# aggregate Documentation

Release 0.23.0

Stephen J. Mildenhall

# **CONTENTS**

| 1 | Getti | ng Started          |                                                                          | 1  |
|---|-------|---------------------|--------------------------------------------------------------------------|----|
|   | 1.1   | Installation        |                                                                          | 1  |
|   | 1.2   | Source Code         |                                                                          | 1  |
|   | 1.3   | Prerequisites       |                                                                          | 1  |
|   | 1.4   | License             |                                                                          | 1  |
|   | 1.5   | Dependencies        |                                                                          | 1  |
|   | 1.6   | Help Parameters and | Examples                                                                 | 2  |
|   | 1.7   | Help Structure      |                                                                          | 2  |
|   | 1.8   |                     | ntions                                                                   |    |
|   | 1.9   |                     |                                                                          |    |
|   | 1.10  |                     | World                                                                    |    |
|   |       |                     |                                                                          |    |
| 2 | User  | Guides              |                                                                          | 5  |
|   | 2.1   | Student             |                                                                          | 6  |
|   |       |                     | Aggregate Probability Distribution?                                      |    |
|   |       |                     | astruction                                                               |    |
|   |       |                     | mple                                                                     |    |
|   |       | _                   | Test Your Understanding                                                  |    |
|   |       |                     |                                                                          |    |
|   |       |                     | f Objects Created by DecL                                                |    |
|   | 2.2   |                     |                                                                          |    |
|   |       |                     | surance Example                                                          |    |
|   |       |                     | Exam Questions                                                           |    |
|   |       |                     | of Modeling with Aggregate Distributions                                 |    |
|   |       |                     | f Objects Created by DecL                                                |    |
|   | 2.3   |                     | to aggregate                                                             |    |
|   | 2.5   |                     | lasses                                                                   |    |
|   |       |                     | writer Class                                                             |    |
|   |       |                     | egate Represents Distributions                                           |    |
|   |       |                     | rity Class                                                               |    |
|   |       |                     | egate Class                                                              |    |
|   |       |                     | ortion Class                                                             |    |
|   |       |                     | Folio Class                                                              |    |
|   |       |                     | Bucket Size for Discretization                                           |    |
|   |       |                     |                                                                          |    |
|   |       |                     | d Properties Common To Aggregate and Portfolio Classes Portfolio Methods |    |
|   |       |                     |                                                                          |    |
|   |       |                     | COLL of Control 1 D. J.                                                  |    |
|   | 2.4   |                     | f Objects Created by DecL                                                |    |
|   | 2.4   |                     |                                                                          |    |
|   |       |                     | an and Purpose                                                           |    |
|   |       |                     | are Clause                                                               |    |
|   |       |                     | Sub-Clause                                                               |    |
|   |       |                     | y Clause                                                                 |    |
|   |       | 2.4.5 The Frequen   | ncy Clause                                                               | 70 |

|      | 2.4.6    | Mixed Severity Distributions                                          |
|------|----------|-----------------------------------------------------------------------|
|      | 2.4.7    | Limit Profiles                                                        |
|      | 2.4.8    | Vectorization: Limit Profiles and Mixed Severity                      |
|      | 2.4.9    | The Reinsurance Clauses                                               |
|      | 2.4.10   | The Note Clause                                                       |
|      | 2.4.11   | The tweedie Keyword 86                                                |
|      | 2.4.12   | Summary of Objects Created by DecL                                    |
| 2.5  | Individu | al Risk Pricing                                                       |
|      | 2.5.1    | Helpful References                                                    |
|      | 2.5.2    | Insurance Charge and Insurance Savings in Aggregate                   |
|      | 2.5.3    | Summary of Objects Created by DecL                                    |
| 2.6  | Reinsura | ance Pricing                                                          |
|      | 2.6.1    | Helpful References                                                    |
|      | 2.6.2    | Basic Examples                                                        |
|      | 2.6.3    | Modes of Reinsurance Analysis                                         |
|      | 2.6.4    | Reinsurance Functions                                                 |
|      | 2.6.5    | Casualty Exposure Rating                                              |
|      | 2.6.6    | Property Risk Exposure Rating                                         |
|      | 2.6.7    | Variable Features                                                     |
|      | 2.6.8    | Inwards Analysis of Bear and Nemlick Variable Features                |
|      | 2.6.9    | Outwards Analysis                                                     |
|      | 2.6.10   | Summary of Objects Created by DecL                                    |
| 2.7  | Reservii | ng                                                                    |
|      | 2.7.1    | Helpful References                                                    |
|      | 2.7.2    | Modeling the Current Accident Year, Case and IBRN Reserves            |
|      | 2.7.3    | The Resolution of Reserve Uncertainty Over Time                       |
| 2.8  |          | pphe Modeling                                                         |
| 2.0  | 2.8.1    | Helpful References                                                    |
|      | 2.8.2    | Jewson's US Wind PML Estimates                                        |
|      | 2.8.3    | Jewson's US Wind Climate Change Estimates                             |
|      | 2.8.4    | ILW Pricing                                                           |
|      | 2.8.5    | Secondary Uncertainty                                                 |
|      | 2.8.6    | Summary of Objects Created by DecL                                    |
| 2.9  |          | Modeling and Risk Management                                          |
| 2.)  | 2.9.1    | Helpful References                                                    |
|      | 2.9.1    | Conditional Expectation as a Risk Management and Visualization Device |
| 2 10 |          | and Portfolio Management                                              |
| 2.10 |          | Helpful References                                                    |
|      | 2.10.1   | Margin Allocation Using Spectral Risk Measures                        |
| 2.11 | Case Stu |                                                                       |
| 2.11 | 2.11.1   | PIR Case Studies                                                      |
|      | 2.11.1   | Creating a Case Study                                                 |
|      | 2.11.2   | Case Study Factory Arguments                                          |
|      | 2.11.3   | PIR Case Specifications                                               |
|      | 2.11.4   |                                                                       |
|      | 2.11.5   | Defining a Custom Case Study                                          |
| 2.12 |          | ·                                                                     |
| 2.12 | 2.12.1   | g With Samples                                                        |
|      | 2.12.1   | Helpful References                                                    |
|      |          | Samples and Densities                                                 |
|      | 2.12.3   | Samples from aggregate Object                                         |
|      | 2.12.4   | Applying the Iman-Conover Algorithm                                   |
|      | 2.12.5   | Applying the Re-Arrangement Algorithm                                 |
|      | 2.12.6   | Creating a Portfolio From a Sample                                    |
|      | 2.12.7   | Using Samples and the Switcheroo Trick                                |
| 0.10 | 2.12.8   | Summary of Objects Created by DecL                                    |
| 2.13 |          | ed Problems and Examples                                              |
|      | 2.13.1   | Grübel and Hermesmeier (1999)                                         |
|      | 2.13.2   | Embrechts and Frei (2009)                                             |

|   |       | 2.13.3    | Denuit (2019 and 2022)                                   | 9 |
|---|-------|-----------|----------------------------------------------------------|---|
|   |       | 2.13.4    | Loss Data Analytics Book                                 |   |
|   |       | 2.13.5    | Loss Models Book                                         |   |
|   |       | 2.13.6    | Bahnemann Monograph                                      |   |
|   |       | 2.13.7    | Enterprise Risk Analysis                                 |   |
|   |       | 2.13.7    | Other Papers                                             |   |
|   |       | 2.13.0    | Oulei rapeis                                             | + |
| 3 | API   | Referenc  | ee 27:                                                   | 5 |
|   | 3.1   |           | rriter Module                                            |   |
|   | 011   | 3.1.1     | Underwriter Class                                        |   |
|   |       | 3.1.2     | Other Underwriter functions                              |   |
|   | 3.2   | Parser N  |                                                          |   |
|   | 3.2   | 3.2.1     | Lexer Class                                              |   |
|   |       | 3.2.2     | Parser Class                                             |   |
|   |       | 3.2.3     |                                                          |   |
|   | 2.2   |           | Remaining Functions                                      |   |
|   | 3.3   |           | ntions Module                                            |   |
|   |       | 3.3.1     | Frequency Class                                          |   |
|   |       | 3.3.2     | Severity Class                                           |   |
|   | 2.4   | 3.3.3     | Aggregate Class                                          |   |
|   | 3.4   |           | o Module                                                 |   |
|   |       | 3.4.1     | Portfolio Class                                          |   |
|   |       | 3.4.2     | Other Portfolio functions                                |   |
|   | 3.5   |           | 31                                                       |   |
|   |       | 3.5.1     | Moment Aggregator Class                                  | 7 |
|   |       | 3.5.2     | Moment Wrangler Class                                    | 9 |
|   |       | 3.5.3     | Axis Manager Class                                       | 0 |
|   |       | 3.5.4     | Utilities Module                                         | 1 |
|   |       | 3.5.5     | Constants                                                | 5 |
|   | 3.6   | Distorti  | on Module                                                | 6 |
|   | 3.7   | Bounds    | Module                                                   | 9 |
|   | 3.8   | Extension | ons                                                      | 7 |
|   |       | 3.8.1     | Basic                                                    | 7 |
|   |       | 3.8.2     | Case Study Support                                       | 7 |
|   |       | 3.8.3     | Pentagon                                                 |   |
|   |       | 3.8.4     | Samples                                                  |   |
|   |       | 3.8.5     | Figures                                                  |   |
|   |       | 3.8.6     | PIR Figures                                              |   |
|   |       | 3.8.7     | Test Suite                                               |   |
|   |       |           |                                                          | _ |
| 4 | Dec 1 | Languag   | e Reference 355                                          | 3 |
|   | 4.1   | Pre-Pro   | cessing                                                  | 3 |
|   | 4.2   | Lexer T   | Perm Definitions                                         | 3 |
|   | 4.3   | Dec Lai   | nguage Grammar Specification                             | 5 |
|   | 4.4   |           | ite Programs                                             |   |
|   | 4.5   | sly Pa    | rser                                                     | 5 |
|   |       |           |                                                          |   |
| 5 |       | nical Gu  |                                                          |   |
|   | 5.1   |           | lity Background                                          |   |
|   |       | 5.1.1     | Helpful References                                       |   |
|   |       | 5.1.2     | Types                                                    |   |
|   |       | 5.1.3     | Severity Distributions                                   |   |
|   |       | 5.1.4     | Frequency Distributions                                  |   |
|   |       | 5.1.5     | Moment Generating Functions                              |   |
|   |       | 5.1.6     | Mixed Frequency Distributions                            | 1 |
|   |       | 5.1.7     | Aggregate Distributions                                  | 5 |
|   |       | 5.1.8     | Shifted Gamma and Lognormal Distributions                | 6 |
|   |       | 5.1.9     | Appendix: Selected scipy.stats Discrete Random Variables | 7 |
|   |       | 5.1.10    | Appendix: scipy.stats Continuous Random Variables        |   |
|   | 5.2   | Quantile  | es and Related Risk Measures                             |   |

|                 | 5.2.1     | Helpful References                                         |
|-----------------|-----------|------------------------------------------------------------|
|                 | 5.2.2     | Quantiles                                                  |
|                 | 5.2.3     | Value at Risk                                              |
|                 | 5.2.4     | The Failure of VaR to be Subadditive                       |
|                 | 5.2.5     | Tail VaR and Related Risk Measures                         |
| 5.3             | Insurance | ce Probability                                             |
|                 | 5.3.1     | Helpful References                                         |
|                 | 5.3.2     | Occurrence and Aggregate Probable Maximal Loss             |
|                 | 5.3.3     | Self-Insurance Plan Stop-Loss Insurance                    |
|                 | 5.3.4     | Adjusting Layer Loss Picks                                 |
|                 | 5.3.5     | The Tweedie Distribution                                   |
|                 | 5.3.6     | Excess Frequency Distributions                             |
|                 | 5.3.7     | When Is Severity Irrelevant?                               |
| 5.4             |           | cal Methods and FFT Convolution                            |
| J. <del>4</del> | 5.4.1     | Helpful References                                         |
|                 |           |                                                            |
|                 | 5.4.2     | Overview                                                   |
|                 | 5.4.3     | Digital Representation of Distributions                    |
|                 | 5.4.4     | Fourier Transform Convolution Algorithm                    |
|                 | 5.4.5     | Floating Point Arithmetic and Rounding Errors              |
| 5.5             |           | ons and Spectral Risk Measures                             |
|                 | 5.5.1     | Helpful References                                         |
|                 | 5.5.2     | Distortion Function and Spectral Risk Measures             |
|                 | 5.5.3     | Layer Densities                                            |
|                 | 5.5.4     | Portfolio Pricing with Spectral Risk Measures              |
|                 | 5.5.5     | The Equal Priority Default Rule                            |
|                 | 5.5.6     | Expected Loss Payments at Different Asset Levels           |
|                 | 5.5.7     | The Natural Allocation Premium                             |
|                 | 5.5.8     | Properties of Alpha, Beta, and Kappa                       |
|                 | 5.5.9     | Properties of the Natural Allocation                       |
|                 | 5.5.10    | The Natural Allocation of Equity                           |
|                 | 5.5.11    | Appendix: Notation and Conventions                         |
| 5.6             | Bodoff's  | s Percentile Layer Capital Method                          |
|                 | 5.6.1     | Helpful References                                         |
|                 | 5.6.2     | Introduction                                               |
|                 | 5.6.3     | Assumptions and Notation                                   |
|                 | 5.6.4     | Three Possible Allocation Methods                          |
|                 | 5.6.5     | Percentile Layer Allocation: Definition                    |
|                 | 5.6.6     | Thought Experiments                                        |
|                 | 5.6.7     | Thought Experiment Number 1                                |
|                 | 5.6.8     | Bodoff Examples 1-3                                        |
|                 | 5.6.9     | Bodoff Example 4                                           |
|                 | 5.6.10    | Bodoff Summary                                             |
|                 | 5.6.11    | CAS Exam Question: Spring 2018 Question 15                 |
| 5.7             | The Pol   | laczeck-Khinchine Formula                                  |
|                 | 5.7.1     | Helpful References                                         |
|                 | 5.7.2     | Classical Risk Theory and the Pollaczeck-Khinchine Formula |
|                 | 5.7.3     | FFT Computation                                            |
|                 | 5.7.4     | Using The Pollaczeck-Khinchine Formula I                   |
|                 | 5.7.5     | Using The Pollaczeck-Khinchine Formula II                  |
|                 | 5.7.6     | Market Scale and Viability                                 |
| 5.8             |           | tions For Each aggregate Class                             |
| 2.0             | 5.8.1     | Helpful References                                         |
|                 | 5.8.2     | Aggregate Class Calculations                               |
|                 | 5.8.3     | Portfolio Class Calculations                               |
|                 | 5.8.4     | Distortion Class Calculations                              |
|                 | 5.8.5     | Bounds Class Calculations                                  |
| 5.9             |           | g With Samples                                             |
| J.7             | 5.9.1     |                                                            |
|                 | J.7.1     | Helpful References                                         |

|                |                        | 5.9.2    | Using Samples and The Switcheroo Trick | 478 |  |  |  |  |
|----------------|------------------------|----------|----------------------------------------|-----|--|--|--|--|
|                |                        | 5.9.3    | The Iman-Conover Method                |     |  |  |  |  |
|                |                        | 5.9.4    | The Rearrangement Algorithm            | 490 |  |  |  |  |
| 6              | Desi                   | gn and D | Pevelopment                            | 495 |  |  |  |  |
|                | 6.1                    | Help St  | ructure                                | 495 |  |  |  |  |
|                | 6.2                    | Design   | Philosophy                             | 496 |  |  |  |  |
|                | 6.3                    | History  |                                        | 496 |  |  |  |  |
| 7 Introduction |                        |          |                                        | 497 |  |  |  |  |
| Bibliography 5 |                        |          |                                        |     |  |  |  |  |
| Ру             | Python Module Index 50 |          |                                        |     |  |  |  |  |
| In             | dex                    |          |                                        | 511 |  |  |  |  |

**CHAPTER** 

ONE

# **GETTING STARTED**

# 1.1 Installation

To install from PyPI

pip install aggregate

See https://pypi.org/project/aggregate/.

# 1.2 Source Code

The source code is hosted on GitHub, https://github.com/mynl/aggregate.

# 1.3 Prerequisites

This help assumes you know how to program in Python, understand probability, and are familiar with the concept of an aggregate distribution. Awareness of insurance terminology such as limit, attachment and deductible, and the material covered in SOA exam STAM, CAS exam MAS I, or IFOA CS-2 is helpful.

# 1.4 License

BSD 3.

# 1.5 Dependencies

See pyproject.toml. Requirements are split between those needed to run the project, and a larger set needed to build the documentation.

Apart from sly and titlecase, all run-dependencies are standard.

# 1.6 Help Parameters and Examples

**Warning:** All parameters are fabrications. They try to be realistic (or at least not materially unrealistic) but are not intended to be applied to real-world pricing. They are for educational purposes only.

# 1.7 Help Structure

This help is structured around access, application, theory, and implementation. There are six parts.

- 1. Getting Started (this document).
- 2. User Guides, explaining how to access functionality and practical guides explaining how to apply it.
- 3. API Reference: all functions, classes, methods, and properties.
- 4. Dec Language Reference: syntax and grammar.
- 5. Technical Guides, covering the underlying theory and its specific implementation.
- 6. Design and Development, giving some history, the design philosophy, and ideas for future development.

There is also a Bibliography.

# 1.8 Help Coding Conventions

Throughout the help, you will see input code inside code blocks such as:

```
import pandas as pd
pd.DataFrame({'A': [1, 2, 3]})
```

or:

```
In [1]: import pandas as pd
In [2]: pd.DataFrame({'A': [1, 2, 3]})
Out[2]:
    A
0  1
1  2
2  3
```

The first block is a standard Python input, while in the second the In [1]: indicates the input is inside a notebook. In Jupyter Notebooks the last line is printed and plots are shown inline.

For example:

```
In [3]: a = 1
In [4]: a
Out[4]: 1
```

is equivalent to:

```
a = 1
print(a)
```

The Python line continuation \ is used to create compact input.

## 1.9 Numbers and Units

You can choose your own units. The examples include numbers interpreted in ones, thousands, and millions. Amounts are broadly calibrated to make sense in USD, EUR, and GBP.

# 1.10 aggregate Hello World

The only object you need to import to get started is build. The quick display function qd is a nice-to-have utility function that handles printing with sensible defaults. It is used extensively throughout.

```
In [5]: from aggregate import build, qd
In [6]: build
Out[6]:
underwriter
                  Rory
                  0.23.0
version
                  145 programs
knowledge
                  True
update
                  16
loa2
debug
                 False
validation_eps
site dir
                 ~/aggregate/databases
site dir
default dir
                  ~/checkouts/readthedocs.org/user_builds/aggregate/checkouts/
→latest/aggregate/agg
help
build.knowledge list of all programs
build.qshow(pat) show programs matching pattern
build.show(pat) build and display matching pattern
```

build is a Underwriter object. It allows you to create all other objects and includes a library of examples, called the knowledge.

Using build you can create an Aggregate object using an DecL program. For example, the program:

```
agg Eg1 dfreq [1:5] dsev [1:3]
```

creates an aggregate distribution called Eg1. The frequency distribution is 1, 2, 3, 4, or 5, all equally likely, and the severity is 1, 2, or 3, also equally likely. The mean frequency is 3, the mean severity 2, and hence the aggregate has a mean of 6. It is built and displayed like so:

The DecL program:

```
agg Eg2 5 claims 1000 xs 0 sev lognorm 50 cv 4 poisson
```

creates a realistic insurance portfolio, with 5 expected claims, severity sampled from a  $1000 \times 0$  layer of a lognormal with mean 50 and CV 4 and Poisson frequency.

Aggregate objects act like a discrete probability distribution. There are properties for the mean, standard deviation, coefficient of variation (cv), and skewness.

```
In [9]: a.agg_m, a.agg_sd, a.agg_cv, a.agg_skew
Out[9]: (6.0, 3.1622776601683795, 0.5270462766947299, 0.2529822128134703)
```

They have probability mass, cumulative distribution, survival, and quantile (inverse of distribution) functions.

```
In [10]: a.pmf(6), a.cdf(5), a.sf(6), a.q(a.cdf(6)), a.q(0.5)
Out[10]: (0.102880658436214, 0.4650205761316873, 0.4320987654320987, 6.0, 6.0)
```

It is easy to check some of these calculations. The probability of the minimum outcome of one equals 1/15 (1/5 for a frequency of 1 and 1/3 for a severity of 1) and the maximum outcome of 15 equals 1/1215 (1/5 for a frequency of 5 and (1/3)\*\*5 to draw severity of 3 on each). The object returns the correct values.

Creating an object automatically adds its specification to the knowledge, with name Eg1. Use build.knowledge to view the knowledge dataframe.

```
In [12]: qd(build.knowledge.head(), line_width=73, max_colwidth=50, justify='left')
              program
kind name
agg A.Dice00 agg A.Dice00 dfreg [1:6] dsev [1] note{The...
    A.Dice01 agg A.Dice01 dfreq [1] dsev [1:6] note{Sam...
    A.Dice02 agg A.Dice02 dfreq [2] dsev [1:6] note{Sum...
    A.Dice03 agg A.Dice03 dfreq [5] dsev [1:6] note{Sum...
     A.Dice04 agg A.Dice04 dfreq [1:6] dsev [1:6] note(S...
              spec
kind name
agg A.Dice00 {'name': 'A.Dice00', 'freq_name': 'empirical',...
     A.Dice01 {'name': 'A.Dice01', 'freq_name': 'empirical',...
    A.Dice02 {'name': 'A.Dice02', 'freq_name': 'empirical',...
A.Dice03 {'name': 'A.Dice03', 'freq_name': 'empirical',...
     A.Dice04 {'name': 'A.Dice04', 'freq_name': 'empirical',...
In [13]: qd(build.knowledge.query('name == "Eg1"'), line_width=73, max_colwidth=50,

    justify='left')

          program
kind name
agg Eg1 agg Eg1 dfreq [1:5] dsev [1:3]
kind name
           {'name': 'Eg1', 'freq_name': 'empirical', 'fre...
agg Eg1
```

The *User Guides* contain more details and examples.

# **USER GUIDES**

The User Guides show how to access aggregate functionality and apply it to solve actuarial problems. It alternates between access-oriented reference guides and problem and application based practice guides. New users should start reading the *Student* or *Actuarial Student* guide and scan through *A Ten Minute Guide to aggregate*. See *Technical Guides* for the theory and implementation details. Sections in the guides marked **Details** can be skipped. There is some duplication between sections to make them independent.

- 1. *Student* (practice): Introduction to aggregate distributions using simple discrete examples for actuarial science majors and short-term actuarial modeling exam candidates; get started using aggregate.
- Actuarial Student (practice): Introduce the aggregate library for working with aggregate probability distributions in the context of actuarial society exams (SOA exam STAM, CAS exam MAS I, or IFOA CS-2) and university courses in (short-term) actuarial modeling.
- 3. A Ten Minute Guide to aggregate (reference): A whirlwind introduction—don't expect to understand everything the first time, but you will see what you can achieve with the package. Read in parallel with the Student or Actuarial Student practice guides. Follows the pandas model, a long 10 minutes.
- 4. *The Dec Language* (reference): Introduce the Dec Language (DecL) used to specify aggregate distributions in familiar insurance terminology.
- 5. *Individual Risk Pricing* (practice): Applications of the Aggregate class to individual risk pricing, including LEVs, ILFs, layering, and the insurance charge and savings (Table L, M), illustrated using problems from CAS Part 8.
- 6. *Reinsurance Pricing* (practice): Applications of the Aggregate class to reinsurance exposure rating, including swings and slides, aggregate stop loss and swing rated programs, illustrated using problems from CAS Parts 8 and 9.
- 7. *Reserving* (practice, placeholder): Applications of the Aggregate class to reserving, including models of loss emergence and determining ranges for IBNR and case reserves.
- 8. Catastrophe Modeling (practice): Applications of the Aggregate class to catastrophe risk evaluation and pricing using thick-tailed Poisson Pareto and lognormal models, including occurrence and aggregate PMLs (OEP, AEP) and layer loss costs. Covers material on CAS Parts 8 and 9.
- 9. Capital Modeling and Risk Management (practice, placeholder): Application of the Portfolio class to capital modeling, including VaR, TVaR, and risk visualization and quantification. Covers material on CAS Part 9
- 10. Strategy and Portfolio Management (practice, placeholder): Application of the Portfolio and and Distortion classes to strategy and portfolio management, including margin (capital) allocation, determining benchmark pricing within a portfolio using alternative pricing methodologies, and the evaluation of reinsurance.
- 11. *Case Studies* (practice): Using aggregate to reproduce the case study exhibits from the book Pricing Insurance Risk and build similar exhibits for your own cases.
- 12. Working With Samples (reference): How to sample from aggregate and how to a build a Portfolio from a sample. Inducing correlation in a sample using the Iman-Conover algorithm and determining the worst-VaR rearrangement using the rearrangement algorithm.

13. *Published Problems and Examples* (practice): aggregate solutions to a wide selection of problems and examples from books (Loss Models, Loss Data Analytics), actuarial exam study notes, and academic papers. Demonstrates the method of solution and verifies the correctness of aggregate calculations.

Guides marked **practice** are problem and application based and give possible driving destinations; those marked **reference** are access-based and describe how to unlock the car, start the engine, and engage a gear.

Guides marked **placeholder** are work in progress, often just a sketch of planned content.

## 2.1 Student

**Objectives:** Introduction to aggregate distributions using simple discrete examples for actuarial science majors and short-term actuarial modeling exam candidates; get started using aggregate.

Audience: New user, with no knowledge of aggregate distributions or insurance terminology.

Prerequisites: Basic probability theory; Python and pandas programming.

See also: Actuarial Student.

#### **Contents:**

- 1. What Is an Aggregate Probability Distribution?
- 2. Formal Construction
- 3. Simple Example
- 4. Exercise Test Your Understanding
- 5. Dice Rolls
- 6. Summary of Objects Created by DecL

## 2.1.1 What Is an Aggregate Probability Distribution?

An **aggregate probability distribution** describes the sum of a random number of identically distributed outcome random variables. The distribution of the number called the **frequency** distribution and of the outcome the **severity** distribution.

#### Examples.

- 1. Total losses from insurance claims from a portfolio of policies: frequency equals the number of claims and the severity outcome is the amount of each claim.
- 2. Larvae per unit area (Neyman 1939): frequency is the number of egg clusters per unit area and severity is the number of larvae per egg cluster.
- 3. Number of vehicle occupants passing a point on the road: frequency is the number of vehicles passing the point and severity is the number of occupants per vehicle.
- 4. Total transaction value in an exchange: frequency is the number of transactions and severity is the amount of each transaction.

Aggregate distributions are used in many fields and go by different names, including compound distributions, generalized distributions, and stopped-sum distributions.

#### 2.1.2 Formal Construction

Let N be a discrete random variable taking non-negative integer values. Its outcomes give the frequency (number) of events. Let  $X_i$  be a series of independent, identically distributed (iid) severity random variables modeling an outcome. An **aggregate distribution** is the distribution of the random sum

$$A = X_1 + \dots + X_N.$$

N is called the frequency component of the aggregate and X the severity.

An observation from A is realized by:

- 1. Sample (or simulate) an outcome n from N
- 2. For  $i = 1, \ldots, n$ , sample  $X_i$
- 3. Return  $A := X_1 + \cdots + X_n$

It is usual to assume that X and N are independent. Check this assumption is reasonable for your use case; it is not always appropriate. For example, consider modeling hourly takings from a shop checkout till as the number of customers served (frequency) and the amount spent by each customer (severity). Larger orders take longer to tabulate and so frequency is negatively correlated with severity. Example 4 above assumes large orders on an exchange are transacted as quickly as small ones.

# 2.1.3 Simple Example

Frequency N can equal 1, 2, or 3, with probabilities 1/2, 1/4, and 1/4.

Severity X can equal 1, 2, or 4, with probabilities 5/8, 1/4, and 1/8.

Aggregate  $A = X_1 + \cdots + X_N$ .

#### Exercise.

- 1. What are the expected value and CV of N?
- 2. What are the expected value and CV of X?
- 3. What are the expected value and CV of A?
- 4. What possible values can A take? What are the probabilities of each?

**Important:** Stop and solve the exercise!

The exercise is not difficult, but it requires careful bookkeeping and attention to detail. It would soon become impractical to solve by hand if there were more outcomes for frequency or severity. This is where aggregate comes in. It can solve exercise in the following few lines of code, which we now go through step-by-step.

The first line imports build and a helper "quick display" function qd. You almost always want to start this way.

```
In [1]: from aggregate import build, qd
```

The next three lines specify the aggregate using a Dec Language (DecL) program to describe its frequency and severity components.

The DecL program has three parts:

• agg is a keyword and Student: 01 is a user-selected name. Names must start with a letter and can include numbers and colons. This clause declares that we are building an aggregate distribution.

2.1. Student 7

- dfreq is a keyword to specify the frequency distribution. The next two blocks of numbers are the outcomes [1 2 3] and their probabilities [1/2 1/4 1/4]. Commas are optional in the lists and only division arithmetic is supported.
- dsev is a keyword to specify the a discrete severity distribution. It has the same outcomes-probabilities form as dfreq.

The program string is only one line long because Python automatically concatenates strings within parenthesis; it is split up for clarity. It is recommended that DecL programs be split in this way. Note the spaces at the end of each line, see 10 mins formatting.

Use qd to print a dataframe of statistics that answer the first three questions: the mean and CV for the frequency (Freq), severity (Sev) and aggregate (Aqq) distributions.

```
In [3]: qd(a01)
      E[X] Est E[X]
                    Err E[X] CV(X) Est CV(X) Skew(X) Est Skew(X)
Χ
Freq
      1.75
                                0.4738
                                                 0.49338
                            0 0.61056 0.61056
                                                 1.5719
             1.625
Sev
     1.625
                                                             1.5719
                                       0.66144
                                                 1.0808
           2.8437 -1.1102e-16 0.66144
    2.8438
                                                             1.0808
log2 = 5, bandwidth = 1, validation: not unreasonable.
```

The columns E[X], CV(X), and Skew(X) report the mean, CV, and skewness for each component computed analytically or very accurately with numerical integration. The columns  $Est\ E[X]$ ,  $Est\ CV(X)$ , and  $Est\ Skew(X)$  are computed numerically by aggregate. For discrete models they equal the analytic answer because the only errors introduced by aggregate come from discretizing the severity distribution. That is also why there are no estimates for frequency.  $Err\ E[X]$  shows the error (difference, not relative error) in the mean. This handy dataframe can be accessed directly via the property a01.describe. The note log2 = 5, bs = 1 describe the inner workings, discussed in REF.

It remains to give the aggregate probability mass function. It is available in the dataframe a01.density\_df. Here are the probability masses, and distribution and survival functions evaluated for all possible aggregate outcomes.

```
In [4]: qd(a01.density_df.query('p_total > 0')[['p_total', 'F', 'S']])
                   F
                              S
       p_total
1088
       0.3125 0.3125
                        0.6875
1.0
2.0
      0.22266 0.53516 0.46484
      0.13916 0.67432 0.32568
3.0
4.0
      0.15137 0.82568 0.17432
5.0 0.068359 0.89404
                       0.10596
6.0 0.056152 0.9502 0.049805
7.0
     0.029297 0.97949 0.020508
8.0 0.0097656 0.98926 0.010742
9.0 0.0073242 0.99658 0.003418
10.0 0.0029297 0.99951 0.00048828
12.0 0.00048828
                  1
```

The possible outcomes range from 1 (frequency 1, outcome 1) to 12 (frequency 3, all outcomes 4). It is easy to check the reported probabilities are correct. It is impossible to obtain an outcome of 11.

For extra credit, here is a plot of the pmf, cdf, and the outcome Lee diagram, showing the severity and aggregate. These are produced automatically by a01.plot() from the density\_df dataframe.

```
In [5]: a01.plot()
```

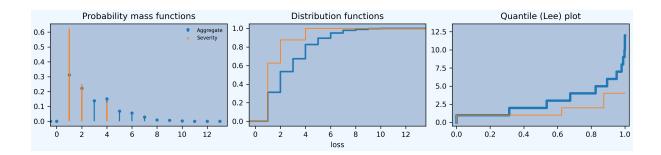

# 2.1.4 Exercise - Test Your Understanding

Frequency: 1, 2 or 3 events; 50% chance of 1 event, 25% chance of 2, and 25% chance of 3.

Severity: 1, 2, 4, 8 or 16, each with equal probability.

- 1. What is the average frequency?
- 2. What is the average severity?
- 3. What are the average aggregate?
- 4. What is the aggregate coefficient of variation?
- 5. Tabulate the probability of all possible aggregate outcomes.

First, try by hand and then using aggregate.

Here is the aggregate solution. The probability clause in dsev can be omitted when all outcomes are equally likely. The moments and CVs are shown in the table.

```
In [6]: a02 = build('agg Student:02 '
                    'dfreq [1 2 3] [.5 .25 .25] '
                    'dsev [1 2 4 8 16] ')
In [7]: qd(a02)
     E[X] Est E[X]
                                 CV(X) Est CV(X) Skew(X) Est Skew(X)
                      Err E[X]
Χ
                                 0.4738
                                                  0.49338
Freq 1.75
Sev
      6.2
               6.2 -1.1102e-16 0.87988
                                       0.87988
                                                  0.88905
                                                              0.88905
Agg 10.85
            10.85 -1.1102e-16 0.81663 0.81663
                                                               1.0066
log2 = 7, bandwidth = 1, validation: not unreasonable.
```

All possible aggregate outcomes are shown next. The largest outcome of 48 has probability 1/4 \* (1/5)\*\*3 = 1/500 = 0.002.

```
In [8]: qd(a02.density_df.query('p_total > 0')[['p_total', 'F', 'S']])
      p_total
                  F
                               S
loss
          0.1
               0.1
1.0
                             0.9
         0.11 0.21
                            0.79
2.0
3.0
        0.022 0.232
                           0.768
4.0
        0.116 0.348
                           0.652
5.0
        0.026 0.374
                           0.626
        0.028 0.402
6.0
                           0.598
                           0.586
        0.012 0.414
7.0
8.0
        0.116 0.53
                            0.47
9.0
        0.026 0.556
                           0.444
10.0
        0.032 0.588
                           0.412
        0.012
                             0.4
11.0
                0.6
```

(continues on next page)

2.1. Student 9

(continued from previous page)

```
12.0
      0.028 0.628
                        0.372
. . .
        . . .
21.0
     0.012 0.882
                        0.118
     0.012 0.894
22.0
                        0.106
     0.028 0.922
24.0
                        0.078
25.0
      0.012 0.934
                        0.066
26.0
      0.012 0.946
                        0.054
28.0
      0.012 0.958
                        0.042
32.0
       0.016 0.974
                        0.026
33.0
       0.006 0.98
                         0.02
34.0
       0.006 0.986
                        0.014
36.0
       0.006 0.992
                        0.008
40.0
       0.006 0.998
                        0.002
       0.002 1 -2.2204e-16
48.0
In [9]: a02.plot()
```

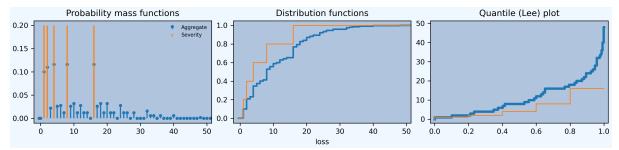

#### 2.1.5 Dice Rolls

This section presents a series of examples involving dice rolls. The early examples are useful because you know the answer and can see aggregate is correct.

#### **One Dice Roll**

The DecL program for one dice roll.

```
In [10]: one_dice = build('agg Student:01Dice '
                           'dfreq [1] '
  . . . . :
                           'dsev [1:6]')
   . . . . :
   . . . . :
In [11]: one_dice.plot()
In [12]: qd(one_dice)
      E[X] Est E[X] Err E[X] CV(X) Est CV(X) Skew(X) Est Skew(X)
Χ
Freq
                                    0
       3.5
                3.5
                           0 0.48795
                                        0.48795
                                                      0 2.8529e-15
Sev
       3.5
                3.5
                           0 0.48795 0.48795
                                                     0 8.5588e-15
Agg
log2 = 4, bandwidth = 1, validation: not unreasonable.
```

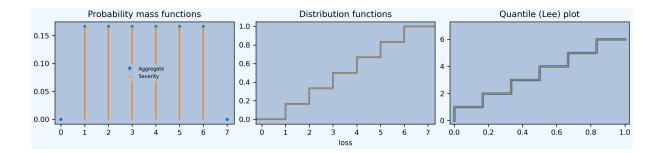

#### **Two Dice Rolls**

The program for two dice rolls produces a triangular aggregate distribution, as shown in the table and illustrated in the graph (left, probability mass function in blue).

```
In [13]: import numpy as np
In [14]: two_dice = build('agg Student:02Dice '
                         'dfreq [2] '
                         'dsev [1:6]')
In [15]: two_dice.plot()
In [16]: qd(two_dice)
     E[X] Est E[X] Err E[X] CV(X) Est CV(X) Skew(X) Est Skew(X)
Χ
Freq
        2
                                    0
                                                    0 2.8529e-15
               3.5
                           0 0.48795
Sev
      3.5
                                       0.48795
                7 -3.3307e-16 0.34503 0.34503
                                                      0 -4.0346e-14
       7
log2 = 5, bandwidth = 1, validation: not unreasonable.
In [17]: bit = two_dice.density_df.query('p_total > 0')[['p_total', 'F', 'S']]
In [18]: bit['36p'] = np.round(bit.p_total * 36)
In [19]: bit['36p'] = bit['36p'].astype(int)
In [20]: qd(bit)
                    F
                                S 36p
     p_total
loss
2.0 0.027778 0.027778
                          0.97222
                                    1
3.0 0.055556 0.083333
                         0.91667
                                    2
4.0 0.083333 0.16667
                         0.83333
                                    3
    0.11111 0.27778
5.0
                         0.72222
6.0 0.13889 0.41667
                         0.58333
7.0 0.16667 0.58333
                         0.41667
8.0 0.13889 0.72222
                         0.27778
                                    5
9.0 0.11111 0.83333
                         0.16667
                                    4
10.0 0.083333 0.91667
                        0.083333
                                    3
11.0 0.055556 0.97222
                        0.027778
                                    2.
12.0 0.027778 1 -2.2204e-16
```

2.1. Student 11

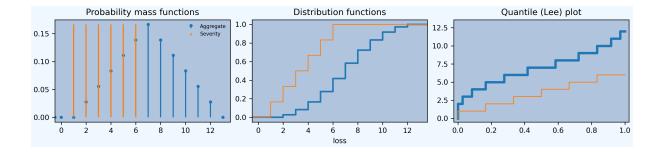

#### **Twelve Dice Rolls**

The aggregate program for twelve dice rolls, which is much harder to compute by hand!

```
In [21]: twelve_dice = build('agg Student:12Dice '
                            'dfreq [12] '
                            'dsev [1:6]')
In [22]: qd(twelve_dice)
     E[X] Est E[X] Err E[X] CV(X) Est CV(X) Skew(X) Est Skew(X)
Χ
       12
                                    0
Freq
Sev
      3.5
               3.5
                          0 0.48795
                                      0.48795
                                                     0 2.8529e-15
      42
                42 1.9984e-15 0.14086 0.14086
                                                     0 1.4337e-11
log2 = 8, bandwidth = 1, validation: not unreasonable.
```

The distribution compared to a moment-matched normal approximation. fz is a scipy.stats normal random variable created using the approximate method. The last two plots show very good convergence to the central limit theorem normal distribution.

```
In [23]: import matplotlib.pyplot as plt
In [24]: fz = twelve_dice.approximate('norm')
In [25]: df = twelve_dice.density_df[['p_total', 'F', 'S']]
In [26]: df['normal'] = np.diff(fz.cdf(df.index + 0.5), prepend=0)
In [27]: qd(df.iloc[32:52])
     p total
                  F
                             S
                                normal
loss
32.0 0.016609 0.054298
                       0.9457 0.016196
33.0 0.021737 0.076034 0.92397 0.021233
34.0 0.027592 0.10363 0.89637 0.027054
35.0 0.033997 0.13762 0.86238 0.033502
36.0 0.04069 0.17831 0.82169 0.040322
37.0 0.04733 0.22564 0.77436 0.047165
38.0 0.05353 0.27917 0.72083 0.05362
39.0 0.058887 0.33806 0.66194 0.059245
40.0 0.063026 0.40109 0.59891 0.063621
41.0 0.065643 0.46673 0.53327
42.0 0.066539 0.53327 0.46673 0.067353
43.0 0.065643 0.59891 0.40109 0.0664
44.0 0.063026 0.66194 0.33806 0.063621
45.0 0.058887 0.72083 0.27917 0.059245
46.0 0.05353 0.77436 0.22564 0.05362
47.0 0.04733 0.82169 0.17831 0.047165
```

(continues on next page)

(continued from previous page)

```
48.0 0.04069 0.86238 0.13762 0.040322

49.0 0.033997 0.89637 0.10363 0.033502

50.0 0.027592 0.92397 0.076034 0.027054

51.0 0.021737 0.9457 0.054298 0.021233

In [28]: fig, axs = plt.subplots(1, 2, figsize=(2 * 3.5, 2.45), constrained_

→layout=True); \

...: ax0, ax1 = axs.flat; \

...: df[['p_total', 'normal']].plot(xlim=[22, 64], ax=ax0); \

...: ax0.set(ylabel='pmf'); \

...: df[['p_total', 'normal']].cumsum().plot(xlim=[22, 64], ax=ax1); \

...: df[['p_total', 'normal']].cumsum().plot(xlim=[22, 64], ax=ax1); \

...:
```

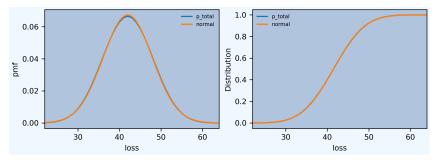

#### A Dice Roll of Dice Rolls

The last example is a dice roll of dice rolls: throw a dice, then throw that many dice and add up the dots. The result range from 1 (throw 1 first, then 1 again) to 36 (throw 6 first, then 6 for each of the six die).

```
In [30]: dd = build('agg Student:DD '
                    'dfreq [1:6] '
                    'dsev [1:6]')
   . . . . :
In [31]: qd(dd)
                     Err E[X]
                               CV(X) Est CV(X) Skew(X) Est Skew(X)
     E[X] Est E[X]
Χ
      3.5
                               0.48795
                                                        0
Freq
      3.5
               3.5
                            0 0.48795
                                        0.48795
                                                       0 2.8529e-15
             12.25 1.5543e-15 0.55328
Agg 12.25
                                        0.55328 0.28689
                                                              0.28689
log2 = 7, bandwidth = 1, validation: not unreasonable.
In [32]: dd.plot()
```

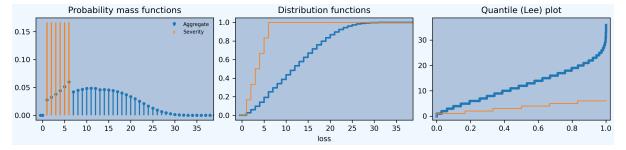

The largest outcome of 36 has probability 6\*\*-7. See below for a check of the accuracy. Work out the probability of 6 or 7 to better appreciate the work performed by aggregate! Why is there a sudden drop between 6 and 7 in the (blue) probability mass function (left hand plot)?

2.1. Student

We return to this example in Reinsurance Pricing.

# 2.1.6 Summary of Objects Created by DecL

Objects created by build () in this guide.

# 2.2 Actuarial Student

**Objectives:** Introduce the aggregate library for working with aggregate probability distributions in the context of actuarial society exams (SOA exam STAM, CAS exam MAS I, or IFOA CS-2) and university courses in (short-term) actuarial modeling.

Audience: Actuarial science university students and actuarial analysts.

**Prerequisites:** Familiarity with aggregate probability distributions as covered on actuarial society exams and basic insurance terminology from insurance company operations.

See also: Student for a more basic introduction; User Guides for other applications.

#### **Contents:**

- 1. Realistic Insurance Example
- 2. College and Exam Questions
- 3. Advantages of Modeling with Aggregate Distributions
- 4. Summary of Objects Created by DecL

# 2.2.1 Realistic Insurance Example

**Assumptions.** You are given the following information about a book of trucking liability insurance business.

- 1. Premium equals 2000 and the expected loss ratio equals 67.5%.
- 2. Ground-up severity has been fit to a lognormal distribution with a mean of 100 and CV (coefficient of variation) of 1.75.
- 3. All policies have a limit of 1000 with no deductible or retention.
- 4. Frequency is modeled using a Poisson distribution.

You model aggregate losses using the collective risk model.

Questions. Model aggregate losses using the collective risk model and compute the following:

- 1. The expected insured severity and expected claim count.
- 2. The aggregate expected value, standard deviation, CV, and skewness.
- 3. The probability aggregate losses exceed the premium.
- 4. The probability aggregate losses exceed 2500
- 5. The expected value of aggregate losses limited to 2500
- 6. The expected policyholder deficit in excess of 2500

#### Answers.

Build an aggregate object using simple DecL program. The dataframe a01.describe gives the answers to questions 1 and 2. It printed and formatted automatically by qd(a01). Note the validation report in the last line.

```
In [1]: from aggregate import build, qd
In [2]: a01 = build('agg Actuary:01 '
                   '2000 premium at 0.675 lr '
  . . . :
                  '1000 xs 0 '
                  'sev lognorm 100 cv 1.75 '
                  'poisson')
In [3]: qd(a01)
      E[X] Est E[X] Err E[X] CV(X) Est CV(X) Skew(X) Est Skew(X)
Freq 13.948
                              0.26776
                                                0.26776
Sev 96.788 96.788 8.8983e-11 1.4339
                                        1.4339 3.5491
                                                            3.5491
    1350 1350 -6.8412e-11 0.46809 0.46809 0.88368
                                                           0.88368
log2 = 16, bandwidth = 1/8, validation: not unreasonable.
```

The survival function a01.sf answers 3 and 4. qd is used to print with reasonable defaults. The dataframe a01.  $density\_df$  computes limited expected values (levs) and expected policyholder deficit indexed by loss level, and other values. Querying it answers 5 and 6.

2.2. Actuarial Student 15

# 2.2.2 College and Exam Questions

College courses and the early actuarial exams often ask purely technical questions. Using assumptions from the *Realistic Insurance Example* answer the following.

- 1. Compute the severity lognormal parameters mu and sigma.
- 2. Compute the expected insured severity and expected claim count.
- 3. Compute the probability the aggregate exceeds the premium using the following matched moment approximations:
  - 1. Normal
  - 2. Gamma
  - 3. Lognormal
  - 4. Shifted gamma
  - 5. Shifted lognormal
- 4. Using the aggregate and a lognormal approximation, compute:
  - 1. The probability losses exceed 2500
  - 2. The expected value of losses limited to 2500
  - 3. The expected value of losses in excess of 2500

The code below provides all the answers. mu\_sigma\_from\_mean\_cv computes the lognormal parameters—one of the most written macro in actuarial science! Start by applying it to the given severity parameters to answer question 1.

```
In [6]: from aggregate import mu_sigma_from_mean_cv
In [7]: import pandas as pd
In [8]: print(mu_sigma_from_mean_cv(50, 1.25))
(3.441531333195883, 0.9700429601128635)
```

The function a01.approximate parameterizes all the requested matched moment approximations, returning frozen scipy.stats distribution objects that expose cdf methods. The Aggregate class object a also has a cdf method. Using these functions, we can assemble a dataframe to answer question 3.

```
In [9]: fz = a01.approximate('all')
In [10]: fz['agg'] = a01
In [11]: df = pd.DataFrame(\{k: v.sf(2000) for k, v in fz.items()\}.items(),
                    columns=['Approximation', 'Value']
                    ).set_index("Approximation")
In [12]: df['Error'] = df.Value / df.loc['agg', 'Value'] - 1
In [13]: qd(df.sort_values('Value'))
               Value
                       Error
Approximation
lognorm 0.13445 -0.1019
slognorm
            0.14456 -0.03437
            0.14689 -0.018844
gamma
            0.14745 -0.015088
sgamma
             0.14971
                            0
agg
             0.15183 0.014183
norm
```

The function lognorm\_lev computes limited expected values for the lognormal. It is used to assemble a dataframe to answer question 4. In this case, the lognormal approximation EPD is over 50% higher than the more accurate estimate provided by aggregate.

```
In [14]: from aggregate import lognorm_lev
In [15]: mu, sigma = mu_sigma_from_mean_cv(a01.agg_m, a01.agg_cv)
In [16]: lev = lognorm_lev(mu, sigma, 1, 2500)
In [17]: lev_agg = a01.density_df.loc[2500, 'lev']
In [18]: default = a01.agg_m - lev
In [19]: epd = default / a01.est_m
In [20]: default_agg = a01.est_m - lev_agg
In [21]: bit = pd.DataFrame((lev, default, lev_agg, default_agg, epd, default_agg /
\rightarrow a01.agg_m),
                       index=pd.Index(['Lognorm LEV', 'Lognorm Default', 'Agg LEV',
   . . . . :
                       'Agg Default', 'Lognorm EPD', 'Agg EPD'],
   . . . . :
                      name='Item'),
                      columns=['Value'])
   . . . . :
In [22]: qd(bit)
                   Value
Item
Lognorm LEV 1319.5
Lognorm Default 30.495
Agg LEV 132...
22.331
Agg Default 22.331
Lognorm EPD 0.022589
Agg EPD
               0.016541
```

## 2.2.3 Advantages of Modeling with Aggregate Distributions

Aggregate distributions provide a powerful modeling paradigm. It separates the analysis of frequency and severity. Different datasets can be used for each. KPW list seven advantages.

- Only the expected claim count changes with volume. The severity distribution is a characteristic of the line of business.
- 2. Inflation impacts ground-up severity but not claim count. The situation is more complicated when limits and deductibles apply.
- 3. Coverage terms impact occurrence limits and deductibles, which affect ground-up severity.
- 4. The impact on claims frequencies of changing deductibles is better understood.
- 5. Severity curves can be estimated from homogeneous data. Kaplan-Meier and related methods can adjust for censoring and truncation caused by limits and deductibles.
- 6. Retained, insured, ceded, and net losses can be modeled consistently.
- 7. Understanding properties of frequency and severity separately illuminates the shape of the aggregate.

2.2. Actuarial Student 17

# 2.2.4 Summary of Objects Created by DecL

Objects created by build () in this guide.

# 2.3 A Ten Minute Guide to aggregate

**Objectives:** A whirlwind introduction—don't expect to understand everything the first time, but you will see what you can achieve with the package. Follows the pandas model, a *long* 10 minutes.

Audience: A new user.

**Prerequisites:** Python programming; aggregate distributions. Read in conjunction with *Student* or *Actuarial Student* practice guides.

**See also:** API Reference, The Dec Language.

#### **Contents:**

- 1. Principle Classes
- 2. The Underwriter Class
  - Object Creation Using DecL and build()
  - Important: Formatting a DecL Program
  - Object Creation from the Knowledge Database
  - Underwriter Behind the Scenes
- 3. How aggregate Represents Distributions
- 4. The Severity Class
- 5. The Aggregate Class
  - Creating an Aggregate Distribution
  - Aggregate Quick Diagnostics
  - Aggregate Algorithm in Detail
  - Basic Probability Functions
  - Mixtures
  - Accessing Severity in an Aggregate
  - Reinsurance
- 6. The Distortion Class
- 7. The Portfolio Class
- 8. Estimating Bucket Size for Discretization
  - Hyper-parameters log2 and bs
  - Estimating and Testing bs For Aggregate Objects
  - Estimating and Testing bs For Portfolio Objects
- 9. Methods and Properties Common To Aggregate and Portfolio Classes

- The info Dataframe
- The describe Dataframe
- The density\_df Dataframe
- The statistics Series and Dataframe
- The report\_df Dataframe
- The spec and spec\_ex Dictionaries
- The DecL Program
- The update() Method
- Statistical Functions
- The plot() Method
- The price() Method
- The snap() Method
- The approximate() Method
- 10. Additional Portfolio Methods
  - Conditional Expected Values
  - Calibrate Distortions
  - Analyze Distortions
  - Twelve Plot
- 11. Extensions
- 12. Summary of Objects Created by DecL

# 2.3.1 Principle Classes

The aggregate package makes working with aggregate probability distributions as straightforward as working with parametric distributions even though their densities rarely have closed-form expressions. It is built around five principal classes.

- 1. The Underwriter class keeps track of everything in its knowledge dataframe, interprets Dec Language (DecL, pronounced like deckle, /'dɛk(ə)l/) programs, and acts as a helper.
- 2. The Severity class models a size of loss distribution (a severity curve).
- 3. The Aggregate class models a single unit of business, such as a line, business unit, geography, or operating division.
- 4. The Distortion class provides a distortion function, the basis of a spectral risk measure.
- 5. The Portfolio class models multiple units. It extends the functionality in Aggregate, adding pricing, calibration, and allocation capabilities.

There is also a Frequency class that Aggregate derives from, but it is rarely used standalone, and a Bounds class for advanced users.

#### 2.3.2 The Underwriter Class

The Underwriter class is an interface into the computational functionality of aggregate. It does two things:

- 1. Creates objects using the DecL language, and
- 2. Maintains a library of DecL object specifications called the knowledge. New objects are automatically added to the knowledge.

To get started, import build, a pre-configured Underwriter and qd(), a quick-display function. Import the usual suspects too, for good measure.

```
In [1]: from aggregate import build, qd
In [2]: import pandas as pd, numpy as np, matplotlib.pyplot as plt
```

Printing build reports its name, the number of objects in its knowledge, and other information about hyper-parameter default values. site\_dir is where various outputs will be stored. default\_dir is for internal package data. The build object loads an extensive test suite of DecL programs with over 130 entries.

```
In [3]: build
Out[3]:
underwriter
                  Rory
version
                  0.23.0
knowledge
                  146 programs
update
                  True
log2
                  16
                 False
debua
validation_eps
                 0.0001
site dir
                 ~/aggregate/databases
default dir
                  ~/checkouts/readthedocs.org/user_builds/aggregate/checkouts/
→latest/aggregate/agg
help
build.knowledge list of all programs
build.qshow(pat) show programs matching pattern
build.show(pat) build and display matching pattern
```

#### Object Creation Using DecL and build()

The Underwriter class interprets DecL programs (*The Dec Language*). These allow severities, aggregates and portfolios to be created using standard insurance language.

For example, to build an Aggregate using DecL and report key statistics for frequency, severity, and aggregate, needs just two commands.

DecL is supposed to be human-readable, so I hope you can guess the meaning of the DecL code (TenM: 01 is just a label):

```
agg TenM:01 5 claims 1000 xs 0 sev lognorm 50 cv 4 poisson
```

The units are 1000s of USD, EUR, or GBP.

DecL is a custom language, created to describe aggregate distributions. Alternatives are to use positional arguments or key word arguments in function calls. The former are confusing because there are so many. The latter are verbose, because of the need to specify the parameter name. DecL is a concise, expressive, flexible, and powerful alternative.

#### Important: Formatting a DecL Program

#### Important: All DecL programs are one line long.

It is best to break a DecL program up to make it more readable. The fact that Python automatically concatenates strings between parenthesis makes this easy. The program above is always entered in the help as:

which Python makes equivalent to:

```
a01 = build('agg TenM:01 100 claims 100 xs 0 sev lognorm 10 cv 1.25 poisson')
```

as originally entered. **Pay attention to spaces at the end of each line!** Entering:

#### produces:

```
a01 = build('agg TenM:01100 claims100 xs 0sev lognorm 10 cv 1.25poisson')
```

which results in syntax errors.

DecL includes a Python newline \. All programs in the help are entered so they can be cut and pasted.

#### **Object Creation from the Knowledge Database**

The **knowledge** dataframe is a database of DecL programs and a parsed dictionaries to create objects. build loads an extensive library by default. Users can create and load their own databases, allowing them to share common parameters for

- severity (size of loss) curves,
- aggregate distributions (e.g., industry losses in major classes of business, or total catastrophe losses from major perils), and
- portfolios (e.g., an insurer's reference portfolio or educational examples like Bodoff's examples and Pricing Insurance Risk case studies).

It is indexed by object kind (severity, aggregate, portfolio) and name, and accessed as the read-only property build. knowledge. Here are the first five rows of the knowledge loaded by build.

```
In [6]: qd(build.knowledge.head(), justify="left", max_colwidth=60)
             program
kind name
agg A.Dice00 agg A.Dice00 dfreg [1:6] dsev [1] note{The roll of a...
    A.Dice01 agg A.Dice01 dfreq [1] dsev [1:6] note{Same as previ...
    A.Dice02 agg A.Dice02 dfreq [2]
                                           [1:6] note{Sum of the ro...
                                     dsev
    A.Dice03 agg A.Dice03 dfreq [5] dsev [1:6] note{Sum of the ro...
    A.Dice04 agg A.Dice04 dfreq [1:6] dsev [1:6] note{Sum of a di...
             spec
kind name
agg A.Dice00 {'name': 'A.Dice00', 'freq_name': 'empirical', 'freq_a':...
    A.Dice01 {'name': 'A.Dice01', 'freq_name': 'empirical', 'freq_a':...
    A.Dice02 {'name': 'A.Dice02', 'freq_name': 'empirical', 'freq_a':...
    A.Dice03 {'name': 'A.Dice03', 'freq_name': 'empirical', 'freq_a':...
    A.Dice04 {'name': 'A.Dice04', 'freq_name': 'empirical', 'freq_a':...
```

A row in the knowledge can be accessed by name using build. This example models the roll of a single die.

The argument 'A.Dice00' is passed through to the underlying dataframe's getitem.

A row in the knowledge can be created as a Python object using:

```
In [8]: aDice = build('A.Dice00')
In [9]: qd(aDice)
     E[X] Est E[X] Err E[X] CV(X) Est CV(X) Skew(X) Est Skew(X)
Χ
Freq
       3.5
                               0.48795
                                                       0
                 1
                             0
                                    0
                                               0
Sev
        1
                3.5 4.4409e-16 0.48795
                                         0.48795
                                                            4.85e-14
Agg
log2 = 4, bandwidth = 1, validation: not unreasonable.
```

The argument in this case is passed through to the method Underwriter.build(), which first looks for A. Dice00 in the knowledge. If it fails, it tries to interpret its argument as a DecL program.

The method build.qlist() (quick list) searches the knowledge using a regex (regular expression) applied to the names, and returning a dataframe of specifications. build.qshow() (quick show) just displays them.

```
In [10]: build.qshow('Dice')
               program
name
A.Dice00
                agg A.Dice00 dfreq [1:6] dsev [1] note{The roll of a single_
→dice.}
A.Dice01
                agg A.Dice01 dfreq [1] dsev [1:6] note{Same as previous_
⇔example.}
                agg A.Dice02 dfreq [2]
A.Dice02
                                         dsev [1:6] note{Sum of the rolls of_
→two dice.}
A.Dice03
                agg A.Dice03 dfreq [5] dsev [1:6] note{Sum of the rolls of_
                                                                     (continues on next page)
```

(continued from previous page)

```
→five dice.}

A.Dice04 agg A.Dice04 dfreq [1:6] dsev [1:6] note{Sum of a dice roll
→of dice rolls}

A.Dice05 agg A.Dice05 dfreq [1:4] dsev [1:16] note{Something you can't
→do easily by hand}
```

The method build.show() also searches the knowledge using a regex applied to the names, but it creates and plots each match by default. Be careful not to create too many objects! Try running:

```
build.show('Dice')
```

Add argument return\_df=True to return a list of created objects and a dataframe containing information about each.

#### Underwriter Behind the Scenes

This section should be skipped the first time through.

Each object has a kind property and a name property, and it can be manifest as a DecL program, a dictionary specification, or a Python class instance. The class can be updated or not updated. In detail:

- 1. kind equals sev for a Severity, agg for a Aggregate, port for a Portfolio, and distortion for a Distortion (dist could be distribution);
- 2. name is assigned to the object by the user; it is different from the Python variable name holding the object;
- 3. spec is a (derived) dictionary specification;
- 4. program is the DecL program as a text string; and
- 5. object is the actual Python object, an instance of a class.

Underwriter.write() is a low-level creator function. It takes a DecL program or knowledge item name as input.

- It searches the knowledge for the argument and returns it if it finds one object. It throws an error if the name is not unique. If the name is not in the knowledge it continues.
- It calls Underwriter.interpret\_program() to pre-process the DecL and then lex and parse it one line at a time.
- It looks up occurrences of sev.ID, agg.ID (ID is an object name) in the knowledge and replaces them with their definitions.
- It calls Underwriter.factory() to create any objects and update them if requested.
- It returns a list of Answer objects, with kind, name, spec, program, and object attributes.

Underwriter.write\_file() reads a file and passes it to Underwriter.write(). It is a convenience function.

The Underwriter.build() method wraps the Underwriter.write() and provides sensible defaults to shield the user from its internal details. build takes the following steps:

- It calls write () with update=False.
- It then estimates sensible hyper-parameters and uses them to update() the object's discrete distribution. It tries to distinguish discrete output distributions from continuous or mixed ones.
- If the DecL program produces only one output, it strips it out of the answer returned by write and returns just that object.
- If the DecL program produces only one portfolio output (but possibly other non-portfolio objects), it returns just that.

Underwriter.interpret\_program() interprets DecL programs and matches them with the parsed specs in an Answer(kind, name, spec, program, object=None) object. It adds the result to the knowledge.

Underwriter.factory() takes an Answer argument and updates it by creating the relevant object and updating it if build.update is True.

A set of methods called interpreter\_xxx() run DecL programs through parser for debugging purposes, but do not create any output or add anything to the knowledge.

- Underwriter.interpreter\_line() works on one line.
- Underwriter.interpreter\_file() works on each line in a file.
- Underwriter.interpreter list() works on each item in a list.
- Underwriter.\_interpreter\_work() does the actual parsing.

# 2.3.3 How aggregate Represents Distributions

A distribution is represented as a discrete numerical approximation. To "know or compute a distribution" means that we have a discrete stair-step approximation to the true distribution function that jumps (is supported) only on integer multiples of a fixed bandwidth or bucket size b (called bs in the code). The distribution is represented by b and a vector of probabilities  $(p_0, p_1, \ldots, p_{n-1})$  with the interpretation

$$Pr(X = kb) = p_k$$
.

All subsequent computations assume that **this approximation is the distribution**. For example, moments are estimated using

$$\mathsf{E}[X^r] = b \, \sum_k k^r p_k.$$

See num how agg reps a dist for more details.

# 2.3.4 The Severity Class

The Severity class derives from scipy.stats.rv\_continuous, see scipy help. It contains a member stats.rv\_continuous variable fz that is the ground-up unlimited severity and it adds support for limits and attachments. For example, the cdf function is coded:

Severity can determine its shape parameter from a CV analytically for lognormal, gamma, inverse gamma, and inverse Gaussian distributions, and attempts to use a Newton-Raphson method to determine it for all other one-shape parameter distributions. (The CV is adjusted using the scale factor for zero parameter distributions.) Once the shape is known, it uses scaling to produce the required mean. **Warning:** The numerical methods are not always reliable.

Severity computes layer moments analytically for the lognormal, Pareto, and gamma, and uses numerical integration of the quantile function (isf) for all other distributions. These estimates can become unreliable for very thick tailed distributions. It uses self.fz.stats('mvs') and the object limit to determine if the requested moment actually exists before attempting numerical integration.

Severity has a plot () method that graphs the density, log density, cdf, and quantile (Lee) functions.

A Severity can be created using DecL using any of the following five forms.

- 1. sev NAME sev.BUILDIN\_ID is a knowledge lookup for BUILTIN\_ID
- 2. sev NAME DISTNAME SHAPE1 <SHAPE2> where DISTAME is the name of any scipy.stats continuous random variable with zero, one, or two shape parameters, see the DecL/list of distributions.
- 3. sev NAME SCALE \* DISTNAME SHAPE1 <SHAPE2> + LOC
- 4. sev NAME DISTNAME MEAN cv CV
- 5. sev NAME SCALE \* DISTNAME MEAN cv CV + LOC or sev NAME SCALE \* DISTNAME MEAN cv CV LOC

Either or both of SCALE and LOC can be present. In the mean and CV form, the mean refers to the unshifted, unscaled mean, but the CV refers to the shifted and scaled CV — because you usually want to control the overall CV.

#### Example.

lognorm 80 cv 0.5 results in an unshifted lognormal with mean 80 and CV 0.5.

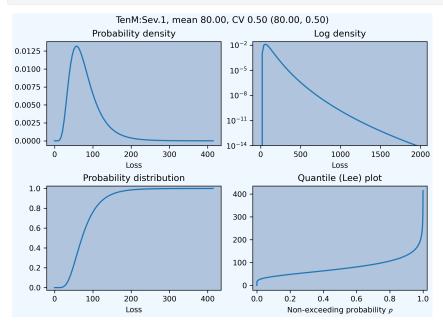

Combining scaling, shifts, and mean/cv entry like so 10 \* lognorm 1 cv 0.5 + 70 results in a distribution with mean 10 \* 1 + 70 = 80, a standard deviation of 10 \* 0.5 = 5, and a cv of 5 / 80.

(continues on next page,

(continued from previous page)

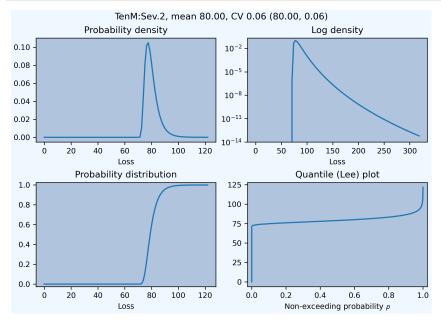

#### Examples.

This example compares the shapes of gamma, inverse Gaussian, lognormal, and inverse gamma severities with the same mean and CV. First, a short function to create the examples.

Execute on the desired distributions.

```
In [22]: plot_example('gamma')
In [23]: plot_example('invgauss')
In [24]: plot_example('lognorm')
In [25]: plot_example('invgamma')
```

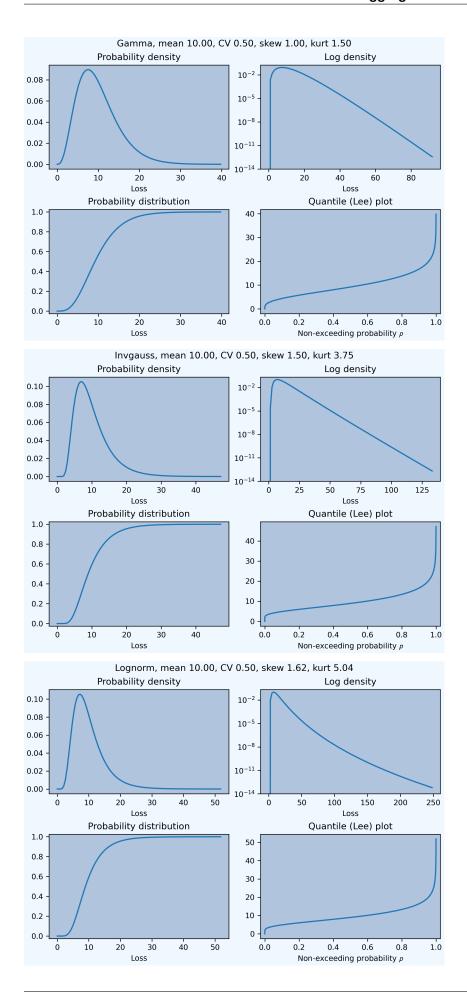

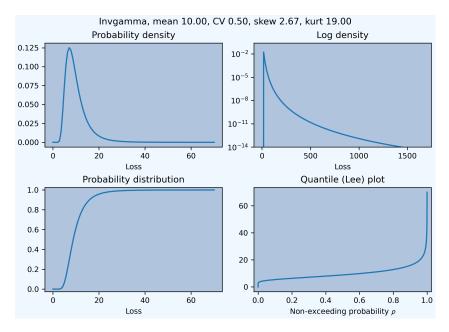

#### Examples.

This example show the impact of adding a limit and attachment. Limits and attachments determine exposure in DecL and they belong to the Aggregate specification. DecL cannot be used to set the limit and attachment of a Severity object. One way to apply them is to create an aggregate with a fixed frequency of one claim. By default, the severity is conditional on a loss to the layer.

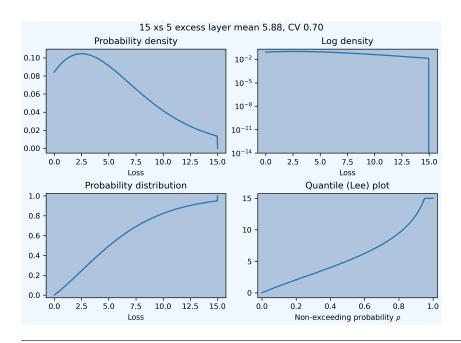

A Severity can be created directly using args and kwargs. Here is an example. It also shows the impact of making the severity unconditional (on a loss to the layer). Start by creating the conditional (default) severity and plotting it.

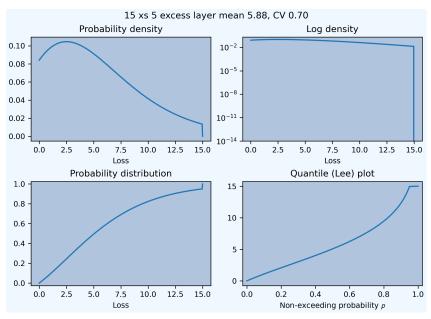

Next, create an unconditional version. The lower pdf is scaled down by the probability of attaching the layer, and the left end of the cdf shifted up by the probability of not attaching the layer. These probabilities are given by the underlying fz object's sf and cdf.

```
In [36]: s4 = Severity('gamma', attach, limit, 10, 0.5, sev_conditional=False)
In [37]: s4.plot(figsize=(2*3.5, 2*2.45+0.15), layout='AB\nCD')
In [38]: m, v = s4.stats()
In [39]: plt.gcf().suptitle(f'Unconditional {limit} xs {attach} excess layer mean \( \to \{m:.2f}\), CV \( \{v**.5/m:.2f}\)');
In [40]: print(f'Probability of attaching layer \( \{s4.fz.cdf(attach):.3f\}\)')
Probability of attaching layer 0.143
```

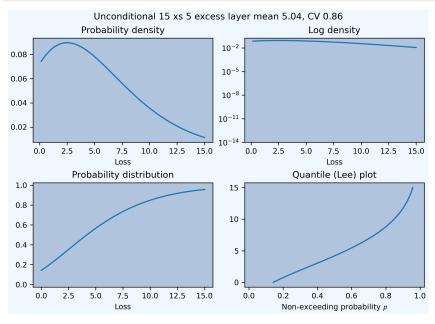

Although Severity accepts a weight argument, it does not actually support weighted severities. It models only one component. Aggregate handles weighted severities by creating a separate Severity for each component.

## 2.3.5 The Aggregate Class

## **Creating an Aggregate Distribution**

Aggregate objects can be created in three ways:

- 1. Generally, they are created using DecL by Underwriter.build(), as shown in *Object Creation Using DecL and build(*).
- 2. Objects in the knowledge can be created by name.
- 3. Advanced users and programmers can create Aggregate objects directly using kwargs, see *Aggregate Class*.

#### Example.

This example uses build() to make an Aggregate with a Poisson frequency, mean 5, and gamma severity with mean 10 and CV 1. It includes more discussion than the example above. The line breaks improve readability but are cosmetic.

```
'poisson')
  . . . . :
  . . . . :
In [42]: qd(a02)
     E[X] Est E[X]
                      Err E[X] CV(X) Est CV(X) Skew(X) Est Skew(X)
Χ
        5
Freq
                                                    0.44721
                                0.44721
       10
                 10 -2.5431e-08
                                                1
                                                                      2
Sev
                                   1
       50
                 50 -2.5432e-08 0.63246
                                         0.63246 0.94868
                                                                0.94868
Agg
log2 = 16, bandwidth = 1/128, validation: not unreasonable.
```

qd displays the dataframe a.describe. This example fails the aliasing validation test because the aggregate mean error is suspiciously greater than the severity. (Run with logger level 20 for more diagnostics.) However, it passes both the severity mean and aggregate mean tests.

## **Aggregate Quick Diagnostics**

The quick display reports a set of quick diagnostics, showing

- Exact E[X] and estimated Est E[X] frequency, severity, and aggregate statistics.
- Relative errors Err E[X] for the means.
- Coefficient of variation CV(X) and estimated CV, Est CV(X)
- Skewness Skew (X) and estimated skewness, Est Skew (X)

The line below the table shows the (log to base 2) of the number of buckets used, log2 and the bucket size bs used in discretization.

These statistics make it easy to see if the numerical estimation is invalid. Look for a small error in the mean and close second (CV) and third (skew) moments. The last item validation: not unreasonable shows the model did not fail any tests. The test should be interpreted like a null hypothesis; you expect it to be True and are worried when it is False.

In this case, the aggregate mean error is too high because the discretization bucket size bs is too small. Update with a larger bucket.

```
In [43]: a02.update(bs=1/128)
In [44]: qd(a02)
     E[X] Est E[X] Err E[X] CV(X) Est CV(X) Skew(X) Est Skew(X)
Χ
Freq
        5
                              0.44721
                                                 0.44721
                10 -2.5431e-08 1
       10
Sev
                                              1
                                                     2.
                                                                  2.
                50 -2.5432e-08 0.63246 0.63246 0.94868
       50
                                                            0.94868
log2 = 16, bandwidth = 1/128, validation: not unreasonable.
```

## **Aggregate Algorithm in Detail**

Here's the aggregate FFT convolution algorithm stripped down to bare essentials and coded in raw Python to show you what happens behind the curtain. The algorithm steps are:

- 1. Inputs
  - Severity distribution cdf. Use scipy.stats.
  - Frequency distribution probability generating function. For a Poisson with mean  $\lambda$  the PGF is  $\mathscr{P}(z) = \exp(\lambda(z-1))$ .
  - ullet The bucket size b. Use the value simple.bs.
  - The number of buckets  $n=2^{log_2}$ . Use the default log2=16 found in simple.log2.
  - A padding parameter, equal to 1 by default, from simple.padding.
- 2. Discretize the severity cdf.
- 3. Apply the FFT to discrete severity with padding to size 2\*\* (log2 + padding).
- 4. Apply the frequency pgf to the FFT.
- 5. Apply the inverse FFT to create is a discretized version of the aggregate distribution and output it.

Let's recreate the following simple example. The variable names for the means and shape are for clarity.  $sev\_shape$  is  $\sigma$  for a lognormal.

```
In [45]: from aggregate import build, qd
In [46]: en = 50
In [47]: sev_scale = 10
In [48]: sev_shape = 0.8
In [49]: simple = build('agg Simple '
                              f'{en} claims '
                                f'sev {sev_scale} * lognorm {sev_shape} '
                                'poisson')
   . . . . :
   . . . . :
In [50]: qd(simple)
         \texttt{E}[\texttt{X}] \ \texttt{Est} \ \texttt{E}[\texttt{X}] \qquad \texttt{Err} \ \texttt{E}[\texttt{X}] \qquad \texttt{CV}(\texttt{X}) \ \texttt{Est} \ \texttt{CV}(\texttt{X}) \quad \texttt{Skew}(\texttt{X}) \ \texttt{Est} \ \texttt{Skew}(\texttt{X})
Χ
                                           0.14142
                                                                     0.14142
Freq
Sev 13.771 13.771 -2.4063e-09 0.94683 0.94683 3.6893
                                                                                     3.6892
Agg 688.56 688.56 -9.4705e-09 0.19476 0.19476 0.36935
                                                                                     0.36933
log2 = 16, bandwidth = 1/32, validation: not unreasonable.
```

The next few lines of code implement the FFT convolution algorithm. Start by importing the probability distribution and FFT routines. rfft and irfft take the FFT and inverse FFT of real input.

```
In [51]: import numpy as np
In [52]: from scipy.fft import rfft, irfft
In [53]: import scipy.stats as ss
```

Pull parameters from simple to match calculations, step 1. n\_pad is the length of the padded vector used in the convolution to manage aliasing.

```
In [54]: bs = simple.bs
In [55]: log2 = simple.log2
In [56]: padding = simple.padding
In [57]: n = 1 << log2
In [58]: n_pad = 1 << (log2 + padding)
In [59]: sev = ss.lognorm(sev_shape, scale=sev_scale)</pre>
```

Use the round method and the survival function to discretize, completing step 2.

```
In [60]: xs = np.arange(0, (n + 1) * bs, bs)
In [61]: discrete_sev = -np.diff(sev.sf(xs - bs / 2))
```

The next line of code carries out algorithm steps 3, 4, and 5! All the magic happens here. The forward FFT adds padding, but the answer must be unpadded manually, with the final [:n].

```
In [62]: agg = irfft( np.exp( en * (rfft(discrete_sev, n_pad) - 1) ) )[:n]
```

Plots to compare the two approaches. They are spot on!

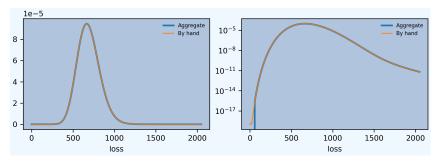

The very slight difference for small loss values arises because build removes numerical fuzz, setting values below machine epsilon (about 2e-16) to zero, explaining why the blue aggregate line drops off vertically on the left.

## **Basic Probability Functions**

An Aggregate object acts like a discrete probability distribution. There are properties for the aggregate and severity mean, standard deviation, coefficient of variation, and skewness, both computed exactly and numerically estimated.

```
In [66]: print(a02.agg_m, a02.agg_sd, a02.agg_cv, a02.agg_skew)
50.0 31.622776601683793 0.6324555320336759 0.9486832980505139

In [67]: print(a02.est_m, a02.est_sd, a02.est_cv, a02.est_skew)
49.9999987284203 31.622777003581923 0.6324555561559914 0.9486832857144013

In [68]: print(a02.sev_m, a02.sev_sd, a02.sev_cv, a02.sev_skew)
10.0 10.0 1.0 2.0

In [69]: print(a02.est_sev_m, a02.est_sev_sd, a02.est_sev_cv, a02.est_sev_skew)
9.99999974568674 10.000000508623474 1.00000000762936754 1.99999996947979108
```

They have probability mass, cumulative distribution, survival, and quantile (inverse of distribution) functions.

```
In [70]: a02.pmf(60), a02.cdf(50), a02.sf(60), a02.q(a02.cdf(60)), a02.q(0.5)
Out[70]: (7.923645058165983e-05, 0.5639640504996987, 0.3244107518264777, 60.0, 44.

→90625)
```

The pdf, cdf, and sf for the underlying severity are also available.

```
In [71]: a02.sev.pdf(60), a02.sev.cdf(50), a02.sev.sf(60)
Out[71]: (0.00024787521766663585, 0.9932620530009145, 0.002478752176666357)
```

**Note:** Aggregate and Portfolio objects need to be updated after they have been created. Updating builds out discrete numerical approximations, analogous to simulation. By default, build () handles updating automatically.

**Warning:** Always use bucket sizes that have an exact binary representation (integers, 1/2, 1/4, 1/8, etc.) **Never** use 0.1 or 0.2 or other numbers that do not have an exact float representation, see REF.

#### **Mixtures**

An Aggregate can have a mixed severity. The mixture can include different distributions, parameters, shifts, and locations

```
In [72]: a03 = build('agg TenM:03 '
                      '25 claims '
  . . . . :
                      'sev [gamma lognorm invgamma] [5 10 10] cv [0.5 0.75 1.5] '
   . . . . :
                      '+ [0 10 20] wts [.5 .25 .25] '
   . . . . :
                      'mixed gamma 0.5'
   . . . . :
                     , bs=1/16)
   . . . . :
   . . . . :
In [73]: qd(a03)
      E[X] Est E[X] Err E[X] CV(X) Est CV(X) Skew(X) Est Skew(X)
Χ
Freq
        2.5
                                  0.53852
                                                        1.0028
            14.999 -3.7467e-05 0.90907 0.89065 inf
374.99 -3.8034e-05 0.56838 0.5672 inf
Sev
        1.5
                                                                     9.9075
       375
                                                                     1.0698
Aga
log2 = 16, bandwidth = 1/16, validation: fails sev cv, agg cv.
```

An Aggregate can model multiple units at once, and allow them to share mixing variables. This induces correlation between the components, see the *report dataframe*. All parts of the specification can vary, including limits and attachments (not shown). This case differentiated from a mixed severity by having no weights.

```
In [74]: a04 = build('agg TenM:04 '
                    '[500 250 100] premium at [.8 .7 .5] lr '
                    'sev [gamma lognorm invgamma] [5 10 10] cv [0.5 0.75 1.5] '
                   'mixed gamma 0.5'
                   , bs=1/8)
   . . . . :
In [75]: qd(a04)
      E[X] Est E[X] Err E[X] CV(X) Est CV(X) Skew(X) Est Skew(X)
Χ
Freq 102.5
                               0.50966
                                                  1.0002
                                                 inf
Sev 6.0976 6.0975 -6.5732e-06 0.89437 0.87819
                                                             43.583
      625 625 -6.6355e-06 0.51726 0.51699
                                                    inf
                                                            1.0208
log2 = 16, bandwidth = 1/8, validation: fails sev cv.
```

## Accessing Severity in an Aggregate

The attribute Aggregate.sevs is an array of the Severity objects. Usually, it contains only one distribution but when severity is a mixture it contains one for each mixture component. It can be iterated over. Each Severity object wraps a scipy.stats continuous random variable called fz that represents ground-up severity. The args are its shape variable(s) and kwds its scale and location variables. This is most interesting when the object has a mixed severity.

The property a03.sev is a namedtuple exposing the exact weighted pdf, cdf, and sf of the underlying Severity objects.

```
In [77]: a03.sev.pdf(20), a03.sev.cdf(20), a03.sev.sf(20)
Out[77]: (0.014150102336136361, 0.657658211871339, 0.342341788128661)
```

The component weights are proportional to a03.en and a03.sev.cdf is computed as

```
In [78]: (np.array([s.cdf(20) for s in a03.sevs]) * a03.en).sum() / a03.en.sum()
Out[78]: 0.6576582118713391
```

The following are equal using the defaut discretization method.

```
In [79]: a03.density_df.loc[20, 'F_sev'], a03.sev.cdf(20 + a03.bs/2)
Out[79]: (0.6580993598330426, 0.6580993598330431)
```

## Reinsurance

Aggregate objects can apply per occurrence and aggregate reinsurance using clauses

- occurrence net of [limit] xs ]attach]
- occurrence net of [pct] so [limit] xs [attach], where so stands for "share of"
- occurrence ceded to [limit] xs ]attach]
- and so forth.

#### Examples.

Gross distribution: a triangular aggregate created as the sum of two uniform distribution on 1, 2,..., 10.

Apply 3 xs 7 occurrence reinsurance to cap individual losses at 7. a05no is the net of occurrence distribution.

**Warning:** The describe dataframe always reports gross analytic statistics (E[X], CV(X), Skew(X)) and the requested net or ceded estimated statistics ( $Est\ E[X]$ ,  $Est\ CV(X)$ ,  $Est\ Skew(X)$ ). Look at the gross portfolio first to check computational accuracy. Net and ceded "error" report the difference to analytic gross.

Add an aggregate 4 xs 8 reinsurance cover on the net of occurrence distribution. a05n is the final net distribution.

```
In [84]: a05n = build('agg TenM:05n dfreq [2] dsev [1:10] '
                  'occurrence net of 3 xs 7 '
                  'aggregate net of 4 xs 8')
   . . . . :
  . . . . :
In [85]: qd(a05n)
     E[X] Est E[X] Err E[X] CV(X) Est CV(X) Skew(X) Est Skew(X)
X
       2
Freq
                                Ω
              4.9 -0.10909 0.52223 0.44197
Sev 5.5
                                                0 -0.52103
           7.84 -0.28727 0.36927 0.20781
                                                 0
                                                       -1.2676
      1 1
log2 = 6, bandwidth = 1, validation: n/a, reinsurance.
```

See *The plot() Method* for plots of the different distributions.

## 2.3.6 The Distortion Class

See Distortions and Spectral Risk Measures and PIR Chapter 10.5 for more information about distortions.

A Distortion can be created using DecL. It object has methods for g, the distortion function, along with its dual  $g_dual(s) = 1 - g(1 - s)$  and inverse  $g_inv$ . The plot() method shows g (above the diagonal) and  $g_inv$  (below).

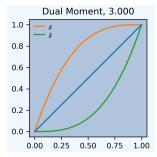

The Distortion class can create distortions from a number of parametric families.

```
In [89]: from aggregate import Distortion

In [90]: Distortion.available_distortions(False, False)
Out[90]:
('ph',
    'wang',
    'c11',
    'lep',
    'ly',
    'clin',
    'dual',
    'ccoc',
    'tvar',
    'bitvar',
    'convex',
    'tt')
```

#### Run the command:

```
Distortion.test()
```

for graphs of samples from each available family. tt is not a distortion because it is not concave. It is included for historical reasons.

# 2.3.7 The Portfolio Class

A Portfolio object models a portfolio (book, block) of units (accounts, lines, business units, regions, profit centers), each represented as an Aggregate. It uses FFTs to convolve (add) the unit distributions. By default, all the units are assumed to be independent, though there are ways to adjust this. REF. The independence assumption is not as bad as it may appear; its effect can be ameliorated by selecting units carefully and sharing mixing variables appropriately (see REF for further discussion).

Portfolio objects have all of the attributes and methods of a Aggregate and add methods for pricing and allocation to units.

The DecL for a portfolio is simply:

```
port NAME AGG1 <AGG2> <AGG3> ...
```

where AGG1 is an aggregate specification. Portfolios can have one or more units. The DecL can be split over multiple lines if each aggregate begins on a new line and is indented by a tab (like a Python function).

#### Example.

Here is a three-unit portfolio built using a DecL program. The line breaks and horizontal spacing are cosmetic since Python just concatenates the input.

```
In [91]: p07 = build('port TenM:07 '
                    'agg A '
   . . . . :
                        '100 claims '
   . . . . :
                        '10000 xs 0 '
   . . . . :
                        'sev lognorm 100 cv 1.25 '
   . . . . :
                       'poisson '
  . . . . :
                    'agg B '
  . . . . :
                        '150 claims '
  . . . . :
                        '2500 xs 5 '
  . . . . :
                        'sev lognorm 50 cv 0.9 '
  . . . . :
                       'mixed gamma .6 '
                    'agg Cat '
  . . . . :
                        '2 claims '
  . . . . :
                        '1e5 xs 0 '
  . . . . :
                        'sev 500 * pareto 1.8 - 500 '
                        'poisson'
                   , approximation='exact', padding=2)
  . . . . :
In [92]: qd(p07)
            E[X] Est E[X] Err E[X]
                                     CV(X) Est CV(X) Skew(X) Est Skew(X)
unit X
            100
                                                            0.1
А
     Freq
                                         0.1
     Sev
            100
                    100 -1.1973e-08 1.2498 1.2498 5.6619
                                                                    5.6617
     Agg 10000 10000 -1.1973e-08 0.16006 0.16007 0.4082
                                                                   0.40819
                                                        1.2001
В
     Freq 150
                                    0.60553
     Sev 45.213 45.212 -1.2825e-05 0.99517 0.99528 3.4345
                                                                    3.4335
     Agg 6781.9 6781.8 -1.2825e-05 0.61096 0.61096 1.2009
                                                                    1.2009
Cat
     Freq
              2
                                    0.70711
                                                       0.70711
     Sev 616.02 616.02 -9.7399e-07 3.1331
                                               3.1331 23.278
                                                                    23.278
     Agg 1232 1232 -4.3508e-06 2.3256 2.3254 14.837
                                                                    14.828
           252
total Freq
                                    0.36266
                                                        1.1783
     Sev 71.484 71.483 -4.9016e-06 2.7998
                                                         172.51
          18014
                   18013 -2.6963e-05 0.29343 0.29322 2.9528
                                                                     2.925
log2 = 16, bandwidth = 2, validation: not unreasonable.
```

The portfolio units are called A, B and Cat. Printing using qd shows p07.describe, which concatenates each unit's describe and adds the same statistics for the total.

- Unit A has 100 (expected) claims, each pulled from a lognormal distribution with mean of 30 and coefficient of variation 1.25 within the layer 100 xs 0 (i.e., losses are limited at 100). The frequency distribution is Poisson.
- Unit B is similar.
- The Cat unit is has expected frequency of 2 claims from the indicated limit, with severity given by a Pareto distribution with shape parameter 1.8, scale 500, shifted left by 500. This corresponds to the usual Pareto with survival function  $S(x) = (500/(500 + x))^{1.8} = (1 + x/500)^{-1.8}$  for x > 0.

The portfolio total (i.e., the sum of the units) is computed using FFTs to convolve (add) the unit's aggregate distributions. All computations use the same discretization bucket size; here the bucket-size bs=2. See For Portfolio Objects.

A Portfolio object acts like a discrete probability distribution, the same as an Aggregate. There are properties for the mean, standard deviation, coefficient of variation, and skewness, both computed exactly and numerically estimated.

```
In [93]: print(p07.agg_m, p07.agg_sd, p07.agg_cv, p07.agg_skew)
18013.930242377213 5285.799078302742 0.29342841940555886 2.9527686953572805
In [94]: print(p07.est_m, p07.est_sd, p07.est_cv, p07.est_skew)
18013.444535983497 5281.917148512574 0.29322082947331163 2.9249704103192653
```

They have probability mass, cumulative distribution, survival, and quantile (inverse of distribution) functions.

The names of the units in a Portfolio are in a list called p07.unit\_names or p07.unit\_names\_ex including total. The Aggregate objects in the Portfolio can be iterated over.

# 2.3.8 Estimating Bucket Size for Discretization

Selecting an appropriate bucket size bs is critical to obtaining accurate results. This is a hard problem that may have hindered broad adoption of FFT-based methods.

See Numerical Methods and FFT Convolution for further discussion.

## Hyper-parameters log2 and bs

The hyper-parameters log2 and bs control numerical calculations. log2 equals the log to base 2 of the number of buckets used and bs equals the bucket size. These values are printed by qd.

## Estimating and Testing bs For Aggregate Objects

For an Aggregate, recommend\_bucket () uses a shifted lognormal method of moments fit and takes the recommend\_p percentile as the right-hand end of the discretization. By default recommend\_p=0.999, but for thick tailed distributions it may be necessary to use a value closer to 1. recommend\_bucket () also considers any limits: ideally limits are multiples of the bucket size.

The recommended value of bs should rounded up to a binary fraction (denominator is a power of 2) using utilities.round bucket().

Aggregate also includes two functions for assessing bs, one based on the overall error and one based on looking at each severity component.

Aggregate.aggregate\_error\_analysis() updates the object at a range of different bs values and reports the total absolute (strictly, signed absolute error) and relative error as well as an upper bound bs/2 on the absolute value of the discretization error. log2 must be input and, optionally, the log base 2 of the smallest bucket to model. It then models six doublings of the input bucket. If no bucket is input, it models three doublings up and down from the rounded recommend\_bucket() suggestion. The output table shows:

- The actual (agg, m) and estimated (est, m) means, from the describe dataframe.
- The implied absolute (abs, m) and relative (rel, m) errors in the mean.
- (rel, h) shows the maximum relative severity discretization error, which equals bs / 2 divided by the average severity.
- (rel, total), equal to the sum of (rel, h) and rel m.

Thick tailed distributions can favor a large bucket size without regard to the impact on discretization; accounting for the impact of bs / 2 is a countervailing force.

```
In [97]: qd(a04.aggregate_error_analysis(16), sparsify=False, col_space=9)
view
                      est
                                 abs
                                            rel
                                                     rel
              agg
stat
                                                      h
                                                             total
               m
                                             m
bs
0.03125
             625 624.71
                            -0.28786 -0.00046057 0.0025625 -0.0030231
0.06250
             625 624.99 -0.011699 -1.8718e-05 0.005125 -0.0051437
0.12500
             625 625 -0.0041472 -6.6355e-06 0.01025 -0.010257
0.25000
             625
                     625 -0.0015133 -2.4212e-06 0.0205 -0.020502
             625
                     625 -0.00050174 -8.0278e-07 0.041 -0.041001
0.50000
                    625 0.0026758 4.2813e-06
1.00000
             625
                                                 0.082 0.082004
                    625.14
2.00000
              625
                            0.13828 0.00022125
                                                  0.164
                                                           0.16422
```

Aggregate.severity\_error\_analysis() performs a detailed error analysis of each severity component. It reports:

- The name, limit, attachment, and truncation point for each severity component.
- S the probability the component (or total losses) exceed the truncation.
- sum\_p the sum of discrete probabilities, which can be < 1 if normalize=False.

- wt the weight of the component and en the corresponding claim count.
- agg\_mean and agg\_wt the aggregate mean contribution from the component (sums to the overall mean), and the each component's proportion of the total. The loss weight can differ drastically from the count weight.
- mean and est\_mean the analytic and estimated severity by component and the corresponding abs and rel
  error.
- trunc\_error the truncation error by component (tail integral) and relative truncation error.
- The h\_error based on bs / 2 by component, a (conservative) upper bound on discretization error and the relative error compared to the component mean.
- h2\_adj and rel\_h2\_adj estimate a second order adjustment to the numerical mean. They give a better idea of the discretization error.

```
In [98]: qd(a04.severity_error_analysis(), line_width=75)
                                    S sum_p
      name limit attachment trunc
                                                       wt
                                                              en
                                             1 0.17073 17.5
1 0.04878
                                           0
0
     gamma inf 0
                              8192
1
   lognorm
             inf
                          0
                              8192 1.5989e-25
  invgamma
                         0
2
             inf
                              8192 5.9297e-08
                         0
                             8192 8.6388e-08
3
    total
             inf
                                                  1
                                                      1 102.5
  agg_mean agg_wt mean est_mean
                                         abs
                                                    rel \
                    5
                         5 1.5997e-10 3.1994e-11 10 -1.6414e-12 -1.6414e-13
0
      400
            0.64
       175
             0.28
                      10
1
       50 0.08 10 9.9992 -0.00082165 -8.2165e-05
2
3
      625
               1 6.0976 6.0975 -4.008e-05 -6.5732e-06
  trunc_error rel_trunc_error h_error rel_h_error
                                                    h2_adj
0
                        -0 0.0625 0.0125 5.1607e-09
         -0
1 -8.8373e-23
                 -8.8373e-24 0.0625
                                         0.00625 1.0915e-14
                  -3.3646e-05 0.0625 0.00625 1.1514e-14
-2.6909e-06 0.0625 0.01025 4.0279e-09
2 -0.00033646
3 -1.6408e-05
  rel_h2_adj
0 1.0321e-09
1 1.0915e-15
2 1.1514e-15
3 6.6058e-10
```

Generally there is either discretization or truncation error. Look for one of them to dominate. Discretization error is solved with a smaller bucket; truncation with a larger. When the two conflict, add more buckets by increasing 10g2.

#### Estimating and Testing bs For Portfolio Objects

For a Portfolio, the right hand end of the distribution is estimated using the square root of sum of squares (proxy independent sum) of the right hand ends of each unit.

The method port.recommend\_bucket() suggests a reasonable bucket size.

The column bsN corresponds to discretizing with 2\*\*N buckets. The rows show suggested bucket sizes by unit and in total. For example with N=16 (i.e., 65,536 buckets) the suggestion is 2.19. It is best the bucket size is a divisor of any limits or attachment points. best\_bucket () takes this into account and suggests 2.

To test bs, run the tests above on each unit.

# 2.3.9 Methods and Properties Common To Aggregate and Portfolio Classes

Aggregate and Portfolio both have the following methods and properties. See *Aggregate Class* and *Portfolio Class* for full lists.

- info and describe are dataframes with statistics and other information; they are printed with the object.
- density\_df a dataframe containing estimated probability distributions and other expected value information
- The statistics dataframe shows analytically computed mean, variance, CV, and sknewness for each unit and in total.
- report\_df are dataframe with information to test if the numerical approximations appear valid. Numerically estimated statistics are prefaced est\_ or empirical.
- log2 and bs hyper-parameters that control numerical calculations.
- spec a dictionary containing the kwargs needed to recreate each object. For example, if a is an Aggregate object, then Aggregate (\*\*a.spec) creates a new copy.
- spec\_ex a dictionary that appends hyper-parameters to spec including log2 and bs.
- program the DecL program used to create the object. Blank if the object has been created directly. (A given object can often be created in different ways by DecL, so there is no obvious reverse mapping from the spec.)
- renamer a dictionary used to rename columns of member dataframes to be more human readable.
- update() a method to run the numerical calculation of probability distributions.
- recommend bucket () to recommend the value of bs.
- Common statistical functions including pmf, cdf, sf, the quantile function (value at risk) and tail value at risk.
- Statistical functions: pdf, cdf, sf, quantile, value at risk, tail value at risk, and so on.
- plot () method to visualize the underlying distributions. Plots the pmf and log pmf functions and the quantile function. All the data is contained in density\_df and the plots are created using pandas standard plotting commands.
- price () to apply a distortion (spectral) risk measure pricing rule with a variety of capital standards.
- snap() to round an input number to the index of density\_df.
- approximate () to create an analytic approximation.
- sample () pulls samples, see Samples from aggregate Object.

## The info Dataframe

42

The info dataframe contains information about the frequency and severity stochastic models, how the object was computed, and any reinsurance applied (none in this case).

```
padding
sev_calc
                         discrete
normalize
                         True
approximation
                         exact
validation_eps
                         0.0001
reinsurance
                         occurrence and aggregate
occurrence reinsurance net of 100% share of 3 xs 7 per occurrence
aggregate reinsurance    net of 100% share of 4 xs 8 in the aggregate.
validation
                         n/a, reinsurance
In [102]: print(p07.info)
portfolio object name
                         TenM:07
aggregate objects
                         3
                         2
bs
                         16
log2
                         2
padding
sev_calc
                         discrete
normalize
                         True
last update
                         2024-03-06T22:23:30
                         73bb77ccfd1b4cd1
hash
```

#### The describe Dataframe

The describe dataframe contains gross analytic and estimated (net or ceded) statistics. When there is no reinsurance, comparison of analytic and estimated moments provides a test of computational accuracy (first case). It should always be reviewed after updating. When there is reinsurance, empirical is net (second case).

```
In [103]: qd(a05g.describe)
      E[X] Est E[X]
                        Err E[X]
                                    CV(X) Est CV(X) Err CV(X) Skew(X)
                                                                          Est
→Skew(X)
Χ
\hookrightarrow
                 NaN
                              NaN
                                        0
                                                  NaN
                                                             NaN
Freq
                                                                      NaN
⊶NaN
                               0 0.52223
Sev
       5.5
                 5.5
                                             0.52223
                                                               0
                                                                         0
← 0
                 11 -3.3307e-16 0.36927
                                                               0
                                                                         0 -6.1064e-
Agg
        11
                                             0.36927
\hookrightarrow 14
In [104]: with pd.option_context('display.max_columns', 15):
             print(a05n.describe)
   . . . . . :
     E[X] Est E[X] Err E[X]
                                CV(X) Est CV(X) Err CV(X)
                                                                 Skew(X)
\hookrightarrowSkew(X)
Χ
                           NaN 0.000000
Freq
       2.0
                NaN
                                                  NaN
                                                             NaN
                                                                       NaN
⊶NaN
       5.5
Sev
                4.90 -0.109091 0.522233
                                            0.441968 -0.153697
                                                                       0.0
                                                                              -0.
→521027
Agg 11.0
                7.84 -0.287273 0.369274
                                            0.207810 -0.437247
                                                                       0.0
                                                                              -1.
→267573
In [105]: qd(p07.describe)
             E[X] Est E[X]
                              Err E[X]
                                           CV(X) Est CV(X)
                                                               Err CV(X) Skew(X) _
→Est Skew(X)
```

|                   |                |        |        |             |         |         | ,           |         | 1 0 / |
|-------------------|----------------|--------|--------|-------------|---------|---------|-------------|---------|-------|
| unit<br>↔         | X X            |        |        |             |         |         |             |         |       |
|                   | Freq<br>NaN    | 100    | NaN    | NaN         | 0.1     | NaN     | NaN         | 0.1     | _     |
|                   | Sev<br>5.6617  | 100    | 100    | -1.1973e-08 | 1.2498  | 1.2498  | 1.0689e-05  | 5.6619  | u     |
|                   | Agg<br>0.40819 | 10000  | 10000  | -1.1973e-08 | 0.16006 | 0.16007 | 6.5169e-06  | 0.4082  | u     |
|                   | Freq           | 150    | NaN    | NaN         | 0.60553 | NaN     | NaN         | 1.2001  | u     |
|                   | Sev 4          | 5.213  | 45.212 | -1.2825e-05 | 0.99517 | 0.99528 | 0.00010815  | 3.4345  | _     |
|                   |                | 781.9  | 6781.8 | -1.2825e-05 | 0.61096 | 0.61096 | 1.913e-06   | 1.2009  | u     |
| Cat               | Freq<br>NaN    | 2      | NaN    | NaN         | 0.70711 | NaN     | NaN         | 0.70711 | ш     |
|                   |                | 516.02 | 616.02 | -9.7399e-07 | 3.1331  | 3.1331  | 1.118e-06   | 23.278  | ш     |
| <b>←</b> →        | Agg<br>14.828  | 1232   | 1232   | -4.3508e-06 | 2.3256  | 2.3254  | -7.109e-05  | 14.837  | u     |
|                   | al Freq<br>NaN | 252    | NaN    | NaN         | 0.36266 | NaN     | NaN         | 1.1783  | ш     |
| ←                 |                | 1.484  | 71.483 | -4.9016e-06 | 2.7998  | NaN     | NaN         | 172.51  | _     |
| $\hookrightarrow$ | Agg<br>2.925   | 18014  | 18013  | -2.6963e-05 | 0.29343 | 0.29322 | -0.00070746 | 2.9528  | _     |

Printing the object using qd add log2, bs, and validation information.

## The density\_df Dataframe

The density\_df dataframe contains a wealth of information. It has 2\*\*log2 rows and is indexed by the outcomes, all multiples of bs. Columns containing p are the probability mass function, of the aggregate or severity.

- the aggregate and severity pmf (called p and duplicated as p\_total for consistency with Portfolio objects), log pmf, cdf and sf
- the aggregate lev (duplicated as exa)
- exlea (less than or equal to a) which equals  $E[X \mid X \leq a]$  as a function of loss
- exgta (greater than) which equals  $E[X \mid X > a]$

In an Aggregate, p and p\_total are identical, the latter included for consistency with Portfolio output. F and S are the cdf and sf (survival function). lev and exa are identical and equal the limited expected value at the loss level. Here are the first five rows.

```
loss
         0.00 0.00
0.0
     0.0
                       0.0
                                -inf
                                         -inf 0.00
                                                      0.0 1.00
                                                                1.0 0.
→00 0.00
            NaN 11.0 1.000000
           0.00 0.00 0.1
1.0
    1.0
                                -inf -2.302585 0.00
                                                      0.1 1.00
                                                                 0.9 1.

→ 00 1.00

            NaN 11.0 0.909091
          0.01 0.01
2.0
     2.0
                       0.1 -4.605170 -2.302585 0.01
                                                     0.2 0.99
                                                                 0.8 2.
→00 2.00 2.000000 11.0 0.818182
3.0
     3.0
         0.02 0.02
                        0.1 -3.912023 -2.302585 0.03
                                                     0.3 0.97
                                                                 0.7 2.
→99 2.99 2.666667 11.0 0.728182
4.0
     4.0
            0.03 0.03
                        0.1 -3.506558 -2.302585 0.06
                                                      0.4 0.94
                                                                 0.6 3.
→96 3.96 3.333333 11.0 0.640000
        exgta exeqa
loss
0.0
    11.000000
               0.0
1.0
    11.000000
               1.0
    11.090909
                2.0
2.0
   11.257732
                3.0
3.0
4.0 11.489362
               4.0
```

The Portfolio version is more exhaustive. It includes a variety of columns for each unit, suffixed \_unit, and for the complement of each unit (sum of everything but that unit) suffixed \_ $\eta\mu$ \_unit. The totals are suffixed \_total. The most important columns are exeqa\_unit, *Conditional Expected Values*. All the column names and a subset of density\_df are shown next.

```
In [109]: print(p07.density_df.shape)
(65536, 46)
In [110]: print(p07.density_df.columns)
Index(['loss', 'p_A', 'p_B', 'p_Cat', 'p_total', 'F', 'S', 'exa_total', 'lev_total

→', 'exlea_total', 'e_total',
       'exgta_total', 'exeqa_total', 'exeqa_A', 'lev_A', 'exlea_A', 'e_A', 'exgta_A
→', 'exi_x_A', 'exi_xlea_A',
       'exi_xgta_A', 'exi_xeqa_A', 'exa_A', 'exeqa_B', 'lev_B', 'exlea_B', 'e_B',
→'exgta_B', 'exi_x_B', 'exi_xlea_B',
       'exi_xgta_B', 'exi_xeqa_B', 'exa_B', 'exeqa_Cat', 'lev_Cat', 'exlea_Cat',
\hookrightarrow 'e_Cat', 'exgta_Cat', 'exi_x_Cat',
      'exi_xlea_Cat', 'exi_xgta_Cat', 'exi_xeqa_Cat', 'exa_Cat', 'exi_xlea_sum',
→'exi_xgta_sum', 'exi_xeqa_sum'],
     dtype='object')
In [111]: with pd.option_context('display.max_columns', p07.density_df.shape[1]):
  print(p07.density_df.filter(regex=r'[aipex012]_A').head())
   . . . . . :
    p_A exeqa_A exlea_A
                                 e_A
                                           exgta_A exi_x_A exi_xlea_A exi_
→xgta_A exi_xeqa_A exa_A
0.0 0.0 0.0 0.0 9999.982401 9999.982401 0.585913
0.0 0.0
                                                                    0.0
                                                                           0.
             0.0 0.000000
→585913
2.0 0.0
             0.0 0.0 9999.982401 9999.982401 0.585913
                                                                    NaN
                                                                           0.
             0.0 1.171827
→585913
4.0 0.0
             0.0 0.0 9999.982401 9999.982401 0.585913
                                                                           Ω
                                                                    NaN
<del>4</del>585913
             0.0 2.343653
             0.0 0.0 9999.982401 9999.982401 0.585913
6.0 0.0
                                                                           0.
                                                                    NaN
→585913
            0.0 3.515480
8.0 0.0
            0.0 0.0 9999.982401 9999.982401 0.585913
                                                                    NaN
                                                                           0.
             0.0 4.687306
→585913
```

#### The statistics Series and Dataframe

The statistics dataframe shows analytically computed mean, variance, CV, and sknewness. It is indexed by

- severity name, limit and attachment,
- freq1, freq2, freq3 non-central frequency moments,
- sev1, sev2, sev3 non-central severity moments, and
- the mean, cv and skew(ness).

It applies to the **gross** outcome when there is reinsurance, so the results for a05g and a05no are the same.

```
In [112]: oco = ['display.width', 150, 'display.max_columns', 15,
               'display.float_format', lambda x: f'{x:.5g}']
  . . . . . :
In [113]: with pd.option_context(*oco):
        print(a05g.statistics)
        print('\n')
          print (p07.statistics)
                TenM:05q
name
component measure
limit
attachment
                   inf
                  None
sevcv param
                    0
el
                    11
                    0
prem
                    0
lr
                    2
freq
        ex1
                     4
         ex2
                     8
        ex3
        mean
        CV
                     0
                   NaN
         skew
                   5.5
sev
        ex1
                  38.5
         ex2
                 302.5
         ex3
                   5.5
         mean
               0.52223
         CV
                0
         skew
                    11
        ex1
agg
                 137.5
         ex2
        ex3
                 1875.5
        mean
                  11
               0.36927
        CV
                 0
        skew
mix
        CV
                  [2.0]
wt
                     1
                      A
                              B Cat total
component measure
                    100 150
                                      2
freq ex1
                                                252
                                            71856
                  10100
        ex2
                                         6
                                   22 2.3216e+07
              1.0301e+06 7.9868e+06
        ex3
                          0.60553 0.70711
1.2001 0.70711
45.213 616 0
        mean
               100
                                         2
                                                252
                        0.60553
                                           0.36266
                     0.1
        skew
                    0.1
                                              1.1783
                  100
25621
                                              71.484
sev
        ex1
                           4068.7 4.1047e+06
        ex2
                                               45166
               1.674e+07 6.7987e+05 1.7449e+11 1.3919e+09
        ex3
```

|     | mean   | 100        | 45.213     | 616.02     | 71.484     |  |
|-----|--------|------------|------------|------------|------------|--|
|     | CV     | 1.2498     | 0.99517    | 3.1331     | 2.7998     |  |
|     | skew   | 5.6619     | 3.4345     | 23.278     | 172.51     |  |
| agg | ex1    | 10000      | 6781.9     | 1232       | 18014      |  |
|     | ex2    | 1.0256e+08 | 6.3163e+07 | 9.7273e+06 | 3.5244e+08 |  |
|     | ex3    | 1.0785e+12 | 7.4665e+11 | 3.8119e+11 | 7.7915e+12 |  |
|     | mean   | 10000      | 6781.9     | 1232       | 18014      |  |
|     | CV     | 0.16006    | 0.61096    | 2.3256     | 0.29343    |  |
|     | skew   | 0.4082     | 1.2009     | 14.837     | 2.9528     |  |
|     | limit  | 10000      | 2500       | 1e+05      | 1e+05      |  |
|     | P99.9e | 15944      | 27628      | 41971      | 56972      |  |
|     |        |            |            |            |            |  |

#### The report\_df Dataframe

The report\_df dataframe combines information from statistics with estimated moments to test if the numerical approximations appear valid. It is an expanded version of describe. Numerically estimated statistics are prefaced est or empirical.

```
In [114]: with pd.option_context(*oco):
   ....: print(a05g.report_df)
              print('\n')
    . . . . . :
    ....: print(p07.report_df)
    . . . . . :
view
                      0 independent mixed
                                                   empirical error
statistic
name
             TenM:05g
                            TenM:05g TenM:05g
                                       inf
                          inf
limit
               inf
attachment
                                   0
                                              0
                    11
el
                                  1 1
                                             11
                     2
freq_m
                                   2
                                              2
freq_cv
freq_cv
freq_skew
sev_m 5.5 5.5 5.5
sev_cv 0.52223 0.52223 0.52223
sev_skew 0 0 0 0
272 m 11 11 11
                     0
                                  0
                                              0
                                                     5.5
                                                     0.52223
                                                     0
                                                          11 -3.3307e-16
agg_m 11 11 11 11 -3.3307e-16 agg_cv 0.36927 0.36927 0.36927 0 agg_skew 0 0 0 -6.1064e-14 -inf
                         A
                                        В
                                                    Cat
                                                              total
unit.
statistic
                       100

0.1

0.60553

0.1

1.2001

100

45.213

0.99517
freq_m
                                                     2
                                                                  252
                                            0.70711
0.70711
freq_cv
                                                            0.36266
freq_skew
                                                616.02
                                                              71.484
sev_m
                   1.2498
                                                3.1331
                                                              2.7998
sev cv
                     3.4345 23.278

10000 6781.9 1232

10000 6781.8 1232

973e-08 -1 2005
                   5.6619
sev_skew
                                                              172.51
                                                               18014
agg_emp_m
                                                               18013
agg_m_err -1.1973e-08 -1.2825e-05 -2.7692e-05 -2.6963e-05

      0.16006
      0.61096
      2.3256
      0.29343

      0.16007
      0.61096
      2.3249
      0.29322

agg_cv
agg_emp_cv
agg_cv_err 6.5168e-06 1.9129e-06 -0.00027305 -0.00070746

      agg_skew
      0.4082
      1.2009
      14.837
      2.9528

      agg_emp_skew
      0.40819
      1.2009
      14.818
      2.925

agg_skew_err -1.3542e-05 1.6687e-08 -0.0012766 -0.0094143
agg_emp_kurt 0.40604 2.1621 381.65 33.187
                                                10246
P99.0_emp
                                  19834
                    14206
                                                               33586
                                  22626
                                                16610
P99.6_emp
                     14956
                                                               38304
```

The report\_df provides extra information when there is a mixed severity.

The dataframe shows statistics for each mixture component, columns 0, 1, 2, their sum if they are added independently and their sum if there is a shared mixing variable, as there is here. The common mixing induces correlation between the mix components, acting to increases the CV and skewness, often dramatically.

## The spec and spec\_ex Dictionaries

The spec dictionary contains the input information needed to create each object. For example, if a is an Aggregate, then Aggregate (\*\*a.spec) creates a new copy. spec\_ex appends meta-information to spec about hyper-parameters.

```
In [116]: from pprint import pprint
In [117]: pprint(a05n.spec)
{ 'agg_kind': 'net of',
 'agg_reins': [(1.0, 4.0, 8.0)],
 'exp_attachment': None,
 'exp_el': 0,
 'exp_en': -1,
 'exp_limit': inf,
 'exp_lr': 0,
 'exp_premium': 0,
 'freq_a': array([2.]),
 'freq_b': array([1.]),
 'freq_name': 'empirical',
 'freq_p0': nan,
 'freq_zm': False,
 'name': 'TenM:05n',
 'note': '',
 'occ_kind': 'net of',
 'occ_reins': [(1.0, 3.0, 7.0)],
 'sev_a': nan,
 'sev_b': 0,
 'sev_conditional': True,
 'sev_cv': 0,
 'sev_lb': 0,
 'sev_loc': 0,
 'sev_mean': 0,
 'sev_name': 'dhistogram',
 'sev_pick_attachments': None,
 'sev_pick_losses': None,
```

## The DecL Program

The program property returns the DecL program used to create the object. It is blank if the object was not created using DecL. The helper function pprint\_ex() pretty prints a program.

## The update () Method

After an Aggregate or a Portfolio object has been created it needs to be updated to populate its density\_df dataframe. build() automatically updates the objects it creates with default hyper-parameter values. Sometimes it is necessary to re-update with different hyper-parameters. The update() method takes arguments log2=13, bs=0, and  $recommend_p=0.999$ . The first two control the number and size of buckets. When bs==0 it is estimated using the method  $recommend_bucket()$ . If bs!=0 then  $recommend_p$  is ignored.

Further control over updating is available, as described in REF.

#### **Statistical Functions**

Aggregate and Portfolio objects include basic mean, CV, standard deviation, variance, and skewness statistics as attributes. Those prefixed agg are based on exact calculations:

```
• agg_m, agg_cv, agg_sd, agg_var, and agg_skew
```

and prefixed est are based on the estimated numerical statistics:

```
• est_m, est_cv, est_sd, est_var, and est_skew.
```

In addition, Aggregate has similar series prefixed sev and est\_sev for the exact and estimated numerical severity. These attributes are just conveniences; they are all available in (or derivable from) report\_df.

Aggregate and Portfolio objects act like scipy.stats (continuous) frozen random variable objects and include the following statistical functions.

- pmf () the probability mass function
- pdf () the probability density function—broadly interpreted—defined as the pmf divided by bs
- cdf () the cumulative distribution function
- sf() the survival function
- q () the quantile function (left inverse cdf), also known as value at risk
- tvar() tail value at risk function

• var\_dict () a dictionary of tail statistics by unit and in total

We aren't picky about whether the density is technically a density when the aggregate is actually mixed or discrete. The discrete output (density\_df.p\_\*) is interpreted as the distribution, so none of the statistical functions is interpolated. For example:

```
In [121]: qd(a05g.pmf(2), a05g.pmf(2.2), a05g.pmf(3), a05g.cdf(2), a05g.cdf(2.2))
0.01
0
0.02
0.01
0.01
In [122]: print(1 - a05g.cdf(2), a05g.sf(2))
0.99 0.99
In [123]: print(a05g.q(a05g.cdf(2)))
2.0
```

The last line illustrates that q() and cdf() are inverses. The  $var\_dict()$  function computes tail statistics for all units, return in a dictionary.

```
In [124]: p07.var_dict(0.99), p07.var_dict(0.99, kind='tvar')
Out[124]:
({'A': 14206.0, 'B': 19834.0, 'Cat': 10246.0, 'total': 33586.0},
{'A': 15025.781065024481,
    'B': 22845.87765881529,
    'Cat': 20360.45124669143,
    'total': 41763.10848610794})
```

## The plot () Method

The plot () method provides basic visualization. There are three plots: the pdf/pmf for severity and the aggregate on the left. The middle plot shows log density for continuous distributions and the distribution function for discrete ones (selected when bs==1 and the mean is < 100). The right plot shows the quantile (or VaR or Lee) plot.

The reinsurance examples below show the discrete output format. The plots show the gross, net of occurrence, and net severity and aggregate pmf (left) and cdf (middle), and the quantile (Lee) plot (right). The property a05g.figure returns the last figure made by the object as a convenience. You could also use plt.gcf().

```
In [125]: a05g.plot()
In [126]: a05g.figure.suptitle('Gross - discrete format');
In [127]: a05no.plot()
In [128]: a05no.figure.suptitle('Net of occurrence');
In [129]: a05n.plot()
In [130]: a05n.figure.suptitle('Net of occurrence and aggregate');
```

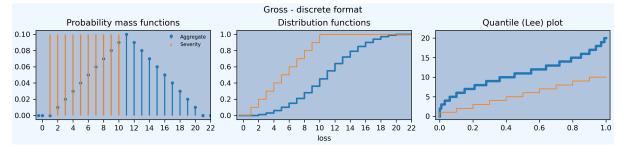

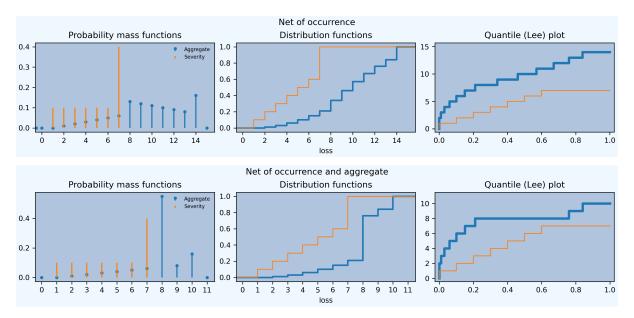

Continuous distributions substitute the log density for the distribution in the middle.

```
In [131]: a03.plot()
In [132]: a03.figure.suptitle('Continuous format');
```

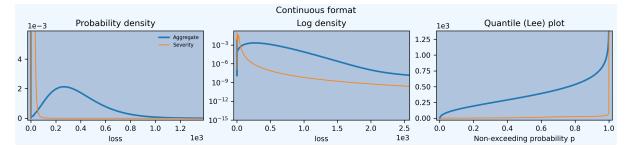

A Portfolio object plots the density and log density of each unit and the total.

```
In [133]: p07.plot()
In [134]: p07.figure.suptitle('Portfolio plot');
```

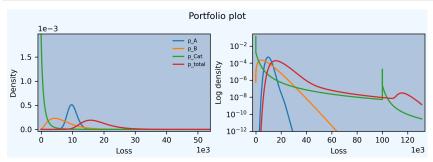

## The price () Method

The price () method computes the risk adjusted expected value (technical price net of expenses) of losses limited by capital at a specified VaR threshold. Suppose the 99.9%ile outcome is used to specify regulatory assets a.

```
In [135]: qd(a03.q(0.999))
1358
```

The risk adjustment is specified by a spectral risk measure corresponding to an input distortion. Distortions can be built using DecL, see *The Distortion Class*. price() applies to  $X \wedge a$ . It returns expected limited losses L, the risk adjusted premium P, the margin M = P - L, the capital Q = a - P, the loss ratio, leverage as premium to capital PQ, and return on capital ROE.

```
In [136]: qd(a03.price(0.999, d06).T)
line
            TenM:03
statistic
L
             374.82
P
             558.25
             183.43
M
             799.75
0
               1358
а
            0.67142
T<sub>1</sub>R
ΡQ
            0.69802
            0.22936
```

When price () is applied to a Portfolio, it returns the total premium and its (lifted) natural allocation to each unit, see PIR Chapter 14, along with all the other statistics in a dataframe. Losses are allocated by equal priority in default.

```
In [137]: qd(p07.price(0.999, d06).df.T)
distortion Dual Moment, 3.000
unit
                                       Cat
                                               total
statistic
                      9997.3 6779.8 1212.4
                                             17990
Р
                       10448
                             9874.5
                                      1913.8
                                               22236
                      450.25 3094.7
М
                                      701.35 4246.2
Q
                      7656.6
                              10203
                                       12817
                                               30662
                             20078
                                       14731 52898
а
                       18104
                      0.9569 0.68659 0.63352 0.80904
LR
                      1.3645 0.96781 0.14932 0.72519
PΩ
                    0.058806 0.30332 0.054721 0.13848
COC
```

The ROE varies by unit, reflecting different consumption and cost of capital by layer. The less risky unit A runs at a higher loss ratio (cheaper insurance) but higher ROE than unit B because it consumes more expensive, equity-like lower layer capital but less capital overall (higher leverage).

## The snap () Method

snap () rounds an input number to the index of density\_df. It selects the nearest element.

## The approximate() Method

The approximate () method creates an analytic approximation fit using moment matching. Normal, lognormal, gamma, shifted lognormal, and shifted gamma distributions can be fit, the last two requiring three moments. To fit all five and return a dictionary call with argument "all".

```
In [138]: fzs = a03.approximate('all')
In [139]: d = pd.DataFrame({k: fz.stats('mvs') for k, fz in fzs.items()},
  index=pd.Index(['mean', 'var', 'skew'], name='stat'),
                      dtype=float)
  . . . . . :
  . . . . . :
In [140]: qd(d)
      norm gamma lognorm sgamma slognorm
mean 374.99 374.99 374.99
                                  374.99
var 45238 45238
                   45238
                           45238
                                    45238
        0 1.1344
                 1.8841 1.0698
skew
                                    1.0698
```

## 2.3.10 Additional Portfolio Methods

#### **Conditional Expected Values**

A Portfolio object's density\_df includes a slew of values to allocate capital (please don't) or margin (please do). These all rely on what Mildenhall and Major [2022] call the  $\kappa$  function, defined for a sum  $X = \sum_i X_i$  as the conditional expectation

$$\kappa_i(x) = \mathsf{E}[X_i \mid X = x].$$

Notice that  $\sum_i \kappa_i(x) = x$ , hinting at its allocation application. See PIR Chapter 14.3 for an explanation of why  $\kappa$  is so useful. In short, it shows which units contribute to bad overall outcomes. It is in density\_df as the columns exeqa\_unit, read as the "expected value given X eq(uals) a".

Here are some  $\kappa$  values and graph for p07. Looking the log density plot on the right shows that unit B dominates for moderately large events, but Cat dominates for the largest events.

```
In [144]: bit['Pct A'] = bit['A'] / bit.index
In [145]: qd(bit.loc[:lm[1]:1024])
            A
                   В
                        Cat total
                                    Pct A
Loss
0.0
            0
                   0
                          0
                                0
                                      NaN
2048.0
            0
                   0
                          0
                              2048
                                        0
4096.0
       3729.8 307.48 58.741
                              4096 0.91059
6144.0
       5419.3 602.16 122.54
                              6144 0.88205
       6911.6 1062.4 217.99
                              8192
10240.0 8133.9 1757.5 348.62
                             10240 0.79432
12288.0 9041.7 2735.6 510.69
                             12288 0.73582
14336.0 9655.4 3986.6 694.09 14336 0.6735
16384.0 10048 5445.7 890.17
                            16384 0.61329
18432.0 10299 7035.3
                       1098 18432 0.55874
20480.0 10464 8692.1 1324.3 20480 0.51092
22528.0 10576 10370 1582.2 22528 0.46946
40960.0 10622 17734
                     12604
                            40960 0.25932
43008.0 10551 16531 15926
                            43008 0.24532
45056.0 10477 15060 19519 45056 0.23253
47104.0 10408 13547 23149 47104 0.22096
49152.0 10349 12178 26625 49152 0.21055
51200.0 10301 11051 29847
                            51200 0.20119
53248.0 10264 10185 32799
                             53248 0.19276
55296.0 10236 9545.6 35515
                             55296 0.18511
57344.0 10214 9085.2 38045
                             57344 0.17812
                     40440
59392.0 10197 8755.1
                             59392 0.17169
61440.0 10184
               8516
                     42740
                             61440 0.16575
63488.0
        10172 8339.2
                     44976
                             63488 0.16023
```

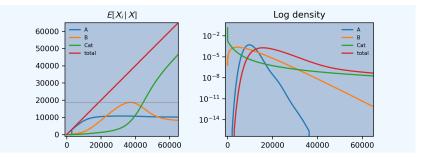

The thin horizontal line at the maximum value of exeqa\_B (left plot) shows that  $\kappa_B$  is not increasing. Unit B contributes more to moderately bad outcomes than Cat, but in the tail Cat dominates.

Using filter (regex=...) to select columns from density\_df is a helpful idiom. The total column is labeled \_total. Using upper case for unit names makes them easier to select.

## **Calibrate Distortions**

The calibrate\_distortions() method calibrates distortions to achieve requested pricing for the total loss. Pricing can be requested by loss ratio or return on capital (ROE). Asset levels can be specified in monetary terms, or as a probability of non-exceedance. To calibrate the usual suspects (constant cost of capital, proportional hazard, dual, Wang, and TVaR) to achieve a 15% return with a 99.6% capital level run:

```
In [146]: p07.calibrate_distortions(Ps=[0.996], ROEs=[0.15], strict='ordered');
In [147]: qd(p07.distortion_df)
                               S
                                     Τ.
                                           Р
                                                 PO
                                                        Q COC
                                                                 param
                                                                             error
       T.R
               method
38304.0 0.871293 ccoc 0.0039991 17962 20615 1.1654 17689 0.15
                                                                 0.15
                                                                                0
                ph
                      0.0039991 17962 20615 1.1654 17689 0.15 0.61919
                                                                        1.095e-09
                wang 0.0039991 17962 20615 1.1654 17689 0.15 0.51526 4.7105e-06
                       0.0039991 17962 20615 1.1654 17689 0.15 2.0031 -2.8012e-09
                dual
                      0.0039991 17962 20615 1.1654 17689 0.15 0.37271 9.7863e-06
In [148]: pprint(p07.dists)
{'ccoc': ccoc (0.1499999999999997, 0),
 'dual': dual (2.003099750057873),
 'ph': ph (0.6191915749880643),
 'tvar': tvar (0.37271484907821667),
 'wang': wang (0.5152633577003828)}
```

The answer is returned in the dist\_ans dataframe. The requested distortions are all single parameter, returned in the param column. The last column gives the error in achieved premium. The attribute p07.dists is a dictionary with keys distortion types and values Distortion objects. See PIR REF for more discussion.

## **Analyze Distortions**

The analyze\_distortions () method applies the distortions in p07.dists at a given capital level and summarizes the implied (lifted) natural allocations across units. Optionally, it applies a number of traditional (bullshit) pricing methods. The answer dataframe includes premium, margin, expected loss, return, loss ratio and leverage statistics for each unit and method. Here is a snippet, again at the 99.6% capital level.

```
In [149]: ans = p07.analyze_distortions(p=0.996)
In [150]: print(ans.comp_df.xs('LR', axis=0, level=1).
  to_string(float_format=lambda x: f'{x:.1%}'))
line
                    B Cat total
              A
Method
Dist ccoc 109.8% 103.8% 24.0% 87.1%
Dist dual 96.9% 77.8% 75.4% 87.1%
           99.0% 80.6% 56.4% 96.3% 77.8% 77.8%
Dist ph
                             87.1%
Dist tvar
Dist wang 97.7% 78.6% 67.7%
          87.1% 87.1% 87.1%
                             87.1%
           96.0% 78.3% 10.3%
                             58.6%
EqRiskEPD 99.7% 90.7% 38.4%
                             87.1%
EqRiskTVaR 95.7% 83.5% 58.0% 87.1%
EqRiskVaR 95.5% 82.7% 61.0% 87.1%
          97.9% 88.9% 66.0% 91.5%
MerPer
ScaledEPD 107.9% 99.5% 26.3% 87.1%
ScaledTVaR 99.0% 85.3% 46.3% 87.1%
ScaledVaR 99.3% 84.9% 46.5% 87.1%
TVaR
          94.3% 78.0% 38.0% 80.1%
          93.9% 76.6% 37.3% 79.2%
```

```
coTVaR
           99.1% 83.5% 49.3% 87.1%
           97.6% 80.6% 60.5% 87.1%
covar
```

#### **Twelve Plot**

The twelve\_plot () method produces a detailed analysis of the behavior of a two unit portfolio. To run it, build the portfolio and calibrate some distortions. Then apply one of the distortions (to compute an augmented version of density\_df with pricing information). We give two examples.

First, the case of a thin-tailed and a thick-tailed unit. Here, the thick tailed line benefits from pooling at low capital levels, resulting in negative margins to the thin-tail line in compensation. At moderate to high capital levels the total margin for both lines is positive. Assets are 12.5. The argument efficient=False in apply\_distortion() includes extra columns in density\_df that are needed to compute the plot.

```
In [151]: p09 = build('port TenM:09 '
                       'agg X1 1 claim sev gamma 1 cv 0.25 fixed '
                       'agg X2 1 claim sev 0.7 * lognorm 1 cv 1.25 + 0.3 fixed'
                      , bs=1/1024)
   . . . . . :
  . . . . . :
In [152]: qd(p09)
           E[X] Est E[X] Err E[X] CV(X) Est CV(X) Skew(X) Est Skew(X)
unit X
X1
     Freq
              1
                                          \cap
                      1 -5.5511e-16 0.25
                                                 0.25
                                                         0.5
                                                                      0.5
     Sev
              1
                      1 -5.5511e-16 0.25
                                                 0.25
                                                         0.5
                                                                      0.5
     Agg
              1
Х2
     Freq
              1
                                         0
     Sev
              1 0.99999 -1.0796e-05 0.875 0.87452 5.7031
                                                                    5.603
     Aqq
             1 0.99999 -1.0796e-05 0.875 0.87452 5.7031
                                                                    5.603
              2
total Freq
     Sev
              1 0.99999 -5.398e-06 0.64348
                                                       7.1845
             2 2 -5.8107e-06 0.45501 0.45476 5.0802
                                                                   4.9869
log2 = 16, bandwidth = 1/1024, validation: fails sev skew, agg skew.
In [153]: print(f'Asset P value {p09.cdf(12.5):.5g}')
Asset P value 0.99958
In [154]: p09.calibrate_distortions(ROEs=[0.1], As=[12.5], strict='ordered');
In [155]: qd(p09.distortion_df)
                                         P
                                                 ΡQ
                                                         Q COC
                                                                  param
⊶error
   LR
             method
                    0.00041558 1.9985 2.9531 0.30933 9.5469 0.1
12.5 0.676722 ccoc
                                                                    0.1
→ 0
             ph
                    0.00041558 1.9985 2.9531 0.30933 9.5469 0.1 0.51152
                                                                         1.998e-
→08
                    0.00041558 1.9985 2.9531 0.30933 9.5469 0.1 0.88394 1.6577e-
             wang
→06
             dual
                    0.00041558 1.9985 2.9531 0.30933 9.5469 0.1 4.4902 -2.0466e-
→10
             tvar
                    0.00041558 1.9985 2.9531 0.30933 9.5469 0.1 0.71207 6.2397e-
→06
In [156]: p09.apply_distortion('dual', efficient=False);
```

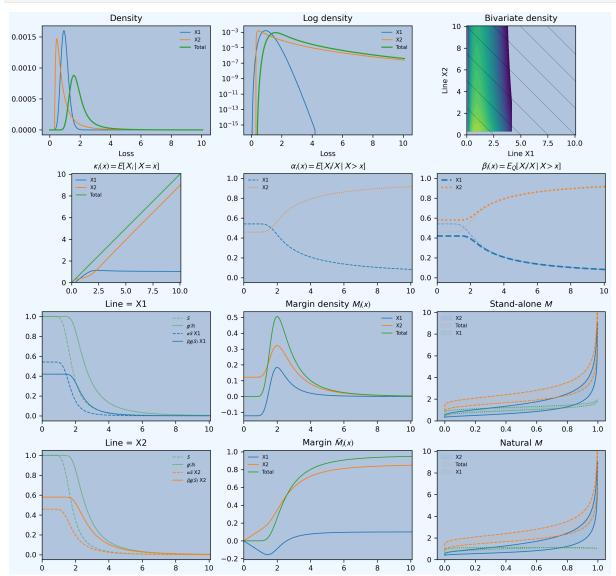

There is a lot of information here. We refer to the charts as (r,c) for row r=1,2,3,4 and column c=1,2,3, starting at the top left. The horizontal axis shows the asset level in all charts except (3,3) and (4,3), where it shows probability, and (1,3) where it shows loss. Blue represents the thin tailed unit, orange thick tailed and green total. When both dashed and solid lines appear on the same plot, the solid represent risk-adjusted and dashed represent non-risk-adjusted functions. Here is the key.

- (1,1) shows density for  $X_1, X_2$  and  $X = X_1 + X_2$ ; the two units are independent. Both units have mean 1.
- (1,2): log density; comparing tail thickness.
- (1,3): the bivariate log-density. This plot illustrates where  $(X_1, X_2)$  lives. The diagonal lines show X = k for different k. These show that large values of X correspond to large values of  $X_2$ , with  $X_1$  about average.
- (2,1): the form of  $\kappa_i$  is clear from looking at (1,3).  $\kappa_1$  peaks above 1.0 around x=2 and hereafter it declines to 1.0.  $\kappa_2$  is monotonically increasing.
- (2,2): The  $\alpha_i$  functions. For small x the expected proportion of losses is approximately 50/50, since the means are equal. As x increases  $X_2$  dominates. The two functions sum to 1.

- (2,3): The thicker lines are  $\beta_i$  and the thinner lines  $\alpha_i$  from (2,2). Since  $\alpha_1$  decreases  $\beta_1(x) \leq \alpha_1(x)$ . This can lead to  $X_1$  having a negative margin in low asset layers.  $X_2$  is the opposite.
- (3,1): illustrates premium and margin determination by asset layer for  $X_1$ . For low asset layers  $\alpha_1(x)S(x) > \beta_1(x)g(S(x))$  (dashed above solid) corresponding to a negative margin. Beyond about x=1.38 the lines cross and the margin is positive.
- (4,1): shows the same thing for  $X_2$ . Since  $\alpha_2$  is increasing,  $\beta_2(x) > \alpha_2(x)$  for all x and so all layers get a positive margin. The solid line  $\beta_2 gS$  is above the dashed  $\alpha_2 S$  line.
- (3,2): the layer margin densities. For low asset layers premium is fully funded by loss with zero overall margin.  $X_2$  requires a positive margin and  $X_1$  a negative one, reflecting the benefit the thick unit receives from pooling in low layers. The overall margin is always non-negative. Beyond about x = 1.5,  $X_1$ 's margin is also positive.
- (4,2): the cumulative margin in premium by asset level. Total margin is zero in low *dollar-swapping* layers and then increases. It is always non-negative. The curves in this plot are the integrals of those in (3,2) from 0 to x
- (3,3): shows stand-alone loss (1-S(x),x)=(p,q(p)) (dashed) and premium  $(1-g(S(x)),x)=(p,q(1-g^{-1}(1-p)))$  (solid, shifted left) for each unit and total. The margin is the shaded area between the two. Each set of three lines (solid or dashed) does not add up vertically because of diversification. The same distortion g is applied to each unit to the stand-alone  $S_{X_i}$ . It is calibrated to produce a 10 percent return overall. On a stand-alone basis, calculating capital by unit to the same return period as total,  $X_1$  is priced to a 77.7 percent loss ratio and  $X_2$  52.5 percent, producing an average 62.7 percent, vs. 67.6 percent on a combined basis. Returns are 37.5 percent and 9.4 percent respectively, averaging 11.5 percent, vs 10 percent on a combined basis, see stand-alone analysis below.
- (4,3): shows the natural allocation of loss and premium to each unit. The total (green) is the same as (3,3). For each i, dashed shows  $(p, \mathsf{E}[X_i \mid X = q(p)])$ , i.e. the expected loss recovery conditioned on total losses X = q(p), and solid shows  $(p, \mathsf{E}[X_i \mid X = q(1-g^{-1}(1-p))])$ , i.e. the natural premium allocation. Here the solid and dashed lines  $add\ up$  vertically: they are allocations of the total. Looking vertically above p, the shaded areas show how the total margin at that loss level is allocated between lines.  $X_1$  mostly consumes assets at low layers, and the blue area is thicker for small p, corresponding to smaller total losses. For p close to 1, large total losses, margin is dominated by  $X_2$  and in fact  $X_1$  gets a slight credit (dashed above solid). The change in shape of the shaded margin area for  $X_1$  is particularly evident: it shows  $X_1$  benefits from pooling and requires a lower overall margin.

There may appear to be a contradiction between figures (3,2) and (4,3) but it should be noted that a particular p value in (4,3) refers to different events on the dotted and solid lines.

Plots (3,3) and (4,3) explain why the thick unit requires relatively more margin: its shape does not change when it is pooled with  $X_1$ . In (3,3) the green shaded area is essentially an upwards shift of the orange, and the orange areas in (3,3) and (3,4) are essentially the same. This means that adding  $X_1$  has virtually no impact on the shape of  $X_2$ ; it is like adding a constant. This can also be seen in (4,3) where the blue region is almost a straight line.

Applying the same distortion on a stand-alone basis produces:

```
In [159]: a = p09.stand_alone_pricing(p09.dists['dual'], p=p09.cdf(12.5))
In [160]: print(a.iloc[:8])
line
                                                                 total
method
sa Dual Moment, 4.490 L
                            0.999956
                                       0.998459
                                                 1.998414
                                                             1.998459
                            0.777176
                                       0.525226
                                                             0.676722
                                                  0.626922
                      T<sub>1</sub>R
                      М
                            0.286697
                                       0.902547
                                                  1.189244
                                                             0.954686
                            1.286652
                                       1.901006
                                                 3.187658
                                                             2.953145
                      Р
                      ΡQ
                            1.681666
                                       0.198284
                                                 0.307915
                                                              0.309332
                      Q
                            0.765106
                                       9.587275 10.352381
                                                              9.546855
                            0.374715
                                      0.094140
                                                 0.114876
                                                             0.100000
                            2.051758 11.488281 13.540039 12.500000
```

The lifted natural allocation (diversified pricing) is given next. These numbers are so different than the stand-alone because X2 has to compensate X1 for the transfer of wealth in default states. When there is a large loss, it is caused by X2 and so X2 receives a disproportionate share of the assets in default.

```
In [161]: a2 = p09.analyze_distortion('dual', ROE=0.1, p=p09.cdf(12.5))
In [162]: print(a2.pricing.unstack(1).droplevel(0, axis=0).T)
               X1
                    X2
                            total
    stat
         0.999920 0.998539 1.998459
12.5 L
         0.908669 0.538958 0.676722
    LR
         0.100502 0.854183 0.954686
         1.100422 1.852722 2.953145
    Р
        0.888570 0.222992 0.309332
    PO
    0
         1.238419 8.308458 9.546855
    ROE 0.081154 0.102809 0.100000
```

The second portfolio has been selected with two thick tailed units. A appears riskier at lower return periods and B at higher. Pricing is calibrated to a 15% ROE at a 99.6% capital level.

```
In [163]: p10 = build('port TenM:10 '
                       'agg A '
  . . . . . :
                           '30 claims '
  . . . . . :
                           '1000 xs 0 '
                           'sev gamma 25 cv 1.5 '
                          'mixed delaporte 0.75 0.6 '
                       'agg B '
  . . . . . :
                           '5 claims '
  . . . . . :
                           '20000 xs 20 '
  . . . . . :
                           'sev lognorm 25 cv 3.0 '
   . . . . . :
                           'poisson'
                     , bs=1)
   . . . . . :
In [164]: qd(p10)
            E[X] Est E[X] Err E[X] CV(X) Est CV(X) Skew(X) Est Skew(X)
unit X
     Freq
              30
                                        0.7719
                                                          3.5645
Α
              25 24.989 -0.00045632 1.5 1.501
                                                            3
                                                                       2.9984
     Sev
            750 749.66 -0.00045632 0.81904 0.81911 3.2482
     Agg
                                                                      3.2478
     Freq
              5
                                      0.44721
                                                         0.44721
     Sev 55.582 55.58 -3.0222e-05 2.3472 2.3473 18.671
                                                                      18.671
     Agg 277.91 277.9 -3.0222e-05 1.141
                                                 1.141 6.9737
                                                                      6.9737
total Freq 35
                                      0.66471
                                                          3.5156
     Sev 29.369 29.359 -0.00034112 2.0855
                                                          27.142
     Agg 1027.9 1027.6 -0.00034112 0.67253 0.67256 2.9521
                                                                     2.9519
log2 = 16, bandwidth = 1, validation: fails sev mean, agg mean.
In [165]: p10.calibrate_distortions(ROEs=[0.15], Ps=[0.996], strict='ordered');
In [166]: qd(p10.distortion_df)
                                   T<sub>1</sub>
                                          P
                                                  ΡQ
                                                           O COC
                                                                    param
⊶error
a LR
             method
4596.0 0.68709 ccoc
                     0.0039969 1023.3 1489.3 0.47937 3106.7 0.15
\hookrightarrow \cap
                      0.0039969 1023.3 1489.3 0.47937 3106.7 0.15 0.57953 3.9482e-
              ph
→06
                      0.0039969 1023.3 1489.3 0.47937 3106.7 0.15 0.64115 3.716e-
               wang
→06
                      0.0039969 1023.3 1489.3 0.47937 3106.7 0.15 2.6459
               dual
\hookrightarrow \bigcirc
                      0.0039969\ 1023.3\ 1489.3\ 0.47937\ 3106.7\ 0.15\ 0.52695\ 8.0193e-
                                                                      (continues on next page)
```

**→**06

Apply the dual distortion and then create the twelve plot.

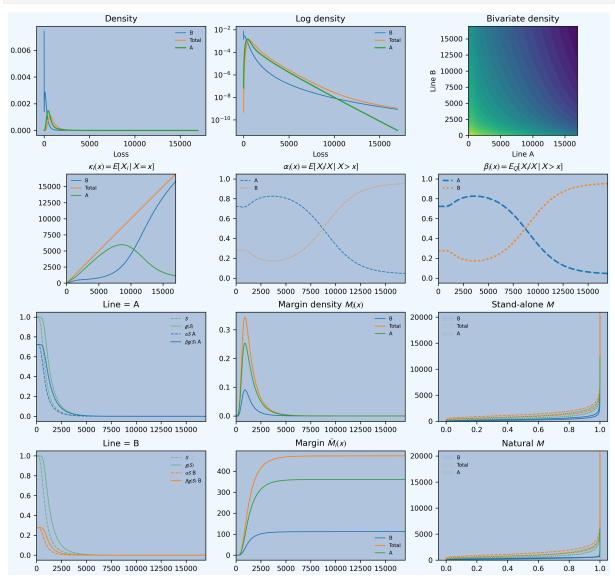

Applying the same distortion on a stand-alone basis produces:

```
In [170]: assets = p10.q(0.996)
In [171]: a = p10.stand_alone_pricing(p10.dists['dual'], p=p10.cdf(assets))
In [172]: print(a.iloc[:8])
line
                                                        В
                                                                     sop
                                                                                 total
method
                        stat
sa Dual Moment, 2.646 L
                                745.845783
                                              274.056275
                                                           1019.902058
                                                                          1023.266475
                        T<sub>1</sub>R
                                  0.652332
                                                0.590524
                                                               0.634487
                                                                             0.687090
                                                                             (continues on next page)
```

```
M 397.506631 190.033998 587.540629 466.008721
P 1143.352413 464.090274 1607.442687 1489.275195
PQ 0.383850 0.309206 0.358840 0.479371
Q 2978.647587 1500.909726 4479.557313 3106.724805
ROE 0.133452 0.126613 0.131160 0.150000
a 4122.000000 1965.000000 6087.000000 4596.000000
```

The lifted natural allocation (diversified pricing) is given next.

```
In [173]: a2 = p10.analyze_distortion('dual', ROE=0.1, p=p10.cdf(assets))
In [174]: print(a2.pricing.unstack(1).droplevel(0, axis=0).T)
line
                                  В
                      Α
                                           total
      stat
4596.0 L
             746.454112 276.812363 1023.266475
               0.752826 0.77012
0.752826 79.712633
      LR
                                      0.759066
                                     324.793957
             245.081324
             991.535436 356.524996 1348.060432
      Р
      ΡQ
               0.379589
                          0.560741
                                       0.415051
            2612.128741 635.810828 3247.939568
      Q
               0.093824 0.125372 0.100000
      ROE
```

## 2.3.11 Extensions

The extensions sub-package contains additional classes and functions that are either peripheral to the main project or still under development (and subject to change). Currently, extensions includes:

- case\_studies for creating and managing PIR case studies (see *Case Studies*).
- pir\_figures for creating various exhibits and figures in PIR.
- figures for creating various other exhibits and figures.
- samples includes functions for working with samples and executing a switcheroo. Eventually, these will be integrated into Portfolio.

# 2.3.12 Summary of Objects Created by DecL

Each of the objects created by build() is automatically stored in the knowledge. We can list them out now.

# 2.4 The Dec Language

**Objectives:** Introduce the Dec Language (DecL) used to specify aggregate distributions in familiar insurance terminology.

**Audience:** User who wants to use DecL to build realistic aggregates.

**Prerequisites:** Familiar with using build. Probability theory behind aggregate distributions. Insurance and reinsurance terminology.

See also: Reinsurance Pricing, and Dec Language Reference.

**Notation:** <item> denotes an optional term. See the note 10 mins formatting for important information about how DecL programs are formatted and laid out in the help.

**Contents:** 

# 2.4.1 DecL Design and Purpose

The Dec Language, or simply DecL, is designed to make it easy to go from "Dec page to distribution" — hence the name. An insurance policy's Declarations page spells out key coverage terms and conditions such as the limit and deductible, effective date, named insured, and covered property. A reinsurance slip performs the same functions.

Coverage expressed concisely in words on a Dec page is often incomplete and hard to program. Consider the declaration

"Aggregate losses from trucking policy with a premium of 2000, a limit of 1000, and no deductible."

To estimate the distribution of outcomes for this policy, the actuary must:

- 1. Estimate the priced loss ratio on the policy to determine the loss pick (expected loss) as premium times loss ratio. Say they select 67.5%.
- 2. Select a suitable trucking ground-up severity curve, say lognormal with mean 100 and CV 1.75.
- 3. Compute the expected conditional layer severity for the layer 1000 xs 0.
- 4. Divide severity into the loss pick to determine the expected claim count.
- 5. Select a suitable frequency distribution, say Poisson.
- 6. Calculate a numerical approximation to the resulting compound-Poisson aggregate distribution

A DecL program takes care of many of these details. The DecL program corresponding to the trucking policy is simply:

```
agg Trucking \
2000 premium at 0.675 lr \
1000 xs 0 \
sev lognorm 100 cv 1.75 \
poisson
```

It specifies the loss ratio and distributions selected in steps 1, 2 and 5; these require actuarial judgment and cannot be automated. Based on this input, the aggregate package computes the rest of steps 1, 3, 4, and 6. The details of the program are explained in the rest of this chapter.

**Note:** All DecL programs are one-line long. The program above uses a Python \ line break so that the code above can be cut and pasted as an argument to build using a triple quoted string. See 10 mins formatting.

#### Specifying a Realistic Aggregate Distribution

The trucking example hints at the complexity of specifying a realistic insurance aggregate distribution. Abstracting the details, a complete specification has seven parts:

- 1. A name
- 2. The exposure, optionally including occurrence limits and deductibles
- 3. The ground-up severity distribution
- 4. Occurrence reinsurance (optional)
- 5. The frequency distribution
- 6. Aggregate reinsurance (optional)

#### 7. Additional notes (optional)

DecL follows the same pattern:

where < . . . > denotes an optional clause. All programs are one-line long and horizontal white space is ignored.

DecL programs are built (interpreted) using the build function. Python automatically concatenates strings between parenthesis (no need for \), making it is easiest and clearest to enter a program as:

The entries in this example are as follows.

- agg is the DecL keyword used to create an aggregate distribution. Keywords are part of the language, like if/then/else in VBA, R or Python, or select in SQL.
- Trucking is a string name. It can contain letters and numbers and periods and must start with a letter. It is case sensitive. It cannot contain an underscore. It cannot be a DecL keyword. E.g., Motor, NE.Region, Unit.A but not 12Line or NE\_Region.
- The exposure clause is 2000 premium at 0.675 lr 1000 xs 0. (Percent notation is acceptable: the loss ratio can be entered as 67.5% lr.) It determines the volume of insurance, see *The Exposure Clause*. It includes 1000 xs 0, an optional *layers subclause* to set policy occurrence limits and deductibles.
- The severity clause sev lognorm 100 cv 1.75 determines the **ground-up** severity, see *severity*. sev is a keyword
- The frequency clause, poisson, specifies the frequency distribution, see frequency.

The occurrence re, aggregate re and note clauses are omitted. See 2\_agg\_class\_reinsurance\_clause and *The Note Clause*.

aggregate automatically computes the expected claim count from the premium, expected loss ratio, and average severity.

Python f-strings allow variables to be passed into DecL programs, f'sev lognorm {x} cv {cv}.

# **Alternative Specifications**

There are two other specifications for different situations that reference a distribution from the knowledge database.

The first simply refers to the object by name, prefixing it with agg.. Thus:

```
agg.Trucking
```

refers to the Trucking example above.

The second allows the flexibility to provide a new name for the object:

```
agg NewTruckingAccount agg.Trucking
```

These forms are mostly used in portfolios. See the Dec Language Reference.

The rest of this Chapter describes the basic features of each clause.

# 2.4.2 The Exposure Clause

The exposure clause has two parts: exposures and an optional layers sub-clause described in *The Limits Sub-Clause*. It specifies the volume of insurance. There are five forms:

- Expected loss
- 2. Premium and loss ratio
- 3. Exposure and rate
- 4. Claim count
- 5. Using the dfreq keyword to enter the frequency distribution directly

#### **Examples:**

```
1000 loss
1000 premium at 0.7 lr
5 exposure at 2000 rate
123 claims
dfreq [1 2 3] [3/4 3/16 1/16]
```

- 1000 loss directly specifies expected loss. The claim count is derived from average severity. It is typical for an actuary to estimate the loss pick and select a severity curve, and then derive frequency.
- 1000 premium at 0.7 lr directly specifies premium and a loss ratio. Expected losses equal the product. The claim count is again derived from severity. Actuaries often take plan premiums and apply loss ratio picks to determine losses, rather than starting with a loss pick. This idiom supports that approach.
- 5 exposure at 2000 rate directly specifies exposure and a loss rate. It is analogous to the loss ratio form. Actuaries often know exposure and unit rates (per vehicle, per 100 insured value, per location). This idiom supports that approach.
- 123 claims directly specifies the expected claim count; the last letter s on claims is optional, allowing 1 claim. Expected losses equal claim count times average severity.
- dfreq [1 2 3] [3/4 3/16 1/16] specifies frequency outcomes and probabilities directly. It is described in *Non-Parametric Frequency Distributions*.

All values in the first three specifications can be vectorized, see Vectorization: Limit Profiles and Mixed Severity.

## **Determining Expected Claim Count**

Variables are used in the following order to determine overall expected losses.

- If count is given it is used and loss is derived from severity.
- Else if loss is given, then count is derived from the severity.
- Else if either pp premium at xx lroree exposure at rr rate is given, then the loss is derived by multiplication and counts from severity.
- In all cases, if premium is given the loss ratio is computed

These choices present no ambiguity when using DecL. But the input arguments could conflict if you create the object directly.

By default, claim count is conditional on a loss to the layer, but severity can have a mass at zero. The severity can be specified to be unconditional, see *Unconditional Severity*.

#### Details.

In terms of exp\_en, exp\_el, exp\_premium, and exp\_lr the second and third steps are:

```
exp_el = np.where(exp_el > 0, exp_el, exp_premium * exp_lr)
```

i.e., expected losses are used if given and premium times loss ratio used if not. All these values default to 0. At this point the object must know either loss or claim count:

```
assert np.all( exp_el > 0 or exp_en > 0 )
```

#### Then

- If exp\_en is input, it determines the expected claim count; expected losses determined from expected severity
- Else if exp\_el > 0 then it is used as expected loss and claim count determined from severity

### Finally,

- If exp\_prem > 0 then the loss ratio is computed
- Else if exp\_lr > 0 the premium is computed

Thus, if only exp\_en or exp\_loss is entered, the object knows loss, but not premium or loss ratio.

# 2.4.3 The Limits Sub-Clause

The optional limits sub-clause specifies policy occurrence limits and deductibles.

#### **Examples:**

```
100 xs 0
inf xs 100
750 xs 250
1 xs 1
```

- 100 xs 0 applies an occurrence limit of 100.
- inf xs 100 applies a deductible of 100 and no limit.
- 750 xs 250 is an excess layer, with limit 750 and deductible 250.
- 1 xs 1 is also an excess layer of 1 xs 1.

inf denotes infinity, for an unlimited layer. Both xs and x are acceptable.

Multiple layers can be entered at once using vectors.

# 2.4.4 The Severity Clause

The severity clause specifies the ground-up severity distribution, or "severity curve" as it is sometimes known. It is a very flexible clause. Its design follows the <code>scipy.stats</code> package's specification of random variables using shape, location, and scale factors, see *probability background*. The syntax is different for non-parametric discrete distributions and parametric continuous distributions.

# **Non-Parametric Severity Distributions**

Discrete distributions (supported on a finite number of outcomes) can be directly entered as a severity using the dsev keyword followed by two equal-length row vectors. The first gives the outcomes and the (optional) second gives the probabilities.

```
dsev [outcomes] <[probabilities]>
```

The horizontal layout is irrelevant and commas are optional. If the probabilities vector is omitted then all probabilities are set equal to the reciprocal of the length of the outcomes vector. A Python-like colon notation is available for ranges. Probabilities can be entered as fractions, but no other arithmetic operation is supported.

### **Examples:**

```
dsev [0 9 10] [0.5 0.3 0.2]
dsev [0 9 10]
dsev [1:6]
dsev [0:100:25]
dsev [1:6] [1/4 1/4 1/8 1/8 1/8]
```

- dsev [0 9 10] [0.5 0.3 0.2] is a severity with a 0.5 chance of taking the value 0, 0.3 chance of 9, and 0.2 of 10.
- dsev [0 9 10] gives equally likely outcomes of 0, 9, or 10.
- dsev [1:6] gives equally likely outcomes 1, 2, 3, 4, 5, 6. Unlike Python (but like pandas.DataFrame.loc) the right-hand limit is included.
- dsev [0:100:25] gives qually likely outcomes 0, 25, 50, 100.
- dsev [1:6] [1/4 1/4 1/8 1/8 1/8] gives outcomes 1 or 2 with probability 0.25 or 3-6 with probability 0.125.

Warning: Use binary fractions (denominator a power of two) to avoid rounding errors!

#### **Details**

A dsev clause is converted by the parser into a dhistogram step distribution:

```
sev dhistogram xps [outcomes] [probabilities]
```

In rare cases you want a continuous (ogive, piecewise linear distribution) version:

```
sev chistogram xps [outcomes] [probabilities]
```

When executed, these are both converted into a scipy.stats histogram class.

Discrete severities, specified using the dsev keyword, are implemented using a scipy.statsrv\_historgram object, which is actually continuous. They work by concentrating the probability in small intervals just to the left of each knot point (to make the function right continuous). Given:

```
dsev [xs] [ps]
```

where xs and ps are the vectors of outcomes and probabilities, internally aggregate creates:

```
xss = np.sort(np.hstack((xs - 2 ** -30, xs)))
pss = np.vstack((ps1, np.zeros_like(ps1))).reshape((-1,), order='F')[:-1]
fz_discr = ss.rv_histogram((pss, xss))
```

The value 2\*\*-30 needs to be smaller than the bucket size resolution, i.e., enough not to "split the bucket". The mass is to the left of the knot to make a right continuous function (the approximation ramps up before the knot). Generally histograms are downsampled, not upsampled, so this is not a restriction.

A dsev statement is translated into the more general:

```
sev dhistorgram xps [xs] [ps]
```

where dhistrogram creates a discrete histogram (as above) and the xps keyword prefixes inputting the knots and probabilities. It is also possible to specify the input severity as a continuous histogram that is uniform on  $(x_k, x_{k+1}]$ . The discrete probabilities are  $p_k = P(x_k < X \le x_{k+1})$ . To create a rv\_histogram variable is much easier, just use:

```
sev chistorgram xps [xs] [ps]
```

which is translated into:

```
xs2 = np.hstack((xs, xs[-1] + xs[1]))

fz_cts = ss.rv_histogram((ps2, xs2))
```

The code adds an additional knot at the end to create enough differences (there are only two differences between three points). The num robertson uses a chistogram.

The discrete method is appropriate when the distribution will be used and interpreted as fully discrete, which is the assumption the FFT method makes and the default. The continuous method is useful if the distribution will be used to create a scipy.stats rv\_histogram variable. If the continuous method is interpreted as discrete and if the mean is computed as  $\sum_i p_k x_k$ , which is appropriate for a discrete variable, then it will be under-estimated by b/2.

# **Parametric Severity**

A parametric distribution can be specified in two ways:

```
sev DIST_NAME MEAN cv CV
sev DIST_NAME <SHAPE1> <SHAPE2>
```

#### where

- sev is a keyword indicating the severity specification,
- DIST\_NAME is the scipy.stats distribution name, see scipy.stats Continuous Random Variables,
- MEAN is the expected loss,
- CV (lowercase) is a keyword indicating entry of the CV,
- CV is the loss coefficient of variation, and
- SHAPE1, SHAPE2 are the (optional) shape variables.

The first form enters the expected ground-up severity and CV directly. It is available for distributions with only one shape parameter and the beta distribution on [0,1]. aggregate uses a formula (lognormal, gamma, beta) or numerical method (all other one shape parameter distributions) to solve for the shape parameter to achieve the correct CV and then scales to the desired mean. The second form directly enters the shape variable(s). Shape parameters entered for zero parameter distributions are ignored.

**Example.** Entering sev lognorm 10 cv 0.2 produces a lognormal distribution with a mean of 10 and a CV of 0.2. Entering lognorm 0.2 produces a lognormal with  $\mu=0$  and  $\sigma=0.2$ , which can then be *scaled and shifted*.

DIST\_NAME can be any zero, one, or two shape parameter scipy.stats continuous distribution. They have (mostly) easy to guess names. For example:

- Distributions with no shape parameters include: norm, Gaussian normal; unif, uniform; and expon, the exponential.
- Distributions with one shape parameter include: pareto, lognorm, gamma, invgamma, loggamma, and weibull\_min the Weibull.
- Distributions with two shape parameters include: beta and gengamma, the generalized gamma.

See scipy.stats Continuous Random Variables for a full list and list of distributions for details of each.

### Details.

dhistogram and chistogram create discrete (point mass) and continuous (ogive) empirical distributions. chistogram is rarely used and dhistogram is easier to input using dsev, *Non-Parametric Severity Distributions*.

# **Shifting and Scaling Severity**

A parametric severity clause can be transformed by scaling and location factors, following the scipy.stats scale and loc syntax. Location is a shift or translation. The syntax is:

```
sev SCALE * DISTNAME SHAPE + LOC
sev SCALE * DISTNAME SHAPE - LOC
```

For zero parameter distributions SHAPE is omitted. Two parameter distributions are entered sev SCALE \*DISTNAME SHAPE1 SHAPE2 + LOC.

#### Examples.

- sev lognorm 10 cv 3: lognormal, mean 10, CV 0.
- sev 10 \* lognorm 1.75: lognormal,  $10X, X \sim \text{lognormal}(\mu = 0, \sigma = 1.75)$
- sev 10 \* lognorm 1.75 + 20: lognormal, 10X + 20
- sev 10 \* lognorm 1 cv 3 + 50: lognormal: 10Y + 50,  $Y \sim lognormal$  mean 1, CV 3
- sev 100 \* pareto 1.3 100: Pareto, shape  $\alpha = 3$ , scale  $\lambda = 100$ .
- sev 100 \* pareto 1.3: Single parameter Pareto for  $x \ge 100$ , Shape ( $\alpha$ ) 3, scale ( $\lambda$ ) 100
- sev 50 \* norm + 100: normal, mean (location) 100, standard deviation (scale) 50. No shape parameter.
- sev 5 \* expon: exponential, mean (scale) 5. No shape parameter.
- sev 5 \* uniform + 1: uniform between 1 and 6, scale 5, location 1. No shape parameters.
- sev 50 \* beta 2 3: beta: 50Z,  $Z \sim \beta(2,3)$ , shape parameters 2, 3, scale 50.

With this parameterization, the Pareto has survival function  $S(x) = (100/(100 + x))^{1.3}$ .

The scale and location parameters can be *vectors*.

**Warning:** dsev severities **cannot** be shifted or scaled. If that is required use a Python f-string to adjust the outcomes:

```
f'dsev [{{5 * outcomes + 10}}] [probabilities]'
```

**Warning:** Shifting left (negative shift) must be written with space sev 10 \* lognorm 1.5 - 10 not sev 10 \* lognorm 1.5 -10. The lexer binds uniary minus to the number, so the latter omits the operator. sev 10 \* lognorm 1.5 + -10, sev 10 \* lognorm 1.5 +10 and sev 10 \* lognorm 1.5 + 10 are all acceptable because there is no unary +. This is a known bug and is insidious: the -10 will be interpreted as a second shape parameter and ignored. You will not get the answer you expect.

# **Unconditional Severity**

The severity clause is entered ground-up. It is converted to a distribution conditional on a loss to the layer if there is a limits sub-clause. Thus, for an excess layer y xs a, the severity used to create the aggregate has a distribution  $X \mid X > a$ , where X is specified in the sev clause. For a ground-up (or missing) layer there is no adjustment.

The default behavior can be over-ridden by adding! after the severity distribution.

# Example.

The default behavior uses severity conditional to the layer. In this example, the conditional layer severity is 6.

```
In [1]: from aggregate import build, qd
In [2]: cond = build('agg DecL:Conditional '
                    '1 claim '
  . . . :
                    '12 xs 8 '
                    'sev 20 * uniform '
                    'fixed')
In [3]: qd(cond)
     E[X] Est E[X] Err E[X] CV(X) Est CV(X) Skew(X) Est Skew(X)
Χ
Freq
        1
                                  0
Sev
       6
               6 -9.992e-16 0.57735 0.57735 -8.2046e-15 -9.0251e-14
                6 -9.992e-16 0.57735 0.57735 -9.5721e-15 -9.0251e-14
       6
log2 = 16, bandwidth = 1/2048, validation: fails sev skew, agg skew.
```

To specify unconditional severity, append ! to the severity clause. The unconditional layer severity is only 3.6 because there is just a 60% chance of attaching the layer. In the last line, uncd.sevs[0].fz is sev 20 \* uniform ground-up.

```
In [4]: uncd = build('agg DecL:Unconditional '
                      '1 claim '
  ...:
                      '12 xs 8 '
   . . . :
                      'sev 20 * uniform ! '
   . . . :
                      'fixed')
   . . . :
In [5]: qd(uncd)
      E[X] Est E[X] Err E[X] CV(X) Est CV(X) Skew(X) Est Skew(X)
Χ
Freq
                                       0
                 3.6 -1.1102e-16 1.1055 1.1055 0.65784 3.6 -1.1102e-16 1.1055 1.1055 0.65784
       3.6
                                                                 0.65784
                                                              0.65784
       3.6
log2 = 16, bandwidth = 1/2048, validation: not unreasonable.
In [6]: print(uncd.sevs[0].fz.sf(8), uncd.agg_m / cond.agg_m)
0.6 0.6
```

### scipy.stats Continuous Random Variables

All scipy.stats continuous random variable classes can be used as severity distributions, see *scipy.stats Severity Distributions* for a complete list. As always, with great power comes great responsibility.

**Warning:** The user must determine if a severity distribution is appropriate, aggregate will not check! Only specified zero parameter (uniform, exponential, normal) and two parameter () distributions are allowed, but **all** one parameter distributions will work. However, any zero parameter distribution can be called with a dummy argument, that is ignored. **Be careful out there!** 

# 2.4.5 The Frequency Clause

The exposure and severity clauses determine the expected claim count. The frequency clause specifies the other particulars of the claim count distribution. As with severity, the syntax is different for non-parametric and parametric distributions.

### **Non-Parametric Frequency Distributions**

An exposure clause:

```
dfreq [outcomes] <[probabilities]>
```

directly specifies the frequency distribution. The outcomes and probabilities are specified as in *Non-Parametric Severity Distributions*. There is no need for a frequency clause at the end.

# Examples.

```
agg A dfreq [1 2 3] [.5 3/8 1/8] sev lognorm 50 cv 1.75 agg A dfreq [1 2 3] [.5 3/8 1/8] dsev [1:11]
```

The first specifies a frequency distribution with outcomes 1, 2, or 3 occurring with probabilities 0.5, 0.375, and 0.125 respectively. Probabilities can be entered as decimals or fractions. The second combines a non-parametric frequency and severity.

# **Parametric Frequency Distributions**

The following parametric frequency distributions are supported. Remember that the exposure clause determines the expected claim count.

- poisson, no additional parameters required.
- geometric, no additional parameters required.
- fixed, no additional parameters required, expected claim count must be an integer.
- bernoulli, no additional parameters required; expected claim count must be  $\leq 1$ .
- binomial SHAPE, the shape parameter sets p and n = E[N]/p.
- neyman SHAPE (or neymana or neymana), the Neyman A Poisson-compound Poisson. The shape variable gives the average number of claimants per claim. See JKK and Consul and Shenton [1973].
- pascal SHAPE1 SHAPE2 (the generalized Poisson-Pascal, see REF), where SHAPE1 gives the cv and SHAPE2 the number of claims per occurrence.

# Example.

```
agg A 100 claims sev lognorm 50 cv 0.75 poisson agg A 100 claims sev lognorm 50 cv 0.75 mixed gamma 0.2
```

specifies a Poisson frequency. and negative binomial frequency respectively. For the latter, frequency CV equals (1 + .2\*\*2 \* 100) \*\* .5 / 10 = 0.22361.

# **Mixed-Poisson Frequency Distributions**

A G-mixed Poisson frequency (see *Mixed Frequency Distributions*), where G has expectation 1, can be specified using the mixed keyword, followed by the name and shape parameters of the mixing distribution:

```
mixed DIST_NAME SHAPE1 <SHAPE2>
```

SHAPE1 specifies cv of the mixing distribution. The following mixing distributions are supported:

- gamma SHAPE1 is a gamma-Poisson, i.e., negative binomial. Since the mix mean (shape times scale) equals one  $\alpha\beta=1$  and hence the mix variance equals  $c:=\alpha=(cv)^{-2}$ , which is sometimes called the contagion. The negative binomial variance equals n(1+cn).
- delaporte SHAPE1 SHAPE2, a shifted gamma and the second parameter equals the proportion of certain claims (which determines a minimum claim count).
- ig SHAPE1 the inverse Gaussian distribution
- sig SHAPE1 SHAPE2 the shifted inverse Gaussian, parameter 2 as for Delaporte.
- beta SHAPE1 a beta-Poisson with mean 1 and cv SHAPE1. Use with caution.
- sichel SHAPE1 SHAPE2 is Sichel's (generalized inverse Gaussian) distribution with SHAPE2 equal to  $\lambda$ .
  - sichel.gamma SHAPE1 is the same as Delaporte
  - sichel.iq SHAPE1 is the same as a shifted inverse Gaussian.

#### Example.

```
agg A 100 claims sev lognorm 50 cv 0.75 mixed gamma 0.2
```

specifies a negative binomial (gamma-mixed Poisson) frequency respectively. The variance equals  $100 \times (1+0.2^2 \times 100)$  and the CV equals (1+.2\*\*2\*100)\*\*.5 / 10 = 0.22361.

**Warning:** Fixed frequency will accept non-integer input, but will not return a distribution (it will have negative probabilities). Be careful!

# **Zero Modification and Zero Truncation**

**Todo:** Not yet implemented.

# 2.4.6 Mixed Severity Distributions

Prerequisites: Examples use build and qd, and basic Aggregate output.

The variables in the severity clause (scale, location, distribution ID, shape parameters, mean and CV) can be vectors to create a **mixed severity** distribution. All elements are broadcast against one-another.

#### **Example:**

```
sev lognorm 1000 cv [0.75 1.0 1.25 1.5 2] wts [0.4, 0.2, 0.1, 0.1, 0.1]
```

expresses a mixture of five lognormals, each with a mean of 1000 and CVs equal to 0.75, 1.0, 1.25, 1.5, and 2, and with weights 0.4, 0.2, 0.1, 0.1, 0.1. Equal weights are expressed as wts=5, or the relevant number of components (note equals sign). A missing weights clause is interpreted as giving each severity weight 1 which results in five times the total loss. Commas in the lists are optional.

Warning: Weights are applied to exposure, and their meaning depends on how exposure is entered.

If exposure is given by claim count, then the weights apply to claim count. This gives the usual mixture of severity curves. However, if exposure is entered as loss or premium times a loss ratio, then the weights give the proportion of expected loss, not the claim count. **Make sure the weights are appropriate to the way exposure is expressed**. For example, if the mixture is used to split small and large claims, then an 80/20 split small/large claim counts may well correspond to a 20/80 split of expected losses (Pareto rule of thumb).

#### Example.

This example illustrates the different behaviors of wts. The weights adjust claim counts for each mixture component when exposures are given by claims.

```
In [1]: from aggregate import build, qd
In [2]: a01 = build('agg DecL:01 '
                         '100 claims
                         '5000 xs 0 '
    . . . :
                        'sev lognorm [10 20 50 75 100] '
   . . . :
                        'cv [0.75 1.0 1.25 1.5 2] '
    . . . :
                       'wts [0.4, 0.25, 0.15, 0.1, 0.1] '
    ...:
                       'poisson'
   . . . :
   ...:
                       , bs=1/2, approximation='exact')
   . . . :
In [3]: qd(a01)
         E[X] Est E[X] Err E[X] CV(X) Est CV(X) Skew(X) Est Skew(X)
Χ
Freq
        100
                                              0.1
                                                                      0.1
                                                                  15.161

      Sev
      33.978
      33.978
      2.5414e-09
      2.3807
      2.3807
      15.161

      Agg
      3397.8
      3397.8
      2.5414e-09
      0.25822
      0.25822
      1.2927

                                                                                  15.161
                                                                                 1.2927
log2 = 16, bandwidth = 1/2, validation: not unreasonable.
```

Mixed severity with Poisson frequency is the same as the sum of five independent components. The report\_df shows the mixture details.

This aggregate can also be built as a Portfolio.

```
'agg Unit3 15 loss 5000 xs 0 sev lognorm 50 cv 1.25 poisson '
  . . . :
              'agg Unit4 10 loss 5000 xs 0 sev lognorm 75 cv 1.50 poisson '
  . . . :
              'agg Unit5 10 loss 5000 xs 0 sev lognorm 100 cv 2.00 poisson '
  . . . :
           , bs=1/2, approximation='exact')
  . . . :
  . . . :
In [6]: qd(a02)
            E[X] Est E[X] Err E[X] CV(X) Est CV(X) Skew(X) Est Skew(X)
unit X
Unit1 Freq
              4
                                       0.5
                                                        0.5
                  10 8.9604e-09 0.75 0.75014 2.6719
40 8.9606e-09 0.625 0.62504 0.97656
    Sev
             10
                                                                 2.6704
                                                             0.97653
     Agg
              40
Unit2 Freq 1.25
                                    0.89443
                                  0.89443
                                                     0.89443
          20
                     20 -9.7705e-09
                                                                 3.9997
     Sev
                                                      4
                     25 -9.7705e-09 1.2649 1.2649 2.5298
             25
     Agg
                                                                 2.5298
Unit3 Freq 0.3
                                                     1.8257
                                     1.8257
         50
15
                     50 -1.0074e-09 1.2498 1.2498 5.6619
                                                                5.6618
     Sev
                     15 -1.0074e-09 2.9224 2.9224 7.4526
                                                                7.4526
     Agg
Unit4 Freq 0.13335
                                    2.7385
                                                     2.7385
     Sev 74.993 74.993 -4.0382e-10 1.4942 1.4942 7.1636
                                                                7.1635
     Agg
           14.887
Unit5 Freq 0.10021
                                    3.1589
                                                     3.1589
     Sev 99.786 99.786 1.1018e-08 1.9175 1.9175 8.3826
                                                                8.3826
     Agg 10 10.1019e-08 6.8313 6.8313 22.216
                                                                22.216
total Freq 5.7836
                           0.41582 0.41582

    Sev
    17.29
    17.29
    2.0519e-09
    2.2699
    26

    Agg
    100
    100
    2.031e-09
    1.0314
    1.0314
    8.7339
    8.7338

log2 = 16, bandwidth = 1/2, validation: not unreasonable.
```

Actual frequency equals total frequency times weight. Setting wts=5 results in equal weights, here 0.2.

```
In [7]: a03 = build('agg DecL:03 '
                  '100 claims '
  ...:
                  '5000 xs 0 '
                  'sev lognorm [10 20 50 75 100] '
                  'cv [0.75 1.0 1.25 1.5 2] '
                  ' wts=5 '
                 'poisson'
                  , bs=1/2, approximation='exact')
In [8]: qd(a03)
     E[X] Est E[X] Err E[X] CV(X) Est CV(X) Skew(X) Est Skew(X)
Χ
     100
                                0.1
                                                 0.1
Sev 50.956 50.956 3.5836e-09 2.1341 2.1341 11.891
                                                         11.891
Agg 5095.6 5095.6 3.5835e-09 0.23568 0.23568 0.99494
                                                         0.99494
log2 = 16, bandwidth = 1/2, validation: not unreasonable.
```

Missing weights are set to 1, resulting in five times loss. This behavior is generally not what you want!

If exposures are determined via losses (directly or using premium and loss ratio or exposure and rate), then the weights apply to expected loss. The resulting mixture is quite different.

```
In [11]: a01e = build('agg DecL:01e '
                      f'{a01.agg_m} loss '
  . . . . :
                      '5000 xs 0 '
  . . . . :
                      'sev lognorm [10 20 50 60 70] '
  . . . . :
                      'cv [0.75 1.0 1.25 1.5 2] '
   . . . . :
                      'wts [0.4, 0.25, 0.15, 0.1, 0.1] '
   . . . . :
                      'poisson'
                      , bs=1/2, approximation='exact')
In [12]: qd(a01e)
       E[X] Est E[X] Err E[X] CV(X) Est CV(X) Skew(X) Est Skew(X)
Χ
Freq 115.2
                                0.093168
                                                  0.093168
Sev 29.493 29.493 1.1694e-08 2.1101
                                            2.1101 14.661
                                                                 14.661
Agg 3397.8 3397.8 1.1694e-08 0.21755 0.21755 1.113
                                                                  1.113
log2 = 16, bandwidth = 1/2, validation: not unreasonable.
In [13]: qd(a01e.report_df.iloc[:, :-3])
                                            3 4 independent
                      1
                                      2
view
                  0
statistic
name DecL:01e DecL:01e DecL:01e DecL:01e
                                                                 DecL:01e

      5000
      5000
      5000
      5000
      5000

      0
      0
      0
      0
      0

                                                               5000
limit
attachment
el 460.82 576.02 864.03 691.2 805.71 freq_m 46.082 28.801 17.281 11.52 11.52
                                                               3397.8
115.2
freq_cv 0.14731 0.18634 0.24056 0.29462 0.29462 freq_skew 0.14731 0.18634 0.24056 0.29462 0.29462
                                                               0.093168
                                                                0.093168

    sev_m
    10
    20
    50
    59.997
    69.938

    sev_cv
    0.75
    1
    1.2498
    1.4968
    1.9523

                                                                 29.493
2.1101
                       4 5.6619 7.3823 9.6027
            2.6719
sev_skew
                                                                  14.661
             460.82 576.02 864.03 691.2 805.71
agg_m
                                                                  3397.8
agg_cv 0.18414 0.26352 0.38505 0.53034 0.64624 0.21755
                                                                 1.113
agg_skew 0.28772 0.52703 0.98195 1.6404 2.3418
```

# **Mixed Exponential Distributions**

The mixed exponential distribution (MED) is used by major US rating bureaus to model severity and compute increased limits factors (ILFs). This example explains how to create a MED in aggregate. The distribution is initially created as an Aggregate object with a degenerate frequency identically equal to 1 claim to focus on the severity. We then explain how frequency mixing interacts with a mixed severity.

The next table of exponential means and weights appears on slide 24 of Li Zhu, Introduction to Increased Limits Factors, 2011 RPM Basic Ratemaking Workshop,, titled a "Sample of Actual Fitted Distribution". At the time, it was a reasonable curve for US commercial auto. We will use these means and weights.

| Mean       | Weight   |
|------------|----------|
| 2,763      | 0.824796 |
| 24,548     | 0.159065 |
| 275,654    | 0.014444 |
| 1,917,469  | 0.001624 |
| 10,000,000 | 0.000071 |

Here the DecL to create this mixture.

```
In [14]: med = build('agg Decl:MED '
                     '1 claim '
   . . . . :
                     'sev [2.764e3 24.548e3 275.654e3 1.917469e6 10e6] * '
  . . . . :
                     'wts [0.824796 0.159065 0.014444 0.001624, 0.000071] '
                     'fixed')
   . . . . :
   . . . . :
In [15]: qd(med)
     E[X] Est E[X] Err E[X] CV(X) Est CV(X) Skew(X) Est Skew(X)
Χ
Freq
        1
                                   \cap
Sev 13990
             13798 -0.013708 12.034
                                        12.203 103.79
                                                             103.76
Agg 13990 13798 -0.013708 12.034 12.203 103.79
                                                          103.76
log2 = 16, bandwidth = 4000, validation: fails sev mean, agg mean.
```

**Note:** Currently, it is necessary to enter a dummy shape parameter 1 for the exponential, even though it does not take a shape. This is a known bug in the parser.

The exponential distribution is surprisingly thick-tailed. It can be regarded as the dividing line between thin and thick tailed distributions. In order to achieve good accuracy, the modeling increases the number of buckets to  $2^{18}$  (i.e., log2=18) and uses a bucket size bs=500. The dataframe report\_df is a more detailed version of the audit dataframe that includes information from  $statistics_df$  about each severity component. (The reported claim counts are equal to the weights and cannot be interpreted as fixed frequencies. They can be regarded as frequencies for a Poisson or mixed Poisson.)

The middle diagnostic plot, the log density, shows the mixture components.

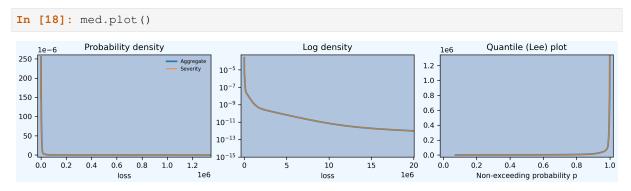

The density\_df dataframe includes a column lev. From this we can pull out ILFs. Zhu reports the ILF at 1M equals 1.52.

```
In [19]: qd(med.density_df.loc[1000000, 'lev'] / med.density_df.loc[100000, 'lev'])
1.5204
```

Here is a graph of the ILFs by limit.

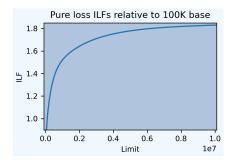

# Saving to the Knowledge

We can save the MED severity in the knowledge and then refer to it by name.

```
In [23]: build('sev COMMAUTO [2.764e3 24.548e3 275.654e3 1.917469e6 10e6] * '
               ' expon 1 wts [0.824796 0.159065 0.014444 0.001624, 0.000071]');
   . . . . :
In [24]: a05 = build('agg DecL:05 [20 8 4 2] claims [1e6, 2e6 5e6 10e6] xs 0 '
                            'sev sev.COMMAUTO fixed',
                            log2=18, bs=500)
  . . . . :
   . . . . :
In [25]: qd(a05)
                   Est E[X]
                               Err E[X] CV(X) Est CV(X) Skew(X) Est Skew(X)
           E[X]
Χ
Freq
             34
                      11970 -0.00026506 6.328
                                                    6.3298 31.665
Sev
          11973
                                                                         31.665
                                                                          (continues on next page)
```

```
Agg 4.0708e+05 4.0697e+05 -0.00026506 1.0852 1.0855 5.4306 5.4305 \log 2 = 18, bandwidth = 500, validation: fails sev mean, agg mean.
```

#### **Different Distributions**

The kind of distribution can vary across mixtures. In the following, exposure varies for each curve, rather than using weights, see *Vectorization: Limit Profiles and Mixed Severity*.

```
In [26]: a06 = build('agg DecL:06 [100 200] claims '
                  '5000 xs 0 '
  . . . . :
                  'sev [gamma lognorm] [100 150] cv [1 0.5] '
  . . . . :
                  'mixed gamma 0.5',
  . . . . :
  . . . . :
                  log2=16, bs=2.5)
  . . . . :
In [27]: qd(a06.report_df.iloc[:, :-2])
                      1 independent
view
                                   mixed
statistic
         DecL:06 DecL:06
                            DecL:06 DecL:06
name
                 5000
           5000
                                    5000
                            5000
limit
freq_skew 1.0002 1
sev m 100 150
                            133.33 133.33
                           0.65551 0.65551
sev cv
              1
                   0.5
            2 1.625
sev skew
                           1.4508 1.4508
           10000 30000
agg m
                            40000 40000
agg_cv
        0.51962 0.50621
                          0.40127 0.50474
agg_skew 1.0022 1.0002
                           0.88112 1.0001
In [28]: a06.plot()
```

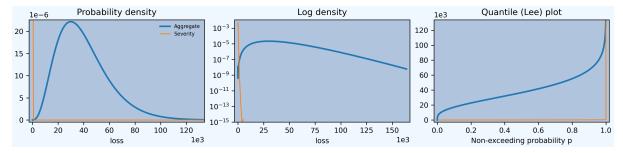

Using a Delaporte (shifted) gamma mixing often produces more realistic output than a gamma, avoiding very good years.

| name               | DecL:07  | DecL:07 | DecL:07 | DecL:07 |
|--------------------|----------|---------|---------|---------|
| limit              | 5000     | 5000    | 5000    | 5000    |
| attachment         | 0        | 0       | 0       | 0       |
| el                 | 10000    | 30000   | 40000   | 40000   |
| freq_m             | 100      | 200     | 300     | 300     |
| freq_cv            | 0.5099   | 0.50498 | 0.37712 | 0.50332 |
| freq_skew          | 2.4145   | 2.4561  | 1.9682  | 2.4705  |
| sev_m              | 100      | 150     | 133.33  | 133.33  |
| sev_cv             | 1        | 0.5     | 0.65551 | 0.65551 |
| sev_skew           | 2        | 1.625   | 1.4508  | 1.4508  |
| agg_m              | 10000    | 30000   | 40000   | 40000   |
| agg_cv             | 0.51962  | 0.50621 | 0.40127 | 0.50474 |
| agg_skew           | 2.3386   | 2.4456  | 2.1507  | 2.4582  |
|                    |          |         |         |         |
| <b>In [31]:</b> a0 | 7.plot() |         |         |         |

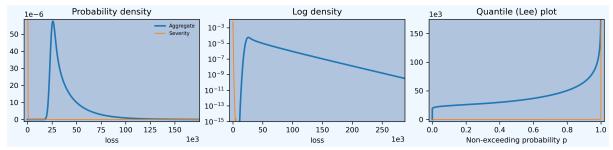

# **Severity Mixtures and Mixed Frequency**

All severity components in an aggregate share the same frequency mixing value, inducing correlation between the parts. An Aon study, Aon Benfield [2015], shows that commercial auto has parameter uncertainty CV around 25%. Building with

```
In [32]: a08 = build('agg DecL:08 '
                     '500 claims '
                     '500000 xs 0 sev sev.COMMAUTO '
                     'poisson'
                     , approximation='exact')
In [33]: a09 = build('agg DecL:09 '
                     '500 claims '
                     '500000 xs 0 sev sev.COMMAUTO '
                     'mixed gamma 0.25'
   . . . . :
                     , approximation='exact')
   . . . . :
   . . . . :
In [34]: qd(a08)
           E[X]
                 Est E[X] Err E[X]
                                         CV(X) Est CV(X) Skew(X) Est Skew(X)
Χ
            500
                                       0.044721
                                                          0.044721
Freq
                    10266 -4.9496e-05
          10266
                                        3.9519
                                                   3.9522
                                                           9.4914
                                                                        9.4913
Agg 5.1332e+06 5.1329e+06 -4.9496e-05 0.18231
                                                 0.18232 0.41833
                                                                        0.41833
log2 = 16, bandwidth = 200, validation: not unreasonable.
In [35]: qd(a09)
           E[X]
                  Est E[X]
                             Err E[X]
                                        CV(X) Est CV(X) Skew(X) Est Skew(X)
```

```
Freq 500 0.25397 0.50006

Sev 10266 10264 -0.0001979 3.9519 3.9528 9.4914 9.491

Agg 5.1332e+06 5.1321e+06 -0.0001979 0.30941 0.30943 0.55969 0.5597

log2 = 16, bandwidth = 400, validation: fails sev mean, agg mean.
```

The effect of shared mixing is shown in report\_df. In order to focus on the mixing and ease the computational burden, apply a 500,000 policy limit to model a self-insured retention. Assume a claim count of 500 claims; for smaller portfolios the impact of mixing is less pronounced because idiosyncratic process risk dominates.

The independent column in report\_df shows statitics assuming the mixture components are independent; mixed includes the effect of shared mixing variables.

The next block shows results with a Poisson frequency, where there is no mixing. The independent and mixed columns are identical.

| d(a08.report | t_df.drop([                                                                                               | 'name']).ild                                                                                                    | oc[:, :-2])                                                                                                    |                                                                                                    |                                                                                                    |                                                                                                    |
|--------------|----------------------------------------------------------------------------------------------------|----------------------------------------------------------------------------------------------------|----------------------------------------------------------------------------------------------------|----------------------------------------------------------------------------------------------------|----------------------------------------------------------------------------------------------------|----------------------------------------------------------------------------------------------------|
| 0            | 1                                                                                                    | 2                                                                                                    | 3                                                                                                    | 4                                                                                                    | independent                                                                                                    | u                                                                                                    |
|              |                                                                                                    |                                                                                                    |                                                                                                    |                                                                                                    |                                                                                                    | _                                                                                                    |
| 5e+05        | 5e+05                                                                                                    | 5e+05                                                                                                    | 5e+05                                                                                                    | 5e+05                                                                                                    | 5e+05                                                                                                    | _                                                                                                    |
| 0            | 0                                                                                                    | 0                                                                                                    | 0                                                                                                    | 0                                                                                                    | 0                                                                                                    |                                                                                                    |
| 1.1399e+06   | 1.9524e+06                                                                                                | 1.6662e+06                                                                                                    | 3.5738e+05                                                                                                    | 17314                                                                                                    | 5.1332e+06                                                                                                    | 5.                                                                                                    |
| 412.4        | 79.532                                                                                                    | 7.222                                                                                                    | 0.812                                                                                                    | 0.0355                                                                                                    | 500                                                                                                    | _                                                                                                    |
| 0.049243     | 0.11213                                                                                                   | 0.37211                                                                                                    | 1.1097                                                                                                    | 5.3074                                                                                                    | 0.044721                                                                                                    | 0.                                                                                                    |
| 0.049243     | 0.11213                                                                                                   | 0.37211                                                                                                    | 1.1097                                                                                                    | 5.3074                                                                                                    | 0.044721                                                                                                    | 0.                                                                                                    |
| 2764         | 24548                                                                                                    | 2.3072e+05                                                                                                    | 4.4013e+05                                                                                                    | 4.8771e+05                                                                                                    | 10266                                                                                                    | u                                                                                                    |
| 1            | 1                                                                                                    | 0.73847                                                                                                    | 0.29449                                                                                                    | 0.12909                                                                                                    | 3.9519                                                                                                    | u                                                                                                    |
| 2            | 2                                                                                                    | 0.39392                                                                                                    | -2.071                                                                                                    | -5.6054                                                                                                    | 9.4914                                                                                                    | u                                                                                                    |
| 1.1399e+06   | 1.9524e+06                                                                                                | 1.6662e+06                                                                                                    | 3.5738e+05                                                                                                    | 17314                                                                                                    | 5.1332e+06                                                                                                    | 5.                                                                                                    |
| 0.06964      | 0.15858                                                                                                   | 0.46257                                                                                                    | 1.1569                                                                                                    | 5.3515                                                                                                    | 0.18231                                                                                                    | 0.                                                                                                    |
| 0.10446      | 0.23787                                                                                                   | 0.54133                                                                                                    | 1.1826                                                                                                    | 5.3739                                                                                                    | 0.41833                                                                                                    | 0.                                                                                                    |
|              | 0<br>5e+05<br>0<br>1.1399e+06<br>412.4<br>0.049243<br>0.049243<br>2764<br>1<br>2<br>1.1399e+06<br>0.06964 | 0 1 5e+05 5e+05 0 0 1.1399e+06 1.9524e+06 412.4 79.532 0.049243 0.11213 0.049243 0.11213 2764 24548 1 1 2 2 1.1399e+06 1.9524e+06 0.06964 0.15858 | 5e+05 5e+05 5e+05 0 0 0 0 1.1399e+06 1.9524e+06 1.6662e+06 412.4 79.532 7.222 0.049243 0.11213 0.37211 0.049243 0.11213 0.37211 2764 24548 2.3072e+05 1 1 0.73847 2 2 0.39392 1.1399e+06 1.9524e+06 1.6662e+06 0.06964 0.15858 0.46257 | 5e+05       5e+05       5e+05       5e+05         0       0       0       0         1.1399e+06       1.9524e+06       1.6662e+06       3.5738e+05         412.4       79.532       7.222       0.812         0.049243       0.11213       0.37211       1.1097         2764       24548       2.3072e+05       4.4013e+05         1       1       0.73847       0.29449         2       2       0.39392       -2.071         1.1399e+06       1.9524e+06       1.6662e+06       3.5738e+05         0.06964       0.15858       0.46257       1.1569 | 0       1       2       3       4         5e+05       5e+05       5e+05       5e+05       5e+05         0       0       0       0       0         1.1399e+06       1.9524e+06       1.6662e+06       3.5738e+05       17314         412.4       79.532       7.222       0.812       0.0355         0.049243       0.11213       0.37211       1.1097       5.3074         0.049243       0.11213       0.37211       1.1097       5.3074         2764       24548       2.3072e+05       4.4013e+05       4.8771e+05         1       1       0.73847       0.29449       0.12909         2       2       0.39392       -2.071       -5.6054         1.1399e+06       1.9524e+06       1.6662e+06       3.5738e+05       17314         0.06964       0.15858       0.46257       1.1569       5.3515 | 5e+05       5e+05       5e+05       5e+05       5e+05       5e+05       5e+05       5e+05       5e+05       5e+05       5e+05       5e+05       5e+05       5e+05       5e+05       5e+05       5e+05       5e+05       0       0       0       0       0       0       0       0       0       0       0       0       0       0       0       0       0       0       0       0       0       0       0       0       0       0       0       0       0       0       0       0       0       0       0       0       0       0       0       0       0       0       0       0       0       0       0       0       0       0       0       0       0       0       0       0       0       0       0       0       0       0       0       0       0       0       0       0       0       0       0       0       0       0       0       0       0       0       0       0       0       0       0       0       0       0       0       0       0       0       0       0       0       0       0       0       0 |

This block shows mixed gamma (negative binomial) frequency. There are two differences: the individual components have higher CVs (they asymptotically approach 25% for a large portfolio), and the mixed column includes correlation between units (aggregate CV is greater than independent). Glenn Meyers had the idea of using shared mixing variables to ensure aggregate portfolio dynamics are not influenced by how the portfolio is split into units.

| <b>In</b> [37]: qd(a | 09.report_d | f.drop(['na | me']).iloc[ | :, :-2]) |       |                  |          |
|----------------------|-------------|-------------|-------------|----------|-------|------------------|----------|
| view<br>→mixed       | 0           | 1           | 2           | 3        | 4 inc | dependent        |          |
| statistic            |             |             |             |          |       |                  |          |
| $\hookrightarrow$    |             |             |             |          |       |                  |          |
| limit                | 5e+05       | 5e+05       | 5e+05       | 5e+05    | 5e+05 | 5e+05            |          |
| -5e+05               |             |             |             |          |       |                  |          |
| attachment           | 0           | 0           | 0           | 0        | 0     | 0                | _        |
| <b>→</b> 0           |             |             |             |          |       | (aantinuas on na | rt maga) |

| / 1        | c      |          | ×                  |
|------------|--------|----------|--------------------|
| (continued | trom   | previous | nagel              |
| (continued | 110111 | previous | Pu <sub>5</sub> c) |

| el<br>→1332e+06        | 1.1399e+06 | 1.9524e+06 | 1.6662e+06 | 3.5738e+05 | 17314      | 5.1332e+06 | 5. |
|------------------------|------------|------------|------------|------------|------------|------------|----|
| freq_m                 | 412.4      | 79.532     | 7.222      | 0.812      | 0.0355     | 500        | u  |
| → 500 freq_cv          | 0.2548     | 0.274      | 0.44829    | 1.1376     | 5.3133     | 0.21474    | 0. |
| →25397<br>freq_skew    | 0.50009    | 0.5021     | 0.58771    | 1.1925     | 5.3251     | 0.473      | 0. |
| →50006<br>sev_m        | 2764       | 24548      | 2.3072e+05 | 4.4013e+05 | 4.8771e+05 | 10266      | u  |
| →10266<br>sev_cv       | 1          | 1          | 0.73847    | 0.29449    | 0.12909    | 3.9519     | u  |
| →3.9519<br>sev_skew    | 2          | 2          | 0.39392    | -2.071     | -5.6054    | 9.4914     | u  |
| →9.4914 agg_m          | 1.1399e+06 | 1.9524e+06 | 1.6662e+06 | 3.5738e+05 | 17314      | 5.1332e+06 | 5. |
| →1332e+06 agg_cv       | 0.25952    | 0.29605    | 0.52581    | 1.1836     | 5.3573     | 0.22858    | 0. |
| →30941 agg_skew →55969 | 0.50102    | 0.51935    | 0.6983     | 1.2604     | 5.3913     | 0.42255    | 0. |
| -,55505                |            |            |            |            |            |            |    |

# 2.4.7 Limit Profiles

Prerequisites: Examples use build and qd, and basic Aggregate output.

All exposure variables can be vectors. This feature makes it easy to express a **limit profile**. All exposure related elements (claim count, premium, loss, loss ratio) are broadcast against one-another.

#### **Example:**

expresses a limit profile with 1000 of premium at 1000 xs 0; 2000 at 2000 xs 0, 4000 at 5000 xs 0, and 1000 at 4000 xs 1000. In this case all the loss ratios are the same, but they could vary too.

A (mixed) compound Poisson aggregate with a mixed severity is a sum of aggregates, with the mixture weights applied to the expected claim count. This is analogous to the fact that  $\exp(a+b) = \exp(a) \exp(b)$ . In terms of a compound Poisson.

$$\mathsf{CP}(\lambda, \sum w_i F_i) =_d \sum_i \mathsf{CP}(w_i \lambda, F_i)$$

where  $=_d$  indicates the two sides have the same distribution. For Poisson frequency, the components on the right are independent; for mixed frequencies they are not.

In this case, we have selected a mixed frequency, using a gamma CV 0.6 mixing distribution. All of the limits share the same mixing variable. The effect of this is shown in the report\_df, comparing the independent and mixed columns. The former adds the mixture components independently whereas the latter uses the common mixing variable. The increase in aggregate CV is quite marked.

```
'mixed gamma 0.6')
    . . . :
    . . . :
In [3]: qd(a10)
         E[X] Est E[X] Err E[X] CV(X) Est CV(X) Skew(X) Est Skew(X)
Χ
Freq 10.473
                                           0.67489
                                                                      1.2083
                                                         1.1061 3.1179
Sev 496.51
                496.51 -8.8063e-09 1.1061
                                                                                      3.1179
        5200 5200 -8.9414e-09 0.75651
                                                       0.75651 1.3155
                                                                                      1.3155
log2 = 16, bandwidth = 1, validation: not unreasonable.
In [4]: qd(a10.report_df.iloc[:, :-2])
view
                        0
                                   1
                                                            3 independent
                                                                                 mixed
name DecL:10 DecL:10 DecL:10 limit 1000 2000 5000
statistic
                                                                  DecL:10 DecL:10
               1000 2000 5000 4000
                                                                    3518.1 3518.1
                                          0 1000
2600 650
                                                                    83.724 83.724
attachment
                     0
                                 0
el 650 1300 2600 650 5200 5200 freq_m 1.5833 2.77 5.243 0.87685 10.473 10.473 freq_cv 0.99579 0.84913 0.74211 1.2249 0.47078 0.67489
freq_skew 1.3573 1.2731 1.2272 1.5188 0.80136 1.2083

      sev_m
      410.54
      469.32
      495.9
      741.29

      sev_cv
      0.74534
      0.96384
      1.1639
      1.1443

                                                                  496.51 496.51
                                                                    1.1061 1.1061
sev_skew 0.77863 1.8007 3.4165 2.019
                                                                    3.1179 3.1179

    650
    1300
    2600
    650
    5200
    5200

    1.1587
    1.0278
    0.89949
    1.7302
    0.5797
    0.75651

    1.6154
    1.5795
    1.5449
    2.5962
    1.019
    1.3155

        agg_m
        650
        1300
        2600

        agg_cv
        1.1587
        1.0278
        0.89949

agg_skew
```

# 2.4.8 Vectorization: Limit Profiles and Mixed Severity

Prerequisites: Examples use build and qd, and basic Aggregate output.

# Using a Limit Profile with a Mixed Severity

*Limit Profiles* and *Mixed Severity Distributions* can be combined. Each mixed severity is applied to each limit profile component.

sub-components.

#### Example.

This example combines three limit bands and a severity with two mixture components. It creates an aggregate with six severities. The report\_df dataframe shows the components (transposed extract shown). The mixture weights apply to claim counts, since exposure is specified by number of expected claims.

```
Χ
     60
                              0.1291
                                                0.1291
Freq
Sev 60.65 60.65 -8.3258e-08 0.76525 0.76525 1.2624
                                                           1.2624
Agg 3639 3639 -8.3262e-08 0.16256 0.16256 0.21483 0.21483
log2 = 16, bandwidth = 1/8, validation: not unreasonable.
In [4]: qd(a11.report_df.loc[['limit', 'attachment', 'freq_m',
  ...: 'agg_m', 'agg_cv']].T.iloc[:-4])
statistic limit attachment freq_m agg_m agg_cv
0
           100
                      0
                             6 406.32 0.44721
1
           100
                       0
                             4 210.35 0.6055
                      50 13.618 984.54 0.35857
2
           200
                      50 6.3822 552.26 0.51379
3
           200
           7.5
                      75 20.23 969.19 0.25552
4
           75
                     75 9.7703 516.34 0.35838
5
```

#### Example.

We can combine the mixed exponential from *Mixed Exponential Distributions* with a limits profile.

```
In [5]: from aggregate import build, qd
In [6]: a12 = build('agg DecL:12 [20 8 4 2] claims [1e6, 2e6 5e6 10e6] xs 0 '
                         'sev [2.764e3 24.548e3 275.654e3 1.917469e6 10e6] * '
                         'expon 1 wts [0.824796 0.159065 0.014444 0.001624, 0.
\leftrightarrow000071] fixed',
  . . . :
                        log2=18, bs=500)
  . . . :
In [7]: qd(a12)
          E[X] Est E[X] Err E[X] CV(X) Est CV(X) Skew(X) Est Skew(X)
Χ
                                            \cap
Freq
            34
                   11970 -0.00026506 6.328 6.3298 31.665
         11973
                                                                     31.665
Agg 4.0708e+05 4.0697e+05 -0.00026506 1.0852 1.0855 5.4306
                                                                     5.4305
log2 = 18, bandwidth = 500, validation: fails sev mean, agg mean.
```

The report\_df shows all 20 components: 4 limits x 5 mixture components.

```
In [8]: qd(a12.report_df.loc[['limit', 'attachment', 'freq_m',
        'agg_m', 'agg_cv']].T.iloc[:-4])
  . . . :
statistic limit attachment freq_m agg_m agg_cv
view
                     0 16.496 45595 0.24621
0
        10+06
        1e+06
                     0 3.1813 78095 0.56066
1
                     0 0.28888 77515 1.7165
2.
        1e+06
3
        1e+06
                     0 0.03248 25309 2.3031
4
        1e+06
                     0 0.00142 1351.3 4.8442
5
        2e+06
                     0 6.5984 18238 0.3893
6
       2e+06
                     0 1.2725 31238 0.88648
7
       2e+06
                     0 0.11555 31830 2.9287
8
        2e+06
                     0 0.012992 16133 5.082
9
        2e+06
                     0 0.000568 1029.6 10.827
        5e+06
5e+06
                     0 3.2992 9118.9 0.55055
10
                     0 0.63626 15619 1.2537
11
```

```
12
         5e+06
                       0 0.057776 15926 4.1603
13
         5e+06
                      0 0.006496 11538 10.463
         5e+06
                      0 0.000284 1117.5 24.125
14
15
         1e+07
                      0 1.6496 4559.5 0.7786
                      0 0.31813 7809.5 1.773
16
         1e+07
                      0 0.028888 7963.1 5.8836
         1e+07
17
                      0 0.003248 6194.1 17.135
18
         1e+07
                       0 0.000142 897.61 47.664
19
         1e+07
```

# Circumventing Products: Modeling Multiple Units in One Aggregate

When severity weights sum to one, the severity is treated as a mixture and all exposure terms are broadcast against all severity terms in an outer product.

When severity weights are missing or sum to the number of severity components (e.g., are all equal to 1) the result is an item by item combination, circumventing the outer product. There are two cases when this alternative is useful:

1. Two or more units each with a different severity, but with a shared mixing variable. For example, to model two units with expected losses 100 and 200, one with a gamma mean 10 CV 1 severity and the other lognormal mean 15 CV 1.5 and both share a gamma mixing variable:

```
agg MixedPremReserve \\
[100 200] claims \\
sev [gamma lognorm] [10 15] cv [1 1.5] \\
mixed gamma 0.4
```

The result should be the two-way combination, not the four-way exposure and severity product.

2. Exposures with different limits may have different severity curves. Again, the limit profile and severity curves should all be broadcast together at once, rather than broadcasting limits and severities separately and then taking the outer product:

```
agg Eg4 \\
[10 10 10] claims \\
[1000 2000 5000] xs 0 \\
sev lognorm [50 100 150] cv [0.1 0.15 0.2] \\
poisson
```

# Example.

The next two examples illustrate the different behavior.

Two units with different limits and severities and no weights. report\_df shows only two components modeled.

```
In [9]: a13 = build('agg DecL:13 '
                 '[10 20] claims '
  ...:
                 '[1000 2000] xs 0 '
                 'sev [gamma lognorm] [10 15] cv [1 1.5] '
                 'mixed gamma 0.4 ')
In [10]: qd(a13)
      E[X] Est E[X] Err E[X] CV(X) Est CV(X) Skew(X) Est Skew(X)
Χ
                               0.4397
Freq
       30
                                               0.80358
Sev 13.333 13.333 -4.0697e-07 1.4543
                                       1.4543 8.255
                                                            8.255
     400 400 -4.0707e-07 0.51365 0.51365 1.014
                                                             1.014
log2 = 16, bandwidth = 1/16, validation: not unreasonable.
```

1. Adding weights results in a mixed severity, 80% for the gamma and 20% for lognormal. Now report\_df shows that each limit band is combined with each severity, resulting in four modeled components.

```
In [12]: a14 = build('agg DecL:14 '
                   '[10 20] claims '
  . . . . :
                   '[1000 2000] xs 0 '
                   'sev [gamma lognorm] [10 15] cv [1 1.5] '
   . . . . :
                   'wts [.8 .2] '
   . . . . :
                   'mixed gamma 0.4 ')
   . . . . :
In [13]: qd(a14)
     E[X] Est E[X] Err E[X] CV(X) Est CV(X) Skew(X) Est Skew(X)
Χ
                               0.4397
                                                 0.80358
Freq
       11
               11 -2.9593e-07 1.2362 1.2362 7.7928
                                                              7.7928
Sev
              330 -2.1305e-06 0.49424 0.49422 0.94603
      330
                                                           0.94464
log2 = 16, bandwidth = 1/32, validation: not unreasonable.
In [14]: qd(a14.report_df.loc[['limit', 'attachment', 'freq_m',
  ....: 'agg_m', 'agg_cv']].T.iloc[:-4])
   . . . . :
statistic limit attachment freq_m agg_m agg_cv
view
0
          1000
                        0
                               8
                                    80 0.64031
                              2 29.997 1.3328
1
          1000
                        0
          2000
2
                        0
                              16 160 0.53385
           2000
                                   60 0.98584
                             4
```

### 2.4.9 The Reinsurance Clauses

**Prerequisites:** Excess of loss reinsurance terminology.

Occurrence and aggregate reinsurance can be specified in a way similar to limits and deductibles. Both clauses are optional. The ceded or net position can be output. Layers can be stacked and can include co-participations.

The options for both clauses are:

- Keywords ceded to or net of determine which losses flow out of the reinsurance.
- A fraction po limit xs attachment describes a partial placement, e.g., 0.5 so 3 xs 2.
- A participation so limit xs attachment describes a partial placement by the ceded limit, e.g., 1 po 3 xs 2. This syntax is equivalent to 0.333 so 3 xs 2.

An unlimited cover is denoted inf. Shares of unlimited covers must be expressed as shares, for obvious reasons.

Layers can be stacked using the and keyword. The initial net of or ceded to applies to all layers in the tower.

The occurrence reinsurance clause comes after severity but before frequency, because you need to know severity but not frequency. The aggregate clause comes after frequency. If frequency is specified using dfreq the occurrence clause comes before the aggregate clause.

The syntax is best illustrated with some examples.

# Examples.

#### 1. Occurrence reinsurance:

```
agg Trucking \
5000 loss 1000 xs 0 \
sev lognorm 50 cv 1.75 \
occurrence net of 750 xs 250 \
poisson
```

specifies the distribution of losses to the net position on the Trucking policy after a per occurrence cession of the 750 xs 250 layer. This net position can also be written using limits and attachments rather than reinsurance:

```
agg Trucking \
?? loss \
250 xs 0 \
sev lognorm 50 1.75 \
poisson
```

for some level of losses. Running:

```
agg Trucking \
5000 loss 1000 xs 0 \
sev lognorm 50 cv 1.75 \
occurrence ceded to 750 xs 250 \
poisson
```

models ceded losses.

#### 2. Aggregate reinsurance:

```
agg WorkComp \
15000 loss \
500 xs 0 \
sev lognorm 50 cv 1.75 \
poisson aggregate ceded to 50% so 2000 xs 15000
```

specifies the distribution of losses ceded to an aggregate protection for the 2000 xs 15000 layer of total losses (attaching at the loss pick), with occurrences limited to 500. The underlying business could be an SIR on a large account Workers Compensation policy, and the aggregate is a part of the insurance charge (Table L, M).

# 3. Occurrence and aggregate reinsurance:

```
agg Trucking 5000 \
loss 1000 xs 0 \
sev lognorm 50 cv 1.75 \
occurrence net of 50% so 250 xs 250 and 500 xs 500 \
poisson \
aggregate net of 250 po 1000 xs 4000 and 5000 xs 5000
```

applies two occurrence and two aggregate layers to the Trucking portfolio. The 250 xs 250 occurrence layer is only 50% placed ( $s \circ$  stands for share of), and the second is 100% (by default) of 500 xs 500. The net of the occurrence programs flows through to aggregate layers, 250 part of 1000 xs 4000 (25% placement,  $p \circ$  stands for part of), and 100% share of the 5000 xs 5000 aggregate layers. The modeled outcome is net of all four layers. In this case, it is not possible to write the net of occurrence using limits and attachments.

**Note:** All occurrence reinsurance assumes free and unlimited reinstatements.

# Layering Losses in a Tower

Underwriters are often interested in layering out losses from ground-up to the policy limit. For example, a 5M limit may be layered as 250 xs 0, 250 xs 250, 500 xs 500, 1000 xs 1000, and 3000 xs 2000. A tower can be input manually:

```
occurrence ceded to 250 xs 0 and 250 xs 250 and 500 xs 500 \ and 1000 xs 1000 and 3000 xs 2000
```

There is also a shorthand for layering, since it is quite common. A layering can be entered by specifying just the layer break points using the tower keyword:

```
occurrence ceded to tower [0 250 500 1000 2000 5000]
```

The tower does not have to start at 0 and does not have to exhaust the entire policy limit. Towers can be applied to occurrence and aggregate reinsurance.

See reinsurance pricing for more examples, including an approach to reinstatements.

# 2.4.10 The Note Clause

An optional note (comment) on the distribution can be added at the end, as the last clause. The note can include hints for computation. The text is enclosed in braces.

```
note{US Prems Ops, light hazard severity; for ABC account; recommend:- log2:16, bs: \hookrightarrow 1/32}
```

Notes cannot include a line break.

# 2.4.11 The tweedie Keyword

Prerequisites: Tweedie distribution from GLMs. Use of build.

**See also:** ../../5\_technical\_guides/5\_x\_tweedie.

The aggregate language keyword tweedie makes it easy to build Tweedie distributions. It uses reproductive parameters  $\mu, p, \sigma^2$  (mean, power, and dispersion), since these are most natural for GLM modeling.

### Example.

The keyword is used as follows to produce  $\mathsf{Tw}_{1.05}(2,5)$ , mean 2, p=1.05, and dispersion 5.

```
variance = 10.35265
std dev = 3.21755

In [5]: print(f'Expected variance = disp x mean ** p = {2**1.05 * 5:.5f}')
Expected variance = disp x mean ** p = 10.35265
```

Inspecting the (non-trivial parts of the) specification shows the parser converts it into the additive form:

```
In [6]: {k: v for k, v in a15.spec.items()
           if v!=0 and v is not None and v!=''}
   . . . :
Out[6]:
{ 'name': 'DecL:15',
 'exp_en': 0.4067100332315139,
 'exp_limit': inf,
 'sev_name': 'gamma',
 'sev_a': 18.999999999999982,
 'sev_scale': 0.2588162309603446,
 'sev_wt': 1,
 'sev_ub': inf,
 'sev_conditional': True,
 'freq_name': 'poisson',
 'freq_p0': nan,
 'note': 'Tw(p=1.05, \mu=2.0, \sigma^2=5.0) --> CP(\lambda= 0.40671, ga(\alpha=19, \beta=0.25881623),\Box
→scale=0.25881623'}
```

The note shows the compound Poisson specification.

The helper function tweedie\_convert translates between parameterizations. The scale (dispersion) parameter  $\sigma^2$  has offsetting effects: higher  $\sigma^2$  results in a lower claim count, a higher gamma mean, and a more skewed aggregate distribution with a bigger mass at zero.

#### Example.

The code below shows the three Tweedie representations, starting with the easiest to interpret.

```
In [7]: from aggregate import tweedie_convert
In [8]: import pandas as pd
In [9]: p = 1.005; \mu = 1; \sigma 2 = 0.1;
   ...: m0 = tweedie_convert(p=p, \mu=\mu, \sigma2=\sigma2);
   ...: \lambda = \mu^{**} (2-p) / ((2-p) * \sigma 2);
   ...: a = (2 - p) / (p - 1);
   ...: \beta = \mu / (\lambda * \alpha);
   ...: tw_cv = \sigma_{2**.5} * \mu^{**}(p/2-1);
   ...: sev_m = \alpha * \beta;
   ...: sev_cv = \alpha^{**}-0.5;
   ...: m1 = tweedie_convert(\lambda=\lambda, m=sev_m, cv=sev_cv); \
   ...: m2 = tweedie_convert(\lambda=\lambda, \alpha=\alpha, \beta=\beta);
In [10]: assert np.allclose(m0, m1, m2)
In [11]: temp = pd.concat((m0, m1, m2), axis=1); \
   ....: temp.columns = ['mean p disp', 'lambda sev m cv', 'lambda shape scale'];
   . . . . :
In [12]: with pd.option_context('display.float_format', lambda x: f'{x:.12g}'):
   . . . . :
             print(temp)
   . . . . :
               mean p disp lambda sev m cv lambda shape scale
```

```
1
                              1
                                              1
μ
             1.005
                           1.005
                                           1.005
р
                         0.1
σ^2
               0.1
                                            0.1
        10.0502512563
                    10.0502512563
                                     10.0502512563
λ
               199
                      199
α
                                            199
             0.0005
                           0.0005
β
                                          0.0005
       0.316227766017 0.316227766017
                                     0.316227766017
tw_cv
        0.0995
                     0.0995
                                     0.0995
sev_m
sev_cv 0.0708881205008 0.0708881205008
                                   0.0708881205008
p0 4.31748997327e-05 4.31748997327e-05
                                 4.31748997327e-05
```

Three different ways of specifying the same Tweedie distribution.

```
In [13]: program = f'''
  ....: agg DecL:16 \{\lambda\} claims sev gamma \{sev_m:.8g\} cv \{sev_cv\} poisson
  ....: agg DecL:17 \{\lambda\} claims sev \{\beta:.4g\} * gamma \{\alpha:.4g\} poisson
  ....: agg DecL:18 tweedie \{\mu\} \{p\} \{\sigma2\}
  ....: 111
  . . . . :
In [14]: tweedies = build(program)
In [15]: for a in tweedies:
  ....: print(a.program)
           qd(a.object.describe)
  . . . . :
  . . . . :
          print()
agg DecL:16 10.050251256281404 claims sev gamma 0.0995 cv 0.07088812050083283_
     E[X] Est E[X] Err E[X] CV(X) Est CV(X) Err CV(X) Skew(X) Est_
→Skew(X)
Χ
\hookrightarrow
           NaN NaN 0.31544
Freq 10.05
                                             NaN
                                                       NaN 0.31544
⊶NaN
Sev 0.0995 0.0995 -8.2379e-14 0.070888 0.070888 3.12e-06 0.14178
        1 1 -1.1036e-13 0.31623 0.31623 1.5599e-08 0.31781 0.
Agg
→31781
agg DecL:17 10.050251256281404 claims sev 0.0005 * gamma 199 poisson
     E[X] Est E[X] Err E[X] CV(X) Est CV(X) Err CV(X) Skew(X) Est_
→Skew(X)
Χ
              NaN NaN 0.31544 NaN
Freq 10.05
                                                       NaN 0.31544
⊶NaN
Sev 0.0995 0.0995 -1.0825e-13 0.070888 0.070888 3.12e-06 0.14178
                                                                        0.
→14177
                1 -1.3756e-13 0.31623 0.31623 1.5599e-08 0.31781
                                                                        0.
Agg
        1
→31781
agg DecL:18 tweedie 1 1.005 0.1
     E[X] Est E[X] Err E[X] CV(X) Est CV(X) Err CV(X) Skew(X) Est_
→Skew(X)
Χ
                           NaN 0.31544
Freq 10.05 NaN
                                                        NaN 0.31544
                                              NaN
```

```
→NaN
Sev 0.0995 0.0995 -8.6597e-14 0.070888 0.070888 3.12e-06 0.14178 0.

→14177
Agg 1 1 -1.148e-13 0.31623 0.31623 1.5599e-08 0.31781 0.

→31781
```

### Convert from reproductive form:

```
In [16]: tweedie_convert(p=1.05, \mu=2, \sigma2=5)
Out [16]:
           2.000000
μ
           1.050000
р
σ^2
           5.000000
λ
           0.406710
α
          19.000000
           0.258816
tw_cv
           1.608777
           4.917508
sev_cv 0.229416
p0 0.665837
dtype: float64
```

#### Convert from additive form:

```
In [17]: tweedie_convert (λ=0.406710033, m=4.917508388, cv=0.229415734)
Out[17]:
          2.000000
μ
         1.050000
p
σ^2
         5.000000
          0.406710
а
        19.000000
β
         0.258816
         1.608777
tw_cv
          4.917508
sev_m
sev_cv 0.229416
p0 0.665837
dtype: float64
```

# Build a Tweedie using reproductive parameters, p, mu, sigma2.

```
In [18]: a19 = build('agg DecL:19 tweedie 2 1.05 5')
In [19]: a19.plot()
In [20]: qd(a19)
       E[X] Est E[X] Err E[X] CV(X) Est CV(X) Skew(X) Est Skew(X)
X
Freq 0.40671
                                   1.568
                                                      1.568
Sev 4.9175 4.9175 -2.3315e-15 0.22942 0.22942 0.45883
                                                                0.45883
                  2 -2.2204e-15 1.6088 1.6088 1.6892
log2 = 16, bandwidth = 1/512, validation: not unreasonable.
In [21]: print(a19.spec)
{'name': 'DecL:19', 'exp_el': 0, 'exp_premium': 0, 'exp_lr': 0, 'exp_en': 0.
\hookrightarrow4067100332315139, 'exp_attachment': None, 'exp_limit': inf, 'sev_name': 'gamma',
→'sev_a': 18.99999999999999, 'sev_b': 0, 'sev_mean': 0, 'sev_cv': 0, 'sev_loc':_
→0, 'sev_scale': 0.2588162309603446, 'sev_xs': None, 'sev_ps': None, 'sev_wt': 1,
→'sev_lb': 0, 'sev_ub': inf, 'sev_conditional': True, 'sev_pick_attachments':
→None, 'sev_pick_losses': None, 'occ_reins': None, 'occ_kind': '', 'freq_name':
\rightarrow 'poisson', 'freq_a': 0, 'freq_b': 0, 'freq_zm': False, 'freq_p0': nan, 'agg_reins
                                                                      (continues on next page)
```

```
→': None, 'agg_kind': '', 'note': 'Tw(p=1.05, \mu=2.0, \sigma^2=5.0) --> CP(\lambda= 0.40671, \omega+ga(\alpha=19, \beta=0.25881623), scale=0.25881623'}

In [22]: print(a19.cdf(0), np.exp(-.40671))
0.6658372329829731 0.6658372551097528
```

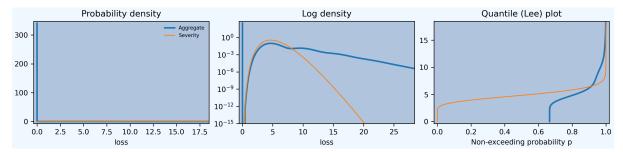

### Example.

When p is close to 1, the Tweedie approaches a Poisson. Here mean = 10 and sigma2 = 1, so the distribution is not over-dispersed. The gamma severity has mean 1 and a very small CV; it acts like degenerate distribution at 1.

```
In [23]: a20 = build('agg DecL:20 tweedie 10 1.0001 1')
In [24]: a20.plot()
In [25]: qd(a20)
       E[X] Est E[X]
                       Err E[X] CV(X) Est CV(X) Skew(X) Est Skew(X)
Χ
Freq 9.9987
                                 0.31625
                                                     0.31625
Sev 1.0001
              1.0001 1.9973e-11 0.010001 0.010004 0.019989
                                                                0.019977
        10
                  10 1.997e-11 0.31626 0.31626 0.3163
                                                                0.3163
log2 = 16, bandwidth = 1/1024, validation: not unreasonable.
In [26]: tweedie_convert(p=1.0001, \mu=10, \sigma2=1)
Out [26]:
μ
            10.000000
р
             1.000100
σ^2
             1.000000
             9.998698
λ
          9999.000000
α
             0.000100
В
             0.316264
tw cv
             1.000130
sev m
             0.010001
sev_cv
             0.000045
dtype: float64
```

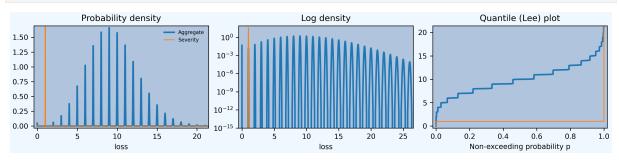

#### Example.

When p is close to 2, the Tweedie approaches a Gamma. Here mean = 10, and sigma2=0.04. The variance equals  $sigma2 mu^2$ , so CV = sigma = 0.2

```
In [27]: a21 = build('agg DecL:21 tweedie 10 1.999 0.04', log2=16, bs=1/256)
In [28]: a21.plot()
In [29]: qd(a21)
                Est E[X] Err E[X] CV(X) Est CV(X) Skew(X) Est Skew(X)
         E[X]
Χ
Freq
        25058
                                   0.0063173
                                                     0.0063173
Sev 0.00039908 0.00039773 -0.0033706 31.607
                                             31.715
                                                       63.214
                                                                    63.21
                 9.9663 -0.0033706 0.19977 0.20045 0.39934
           10
                                                                   0.39932
log2 = 16, bandwidth = 1/256, validation: fails sev mean, agg mean.
```

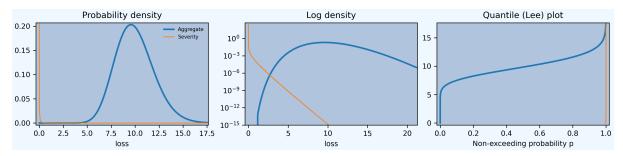

Build the same distribution explicitly from gamma severities. Here the gamma is built using mean and CV or shape and scale.

```
In [30]: tc = tweedie_convert(p=1.9999, \mu=10, \sigma2=.04)
In [31]: print(tc)
             10.000000
μ
              1.999900
р
σ^2
              0.040000
          250057.571255
λ
              0.000100
а
               0.399868
В
              0.199977
tw_cv
              0.000040
sev_m
             99.995000
sev_cv
               0.000000
dtype: float64
In [32]: m, cv = tc['\mu'], tc['tw\_cv']
In [33]: print(m, cv)
10.0 0.19997697547449372
In [34]: g = build(f'sev g gamma {m} cv {cv}')
In [35]: sh = cv ** -2; sc = m / sh
In [36]: print(sc, sh)
0.39990790719926267 25.005757125520617
In [37]: g2 = build(f'sev g2 {sc} * gamma {sh}')
In [38]: print(g2.stats(), g.stats())
(9.999999999968, 3.999079071994487) (10.0000000000108, 3.999079071991673)
```

# **Analytic Error Analysis**

There is a series expansion for the pdf of a Tweedie computed by conditioning on the number of claims and using that a convolution of gammas with the same scale parameter is again gamma. For a Tweedie with expected frequency  $\lambda$ , gamma shape  $\alpha$  and scale  $\beta$ , it is given by

$$f(x) = \sum_{n \ge 1} e^{-\lambda} \frac{\lambda^n}{n!} \frac{x^{n\alpha - 1} e^{-x/\beta}}{\Gamma(n\alpha)\beta^{n\alpha}}$$

for x > 0 and  $f(x) = \exp(-\lambda)$ . The exact function shows the FFT method is very accurate.

```
In [39]: from aggregate import tweedie_convert, build, qd
In [40]: from scipy.special import loggamma
In [41]: import matplotlib.pyplot as plt
In [42]: import numpy as np
In [43]: from pandas import option_context
In [44]: a = build('agg Tw tweedie 10 1.01 1')
In [45]: qd(a)
      E[X] Est E[X]
                       Err E[X] CV(X) Est CV(X) Skew(X) Est Skew(X)
Χ
Freq 9.8711
                                0.31829
                                                   0.31829
             1.0131 -1.9318e-14 0.1005
Sev 1.0131
                                          0.1005 0.20101
                                                               0.20101
              10 -2.2427e-14 0.31989
                                         0.31989 0.32309
        10
                                                               0.32309
log2 = 16, bandwidth = 1/1024, validation: not unreasonable.
In [46]: a.plot()
```

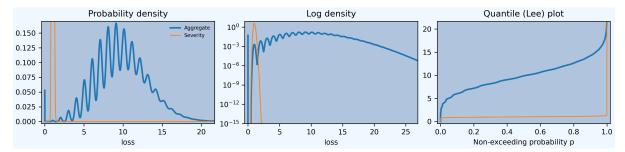

A Tweedie with p close to 1 approximates a Poisson. Its gamma severity is very peaked around its mean (high  $\alpha$  and offsetting small  $\beta$ ).

The next function provides a transparent, if inefficient, implementation of the Tweedie density.

```
In [47]: def tweedie_density(x, mean, p, disp):
                 pars = tweedie_convert(p=p, \mu=mean, \sigma2=disp)
    . . . . :
                 \lambda = pars['\lambda']
                 \alpha = pars['\alpha']
    . . . . :
                 \beta = pars['\beta']
    . . . . :
                 if x == 0:
    . . . . :
                      return np.exp(-λ)
                 logl = np.log(\lambda)
    . . . . :
                 logx = np.log(x)
                 logb = np.log(\beta)
                 logbase = -\lambda
                 log\_term = 100
                 const = -\lambda - x / \beta
```

The following graphs show that the FFT approximation is excellent, across a wide range, just as its good moment-matching performance suggests it would be.

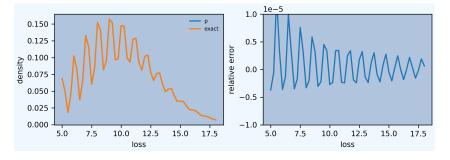

# 2.4.12 Summary of Objects Created by DecL

Objects created by build() in the DecL guide.

# 2.5 Individual Risk Pricing

**Objectives:** Applications of the Aggregate class to individual risk pricing, including LEVs, ILFs, layering, and the insurance charge and savings (Table L, M), illustrated using problems from CAS Part 8.

Audience: Individual risk large account pricing, broker, or risk retention actuary.

Prerequisites: DecL, underwriting and insurance terminology, aggregate distributions, risk measures.

**See also:** Reinsurance Pricing, The Reinsurance Clauses. For other related examples see Published Problems and Examples, especially Bahnemann Monograph. Self-Insurance Plan Stop-Loss Insurance for theoretical background.

#### **Contents:**

- 1. Helpful References
- 2. Insurance Charge and Insurance Savings in Aggregate
- 3. Summary of Objects Created by DecL

The examples in this section are illustrative. aggregate gives the gross, ceded, and net distributions and with those in hand, it is possible to answer any reasonable question about a large account program.

# 2.5.1 Helpful References

- Fisher et al. [2019]
- Bahnemann [2015]
- Other CAS Part 8 readings.

# 2.5.2 Insurance Charge and Insurance Savings in Aggregate

Creating a custom table of insurance charges and savings, varying with account size, specific occurrence limit, and entry ratio (aggregate limit) is very easy using aggregate. We will make a custom function to illustrate one solution.

First, we need a severity curve. This step is very important, and would be customized to the state and hazard group distribution of expected losses. We use a simple mixture of a lognormal for small claims and a Pareto for large claims, with a mean of about 25 (work in 000s). Create it as an object in the knowledge using build(). The parameters are selected judgmentally.

Second, we will build the model for a large account with 350 expected claims and an occurrence limit of 100M. This model is used to set the update parameters. Assume a gamma mixed Poisson frequency distribution with a mixing CV of 25% throughout. The CV could be an input parameter in a production application.

```
In [6]: a01 = build('agg IR:Base '
                   '350 claims '
  . . . :
                   '100000 xs 0 '
                   'sev sev.IR:WC '
                   'mixed gamma 0.25 ',
                   update=False)
In [7]: qd(a01)
      E[X] CV(X) Skew(X)
Χ
       350 0.25565 0.50012
Freq
Sev 24.947 10.172 177.37
Agg 8731.6 0.6008 7.3319
log2 = 0, bandwidth = na, validation: n/a, not updated.
In [8]: qd(a01.statistics.loc['sev', [0, 1, 'mixed']])
                      1
                             mixed
name
measure
ex1
       2.2005
                 90.69
                             24.947
ex2
       35.299 2.5281e+05
       4127.8 1.1293e+10 2.9029e+09
       2.2005
                  90.69
                            24.947
CV
        2.508
                  5.4532
                             10.172
       23.299 92.803
                            177.37
skew
```

Look at the aggregate\_error\_analysis to pick bs (see *Estimating and Testing bs For Aggregate Objects*). Use an expanded number of buckets log2=19 because the mixture includes small mean lognormal and large mean Pareto components (some trial and error not shown).

```
In [9]: err_anal = a01.aggregate_error_analysis(19)
In [10]: qd(err_anal, sparsify=False)
              est
                      abs rel
                                            rel
view
         agg
                                                        rel
                                                     total
stat
          m
                 m
                        m
                                    m
                                              h
0.0625\ 8731.6\ 8552.1\ -179.54 -0.020562\ 0.0012526 -0.021815
0.1250\ 8731.6\ 8647.1\ -84.529\ -0.0096808\ 0.0025053\ -0.012186
0.2500 8731.6 8731.1 -0.5447 -6.2382e-05 0.0050105 -0.0050729
0.5000 8731.6 8728.8 -2.798 -0.00032045 0.010021 -0.010342
1.0000\ 8731.6\ 8719.9\ -11.715\ -0.0013417\ 0.020042\ -0.021384
2.0000\ 8731.6\ 8694.4\ -37.172\ -0.0042572\ 0.040084\ -0.044341
4.0000 8731.6 8639.2 -92.465 -0.01059 0.080168 -0.090758
```

Select bs=1/4 as the most accurate from the displayed range ("('rel', 'm')"). Update and plot. The plot shows the impact of the occurrence limit in the extreme right tail.

```
In [11]: a01.update(approximation='exact', log2=19, bs=1/4, normalize=False)
In [12]: qd(a01)
         E[X] Est E[X] Err E[X] CV(X) Est CV(X) Skew(X) Est Skew(X)
Χ
                                                                       0.50012
Freq
         350
                                             0.25565
Sev 24.947
                  24.946 -5.5033e-05 10.172
                                                           10.172 177.37
                                                                                         177.37

      Sev
      24.947
      24.946
      -5.5033e-05
      10.172
      10.172
      177.37

      Agg
      8731.6
      8731.1
      -6.2382e-05
      0.6008
      0.60063
      7.3319

                                                                                         7.3121
log2 = 19, bandwidth = 1/4, validation: not unreasonable.
In [13]: a01.plot()
```

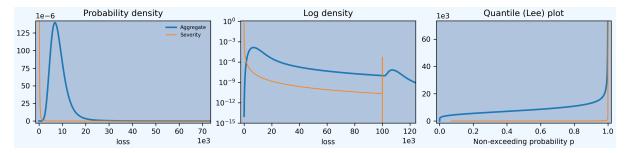

Third, create a custom function of account size and the occurrence limit, to produce the Aggregate object and a small table of insurance savings and charges. Account size is measured by the expected ground-up claim count. It should be clear how to extend this function to include custom severity, different mixing CVs, or produce factors for different entry ratios. The answer is returned in a namedtuple.

```
In [14]: from collections import namedtuple
In [15]: def make_table(claims=360, occ_limit=100000):
              11 11 11
   . . . . :
              Make a table of insurance charges and savings by entry ratio for
   . . . . :
              specified account size (expected claim count) and specific
   . . . . :
              occurrence limit.
              a01 = build(f'agg IR:{claims}:{occ_limit} '
                           f'{claims} claims
                           f'{occ_limit} xs 0
   . . . . :
                            'sev sev.IR:WC '
   . . . . :
                            'mixed gamma 0.25 '
   . . . . :
                           , approximation='exact', log2=19, bs=1/4, normalize=False)
   . . . . :
              er_table = np.linspace(.1, 2., 20)
   . . . . :
   . . . . :
              df = a01.density_df
              ix = df.index.get_indexer(er_table * a01.est_m, method='nearest')
   . . . . :
              df = a01.density_df.iloc[ix][['loss', 'F', 'S', 'e', 'lev']]
   . . . . :
              df['er'] = er_table
   . . . . :
              df['charge'] = (df.e - df.lev) / a01.est_m
   . . . . :
   . . . . :
              df['savings'] = (df.loss - df.lev) / a01.est_m
              df['entry'] = df.loss / a01.est_m
   . . . . :
              df = df.set_index('entry')
   . . . . :
              df = df.drop(columns=['e',
                                             'er'l)
   . . . . :
              df.index = [f''(x:.2f)'' for x in df.index]
   . . . . :
              df.index.name = 'r'
   . . . . :
              Table = namedtuple('Table', ['ob', 'table_df'])
   . . . . :
              return Table (a01, df)
```

Finally, apply the new function to create some tables.

1. A small account with 25 expected claims, about 621K limited losses, and a low 50K occurrence limit. The output shows the usual describe diagnostics for the underlying Aggregate object, followed by a small Table across different entry ratios. The Table is indexed by entry ratio(aggregate attachment as a proportion of limited losses) and shows loss the aggregate limit loss level in currency units; the cdf and sf at that loss level (the latter giving the probability the aggregate layer attaches); the limited expected value at the entry ratio lev; and the insurance charge(1 - lev / loss) and savings (r - lev / loss).

```
25
                           0.32016
                                            0.51537
Freq
Sev 9.2527
           9.2513 -0.00014797 1.7107
                                     1.711
                                           1.8407
                                                       1.8405
Agg 231.32 231.28 -0.00014797 0.46857 0.46862 0.65759
log2 = 19, bandwidth = 1/4, validation: fails sev mean, agg mean.
In [19]: qd(tl.table_df, float_format=fc, col_space=8)
                    F
                           S
           loss
                                  lev
                                      charge savings
r
0.10
           23.2
                 0.005
                         0.995
                                  23.2
                                        0.900
                                                0.000
0.20
           46.2
                 0.017
                         0.983
                                  46.0
                                        0.801
                                                0.001
0.30
           69.5
                 0.041
                         0.959
                                  68.6
                                        0.703
                                                0.004
0.40
           92.5
                 0.081
                         0.919
                                  90.2
                                        0.610
                                                0.010
                                111.0
0.50
          115.8
                 0.135
                         0.865
                                        0.520
                                                0.021
                         0.795
0.60
          138.8
                 0.205
                                 130.1
                                        0.438
                                                0.037
0.70
                0.284
                        0.716
                                 147.7
                                        0.361
         162.0
                                                0.062
                               163.2
         185.0
                0.370
                       0.630
0.80
                                        0.294
                                                0.094
                0.459
0.90
         208.2
                       0.541
                                176.8
                                      0.236
                                                0.136
1.00
         231.2 0.544
                       0.456 188.3 0.186
                                                0.186
1.10
         254.5 0.625 0.375 197.9 0.144
                                              0.245
1.20
         277.5 0.696 0.304 205.7 0.110 0.310
         300.8 0.760 0.240 212.0 0.083 0.384
1.30
1.40
         323.8 0.813 0.187 216.9 0.062 0.462
1.50
         347.0 0.857 0.143 220.8 0.045 0.546
1.60
         370.0 0.892 0.108 223.7 0.033 0.633
1.70
         393.2 0.920 0.080
                               225.8 0.024
                                                0.724
         416.2 0.941
1.80
                        0.059
                                227.4 0.017
                                                0.816
1.90
         439.5 0.958 0.042
                                228.6 0.012
                                                0.912
                       0.030
2.00
         462.5 0.970
                               229.4 0.008
                                                1.008
```

# 2. The impact of increasing the occurrence limit to 250K:

```
In [20]: t12 = make_table(25, 250)
In [21]: qd(tl2.ob)
      E[X] Est E[X]
                      Err E[X]
                              CV(X) Est CV(X) Skew(X) Est Skew(X)
Χ
Freq
        25
                              0.32016
                                               0.51537
Sev 16.989
            16.988 -8.0799e-05 2.5894
                                        2.5897
                                               3.852
                                                            3.852
Agg 424.73 424.69 -8.0799e-05 0.60885
                                      0.60889 0.91444
                                                          0.91445
log2 = 19, bandwidth = 1/4, validation: not unreasonable.
In [22]: qd(tl2.table_df, float_format=fc, col_space=8)
                                    lev charge savings
0.10
           42.5 0.015
                         0.985
                                    42.3
                                         0.900 0.001
           85.0 0.052 0.948
                                                 0.004
0.20
                                   83.4 0.804
0.30
          127.5 0.104 0.896 122.7
                                         0.711 0.011
0.40
          170.0
                 0.164 0.836 159.5
                                         0.624
                                                   0.025
0.50
                 0.227
                                         0.544
          212.2
                         0.773 193.5
                                                    0.044
0.60
          254.8
                 0.291
                          0.709
                                   225.0
                                           0.470
                                                    0.070
0.70
          297.2
                 0.358
                          0.642
                                   253.7
                                           0.403
                                                    0.102
0.80
          339.8
                  0.428
                           0.572
                                   279.6
                                           0.342
                                                    0.142
0.90
           382.2
                   0.497
                           0.503
                                   302.4
                                           0.288
                                                    0.188
          424.8
                                   322.4
1.00
                   0.562
                           0.438
                                           0.241
                                                    0.241
           467.2
1.10
                   0.622
                           0.378
                                    339.7
                                            0.200
                                                    0.300
1.20
           509.8
                   0.677
                           0.323
                                    354.6
                                            0.165
                                                    0.365
1.30
           552.0
                   0.726
                           0.274
                                    367.2
                                            0.135
                                                    0.435
                                            0.110
           594.5
                   0.770
                           0.230
                                   377.9
                                                    0.510
1.40
```

```
1.50
         637.0 0.808 0.192 386.9 0.089 0.589
1.60
         679.5 0.842 0.158 394.3 0.072 0.672
1.70
         722.0 0.870 0.130 400.4 0.057
                                             0.757
1.80
         764.5
               0.894 0.106 405.4 0.046
                                              0.846
                                      0.036
1.90
         807.0
                 0.915
                        0.085
                               409.4
                                              0.936
                 0.931
                        0.069
                               412.7
                                       0.028
2.00
         849.5
                                              1.029
```

3. The impact of increasing the account size to 250 expected claims, still at 250K occurrence limit:

```
In [23]: tl3 = make_table(250, 250)
In [24]: qd(tl3.ob)
      E[X] Est E[X]
                   Err E[X] CV(X) Est CV(X) Skew(X) Est Skew(X)
Χ
Freq
      250
                            0.25788
                                            0.50024
          16.988 -8.0799e-05 2.5894
                                    2.5897
Sev 16.989
                                            3.852
                                                       3.852
    4247.3 4246.9 -8.0799e-05 0.30548 0.30549 0.52614
                                                     0.52615
log2 = 19, bandwidth = 1/4, validation: not unreasonable.
In [25]: qd(tl3.table_df, float_format=fc, col_space=8)
                    F
                            S
                                  lev charge savings
          loss
r
         424.8 0.000
                       1.000 424.7 0.900 0.000
0.10
0.20
        849.5 0.000 1.000 849.5 0.800 0.000
0.30
       1,274.0 0.001 0.999 1,273.7 0.700 0.000
0.40
       1,698.8 0.009 0.991 1,696.7 0.600 0.000
0.50
       2,123.5 0.031 0.969 2,113.8 0.502 0.002
0.60
        2,548.2 0.080 0.920 2,516.2 0.408 0.008
0.70
        2,972.8 0.161 0.839 2,890.8 0.319
                                               0.019
0.80
                        0.728 3,224.5 0.241
        3,397.5 0.272
                                               0.041
0.90
        3,822.2 0.402
                        0.598 3,506.5 0.174
                                                0.074
                        0.465 3,732.1
1.00
        4,247.0 0.535
                                        0.121
                                                0.121
1.10
        4,671.8
                 0.657
                         0.343
                               3,903.0
                                        0.081
                                                0.181
        5,096.2
                 0.760
                         0.240
1.20
                               4,025.9
                                        0.052
                                                0.252
        5,521.0
                 0.840
                         0.160
                               4,110.1
1.30
                                        0.032
                                                0.332
                                      0.019
                         0.102 4,165.1
1.40
        5,945.8
                 0.898
                                                0.419
               0.937
                        0.063 4,199.6
                                      0.011
1.50
        6,370.5
                                               0.511
                                      0.006
               0.963
                       0.037 4,220.4
        6,795.0
                                               0.606
1.60
                       0.021 4,232.5 0.003
               0.979
1.70
        7,219.8
                                              0.703
               0.988
                       0.012 4,239.3 0.002 0.802
1.80
        7,644.5
                       0.006 4,243.0 0.001
1.90
        8,069.2
               0.994
                                                0.901
2.00
        8,494.0
                 0.997
                        0.003 4,244.9
                                        0.000
                                                1.000
```

4. Finally, increase the occurrence limit to 10M:

```
In [26]: tl4 = make_table(250, 10000)
In [27]: qd(tl4.ob)
      E[X] Est E[X] Err E[X] CV(X) Est CV(X) Skew(X) Est Skew(X)
Χ
       250
                              0.25788
                                                 0.50024
Freq
           24.258 -5.6594e-05 6.2915
                                                33.759
                                                            33.759
Sev
     24.26
                                        6.2918
Agg 6064.9
           6064.6 -5.6594e-05 0.47416 0.47418
                                                1.6385
                                                             1.6386
log2 = 19, bandwidth = 1/4, validation: not unreasonable.
In [28]: qd(tl4.table_df, float_format=fc, col_space=8)
            loss
                       F
                               S
                                    lev charge savings
```

| r    |          |       |       |         |       |       |  |
|------|----------|-------|-------|---------|-------|-------|--|
| 0.10 | 606.5    | 0.000 | 1.000 | 606.5   | 0.900 | 0.000 |  |
| 0.20 | 1,213.0  | 0.001 | 0.999 | 1,212.9 | 0.800 | 0.000 |  |
| 0.30 | 1,819.2  | 0.008 | 0.992 | 1,817.1 | 0.700 | 0.000 |  |
| 0.40 | 2,425.8  | 0.033 | 0.967 | 2,412.5 | 0.602 | 0.002 |  |
| 0.50 | 3,032.2  | 0.086 | 0.914 | 2,984.7 | 0.508 | 0.008 |  |
| 0.60 | 3,638.8  | 0.168 | 0.832 | 3,515.7 | 0.420 | 0.020 |  |
| 0.70 | 4,245.2  | 0.272 | 0.728 | 3,989.4 | 0.342 | 0.042 |  |
| 0.80 | 4,851.8  | 0.385 | 0.615 | 4,396.7 | 0.275 | 0.075 |  |
| 0.90 | 5,458.0  | 0.496 | 0.504 | 4,735.5 | 0.219 | 0.119 |  |
| 1.00 | 6,064.5  | 0.595 | 0.405 | 5,010.4 | 0.174 | 0.174 |  |
| 1.10 | 6,671.0  | 0.680 | 0.320 | 5,229.3 | 0.138 | 0.238 |  |
| 1.20 | 7,277.5  | 0.750 | 0.250 | 5,401.4 | 0.109 | 0.309 |  |
| 1.30 | 7,884.0  | 0.805 | 0.195 | 5,535.8 | 0.087 | 0.387 |  |
| 1.40 | 8,490.5  | 0.847 | 0.153 | 5,640.8 | 0.070 | 0.470 |  |
| 1.50 | 9,096.8  | 0.880 | 0.120 | 5,723.1 | 0.056 | 0.556 |  |
| 1.60 | 9,703.2  | 0.905 | 0.095 | 5,788.1 | 0.046 | 0.646 |  |
| 1.70 | 10,309.8 | 0.924 | 0.076 | 5,839.8 | 0.037 | 0.737 |  |
| 1.80 | 10,916.2 | 0.938 | 0.062 | 5,881.6 | 0.030 | 0.830 |  |
| 1.90 | 11,522.8 | 0.949 | 0.051 | 5,915.7 | 0.025 | 0.925 |  |
| 2.00 | 12,129.0 | 0.958 | 0.042 | 5,943.8 | 0.020 | 1.020 |  |
|      |          |       |       |         |       |       |  |

These Tables all behave as expected. The insurance charge decreases with increasing expected losses (claim count) and decreasing occurrence limit.

# 2.5.3 Summary of Objects Created by DecL

Objects created by build() in this guide.

# 2.6 Reinsurance Pricing

**Objectives:** Applications of the Aggregate class to reinsurance exposure rating, including swings and slides, aggregate stop loss and swing rated programs, illustrated using problems from CAS Parts 8 and 9.

Audience: Reinsurance pricing, broker, or ceded re actuary.

Prerequisites: DecL, underwriting and reinsurance terminology, aggregate distributions, risk measures.

**See also:** The Reinsurance Clauses, Individual Risk Pricing. For other related examples see Published Problems and Examples, especially Bahnemann Monograph.

# **Contents:**

- 1. Helpful references
- 2. Basic examples
- 3. Modes of reinsurance analysis
- 4. Reinsurance Functions
- 5. Casualty exposure rating
- 6. Property exposure rating
- 7. Variable features

- 8. Inwards analysis of Bear and Nemlick variable features
  - Aggregate deductible
  - Aggregate limit
  - Loss corridor
  - Retro rated program
  - Profit share
  - Sliding scale commission
- 9. Outwards analysis
- 10. Adjusting layer loss picks
- 11. Summary of Objects Created by DecL

# 2.6.1 Helpful References

- General reinsurance: Strain [1997], Carter [2013], Albrecher et al. [2017], Parodi [2015]
- Clark [2014], CAS Part 8 reading
- General reinsurance pricing: Bear and Nemlick [1990], Mata et al. [2002]
- Property rating: Bernegger [1997], Ludwig [1991]
- Mildenhall and Major [2022] chapter 19

# 2.6.2 Basic Examples

Here are some basic examples. They are not realistic, but it is easy to see what is going on. The subsequent sections add realism. The basic example gross loss is a "die roll of dice rolls": roll a die, then roll that many dice and sum, see *Student*. The outcome is between 1 (probability 1/36) and 36 (probability 1/6\*\*7), as confirmed by this output.

```
In [1]: import pandas as pd
In [2]: from aggregate import build, qd
In [3]: a01 = build('agg Re:01 '
                  'dfreq [1 2 3 4 5 6] '
                  'dsev [1 2 3 4 5 6] ')
  . . . :
In [4]: a01.plot()
In [5]: qd(a01)
     E[X] Est E[X] Err E[X] CV(X) Est CV(X) Skew(X) Est Skew(X)
Freq 3.5
                            0.48795
                                                     0
              3.5 0 0.48795 0.48795
                                                    0 2.8529e-15
      3.5
Agg 12.25 1.5543e-15 0.55328 0.55328 0.28689
                                                         0.28689
log2 = 7, bandwidth = 1, validation: not unreasonable.
In [6]: print(f'Pr D = 1: \{a01.pmf(1) : 11.6g\} = \{a01.pmf(1) * 36:.0f\} / 36 \
           f'Pr D = 36: \{a01.pmf(36):8.6g\} = \{a01.pmf(36) * 6**7:.0f\} / 6**7'\}
Pr D = 1:
           0.0277778 = 1 / 36
Pr D = 36: 3.57225e-06 = 1 / 6**7
```

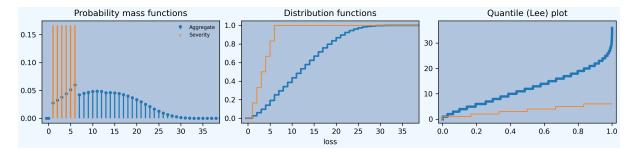

An **occurrence excess of loss** reinsurance layer is specified between the severity and frequency clauses because you need to know severity but not frequency. Multiple layers can be applied at once. This example enters 2 xs 4 as two layers:

```
occurrence net of 1 xs 4 and 1 xs 5
```

Requesting net of propagates losses net of the cover through to the aggregate.

```
In [7]: a02 = build('agg Re:02 '
                    'dfreq [1:6] '
                    'dsev [1:6] '
                    'occurrence net of 1 xs 4 and 1 xs 5')
In [8]: a02.plot()
In [9]: qd(a02)
     E[X] Est E[X] Err E[X] CV(X) Est CV(X) Skew(X) Est Skew(X)
Χ
       3.5
                             0.48795
                                                      0
Freq
       3.5
                  3 -0.14286 0.48795
                                       0.3849
                                                      0
                                                           -0.64952
Agg 12.25
              10.5 -0.14286 0.55328 0.52955 0.28689
                                                            0.18324
log2 = 7, bandwidth = 1, validation: n/a, reinsurance.
```

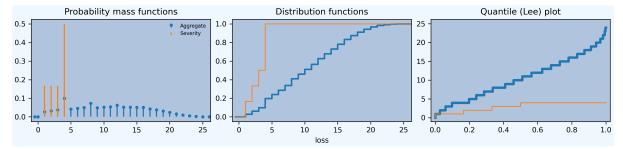

[1:6] is shorthand for [1,2,3,4,5,6]. The net severity equals 3 = (1+2+3+4+4+4)/6.

The reinsurance\_audit\_df dataframe shows unconditional (per ground up claim) severity statistics by layer. Multiply by the claim count a02.n to get layer loss picks. The severity, ex, equals (1 + 2) / 6 = 0.5 (first block). The expected loss to the layer equals 0.5 \* 3.5 = 1.75 (second block).

```
In [10]: qd(a02.reinsurance_audit_df['ceded'])
                             ех
                                    var
                                             sd
                                                    CV
                                                          skew
kind share limit attach
occ 1.0 1.0
                4.0
                        0.33333 0.22222 0.4714 1.4142 0.70711
                        0.16667 0.13889 0.37268 2.2361 1.7889
    all
                            0.5 0.58333 0.76376 1.5275 1.1223
                gup
In [11]: qd(a02.reinsurance_audit_df['ceded'], sparsify=False)
                                    var
                                             sd
                                                          skew
```

```
kind share limit attach
occ 1.0 1.0 4.0 0.33333 0.22222 0.4714 1.4142 0.70711
occ 1.0 1.0 5.0 0.16667 0.13889 0.37268 2.2361 1.7889
occ all inf gup 0.5 0.58333 0.76376 1.5275 1.1223

In [12]: qd(a02.reinsurance_audit_df['ceded'][['ex']] * a02.n)

ex
kind share limit attach
occ 1.0 1.0 4.0 1.1667
5.0 0.58333
all inf gup 1.75
```

The reinsurance\_occ\_layer\_df shows conditional layer expected loss and CV of loss, along with expected counts by layer and layer severity. The expected count to 1 xs 4 equals 3.5 / 3, because there is a 1/3 chance the layer attaches.

```
In [13]: qd(a02.reinsurance_occ_layer_df, sparsify=False)
stat
                  ex
                      ex ex
                                  CV
                                        CV
                                                     en severity 🗕
    pct
               ceded net subject ceded
view
                                       net subject ceded
                                                          ceded _

→ ceded

share limit attach
              1.0 1.0 4.0
                                                             1_
→0.095238
1.0 1.0 5.0
             0.58333 11.667 12.25 2.2361 0.44721 0.48795 0.58333
                                                             1_
→0.047619
all inf gup
                1.75 10.5 12.25 1.5275 0.3849 0.48795
                                                    3.5
                                                            0.5 _
→0.14286
```

An **aggregate excess of loss** reinsurance layer, 12 xs 24, is specified after the frequency clause (you need to know frequency):

```
aggregate ceded to 12 xs 34.
```

Requesting ceded to propagates the ceded losses through to the aggregate. Refer to agg.Re:01 by name as a shorthand. reinsurance\_audit\_df reports expected loss to the aggregate layer. The layer is shown in two parts to illustrate reporting.

```
In [14]: a03 = build('agg Re:03 agg.Re:01 '
                  'aggregate ceded to 6 xs 24 and 6 xs 30')
  . . . . :
  . . . . :
In [15]: a03.plot()
In [16]: qd(a03)
     E[X] Est E[X] Err E[X] CV(X) Est CV(X) Skew(X) Est Skew(X)
Χ
     3.5
                        0.48795
Freq
                  0 0.48795
                                         0 2.8529e-15
     3.5
                                0.48795
    12.25 0.10661 -0.9913 0.55328 5.9383 0.28689
                                                 7.6018
log2 = 7, bandwidth = 1, validation: n/a, reinsurance.
In [17]: qd(a03.reinsurance_audit_df.stack(0))
                                      var sd cv
                                                              skew
kind share limit attach
                             agg 1.0 6.0 24.0 ceded
                                                            (continues on next page)
```

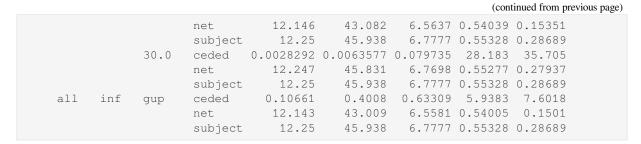

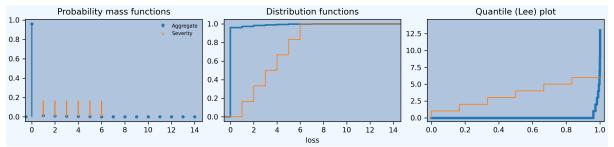

Occurrence and aggregate programs can both be applied. The ceded to and net of clauses can be mixed. You cannot refer to agg. Re: 01 by name because you need to see into the object to apply the occurrence reinsurance.

```
In [18]: a04 = build('agg Re:04 dfreq [1:6] dsev [1:6] '
                      'occurrence net of 1 xs 4 and 1 xs 5 ^{\prime}
                      'aggregate net of 4 xs 12 and 4 xs 16')
   . . . . :
   . . . . :
In [19]: a04.plot()
In [20]: qd(a04)
      E[X] Est E[X] Err E[X] CV(X) Est CV(X) Skew(X) Est Skew(X)
Χ
       3.5
                             0.48795
                                                       \cap
Freq
                  3 -0.14286 0.48795
       3.5
                                        0.3849
                                                       0
                                                            -0.64952
Agg 12.25
           8.8731 -0.27566 0.55328
                                      0.41047 0.28689
                                                            -0.61588
log2 = 7, bandwidth = 1, validation: n/a, reinsurance.
In [21]: qd(a04.reinsurance_audit_df['ceded'])
                             ех
                                     var
kind share limit attach
occ 1.0
           1.0
                 4.0
                        0.33333 0.22222 0.4714 1.4142 0.70711
                        0.16667 0.13889 0.37268 2.2361 1.7889
                 5.0
                            0.5 0.58333 0.76376 1.5275 1.1223
     all
           inf
                 gup
           4.0
                 12.0
                          1.186 2.8219 1.6798 1.4164 0.88095
agg
    1.0
                        0.44087
                                 1.1991
                                          1.095 2.4838 2.4346
                 16.0
                                 6.5022
     all
           inf
                        1.6269
                                         2.5499 1.5674
                                                         1.3628
                 gup
```

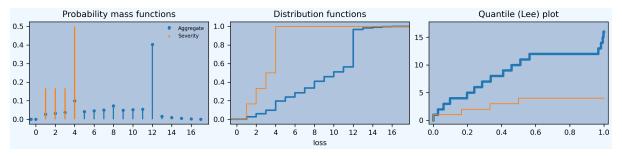

Layers can be specified as a **share of** or **part of** to account for coinsurance (partial placement) of the layer:

• 0.5 so 2 xs 2, read 50% share of 2 xs 2, or

• 1 po 4 xs 10, read 1 part of 4 xs 10.

Warning: aggregate works with discrete distributions. All outcomes are multiples of the bucket size, bs. Any cession is rounded to a multiple of bs. Ensure bs is appropriate to capture cessions when applying share or part of. By default build uses bs=1 when it detects a discrete distribution, such as the die roll example. Ceding to 0.5 so 2 xs 2 produces ceded losses of 0.5 and net losses of 2.5. To capture these needs a much smaller discretization grid. Non-discrete aggregates plot as though they are continuous or mixed distributions.

These concepts are illustrated in the next example. Note the bucket size.

```
In [22]: a05 = build('agg Re:05 '
                    'dfreq [1:6] dsev [1:6] '
   . . . . :
                    'occurrence net of 0.5 so 2 xs 2 and 2 xs 4 '
   . . . . :
   . . . . :
                    'aggregate net of 1 po 4 xs 10 '
   . . . . :
                    , bs=1/512, log2=16)
   • • • • :
In [23]: a05.plot()
In [24]: qd(a05)
     E[X] Est E[X] Err E[X] CV(X) Est CV(X) Skew(X) Est Skew(X)
Χ
Freq
      3.5
                            0.48795
Sev
      3.5
            2.4167 -0.30952 0.48795
                                      0.30258
                                                    0
           8.2063 -0.3301 0.55328 0.49122 0.28689
    12.25
Agg
log2 = 16, bandwidth = 1/512, validation: n/a, reinsurance.
In [25]: qd(a05.reinsurance_audit_df['ceded'])
                                            sd
                            ex
                                   var
                                                           skew
kind share limit attach
occ 0.5 2.0 2.0 0.58333 0.20139 0.44876 0.76931 -0.33297
    1.0 2.0 4.0
                           0.5 0.58333 0.76376 1.5275 1.1223
    all inf gup
                       1.0833 1.2014 1.0961 1.0118 0.64163
agg 0.25 4.0 10.0 0.25202 0.14516 0.38099 1.5117
    all
          inf gup
                       0.25202 0.14516 0.38099 1.5117
```

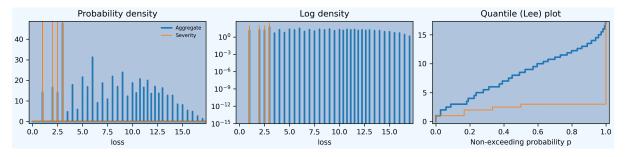

A **tower** of limits can be specified by giving the attachment points of each layer. The shorthand:

```
occurrence ceded to tower [0 1 2 5 10 20 36]
```

is equivalent to:

```
occurrence ceded to 1 xs 0 and 1 xs 1 and 3 xs 2 \ and 5 xs 5 and 10 xs 10 and 16 xs 20
```

Here is a summary of these examples. The audit dataframe gives a layering of aggregate losses. The plot is omitted; it is identical to gross since the tower covers all losses.

```
In [26]: a06 = build('agg Re:06 '
                      'agg.Re:01 '
                      'aggregate ceded to tower [0 1 2 5 10 20 36]')
In [27]: a06.plot()
In [28]: qd(a06)
      E[X] Est E[X] Err E[X] CV(X) Est CV(X) Skew(X) Est Skew(X)
Χ
                                0.48795
Freq 3.5
               3.5 0 0.48795 0.48795 0 2.8529e-15
       3.5
Agg 12.25 12.25 2.2204e-16 0.55328 0.55328 0.28689 0.28689
log2 = 7, bandwidth = 1, validation: n/a, reinsurance.
In [29]: qd(a06.reinsurance_audit_df['ceded'], sparsify=False)
                                                      sd
                                                                 CV
                                                                             skew
                              ex
                                         var
kind share limit attach
agg 1.0 1.0 0.0
                               1 4.4409e-16 2.1073e-08 2.1073e-08 -4.7453e+07
agg 1.0 1.0 1.0 0.97222 0.027006 0.16434 0.16903 -5.747 agg 1.0 3.0 2.0 2.6997 0.64684 0.80426 0.29791 -2.6177 agg 1.0 5.0 5.0 3.5291 4.2422 2.0597 0.58361 -0.87928 agg 1.0 10.0 10.0 3.573 15.609 3.9508 1.1057 0.56831
           16.0 20.0 0.47593
                                      2.2625
                                                              3.1604
agg
     1.0
                                                  1.5042
                                                                          3.8783
                                     45.938
                                                 6.7777 0.55328
    all inf gup 12.25
                                                                         0.28689
agg
```

See *Reinsurance Functions* for more about the reinsurance functions.

# 2.6.3 Modes of Reinsurance Analysis

Inwards reinsurance pricing is begins with an estimated loss pick, possibly supplemented by distribution and volatility statistics such as loss standard deviation or quantiles. aggregate can help in two ways.

- 1. Excess of loss exposure rating that accounts for the limits profile of the underlying business and how it interacts with excess layers. Uses only the severity distribution through difference of increased limits factors. This application is peripheral to the underlying purpose of aggregate, but is very convenient nonetheless.
- 2. The impact of treaty **variable features** that are derived from the full aggregate distribution of ceded losses and expenses—a showcase application.

Outwards reinsurance is evaluated based on the loss pick and the impact of the cession on the distribution of retained losses. Ceded re and broker actuaries often want the full gross and net outcome distributions.

#### 2.6.4 Reinsurance Functions

This section demonstrates Aggregate methods and properties for reinsurance analysis. These are:

- reinsurance\_kinds() a text description of the kinds (occurrence and/or aggregate) of reinsurance applied.
- reinsurance\_description() a text description of the layers and shares, by kind.
- reinsurance\_occ\_plot() plots subject (usually gross), ceded, and net severity, and aggregates created from each. Does not consider aggregate reinsurance.
- reinsurance\_audit\_df dataframe summary by ceded, net, and subject, showing mean, CV, SD, and skewness of occurrence loss by layer and in total by kind.
- reinsurance\_occ\_layer\_df dataframe showing an expected loss layering analysis for occurrence reinsurance.

- reinsurance\_df dataframe showing all possible densities.
- reinsurance\_report\_df dataframe showing mean, CV, skew, and SD statistics for each column in reinsurance\_df.

These are illustrated using the a more realistic example that includes occurrence and aggregate reinsurance. Notice that the occurrence program just layers gross (subject) losses. Gross losses are then passed through to the aggregate program. This is done to illustrate the functions below. In a real-world application is is likely the bottom few occurrence layers would be dropped and you would pass the net of through to the aggregate.

```
In [30]: from aggregate import build, qd
In [31]: a = build('agg ReTester '
                   '10 claims '
   . . . . :
                   '5000 xs 0 '
   . . . . :
                   'sev lognorm 100 cv 5 '
                   'occurrence ceded to 250 xs 0 and 250 xs 250 and 500 xs 500 and
→1000 xs 1000 and 3000 xs 2000 '
                   'poisson '
   . . . . :
                   'aggregate ceded to 250 xs 750 and 1500 xs 1000 '
   . . . . :
   . . . . :
   . . . . :
In [32]: qd(a)
       E[X] Est E[X]
                       Err E[X] CV(X) Est CV(X) Skew(X) Est Skew(X)
Χ
                                 0.31623
                                                     0.31623
Freq
        1.0
              95.057 -2.0186e-06 3.2307
                                           3.2307
Sev 95.058
                                                    9.4329
                                                                  9.4329
Agg 950.58
              310.2
                     -0.67367 1.0695
                                           1.7183 2.8646
                                                                 1.7399
log2 = 16, bandwidth = 1/2, validation: n/a, reinsurance.
In [33]: print(a.reinsurance_kinds())
Occurrence and aggregate
In [34]: print(a.reinsurance_description())
Ceded to 100% share of 250 xs 0 and 100% share of 250 xs 250 and 100% share of 500_
→xs 500 and 100% share of 1,000 xs 1,000 and 100% share of 3,000 xs 2,000 per_
→occurrence then ceded to 100% share of 250 xs 750 and 100% share of 1,500 xs 1,
\rightarrow000 in the aggregate.
```

'plot shows the impact of occurrence reinsurance on severity and aggregate losses, and the ceded severity and aggregate.

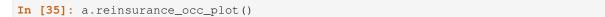

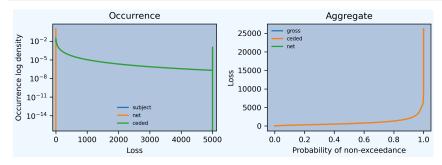

The reinsurance\_audit\_df dataframe shows unconditional layer severity that "adds-up" to the total layer severity; compare to the total with the severity statistics in description above. These only match when the reinsurance layers exhaust the ground-up limit.

|                           |              |        |          |            |          |         |          | (continued | from previous page)  |
|---------------------------|--------------|--------|----------|------------|----------|---------|----------|------------|----------------------|
|                           | 1            | \      | ceded    | ceded      | ceded    | ceded   | ceded    | net        | net_                 |
| → net                     | net          | \      | ex       | var        | sd       | CV      | skew     | ex         | var                  |
| ⇔ sd                      | CV           |        |          |            |          |         |          |            |                      |
| kind share                | limit        | attach |          |            |          |         |          |            | _                    |
| $\hookrightarrow$         |              |        |          |            |          |         |          |            |                      |
| occ 1.0                   | 250.0        | 0.0    | 54.459   | 5603.2     | 74.854   | 1.3745  | 1.6845   | 40.599     | 72833 <mark>.</mark> |
| <b>→</b> 269.88 6         | 5.6474       |        |          |            |          |         |          |            |                      |
|                           | 250.0        | 250.0  | 13.305   | 2720.7     | 52.16    | 3.9204  | 3.9945   | 81.753     | 73469_               |
|                           | 3.3155       |        |          |            |          |         |          |            |                      |
|                           | 500.0        | 500.0  | 11.481   | 4748.2     | 68.907   | 6.0018  | 6.3905   | 83.576     | 64191_               |
|                           | 3.0315       |        |          |            |          |         |          |            |                      |
|                           |              | 1000.0 | 8.7092   | 7140.4     | 84.501   | 9.7025  | 10.609   | 86.348     | 57052_               |
|                           | 2.7662       |        |          |            |          |         |          |            |                      |
|                           |              | 2000.0 | 7.1035   | 15770      | 125.58   | 17.678  | 20.596   | 87.954     | 51379 <u> </u>       |
|                           | 2.5771       |        | 0.5.05.5 | 0.404.4    | 005 44   |         | 0 4000   | ^          |                      |
| occ all                   | inf          | gup    | 95.057   | 94314      | 307.11   | 3.2307  | 9.4329   | 0          | 0                    |
|                           | NaN<br>250.0 | 750.0  | 89.854   | 12122      | 111 6    | 1 2754  | 0 50000  | 060 72     | 8.8125e+05 <u></u>   |
| agg 1.0                   | 230.0        | 750.0  | 09.004   | 13133      | 114.0    | 1.2/34  | 0.30029  | 000.72     | 0.01230+032          |
| $\underset{agg}{agg} 1.0$ |              | 1000 0 | 220 35   | 2 0040±05  | 117 67   | 2 0316  | 2 0217   | 730 22     | 4.2122e+05_          |
| →649.02 0.                |              | 1000.0 | 220.33   | 2.0040103  | 447.07   | 2.0310  | 2.0211   | 130.22     | 4.21226103           |
| agg all                   |              | alib   | 310 2    | 2 8411e+05 | 533 02   | 1 7183  | 1 7399   | 640 37     | 3.3956e+05 <u></u>   |
| →582.72 0.                |              | gup    | 310.2    | 2.01110103 | 333.02   | 1.7100  | 1.7555   | 010.57     | 3.33300103           |
| ,002.72 0.                |              |        |          |            |          |         |          |            |                      |
|                           |              |        | net      | subject    | subject  | subjec  | ct subje | ct subie   | ect                  |
|                           |              |        | skew     | ex         | vai      | _       | _        | _          | cew                  |
| kind share                | limit        | attach |          |            |          |         |          |            |                      |
| occ 1.0                   | 250.0        | 0.0    | 11.537   | 95.057     | 94314    | 4 307.2 | 11 3.23  | 07 9.43    | 329                  |
| occ 1.0                   | 250.0        | 250.0  | 10.96    | 95.057     | 94314    | 4 307.2 | 11 3.23  | 07 9.43    | 329                  |
| occ 1.0                   | 500.0        | 500.0  | 10.74    | 95.057     | 94314    | 4 307.2 | 11 3.23  | 07 9.43    | 329                  |
| occ 1.0                   | 1000.0       | 1000.0 | 8.7905   | 95.057     | 94314    | 4 307.2 | 11 3.23  | 07 9.43    | 329                  |
| occ 1.0                   | 3000.0       | 2000.0 | 5.6194   | 95.057     | 94314    | 4 307.2 | 11 3.23  | 07 9.43    | 329                  |
| occ all                   | inf          | gup    | NaN      | 95.057     | 94314    | 4 307.2 | 11 3.23  | 07 9.43    | 329                  |
| agg 1.0                   |              | 750.0  | 3.242    |            |          |         |          |            |                      |
| agg 1.0                   | 1500.0       | 1000.0 |          |            |          |         |          |            |                      |
| agg all                   | inf          | gup    | 4.8085   | 950.57 1.  | 0335e+06 | 6 1016. | .6 1.06  | 95 2.86    | 546                  |
|                           |              |        |          |            |          |         |          |            |                      |

The reinsurance\_occ\_layer\_df dataframe shows unconditional aggregate statistics. The blocks ex and cv show values from audit\_df times expected claim counts; en shows claim counts by layer. severity shows the implied conditional layer severity, equal to expected loss from audit\_df divided by the probability of attaching the layer.

| <pre>In [37]: qd(a.reins</pre> | urance_occ_l | ayer_df, s | parsify= | False) |         |          |                     |
|--------------------------------|--------------|------------|----------|--------|---------|----------|---------------------|
| stat                           | ex           | ex ex      | CV       | CV     | CV      | en       | severity _          |
| → pct                          |              |            |          |        |         |          |                     |
| view                           | ceded n      | et subject | ceded    | net    | subject | ceded    | ceded 🗕             |
|                                |              |            |          |        |         |          |                     |
| share limit attach             |              |            |          |        |         |          | _                   |
| $\hookrightarrow$              |              |            |          |        |         |          |                     |
| 1.0 250.0 0.0                  | 544.59 405.  | 99 950.57  | 1.3745   | 6.6474 | 3.2307  | 10       | 54.459 🗕            |
| → 0.5729                       |              |            |          |        |         |          |                     |
| 1.0 250.0 250.0                | 133.05 817.  | 53 950.57  | 3.9204   | 3.3155 | 3.2307  | 0.79248  | 167.89 _            |
| <b>→</b> 0.13997               |              |            |          |        |         |          |                     |
| 1.0 500.0 500.0                | 114.81 835.  | 76 950.57  | 6.0018   | 3.0315 | 3.2307  | 0.36394  | 315.47 _            |
| <b>→</b> 0.12078               |              |            |          |        |         |          |                     |
| 1.0 1000.0 1000.0              | 87.092 863.  | 48 950.57  | 9.7025   | 2.7662 | 3.2307  | 0.14697  | 592.59 _            |
| <b>↔</b> 0.09162               |              |            |          |        |         |          |                     |
| 1.0 3000.0 2000.0              | 71.035 879.  | 54 950.57  | 17.678   | 2.5771 | 3.2307  | 0.052009 | 1365.8_             |
| <b>↔</b> 0.074729              |              |            |          |        |         |          |                     |
|                                |              |            |          |        |         | (cont    | inues on next page) |

| all               | inf | gup | 950.57 | 0 | 950.57 3.2307 | NaN | 3.2307 | 10 | 95.057 _ |  |
|-------------------|-----|-----|--------|---|---------------|-----|--------|----|----------|--|
| $\hookrightarrow$ | 1   |     |        |   |               |     |        |    |          |  |

The reinsurance\_df density dataframe shows subject, ceded, and net occurrence (severity); aggregates created from each (without aggregate reinsurance); and subject, ceded, and net of requested aggregate reinsurance.

| moni cacii                            | (Without | aggregate remsur | ance), and subject | , ceded, and net                                        | or requested aggregate | Tellisurance.            |
|---------------------------------------|----------|------------------|--------------------|---------------------------------------------------------|------------------------|--------------------------|
| In [38]                               | qd(a.    | reinsurance_d    | lf, max_rows=2     | 0)                                                      |                        |                          |
| 0.55                                  | loss     | p_sev_gross      | p_sev_ceded        | p_sev_net                                               | p_agg_gross_occ        | p_agg_ceded_             |
| →occ '                                | \        |                  |                    |                                                         |                        | _                        |
| 0.0                                   | 0        | 0.0078283        | 0.0078283          | 1                                                       | 4.9097e-05             | 4.9097e-                 |
| →05<br>0.5                            | 0.5      | 0.027461         | 0.027461           | 0                                                       | 1.3482e-05             | 1.3482e-                 |
|                                       | 1        | 0.028318         | 0.028318           | 0                                                       | 1.5754e-05             | 1.5754e-                 |
| →05   1.5                             | 1.5      | 0.026716         | 0.026716           | 0                                                       | 1.7104e-05             | 1.7104e-                 |
| →05<br>2.0                            | 2        | 0.024836         | 0.024836           | 0                                                       | 1.83e-05               | 1.83e-                   |
| →05<br>2.5                            | 2.5      | 0.023058         | 0.023058           | 0                                                       | 1.9467e-05             | 1.9467e-                 |
| →05<br>3.0                            | 3        | 0.021453         | 0.021453           | 0                                                       | 2.0635e-05             | 2.0635e-                 |
| →05 3.5                               | 3.5      | 0.020023         | 0.020023           | 0                                                       | 2.1812e-05             | 2.1812e-                 |
| →05<br>4.0                            | 4        | 0.01875          | 0.01875            | 0                                                       | 2.3e-05                | 2.3e-                    |
| → 05 4.5  → 05                        | 4.5      | 0.017615         | 0.017615           | 0                                                       | 2.42e-05               | 2.42e-                   |
| · · · · · · · · · · · · · · · · · · · |          |                  |                    |                                                         |                        | • •                      |
| 32763.0<br>→0                         | 32763    | 0                | 0                  | 0                                                       | 0                      | u                        |
| 32763.5<br>→0                         | 32764    | 0                | 0                  | 0                                                       | 0                      | u                        |
| 32764.0<br>→0                         | 32764    | 0                | 0                  | 0                                                       | 0                      | _                        |
| 32764.5<br>→0                         | 32764    | 0                | 0                  | 0                                                       | 0                      | _                        |
| 32765.0<br>→0                         | 32765    | 0                | 0                  | 0                                                       | 0                      | _                        |
| 32765.5<br>→0                         | 32766    | 0                | 0                  | 0                                                       | 0                      | <u> </u>                 |
| 32766.0                               | 32766    | 0                | 0                  | 0                                                       | 0                      | <u> </u>                 |
| 32766.5<br>→0                         | 32766    | 0                | 0                  | 0                                                       | 0                      | <u> </u>                 |
| 32767.0<br>→0                         | 32767    | 0                | 0                  | 0                                                       | 0                      | <u> </u>                 |
| 32767.5<br>→0                         | 32768    | 0                | 0                  | 0                                                       | 0                      | _                        |
| 1000                                  | p_agg    | _net_occ p_a     | .gg_gross p_a      | gg_ceded p                                              | _agg_net               |                          |
| loss<br>0.0<br>0.5<br>1.0             |          | 0 1.<br>0 1.     | 5754e-05 0.        | 0.57612 4.<br>00029446 1.<br>00029422 1.<br>00029398 1. | 3482e-05<br>5754e-05   |                          |
| 1.0                                   |          | 0 1.             | /IU46-03 0.        | 00023330 1.                                             | 11046 00               | (continues on next page) |

```
2.0
                         1.83e-05 0.00029374 1.83e-05
2.5
                    0 1.9467e-05 0.00029351 1.9467e-05
3.0
                    0 2.0635e-05 0.00029327 2.0635e-05
3.5
                    0 2.1812e-05 0.00029303 2.1812e-05
4.0
                    0
                         2.3e-05 0.00029279 2.3e-05
4.5
                    0
                          2.42e-05 0.00029256 2.42e-05
. . .
                              . . .
                                        . . .
                       4.3423e-19
32763.0
                    0
                                             0
                                                       0
32763.5
                    0
                       4.2049e-19
                                             0
                                                        0
32764.0
                    0
                       4.3521e-19
                                             0
                                                        0
32764.5
                    0
                        4.2965e-19
                                             0
                                                        0
32765.0
                    0
                        4.2249e-19
                                             0
                                                        0
32765.5
                    0
                        4.1451e-19
                                             0
                                                        0
32766.0
                    0
                        4.2417e-19
                                             0
                                                        0
                                                        0
32766.5
                    0
                        4.0984e-19
                                             0
                        4.2856e-19
                                                        0
32767.0
                    0
                                             0
                                                        0
32767.5
                    0
                        3.9884e-19
                                             0
```

The reinsurance\_report\_df shows statistics for the densities in reinsurance\_df. The p\_agg\_gross column matches the theoretical (gross) output shown in qd (a) at the top and the p\_agg\_ceded column matches the estimated output because the aggregate program requested ceded to output. The net column is the difference.

```
In [39]: qd(a.reinsurance_report_df)
     p_sev_gross p_sev_ceded p_sev_net p_agg_gross_occ p_agg_ceded_occ p_agg_
⊶net_occ
          95.057
                                      0
                                                  950.57
                       95.057
                                                                   950.57
mean
       0
          3.2307
                       3.2307
                                                  1.0695
                                                                   1.0695
CV
                                    NaN
     NaN
sd
          307.11
                       307.11
                                    NaN
                                                  1016.6
                                                                   1016.6
     NaN
          9.4329
                       9.4329
                                    NaN
                                                  2.8646
                                                                   2.8646
skew
     NaN
     p_agg_gross p_agg_ceded p_agg_net
                  310.2 640.37
mean
          950.57
          1.0695
                       1.7183
                                0.90997
CV
                               582.72
          1016.6
                       533.02
sd
          2.8646
                       1.7399
                                 4.8085
skew
```

## 2.6.5 Casualty Exposure Rating

This example calculates the loss pick for excess layers across a subject portfolio with different underlying limits and deductibles but a common severity curve. The limit profile is given by a premium distribution and the expected loss ratio varies by limit. Values are in 000s. Policies at 1M and 2M limits are ground-up and those at 5M and 10M limits have a 100K and 250K deductible. The full assumptions are:

```
0 1000 0 10000 0.75
1 2000 0 5000 0.75
2 5000 100 2500 0.7
3 10000 250 1500 0.65
```

The severity is a lognormal with an unlimited mean of 50 and cv of 10,  $\sigma = 2.148$ . The gross portfolio and tower are created in a07. A typical XOL tower up to 10M is created by specifying the layer break points in an occurrence ceded to tower clause.

```
In [42]: a07 = build('agg Re:07 '
                    f'{profile.premium.values} premium at {profile.lr.values} lr '
  . . . . :
                    f'{profile.limit.values} xs {profile.ded.values} '
  . . . . :
                     'sev lognorm 50 cv 10 '
  . . . . :
                     'occurrence ceded to tower [0 250 500 1000 2000 5000 10000] '
                     'poisson '
                     , approximation='exact', log2=18, bs=1/2)
  . . . . :
In [43]: qd(a07)
       E[X] Est E[X]
                       Err E[X] CV(X) Est CV(X) Skew(X) Est Skew(X)
Χ
Freq 292.72
                                 0.058448
                                                    0.058448
Sev 47.741
             47.737 -8.6055e-05 4.0096
                                               4.01 15.901
                                                                  15.901
              13974 -8.6055e-05 0.24153
                                           0.24156 0.88974
     13975
                                                                 0.88974
log2 = 18, bandwidth = 1/2, validation: n/a, reinsurance.
```

There are special options in build because the claim count is high: 292.7. To force a convolution use approximation='exact'. Reviewing the default bs=1/2 and log2=16 shows a moderate error. Looking at the density via:

```
a07.density_df.p_total.plot(logy=True)
```

shows aliasing, i.e., there is not enough space in the answer. Adjust by increasing log2 from 16 to 18 and leaving bs=1/2.

The dataframe reinsurance\_occ\_layer\_df shows layer expected loss, CV, counts, and conditional severity. The last column shows the percent of subject ceded to each layer.

```
In [44]: qd(a07.reinsurance_occ_layer_df, sparsify=False)
stat
                                                CV
                                                       CV
                                                                        en_
                                  ex
                                          ex
                                                               CV
⇔severity
view
                    ceded
                                net subject ceded
                                                      net subject
                                                                     ceded
→ceded ceded
share limit attach
1.0 250.0 0.0
                   8724.1
                              5249.7
                                      13974 1.9905 8.8564
                                                             4.01
                                                                    292.72
                                                                            29.
<del>--</del>803
      0.62432
1.0 250.0 250.0 2076.6
                               11897
                                      13974 5.4793 4.0236
                                                             4.01
                                                                    12.063
→172.15
0.14861
1.0 500.0 500.0 1917.9
                               12056
                                      13974 8.0564 3.7267
                                                             4.01
                                                                    5.8545 _
→327.58 0.13725
1.0 1000.0 1000.0 775.37
                               13198
                                      13974 17.887 3.5805
                                                             4.01
                                                                    1.2306
→630.1 0.055488
1.0 3000.0 2000.0 400.74
                               13573
                                      13974 41.327 3.509
                                                             4.01 0.26392 _

→1518.4 0.028678

1.0 5000.0 5000.0 79.06
                               13895
                                      13974 122.64 3.8196
                                                             4.01 0.027983 _
→2825.3 0.0056577
                    13974 -7.8694e-09
all inf gup
                                       13974
                                               4.01
                                                      NaN
                                                             4.01
                                                                    292.72
                                                                            47.
→737
```

## 2.6.6 Property Risk Exposure Rating

Property risk exposure rating differs from casualty in part because the severity distribution varies with each risk (location). Rather than a single ground-up severity curve per class, there is a size of loss distribution normalized by property total insured value (TIV).

We start by introducing the Swiss Re severity curves, Bernegger [1997] using a moments-matched beta distribution. The function G defines the MBBEFD distribution, parameterized by c.

```
In [45]: from aggregate import xsden_to_meancv
In [46]: import scipy.stats as ss
In [47]: import numpy as np
In [48]: import matplotlib.pyplot as plt
In [49]: def bb(c):
         return np.exp(3.1 - 0.15*c*(1+c))
  . . . . :
   . . . . :
In [50]: def bq(c):
  ....: return np.exp((0.78 + 0.12*c)*c)
In [51]: def G(x, c):
  b = bb(c)
            g = bg(c)
             return np.log(((g - 1) * b + (1 - g * b) * b**x) / (1 - b)) / np.
\hookrightarrowlog(g * b)
  . . . . :
```

Here are the base curves, compare Figure 4.2 in Bernegger [1997]. The curve c=5 is close to the Lloyd's curve (scale).

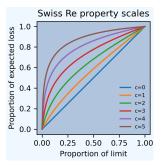

Next, approximate these curves with a beta distribution to make them easier for us to use in aggregate. Here are the parameters and fit graphs for each curve.

```
In [58]: swiss = pd.DataFrame(ans, columns=['c', 'mean', 'cv'])
In [59]: def beta_ab(m, cv):
            v = (m * cv) ** 2
  . . . . :
            sev_a = m * (m * (1 - m) / v - 1)
  . . . . :
           sev_b = (1 - m) * (m * (1 - m) / v - 1)
  . . . . :
            return sev_a, sev_b
  . . . . :
   . . . . :
In [60]: a, b = beta_ab(swiss['mean'], swiss.cv)
In [61]: swiss['a'] = a
In [62]: swiss['b'] = b
In [63]: swiss = swiss.set_index('c')
In [64]: qd(swiss)
           CV
    mean
                       а
С
  0.505 0.57161 1.01 0.99
0
1 0.44108 0.67278 0.79375 1.0058
2 0.36415 0.81654 0.58953 1.0294
3 0.28003 1.0103 0.42538 1.0937
4 0.19858 1.2531 0.31176 1.2582
5 0.13101 1.5171 0.24654 1.6353
In [65]: fig, axs = plt.subplots(2, 3, figsize=(3 * 2.45, 2 * 2.45), constrained_
→layout=True)
In [66]: for ax, (c, r) in zip(axs.flat, swiss.iterrows()):
  gs = G(ps, c)
            fz = ss.beta(r.a, r.b)
            ax.plot(ps, gs, label=f'c={c}')
            ax.plot(ps, fz.cdf(ps), label=f'beta fit')
            ans.append([c, *xsden_to_meancv(ps[1:], np.diff(gs))])
  . . . . :
            ax.legend(loc='lower right');
In [67]: fig.suptitle('Beta approximations to Swiss Re property curves');
```

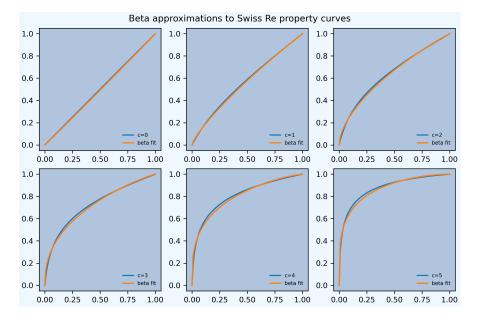

Work on a property schedule with the following TIVs and deductibles. The premium rate is 0.35 per 100 and the loss ratio is 55%.

```
In [68]: schedule = pd.DataFrame({
             'locid': range(10),
             'tiv': [850, 950, 1250, 1500, 4500, 8000, 9000, 12000, 25000, 50000],
             'ded': [ 10, 10, 20, 20, 50, 100, 500, 1000, 5000, 5000]}
             ).set_index('locid')
   . . . . :
In [69]: schedule['premium'] = schedule.tiv / 100 * 0.35
In [70]: schedule['lr'] = 0.55
In [71]: qd(schedule)
               ded premium
locid
         850
                10
                      2.975 0.55
0
         950
                      3.325 0.55
1
                10
2
        1250
                20
                      4.375 0.55
3
        1500
                20
                       5.25 0.55
        4500
                50
                      15.75 0.55
4
5
        8000
              100
                         28 0.55
6
        9000
              500
                       31.5 0.55
7
       12000
             1000
                         42 0.55
8
       25000
              5000
                       87.5 0.55
9
       50000
              5000
                        175 0.55
```

Build the stochastic model using a Swiss Re c=3 scale. Use a gamma mixed Poisson frequency with a CV of 3 to reflect the potential for catastrophe losses. Use a tower clause to set up the analysis of a per risk tower. Increase bs to 2 based on high error with recommended bs=1.

```
'mixed gamma 2 '
  . . . . :
                        , bs=2)
  . . . . :
   . . . . :
In [74]: qd(a08)
         E[X] Est E[X] Err E[X] CV(X) Est CV(X) Skew(X) Est Skew(X)
Χ
Freq 0.081693
                                         4.03
                                                             5.0226
                                                           3.8455
       2663.9 2663.9 -1.2094e-07 2.2311
217.62 217.62 -1.3778e-07 8.7849
                                                2.2311
8.7849
Sev 2663.9
                                                                           3.8455
log2 = 16, bandwidth = 2, validation: n/a, reinsurance.
```

The shared mixing increases the frequency and aggregate CV and skewness.

```
In [75]: qd(a08.report_df.loc[
        ['freq_m', 'freq_cv', 'freq_skew', 'agg_cv', 'agg_skew'],
           ['independent', 'mixed']])
        independent
view
                     mixed
statistic
          0.081693 0.081693
freq m
freq_cv
           3.5576 4.03
            3.6749 5.0226
freq_skew
           8.6169 8.7849
agg_cv
agg_skew
            14.248 14.303
```

Look at reinsurance\_occ\_layer\_df to summarize the analysis.

```
In [76]: qd(a08.reinsurance_occ_layer_df, sparsify=False)
stat
                     ex
                           ex ex
                                        CV
                                               CV
                                                      CV
                                                                en_
⊶severity
           pct
                  ceded net subject ceded net subject
                                                             ceded
view
⇔ceded ceded
share limit attach
1.0 1000.0 0.0
                  38.473 179.15 217.62 0.93539 2.612 2.2311
                                                            0.05879
                                                                    654.
→41 0.17679
1.0 4000.0 1000.0 74.293 143.33 217.62 1.6859 2.7968 2.2311 0.027946 _
→2658.4 0.34139
1.0 5000.0 5000.0 43.156 174.47 217.62 2.6872 2.2324 2.2311 0.012623 _
→3418.8 0.19831
1.0 10000.0 10000.0 37.782 179.84 217.62 4.1476 1.9578 2.2311 0.0059027
\rightarrow 6400.9 0.17362
1.0 inf 20000.0 23.917 193.7 217.62 7.2389 1.91 2.2311 0.0021465 _
→11143 0.1099
all inf gup
                 217.62 0 217.62 2.2311 NaN 2.2311 0.081693 _
          1
→2663.9
```

Add plots of gross, ceded, and net severity with the placed program, 4000 xs 1000 and 5000 xs 5000. (The net is zero with the tower clause, so we have to recompute.) The left and right plots differ only in the x-axis scale.

```
. . . . :
In [78]: qd(a09)
         E[X] Est E[X] Err E[X] CV(X) Est CV(X) Skew(X) Est Skew(X)
X
Freq 0.081693
                                                    5.0226
                                   4.03
                                         1.9215
    2663.9
               1437.7 -0.46031 2.2311
                                                   3.8455
Sev
                                                                 1.8785
       217.62
               117.45 -0.46031 8.7849
                                                    14.303
                                                                 9.4024
                                            7.838
log2 = 16, bandwidth = 2, validation: n/a, reinsurance.
In [79]: fig, axs = plt.subplots(1, 2, figsize=(2 * 3.5, 2.45), constrained_
→layout=True); \
   ....: ax0, ax1 = axs.flat; \
   ....: df = a09.reinsurance_df; \
   ....: df.filter(regex='sev_[gcn]').plot(logy=True, xlim=[-50, 2000], ylim=[0.8e-
\hookrightarrow6, 1] , ax=ax0); \
   ....: df.filter(regex='sev_[gcn]').plot(logy=True, xlim=[0, 50000], ylim=[0.8e-
\hookrightarrow6, 1], ax=ax1); \
   ....: ax0.set(xlabel='loss (zoom)', ylabel='Log density');
In [80]: ax1.set(xlabel='loss', ylabel='');
```

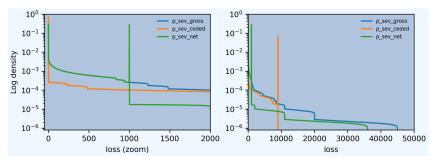

And finally, plot the corresponding aggregate distributions.

```
In [81]: fig, axs = plt.subplots(2, 2, figsize=(2 * 3.5, 2 * 2.45), constrained_
→layout=True); \
  ....: ax0, ax1, ax2, ax3 = axs.flat; \
   ....: df.filter(regex='agg_.*_occ').plot(logy=True, xlim=[-50, 2000], ylim=[0.
\rightarrow8e-6, 1] , ax=ax0); \
   ....: (1 - df.filter(regex='agg_.*_occ').cumsum()).plot(logy=True, xlim=[-50,_
\rightarrow2000], ylim=[1e-3, 1], ax=ax2); \
   ....: df.filter(regex='agg_.*_occ').plot(logy=True, xlim=[0, 50000], ylim=[0.8e-
\rightarrow12, 1], ax=ax1); \
   ....: (1 - df.filter(regex='agg_.*_occ').cumsum()).plot(logy=True, xlim=[0,__
\rightarrow50000], ylim=[1e-9, 1], ax=ax3); \
   ....: ax0.set(xlabel='', ylabel='Log density'); \
   ....: ax1.set(xlabel='', ylabel=''); \
   ....: ax2.set(xlabel='loss (zoom)', ylabel='Log survival');
   . . . . :
In [82]: ax3.set(xlabel='loss', ylabel='');
```

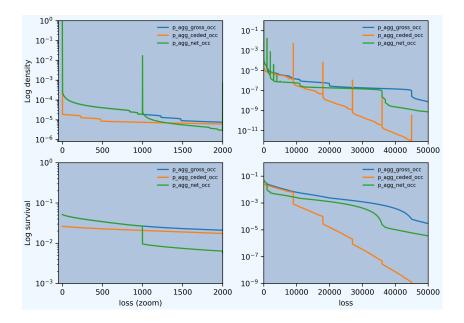

### 2.6.7 Variable Features

Reinsurance treaties can incorporate **variable features** that alter the contract cash flows. These can impact losses, premiums, or expenses (through the ceding commission). They can apply to quota share and excess treaties.

- Variable features altering **Loss** cash flows
  - Aggregate limits and deductibles
  - Loss corridor
  - Limited reinstatements for excess treaties, by number of covered events or an aggregate limit
- Variable features altering **Premium** cash flows
  - Swing or retro rating or margin-plus premium, where the premium equals losses times an expense factor subject to a maximum and minimum. See also *Individual Risk Pricing*.
- Variable features altering Expense cash flows
  - Sliding scale commission
  - Profit commission or profit share

A loss corridor and sliding scale commission have a similar impact; both concentrate the impact of the treaty on tail outcomes. Aggregate features have the opposite effect; concentrating the impact on body outcomes and lowering effectiveness on tail outcomes.

Premium and expense related features are substitutes, the former used on treaties without ceding commissions.

## 2.6.8 Inwards Analysis of Bear and Nemlick Variable Features

Bear and Nemlick [1990] analyze six treaties with variable features across four portfolios. These examples are included because they are realistic and show that aggregate produces the same answers as a published reference. The subject losses defined as follows.

- Treaty 1 and 4.
  - Cover: 160 xs 40
  - Subject business
    - \* Two classes
    - \* Subject premium 3000 and 6000

- \* Loss rate 4% and 3%
- \* Severity: single parameter Pareto with shape 0.9 and 0.95

### • Treaty 2 and 5.

- Cover: 700 xs 300
- Subject business
  - \* Three classes
  - \* Subject premium 2000 each
  - \* Loss rate 10%, 14%, 21%
  - \* Severity: single parameter Pareto with shape 1.5, 1.3, 1.1

#### • Treaty 3.

- Cover: 400 xs 100
- Subject business
  - \* Three classes
  - \* Subject premium 4500, 4500, 1000
  - \* Loss rate 3.2%, 3.8%, 3.5%
  - \* Severity: single parameter Pareto with shape 1.1.

#### • Treaty 6.

- Cover: 900 xs 100
- Subject business
  - \* Subject premium 25000
  - \* Layer loss cost 10% of subject premium
  - \* Portfolio CV 0.485

They include a variety of frequency assumptions, including Poisson, negative binomial with variance multiplier based on a gross multiplier of 2 or 3 adjusted for excess frequency, mixing variance 0.05 and 0.10. Excess counts get closer to Poisson and so the difference between the two is slight.

The next table shows Bear and Nemlick's estimated premium rates.

Heckman and Meyers describe claim count contagion and frequency parameter uncertainty, which they model using a mixed-Poisson frequency distribution. Their parameter c is the variance of the mixing distribution. The value c=0.05 is replicated in DecL with the frequency clause mixed gamma 0.05\*\*0.5, since DecL is based on the CV of the mixing distribution (the mean is always 1).

Heckman and Meyers also describe severity parameter uncertainty, which they model with an inverse gamma variable with mean 1 and variance b. There is no analog of severity uncertainty in DecL. For finite excess layers it has a muted impact on results. Heckman and Meyers call c the contagion parameter and b the mixing parameter, which is confusing in our context. To approximate these columns use

- c=0, b=0 corresponds to the DecL frequency clause poisson.
- c=0.05, b=... is close to DecL frequency clause mixed gamma 0.05\*\*0.5.
- c=0.1, b=... is close to DecL frequency clause mixed gamma 0.1\*\*0.5.

TABLE I

Comparison of Key Items

|                                 |                    |                                             |                    | Collective Risk Model |                   |                   |                   |  |  |
|---------------------------------|--------------------|---------------------------------------------|--------------------|-----------------------|-------------------|-------------------|-------------------|--|--|
| Example                         | Unadjusted<br>Rate | Item<br>Compared                            | Lognormal<br>Model | c = 0 $b = 0$         | c = .05 $b = .05$ | c = .05 $b = .10$ | c = .10 $b = .10$ |  |  |
| I) Aggregate<br>Deductible      | 5.00%              | Adjusted Rate                               | 1.47%              | 1.58%                 | 1.68%             | 1.73%             | 1.77%             |  |  |
| II) Limited<br>Reinstatement    | 25.00              | Adjusted Rate                               | 19.53              | 19.89                 | 19.72             | 19.55             | 19.52             |  |  |
| III) Loss<br>Corridor           | 5.00               | Adjusted Rate                               | 4.02               | 3.67                  | 3.71              | 3.74              | 3.73              |  |  |
| IV) Retro<br>Rating<br>Plan     | 5.00               | Expected Rate<br>After Retro<br>Adjustments | 5.02               | 5.20                  | 5.18              | 5.14              | 5.14              |  |  |
| V) Profit<br>Commission         |                    | Expected Profit Commission                  | 8.37               | 8.24                  | 8.50              | 8.69              | 8.75              |  |  |
| VI) Sliding Scale<br>Commission |                    | Expected Sliding Scale Commission           | 31.04              | 30.31                 | 30.90             | 31.22             | 31.33             |  |  |

Fig. 1: Bear and Nemlick's estimated premium rates by program by numerical method. The Lognormal Model column uses a method of moments fit to the aggregate mean and CV. The Collective Risk Model columns uses the Heckman-Meyers continuous FFT method.

## **Specifying the Single Parameter Pareto**

Losses to an excess layer specified by a single parameter Pareto are the same as losses to a ground-up layer with a shifted Pareto.

#### Example.

For 400 xs 100 and Pareto shape 1.1, these two DecL programs produce identical results:

```
4 claims 400 xs 100 sev 100 * pareto 1.1 poisson
4 claims 400 xs 0 sev 100 * pareto 1.1 - 100 poisson
```

#### **Treaty 1: Aggregate Deductible**

Treaty 1 adds an aggregate deductible of 360, equal to 3% of subject premium.

Setup the gross portfolio.

```
'[9000 3000] exposure at [0.04 0.03] rate '
  . . . . :
                       '160 xs 0 '
  . . . . :
                       'sev 40 * pareto [0.9 0.95] - 40 '
  . . . . :
                      f'mixed gamma {mix_cv} ')
  . . . . :
   . . . . :
In [87]: qd(a10)
       E[X] Est E[X] Err E[X] CV(X) Est CV(X) Skew(X) Est Skew(X)
Χ
Freq 6.4966
                                    0.40114
                                                         0.41855
              69.267 -1.2751e-08 0.87703 0.87703 0.50056
450 -2.1418e-07 0.5285 0.5285 0.62441
Sev 69.267
      450
                                                                       0.62436
log2 = 16, bandwidth = 1/32, validation: fails agg mean error >> sev, possible_
\rightarrowaliasing; try larger bs.
```

The portfolio CV matches 0.528, reported in Bear and Nemlick Appendix F, Exhibit 1.

There are several ways to estimate the impact of the AAD on recovered losses.

By hand, adjust losses and use the distribution of outcomes from a .density\_df. The last line computes the sum-product of losses net of AAD times probabilities, i.e., the expected loss cost.

```
In [88]: bit = a10.density_df[['loss', 'p_total']]
In [89]: bit['loss'] = np.maximum(0, bit.loss - 360)
In [90]: bit.prod(axis=1).sum()
Out[90]: 142.7571229766539
```

More in the spirit of aggregate: create a new Aggregate applying the AAD using a DecL aggregate net of reinsurance clause. Alternatively use aggregate ceded to inf xs 360 (not shown).

```
In [91]: a11 = build('agg Re:BN1a '
                    '[9000 3000] exposure at [0.04 0.03] rate '
  ...:
                    '160 xs 0 '
  . . . . :
                    'sev 40 * pareto [0.9 0.95] - 40 '
  . . . . :
                  f'mixed gamma {mix_cv} '
  . . . . :
                    'aggregate net of 360 xs 0 ')
  . . . . :
In [92]: qd(a11)
      E[X] Est E[X] Err E[X] CV(X) Est CV(X) Skew(X) Est Skew(X)
Χ
Freq 6.4966
                              0.40114
                                                 0.41855
Sev 69.267 69.267 -1.2751e-08 0.87703 0.87703 0.50056
                                                            0.50056
      450 142.76 -0.68276 0.5285 1.2873 0.62441
log2 = 16, bandwidth = 1/32, validation: n/a, reinsurance.
In [93]: gross = a11.agg_m; net = a11.est_m; ins_charge = net / gross
In [94]: net, ins_charge
Out[94]: (142.75888602897527, 0.3172419689532783)
```

Bear and Nemlick use a lognormal approximation to the aggregate.

```
In [95]: mu, sigma = mu_sigma_from_mean_cv(a10.agg_m, a10.agg_cv)
In [96]: elim_approx = lognorm_lev(mu, sigma, 1, 360)
```

```
In [97]: a11.agg_m - elim_approx, 1 - elim_approx / a11.agg_m
Out[97]: (132.06333218858032, 0.29347407153017846)
```

The lognormal overstates the value of the AAD, resulting in a lower net premium. This is because the approximating lognormal is much more skewed.

```
In [98]: fz = a11.approximate('lognorm')
In [99]: fz.stats('s'), a11.est_skew
Out[99]: (5.99543353838776, 1.5337492513585025)
```

Bear and Nemlick report the Poisson approximation and a Heckman-Meyers convolution with mixing and contagion equal 0.05. We can compute the Poisson exactly and approximate Heckman-Meyers with contagion but no mixing. Changing 0.05 to 0.10 is close to the b=0.1 column.

```
In [100]: a12 = build('agg Re:BN1p '
                     '[9000 3000] exposure at [0.04 0.03] rate '
  . . . . . :
                     '160 xs 0 '
  . . . . . :
                     'sev 40 * pareto [0.9 0.95] - 40 '
  . . . . . :
                   f'poisson '
  . . . . . :
                     'aggregate net of 360 xs 0 ')
  . . . . . :
In [101]: qd(a12)
      E[X] Est E[X] Err E[X] CV(X) Est CV(X) Skew(X) Est Skew(X)
Χ
                                0.39234
                                                  0.39234
Freq 6.4966
Sev 69.267 69.267 -1.2751e-08 0.87703 0.87703 0.50056
                                                             0.50056
    450 141.8 -0.68489 0.52185 1.2794 0.60775
                                                              1.5152
log2 = 16, bandwidth = 1/32, validation: n/a, reinsurance.
In [102]: a13 = build('agg Re:BN1c '
  ....:
                     '[9000 3000] exposure at [0.04 0.03] rate '
                     '160 xs 0 '
  . . . . . :
                     'sev 40 * pareto [0.9 0.95] - 40 '
  . . . . . :
                     'mixed gamma 0.05**.5 '
  . . . . . :
                     'aggregate net of 360 xs 0 ')
  . . . . . :
In [103]: qd(a13)
      E[X] Est E[X] Err E[X] CV(X) Est CV(X) Skew(X) Est Skew(X)
Χ
Freq 6.4966
                                0.45158
                                                   0.5623
Sev 69.267
            69.267 -5.1006e-08 0.87703
                                         0.87703 0.50056
                                                             0.50056
    450 148.41 -0.6702 0.56774 1.3332 0.72251
                                                              1.6412
log2 = 16, bandwidth = 1/16, validation: n/a, reinsurance.
```

Here is a summary of the different methods, compare Bear and Nemlick Table 1, row 1, page 75.

## **Treaty 2: Aggregate Limit**

Treaty 2 adds an aggregate limit of 2800, i.e., 3 full reinstatements plus the original limit.

Setup the gross portfolio.

```
In [108]: a14 = build('agg Re:BN2 '
  ....:
                    '[2000 2000 2000] exposure at [.1 .14 .21] rate '
                    '700 xs 0 '
  . . . . . :
                    'sev 300 * pareto [1.5 1.3 1.1] - 300 '
                    'mixed gamma 0.07 '
                    , bs=1/8)
In [109]: qd(a14)
      E[X] Est E[X] Err E[X] CV(X) Est CV(X) Skew(X) Est Skew(X)
Χ
Freq 2.8949
                               0.5919
                                                0.60017
Sev 310.9 310.9 -8.2604e-09 0.83714 0.83714 0.46335 0.46335
      900
            900 -8.4265e-09 0.76969 0.76969 0.90207
                                                          0.90207
log2 = 16, bandwidth = 1/8, validation: not unreasonable.
```

Specify bs=1/8 since the error was too high with the default bs=1/16. The portfolio CV matches 0.770, reported in Bear and Nemlick Appendix G, Exhibit 1. The easiest way to value the aggregate limit to use an aggregate ceded to clause.

```
In [110]: a14n = build('agg Re:BN2a '
                         '[2000 2000 2000] exposure at [.1 .14 .21] rate '
  ....:
                        '700 xs 0 '
   . . . . . :
                        'sev 300 * pareto [1.5 1.3 1.1] - 300 '
   . . . . . :
                        'mixed gamma 0.07 '
   . . . . . :
                        'aggregate ceded to 2800 xs 0'
                        , bs=1/8)
   . . . . . :
In [111]: qd(a14n)
       E[X] Est E[X] Err E[X] CV(X) Est CV(X) Skew(X) Est Skew(X)
Χ
Freq 2.8949
                                    0.5919
                                                        0.60017
               310.9 -8.2604e-09 0.83714 0.83714 0.46335 0.46335
894.68 -0.0059104 0.76969 0.7544 0.90207 0.72143
      310.9
      900
log2 = 16, bandwidth = 1/8, validation: n/a, reinsurance.
```

Applying a 20% coinsurance and grossing up by 100/60 produces the premium and rate. Using Poisson frequency,

or mixed gamma with mix  $\sqrt{0.05}$  or  $\sqrt{0.1}$  ties closely to Table I, row 2.

```
In [112]: p = a14n.est_m * (1 - 0.2) * 100 / 60
In [113]: p, p / 6000
Out[113]: (1192.9075706627575, 0.19881792844379292)
```

aggregate induces correlation between the three classes because they share mixing variables. The report\_df shows the details by line and compares with an independent sum.

### **Treaty 3: Loss Corridor**

Treaty 3 is a loss corridor from expected layer losses to twice expected. The reinsurance pays up to expected and beyond twice expected.

Setup the gross portfolio with CV 0.905. Use a larger bs to reduce error.

```
In [115]: a15 = build('agg Re:BN3 '
                     '[4500 4500 1000] exposure at [.032 .038 .035] rate '
  ....:
                     '400 xs 0 '
  . . . . . :
                     'sev 100 * pareto 1.1 - 100 '
'poisson', bs=1/16)
  . . . . . :
In [116]: qd(a15)
      E[X] Est E[X] Err E[X] CV(X) Est CV(X) Skew(X) Est Skew(X)
Χ
Freq 2.3544
                              0.65172
                                                0.65172
Sev 148.66 148.66 -1.1633e-08 0.96405 0.96405 0.79141
                                                             0.79141
Agg 350 350 -1.1694e-08 0.90526 0.90526 1.0937
log2 = 16, bandwidth = 1/16, validation: not unreasonable.
```

There are several ways to model a loss corridor, but the most natural is to use an aggregate net of 350 xs 350 clause; expected layer loss equals 350.

Compare the results with the lognormal approximation, see Table 1 line 3.

```
In [119]: mu, sigma = mu_sigma_from_mean_cv(1, 0.905)
In [120]: ler = lognorm_lev(mu, sigma, 1, 2) - lognorm_lev(mu, sigma, 1, 1)
In [121]: p = a15_lc.est_m * 100 / 70
In [122]: bit = pd.DataFrame(
   ....: [a15_lc.est_m, 1 - a15_lc.est_m / a15.est_m, ler, p, p/10000,
              350 * (1 - ler) * 100 / 70 / 10000, 350 * 100 / 70 / 10000],
            index=pd.Index(['Loss cost', 'LER', 'Lognorm LER', 'Premium',
                            'Rate', 'Lognorm rate', 'Unadjusted rate'], name='Item
   . . . . . :
'),
            columns=['Value'])
  . . . . . :
   . . . . . :
In [123]: qd(bit, accuracy=4)
                  Value
Item
              256.88
Loss cost
               0.26607
               0.19535
Lognorm LER
Premium
                366.97
               0.036697
Rate
Lognorm rate 0.040233
Unadjusted rate 0.05
```

#### **Treaty 4: Retro Rated Program**

Treaty 4 is a retro rated program on the same business as Treaty 1. The flat rate is 5%, given by a 100/75 load on the 3.75% loss cost. Subject premium equals 12000. The retrospective rating plan has a one-year adjustment period. The adjusted treaty premium equals 100/75 times incurred losses and ALAE in the layer limited to a maximum of 10% of subject premium and a minimum of 3%.

The gross portfolio is the same as Treaty 1. Use Poisson frequency.

```
Sev 69.267 69.267 -1.2751e-08 0.87703 0.87703 0.50056 0.50056

Agg 450 450 -1.3429e-07 0.52185 0.52185 0.60775 0.60771

log2 = 16, bandwidth = 1/32, validation: fails agg mean error >> sev, possible

→aliasing; try larger bs.
```

The estimated retro premium (erp) and corresponding rate are easy to compute.

Bear and Nemlick also report the lognormal approximation.

### **Treaty 5: Profit Share**

Treaty 5 models a three-year profit commission on the business underlying Treaty 2. The three years are modeled independently with no change in exposure, giving 18M subject premium. The terms of the profit commission are a 25% share after a 20% expense allowance ("25% after 20%"), meaning a profit share payment equal to 25% of the "profit" to the reinsurer after losses and a 20% expense allowance.

The treaty rate equals 25% of subject premium. There is a 20% proportional coinsurance that does not correspond to an explicit share of the reinsurance premium (i.e., the 25% rate is for 80% cover). The analysis of Treaty 2 shows the loss cost equals 900, or a 15% rate.

The ceded loss ratio equals (loss rate) x (coinsurance) / (premium rate) = 0.15 \* 0.8 / 0.25 = 0.48.

The profit commission formula is:

```
pc = 0.25 * max(0, 1 - (loss ratio) - 0.2) * (subject premium) = 0.25 * max(0, premium * 0.8 - loss).
```

The expected profit commission rate, ignoring Jensen's inequality, equals:

```
pc rate = 0.25 * (1 - 0.48 - 0.2) = 0.25 * 0.32 = 0.08.
```

We can compute the expected value across the range of outcomes from the aggregate distribution.

Use a Portfolio object to aggregate the three years. It is convenient to create the single year distribution and then use the Underwriter to refer to it by name.

```
In [135]: a17 = build('agg Re:BN2p '
                          '[2000 2000 2000] exposure at [.1 .14 .21] rate '
                          '700 xs 0 '
                          'sev 300 * pareto [1.5 1.3 1.1] - 300 '
                          'poisson')
In [136]: p17 = build('port Treaty.5 '
                          'agg Year.1 agg.Re:BN2p '
                          'agg Year.2 agg.Re:BN2p '
   . . . . . :
                          'agg Year.3 agg.Re:BN2p '
   . . . . . :
                          , bs=1/4)
   . . . . . :
   . . . . . :
In [137]: qd(p17)
               E[X] Est E[X] Err E[X] CV(X) Est CV(X) Skew(X) Est Skew(X)
unit. X
Year.1 Freq 2.8949
                                               0.58774
                                                                      0.58774
        Sev 310.9 310.9 -3.3041e-08 0.83714 0.83714 0.46335
                                                                                     0.46335
                900 900 -3.3041e-08 0.7665 0.7665 0.89409
                                                                                     0.89409
        Aaa
Year.2 Freq 2.8949
Sev 310.9 310.9 -3.3041e-08 0.83714 0.83714 0.46335
Agg 900 900 -3.3041e-08 0.7665 0.7665 0.89409
0.58774
0.58774
                                               0.7665 0.7665 0.89409
0.58774
                                                                                     0.46335
                                                                                     0.89409
        Sev 310.9 310.9 -3.3041e-08 0.83714 0.83714 0.46335
                                                                                   0.46335
        Agg
                900
                         900 -3.3041e-08 0.7665
                                                           0.7665 0.89409
                                                                                   0.89409

      Freq 8.6846
      0.33933
      0.33933

      Sev 310.9
      310.9 -3.3041e-08 0.83714
      0.46335

      Agg 2700
      2700 -3.3043e-08 0.44254
      0.44254
      0.5162

total Freq 8.6846
                                                                                     0.5162
log2 = 16, bandwidth = 1/4, validation: not unreasonable.
```

The three-year total CV equals 0.443 with Poisson frequency. Bear and Nemlick Appendix J, Exhibit 2, shows 0.444 with negative binomial frequency.

Compute the estimated profit share payment by hand.

```
In [138]: subject_premium = 18000; coinsurance = 0.2; re_rate = 0.25
In [139]: pc_share = 0.25; pc_expense = 0.2
In [140]: bit = p17.density_df[['loss', 'p_total']]
In [141]: bit['lr'] = bit.loss * (1 - coinsurance) / (re_rate * subject_premium)
In [142]: bit['pc_rate'] = np.maximum(0, pc_share * (1 - pc_expense - bit.lr))
In [143]: pc_pmt = (bit.pc_rate * bit.p_total).sum()
In [144]: print(f'Estimated pc payment rate = {pc_pmt:.4g}')
Estimated pc payment rate = 0.08238
```

Table 1 shows a rate of 8.24% for Poisson frequency.

Exercise. Replicate the rate computed using a lognormal approximation and a negative binomial c=0. 05. Reconcile to Table 1.

**Note.** If the premium varies by year then the builtin object can be scaled. There are two ways to scale aggregate distributions.

- 1. **Homogeneous** scaling, using \* to scale severity;
- 2. **Inhomogeneous** scaling, using @ to scale expected frequency and exposure.

See Mildenhall [2004] and Mildenhall [2017] for an explanation of why homogeneous scaling is appropriate for assets whereas inhomogeneous scaling applies to insurance. See Boonen *et al.* [2017] for an application.

Here is an extreme example to illustrate the differences. Homogeneous scaling does not change the aggregate CV or skewness (or any other scaled higher moment or the shape of the distribution). Inhomogeneous scaling changes the shape of the distribution; it becomes more symmetric, decreasing the CV and skewness.

```
In [145]: p17growing = build('port Treaty.5 '
                          'agg Year.1 agg.Re:BN2p '
                         'agg Year.2 2 @ agg.Re:BN2p '
  . . . . . :
                         'agg Year.3 2 * agg.Re:BN2p '
  . . . . . :
                         , bs=1/4)
  . . . . . :
  . . . . . :
In [146]: qd(p17growing)
            E[X] Est E[X] Err E[X] CV(X) Est CV(X) Skew(X) Est Skew(X)
unit X
Year.1 Freq 2.8949
                                   0.58774
                                                   0.58774
      Sev 310.9 310.9 -3.3041e-08 0.83714 0.83714 0.46335
                                                             0.46335
           900 900 -3.3041e-08 0.7665 0.7665 0.89409 0.89409
     Agg
Year.2 Freq 5.7897
                                   0.4156
                                                    0.4156
      Sev 310.9 310.9 -3.3041e-08 0.83714 0.83714 0.46335
                                                             0.46335
     Agg 1800 1800 -3.3041e-08 0.542 0.542 0.63222
                                                             0.63222
Year.3 Freq 2.8949
                                 0.58774
                                                   0.58774
      Sev 621.79 621.79 -8.2604e-09 0.83714 0.83714 0.46335
                                                             0.46335
      Agg 1800 1800 -8.3769e-09 0.7665 0.89409
                                                             0.89409
                                0.29387
                                                  0.29387
total Freq 11.579
                                                    1.2038
      Sev 388.62 388.62 -2.3129e-08 0.95127
     Agg 4500 4500 -3.6822e-06 0.4056 0.40559 0.53104 0.53077
log2 = 16, bandwidth = 1/4, validation: fails agg mean error >> sev, possible_
→aliasing; try larger bs.
```

**Note.** The following DecL program will produce the same answer as the Portfolio called p17 above. The exposure has been tripled.

```
In [147]: a17p= build('agg Re:BN6p '
                     '[6000 6000 6000] exposure at [.1 .14 .21] rate '
                     '700 xs 0 '
  . . . . . :
                     'sev 300 * pareto [1.5 1.3 1.1] - 300 '
                     'poisson'
                     , bs=1/4)
  . . . . . :
In [148]: qd(a17p)
      E[X] Est E[X] Err E[X] CV(X) Est CV(X) Skew(X) Est Skew(X)
Χ
Freq 8.6846
                               0.33933
                                                 0.33933
Sev 310.9 310.9 -3.3041e-08 0.83714 0.83714 0.46335
                                                            0.46335
     2700
             2700 -3.3041e-08 0.44254 0.44254 0.5162
                                                             0.5162
log2 = 16, bandwidth = 1/4, validation: not unreasonable.
```

However, for a mixed frequency the answers are different, because mixing is shared mixing across class and year, producing a higher CV and skewness.

```
In [150]: qd(a17nb)

E[X] Est E[X] Err E[X] CV(X) Est CV(X) Skew(X) Est Skew(X)

X

Freq 8.6846 0.46384 0.67943

Sev 310.9 310.9 -3.3041e-08 0.83714 0.46335 0.46335

Agg 2700 2700 -3.7443e-08 0.54391 0.76744 0.76744

log2 = 16, bandwidth = 1/4, validation: not unreasonable.
```

### **Treaty 6: Sliding Scale Commission**

Treaty 6 models a one-year sliding scale commission plan. The details of the plan are:

- Minimum commission of 20% at or above a 65% loss ratio
- Slide 0.5:1 between 55% and 65% to a 25% commission
- Slide 0.75:1 between 35% and 55% to a 40% commission
- Maximum commission of 40% at or below a 35% loss ratio.

The underlying portfolio is specified only as a 900 xs 100 layer on 25M premium with a 10% layer loss cost and a CV of 0.485. No other details are provided. Based on trial and error and the other examples, model the portfolio using a single parameter Pareto with q = 1.05 and a gamma mixed Poisson with mixing CV 0.095.

```
In [151]: a18 = build('agg Re:BN5 '
                   '25000 exposure at 0.1 rate '
                   '900 xs 0 '
                   'sev 100 * pareto 1.05 - 100 '
                   'mixed gamma 0.095')
In [152]: qd(a18)
      E[X] Est E[X] Err E[X] CV(X) Est CV(X) Skew(X) Est Skew(X)
Χ
Freq 11.494
                            0.30988
                                                0.339
Sev 217.5 217.5 -1.246e-07 1.2656 1.2656 1.5532
                                                          1.5532
Agg 2500 2500 -1.246e-07 0.48516 0.48516 0.64857
                                                          0.64857
log2 = 16, bandwidth = 1/4, validation: not unreasonable.
```

We use the function  $make\_ceder\_netter$  to model the commission function. It takes a list of triples (s, y, a) as argument, interpreted as a share s of the layer y excess a. It returns two functions, a netter and a ceder, that map a subject loss to net or ceded. Multiple non-overlapping layers can be provided. They are combined into a single function. We will model the slide as the maximum 40% commission minus a cession to two layers with different shares. The required layer descriptions, in loss ratio points, are

- Layer 1 (0.25, 0.2, 0.35) for the slide between 35% and 55% and
- Layer 2 (0.5, 0.1, 0.55) for the slide between 55% and 65%.

The function giving the slide payoff is easy to create, using a Python lambda function. The figure illustrates the ceder and netter functions and the function that computes the slide.

```
In [153]: from aggregate import make_ceder_netter
In [154]: import matplotlib.pyplot as plt
In [155]: from matplotlib import ticker
(continues on next page)
```

```
In [156]: c, n = make_ceder_netter([(0.25, .2, .35), (0.5, .1, .55)])
In [157]: f = lambda x: 0.4 - c(x);
  ....: lrs = np.linspace(0.2, 0.8, 61);
   \dots: slide = f(lrs);
   .....: fig, axs = plt.subplots(1,3,figsize=(3*3.5, 2.45), constrained_
→layout=True); \
  ....: ax0, ax1, ax2 = axs.flat;
  ....: ax0.plot(lrs, c(lrs));
  ....: ax0.set(xlabel='Loss ratio', ylabel='"Ceded"'); \
  ....: ax1.plot(lrs, n(lrs));
  ....: ax1.set(xlabel='Loss ratio', ylabel='"Net"');
  ....: ax2.plot(lrs, slide);
In [158]: for ax in axs.flat:
           ax.xaxis.set_major_locator(ticker.MultipleLocator(0.1))
             ax.xaxis.set_minor_locator(ticker.MultipleLocator(0.05))
            ax.xaxis.set_major_formatter(ticker.StrMethodFormatter((x:.0%)))
             ax.yaxis.set_major_formatter(ticker.StrMethodFormatter('{x:.0%}'))
            if ax is ax1:
                 ax.yaxis.set_major_locator(ticker.MultipleLocator(0.1))
                 ax.yaxis.set_minor_locator(ticker.MultipleLocator(0.05))
   . . . . . :
            else:
   . . . . . :
                 ax.yaxis.set_major_locator(ticker.MultipleLocator(0.05))
                 ax.yaxis.set_minor_locator(ticker.MultipleLocator(0.025))
            ax.grid(lw=.25, c='w')
   . . . . . :
In [159]: ax2.set(xlabel='Loss ratio', ylabel='Slide commission');
```

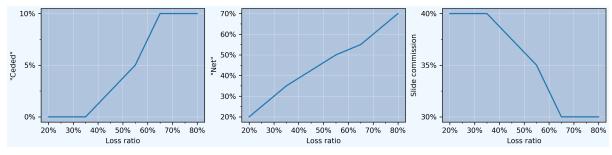

The expected commission across the estimated aggregate distribution can be computed by hand.

```
In [160]: subject = 25000; re_rate = 0.2; re_premium = subject * re_rate
In [161]: bit = a18.density_df[['loss', 'p_total']]
In [162]: bit['lr'] = bit.loss / re_premium
In [163]: bit['slide'] = f(bit.lr)
In [164]: (bit.slide * bit.p_total).sum()
Out[164]: 0.3574273911759826
```

The same quantity can be estimated using a lognormal approximation and numerical integration. The second value returned by quad estimates the relative error of the answer.

```
In [165]: import scipy.stats as ss
In [166]: mu, sigma = mu_sigma_from_mean_cv(0.5, 0.485)

(continues on next page)
```

```
In [167]: fz = ss.lognorm(sigma, scale=np.exp(mu))
In [168]: quad(lambda x: (0.4 - c(x)) * fz.pdf(x), 0, np.inf)
Out[168]: (0.3613013481625082, 5.33305158633741e-09)
```

Bear and Nemlick use a coarser lognormal approximation to estimate the slide commission, Appendix K Exhibit I.

```
In [169]: mu, sigma = mu_sigma_from_mean_cv(1, 0.485)
In [170]: lr = 0.5; max_slide = 0.4
In [171]: entry_ratios = [1.3, 1.1, 0.7, 0]
In [172]: ins_charge = [1 - lognorm_lev(mu, sigma, 1, i) for i in entry_ratios]
In [173]: lr_points = np.diff(np.array(ins_charge), prepend=0) * lr
In [174]: slide_scale = np.array([0, .5, .75, 0])
In [175]: red_from_max = slide_scale * lr_points
In [176]: expected_slide = max_slide - np.sum(red_from_max)
In [177]: expected_slide
Out[177]: 0.3106485062930016
```

The lognormal distribution is not a great fit to the specified distribution.

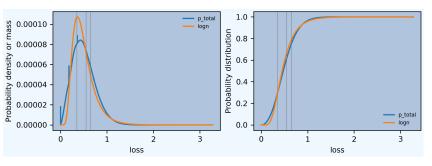

TODO: investigate differences!

## 2.6.9 Outwards Analysis

Bear and Nemlick's analysis starts with a description of the frequency and severity of ceded loss. They do not consider the gross portfolio from which the cession occurs. In this section, we model gross, ceded, and net portfolios, mimicking a ceded re or broker actuary evaluation. We use an example from Mata *et al.* [2002]. Our methods are similar in spirit to theirs, but the details are slightly different, and our estimates do not tie exactly to what they report.

## Subject business.

Lawyers and Errors and Omissions (E&O).

- Lawyers
  - Severity curve: lognormal  $\mu = 8, \ \sigma = 2.5$
  - Loss ratio 65%
  - Exposure
    - \* 1M premium written with a 750K limit and 10K deductible
    - \* 2M premium written with a 1M limit and 25K deductible
- E&O
  - Severity curve: lognormal  $\mu = 9, \ \sigma = 3$
  - Loss ratio 75%
  - Exposure
    - \* 2M premium written with a 1.5M limit and 50K deductible
    - \* 3M premium written with a 2M limit and 50K deductible

The total premium equals 8M, assumed split 7.2M for the first million and 800K for the second.

#### Cessions.

- Layer 1: 500 xs 500
  - Margin plus (retro) rated with provisional rate 12.5% of the premium for the first million, a minimum of 7%, maximum of 18%, and a load (lcf) of 107.5%.
  - Profit commission of 15% after 20% expenses.
  - Brokerage: 10% of provisional.
- Layer 2: 1M xs 1M
  - Cessions rated, 800K ceded premium
  - 15% ceding commission
  - Profit commission 15% after 20%
  - Brokerage: 10% on gross.

Treaty pricing with these variable features follows the same pattern as Bear and Nemlick and is left as an exercise. This section works with the gross, ceded, and net severity distributions, accounting for the limit profile, and the gross, ceded, and net aggregate distributions.

#### **Stochastic Model**

Mata et al. assume a negative binomial (gamma mixed Poisson) frequency distribution with a variance to mean ratio of 2.0. When there are relatively few excess claims the resulting mixing CV is close to 0 and the negative binomial is close to a Poisson. We start using a Poisson frequency and then show the impact of moving to a negative binomial.

The basic stochastic model is as follows. Work in 000s. Using bs=1/2 results in a slightly better match to the mean and CV than the recommended bs=1/4.

```
In [188]: a19 = build('agg Re:MFV41 '
                 '[1000 2000 2000 3000] premium at [.65 .65 .75 .75] lr '
                   '[750 1000 1500 2000] xs [10 25 50 50] '
   . . . . . :
                   'sev [exp(8)/1000 exp(8)/1000 exp(9)/1000 exp(9)/1000] '
   . . . . . :
                    '* lognorm [2.5 2.5 3 3] '
   . . . . . :
                    'poisson', bs=1/2)
   . . . . . :
   . . . . . :
In [189]: qd(a19)
       E[X] Est E[X]
                        Err E[X] CV(X) Est CV(X) Skew(X) Est Skew(X)
Χ
Freq 22.51
                                 0.21077
                                                     0.21077
Sev 253.23
              253.23 -9.8245e-07 1.7344
                                            1.7344
                                                     2.5007
                                                                  2.5007
Agg
       5700
               5700 -9.8245e-07 0.42198
                                          0.42198 0.60601
                                                                 0.60601
log2 = 16, bandwidth = 1/2, validation: not unreasonable.
```

The report\_df dataframe shows the theoretic and empirical (i.e., modeled) statistics for each unit.

```
In [190]: qd(a19.report_df.iloc[:, [0,1,2,3,4,-2]])
              Ω
view
                      1
                                      3 independent empirical
statistic
         Re:MFV41 Re:MFV41 Re:MFV41 Re:MFV41
                                         Re:MFV41
name
limit.
            750
                 1000 1500
                                2,000
                                          1202.5
             10
                    25
                            50
                                    50
                                          29.468
attachment
                  1300
             650
                           1500
                                  2250
                                            5700
el
         6.4105 8.2296 3.416 4.4534
freq_m
                                            22.51
freq_cv
        0.39496 0.34859 0.54105 0.47386
                                         0.21077
freq_skew 0.39496 0.34859 0.54105 0.47386
                                         0.21077
          101.4 157.97
                          439.1 505.23
                                          253.23 253.23
                                                  1.7344
          1.7775
                  1.6113 1.2123
                                 1.3296
                                          1.7344
sev_cv
                                                  2.5007
          2.5869
                2.3057 1.1514
                                 1.4005
                                          2.5007
sev_skew
          650
                  1300
                          1500
                                 2250
                                           5700
                                                    5700
agg_m
        0.80551 0.66106 0.85026 0.78834
                                         0.42198 0.42198
agg_cv
        1.1642 0.94224 1.04 0.98741
                                          0.60601
                                                  0.60601
agg_skew
```

Mata et al. pay careful attention to the implied severity in each ceded layer, accounting for probability masses. They do this by considering losses in small intervals and weighting the underlying severity curves. aggregate automatically performs the same calculations to estimate the total layer severity. In this example, it uses a smaller bucket size of 0.5K compared to 2.5K in the original paper. The next plots reproduce [TODO Differences?!] Figures 2 and 3. The masses (spikes in density; jumps in distribution) occur when the lower limit unit has only limit losses.

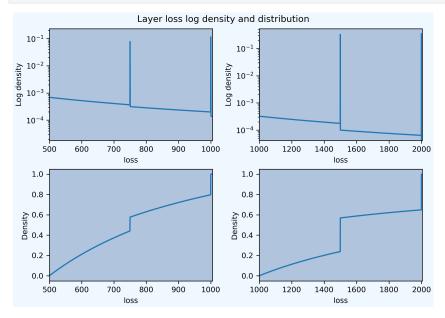

Use an occurrence net of clause to apply the two excess of loss reinsurance layers. The estimated statistics refer to the net portfolio and reflect a pure exposure rating approach. Gross, ceded, and net expected losses are reported last.

```
In [199]: a19n = build('agg Re:MFV41n '
                    '[1000 2000 2000 3000] premium at [.65 .65 .75 .75] lr '
   . . . . . :
                    '[750 1000 1500 2000] xs [10 25 50 50] '
   . . . . :
                    'sev [\exp(8)/1000 \exp(8)/1000 \exp(9)/1000 \exp(9)/1000] *_
→lognorm [2.5 2.5 3 3]
                    'occurrence net of 500 xs 500 and 1000 xs 1000 '
                    'poisson', bs=1/2)
   . . . . . :
   . . . . . :
In [200]: qd(a19n)
       E[X] Est E[X] Err E[X] CV(X) Est CV(X) Skew(X) Est Skew(X)
Χ
Freq 22.51
                              0.21077
                                                  0.21077
              153.57 -0.39356 1.7344
                                         1.1741
                                                  2.5007
Sev 253.23
                                                               1.0678
                                       0.32507 0.60601
      5700
              3456.7 -0.39356 0.42198
                                                              0.39439
log2 = 16, bandwidth = 1/2, validation: n/a, reinsurance.
In [201]: print(f'Gross expected loss {a19.est_m:,.1f}\n'
               f'Ceded expected loss {a19.est_m - a19n.est_m:,.1f}\n'
                f'Net expected loss
                                       {a19n.est_m:,.1f}')
```

```
Gross expected loss 5,700.0
Ceded expected loss 2,243.3
Net expected loss 3,456.7
```

The reinsurance\_audit\_df dataframe summarizes ground-up (unconditional) layer loss statistics for occurrence covers. Thus, ex reports the layer severity per ground-up claim. The subject (gross) row is the same for all layers and replicates the gross severity statistics shown above for a.

```
In [202]: qd(a19n.reinsurance_audit_df.stack(0), sparsify=False)

ex var sd cv skew

kind share limit attach
occ 1.0 500.0 500.0 ceded 57.296 22247 149.15 2.6032 2.427
occ 1.0 500.0 500.0 net 195.93 93447 305.69 1.5602 2.5723
occ 1.0 500.0 500.0 subject 253.23 1.929e+05 439.21 1.7344 2.5007
occ 1.0 1000.0 1000.0 ceded 42.365 31584 177.72 4.195 4.4786
occ 1.0 1000.0 1000.0 net 210.86 94455 307.34 1.4575 1.6901
occ 1.0 1000.0 1000.0 subject 253.23 1.929e+05 439.21 1.7344 2.5007
occ all inf gup ceded 99.66 91341 302.23 3.0326 3.4354
occ all inf gup net 153.57 32509 180.3 1.1741 1.0678
occ all inf gup subject 253.23 1.929e+05 439.21 1.7344 2.5007
```

The reinsurance\_occ\_layer\_df dataframe summarizes aggregate losses.

```
In [203]: qd(a19n.reinsurance_occ_layer_df, sparsify=False)
stat
                                                              en severity
→ pct
                   ceded net subject ceded
view
                                               net subject ceded
                                                                    ceded
⇔ceded
share limit attach
1.0 500.0 500.0 1289.7 4410.3
                                 5700 2.6032 1.5602 1.7344 3.5198
                                                                   366.41 0.
→22626
1.0 1000.0 1000.0 953.61 4746.4
                                  5700 4.195 1.4575 1.7344 1.5175
                                                                   628.41 0.
→1673
all inf
           gup 2243.3 3456.7
                                  5700 3.0326 1.1741 1.7344 22.51
                                                                    99.66 0.
→39356
```

The layer severities show above differ slightly from Mata et al. Table 3. The aggregate computation is closest to Method 3. The reported severities are 351.1 and 628.8.

The reinsurance\_df dataframe provides the gross, ceded, and net severity and aggregate distributions:

- Severity distributions: p\_sev\_gross, p\_sev\_ceded, p\_sev\_net
- Aggregate distribution: p\_agg\_gross\_occ, p\_agg\_ceded\_occ, p\_agg\_net\_occ show the aggregate distributions computed using gross, cede, and net severity (occurrence) distributions. These are the portfolio gross, ceded and net distributions.
- The columns p\_agg\_gross, p\_agg\_ceded, p\_agg\_net are relevant only when there is are occurrence and aggregate reinsurance clauses. They report gross, ceded and net of the aggregate covers, using the severity requested in the occurrence clause. In this case p\_agg\_gross is the same as p\_agg\_net\_occ because the occurrence clause specified net of.

Here is an extract from the severity distributions. Ceded severity is at most 1500. The masses at 250, 500, 1000 and 1500 are evident.

```
p_sev_gross p_sev_ceded p_sev_net
loss
0.0
       0.0059219
                     0.84369 0.0059219
125.0 0.00074474 7.6472e-05 0.00074474
250.0 0.00029874
                    0.012139 0.00029874
375.0 0.00016663 3.8634e-05 0.00016663
                    0.018065 0.15642
500.0
      0.00010806
625.0
       7.6472e-05 1.8367e-05
                                     0
750.0
         0.012139
                  1.5689e-05
                                      0
                  1.3584e-05
875.0
       3.8634e-05
                                     0
1000.0
         0.018065
                     0.022295
                                     0
                  5.9515e-06
       1.8367e-05
1125.0
                                     0
1250.0
       1.5689e-05
                   5.3056e-06
                                      0
      1.3584e-05
1375.0
                  4.7639e-06
                                     0
                                     0
1500.0
         0.022295
                    0.023679
      5.9515e-06
                                     0
1625.0
                          0
      5.3056e-06
                                     0
1750.0
                            0
1875.0 4.7639e-06
                            0
                                      0
       0.023679
                            0
                                      0
2000.0
```

Here is an extract from the aggregate distributions, followed by the density and distribution plots. The masses are caused by outcomes involving only limit losses.

```
In [205]: qd(a19n.reinsurance_df.loc[3000:6000:500,
           ['p_agg_gross_occ', 'p_agg_ceded_occ', 'p_agg_net_occ']])
  . . . . . :
   . . . . . :
       p_agg_gross_occ p_agg_ceded_occ p_agg_net_occ
loss
3000.0
           5.6326e-05
                            0.0090335 0.00017503
3250.0
           6.2846e-05
                            0.0024374
                                          0.00017886
3500.0
           6.8727e-05
                            0.0050447
                                          0.00017401
3750.0
            7.3779e-05
                                          0.00016174
                            0.0013535
4000.0
           7.7914e-05
                            0.0037091 0.00014418
0.0010054 0.00012359
4250.0
           8.1081e-05
                            0.0010054
                                          0.00010216
            8.328e-05
4500.0
                             0.002359
                                          8.1596e-05
                           0.00063735
4750.0
            8.4511e-05
                            0.0012892
          8.4787e-05
                                          6.3111e-05
5000.0
                           0.00034824
5250.0
           8.4135e-05
                                           4.735e-05
5500.0
            8.2634e-05
                            0.00080992
                                           3.4517e-05
                            0.00022017
5750.0
            8.0373e-05
                                           2.4482e-05
       7.7463e-05
                           0.00045425
6000.0
                                           1.6918e-05
In [206]: fig, axs = plt.subplots(1, 3, figsize=(3 * 3.5, 2.45), constrained_
→layout=True)
In [207]: ax0, ax1, ax2 = axs.flat
In [208]: bit = a19n.reinsurance_df[['p_agg_gross_occ', 'p_agg_ceded_occ', 'p_agg_
→net_occ']]
In [209]: bit.plot(ax=ax0);
In [210]: bit.plot(logy=True, ax=ax1);
In [211]: bit.cumsum().plot(ax=ax2);
In [212]: for ax in axs.flat:
            ax.set(xlim=[0, 12500]);
  . . . . . :
   . . . . . :
                                                                   (continues on next page)
```

```
In [213]: ax0.set(ylabel='Mixed density');
In [214]: ax1.set(ylabel='Log mixed density');
In [215]: ax2.set(ylabel='Distribution');
  0.030
                                                                                                  1.0
   0.025
                                                   10^{-5}
                                                                                                  0.8
                                                density
<u>₹</u> 0.020
                                                   10^{-9}
                                                                                                0.6
den
                                                b 10<sup>-13</sup> E 10<sup>-17</sup>
   0.015
                                                                                                  0.4
  0.010
                                                                                                  0.2
   0.005
                                                  10-21
                                                             p_agg_ceded_occ
p_agg_net_occ
                                                                                                                                p_agg_ceded_occ
p_agg_net_occ
   0.000
                                                            2000 4000 6000 8000 10000 12000
                  4000 6000 8000 10000 12000
                                                                                                          2000 4000 6000 8000 10000 12000
            2000
                         loss
```

Any desired risk management evaluation can be computed from reinsurance\_df, which contains the gross, ceded, and net distributions. For example, here is a tail return period plot and a dataframe of summary statistics.

```
In [216]: fig, axs = plt.subplots(1, 2, figsize=(2 * 2.45, 3.5), constrained_
→layout=True)
In [217]: ax0, ax1 = axs.flat
In [218]: for c in bit.columns:
            ax0.plot(bit[c].cumsum(), bit.index, label=c.split('_')[2])
             rp = 1 / (1 - bit[c].cumsum())
              ax1.plot(rp, bit.index, label=c)
   . . . . . :
In [219]: ax0.xaxis.set_major_locator(ticker.MultipleLocator(0.25))
In [220]: ax0.set(ylim=[0, a19n.q(1-1e-10)], title='$x$ vs $F(x)$', xlabel='$F(x)$
→', ylabel='Outcome, $x$');
In [221]: ax1.set(xscale='log', xlim=[1, 1e10], ylim=[0, a19n.q(1-1e-10)], xlabel=
→'Log return period');
In [222]: ax0.legend(loc='upper left');
In [223]: df = pd.DataFrame({c.split('_')[2]: xsden_to_meancvskew(bit.index,_
→bit[c]) for c in bit.columns},
                       index=['mean', 'cv', 'skew'])
   . . . . . :
   . . . . . :
In [224]: qd(df)
              ceded
       gross
                         net
       5700 2243.3 3456.7
mean
cv 0.42198 0.67304 0.32507
skew 0.60601 0.8053 0.39439
```

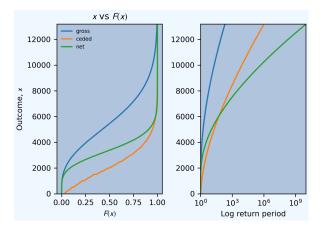

Mata Figures 4, 5, 6 and 7 show the aggregate mixed density and distribution functions for each layer. These plots are replicated below. Our model uses a gamma mixed Poisson frequency with a variance multiplier of 2.0, resulting in a lower variance multiplier for excess layers (see REF). The plots in Mata appear to use a variance multiplier of 2.0 for the excess layer, resulting in a more skewed distribution.

```
In [225]: from aggregate import lognorm_approx
In [226]: vm = 2.0; c = (vm - 1) / a19.n; cv = c**0.5
In [227]: a20 = build('agg Re:MFV41n1 '
                    '[1000 2000 2000 3000] premium at [.65 .65 .75 .75] lr '
                    '[750 1000 1500 2000] xs [10 25 50 50] '
   . . . . . :
                    'sev [exp(8)/1000 exp(8)/1000 exp(9)/1000 exp(9)/1000] *_
→lognorm [2.5 2.5 3 3]
                    'occurrence net of 500 xs 500 '
                    f'mixed gamma {cv}', bs=1/2)
   . . . . . :
  . . . . . :
In [228]: a21 = build('agg Re:MFV41n2 '
                    '[1000 2000 2000 3000] premium at [.65 .65 .75 .75] lr '
  . . . . . :
                    '[750 1000 1500 2000] xs [10 25 50 50]
                   'sev [exp(8)/1000 exp(8)/1000 exp(9)/1000 exp(9)/1000] *_
→lognorm [2.5 2.5 3 3]
                    'occurrence net of 1000 xs 1000 '
                    f'mixed gamma {cv}', bs=1/2)
   . . . . . :
In [229]: qd(a20)
       E[X] Est E[X] Err E[X] CV(X) Est CV(X) Skew(X) Est Skew(X)
Χ
Freq 22.51
                             0.29808
                                                 0.44712
                                                 2.5007
Sev 253.23 195.93 -0.22626 1.7344
                                        1.5602
                                                              2.5723
Agg 5700 4410.3 -0.22626 0.4717 0.44384 0.69763
                                                            0.68565
log2 = 16, bandwidth = 1/2, validation: n/a, reinsurance.
In [230]: qd(a21)
       E[X] Est E[X] Err E[X] CV(X) Est CV(X) Skew(X) Est Skew(X)
Χ
Freq 22.51
                              0.29808
                                                 0.44712
              210.86 -0.1673 1.7344
Sev 253.23
                                        1.4575
                                                 2.5007
                                                              1.6901
            4746.4 -0.1673 0.4717
                                      0.42805 0.69763
      5700
                                                             0.60342
log2 = 16, bandwidth = 1/2, validation: n/a, reinsurance.
In [231]: fig, axs = plt.subplots(2, 2, figsize=(2 * 3.5, 2 * 2.45), constrained_
→layout=True); \
                                                                      (continues on next page)
```

```
....: ax0, ax1, ax2, ax3 = axs.flat; \
  ....: a20.reinsurance_df.p_agg_ceded_occ.plot(ax=ax0); \
   ....: a20.reinsurance_df.p_agg_ceded_occ.cumsum().plot(ax=ax2); \
   ....: a21.reinsurance_df.p_agg_ceded_occ.plot(ax=ax1); \
   ....: a21.reinsurance_df.p_agg_ceded_occ.cumsum().plot(ax=ax3); \
   ....: xs = np.linspace(0, 5000, 501); \
   ....: fz = lognorm_approx(a20.reinsurance_df.p_agg_ceded_occ); \
   ....: ax2.plot(xs, fz.cdf(xs), label='lognorm approx'); \
   .....: fz = lognorm_approx(a21.reinsurance_df.p_agg_ceded_occ); \
   ....: ax3.plot(xs, fz.cdf(xs), label='lognorm approx'); \
   ....: ax2.legend(); \
   ....: ax3.legend(); \
   ....: ax0.set(xlim=[-50, 5000], xlabel=None, ylabel='500 xs 500 density'); \
   ....: ax2.set(xlim=[-50, 5000], ylabel='500 xs 500 distribution'); \
   ....: ax1.set(xlim=[-50, 5000], xlabel=None, ylabel='1M xs 1M density');
In [232]: ax3.set(xlim=[-50, 5000], ylabel='1M xs 1M distribution');
```

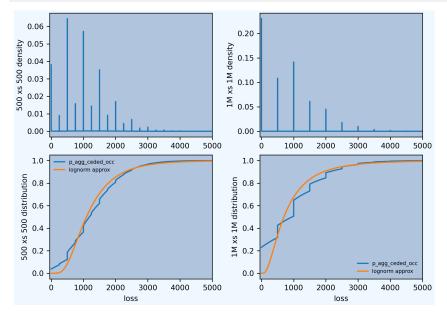

# 2.6.10 Summary of Objects Created by DecL

Objects created by build() in this guide.

# 2.7 Reserving

**Objectives:** Applications of the Aggregate class to reserving, including models of loss emergence and determining ranges for IBNR and case reserves.

Audience: Reserving, capital modeling, ERM actuaries.

**Prerequisites:** DecL, the reserving process and terminology, aggregate distributions, risk measures.

See also:

#### **Contents:**

- 1. Helpful References
- 2. Modeling the Current Accident Year, Case and IBRN Reserves
- 3. The Resolution of Reserve Uncertainty Over Time

# 2.7.1 Helpful References

- Meyers [2019]
- Mildenhall and Major [2022], chapter 17

# 2.7.2 Modeling the Current Accident Year, Case and IBRN Reserves

**Todo:** Documentation to follow.

# 2.7.3 The Resolution of Reserve Uncertainty Over Time

**Todo:** Documentation to follow.

# 2.8 Catastrophe Modeling

**Objectives:** Applications of the Aggregate class to catastrophe risk evaluation and pricing using thick-tailed Poisson Pareto and lognormal models, including occurrence and aggregate PMLs (OEP, AEP) and layer loss costs. Covers material on CAS Parts 8 and 9.

Audience: Catastrophe modelers, reinsurance actuaries, and risk management professionals.

Prerequisites: Basics of catastrophe modeling, catastrophe insurance and reinsurance terminology, use of build.

**See also:** Capital Modeling and Risk Management, Strategy and Portfolio Management, Reinsurance Pricing, Individual Risk Pricing.

#### **Contents:**

- 1. Helpful References
- 2. Jewson's US Wind PML Estimates
- 3. Jewson's US Wind Climate Change Estimates
- 4. ILW Pricing
- 5. Secondary Uncertainty

6. Summary of Objects Created by DecL

# 2.8.1 Helpful References

- Jewson [2022]
- Mitchell-Wallace et al. [2017]
- Anderson and Dong [1988]
- Woo [2002]

# 2.8.2 Jewson's US Wind PML Estimates

#### **Model Description**

Stephen Jewson *Projections of Changes in U.S. Hurricane Damage Due to Projected Changes in Hurricane Frequencies* (submitted, under peer review), Jewson [2022] reports the following frequency and severity statistics for US hurricane losses.

| Hurricane | Number     | Average  | Mean  | Loss Per    | SD Loss  | Per         | Average  | Annual     |  |
|-----------|------------|----------|-------|-------------|----------|-------------|----------|------------|--|
| Category  | of         | Number   | Storm | Storm (\$B) |          | Storm (\$B) |          | Loss (\$B) |  |
|           | Historical | per year | (W201 | 8/M2020)    | (W2018/N | 12020)      | (W2018/I | M2020)     |  |
|           | Hurricanes |          |       |             |          |             |          |            |  |
| 1-5       | 197        | 1.67     | 10    | 15.9        | 24.4     | 47.2        | 16.7     | 26.5       |  |
| 1         | 84         | 0.71     | 2.28  | 2.96        | 8.63     | 9.62        | 1.63     | 2.11       |  |
| 2         | 47         | 0.40     | 4.46  | 6.39        | 6.17     | 7.83        | 1.78     | 2.55       |  |
| 3         | 43         | 0.36     | 13    | 17.9        | 21.9     | 29.9        | 4.73     | 6.52       |  |
| 4         | 20         | 0.17     | 43.8  | 82.3        | 50.9     | 119         | 7.42     | 13.9       |  |
| 5         | 3          | 0.025    | 46.5  | 55.2        | 51.5     | 60.1        | 1.18     | 1.4        |  |

Table 1 Historical hurricane loss statistics derived from the normalized hurricane losses created by Weinkle et al. (2018) (W2018) and Martinez (2020) (M2020) (the CL18 and CL18a versions, respectively). Monetary values are in 2018 U.S. dollars. Column 1 gives the hurricane intensity category. Column 2 gives the number of U.S. landfalling hurricanes during the period 1900-2017. Column 3 converts column 2 into an average number of storms per year. Columns 4, 5 and 6 split into two sub-columns, for results derived from the W2018 and the M2020 datasets. They give the mean loss per storm, standard deviation of loss per storm, and average annual loss.

The dataframe jewson recreates the table and adds severity CVs.

```
'ES_W': [10.0, 2.28, 4.46, 13.0, 43.8, 46.5],
          'ES_M': [15.9, 2.96, 6.39, 17.9, 82.3, 55.2],
  ...:
          'SD_W': [24.4, 8.63, 6.17, 21.9, 50.9, 51.5],
  ...:
          'SD_M': [47.2, 9.62, 7.83, 29.9, 119.0, 60.1],
          'EX_W': [16.7, 1.63, 1.78, 4.73, 7.42, 1.18],
          'EX_M': [26.5, 2.11, 2.55, 6.52, 13.9, 1.4]},
         index=pd.Index(['1-5', '1', '2', '3', '4', '5'],
          dtype='object', name='Cat')
  ...:
  . . . :
          )
  . . . :
In [5]: jewson['CV_W'] = jewson.SD_W / jewson.ES_W;
  ...: jewson['CV_M'] = jewson.SD_M / jewson.ES_M
In [6]: qd(jewson)
    Num EN ES_W ES_M SD_W SD_M EX_W EX_M CV_W CV_M
Cat
1-5 197 1.67 10 15.9 24.4 47.2 16.7 26.5 2.44 2.9686
     84 0.71 2.28 2.96 8.63 9.62 1.63 2.11 3.7851 3.25
1
     3
     43 0.36 13 17.9 21.9 29.9 4.73 6.52 1.6846 1.6704
4
   20 0.17 43.8 82.3 50.9 119 7.42 13.9 1.1621 1.4459
     3 0.025 46.5 55.2 51.5 60.1 1.18 1.4 1.1075 1.0888
```

Jewson models aggregate losses with Poisson frequency and lognormal severity assumptions. Use build to create Aggregate models of the two implied distributions. Adjust bs from recommended 1/16 to 1/8 for thick tailed distributions.

```
In [7]: w = build('agg Cat:USWind:W '
                 f'{jewson.loc["1":"5", "EN"].to_numpy()} claims '
                 f'sev lognorm {jewson.loc["1":"5", "ES_W"].to_numpy()} '
   . . . :
                 f'cv {jewson.loc["1":"5", "CV_W"].to_numpy()}'
  . . . :
                 'poisson'
  . . . :
                 , bs=1/8)
   . . . :
   . . . :
In [8]: m = build('agg Cat:USWind:M: '
                 f'{jewson.loc["1":"5", "EN"].to_numpy()} claims '
                 f'sev lognorm {jewson.loc["1":"5", "ES_M"].to_numpy()} '
                 f'cv {jewson.loc["1":"5", "CV_M"].to_numpy()}'
   . . . :
                 'poisson'
                 , bs=1/8 )
In [9]: qd(w)
      E[X] Est E[X] Err E[X] CV(X) Est CV(X) Skew(X) Est Skew(X)
Χ
Freq 1.665
                               0.77498
                                                 0.77498
Sev 10.025 10.024 -4.5361e-05 2.4845
                                          2.4841 9.9667
                                                              9.7215
Agg 16.691 16.691 -4.5361e-05 2.0756 2.0753 6.9539 6.8019
log2 = 16, bandwidth = 1/8, validation: fails sev skew, agg skew.
In [10]: mv(w)
mean = 16.6913
variance = 1200.188
std dev = 34.6437
In [11]: qd(m)
```

```
E[X] Est E[X]
                       Err E[X]
                                  CV(X) Est CV(X)
                                                   Skew(X) Est Skew(X)
Χ
Freq 1.665
                                0.77498
                                                   0.77498
Sev 15.899
             15.899 -4.9864e-05 3.0261
                                           3.0218
                                                                14.399
                                                   15.065
Agg 26.473
             26.471 -4.9871e-05 2.4699
                                           2.4668
                                                   10.676
                                                                 10.23
log2 = 16, bandwidth = 1/8, validation: fails sev cv, agg cv.
In [12]: mv(m)
      = 26.4726
mean
variance = 4275.28
std dev
        = 65.3856
```

Plots of the severity and aggregate distributions confirms they are very thick tailed.

```
In [13]: w.plot()
In [14]: m.plot()
```

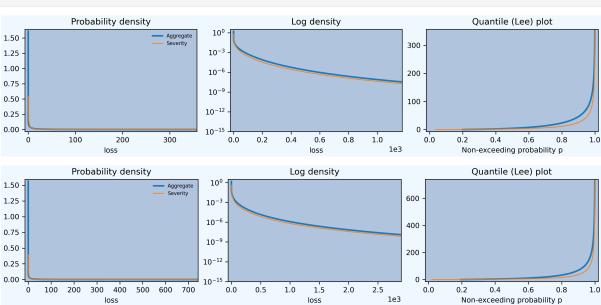

# **Aggregate PML Estimates**

It is easy to compute aggregate PML points (aggregate quantiles). The next table shows values at a range of return periods. The return period corresponding to a p quantile is 1/(1-p). In a Poisson frequency model, the reciprocal of the frequency equals the average waiting time between events because of the relationship between the Poisson and exponential distributions. Amounts are in USD billions.

|         | р      | Weinkle | Martinez |
|---------|--------|---------|----------|
| Return  |        |         |          |
| 2.0     | 0.5    | 4.5     | 6.375    |
| 5.0     | 0.8    | 23.5    | 33       |
| 10.0    | 0.9    | 46      | 68.5     |
| 20.0    | 0.95   | 73.875  | 117.38   |
| 25.0    | 0.96   | 84.125  | 136.12   |
| 50.0    | 0.98   | 119.25  | 204.12   |
| 100.0   | 0.99   | 160.38  | 288.88   |
| 200.0   | 0.995  | 208.12  | 392.88   |
| 250.0   | 0.996  | 225.12  | 431      |
| 1000.0  | 0.999  | 350.5   | 727      |
| 10000.0 | 0.9999 | 657.88  | 1516     |
|         |        |         |          |

#### **Occurrence PML Estimates**

Occurrence PMLs, called **occurrence exceeding probability** (OEP) points, can be computed for a compound Poisson model as adjusted severity quantiles. The n year OEP is defined as the loss level OEP(n) so that

there is a 1/n chance of one or more losses greater than OEP(n) per year.

The definition is valid only for  $n \ge 1$  since 1/n is interpreted as a probability. If  $\lambda$  is the annual event frequency and S the severity survival function, then the annual frequency of losses greater than x equals  $\lambda S(x)$  and therefore chance of one or more losses greater than x equals  $1 - \exp(-\lambda S(x))$  with Poisson frequency (one minus chance of no events). Rearranging gives

$$\mathit{OEP}(n) = q\left(1 + \frac{\log(1 - 1/n)}{\lambda}\right)$$

where q is the severity distribution quantile function.

Jewson [2022] considers the related notion of **event exceedance frequency** (EEF). Here, the n year EEF is defined as the loss level EEF(n) with a 1/n annual frequency. Thus

$$\textit{EEF}(n) = q\left(1 - \frac{1}{\lambda n}\right).$$

This definition is valid for any n>0 since the result is a frequency rather than a probability. OEP and EEF are very similar for large n because  $\log(1+x)\approx x$  for small x, but they diverge significantly for small n and only the latter makes sense for 0< n<1. Jewson shows EEFs in his Figure 2. See Aggregate and Occurrence Probable Maximal Loss and Catastrophe Model Output.

Jewson comments that OEP is useful for validating the frequency of annual maximum loss, which is affected by clustering. Thus OEP estimates are important for validating models that include clustering. EEF is useful for validating whether a model captures the mean frequency of events, including events with frequency greater than 1 per year.

The following table shows OEP and EEF points, comparing the two statistics.

```
2.0
          0.5 3.625 6.375 5.125 8.875
5.0
          0.8 18.75 21.125 26.125 29.75
10.0
          0.9 37.75 39.375 56.75 59.375
20.0
         0.95 62.125 63.125 100.5 102.38
25.0
         0.96 71.25
                        72 117.62 119.25
         0.98 103.12 103.62
                              181
50.0
         0.99 141.62 141.88 261.75 262.38
100.0
        0.995 187.38 187.62 362.75 363.12
200.0
250.0
        0.996 203.88
                      204 400.12 400.38
1000.0
        0.999 327.38 327.5 693.38 693.5
10000.0 0.9999 635.38 635.38 1482.8 1482.8
```

The next block of code shows the same information as Jewson's Figure 2. It includes OEP and EEF for comparison. The dashed line shows a third alternative aggregate implementation using the exact continuous weighted severity survival function m.sev.sf, rather than the discrete approximation in m.density\_df.

```
In [22]: fig, axs = plt.subplots(1, 2, figsize=(2 * 3.5, 2.45), constrained_
→layout=True)
In [23]: for ax, mw, title, xmax in zip(axs.flat[::-1], [m, w], ['Martinez_
→estimates', 'Weinkel estimates'], [550, 240]):
             bit = np.exp(-(1-mw.density_df.F_sev.loc[:1000]) * m.n)
             bit = 1 / (1 - bit)
   . . . . :
             bit.plot(logy=True, ax=ax, label='OEP = Pr no events in year')
             bit = 1 / ((1 - mw.density_df.F_sev.loc[:20000]) * m.n)
             bit.plot(logy=True, ax=ax, label='EEF RP = 1/freq')
             xs = np.linspace(0, 500, 501)
             if title[0] == 'M':
                 rp = 1 / (m.n * m.sev.sf(xs))
   . . . . :
             else:
   . . . . :
                 rp = 1 / (m.n * w.sev.sf(xs))
   . . . . :
             ax.plot(xs, rp, c='r', ls='--', lw=2, alpha=0.25, label='From sev sf')
   . . . . :
   . . . . :
             ax.legend()
             ax.set(xlim=[-10, xmax], ylim=[400, .5], title=title)
   . . . . :
             ax.set_yscale('log', base=10)
   . . . . :
             ticks = [1, 3, 10, 30, 100, 300]
   . . . . :
             ax.set_yticks(ticks)
   . . . . :
   . . . . :
             ax.set_yticklabels([f'{x}' for x in ticks]);
   . . . . :
In [24]: fig;
```

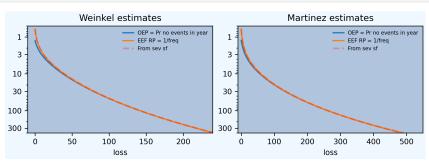

#### Feller's Relationship between AEP and OEP

For thick tailed distributions, AEP and OEP points are closely related by Feller's theorem, which says that for  $A \sim \mathsf{CP}(\lambda, X)$  with severity X subexponential,

$$\lambda \Pr(X > x) \to \Pr(A > x)$$

as  $x \to \infty$ , see REF. The next plot confirms that Feller's approximation is very good. Note the extreme return periods returned by aggregate that would be hard to estimate with simulation.

```
In [25]: fig, axs = plt.subplots(1, 2, figsize=(2 * 3.5, 2.55), constrained_
→layout=True)
In [26]: for ax, mw, lim, title in zip(axs.flat[::-1], [m, w], [5000, 5000], [
→'Martinez', 'Weinkle']):
             bit = mw.density_df.loc[:5000, ['S', 'S_sev']]
             bit['Feller'] = bit.S_sev * mw.n
   . . . . :
             bit = 1 / bit
   . . . . :
             bit.plot(xlim=[-10, lim], logy=True, ax=ax, ylim=[1000000, 0.5], lw=1)
   . . . . :
             ax.set_yscale('log', base=10)
   . . . . :
             ticks = [1,10,100,1000,10000, 1e5, 1e6]
   . . . . :
             ax.set_yticks(ticks)
             ax.set_yticklabels([f'{x:.0g}' for x in ticks]);
             ax.set(title=title);
             if ax is axs[0]: ax.set(ylabel='Return period (years)');
In [27]: fig.suptitle("Feller's approximation to aggregate PMLs")
Out [27]: Text (0.5, 0.98, "Feller's approximation to aggregate PMLs")
```

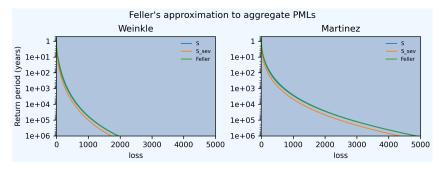

**Note:** These graphs demonstrate computational facility. I'm not suggesting one million year PML is a reliable estimate. But the figure is **reliably computing what the specified statistical model implies**. The losses shown range up to USD 5 trillion, about 20% of GDP.

# 2.8.3 Jewson's US Wind Climate Change Estimates

Jewson Table 2 provides estimates for the impact of a 2 degree Celcius increase in global mean surface temperature (GMST) on event frequency by Safir-Simpson category. He also provides the standard deviation of the impact. These are added in the next dataframe.

He models the impact of climate change on PMLs by assuming the frequency of each category is perturbed using a lognormal with mean and standard deviation given by the last two columns of the above table. He assumes that the perturbations across categories are comonotonic. In actuarial terms, he is using comonotonic frequency mixing variables, to create a mixed compound Poisson.

We can create a similar effect using aggregate first by adjusting the baseline event frequencies by the Freq Chg column and then by applying shared mixing across all events together (resulting in comonotonic perturbations). We select a mix CV equal to Jewson's estimate for Category 4 events. The categories are similar — in light of the overall uncertainty of the analysis.

```
In [31]: qd((jewson.iloc[1:, -1] / jewson.iloc[1:, -2]))

Cat
1     0.31444
2     0.38137
3     0.40899
4     0.43885
5     0.47168

In [32]: mix_cv = 0.5174 / 1.179

In [33]: mix_cv
Out[33]: 0.4388464800678541
```

The adjusted model is built using inverse Gaussian mixing variables (slightly thicker tail than gamma), rather than Jewson's lognormals. Note that the standard deviations increase but the CVs decrease.

```
In [34]: wcc = build('agg Cat:USWind:Wcc '
                f'{jewson.loc["1":"5", "EN"].to_numpy() * jewson.loc["1":"5",
  ...:
→"Freq Chg"].to_numpy() } claims '
                f'sev lognorm {jewson.loc["1":"5", "ES_W"].to_numpy()} '
                 f'cv {jewson.loc["1":"5", "CV_W"].to_numpy()}'
                 f'mixed ig {mix_cv}'
                 , bs=1/8)
  . . . . :
  . . . . :
In [35]: mcc = build('agg Cat:USWind:Mcc '
                 f'{jewson.loc["1":"5", "EN"].to_numpy() * jewson.loc["1":"5",
→"Freq Chg"].to_numpy() } claims '
                 f'sev lognorm {jewson.loc["1":"5", "ES_M"].to_numpy()} '
  ....:
                  f'cv {jewson.loc["1":"5", "CV_M"].to_numpy()}'
                 f'mixed ig {mix_cv}'
                  , bs=1/8 )
In [36]: qd(wcc)
      E[X] Est E[X] Err E[X] CV(X) Est CV(X) Skew(X) Est Skew(X)
Χ
Freq 1.7954
                              0.86578
                                                  1.1454
Sev 10.646 10.645 -4.0062e-05 2.4249 2.4246 9.5485
                                                             9.3409
                                         2.006 6.2354
Agg 19.113 19.112 -4.0062e-05 2.0062
                                                              6.1214
log2 = 16, bandwidth = 1/8, validation: fails sev skew, agg skew.
                                                                   (continues on next page)
```

```
In [37]: mv(wcc)
mean = 19.1129
variance = 1470.276
std dev = 38.3442
In [38]: qd(mcc)
      E[X] Est E[X] Err E[X] CV(X) Est CV(X) Skew(X) Est Skew(X)
Χ
Freq 1.7954
                               0.86578
                                                   1.1454
                                        2.9491 14.535
2.3651 9.6255
Sev
    16.95
            16.949 -4.9432e-05 2.9533
    30.432 30.431 -4.9442e-05 2.368
log2 = 16, bandwidth = 1/8, validation: fails sev cv, agg cv.
In [39]: mv(mcc)
mean = 30.4321
variance = 5193.212
std dev = 72.0639
```

The new models produce the following AALs, compare Jewson Figure 3.

```
In [40]: base = pd.concat((w.report_df.loc['agg_m'].T,
                  m.report_df.loc['agg_m'].T), axis=1,
                  keys=['Weinkle', 'Martinez']); \
   . . . . :
  ....: cc = pd.concat((wcc.report_df.loc['agg_m'].T,
                  mcc.report_df.loc['agg_m'].T), axis=1,
                 keys=['Weinkle', 'Martinez']); \
  ....: df = pd.concat((base, cc), axis=1,
                      keys=[' Base', 'Adjusted']); \
   ....: df[('Change', 'Martinez')] = (df[('Adjusted', 'Martinez')] - df[('Base',
→ 'Martinez')]); \
  ....: df[('Change', 'Weinkle')] = (df[('Adjusted', 'Weinkle')] - df[('Base',
→'Weinkle')]); \
  ....: df[('Pct Change', 'Martinez')] = (df[('Adjusted', 'Martinez')] -
  df[(' Base', 'Martinez')]) / jewson.iloc[0]['EX_M']; \
df[('Pct Change', 'Weinkle')] = (df[('Adjusted', 'Weinkle')] -
                            df[(' Base', 'Weinkle')]) / jewson.iloc[0]['EX_W']; \
  ....: df = df.iloc[[0,1,2,3,4,6]]; \
  ....: df.index = [1,2,3,4,5, 'Total']; \
  ....: df.index.name = 'Category'; \
  ....: df = df.swaplevel(axis=1); \
   ....: df = df.sort_index(axis=1, ascending=[False, True]); \
  ....: qd(df.stack(0).swaplevel(0).sort_index(ascending=[False,True]))
  . . . . :
                   Base Adjusted Change Pct Change
        Category
               1.6188 1.6366 0.017807 0.0010663
Weinkle 1
                 1.784 1.9535 0.16948 0.010149
                  4.68 5.3071 0.62712 0.037552
        3
                 7.446 8.7788 1.3328 0.07981
        4
        5
                1.1625 1.4368 0.27435 0.016428
                16.691 19.113 2.4216
        Total
                                            0.14501
Martinez 1 2.1016 2.1247 0.023118 0.00087236
                 2.556 2.7988 0.24282 0.009163
        2
                  6.444 7.3075
                                  0.8635
                                           0.032585
                                          0.094505
                 13.991
                          16.495
        4
                                  2.5044
                  1.38
                          1.7057 0.32568
        5
                                            0.01229
        Total 26.473 30.432 3.9595
                                            0.14942
```

Here are plots of the base and adjusted AEP and OEP curves. Compare Jewson Figure 5 (a) and (b) for aggregate and Figure 6 (a) and (b) for occurrence.

```
In [41]: fig, axs = plt.subplots(2, 2, figsize=(2 * 3.5, 2 * 2.5), constrained_
→layout=True)
In [42]: axs = axs.flat[::-1]
In [43]: for axo, axa, (mw, mwcc), title in zip(axs.flat[0::2], axs.flat[1::2],
\hookrightarrow [(m, mcc), (w, wcc)], ['Martinez', 'Weinkle']):
             bit = 1 / ((1 - mw.density_df.F_sev.loc[:2000]) * mw.n)
   . . . . :
             bit.plot(logy=True, ax=axo, label='OEP');
             bit = 1 / ((1 - mwcc.density_df.F_sev.loc[:2000]) * mw.n)
   . . . . :
             bit.plot(logy=True, ax=axo, label='OEP, climate chanage');
   . . . . :
             bit = 1 / (1 - mw.density_df.F.loc[:2000])
   . . . . :
             bit.plot(logy=True, ax=axa, label='AEP');
   . . . . :
             bit = 1 / (1 - mwcc.density_df.F.loc[:2000])
   . . . . :
             bit.plot(logy=True, ax=axa, label='AEP, climate change');
   . . . . :
             axo.set(title=f'{title} OEP');
             axa.set(title=f'{title} AEP');
   . . . . :
   . . . . :
In [44]: for ax in axs.flat:
             ax.set(xlim=[-10, 325], ylim=[130, .5], xlabel='Loss');
             if ax in [axs.flat[1], axs.flat[3]]:
                  ax.set(ylabel='Return period');
             ax.set_yscale('log', base=10);
             ticks = [1, 2, 5, 10, 20, 50, 100]
             ax.set_yticks(ticks);
             ax.set_yticklabels([f'{x}' for x in ticks]);
             ax.legend()
   . . . . :
In [45]: fig.suptitle('Impact of climate change on AEP and OEP curves');
```

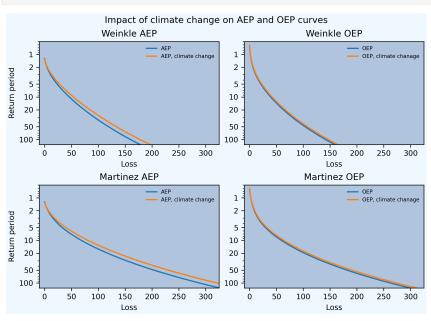

# 2.8.4 ILW Pricing

Industry Loss Warranties (ILW) are securities that pay an agreed amount if losses from a named peril exceed a threshold during the contract term. They are usually written on an occurrence basis and are triggered by losses from a single event. For example, a US hurricane \$20 billion ILW pays 1 if there is a US hurricane causing \$20 billion or more losses during the contract period. They are used by insurers to provide cat capacity. Because they are not written on an indemnity basis there is no underwriting, which simplifies their pricing.

Brokers publish price sheets for ILWs to give a view of market pricing. Price is expressed as a percentage of the face value. A recent sheet quoted prices for US hurricane as follows.

| Attachment | Price (Pct) |
|------------|-------------|
| 15B        | 47.0        |
| 20B        | 38.0        |
| 25B        | 33.0        |
| 30B        | 27.5        |
| 40B        | 17.5        |
| 50B        | 13.0        |
| 60B        | 10.75       |

The next dataframe adds expected losses and compares them to the ILW pricing. The expected loss is given by the occurrence survival function — it is simply the probability of attaching the layer. The EL columns show Jewson's expected losses across the four views discussed above. The impact on EL is only caused by greater event frequency. Its effect increases with attachment.

```
In [46]: views = ['Weinkle', 'Weinkle Adj', 'Martinez', 'Martinez Adj']
In [47]: ilw = pd.concat((x.density_df.loc[[15, 20, 25, 30, 40, 50, 60],
                            ['S_sev']].rename(columns={'S_sev': 'EL'})
   . . . . :
                            for x in [w, wcc, m, mcc]),
   . . . . :
                       axis=1, keys=views,
  . . . . :
                      names=['View', 'Stat']); \
  ....: ilw['Price'] = [.47, .38, .33, .275, .175, .13, .1075]; \
  ....: ilw.index.name = 'Trigger'; \
  ....: ilw = ilw.iloc[:, [-1,0,1,2,3]]; \
  ....: qd(ilw, float_format=lambda x: f'{x:.4f}')
  . . . . :
View
        Price Weinkle Weinkle Adj Martinez Martinez Adj
Stat
                   EL
                               ΕL
Trigger
                        0.1733 0.2075
0.1353 0.1666
     0.4700 0.1622
                                               0.2207
15.0
       0.3800 0.1261
                                  0.1666
                                               0.1782
20.0
       0.3300 0.1013
                         0.1091 0.1390
                                                0.1492
25.0
       0.2750 0.0832
30.0
                                                0.1279
                           0.0898
                                   0.1188
      0.1750 0.0586
40.0
                         0.0634
                                   0.0910
                                                0.0983
50.0 0.1300 0.0431
                         0.0467
                                   0.0725
                                                0.0785
       0.1075 0.0326
                                    0.0593
60.0
                           0.0354
                                                 0.0643
```

Cat pricing is often expressed in terms of the implied multiple: the ratio of premium to EL (reciprocal of the loss ratio).

Cat pricing multiples are usually in the range of 2 to 5 times the standard commercial models' estimates of expected loss. The base model pricing multiples, shown below, fall into this range. The climate adjusted multiples fall outside, which is not unexpected, since the pricing is for the coming period and not a future climate-impacted period.

| Stat    | 1      | Multiple | Multiple M | Multiple | Multiple |
|---------|--------|----------|------------|----------|----------|
| Trigger |        |          |            |          |          |
| 15.0    | 0.47   | 2.8979   | 2.7117     | 2.2652   | 2.1299   |
| 20.0    | 0.38   | 3.0142   | 2.8079     | 2.2803   | 2.1327   |
| 25.0    | 0.33   | 3.2578   | 3.0257     | 2.3739   | 2.2117   |
| 30.0    | 0.275  | 3.3058   | 3.0637     | 2.3144   | 2.1502   |
| 40.0    | 0.175  | 2.9845   | 2.7581     | 1.9239   | 1.7806   |
| 50.0    | 0.13   | 3.0188   | 2.7849     | 1.7938   | 1.6562   |
| 60.0    | 0.1075 | 3.3001   | 3.0409     | 1.8132   | 1.6714   |

The next table shows implied distortion parameters calibrated to market pricing for the dual

$$g(s) = 1 - (1 - s)^p, p > 1$$

and proportional hazard (PH)

$$g(s) = s^p, p < 1$$

parametric families (see Mildenhall and Major [2022]). In both cases, a higher parameter corresponds to a higher risk load. The dual is body-risk centric and the PH is tail-risk centric. The indicated parameters are quite high, consistent with the expense of bearing cat risk. (The parameters are incomparable between distortions.)

```
In [49]: params = pd.concat((np.log(1 - ilw[['Price']]).values / np.log(1 - ilw.xs(
\hookrightarrow 'EL', axis=1, level=1)),
   . . . . :
                        np.log(ilw[['Price']].values) / np.log(ilw.xs('EL',_
\rightarrowaxis=1, level=1))),
                        axis=1, keys=['Dual', 'PH'])
In [50]: qd(params.xs('Dual', axis=1, level=0))
        Weinkle Weinkle Adj Martinez Martinez Adj
Trigger
15.0
         3.5877
                      3.3355 2.7301
                                              2.5465
20.0
        3.5474
                     3.2875 2.6224
                                              2.436
25.0
        3.7497
                     3.4678 2.6757
                                             2.4785
30.0
        3.7027
                     3.4194 2.5422
                                             2.3499
40.0
        3.1837
                     2.9347
                             2.0172
                                             1.8596
50.0
         3.1637
                     2.9131 1.8511
                                             1.7036
                      3.1598
60.0
         3.4341
                              1.8608
                                             1.7107
In [51]: qd(params.xs('PH', axis=1, level=0))
View
        Weinkle Weinkle Adj Martinez Martinez Adj
Trigger
15.0
        0.41507
                      0.4308
                              0.48009
                                             0.49965
20.0
        0.46722
                     0.48378
                              0.53997
                                            0.56093
25.0
         0.4842
                     0.50034
                              0.56186
                                            0.58276
30.0
                                            0.62775
        0.51916
                     0.53554
                              0.60606
         0.6145
                              0.72704
                                             0.7513
40.0
                     0.63208
                                            0.80174
50.0
         0.6487
                     0.66578
                             0.77736
60.0
        0.65132
                     0.66726
                             0.78937
                                             0.8128
```

# 2.8.5 Secondary Uncertainty

Secondary uncertainty is the practice of expanding cat model simulated output by assuming that the results from each event form a distribution. It is usual to assume the distribution is a beta. The model output provides the beta's mean and standard deviation. Given this output, modelers often need to compute statistics, such as a layer expected loss, reflecting the secondary uncertainty. This calculation can be performed in aggergate as follows.

**Assumptions:** Assume one location with a TIV of 2500 and simple cat model output with only three equally-likely events with mean losses 100, 200, and 1100 and secondary uncertainty standard deviation 100, 150, and 600. The overall event frequency is 1.6 with a Poisson distribution.

**Question:** What is the expected loss to a 1000 xs 1000 per risk cover with and without secondary uncertainty?

**Solution:** Start by building the answer without secondary uncertainty. It is convenient to put the assumptions in a dataframe.

The model with no secondary uncertainty is a simple mixed severity.

```
In [53]: base = build('agg Cat:Base '
                     '1.6 claims '
                     f'dsev {df.GroundUpLoss.values} '
  . . . . :
                     'occurrence ceded to 1000 xs 1000 '
  . . . . :
                     'poisson'
  . . . . :
                     , bs=1)
  . . . . :
  . . . . :
In [54]: qd(base)
      E[X] Est E[X] Err E[X] CV(X) Est CV(X) Skew(X) Est Skew(X)
Χ
      1.6
                             0.79057
                                                0.79057
Freq
Sev 466.67 33.333 -0.92857 0.96362 1.4142 0.68097
                                                           0.70711
Agg 746.67 53.333 -0.92857 1.0979 1.3693 1.2973
                                                            1.3693
log2 = 15, bandwidth = 1, validation: n/a, reinsurance.
```

To incorporate the secondary uncertainty, we first compute the beta parameters using the method of moments. Then build the Aggregate model incorporating secondary uncertainty in each loss.

```
In [55]: tiv = 2500;
  ....: m = df['GroundUpLoss'] / tiv;
                                                   1
   \dots: v = (df['GroundUpSD'] / tiv) ** 2;
                                                   \
  ....: sev_a = m * (m * (1 - m) / v - 1);
  ....: sev_b = (1 - m) * (m * (1 - m) / v - 1);
  ....: sec = build(f'agg Cat:Secondary '
  . . . . :
                    '1.6 claims '
                    f'sev {tiv} * beta {sev_a.values} {sev_b.values} wts=3 '
  . . . . :
                    'occurrence ceded to 1000 xs 1000 '
  . . . . :
                    'poisson')
  . . . . :
  . . . . :
In [56]: qd(sec)
       E[X] Est E[X] Err E[X] CV(X) Est CV(X) Skew(X) Est Skew(X)
Χ
                            0.79057
Freq
      1.6
                                                 0.79057
Sev 466.67
            96.384 -0.79346 1.2367
                                        2.5758
                                                1.5399
                                                              2.6259
Agg 746.67 154.21 -0.79346 1.2573 2.1844 1.6706
                                                              2.4651
log2 = 16, bandwidth = 1/2, validation: n/a, reinsurance.
```

Including secondary uncertainty nearly triples the expected loss to the layer, from 53 to 154. Had the third loss been only 1000, there would be no loss at all to the layer without secondary uncertainty.

The next plot compares the gross severity and aggregate distributions.

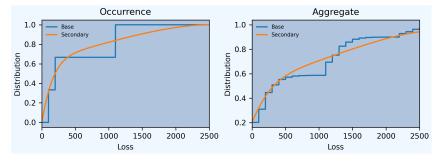

# 2.8.6 Summary of Objects Created by DecL

The following objects are created by build() in this guide.

# 2.9 Capital Modeling and Risk Management

**Objectives:** Application of the Portfolio class to capital modeling, including VaR, TVaR, and risk visualization and quantification. Covers material on CAS Part 9.

Audience: ERM, capital modeling, risk management actuaries.

Prerequisites: DecL, aggregate distributions, risk measures.

See also: Catastrophe Modeling, Strategy and Portfolio Management, Case Studies.

#### **Contents:**

- 1. Helpful References
- 2. Conditional Expectation as a Risk Management and Visualization Device

# 2.9.1 Helpful References

• Mildenhall and Major [2022], especially chapter 14.

# 2.9.2 Conditional Expectation as a Risk Management and Visualization Device

**Todo:** Documentation to follow. In the meantime, see examples in *Case Studies*.

# 2.10 Strategy and Portfolio Management

**Objectives:** Use spectral risk measures to allocate total margin by unit. Application of the Portfolio and and Distortion classes to strategy and portfolio management, including margin (capital) allocation, determining benchmark pricing within a portfolio using alternative pricing methodologies, and the evaluation of reinsurance.

Audience: Planning and strategy, ERM, capital modeling, risk management actuaries.

**Prerequisites:** DecL, aggregate distributions, risk measures.

See also: Catastrophe Modeling, Capital Modeling and Risk Management, Case Studies.

#### **Contents:**

- 1. Helpful References
- 2. strat margin alloc

# 2.10.1 Helpful References

• Mildenhall and Major [2022] chapters 14 and 15 and references therein.

### 2.10.2 Margin Allocation Using Spectral Risk Measures

Todo: Documentation to follow. In the meantime, see examples in Case Studies.

# 2.11 Case Studies

**Objectives:** Using aggregate to reproduce the case study exhibits from the book Pricing Insurance Risk and build similar exhibits for your own cases.

Audience: Capital modeling and corporate strategy actuaries; anyone reading PIR.

Prerequisites: Intermediate to advanced users with a sold understanding of aggregate. Familiar with PIR.

**See also:** Capital Modeling and Risk Management, Strategy and Portfolio Management.

#### **Contents:**

- 1. PIR Case Studies
- 2. Creating a Case Study
- 3. Case Study Factory Arguments
- 4. Defining a Custom Case Study

#### 5. Standard Case Study Exhibits

**Confession:** Some of the case\_studies code is sub-optimal.

#### 2.11.1 PIR Case Studies

The book Pricing Insurance Risk (PIR) presents four Case Studies that show how different methods price business. This section shows how to reproduce all the book's exhibits for each case and how to create new cases.

Each case describes business written by Ins Co., a one-period de novo insurer that comes into existence at time zero, raises capital and writes business, and pays all losses at time one. A case models two units (line, region, operating unit, or other division) with one more risky than the other. Usually, the riskier one is reinsured. Case exhibits compare unit statistics and pricing on a gross and net basis, showing results from over a dozen different methods.

#### **Simple Discrete Example**

In the Simple Discrete Example Case Study,  $X_1$  takes values 0, 8, or 10, and  $X_2$  values 0, 1, or 90. The units are independent and sum to the portfolio loss X. The outcome probabilities are 1/2, 1/4, and 1/4 respectively for each marginal. There are 9 possible outcomes. This type of output is typical of that produced by a catastrophe, capital, or pricing simulation model—albeit much simpler.

#### **Tame Case Study**

In the Tame Case Study, Ins Co. writes two predictable units with no catastrophe exposure. It is an idealized, best-case risk-pool. It proxies a portfolio of personal and commercial auto liability. It uses a straightforward stochastic model with gamma distributions.

Aggregate reinsurance applies to the more volatile unit, with an attachment probability 0.2 (56) and detachment probability 0.01 (69).

#### Catastrophe and Non-Catastrophe (CNC) Case Study

In the Cat/Non-Cat Case Study, Ins Co. has catastrophe and non-catastrophe exposures. The non-catastrophe unit proxies a small commercial lines portfolio. Balancing the relative benefits of units considered to be more stable against more volatile ones is a very common strategic problem for insurers and reinsurers. It arises in many different guises:

- Should a US Midwestern company expand to the East coast (and pick up hurricane exposure)?
- Should an auto insurer start writing homeowners?
- What is the appropriate mix between property catastrophe and non-catastrophe exposed business for a reinsurer?

The two units are independent and have gamma and lognormal distributions.

Aggregate reinsurance applies to the Cat unit, with an attachment probability 0.1 (41) and detachment probability 0.005 (121).

2.11. Case Studies 153

#### Hurricane/Severe Convective Storm (HuSCS) Case Study

In the Hu/SCS Case Study, Ins Co. has catastrophe exposures from severe convective storms (SCS) and, independently, hurricanes (Hu). In practice, hurricane exposure is modeled using a catastrophe model. The Case proxies that by using a very severe severity in place of the gross catastrophe model event-level output. Both units are modeled using an aggregate distribution with a Poisson frequency and lognormal severity.

Aggregate reinsurance applies to the HU unit with an occurrence attachment probability 0.05(40) and detachment probability 0.005 (413). (PIR incorrectly states the reinsurance is occurrence.)

# 2.11.2 Creating a Case Study

Case Study exhibits are managed by the class CaseStudy in aggregate.extensions.case\_studies, see *Extensions*. Here are the steps needed to create a case study. The computations take a few minutes. The output is a set of HTML files that can be viewed in a browser. The code blocks below are provided in executable scripts described below.

1. Import case studies:

```
from aggregate import build, qd
from aggregate.extensions import case_studies as cs
```

2. Create a new CaseStudy object. It is a generic container, the options are set in the next step:

```
my_case = cs.CaseStudy()
```

3. Set the case study options. Here are the options for the PIR Tame case. The arguments are described later:

```
my_case.factory(case_id='my_tame',
                case_name='My version of PIR Tame Case',
                case_description='Tame Case to demonstrate capabilities.',
                a_distribution='agg A 1 claim sev gamma 50 cv 0.10 fixed',
                b_distribution_gross='agg B 1 claim sev gamma 50 cv 0.15 fixed
b_distribution_net='agg B 1 claim sev gamma 50 cv 0.15 fixed '
                                   'aggregate net of 12.90625 xs 56.171875',
                reg_p=0.999,
                roe=0.10,
                d2tc=0.3
                f_discrete=False,
                s_values=[.005, 0.01, 0.03],
                gs_values=[0.029126, 0.047619, 0.074074],
                bs=1/64,
                log2=16,
                padding=1)
```

4. Execute:

```
my_case.full_monty()
```

to create all figures and tables. The code can take several minutes to execute.

5. To browse the exhibits execute:

```
my_case.browse_exhibits()
```

which opens two new browser tabs, one for the standard book exhibits and one for a set of extended exhibits.

#### Details.

Exhibit output files are stored in build.case\_dir, which by default is the subdirectory aggregate/cases of your home directory (~ on Linux, \users\<user name> on Windows, and who knows on an Apple). The

book exhibits are marshaled in f'{my\_case.case\_id}\_book.html' and a set of extended exhibits are in f'{my\_case.case\_id}\_extended.html'. The detailed files are in a subdirectory called my\_case.case\_id.

# 2.11.3 Case Study Factory Arguments

cs.CaseStudy().factory() takes the following arguments.

- case\_id is a single word label that uniquely identifies the Case. It determines the output directory for the Case exhibits and so must be acceptable to your operating system as a directory name.
- case\_name such as "Cat/Non-Cat".
- case description is a brief description of the Case.
- a\_distribution, b\_distribution\_gross and b\_distribution\_net are DecL programs defining the aggregate distributions for each unit, including reinsurance on unit B. Unit names should be upper case and ideally in alphabetical order, the more volatile unit second. For example A and B.
- reg\_p gives the regulatory capital standard, entered as a probability of non-exceedance level. Solvency II operates at 0.995 (one in 200 years). In the US, rating agencies consider companies at 0.99 (100 years), 0.996 (250 years), 0.999 (1000 years), or higher. Corporate bond default rates impose even tighter capital standards.
- roe sets the target cost of capital. All pricing methods are calibrated to produce a return on capital of roe at the selected capital standard level. This makes them comparable.
- d2tc is the maximum allowable debt to total capital level (used for enhanced exhibits only). It is used to tranche capital into debt and equity.
- f\_discrete indicates whether the distributions are discrete (Simple Discrete Example) or mixed (all others). Usually f\_discrete=False.
- s\_values and gs\_values define cat bond pricing and are used to create a blended distortion, see below.
- bs, log2, and padding are the usual update parameters.

### 2.11.4 PIR Case Specifications

This section provides the arguments needed to recreate each PIR Case Study. Some of the code is used to determine the details of reinsurance. See PIR Chapter REF for more details and explanation.

The current version of aggregate uses an improved blend distortion over that shown in PIR. It is calibrated to cat bond pricing for high return periods using the following values:

```
• s_values: [.005, 0.01, 0.03]
• qs_values: [0.029126, 0.047619, 0.074074]
```

meaning bonds with a 0.5% EL have a discount spread of 2.9%, 1% EL a discount spread of 4.76% and so forth. They define the left-hand (small s) end of a distortion function.

All Cases assume that debt to total capital limited at 30%, d2tc: 0.3. This factor is only used in the extended exhibits.

2.11. Case Studies 155

#### **Simple Discrete Example Specification**

There are two flavors, one with distinct outcomes and one with two ways of obtaining the outcome 10. The latter is used in PIR to illustrate the linear natural allocation. Here are the specifications.

```
# make the discrete case study
from aggregate.extensions import case_studies as cs
if __name__ == '__main__':
    discrete = cs.CaseStudy()
    discrete.factory(case_id='discrete',
                      case_name='Discrete',
                      case_description='PIR Discrete Case Study (no equal points).',
                      a_distribution='agg X1 1 claim dsev [0 8 10] [1/2 1/4 1/4]_
\hookrightarrowfixed',
                      b_distribution_gross='agg X2 1 claim dsev [0 1 90] [1/2 1/4 1/
\hookrightarrow4] fixed',
                     b_distribution_net=f'agg X2 1 claim dsev [0 1 90] [1/2 1/4 1/
\rightarrow4] fixed aggregate net of 70 xs 20',
                     reg_p=1,
                     roe=0.10,
                      d2tc=0.3,
                     f_discrete=True,
                      s_values=[.005, 0.01, 0.03],
                      gs_values=[0.029126, 0.047619, 0.074074],
                      bs=1,
                      log2=8,
                      padding=1)
    discrete.full_monty()
    discrete.to_json()
    discrete.browse_exhibits()
    discrete_eq = cs.CaseStudy()
    discrete_eq.factory(case_id='discrete_equal',
                         case_name='Discrete (equal points)',
                         case_description='PIR Discrete Case Study with equal_
⇔points.',
                         a_distribution='agg X1 1 claim dsev [0 9 10] [1/2 1/4 1/4]_
⇔fixed',
                         b_distribution_gross='agg X2 1 claim dsev [0 1 90] [1/2 1/
\hookrightarrow4 1/4] fixed',
                        b_distribution_net=f'agg X2 1 claim dsev [0 1 90] [1/2 1/4_
\hookrightarrow 1/4] fixed aggregate net of 70 xs 20',
                        reg_p=1,
                         roe=0.10,
                         d2tc=0.3,
                         f_discrete=True,
                         s_values=[.005, 0.01, 0.03],
                         gs_values=[0.029126, 0.047619, 0.074074],
                         bs=1,
                         log2=8,
                         padding=1)
    discrete_eq.full_monty()
    discrete_eq.to_json()
    discrete_eq.browse_exhibits()
```

#### **Tame Specification**

The first few lines calibrate the reinsurance to probability levels.

```
# make the tame case study
from aggregate.extensions import case_studies as cs
from aggregate import build
if __name__ == '__main__':
    # calibrate reinsurance
    recalc = build('agg B 1 claim sev gamma 50 cv 0.15 fixed',
                   log2=16, bs=1/64)
    a, d = recalc.q(0.8), recalc.q(0.99)
   y = d - a
    # create exhibits
    tame = cs.CaseStudy()
    tame.factory(case_id='tame',
                 case_name='Tame',
                 case_description='Tame Case in the new syntax.',
                 a_distribution='agg A 1 claim sev gamma 50 cv 0.10 fixed',
                 b_distribution_gross='agg B 1 claim sev gamma 50 cv 0.15 fixed',
                 b_distribution_net=f'agg B 1 claim sev gamma 50 cv 0.15 fixed_
\rightarrowaggregate net of \{y\} xs \{a\}',
                 reg_p=0.9999,
                 roe=0.10,
                 d2tc=0.3,
                 f_discrete=False,
                 s_values=[.005, 0.01, 0.03],
                 gs_values=[0.029126, 0.047619, 0.074074],
                 bs=1/64,
                 log2=16,
                 padding=1)
    tame.full_monty()
    tame.to_json()
    tame.browse_exhibits()
```

#### **Catastrophe and Non-Catastrophe Specification**

The first few lines calibrate the reinsurance to probability levels.

2.11. Case Studies 157

```
cnc = cs.CaseStudy()
   cnc.factory(case_id='cnc',
                case_name='Cat/Non-Cat',
                case_description='Cat/Non-Cat in the new syntax.',
                a_distribution='agg NonCat 1 claim sev gamma 80 cv 0.15 fixed',
                b_distribution_gross='agg Cat 1 claim sev lognorm 20 cv 1.00 fixed
\hookrightarrow ',
                b_distribution_net=f'agg Cat 1 claim sev lognorm 20 cv 1.00 fixed_
\rightarrowaggregate net of \{y\} xs \{a\}',
                reg_p=0.999,
                roe=0.10,
                d2tc=0.3,
                f_discrete=False,
                s_values=[.005, 0.01, 0.03],
                gs_values=[0.029126, 0.047619, 0.074074],
                bs=1/64,
                log2=16,
                padding=1)
   cnc.full_monty()
   cnc.to_json()
   cnc.browse_exhibits()
```

#### **Hurricane/Severe Convective Storm Specification**

The first few lines set up the parameters from PIR. Then the reinsurance is calibrated to probability levels. The second version has occurrence reinsurance on the Cat line with the same limit and attachment.

```
# make the hu-scs case study
from aggregate.extensions import case_studies as cs
from aggregate import build
import numpy as np
if __name__ == '__main__':
      # parameters from PIR
     freq1, sigma1 = 70, 1.9
     freq2, sigma2 = 2, 2.5
     mu1 = -sigma1**2 / 2
     mu2 = -sigma2**2 / 2
     sev1, sev2 = 1, 15
     print (mu1, sigma1, mu2, sigma2,
            freq1, np.exp(mu1), sigma1,
            freq2, np.exp(mu2), sigma2)
     recalc = build(f'sev Husev {15 * np.exp(mu2)} * lognorm {sigma2}')
     a, d = recalc.isf(0.05), recalc.isf(0.005)
     y = d - a
     print(y, a, d)
      # create exhibits
     hs = cs.CaseStudy()
     hs.factory(case_id='hs',
                 case_name='Hu/SCS Case',
                 case_description='Hu/SCS Case in the new syntax.',
                 a_distribution=f'agg SCS {freq1} claims sev {sev1 * np.exp(mu1)}_
→* lognorm {sigma1} poisson',
                 b_distribution_gross=f'agg Hu {freq2} claims sev {sev2 * np.
→exp(mu2)} * lognorm {sigma2} poisson',
```

```
b_distribution_net=f'agg Hu {freq2} claims sev {sev2 * np.
→exp(mu2)} * lognorm {sigma2} poisson ' \
                                   f'aggregate net of {y} xs {a}',
                reg_p=0.999,
                roe=0.10,
                d2tc=0.3,
                f_discrete=False,
                s_values=[.005, 0.01, 0.03],
                gs_values=[0.029126, 0.047619, 0.074074],
                bs=1/4,
                log2=19,
                padding=1)
     hs.full_monty()
     hs.to_json()
     hs.browse_exhibits()
     hs2 = cs.CaseStudy()
     hs2.factory(case_id='hs_per_occ',
                 case_name='Hu/SCS',
                 case_description='Hu/SCS Case in the new syntax with per_
→occurrence reinsurance .',
                 a_distribution=f'agg SCS {freq1} claims sev {sev1 * np.exp(mu1)}_
→ * lognorm {sigma1} poisson',
                 b_distribution_gross=f'agg Hu {freq2} claims sev {sev2 * np.
→exp(mu2) } * lognorm {sigma2} poisson',
                 b_distribution_net=f'agg Hu {freq2} claims sev {sev2 * np.
→exp(mu2) } * lognorm {sigma2} '
                                    f'occurrence net of {y} xs {a} poisson',
                 reg_p=0.999,
                 roe=0.10,
                 d2tc=0.3,
                 f_discrete=False,
                 s_values=[.005, 0.01, 0.03],
                 gs_values=[0.029126, 0.047619, 0.074074],
                 bs=1/4,
                 log2=19,
                 padding=1)
     hs2.full_monty()
     hs2.to_json()
```

These snippets are provided in Python scripts in aggregate.extensions called discrete.py, tame.py, cnc.py and hs.py. They can be run from the command line:

```
python -m aggregate.extensions.tame
```

Precomputed versions are available at https://www.pricinginsurancerisk.com/results.

2.11. Case Studies 159

# 2.11.5 Defining a Custom Case Study

It should be obvious how to create a custom case study. The key is the DecL for the two units. Here are ideas for some custom Case Studies illustrating different behaviors.

# 2.11.6 Standard Case Study Exhibits

The next table provides a list of all the PIR exhibits and figures showing the Chapter in which they occur and the figure numbers. Not all exhibits are down for the Simple Discrete Example.

| A Ta-                                                                                                    | Rf       | Kind | Ch. | Number(s)          | Description                                                               |
|----------------------------------------------------------------------------------------------------|----------|------|-----|--------------------|---------------------------------------------------------------------------|
| ble B Fig. 2 2.2, 2.4, 2.6 Gross and net densities on a linear and log scale.  C Fig. 2 2.3, 2.5, 2.7 Bivariate densities: gross and net with gross sample. ure  D Fig. 4 4.9, 4.10, 4.11, TVaR, and VaR for unlimited and limited variables, gross and net. 4.12  E Ta- 4 4.6, 4.7, 4.8 Estimated VaR, TVaR, and EPD by line and in total, gross, and net. ble  F Ta- 7 7.2 Pricing summary.  G Ta- 7 7.3 Details of reinsurance.  B H Ta- 9 9.2, 9.5, 9.8 Classical pricing by method.  B Die 1 Ta- 9 9.4, 9.7, 9.10 Implied loss ratios from classical pricing by method.  B Die 1 Ta- 9 9.11 Comparison of stand-alone and sum of parts premium.  B L Ta- 9 9.12, 9.13, 9.14 Constant CoC pricing by unit for Case Study.  B Die 1 1 11.2, 11.3, Distortion envelope for Case Study, gross.  II 1.5 Parameters for the six SRMs and associated distortions.  B Die 1 1 11.9, 11.10, Variation in insurance statistics as the asset limit is varied.  II Ta- 13 13.1 missing Comparison of gross expected losses by Case, catastrophe-prone lines ble 1.1 1.1 1.1 1.1 1.1 1.1 1.1 1.1 1.1 1.                                                                                                    |          |      |     |                    | ·                                                                         |
| B   Fig.   2   2.2, 2.4, 2.6   Gross and net densities on a linear and log scale.                                                                                                    | 1.       |      | _   | 2.3, 2.3, 2.0, 2.7 | · ·                                                                       |
| Ure   C   Fig- ture   C   Fig- ture   Fig- ture   Fig- ture   Fig- t   | B        |      | 2   | 22 24 26           |                                                                           |
| C       Fig- ure       2       2.3, 2.5, 2.7       Bivariate densities: gross and net with gross sample.         D       Fig- ure       4       4.9, 4.10, 4.11, 4.12       TVaR, and VaR for unlimited and limited variables, gross and net.         E       Ta- ble       4.6, 4.7, 4.8       Estimated VaR, TVaR, and EPD by line and in total, gross, and net.         F       Ta- ble       7.2       Pricing summary.         G       Ta- ble       7.3       Details of reinsurance.         H       Ta- ble       9.2, 9.5, 9.8       Classical pricing by method.         I       Ta- ble       9.3, 9.6, 9.9       Sum of parts (SoP) stand-alone vs. diversified classical pricing by method.         J       Ta- ble       9.11       Comparison of stand-alone and sum of parts premium.         L       Ta- ble       9.11       Constant CoC pricing by unit for Case Study.         M       Fig- 11       11.2, 11.3, 11.5       Parameters for the six SRMs and associated distortions.         D       Fig- 11       11.6, 11.7, 11.8       Variation in insurance statistics for six distortions as a varies.         P       Fig- 11       11.9, 11.10, 11.10, 11.10, 11.10 variation in insurance statistics as the asset limit is varied.         III.11       11.7, 11.8, 11.9       Pricing by unit and distortion for Case Study. classical PCP methods. <tr< td=""><td></td><td>_</td><td>_</td><td>2.2, 2.1, 2.0</td><td>Gross and net defisites on a finear and log seale.</td></tr<>                                                                                                    |          | _    | _   | 2.2, 2.1, 2.0      | Gross and net defisites on a finear and log seale.                        |
| ure                                                                                                    | С        |      | 2   | 23 25 27           | Rivariate densities: gross and net with gross sample                      |
| D   Fig. ure   4   4.9, 4.10, 4.11,   TVaR, and VaR for unlimited and limited variables, gross and net.   4.12                                                                                                    |          | _    | 2   | 2.3, 2.3, 2.7      | Divariate densities, gross and net with gross sample.                     |
| Ure   4,12   E Ta                                                                                                    | D        |      | 1   | 49 410 411         | TVaR and VaR for unlimited and limited variables gross and net            |
| E Ta- ble   F Ta- ble   F Ta- to ble   F Ta- to ble   Ta- ble   Ta- to ble   Ta- to ble   Ta-    |          | _    | -   |                    | 1 varx, and varx for diffillmed and fillmed variables, gross and fier.    |
| ble   F Ta-   Ta-   Ta   | F        |      | 1   |                    | Estimated VaR TVaR and EPD by line and in total gross and net             |
| F                                                                                                    | L        |      | -   | 7.0, 7.7, 7.0      | Estimated vary, I vary, and Et D by fine and in total, gross, and net.    |
| ble   Details of reinsurance.                                                                                                    | E        |      | 7   | 7.2                | Driging summers                                                           |
| G   Ta-   ble   Ta-   ble   Ta-   ble   Ta-   ble   P.2, 9.5, 9.8   Classical pricing by method.                                                                                                    | 1.       |      | '   | 1.2                | Fricing Summary.                                                          |
| ble H Ta- ble De H Ta- ble De H | <u>C</u> |      | 7   | 7.2                | Details of minoumones                                                     |
| H                                                                                                    | G        |      | '   | 1.3                | Details of Temsurance.                                                    |
| ble   1 Ta-                                                                                                    | TT       |      | 0   | 020500             | Charles I and the Languity I                                              |
| Table   Parameters for the six SRMs and associated distortions as s varies.                                                                                                    | п        |      | 9   | 9.2, 9.3, 9.8      | Classical pricing by method.                                              |
| ble                                                                                                    | T        |      | 0   | 020600             | C (C. D) 4 1 1' 'C .1 .1' .1 ' 1                                          |
| Table   Parameters for the six SRMs and associated distortions.                                                                                                    | 1        |      | 9   | 9.3, 9.6, 9.9      |                                                                           |
| ble K Ta- ble Comparison of stand-alone and sum of parts premium.  L Ta- ble Die Comparison of stand-alone and sum of parts premium.  M Fig- 11 11.2, 11.3, Distortion envelope for Case Study, gross.  I 1.4,11.5 Parameters for the six SRMs and associated distortions.  D Fig- 11 11.6, 11.7, 11.8 Variation in insurance statistics for six distortions as s varies.  P Fig- 11 11.9, 11.10, Variation in insurance statistics as the asset limit is varied.  I 11.11 Using I 11.11 Using I 11.11 Using I 11.11 Using I 11.11 Using I 11.11 Using I 11.11 Using I 11.11 Using I 11.11 Using I 11.11 Using I 11.11 Using I 11.11 Using I 11.11 Using I I 11.11 Using I I I I I I I I I I I I I I I I I I I                                                                                                    | _        |      | 0   | 0.4.07.010         |                                                                           |
| Comparison of stand-alone and sum of parts premium.                                                                                                    | J        |      | 9   | 9.4, 9.7, 9.10     | Implied loss ratios from classical pricing by method.                     |
| ble L Ta- ble D 9.12, 9.13, 9.14 Constant CoC pricing by unit for Case Study.  M Fig- 11 11.2, 11.3, Distortion envelope for Case Study, gross.  11.4,11.5 Darameters for the six SRMs and associated distortions.  N Ta- 11 11.5 Darameters for the six SRMs and associated distortions.  O Fig- 11 11.6, 11.7, 11.8 Variation in insurance statistics for six distortions as s varies.  P Fig- 11 11.7, 11.8, 11.9 Pricing by unit and distortion for Case Study.  D Ta- 11 11.7, 11.8, 11.9 Dricing by unit and distortion for Case Study.  Comparison of gross expected losses by Case, catastrophe-prone lines ble  S Ta- 13 13.2, 13.3, 13.4 Constant 0.10 ROE pricing for Case Study, classical PCP methods.  D Fig- 15 15.2 - 15.7 (G/N) Twelve plot.  U Fig- 15 15.8, 15.9, 15.10 Capital density by layer.  U Fig- 15 15.35, 15.36, Constant 0.10 ROE pricing for Cat/Non-Cat Case Study, distortion SRM methods.  W Fig- 15 15.11 Loss and loss spectrums.  X Fig- 15 15.12, 15.13, Percentile layer of capital allocations by asset level.                                                                                                    | 77       |      |     | 0.11               |                                                                           |
| Table   Post                                                                                                    | K        |      | 9   | 9.11               | Comparison of stand-alone and sum of parts premium.                       |
| ble M Fig- 11 11.2, 11.3, Distortion envelope for Case Study, gross.  N Ta- 11 11.5 Parameters for the six SRMs and associated distortions.  D Fig- 11 11.6, 11.7, 11.8 Variation in insurance statistics for six distortions as s varies.  P Fig- 11 11.9, 11.10, Variation in insurance statistics as the asset limit is varied.  U Ta- 11 11.7, 11.8, 11.9 Pricing by unit and distortion for Case Study.  D Ta- 13 13.1 missing Comparison of gross expected losses by Case, catastrophe-prone lines ble  S Ta- 13 13.2, 13.3, 13.4 Constant 0.10 ROE pricing for Case Study, classical PCP methods.  D Fig- 15 15.2 - 15.7 (G/N) Twelve plot.  U Fig- 15 15.8, 15.9, 15.10 Capital density by layer.  U Fig- 15 15.35, 15.36, Constant 0.10 ROE pricing for Cat/Non-Cat Case Study, distortion ble 15.37 SRM methods.  W Fig- 15 15.11 Loss and loss spectrums.  X Fig- 15 15.12, 15.13, Percentile layer of capital allocations by asset level.                                                                                                    |          |      |     |                    |                                                                           |
| MFig-<br>ure1111.2,<br>11.4,11.511.3,<br>11.4,11.5Distortion envelope for Case Study, gross.NTa-<br>ble1111.5Parameters for the six SRMs and associated distortions.OFig-<br>ure1111.6, 11.7, 11.8Variation in insurance statistics for six distortions as s varies.PFig-<br>ure1111.9,<br>11.11, 11.10,<br>11.11, 11.7, 11.8, 11.9Variation in insurance statistics as the asset limit is varied.QTa-<br>ble1111.7, 11.8, 11.9Pricing by unit and distortion for Case Study.RTa-<br>ble1313.1 missingComparison of gross expected losses by Case, catastrophe-prone linesSTa-<br>ble1313.2, 13.3, 13.4Constant 0.10 ROE pricing for Case Study, classical PCP methods.TFig-<br>ure1515.2 - 15.7 (G/N)Twelve plot.UFig-<br>ure1515.8, 15.9, 15.10Capital density by layer.VTa-<br>ble1515.35,<br>15.36,<br>SRM methods.WFig-<br>ure1515.11Loss and loss spectrums.XFig-<br>ure1515.12,<br>15.14Percentile layer of capital allocations by asset level.                                                                                                    | L        |      | 9   | 9.12, 9.13, 9.14   | Constant CoC pricing by unit for Case Study.                              |
| ure 11.4,11.5  N Table 11 11.5 Parameters for the six SRMs and associated distortions.  Description of Figure 11 11.6, 11.7, 11.8 Variation in insurance statistics for six distortions as s varies.  P Fig. 11 11.9, 11.10, Variation in insurance statistics as the asset limit is varied.  11.11                                                                                                    |          |      |     |                    |                                                                           |
| N   Ta-   ble   11   11.5   Parameters for the six SRMs and associated distortions.                                                                                                    | M        | _    | 11  |                    | Distortion envelope for Case Study, gross.                                |
| ble O Fig- ure D Fig- ure D Fig- ure D Fig- ure D Fig- ure D Fig- ure D Fig- ure D Fig- ure D Fig- ure D Fig- ure D Fig- ure D Fig- ure D Fig- ure D Fig- ure D Fig- ure D Fig- ure D Fig- ure D Fig- ble D Fig- ble D Fig-  |          |      |     |                    |                                                                           |
| O Fig- ure                                                                                                    | N        |      | 11  | 11.5               | Parameters for the six SRMs and associated distortions.                   |
| P Fig-                                                                                                    |          |      |     |                    |                                                                           |
| P Fig- 11 11.9, 11.10, Variation in insurance statistics as the asset limit is varied.  Q Ta- 11 11.7, 11.8, 11.9 Pricing by unit and distortion for Case Study.  B Ta- 13 13.1 missing Comparison of gross expected losses by Case, catastrophe-prone lines ble S Ta- 13 13.2, 13.3, 13.4 Constant 0.10 ROE pricing for Case Study, classical PCP methods.  B Fig- 15 15.2 - 15.7 (G/N) Twelve plot.  U Fig- 15 15.8, 15.9, 15.10 Capital density by layer.  V Ta- 15 15.35, 15.36, Constant 0.10 ROE pricing for Cat/Non-Cat Case Study, distortion SRM methods.  W Fig- 15 15.11 Loss and loss spectrums.  X Fig- 15 15.12, 15.13, Percentile layer of capital allocations by asset level.                                                                                                    | 0        | Fig- | 11  | 11.6, 11.7, 11.8   | Variation in insurance statistics for six distortions as <i>s</i> varies. |
| ure11.11QTa-ble1111.7, 11.8, 11.9Pricing by unit and distortion for Case Study.RTa-ble1313.1 missingComparison of gross expected losses by Case, catastrophe-prone lines bleSTa-ble1313.2, 13.3, 13.4Constant 0.10 ROE pricing for Case Study, classical PCP methods.TFig-loss1515.2 - 15.7 (G/N)Twelve plot.UFig-loss1515.8, 15.9, 15.10Capital density by layer.VTa-loss1515.35, 15.36, 15.36, Constant 0.10 ROE pricing for Cat/Non-Cat Case Study, distortion SRM methods.WFig-loss1515.11Loss and loss spectrums.XFig-loss1515.12, 15.13, 15.14Percentile layer of capital allocations by asset level.                                                                                                    |          |      |     |                    |                                                                           |
| C                                                                                                    | P        | Fig- | 11  |                    | Variation in insurance statistics as the asset limit is varied.           |
| Ble   R   Ta-   13   13.1 missing   Comparison of gross expected losses by Case, catastrophe-prone lines ble   S   Ta-   13   13.2, 13.3, 13.4   Constant 0.10 ROE pricing for Case Study, classical PCP methods.                                                                                                    |          |      |     |                    |                                                                           |
| R Ta- ble 13 13.1 missing Comparison of gross expected losses by Case, catastrophe-prone lines  S Ta- ble 13 13.2, 13.3, 13.4 Constant 0.10 ROE pricing for Case Study, classical PCP methods.  T Fig- ure 15 15.2 - 15.7 (G/N) Twelve plot.  U Fig- ure 15 15.35, 15.36, Constant 0.10 ROE pricing for Cat/Non-Cat Case Study, distortion SRM methods.  W Fig- ure 15 15.11 Loss and loss spectrums.  X Fig- ure 15 15.12, 15.13, Percentile layer of capital allocations by asset level.                                                                                                    | Q        |      | 11  | 11.7, 11.8, 11.9   | Pricing by unit and distortion for Case Study.                            |
| ble S Ta- ble S Ta- ble T Fig- ure U Fig- ure U Ta- ble T Ta- ble T Ta- ble  |          |      |     |                    |                                                                           |
| S Table 13 13.2, 13.3, 13.4 Constant 0.10 ROE pricing for Case Study, classical PCP methods.  T Figure 15 15.2 - 15.7 (G/N) Twelve plot.  U Figure 15 15.8, 15.9, 15.10 Capital density by layer.  V Table 15 15.35, 15.36, Constant 0.10 ROE pricing for Cat/Non-Cat Case Study, distortion SRM methods.  W Figure 15 15.11 Loss and loss spectrums.  X Figure 15 15.12, 15.13, Percentile layer of capital allocations by asset level.                                                                                                    | R        | Ta-  | 13  | 13.1 missing       | Comparison of gross expected losses by Case, catastrophe-prone lines.     |
| ble T Fig- 15 15.2 - 15.7 (G/N) Twelve plot.  U Fig- 15 15.8, 15.9, 15.10 Capital density by layer.  V Ta- 15 15.35, 15.36, Constant 0.10 ROE pricing for Cat/Non-Cat Case Study, distortion ble 15.37 SRM methods.  W Fig- 15 15.11 Loss and loss spectrums.  X Fig- 15 15.12, 15.13, Percentile layer of capital allocations by asset level.                                                                                                    |          |      |     |                    |                                                                           |
| T Fig- ure 15 15.2 - 15.7 (G/N) Twelve plot.  U Fig- ure 15 15.8, 15.9, 15.10 Capital density by layer.  V Ta- ble 15.37 Constant 0.10 ROE pricing for Cat/Non-Cat Case Study, distortion SRM methods.  W Fig- ure 15 15.11 Loss and loss spectrums.  X Fig- ure 15 15.12, 15.13, Percentile layer of capital allocations by asset level.                                                                                                    | S        |      | 13  | 13.2, 13.3, 13.4   | Constant 0.10 ROE pricing for Case Study, classical PCP methods.          |
| ure  U Fig- 15 15.8, 15.9, 15.10 Capital density by layer.  V Ta- 15 15.35, 15.36, Constant 0.10 ROE pricing for Cat/Non-Cat Case Study, distortion SRM methods.  W Fig- 15 15.11 Loss and loss spectrums.  X Fig- 15 15.12, 15.13, Percentile layer of capital allocations by asset level.                                                                                                    |          |      |     |                    |                                                                           |
| U Fig- ure 15 15.8, 15.9, 15.10 Capital density by layer.  V Ta- 15 15.35, 15.36, Constant 0.10 ROE pricing for Cat/Non-Cat Case Study, distortion SRM methods.  W Fig- 15 15.11 Loss and loss spectrums.  X Fig- 15 15.12, 15.13, Percentile layer of capital allocations by asset level.                                                                                                    | T        | Fig- | 15  | 15.2 - 15.7 (G/N)  | Twelve plot.                                                              |
| ure     V       V     Ta-       ble     15.35,       15.37     SRM methods.       W     Fig-       ure     Loss and loss spectrums.       X     Fig-       ure     15.12,       15.13,     Percentile layer of capital allocations by asset level.       15.14     15.14                                                                                                    |          |      |     |                    |                                                                           |
| V     Ta-ble     15     15.35, 15.36, 15.36, 15.36, 15.37     Constant 0.10 ROE pricing for Cat/Non-Cat Case Study, distortion SRM methods.       W     Fig-ure     15     15.11     Loss and loss spectrums.       X     Fig-ure     15     15.12, 15.13, 15.14     Percentile layer of capital allocations by asset level.                                                                                                    | U        | Fig- | 15  | 15.8, 15.9, 15.10  | Capital density by layer.                                                 |
| ble 15.37 SRM methods.  W Fig- 15 15.11 Loss and loss spectrums.  X Fig- 15 15.12, 15.13, Percentile layer of capital allocations by asset level.  15.14                                                                                                    |          |      |     |                    |                                                                           |
| W Fig- ure Loss and loss spectrums.  X Fig- ure 15 15.12, 15.13, Percentile layer of capital allocations by asset level.  15.14                                                                                                    | V        | Ta-  | 15  |                    | Constant 0.10 ROE pricing for Cat/Non-Cat Case Study, distortion,         |
| ure                                                                                                    |          |      |     |                    |                                                                           |
| X Fig- 15 15.12, 15.13, Percentile layer of capital allocations by asset level. 15.14                                                                                                    | W        | Fig- | 15  | 15.11              | Loss and loss spectrums.                                                  |
| ure   15.14                                                                                                    |          | ure  |     |                    |                                                                           |
|                                                                                                    | X        | Fig- | 15  |                    | Percentile layer of capital allocations by asset level.                   |
| Y Ta- 15 15.38, 15.39, Percentile layer of capital allocations compared to distortion alloca                                                                                                    |          | ure  |     | 15.14              |                                                                           |
| 7                                                                                                    | Y        | Ta-  | 15  | 15.38, 15.39,      | Percentile layer of capital allocations compared to distortion alloca-    |
| ble   15.40 tions.                                                                                                    |          | ble  |     | 15.40              | tions.                                                                    |

2.11. Case Studies

# 2.12 Working With Samples

**Objectives:** How to sample from aggregate and how to a build a Portfolio from a sample. Inducing correlation in a sample using the Iman-Conover algorithm and determining the worst-VaR rearrangement using the rearrangement algorithm.

Audience: Planning and strategy, ERM, capital modeling, risk management actuaries.

Prerequisites: DecL, aggregate distributions, risk measures.

**See also:** ../5\_technical\_guides/5\_x\_samples, ../5\_technical\_guides/5\_x\_iman\_conover, ../5\_technical\_guides/5\_x\_rearrangement\_algorithm.

#### **Contents:**

- 1. Helpful References
- 2. Samples from aggregate Object
- 3. Applying the Iman-Conover Algorithm
- 4. Applying the Re-Arrangement Algorithm
- 5. Summary of Objects Created by DecL

# 2.12.1 Helpful References

- Mildenhall and Major [2022] chapter 14 and 15
- Puccetti and Ruschendorf [2012]
- Conover [1999]
- Mildenhall [2005]
- Vitale IC proof in dependency book

### 2.12.2 Samples and Densities

Use case: make realistic marginal distributions with aggregate that reflect the underlying frequency and severity (rather than defaulting to a lognormal determined by a CV assumption) and then use a sample in your simulation model.

### 2.12.3 Samples from aggregate Object

The method sample () draws a sample from an Aggregate or Portfolio class object. Both cases work by applying pandas.DataFrame.sample to the object's density\_df dataframe.

#### Examples.

1. A sample from an Aggregate. Set up a simple lognormal distribution, modeled as an aggregate with trivial frequency.

Apply sample () and display the results.

The sample histogram and the computed pmf are close. The pmf is adjusted to the resolution of the histogram.

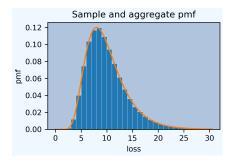

2. A sample from a Portfolio produces a multivariate distribution. Setup a simple Portfolio with three lognormal marginals.

(continued from previous page) 'agg A 1 claim sev lognorm 10 cv .2 fixed ' 'agg B 1 claim sev lognorm 15 cv .5 fixed ' . . . . : 'agg C 1 claim sev lognorm 5 cv .8 fixed ' . . . . : , bs=1/128) . . . . : In [16]: qd(p02) E[X] Est E[X] Err E[X] CV(X) Est CV(X) Skew(X) Est. →Skew(X) unit X  $\hookrightarrow$ Α Freq 1 0 10 5.7732e-15 0.2 0.608 Sev 10 0.2 0. **→**608 10 10 5.7732e-15 0.2 0.608 0.2 0. Agg **→**608 В 1 0 Freq  $\hookrightarrow$ Sev 15 15 -2.2271e-13 0.5 0.5 1.625 1. **→**625 15 15 -2.2271e-13 0.5 0.5 1.625 Agg **→**625 С Freq 1 0 5 5 -2.3183e-10 0.8 2.912 2. Sev 0.8 **→**912 5 -2.3183e-10 5 0.8 0.8 2.912 2. Agg **→**912 total Freq 3 10 10 -3.8748e-11 0.64872 1.8077 Sev 30 -6.3166e-11 0.29107 30 0.29107 1.3168 Agg **→**3168 log2 = 16, bandwidth = 1/128, validation: not unreasonable.

Apply sample () to produce a sample with no correlation. Here are the first few values.

```
In [17]: df = p02.sample(10**4)
In [18]: qd(df.head(), float_format=fc)
      Α
              В
                     С
                          total
0
    9.45 21.07
                   4.86 35.38
1
   11.73 20.10
                   8.34
                          40.16
2
  10.93 12.06
                   3.05
                           26.05
                          15.37
    7.24
           6.34
                   1.79
3
     8.28
           13.30
                   13.87
                           35.45
4
```

qdp () prints the pandas describe statistics dataframe for a dataframe, and adds the CV.

```
In [19]: qdp(df)
Out[19]:
                Α
                            В
                                         С
                                                   total
count 10000.000000 10000.000000 10000.000000 10000.000000
                                5.058216
                                             30.077694
mean
      9.966709 15.052769
                                    4.047945
std
          2.002445
                       7.583697
                                                 8.889127
          3.664062
                       2.117188
                                    0.250000
                                                11.726562
min
25%
          8.539062
                      9.773438
                                    2.484375
                                                23.781250
```

| 50% | 9.789062  | 13.351562 | 4.000000  | 28.507812  |
|-----|-----------|-----------|-----------|------------|
| 75% | 11.187500 | 18.609375 | 6.257812  | 34.640625  |
| max | 21.078125 | 81.070312 | 45.562500 | 115.281250 |
| CV  | 0.200913  | 0.503807  | 0.800271  | 0.295539   |

The sample is independent, with correlations close to zero, as expected.

```
In [20]: abc = ['A', 'B', 'C']
In [21]: qd(df[abc].corr())

A B C
A 1 0.0058516 -0.0021565
B 0.0058516 1 0.015729
C -0.0021565 0.015729 1
```

The scatterplot is consistent with independent marginals.

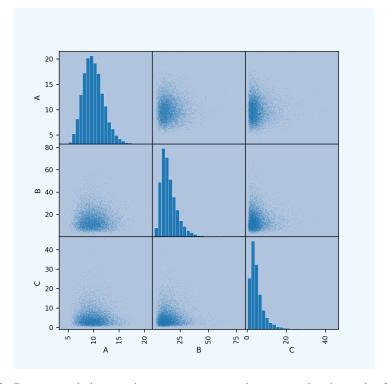

3. Pass a correlation matrix to sample () to draw a correlated sample. Correlation is induced using the Iman-Conover algorithm.

The function random\_corr\_matrix() creates a random correlation matrix using vines. The second parameter controls the average correlation. This example includes high positive correlation.

```
In [23]: from aggregate import random_corr_matrix
In [24]: rcm = random_corr_matrix(3, .6, True)
In [25]: rcm
(continues on next page)
```

Re-sample with target correlation rcm. The achieved correlation is reasonably close to the requested rcm.

The scatterplot now shows correlated marginals. The histograms are unchanged.

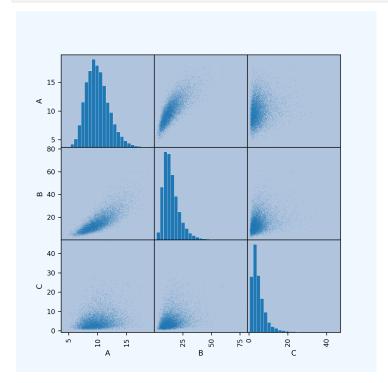

The sample uses a different random state and produces a different draw. Comparing qdp output is one way to see if 10000 simulations is adequate. In this case there is good agreement.

(continued from previous page) 

 1.997495
 7.389115
 3.910557
 10.902512

 4.070312
 1.984375
 0.304688
 8.242188

 8.570312
 9.742188
 2.414062
 22.304688

 9.782062
 13.406350
 3.906350
 37.967488

 min 25% 9.789062 50% 13.406250 3.906250 27.867188 75% 11.179688 18.351562 6.273438 35.460938 19.398438 79.468750 45.937500 111.164062 max 0.199920 0.493612 0.784097 0.364045 CV

# 2.12.4 Applying the Iman-Conover Algorithm

The method <code>sample()</code> automatically applies the Iman-Conover algorithm (described in ../5\_technical\_guides/5\_x\_iman\_conover). It is also easy to apply Iman-Conover to a dataframe using the method <code>aggregate.utilities.iman\_conover()</code>. It reorders the input dataframe to have the same rank correlation as a multivariate normal reference sample with the desired linear correlation. Optionally, a multivariate t-distribution can be used as the reference.

#### Examples.

Apply Iman-Conover to the sample df with target the correlation rcm, reusing the variables created in the previous section. The achieved correlation is close to that requested, as shown in the last two blocks.

Setting the argument dof uses a t-copula reference with dof degrees of freedom. The t-copula with low degrees of freedom can produce pinched multivariate distributions. Use with caution.

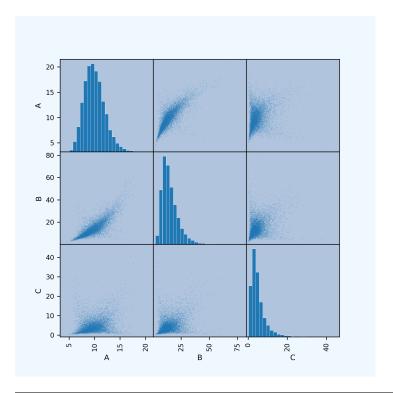

See WP REF for ways to apply Iman-Conover with different reference distributions.

**Details.** Creating the independent scores for Iman-Conover is quite time consuming. They are cached for a given sample size. Second and subsequent calls are far quicker (an order of magnitude) than the first call.

# 2.12.5 Applying the Re-Arrangement Algorithm

The method rearrangement\_algorithm\_max\_VaR() implements the re-arrangement algorithm described in ../5\_technical\_guides/5\_x\_rearrangement\_algorithm. It returns only the tail of the re-arrangement, since values below the requested percentile are irrelevant.

Apply to df and request 0.999-VaR. The marginals are the 10 largest values. The algorithm permutes them to balance large and small observations.

```
In [39]: from aggregate import rearrangement_algorithm_max_VaR
In [40]: ans = rearrangement_algorithm_max_VaR(df.iloc[:, :3], .999)
In [41]: qd(ans, float_format=fc)
                        С
        Α
               В
                            total
                          123.45
0
    21.08
           63.78 38.59
          65.18 38.40 123.80
6
    20.22
          62.50 40.80
    20.63
                          123.93
1
          65.02 40.24
3
    18.93
                          124.20
5
    17.98
          60.66 45.56
                          124.20
2
    18.02
          68.88 37.33
                          124.23
7
    17.75
          61.75 44.91 124.41
9
    19.99
          66.28 38.22 124.49
8
    17.69
            73.03
                    37.12
                           127.84
    17.59
            81.07
                    37.03
                           135.70
4
```

Here are the stand-alone sa VaRs by marginal, in total for df, in total for the correlated df2, and the re-arrangement solutions ra for a range of different percentiles. The column comon total shows VaR for the comonotonic sum of the marginals (which equals the largest TVaR and variance re-arrangement).

```
In [42]: ps = [9000, 9500, 9900, 9960, 9990, 9999]
In [43]: sa = pd.concat([df[c].sort_values().reset_index(drop=True).iloc[ps] for c_
→in df]
                      +[df2.rename(columns={'total':'corr total'})['corr total
'].\
                        sort_values().reset_index(drop=True).iloc[ps]], axis=1)
In [44]: sa['comon total'] = sa[abc].sum(1)
In [45]: ra = pd.concat([rearrangement_algorithm_max_VaR(df.iloc[:, :3], p/10000).
→iloc[0] for p in ps],
                axis=1, keys=ps).T
  . . . . :
  . . . . :
In [46]: exhibit = pd.concat([sa, ra], axis=1, keys=['stand-alone', 're-arrangement
→ ' ] )
In [47]: exhibit.index = [f'(x/10000:.2\%)] for x in exhibit.index]
In [48]: exhibit.index.name = 'percentile'
In [49]: qd(exhibit, float_format=fc)
         stand-alone
                                                                  re-
⊶arrangement
                          В
                                  C.
                                       total corr total comon total
                  Α
→ A
           В
percentile
90.00%
               12.59
                       24.75
                               9.73
                                       41.48
                                                 44.22
                                                             47.06
→14.66 29.73
95.00%
               13.55
                       29.21
                               12.68
                                        46.48
                                                  50.43
                                                             55.44
→16.42 32.19
99.00%
              15.45
                       39.98
                               20.55
                                       58.15
                                                 65.26
                                                             75.98
→17.75 44.51
99.60%
              16.36
                       47.62
                               26.58
                                       68.00
                                                 73.50
                                                            90.56
→17.59 59.56
99.90%
                               37.03
                                       80.20
                                                 93.51
              17.59
                       60.66
                                                            115.28
→21.08 63.78
99.99%
              21.08 81.07 45.56 115.28 111.16 147.71
→21.08 81.07
                C total
percentile
           12.62 57.02
90.00%
           16.98 65.59
95.00%
                  88.62
99.00%
           26.37
           28.77
                  105.92
99.60%
99.90%
            38.59 123.45
99.99%
           45.56 147.71
```

See also Worked Example.

# 2.12.6 Creating a Portfolio From a Sample

A Portfolio can be created from an existing sample by passing in a dataframe rather than a list of aggregates. This approach is useful when another model has created the sample, but the user wants to access other aggregate functionality. Each marginal in the sample is created as a dsev with the sampled outcomes. The p\_total column used to set scenario probabilities if its is input, otherwise each scenario is treated as equally likely. The Portfolio ignores any the correlation structure of the sample; the marginals are treated as independent, but see *Using Samples and the Switcheroo Trick* for a way around this assumption.

#### Example.

Create a simple discrete sample from a three unit portfolio.

```
In [50]: sample = pd.DataFrame(
  ...: {'A': [20, 22, 24, 6, 5, 6, 7, 8, 21, 3],
            'B': [20, 18, 16, 14, 12, 10, 8, 6, 4, 2],
            'C': [0, 0, 0, 0, 0, 0, 0, 0, 20, 40]})
   . . . . :
In [51]: qd(sample)
           C
      В
   Α
0
  20
     20
           0
1
  22
      18
           0
2
  24 16
           0
3
  6 14
         0
   5 12 0
4
5
   6 10 0
  7
      8 0
7
   8
      6 0
       4 20
8 21
9
       2. 40
```

Pass to Portfolio to create with these marginals. In this case, treat the marginals as discrete and update with bs=1.

```
In [52]: from aggregate import Portfolio
In [53]: p03 = Portfolio('Samp:03', sample)
In [54]: p03.update(bs=1, log2=8)
In [55]: qd(p03)
            E[X] Est E[X] Err E[X] CV(X) Est CV(X) Skew(X) Est Skew(X)
unit X
     Freq
                     12.2
     Sev
            12.2
                                   0 0.65142
                                               0.65142 0.37792
                                                                   0.37792
     Agg
            12.2
                     12.2
                                   0 0.65142
                                               0.65142 0.37792
                                                                   0.37792
В
     Freq
              1
                                           0
                                   0 0.52223
              11
                      11
                                               0.52223
                                                             0
                                                                         0
     Sev
              11
                      11
                                   0 0.52223
                                               0.52223
                                                             0
                                                                         0
     Agg
С
     Freq
              1
              6 6 -3.3307e-16 2.1344
6 6 -3.3307e-16 2.1344
     Sev
                                               2.1344 1.9198
                                                                    1.9198
     Agg
                                               2.1344 1.9198
                                                                    1.9198
total Freq
              3
     Sev 9.7333 9.7333
                                  0 0.99572
                                                        1.0775
          29.2 29.2 -3.3307e-16 0.55238 0.55238 1.0061
                                                                    1.0061
log2 = 8, bandwidth = 1, validation: not unreasonable.
```

The univariate statistics for each marginal are the same as the sample input, but because they added independently, the totals differ. The sample has negative correlation and a lower CV.

```
In [56]: sample['total'] = sample.sum(1)
In [57]: qdp(sample)
Out [57]:
                           С
                      В
count 10.000000 10.000000 10.000000 10.000000
     12.200000 11.000000 6.000000 29.200000
mean
      7.947327 5.744563 12.806248 12.998461
std
      3.000000 2.000000 0.000000 14.000000
min
      6.000000 6.500000 0.000000 16.250000
25%
      7.500000 11.000000 0.000000 30.000000
     20.750000 15.500000 0.000000 40.000000
     24.000000 20.000000 40.000000 45.000000
max
      0.651420 0.522233 2.134375 0.445153
```

The Portfolio total is a convolution of the input marginals and includes all possible combinations added independently. The figure plots the distribution functions.

```
In [58]: ax = p03.density_df.filter(regex='p_[ABCt]').cumsum().plot(
            drawstyle='steps-post', lw=1, figsize=(3.5, 2.45))
In [59]: ax.plot(np.hstack((0, sample.total.sort_values())), np.linspace(0, 1, 11),
            drawstyle='steps-post', lw=2, label='dependent');
In [60]: ax.set(xlim=[-2, 90]);
In [61]: ax.legend(loc='lower right');
```

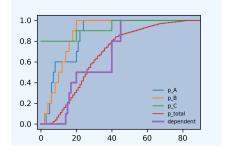

### 2.12.7 Using Samples and the Switcheroo Trick

Portfolio objects created from a sample ignore the dependency structure; the aggregate convolution algorithm always assumes independence. It is highly desirable to retain the sample's dependency structure. Many calculations rely only on  $E[X_i \mid X]$  and not the input densities per se. Thus, we reflect dependency if we alter the values  $E[X_i \mid X]$  based on a sample and recompute everything that depends on them. The method Portfolio. add\_exa\_sample() implements this idea.

# Example.

sample was chosen to have lots of ties - different ways of obtaining the same total outcome.

```
In [62]: qd(sample)
      В
           С
   Α
              t.ot.al
  20 20
           0
                 40
  22 18
           0
  24 16
           0
                 40
3
  6 14
          0
                 20
   5 12
```

```
      5
      6
      10
      0
      16

      6
      7
      8
      0
      15

      7
      8
      6
      0
      14

      8
      21
      4
      20
      45

      9
      3
      2
      40
      45
```

Apply add\_exa\_sample to the sample dataframe and look at the outcomes with positive probability. When a total outcome can occur in multiple ways, exeqa\_i gives the average value of unit i. The function is applied to a copy of the original Portfolio object because it invalidates various internal states. The output dataframe is indexed by total loss. Notice that rows sum to the correct total.

```
In [63]: p03sw = Portfolio('Samp:03sw', sample)
In [64]: p03sw.update(bs=1, log2=8)
In [65]: df = p03sw.add_exa_sample(sample)
In [66]: qd(df.query('p_total > 0').filter(regex='p_total|exeqa_[ABC]'))
     p_total exeqa_A exeqa_B exeqa_C
14.0
     0.1 8 6 0
       0.1
0.1
0.1
0.1
0.1
0.3
                  7
15.0
                           8
                                    0
                         10
16.0
                   6
                                    0
17.0
                   5
                           12
                                    0
20.0
                   6
                           14
                                    0
40.0
                  22
                           18
                                    0
         0.2
                  12
                            3
                                   30
45.0
```

Swap the density\_df dataframe — the switcheroo trick.

```
In [67]: p03sw.density_df = df
```

See the function Portfolio.create\_from\_sample for a single step create from sample, update, add exa calc, and switcheroo.

Most Portfolio spectral functions depend only on marginal conditional expectations. Applying these functions through p03sw reflects dependencies. Calibrate some distortions to a 15% return. The maximum loss is only 45, so use a 1-VaR, no default capital standard.

```
In [68]: p03sw.calibrate_distortions(ROEs=[0.15], Ps=[1], strict='ordered');
In [69]: qd(p03sw.distortion_df)
                                     PO
                                             Q COC param error
   T.R
            method
45.0 0.934075 ccoc
                    0 29.2 31.261 2.2753 13.739 0.15
                                                     0.15
                    0 29.2 31.261 2.2753 13.739 0.15 0.80913 4.1444e-09
            ph
                  0 29.2 31.261 2.2753 13.739 0.15 0.18223 -1.6102e-07
             wang
            dual
                   0 29.2 31.261 2.2753 13.739 0.15 1.228 -9.8354e-08
                   0 29.2 31.261 2.2753 13.739 0.15 0.12059
             t.var
```

Apply the PH and dual to the independent and dependent portfolios. Asset level 45 is the 0.861 percentile of the independent.

```
prsw = p03sw.price(1, d)
a = pd.concat((pr.df, pr45.df, prsw.df), keys=['pr', 'pr45', 'prsw'])
 ....: qd(a, float_format=lambda x: f'{x:7.3f}')
______
                                 L P M Q a
statistic
→LR PQ \
   distortion
                       unit
                             12.200 12.944 0.744 13.129 26.073
  Proportional Hazard, 0.809 A
→943 0.986
                             11.000 11.376 0.376 9.544 20.919
                       В
→967 1.192
                             6.000 8.400 2.400 28.608 37.008
                        C
→714 0.294
                        total 29.200 32.719 3.519 51.281 84.000 0.
→892 0.638
pr45 Proportional Hazard, 0.809 A
                            11.675 12.059 0.384 3.624 15.682 0.
→968 3.328
                       В
                             10.578 10.674 0.096 2.160 12.834 0.
→991 4.941
                        С
                             4.803 6.457 1.654 10.027 16.484
→744 0.644
                        total 27.055 29.189 2.134 15.811 45.000
→927 1.846
prsw Proportional Hazard, 0.809 A 12.200 12.571 0.371 3.371 15.942
                                                              0.
→970 3.729
                       B 11.000 10.532 -0.468 -0.187 10.345
                                                              1.
→044 -56.386
                        C 6.000 8.158 2.158 10.555 18.713
→736 0.773
                       total 29.200 31.261 2.061 13.739 45.000
→934 2.275
statistic
                               COC
                 unit
  distortion
pr Proportional Hazard, 0.809 A
                             0.057
                       В
                             0.039
                        С
                             0.084
                        total 0.069
pr45 Proportional Hazard, 0.809 A 0.106
                       В
                             0.045
                        С
                             0.165
                        total 0.135
prsw Proportional Hazard, 0.809 A 0.110
                       В
                              2.507
                              0.204
                        total 0.150
dual
                          L P
statistic
                                      M
                                           Q
→PQ COC
   distortion
                 unit
pr Dual Moment, 1.228 A
                      12.200 13.061 0.861 15.011 28.071 0.934 0.
→870 0.057
                      11.000 11.523 0.523 11.590 23.113 0.955 0.
                 В
→994 0.045
                                                      (continues on next page)
```

| / .*      | 1 C    | •        | \ \   |
|-----------|--------|----------|-------|
| (continue | d from | previous | nage) |
|           |        |          |       |

| <b>→</b> 280 | 0 046        |      | С     | 6.000  | 7.171  | 1.171 | 25.645 | 32.816 | 0.837 | 0. |
|--------------|--------------|------|-------|--------|--------|-------|--------|--------|-------|----|
|              |              |      | total | 29.200 | 31.754 | 2.554 | 52.246 | 84.000 | 0.920 | 0. |
| <b>→</b> 608 | 0.049        |      |       |        |        |       |        |        |       |    |
| pr45 Dua     | al Moment, 1 | .228 | A     | 11.675 | 12.422 | 0.747 | 5.480  | 17.902 | 0.940 | 2. |
| <b>→</b> 267 | 0.136        |      |       |        |        |       |        |        |       |    |
|              |              |      | В     | 10.578 | 11.009 | 0.432 | 4.186  | 15.195 | 0.961 | 2. |
| <b>→</b> 630 | 0.103        |      | _     |        |        |       |        |        |       |    |
| →050         | 0.103        |      | С     | 1 002  | 5.716  | 0 014 | 6 107  | 11.903 | 0.840 | 0. |
| 0.0.4        | 0 4 4 0      |      | C     | 4.003  | 3.710  | 0.914 | 0.10/  | 11.903 | 0.040 | 0. |
| <b>→</b> 924 | 0.148        |      |       |        |        |       |        |        |       |    |
|              |              |      | total | 27.055 | 29.148 | 2.093 | 15.852 | 45.000 | 0.928 | 1. |
| <b>⇔</b> 839 | 0.132        |      |       |        |        |       |        |        |       |    |
| prsw Dua     | al Moment, 1 | .228 | A     | 12.200 | 12.874 | 0.674 | 4.947  | 17.821 | 0.948 | 2. |
| <b>→</b> 602 | 0.136        |      |       |        |        |       |        |        |       |    |
|              |              |      | В     | 11.000 | 11.197 | 0.197 | 2.644  | 13.840 | 0.982 | 4. |
| <b>→</b> 235 | 0.074        |      | D     | 11.000 | 11.17  | 0.107 | 2.011  | 10.010 | 0.302 |    |
| 4233         | 0.074        |      |       | 6 000  | 7 101  | 1 101 | C 1.10 | 12 220 | 0 004 | 1  |
|              |              |      | С     | 6.000  | 7.191  | 1.191 | 6.148  | 13.339 | 0.834 | 1. |
| <b>→</b> 170 | 0.194        |      |       |        |        |       |        |        |       |    |
|              |              |      | total | 29.200 | 31.261 | 2.061 | 13.739 | 45.000 | 0.934 | 2. |
| <b>→</b> 275 | 0.150        |      |       |        |        |       |        |        |       |    |
|              |              |      |       |        |        |       |        |        |       |    |

# 2.12.8 Summary of Objects Created by DecL

Objects created by build() in this guide. Objects created directly by class constructors are not entered into the knowledge database.

# 2.13 Published Problems and Examples

**Objectives:** aggregate solutions to a wide selection of problems and examples from books (Loss Models, Loss Data Analytics), actuarial exam study notes, and academic papers. Demonstrates the method of solution and verifies the correctness of aggregate calculations.

Audience: Academics and researchers and actuarial students reading the cited works.

**Prerequisites:** aggregate programming; risk theory.

**See also:** Examples in *Reinsurance Pricing*.

**Contents:** 

## 2.13.1 Grübel and Hermesmeier (1999)

# Poisson/Levy Example

Here is an example from Grübel and Hermesmeier [1999]. The Levy distribution is a zero parameter distribution in scipy.stats. The paper considers an aggregate with Poisson(20) claim count. The Panjer recursion column can be replicated using more buckets and padding with bs=1. The function exact uses conditional probability to compute the aggregate probability of x-1/2 < X < x+1/2 exactly. The Levy is stable with index  $\alpha=1/2$ , which means that

$$X_1 + \dots + X_n =_d n^2 X$$

for iid Levy variables.

The other models use log2=10, no padding, and varying amounts of tilting.

```
In [1]: from aggregate import build, qd
In [2]: from scipy.stats import levy
In [3]: a = build('agg L 20 claim sev levy poisson', update=False)
In [4]: bs = 1
In [5]: a.update(log2=16, bs=bs, padding=2, normalize=False, tilt_vector=None)
In [6]: df = a.density_df.loc[[1, 10, 100, 1000], ['p_total']] / a.bs
In [7]: df.columns = ['accurate']
In [8]: def exact(x):
          lam = 20
  . . . :
          n = 100
   . . . :
          p = np.zeros(n)
  . . . :
          a = np.zeros(n)
  . . . :
          p[0] = np.exp(-lam)
  . . . :
           fz = levy()
   . . . :
          for i in range(1, n):
   . . . :
               p[i] = p[i-1] * lam / i
               a[i] = fz.cdf((x+0.5)/i**2) - fz.cdf((x-0.5)/i**2)
          return np.sum(p * a)
   . . . :
In [9]: df['exact'] = [exact(i) for i in df.index]
# other models
In [10]: log2 = 10
In [11]: for tilt in [None, 1/1024, 5/1024, 25/1024]:
  ....: a.update(log2=log2, bs=bs, padding=0, normalize=False, tilt_
→vector=tilt)
  ....: if tilt is None:
               tilt = 0
  ....: df[f'tilt {tilt:.4f}'] = a.density_df.loc[[1, 10, 100, 1000], ['p_
→total']]/a.bs
  . . . . :
In [12]: qd(df.iloc[:, [1,0,2,3,4, 5]], accuracy=3)
           exact accurate tilt 0.0000 tilt 0.0010 tilt 0.0049 tilt 0.0244
loss
                                           7.3458e-05 1.5602e-06 2.4616e-07
      1.0778e-07 2.4616e-07 0.00020645
1.0
10.0
      3.0754e-05 3.4324e-05 0.00023799
                                         0.00010668 3.5624e-05 3.4324e-05
100.0 0.0011555 0.0011559 0.0013212 0.0012148 0.0011569 0.0011559
1000.0 0.00020129 0.00020121
                              0.00021341 0.00020561 0.00020129 0.00020121
```

This table is identical to the table shown in the paper.

TABLE 1

COMPOUND PROBABILITIES AND APPROXIMATIONS

| x    | true      | Panjer    | Alg 1     | Aly5a     | Alg5b     | Alg5c     |
|------|-----------|-----------|-----------|-----------|-----------|-----------|
| 1    | 1.078E-07 | 2.462E-07 | 2.064E-04 | 7.346E-05 | 1.560E-06 | 2.462E-07 |
| 10   | 3.075E-05 | 3.432E-05 | 2.380E-04 | 1.067E-04 | 3.562E-05 | 3.432E-05 |
| 100  | 1.156E-03 | 1.156E-03 | 1.321E-03 | 1.215E-03 | 1.157E-03 | 1.156E-03 |
| 1000 | 2.013E-04 | 2.012E-04 | 2.134E-04 | 2.056E-04 | 2.013E-04 | 2.012E-04 |

# 2.13.2 Embrechts and Frei (2009)

## Poisson/Pareto Example

Embrechts and Frei [2009], Panjer recursion versus FFT for compound distributions.

Consider a  $Po(\lambda) \vee Pareto(\alpha, \beta)$ ,  $\alpha$  is shape and  $\beta$  is scale.

```
In [1]: from aggregate import build, qd
In [2]: from pandas import option_context
In [3]: import matplotlib.pyplot as plt
In [4]: alpha = 4
In [5]: beta = 3
In [6]: freq = 20
In [7]: a = build(f'agg EF.1 {freq} claims '
          f'sev {beta} * pareto {alpha} - {beta} '
                 'poisson', bs=1/8, log2=8, padding=0, normalize=False)
  . . . :
In [8]: qd(a)
     E[X] Est E[X] Err E[X] CV(X) Est CV(X) Skew(X) Est Skew(X)
       20
                             0.22361
                                              0.22361
Freq
          0.9985 -0.0014965 1.4142 1.3956 7.0711
       1
                                                          5.1093
Sev
      20 17.704 -0.11481 0.3873 0.38559 1.1619 -0.21402
log2 = 8, bandwidth = 1/8, validation: fails sev mean, agg mean error >>_
→sev, possible aliasing; try larger bs.
```

The last dataframe shows poor accuracy. Try different ways to compute the aggregate: padding, tilting, and more buckets.

```
In [9]: from pandas import option_context
In [10]: df = a.density_df[['p_total']].rename(columns={'p_total': 'Pad 0, tilt 0'}

In [11]: a.update(bs=1/8, log2=8, padding=1, normalize=False)
In [12]: df['Pad 1, tilt 0'] = a.density_df.p_total

(continues on next page)
```

```
In [13]: a.update(bs=1/8, log2=8, padding=2, normalize=False)
In [14]: df['Pad 2, tilt 0'] = a.density_df.p_total
In [15]: a.update(bs=1/8, log2=8, padding=0, tilt_vector=0.01, normalize=False)
In [16]: df['Pad 0, tilt 0.01'] = a.density_df.p_total
In [17]: a.update(bs=1/32, log2=16, padding=1, normalize=False)
In [18]: bit = a.density_df[['p_total']].rename(columns={'p_total': 'log2 16, pad_
\hookrightarrow 1, tilt 0'})
In [19]: qd(a)
                     Err E[X] CV(X) Est CV(X) Skew(X) Est Skew(X)
     E[X] Est E[X]
Χ
        20
                                0.22361
                                                   0.22361
Freq
        1 0.99995 -5.4251e-05 1.4142
                                          1.4144
                                                   7.0711
                                                                7.0284
Sev
       20
            19.999 -5.4252e-05 0.3873 0.38732
                                                   1.1619
                                                                1.1567
Agg
log2 = 16, bandwidth = 1/32, validation: not unreasonable.
```

The last dataframe shows a good approximation.

The next figure (compare Figure 1 in the paper, shown below) shows that padding, as recommended in Wang [1998], removes aliasing as effectively as padding, albeit at the expense of a longer FFT computation. The log density shows the aliasing is completely removed.

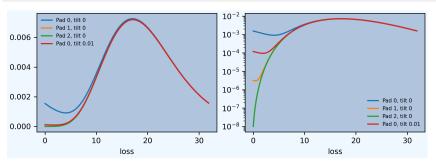

**Fig. 1** Approximate densities for  $Pois(20) \lor Pareto(4, 3)$ 

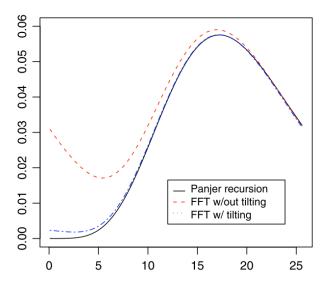

Clearly there is not enough *space* with only 2\*\*8 buckets. Expanding to 2\*\*16 and using a finer bucket covers a more realistic range. The log density plot shows a change in regime from Poisson body to Pareto tail. The extreme tail can be approximated by differentiating Feller's theorem, which says the survival function is converges to 20Pr(X > x) where X is the Pareto severity (right hand plot). The multiplication by four accounts for the different bs values.

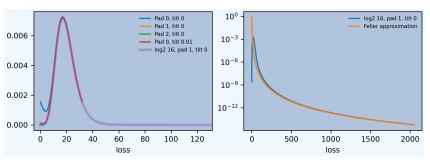

### **Choice of Bandwidth (Bucket Size)**

This example replicates parts of Table 1. As well as the 99.9%ile it shows the 99.9999%ile.

```
In [35]: import pandas as pd
In [36]: a = build('agg EF.2 50 claims sev expon poisson', update=False)
In [37]: ans = []
In [38]: for log2, bs in zip([10, 10, 10, 16, 16, 16], [1, 1/2, 1/8, 1/8, 1/16,
\rightarrow 1/64, 1/512]):
            a.update(log2=log2, bs=bs, padding=1)
            ans.append([log2, 1/bs, a.q(0.999), a.q(1-1e-6)])
   . . . . :
In [39]: df = pd.DataFrame(ans, columns=['log2', '1/bs', 'p999', 'p9999999'])
In [40]: qd(df, accuracy=4)
   log2 1/bs p999 p999999
               84 107
0
  10 1
           2 84.5
    1.0
                        108
1
          8 85.125
    10
2.
                     108.25
          8 85.125 108.25
3
    16
4
    16
          16 85.125 108.25
   16 64 85.109 108.23
16 512 85.105 108.23
5
```

# 2.13.3 Denuit (2019 and 2022)

## Poisson/Discrete Example (6.1)

Example from Denuit [2019], Size-biased transform and conditional mean risk sharing, with application to p2p insurance and tontines.

```
In [1]: from aggregate import build, qd
In [2]: p = build('''
  ...: port Denuit6.1
       agg P1 0.08 claims dsev [1 2 3 4] [.1 .2 .4 .3] poisson
           agg P2 0.08 claims dsev [1 2 3 4] [.15 .25 .3 .3] poisson
          agg P3 0.10 claims dsev [1 2 3 4] [.1 .2 .4 .3] poisson agg P4 0.10 claims dsev [1 2 3 4] [.15 .25 .3 .3] poisson
  ...: ''', bs=1, log2=10)
In [3]: qd(p)
           E[X] Est E[X] Err E[X] CV(X) Est CV(X) Skew(X) Est Skew(X)
unit X
    Freq 0.08
                                    3.5355
                                                      3.5355
                   2.9 -1.1102e-16 0.32531 0.32531 -0.51452 -0.51452
     Sev 2.9
     Agg 0.232 0.232 4.0856e-13 3.7179 3.7179 3.9518
                                                                  3.9518
P2
     Freq 0.08
                                     3.5355
                                                       3.5355
                  2.75
                                 0 0.37921 0.37921 -0.28106 -0.28106
     Sev 2.75
     Agg 0.22
                  0.22 3.7326e-13 3.7812 3.7812 4.0928
                                                                  4.0928
PЗ
     Freq 0.1
                                     3.1623
                                                       3.1623
                   2.9 -1.1102e-16 0.32531 0.32531 -0.51452
     Sev
           2.9
                                                                -0.51452
     Agg 0.29 0.29 -4.5741e-14 3.3254 3.3254 3.5346
                                                                  3.5346
```

```
0.1
                                  3.1623
                                                  3.1623
     Freq
          2.75 2.75
                               0 0.37921 0.37921 -0.28106
                                                          -0.28106
     Agg 0.275 0.275 1.1036e-13 3.382 3.382 3.6607
                                                            3.6607
                                 1.6667
total Freq 0.36
                                                  1.6667
     Sev 2.825 2.825 -3.3307e-16 0.35299
                                                -0.40097
     Agg 1.017 1.017 -5.6621e-15 1.7675 1.7675 1.8952
                                                          1.8952
log2 = 10, bandwidth = 1, validation: fails agg mean error >> sev, possible_
\rightarrowaliasing; try larger bs.
```

Computation of  $\mathsf{E}[X_i \mid X=x]$  and  $\mathsf{E}[X_i \mid X=x]/x$  as a function of x. The first function, called  $\kappa_i(x)$  in PIR, is computed automatically by the portfolio class as exeqa\_line (expectation given X equals x). The original figure is shown below.

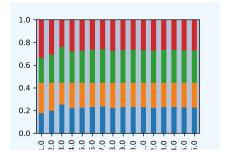

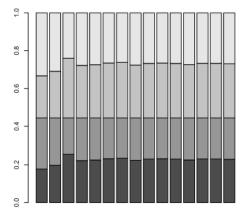

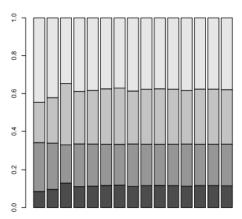

Figure 1: Respective shares  $E[X_i|S=s]/s$  of the total realized loss s contributed by each participant i in Case 1 (left panel) and Case 2 (right panel). From bottom to top, shares of participants 1 to 4.

All the values are available as a table. These are consistent with numbers mentioned in the text.

```
In [9]: from pandas import option_context
In [10]: b = bit.filter(regex='exeqa_P').apply(
          lambda x: x / bit.loss.to_numpy(), axis=0)
In [11]: b.index = b.index.astype(int)
In [12]: b.index.name = 'a'
In [13]: qd(b)
   exega_P1 exega_P2 exega_P3 exega_P4
1
   2
   0.19729 0.24716 0.24661 0.30895
  0.25219 0.19226 0.31523 0.24032
3
   0.22212 0.22232 0.27765
                             0.2779
4
5
   0.22524 0.21921 0.28155 0.27401
   0.23238 0.21207
                    0.29047
                             0.26508
6
                    0.29358
                            0.26198
7
   0.23486 0.20958
8
   0.22365
             0.2208
                    0.27956
                             0.276
9
   0.23064
             0.2138
                    0.28831
                             0.26725
  0.23224
                             0.26526
10
             0.2122
                     0.2903
                   0.2882
           0.21388
11
   0.23056
                             0.26735
   0.22551 0.21893 0.28189 0.27366
12
  0.22858 0.21586 0.28573
                            0.26982
30
31 0.22829 0.21615 0.28537
                            0.27017
32 0.22872 0.21571
                    0.2859 0.26963
33 0.22893 0.21549 0.28617 0.26937
34 0.22839
             0.216 0.28551 0.26999
35 0.22829 0.2161 0.28537 0.27006
36 0.22865 0.21576 0.28577 0.26966
37 0.22863 0.21571 0.28579 0.26959
38 0.22816 0.21601 0.28522 0.2699
39 0.22816 0.21599 0.28513 0.26976
40 0.22849 0.21582 0.28545 0.26962
41 0.22806 0.21556 0.28498 0.2692
```

# Proportion of expected loss by unit.

### **Mortality Example and Figure**

Example from Denuit et al. [2022], Mortality Credits with Large Survivor Funds. Reproducing Figure 4.5.

```
In [16]: import matplotlib.pyplot as plt; import pandas as pd
In [17]: wl = 0.6; wh = 1 - wl; ql = .1; qh = .2; al = 1; ah = 3
In [18]: ports = {}
In [19]: for n in (10, 20, 50, 100):
   ....: ports[n] = build(f'port DR.4.3 '
                 f'agg Low.q {wl * n * ql} claims dsev [{al}] binomial {ql}'
                  f'agg High.q {wh * n * qh} claims dsev [{ah}] binomial {qh}'
   . . . . :
                  , bs=1, log2=8)
   . . . . :
  . . . . :
In [20]: audit = pd.concat([i.describe for i in ports.values()], keys=ports.keys(),
→ names=['n', 'unit', 'X'])
In [21]: qd(audit.xs('Agg', axis=0, level=2)['E[X]'].unstack(1))
unit Low.q High.q total
n
10
       0.6
              2.4
                       3
20
       1.2
               4.8
                        6
        3
50
                12
                        15
100
                24
                        30
In [22]: fig, axs = plt.subplots(2, 2, figsize=(2 * 3.5, 2 * 3.5), constrained_
→layout=True, squeeze=True)
In [23]: for ax, (n, port), mx, t in zip(axs.flat, ports.items(), [20, 25, 40, 60],
\rightarrow [2, 5, 10, 10]):
   . . . . :
           lm = [-1, mx]
           port.density_df.query('p_total > 0').filter(regex='exeqa_[LHt]').
  . . . . :
\rightarrowplot(ax=ax, xlim=lm, ylim=lm)
  ....: ax.set_xticks(range(0, mx, t))
           ax.set_yticks(range(0, mx, t))
  . . . . :
           ax.grid(lw=.25, c='w')
  . . . . :
  ax.set(title=f'{n} risks')
In [24]: fig.suptitle('Denuit Figure 4.5')
Out[24]: Text(0.5, 0.98, 'Denuit Figure 4.5')
```

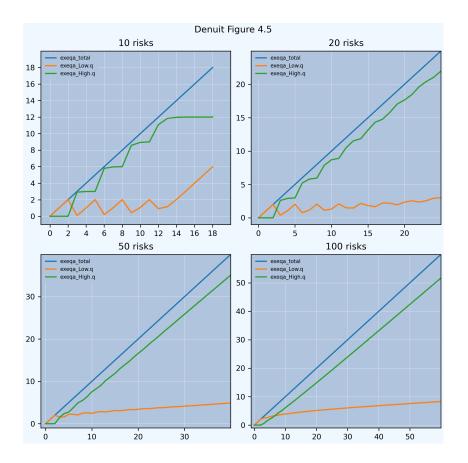

# 2.13.4 Loss Data Analytics Book

Examples from Jed Frees' open source actuarial software. Text and github source available on-line.

### **Contents**

- Distribution examples
  - Gamma
  - Pareto
  - Weibull
- Mixture examples
- Coverage modifications: deductibles and limits
  - Deductible
  - Limit
  - Limit and deductible
  - Reinsurance
- Aggregate loss distributions
  - Poisson-discrete
  - Discrete
  - Geometric-discrete
  - Moments

- Poisson-uniform
- Geometric-discrete
- Zero-modified Poisson-Burr
- Negative binomial
- Poisson-exponential
- Portfolio management
  - Discrete example
  - Telecom example

## **Distribution Examples**

## Gamma distribution

```
In [1]: import scipy.stats as ss
In [2]: import numpy as np
In [3]: import matplotlib.pyplot as plt
In [4]: xs = np.linspace(0, 1000, 1001)
In [5]: fig, axs = plt.subplots(1, 2, figsize=(2 * 3.5, 2.45), constrained_
→layout=True, squeeze=True)
In [6]: ax0, ax1 = axs.flat
In [7]: for scale in [100, 150, 200, 250]:
          ax0.plot(xs, ss.gamma(2, scale=scale).pdf(xs), label=f'scale = {scale}
' )
  ...:
In [8]: for shape in [2, 3, 4, 5]:
  ax1.plot(xs, ss.gamma(shape, scale=100).pdf(xs), label=f'shape =
→ {shape}')
  . . . :
In [9]: for ax in axs.flat:
           ax.legend(loc='upper right')
           ax.set(ylabel='gamma density', xlabel='x')
```

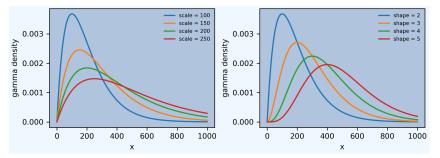

#### Pareto distribution

```
In [10]: xs = np.linspace(0, 3000, 3001)
In [11]: fig, axs = plt.subplots(1, 2, figsize=(2 * 3.5, 2.45), constrained_
→layout=True, squeeze=True)
In [12]: ax0, ax1 = axs.flat
In [13]: for scale in [2000, 2500, 3000, 3500]:
           ax0.plot(xs, ss.pareto(3, scale=scale, loc=-scale).pdf(xs), label=f
→'scale = {scale}')
  . . . . :
In [14]: for shape in [1,2,3,4]:
   ax1.plot(xs, ss.pareto(shape, scale=2000, loc=-2000).pdf(xs), label=f
→'shape = {shape}')
In [15]: for ax in axs.flat:
            ax.legend(loc='upper right')
            ax.set(ylabel='Pareto density', xlabel='x')
   . . . . :
   . . . . :
```

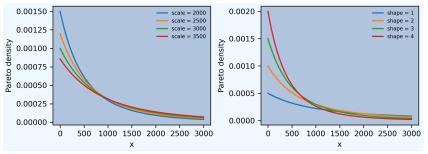

#### Weibull distribution

scipy.stats includes Weibull min (for positive x) and Weibull max (for negative x) distributions. We want the min version.

```
In [16]: xs = np.linspace(0, 400, 401)
In [17]: fig, axs = plt.subplots(1, 2, figsize=(2 * 3.5, 2.45), constrained_
→layout=True, squeeze=True)
In [18]: ax0, ax1 = axs.flat
In [19]: for scale in [50, 100, 150, 200]:
             ax0.plot(xs, ss.weibull_min(3, scale=scale).pdf(xs), label=f'scale =
   . . . . :
→{scale}')
   . . . . :
In [20]: for shape in [1.5, 2, 2.5, 3]:
             ax1.plot(xs, ss.weibull_min(shape, scale=100).pdf(xs), label=f'shape_
  . . . . :
\rightarrow = \{ shape \}' \}
   . . . . :
In [21]: for ax in axs.flat:
  ax.legend(loc='upper right')
             ax.set(ylabel='Weibull_min density', xlabel='x')
                                                                          (continues on next page)
```

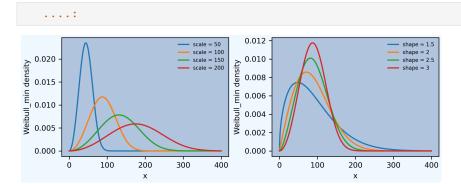

## Mixture Example (3.3.5)

A collection of insurance policies consists of two types. 25% of policies are Type 1 and 75% of policies are Type 2. For a policy of Type 1, the loss amount per year follows an exponential distribution with mean 200, and for a policy of Type 2, the loss amount per year follows a Pareto distribution with parameters  $\alpha=3$  and  $\theta=200$ . For a policy chosen at random from the entire collection of both types of policies, find the probability that the annual loss will be less than 100, and find the average loss.

**Solution.** The function pmv (print mean and variance) is a convenience.

Create the Aggregate object, display its describe dataframe and compare the cdf with the exact computation.

```
In [24]: a = build('agg lda.3.3.5 '
                   '1 claim '
   . . . . :
                   'sev [200 200] * [expon pareto] [1 3] + [0 -200] wts [.25 .75] '
   . . . . :
                   'fixed',
   . . . . :
                   normalize=False)
   . . . . :
   . . . . :
In [25]: qd(a)
      E[X] Est E[X] Err E[X] CV(X) Est CV(X) Skew(X) Est Skew(X)
X
Freq
        1
                                      Ω
                                                     inf
inf
       125
                125 -2.3123e-05 1.4832
                                                                9.9477
                                           1.4754
Sev
                                         1.4754
1.4754
      125
               125 -2.3123e-05 1.4832
                                                                 9.9477
log2 = 16, bandwidth = 1/2, validation: fails sev cv, agg cv.
In [26]: a.sev.cdf(100), 0.25 * (1 - np.exp(-0.5)) + 0.75 * (1 - (2/3)**3)
Out [26]: (0.6261451128496194, 0.6261451128496194)
```

This example has a very thick tailed severity and it is best to specify normalized=False for the most accurate severity estimates. With default settings, aggregate suffers considerable discretization error, with an estimated mean well below the actual 125. The sev.cdf method exposes the actual underlying severity distribution cdf functions and reproduces the requested probability exactly. The object cdf function relies on the discretization and so is shifted by half a bucket size. (Also available: sev.sf and sev.pdf.)

```
In [27]: a.cdf(100), a.sev.cdf(100 + a.bs/2)
Out[27]: (0.626889166181137, 0.6268891661811365)
```

### **Coverage Modifications**

#### **Deductible Example (3.4.1)**

A claim severity distribution is exponential with mean 1000. An insurance company will pay the amount of each claim in excess of a deductible of 100. Calculate the variance of the amount paid by the insurance company for one claim, including the possibility that the amount paid is 0.

**Solution.** In this case we must use unconditional severity to include the possibility that the amount paid is 0. This is done by adding! at the end of the severity specification. The moments are computed exactly without updating.

```
In [28]: import numpy as np
In [29]: a = build('agg lda.3.4.1 1 claim '
                  'inf xs 100 sev 1000 * expon 1 ! '
                  'fixed', update=False)
   . . . . :
   . . . . :
In [30]: qd(a)
      E[X] CV(X) Skew(X)
Χ
        1 0
Freq
Sev 904.84 1.1002 2.0257
Agg 904.84 1.1002 2.0257
log2 = 0, bandwidth = na, validation: n/a, not updated.
In [31]: m = 1000 * np.exp(-0.1)
In [32]: mv(a)
mean = 904.837
variance = 990944.1
std dev = 995.462
In [33]: pmv(m, (2 * 1000**2 * np.exp(-0.1)) - m**2)
mean = 904.837
variance = 990944.1
```

#### **Deductible Example (3.4.2)**

For an insurance:

Losses have a density function

$$f_X(x) = \begin{cases} 0.02x & 0 < x < 10, \\ 0 & \text{elsewhere.} \end{cases}$$

- The insurance has an ordinary deductible of 4 per loss.
- Y<sup>P</sup> is the claim payment per payment random variable.

**Solution.** The trick here is to realize that X is a beta variable with  $\alpha = 2$  and  $\beta = 1$ .

```
In [34]: a = build('agg lda.3.4.2 1 claim 6 xs 4 sev 10 * beta 2 1 fixed')
In [35]: qd(a)
      E[X] Est E[X] Err E[X] CV(X) Est CV(X) Skew(X) Est Skew(X)
Χ
        1
                                   Ω
Sev 3.4286 3.4286 1.0348e-10 0.48947 0.48947 -0.29313 -0.29313
Agg 3.4286 3.4286 1.0348e-10 0.48947 0.48947 -0.29313
                                                          -0.29313
log2 = 16, bandwidth = 1/4096, validation: not unreasonable.
```

```
In [36]: mv(a)
mean = 3.42857
variance = 2.816327
std dev = 1.67819
```

### Limit Example (3.4.4)

Under a group insurance policy, an insurer agrees to pay 100% of the medical bills incurred during the year by employees of a small company, up to a maximum total of one million dollars. The total amount of bills incurred, X, has pdf

$$f_X(x) = \begin{cases} \frac{x(4-x)}{9} & 0 < x < 3\\ 0 & \text{elsewhere.} \end{cases}$$

where x is measured in millions. Calculate the total amount, in millions of dollars, the insurer would expect to pay under this policy.

**Solution.** In this case the distribution has no obvious parametric form—though it is related to a beta. We can solve it in aggregate by using a custom empirical distribution.

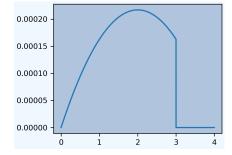

When the empirical distribution has many entries it is faster to build the Aggregate object directly, rather than use DecL. The moments of the severity and aggregate distribution are computed from the numerical approximation during creation. There is no need to update the object.

```
In [42]: from aggregate import Aggregate
In [43]: a = Aggregate('Example', exp_en=1, sev_name='dhistogram', sev_xs=xs, sev_
⊶ps=ps,
                     exp_attachment=0, exp_limit=1, freq_name='fixed')
   . . . . :
   . . . . :
In [44]: print(a)
aggregate object name Example
claim count
                        1.00
frequency distribution fixed
                       dhistogram, 1 xs 0.
severity distribution
       E[X] CV(X) Skew(X)
Χ
         1
                0
                       NaN
Sev 0.93514 0.1826 -2.9018
Agg 0.93514 0.1826 -2.9018
```

### Limit and Deductible Example (3.4.5)

The ground up loss random variable for a health insurance policy in 2006 is modeled with X, a random variable with an exponential distribution having mean 1000. An insurance policy pays the loss above an ordinary deductible of 100, with a maximum annual payment of 500. The ground up loss random variable is expected to be 5% larger in 2007, but the insurance in 2007 has the same deductible and maximum payment as in 2006. Find the percentage increase in the expected cost per payment from 2006 to 2007.

**Solution.** Trend increases the ground-up severity distribution but not the limit and attachment. The calculation is performed exactly on creation; again, there is no need to update the Aggregate object.

```
In [45]: import pandas as pd
In [46]: a06 = build('agg X06 1 claim 500 xs 100 sev 1000 * expon fixed',
→update=False)
In [47]: a07 = build('agg X07 1 claim 500 xs 100 sev 1050 * expon fixed', __
In [48]: ans = pd.concat((a06.describe, a07.describe), keys=['2006', '2007'])
In [49]: qd(ans)
           E[X] CV(X) Skew(X)
    Χ
2006 Freq
             1
                    0
                           NaN
    Sev 393.47 0.40656 -1.1717
    Agg 393.47 0.40656
                        -1.1717
2007 Freq
             1 0
         397.8 0.39691 -1.2342
    Sev
    Agg 397.8 0.39691 -1.2342
In [50]: ans.iloc[5, 0] / ans.iloc[2, 0] - 1
Out[50]: 0.011000207063778467
```

#### Reinsurance Example (3.4.6, modified)

Losses arising in a certain portfolio have a two-parameter Pareto distribution with  $\alpha=5$  and  $\theta=3,600$ . A reinsurance arrangement has been made, under which (a) the reinsurer accepts 15% of losses up to u=5,000 and all amounts in excess of 5,000 and (b) the insurer pays for the remaining losses.

- 1. Express the random variables for the reinsurer's and the insurer's payments as a function of X, the portfolio losses.
- 2. Calculate the mean amount paid on a single claim by the insurer.
- 3. Calculate the standard deviation of the amount paid on a single claim by the insurer (retaining the 15% copayment).

**Solution.** The net position can be modeled as:

```
agg insurer.net 1 claim
sev 3600 * pareto 5 - 3600
occurrence net of 0.15 so 5000 xs 0 and inf xs 5000
fixed
```

but this involves the thick-tailed Pareto across its entire range. It is better to recognize the severity is limited by the second excess layer and proceed as follows.

## **Aggregate Loss Distributions**

### Poisson/Discrete Example (5.3.1)

The number of accidents follows a Poisson distribution with mean 12. Each accident generates 1, 2, or 3 claimants with probabilities 1/2, 1/3, and 1/6 respectively.

Calculate the variance in the total number of claimants.

#### Solution.

As always, a contains the (exact) full distribution of outcomes. We could answer any question about it.

#### Discrete Example (5.3.2)

You are the producer of a television quiz show that gives cash prizes. The number of prizes, N, and prize amount, X, have the following distributions:

| $\overline{n}$ | Pr(N=n) | x    | Pr(X = x) |
|----------------|---------|------|-----------|
| 1              | 0.8     | 0    | 0.2       |
| 2              | 0.2     | 100  | 0.7       |
|                |         | 1000 | 0.1       |

Your budget for prizes equals the expected aggregate cash prizes plus the standard deviation of aggregate cash prizes. Calculate your budget.

**Solution.** Just a matter of translating into DecL. No need to update the object.

```
In [57]: a = build('agg lda.5.3.2 dfreq [1 2] [.8 .2] '
    ....:     'dsev [0 100 1000] [.2 .7 .1]', update=False)
    ....:
    (continues on next page)
```

#### Geometric/Discrete Example (5.3.3 and 5.4.1)

The number of claims in a period has a geometric distribution with mean 4. The amount of each claim X follows  $Pr(X=x)=0.25,\ x=1,2,3,4,$  i.e. a discrete uniform distribution on  $\{1,2,3,4\}$ . The number of claims and the claim amounts are independent. Let  $S_N$  denote the aggregate claim amount in the period. Calculate  $F_{S_N}(3)$ .

**Solution.** We can compute the entire distribution. Here we show up to the 99th percentile. If the probability clause in dsev is omitted then all outcomes are treated as equally likely.

```
In [61]: a = build('agg lda.5.3.3 4 claims dsev [1:4] geometric')
In [62]: qd(a, accuracy=4)
     E[X] Est E[X] Err E[X] CV(X) Est CV(X) Skew(X) Est Skew(X)
Χ
Freq
        4
                               1.118
                                                2.0125
              2.5
      2.5
                           0 0.44721 0.44721
Sev
                                                 0
                                                                0
              10 -1.9499e-10 1.1402 1.1402 2.024
                                                           2.024
      10
log2 = 8, bandwidth = 1, validation: not unreasonable.
In [63]: b = a.density_df.loc[0:a.q(0.99), ['p_total', 'F']]
In [64]: b.index = b.index.astype(int)
In [65]: qd(b, accuracy=4)
       p_total
loss
          0.2
                 0.2
0
               0.24
         0.04
1
        0.048 0.288
2.
       0.0576 0.3456
3
4
      0.06912 0.41472
5
     0.042944 0.45766
     0.043533 0.5012
7
     0.042639 0.54384
8
     0.039647 0.58348
9
      0.033753 0.61724
1.0
    0.031914 0.64915
11
    0.029591 0.67874
. . .
   0.0023287 0.97449
40
41
    0.0021339 0.97662
42
     0.0019554 0.97858
     0.0017918 0.98037
43
44
     0.001642 0.98201
45
     0.0015046 0.98352
     0.0013788 0.9849
46
     0.0012634 0.98616
47
     0.0011577 0.98732
48
49
     0.0010609 0.98838
```

## Moments Example (5.3.4)

You are given:

|                   | Mean   | Standard Deviation |
|-------------------|--------|--------------------|
| Number of Claims  | 8      | 3                  |
| Individual Losses | 10,000 | 3,937              |

As a benchmark, use the normal approximation to determine the probability that the aggregate loss will exceed 150% of the expected loss.

**Solution.** Use the MomentAggregator class to compute the moments of an aggregate from those of frequency and severity.

## Poisson/Uniform Example (5.3.5 and 5.4.2)

For an individual over 65:

- 1. The number of pharmacy claims is a Poisson random variable with mean 25.
- 2. The amount of each pharmacy claim is uniformly distributed between 5 and 95.
- 3. The amounts of the claims and the number of claims are mutually independent.

Estimate the probability that aggregate claims for this individual will exceed 2000 using the normal approximation.

**Solution.** Here is a close-to exact solution in addition to the normal approximation. Note that the uniform distribution has no shape parameter. The severity is made by shifting and scaling the base. Scaling is like multiplication and is applied before the location (addition) shift.

```
In [72]: a = build('agg Pharma 25 claims sev 90 * uniform + 5 poisson')
In [73]: qd(a)
     E[X] Est E[X] Err E[X] CV(X) Est CV(X) Skew(X) Est Skew(X)
Χ
       25
                                0.2
Freq
                                             0
                  0 0.51962
      50
               50
                                    0.51962
                                                              0
Sev
            1250 2.6645e-15 0.22539 0.22539 0.25293
                                                       0.25293
     1250
log2 = 16, bandwidth = 1/16, validation: not unreasonable.
```

Here are the moments for the approximation. The approximate function returns a scipy.stats frozen normal object, which yields the approximation.

```
In [74]: print(a.sf(2000), a.agg_m, a.agg_var)
0.00698200305408303 1250.0 79375.0

In [75]: fz = a.approximate('norm')

In [76]: fz.sf(2000), a.sf(2000)
Out[76]: (0.0038830948902722645, 0.00698200305408303)
```

approximate will also provide (shifted) gamma and lognormal fits.

```
In [77]: approx = a.approximate('all')
In [78]: b = pd.DataFrame([[k, v.sf(2000)] for k, v in approx.items()],
                     columns=['approx', 'prob']).set_index('approx')
   . . . . :
In [79]: b.loc['exact'] = a.sf(2000)
In [80]: b.sort_values('prob')
Out[80]:
             prob
approx
      0.003883
slognorm 0.007175
gamma
         0.009789
lognorm
         0.013118
```

Here is a comparison of the FFT model with the normal approximation. Example 5.4.2 derives a similar probability using simulation.

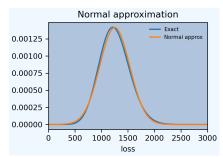

Geometric/Discrete Example (5.3.6 and 5.3.7)

In a given week, the number of projects that require you to work overtime has a geometric distribution with  $\beta = 2$ . For each project, the distribution of the number of overtime hours in the week, X, is as follows:

| $\overline{x}$ | f(x) |
|----------------|------|
| 5              | 0.2  |
| 10             | 0.3  |
| 20             | 0.5  |

The number of projects and the number of overtime hours are independent. You will get paid for overtime hours in

excess of 15 hours in the week. Calculate the expected number of overtime hours for which you will get paid in the week.

**Solution.** This is a one-liner in aggregate. Remember that aggregate reinsurance is specified after the frequency clause. The first column in the describe dataframe shows the analytic gross answer and the second the FFT-computed net.

```
In [86]: a = build('agg Projects 2 claims '
  ....: 'dsev [5 10 20] [.2 .3 .5] geometric '
                 'aggregate net of 15 xs 0')
  . . . . :
  . . . . :
In [87]: qd(a)
     E[X] Est E[X] Err E[X] CV(X) Est CV(X) Skew(X) Est Skew(X)
Χ
Freq
       2.
                          1.2247
                                            2.0412
            14 0 0.44607 0.44607 -0.23403
      14
Sev
                                                      -0.23403
    28 18.807 -0.32831 1.2647 1.6713 2.0725 2.6373
Agg
log2 = 9, bandwidth = 1, validation: n/a, reinsurance.
```

Example 5.3.7 uses a recursive calculation in steps of 5. We can replicate that using an aggregate tower. The reinsurance\_audit\_df provides ceded and net statistics by layer. Here we extract just the ceded part to get the excess (overtime).

```
In [88]: a1 = build('agg Projects.1 2 claims '
   'dsev [5 10 20] [.2 .3 .5] geometric '
                   'aggregate net of tower [0 5 10 15 inf]')
In [89]: b = a1.reinsurance_audit_df.xs('ceded', axis=1, level=0)
In [90]: b['cumul ex'] = b.ex[::-1].cumsum() - a.agg_m
In [91]: qd(b, accuracy=4)
                                        sd
                                                        skew cumul ex
kind share limit attach
agg 1.0 5.0 0.0 3.3333 5.5556 2.357 0.70711 -0.70711
                                                                      2.8
                5.0
                      3.1111 5.8765 2.4242 0.77919 -0.50418
                                                                 24.666
                10.0 2.7481 6.1884 2.4877 0.90521 -0.1995
                                                                 21.555
          inf 15.0 18.807 988 31.433 1.6713 2.6373 18.807 inf gup 28 1253.9 35.41 1.2647 2.0713 -0.00026862
     all
```

## Zero-Modified Poisson/Burr Example (5.5.4)

Aggregate losses are modeled as follows:

- 1. The number of losses follows a zero-modified Poisson distribution with  $\lambda = 3$  and  $p_0^M = 0.5$ .
- 2. The amount of each loss has a Burr distribution with  $\alpha=3, \theta=50, \gamma=1.$
- 3. There is a deductible of d = 30 on each loss.
- 4. The number of losses and the amounts of the losses are mutually independent.

Calculate  $\mathsf{E}(N^P)$  and  $\mathsf{Var}(N^P)$ .

Solution.

**Todo:** Implement ZT and ZM!

Negative Binomial Example (5.5.5 and 5.5.6 modified)

A group dental policy has a negative binomial claim count distribution with mean 300 and variance 800. Ground-up severity is given by the following table:

| Severity | Probability |
|----------|-------------|
| 40       | 0.25        |
| 80       | 0.25        |
| 120      | 0.25        |
| 200      | 0.25        |

You expect severity to increase 50% with no change in frequency. You decide to impose a per claim deductible of 100. Calculate the expected total claim payment S after these changes. What is the variance of the total claim payment, Var(S)? (Modified:) Compare the aggregate distributions before and after the policy change.

**Solution.** A negative binomial with mean 300 and variance 800 has 8/3 = 1 + 300c and giving a mixing cv of  $\sqrt{c} = (5/900)^{0.5} = 0.0745$ . Hence the aggregate program is

TODO: why is the answer not exact?

```
In [92]: cv = ((8 / 3 - 1) / 300)**0.5
In [93]: a0 = build(f'agg Original 300 claims dsev [4 8 12 20] mixed gamma {cv}')
In [94]: a1 = build(f'agg Revised 300 claims inf xs 10 '
  ....: f'sev dhistogram xps [{4*1.5} {8*1.5} {12*1.5} {20*1.5}] !_
→mixed gamma {cv}')
In [95]: qd(a0)
     E[X] Est E[X] Err E[X] CV(X) Est CV(X) Skew(X) Est Skew(X)
Freq 300
                            0.094281
                                               0.15321
              11
                          0 0.53783 0.53783 0.43465
                                                         0.43465
      11
Agg 3300 3300 -3.3207e-13 0.099263 0.099263 0.15833
                                                         0.15832
log2 = 20, bandwidth = 1, validation: not unreasonable.
In [96]: qd(a1)
     E[X] Est E[X] Err E[X] CV(X) Est CV(X) Skew(X) Est Skew(X)
Χ
Freq
                           0.094281
                                              0.15321
                                      1.0392
      7.5
              7.5 4.6567e-11 1.0392
                                              0.7207
Sev
                                                          0.7207
     2250 2250 4.4878e-11 0.11175 0.11175 0.16722
Agg
                                                          0.16669
log2 = 20, bandwidth = 1, validation: not unreasonable.
In [97]: mv(a0)
mean = 3300
variance = 107300
std dev = 327.567
In [98]: mv(a1)
mean = 2250
variance = 63225
std dev = 251.446
```

Here is a comparison of the two densities.

```
In [102]: ax.set(xlim=[-10, 1.25 * a0.q(0.9999)]);
In [103]: ax.legend(loc='upper right');
```

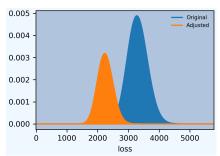

Poisson/Exponential Coverage and Underwriting Modification (Ex-

#### ample 5.5.7)

A company insures a fleet of vehicles. Aggregate losses have a compound Poisson distribution. The expected number of losses is 20. Loss amounts, regardless of vehicle type, have exponential distribution with  $\theta=200$ . To reduce the cost of the insurance, two modifications are to be made:

- 1. A certain type of vehicle will not be insured. It is estimated that this will reduce loss frequency by 20%.
- 2. A deductible of 100 per loss will be imposed.

Calculate the expected aggregate amount paid by the insurer after the modifications.

**Solution.** The ! at the end of the severity clause indicates unconditional severity (including zero claims that fail to meet the deductible).

```
In [104]: a = build(f'agg Auto {20 * 0.8} claims inf xs 100 sev 200 * expon !_
→poisson')
In [105]: qd(a)
      E[X] Est E[X] Err E[X]
                                  CV(X) Est CV(X) Skew(X) Est Skew(X)
Χ
Freq
        16
                                   0.25
                                                      0.25
    121.31
             121.31 -6.5104e-08 1.5157
                                           1.5157
                                                   2.4172
                                                                2.4172
Agg 1940.9
             1940.9 -6.5104e-08 0.45397
                                          0.45397 0.68096
                                                               0.68096
log2 = 16, bandwidth = 1/4, validation: not unreasonable.
```

If severity is conditional there are 16 claims in excess of the deductible, giving a much higher number. The mean severity is still 200 because of the exponential's memoryless property.

```
In [106]: a = build(f'agg Auto {20 * 0.8}) claims inf xs 100 sev 200 * expon poisson
→ ')
In [107]: qd(a)
     E[X] Est E[X]
                       Err E[X]
                                CV(X) Est CV(X) Skew(X) Est Skew(X)
Χ
       16
                                   0.25
                                                       0.25
Freq
       200
                200 -6.5104e-08
                                                                      2
                                      1
                                                1
Sev
               3200 -6.5104e-08 0.35355
                                                                0.53033
     3200
                                         0.35355 0.53033
Agg
log2 = 16, bandwidth = 1/4, validation: not unreasonable.
```

### **Portfolio Management**

#### VaR for a Discrete Variable Example (10.3.4)

Consider an insurance loss random variable with the following probability distribution:

$$\Pr[X=x] = \left\{ \begin{array}{ll} 0.75, & \text{for } x=1 \\ 0.20, & \text{for } x=3 \\ 0.05, & \text{for } x=4. \end{array} \right.$$

Determine the VaR at q = 0.6, 0.9, 0.95, 0.95001.

#### Solution.

```
In [108]: a = build('agg VaR 1 claim dsev [1 3 4] [.75 .2 .05] fixed')
In [109]: [a.q(i) for i in [.6, .9, .95, .9501]]
Out[109]: [1.0, 3.0, 3.0, 4.0]
```

#### Multi-Unit Telecom Management Example (10.4.3.3)

You are the Chief Risk Officer of a telecommunications firm. Your firm has several property and liability risks. We will consider:

- $X_1$ , buildings, modeled using a gamma distribution with mean 200 and scale parameter 100.
- $X_2$ , motor vehicles, modeled using a gamma distribution with mean 400 and scale parameter 200.
- $X_3$ , directors and executive officers risk, modeled using a Pareto distribution with mean 1000 and scale parameter 1000.
- X<sub>4</sub>, cyber risks, modeled using a Pareto distribution with mean 1000 and scale parameter 2000.

Denote the total risk as  $X = X_1 + X_2 + X_3 + X_4$ . For simplicity, you assume that these risks are independent. (Later, we will consider the more complex case of dependence.)

To manage the risk, you seek some insurance protection. You wish to manage internally small building and motor vehicles amounts, up to  $M_1$  and  $M_2$ , respectively. You seek insurance to cover all other risks. Specifically, the insurer's portion is

$$Y_{insurer} = (X_1 - M_1)_+ + (X_2 - M_2)_+ + X_3 + X_4,$$

so that your retained risk is  $Y_{retained} = X - Y_{insurer} = \min(X_1, M_1) + \min(X_2, M_2)$ . Using deductibles  $M_1 = 100$  and  $M_2 = 200$ :

- 1. Determine the expected claim amount of (i) that retained, (ii) that accepted by the insurer, and (iii) the total overall amount.
- 2. Determine the 80th, 90th, 95th, and 99th percentiles for (i) that retained, (ii) that accepted by the insurer, and (iii) the total overall amount.
- 3. Compare the distributions by plotting the densities for (i) that retained, (ii) that accepted by the insurer, and (iii) the total overall amount.

**Solution.** Begin by figuring the gamma and Pareto parameters. For a gamma, the mean equals shape times scale, so shape equals 2 for building and motor. For a Pareto, the mean equals scale / (shape - 1), so shape equals 2 (no variance) for D&O and 3 for cyber (no third moment). We model the results using three Portfolio objects, one for the retention, one for the insured amount, and one total. In each case the distribution gives total losses; the frequency component is trivial.

Since the insured and total aggregates have no variance it is hard to estimate an appropriate bucket size. The default method uses the standard deviation as a scale factor. We must use judgement (or trial and error), and select log2=18 and bs=1 to ensure there is enough "space". Checking the describe dataframe shows these values match the means well by unit and in total. The insured severity must be made unconditional.

```
In [110]: from aggregate import build
In [111]: retained = build('''port retained
  agg building 1 claim 100 xs 0 sev 100 * gamma 2 fixed
               agg motor 1 claim 200 xs 0 sev 200 * gamma 2 fixed
   ....: ''')
In [112]: qd(retained)
                 E[X] Est E[X] Err E[X] CV(X) Est CV(X) Skew(X) Est Skew(X)
unit X
building Freq 1
                                                     0
         Sev 89.636 89.636 1.0437e-10 0.23985 0.23985 -2.1029
                                                                                -2.1029
          Agg 89.636 89.636 1.0437e-10 0.23985 0.23985 -2.1029
                                                                                 -2.1029
                                                     0
       Freq 1
         Sev 179.27 179.27 2.6093e-11 0.23985 0.23985 -2.1029
                                                                                 -2.1029
         Agg 179.27 179.27 2.6093e-11 0.23985 0.23985 -2.1029
                                                                                 -2.1029
       Freq 2
                                                   0
total

      Sev
      134.45
      134.45
      5.2187e-11
      0.41837
      -0.0046

      Agg
      268.91
      268.91
      5.2187e-11
      0.17878
      -1.6928
      -1.6928

log2 = 16, bandwidth = 1/128, validation: not unreasonable.
In [113]: insured = build('''port insured
   agg building 1 claim inf xs 100 sev 100 * gamma 2 ! fixed
           agg motor 1 claim inf xs 200 sev 200 * gamma 2 ! fixed agg d.and.o 1 claim sev 1000 * pareto 2 - 1000 fixed agg cyber 1 claim sev 2000 * pareto 3 - 2000 fixed
   ....: ''', log2=18, bs=1)
   . . . . . :
In [114]: qd(insured)
                 E[X] Est E[X] Err E[X] CV(X) Est CV(X) Skew(X) Est Skew(X)
unit X
building Freq 1
                                                     0
         Sev 110.36 110.36 -1.3889e-06 1.1901 1.1901 1.757 1.757
          Agg 110.36 110.36 -1.3889e-06 1.1901 1.1901 1.757
                                                                                   1.757
motor Freq 1
                                                     0

      Sev
      220.73
      220.73 -3.4722e-07 1.1901
      1.1901 1.757

      Agg
      220.73
      220.73 -3.4722e-07 1.1901
      1.1901 1.757

      1.757
      1.757

d.and.o Freq 1 0
Sev 1000 992.43 -0.0075717 inf
Agg 1000 992.43 -0.0075717 inf
                                                   inf 2.6992
inf 2.6992
                                                                                  24.633
                                                                                  24.633
         Freq 1 0 0
Sev 1000 999.83 -0.00017075 1.7321 1.7062 inf 12.894
Agg 1000 999.83 -0.00017075 1.7321 1.7062 inf 12.894
cyber
         Freq 4
                                                 0
total
          Sev 582.77 580.84 -0.0033215
                                                   inf
          Agg 2331.1 2323.3 -0.0033392 inf 1.3721
                                                                                  16.508
log2 = 18, bandwidth = 1, validation: fails sev mean, agg mean.
In [115]: total = build('''port total
   .....: agg building 1 claim sev 100 * gamma 2 fixed
              agg motor 1 claim sev 200 * gamma 2 fixed
   agg d.and.o 1 claim sev 1000 * pareto 2 - 1000 fixed
agg cyber 1 claim sev 2000 * pareto 3 - 2000 fixed
   ..... ''', log2=18, bs=1)
   . . . . . :
In [116]: qd(total)
                                                                                 (continues on next page)
```

```
E[X] Est E[X] Err E[X] CV(X) Est CV(X) Skew(X) Est Skew(X)
unit
building Freq
              1
                                         0
       Sev
             200 200 -1.2153e-11 0.70711 0.70711 1.4142
                                                              1.4142
       Agg 200
                    200 -1.2153e-11 0.70711 0.70711 1.4142
                                                               1.4142
              1
motor
       Freq
                    400 -7.5939e-13 0.70711 0.70711 1.4142
       Sev 400
Agg 400
                                                               1.4142
                    400 -7.5939e-13 0.70711 0.70711 1.4142
                                                               1.4142
d.and.o Freq
              1
                                        0
       Sev
                  992.43 -0.0075717
            1000
                                       inf
                                             2.6992
                                                               24.633
                  992.43 -0.0075717
       Agg 1000
                                      inf
                                             2.6992
                                                               24.633
       Freq
cyber
               1
                                         0
       Sev 100
1000
                                             1.7062 inf
1.7062 inf
                  999.83 -0.00017075 1.7321
                                                               12.894
                  999.83 -0.00017075 1.7321
                                             1.7062
                                                      inf
                                                               12.894
total
       Freq
             4
                                         Ω
             650
                  648.06 -0.0029779
       Sev
                                      inf
                  2592.2 -0.0029969 inf
       Agg 2600
                                             1.2304
                                                               16.463
log2 = 18, bandwidth = 1, validation: fails sev mean, agg mean.
```

The spacing in the agg programs is for clarity. We could also program using dfreq as agg motor dfreq [1] 100 xs 0 sev.... Next, assemble the requested data elements.

```
In [117]: pfs = [retained, insured, total]
In [118]: answers = pd.DataFrame(columns=['retained', 'insured', 'total'])
In [119]: answers.index.name = 'statistic'
In [120]: answers.loc['expected claim amount'] = [x.agq_m for x in pfs]
In [121]: for p in [.8, .9, .95, .99]:
  answers.loc[f'claim p_{p}.2f] = [x.q(p) for x in pfs]
   . . . . . :
In [122]: qd(answers)
                     retained insured total
statistic
                       268.91 2331.1 2600
expected claim amount
                               3090
                                        3364
claim p_0.80
                          300
                                       4756
claim p_0.90
                          300
                                  4483
                                       6516
claim p_0.95
                          300
                                 6244
                                12706 12977
claim p_0.99
                          300
```

Finally, plot the densities. Compared to the text plot, the FFT reveals a discontinuous distribution for retained loss, with a large mass at 300. This is clearer on the lower plots, which show the distribution functions.

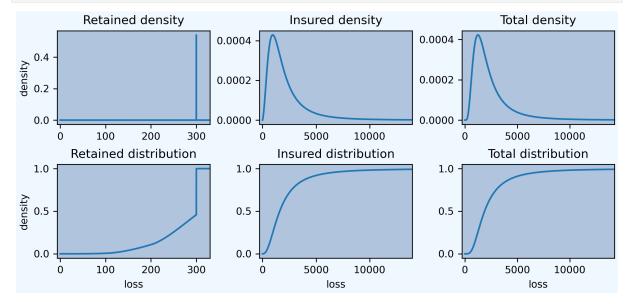

### 2.13.5 Loss Models Book

Examples from the text Klugman *et al.* [2019], Loss Models: from data to decisions. The Loss models book is used as a text for several actuarial society exams and many college courses. KPW is shorthand for Loss Models.

## **Contents**

- Example 9.3 and 4
- Example 9.5 and 6
- Exercise 9.19
- Exercise 9.23
- Exercise 9.24
- Exercise 9.31
- Exercise 9.34
- Exercise 9.35
- Exercise 9.36
- Example 9.9 and 10
- Exercise 9.39
- Exercise 9.40
- Example 9.11
- Example 9.12
- Exercise 9.45

- Exercise 9.57 and 58
- Exercise 9.59
- Exercise 9.60
- Example 9.14
- Exercise 9.63
- Example 9.15 and 18
- Example 9.16 and 17
- Exercise 9.73
- Exercise 9.74

## Method of Moments Approximations, Examples 9.3 and 9.4

The observed mean (and standard deviation) of the number of claims and the individual losses over the past 10 months are 6.7 (2.3) and 179,247 (52,141), respectively. Determine the mean and standard deviation of aggregate claims per month.

Using normal and lognormal distributions as approximating distributions for aggregate claims, calculate the probability that claims will exceed 140% of expected costs.

```
In [8]: fzn = ss.norm(loc=moms.ex, scale=moms.sd)
In [9]: sigma = np.sqrt(np.log(moms.cv**2 + 1))
In [10]: fzl = ss.lognorm(sigma, scale=moms.ex*np.exp(-sigma**2/2))
In [11]: fzn.sf(1.4 * moms.ex), fzl.sf(1.4 * moms.ex)
Out[11]: (0.1340631332467369, 0.1279965072394511)
```

### Notes.

1. How to make the lognormal...

#### **Group Dental Insurance, Examples 9.5, 9.6**

Under a group dental insurance plan covering employees and their families, the premium for each married employee is the same regardless of the number of family members. The insurance company has compiled statistics showing that the annual cost of dental care per person for the benefits provided by the plan has the distribution (given in units of 25) on the left.

Furthermore, the distribution of the number of persons per insurance certificate (i.e. per employee) receiving dental care in any year has the distribution on the right.

Determine the mean and standard deviation of total payments per employee.

| $\overline{x}$ | f(x)  | n | Pr(N=n) |
|----------------|-------|---|---------|
| 1              | 0.150 | 0 | 0.05    |
| 2              | 0.200 | 1 | 0.10    |
| 3              | 0.250 | 2 | 0.15    |
| 4              | 0.125 | 3 | 0.20    |
| 5              | 0.075 | 4 | 0.25    |
| 6              | 0.050 | 5 | 0.15    |
| 7              | 0.050 | 6 | 0.06    |
| 8              | 0.050 | 7 | 0.03    |
| 9              | 0.025 | 8 | 0.01    |
| 10             | 0.025 |   |         |

```
In [12]: kpw_9_5 = build('agg KPW.95 '
                        'dfreq [0:8] [0.05, 0.1, 0.15, 0.2, 0.25, 0.15, 0.06, 0.
⇔03, 0.01] '
                        'dsev [1:10] [0.15, 0.2, 0.25, 0.125, 0.075, 0.05, 0.05, ...
\hookrightarrow 0.05, 0.025, 0.025]')
  . . . . :
In [13]: qd(kpw_9_5)
     E[X] Est E[X] Err E[X] CV(X) Est CV(X) Skew(X) Est Skew(X)
Χ
Freq 3.4
                             0.50602
                                               0.063622
              3.7
                            0 0.62572 0.62572 1.0074
Sev
     3.7
                                                             1.0074
            12.58 -4.4409e-16 0.60927 0.60927 0.52196
                                                           0.52196
Agg 12.58
log2 = 8, bandwidth = 1, validation: not unreasonable.
In [14]: mv(kpw_9_5)
mean = 12.58
variance = 58.7464
std dev = 7.66462
```

The probability distributions are in the density\_df dataframe.

```
In [15]: with pd.option_context('display.max_rows', 360, 'display.max_columns', 10,
                              'display.width', 150,
  . . . . :
                              'display.float_format', lambda x: f'{x:.5g}'):
           print(kpw_9_5.density_df.query('p > 0')[['p', 'F', 'S']])
   . . . . :
                    F
                                S
             р
loss
         0.05
                 0.05
0
                            0.95
        0.015 0.065
                           0.935
1
      0.023375 0.088375 0.91163
3
      0.034675 0.12305 0.87695
4
      0.032577 0.15563 0.84437
5
      0.035786 0.19141
                         0.80859
6
      0.039808 0.23122 0.76878
7
      0.043562 0.27478
                          0.72522
```

|    |            |         |            | (continued from previous page) |
|----|------------|---------|------------|--------------------------------|
| 8  | 0.047518   | 0.3223  | 0.6777     |                                |
| 9  | 0.049034   | 0.37133 | 0.62867    |                                |
| 10 | 0.051898   | 0.42323 | 0.57677    |                                |
| 11 | 0.051379   | 0.47461 | 0.52539    |                                |
| 12 | 0.051187   | 0.5258  | 0.4742     |                                |
| 13 | 0.050305   | 0.5761  | 0.4239     |                                |
| 14 | 0.048182   | 0.62429 | 0.37571    |                                |
| 15 | 0.045759   | 0.67004 | 0.32996    |                                |
| 16 | 0.042809   | 0.71285 | 0.28715    |                                |
| 17 | 0.039378   | 0.75223 | 0.24777    |                                |
| 18 | 0.035746   | 0.78798 | 0.21202    |                                |
| 19 | 0.031968   | 0.81995 | 0.18005    |                                |
| 20 | 0.028324   | 0.84827 | 0.15173    |                                |
| 21 | 0.024788   | 0.87306 | 0.12694    |                                |
| 22 | 0.021491   | 0.89455 | 0.10545    |                                |
| 23 | 0.018458   | 0.91301 | 0.086993   |                                |
| 24 | 0.015692   | 0.9287  | 0.0713     |                                |
| 25 | 0.013234   | 0.94193 | 0.058066   |                                |
| 26 | 0.011076   | 0.95301 | 0.04699    |                                |
| 27 | 0.0092013  | 0.96221 | 0.037789   |                                |
| 28 | 0.0075941  | 0.96981 | 0.030195   |                                |
| 29 | 0.0062231  | 0.97603 | 0.023972   |                                |
| 30 | 0.0050662  | 0.98109 | 0.018906   |                                |
| 31 | 0.0040954  | 0.98519 | 0.01481    |                                |
| 32 | 0.003288   | 0.98848 | 0.011522   |                                |
| 33 | 0.0026221  | 0.9911  | 0.0089001  |                                |
| 34 | 0.002076   | 0.99318 | 0.0068241  |                                |
| 35 | 0.001632   | 0.99481 | 0.0051921  |                                |
| 36 | 0.0012732  | 0.99608 | 0.0039189  |                                |
| 37 | 0.00098531 | 0.99707 | 0.0029336  |                                |
| 38 | 0.00075628 | 0.99782 | 0.0021773  |                                |
| 39 | 0.00057544 | 0.9984  | 0.0016019  |                                |
| 40 | 0.000434   | 0.99883 | 0.0011679  |                                |
| 41 | 0.00032431 | 0.99916 | 0.00084357 |                                |
| 42 | 0.00024008 | 0.9994  | 0.00060349 |                                |
| 43 | 0.000176   | 0.99957 | 0.00042749 |                                |
| 44 | 0.00012773 | 0.9997  | 0.00029976 |                                |
| 45 | 9.1748e-05 |         | 0.00020801 |                                |
| 46 | 6.52e-05   | 0.99986 | 0.00014281 |                                |
| 47 | 4.5831e-05 | 0.9999  | 9.6977e-05 |                                |
| 48 | 3.1858e-05 |         | 6.5119e-05 |                                |
| 49 | 2.1894e-05 |         | 4.3225e-05 |                                |
| 50 | 1.4871e-05 |         | 2.8353e-05 |                                |
| 51 | 9.9806e-06 |         | 1.8373e-05 |                                |
| 52 | 6.6161e-06 |         | 1.1757e-05 |                                |
| 53 | 4.3305e-06 |         | 7.4261e-06 |                                |
| 54 | 2.7976e-06 |         | 4.6285e-06 |                                |
| 55 | 1.7833e-06 |         | 2.8452e-06 |                                |
| 56 | 1.1211e-06 |         | 1.7241e-06 |                                |
| 57 | 6.9482e-07 |         | 1.0292e-06 |                                |
| 58 | 4.2428e-07 |         | 6.0496e-07 |                                |
| 59 | 2.5511e-07 |         | 3.4985e-07 |                                |
| 60 | 1.5095e-07 | 1       | 1.989e-07  |                                |
| 61 | 8.7827e-08 |         | 1.1107e-07 |                                |
| 62 | 5.0209e-08 | 1       | 6.086e-08  |                                |
| 63 | 2.8179e-08 |         | 3.2681e-08 |                                |
| 64 | 1.5508e-08 |         | 1.7173e-08 |                                |
| 65 | 8.3573e-09 |         | 8.8161e-09 |                                |
| 66 | 4.4032e-09 |         | 4.4129e-09 |                                |
| 67 | 2.2637e-09 |         | 2.1492e-09 |                                |
| 68 | 1.1334e-09 | 1       | 1.0158e-09 |                                |
|    |            |         |            | (continues on next page)       |

```
69 5.5143e-10 1 4.6435e-10
70 2.6002e-10 1 2.0433e-10
71 1.1836e-10
                    1 8.5974e-11
72
    5.1711e-11
                     1 3.4264e-11
    2.1497e-11
73
                     1 1.2767e-11
    8.3923e-12
                     1 4.3749e-12
74
75
    3.0273e-12
                     1 1.3476e-12
    9.8572e-13
                     1 3.6182e-13
76
77
    2.8076e-13
                      1 8.1046e-14
                     1 1.3878e-14
78
    6.7141e-14
79
     1.221e-14
                      1 1.6653e-15
80
    1.5255e-15
                      1 1.1102e-16
```

Aggregate stop loss premiums can be computed as tail integrals of the survival function. Multiply by the units, 25.

Exercise 9.19. An insurance portfolio produces N = 0, 1, 3 claims with probabilities 0.5, 0.4, 0.1. Individual claim amounts are 1 or 10 with probability 0.9, 0.1. Individual claim amounts and N are mutually independent. Calculate the probability that the ratio of aggregate claims to expected claims will exceed 3.0.

```
In [17]: kpw_9_19 = build('agg KPW.9.19 dfreq [0 1 3] [.5 .4 .1] '
                       'dsev [1 10] [.9 .1]')
  . . . . :
In [18]: qd(kpw_9_19)
     E[X] Est E[X] Err E[X] CV(X) Est CV(X) Skew(X) Est Skew(X)
Χ
Freq
     0.7
                             1.2857
                                               1.4486
              1.9 0 1.4211
                                     1.4211 2.6667
                                                         2.6667
Sev
      1.9
     1.33 1.33 -9.992e-16 2.1302 2.1302 3.414
                                                          3.414
log2 = 6, bandwidth = 1, validation: not unreasonable.
In [19]: m = kpw_9_19.agg_m
In [20]: print(f'mean
                           \{m:.5g\}\ \nprobability \{kpw_9_19.sf(3 * m):.4g}'\)
mean
       1.33
probability 0.0671
```

Exercise 9.23. An individual loss distribution is normal with mean = 100 and variance = 9. The distribution for the number of claims has outcomes 0, 1, 2, 3 with probabilities 0.5, 0.2, 0.2, 0.1. Determine the probability that aggregate claims exceed 100.

```
E[X] Est E[X] Err E[X] CV(X) Est CV(X)
                                                   Skew(X) Est Skew(X)
Χ
Freq
      0.9
                                 1.16
                                                    0.7276
               100 -1.1102e-16 0.03
                                         0.03 -5.174e-11
Sev
      100
                                                                    0
                90 -1.1102e-15 1.1605
                                        1.1605 0.72937
                                                              0.72937
       90
Agg
log2 = 16, bandwidth = 1/32, validation: fails sev skew.
In [23]: qd(kpw_9_23.density_df.loc[90:110:64, ['p', 'F', 'S']])
                      F
              р
loss
90.0
     3.2132e-06 0.50009 0.49991
92.0 2.3742e-05 0.50078 0.49922
94.0 0.00011248 0.50461 0.49539
96.0 0.00034169 0.51841 0.48159
98.0 0.00066552 0.55083 0.44917
100.0 0.00083113 0.60042 0.39958
102.0 0.00066552 0.64983 0.35017
104.0 0.00034169 0.68193 0.31807
106.0 0.00011248 0.69551 0.30449
108.0 2.3742e-05 0.69925 0.30075
110.0 3.2132e-06 0.69992 0.30008
```

Exercise 9.24. An employer self-insures a life insurance program with the following two characteristics:

- 1. Given that a claim has occurred, the claim amount is 2,000 with probability 0.4 and 3,000 with probability 0.6.
- 2. The number of claims has outcomes 0, 1, 2, 3, 4 with probabilities 1/16, 1/4, 3/8, 1/4, 1/16.

The employer purchases aggregate stop-loss coverage that limits the employer's annual claims cost to 5,000. The aggregate stop-loss coverage costs 1,472. Determine the employer's expected annual cost of the program, including the cost of stop-loss coverage.

```
In [24]: kpw_9_24 = build('agg KPW.9.24 dfreq [0:4] [1/16 1/4 3/8 1/4 1/16] '
                         'dsev [2 3] [0.4 0.6] '
  . . . . :
                         'aggregate net of inf xs 5')
   . . . . :
  . . . . :
In [25]: qd(kpw_9_24)
     E[X] Est E[X] Err E[X] CV(X) Est CV(X) Skew(X) Est Skew(X)
Χ
Freq
        2.
                                 0.5
                                                      0
      2.6
                2.6
                          0 0.18842
                                      0.18842 -0.40825
                                                           -0.40825
Sev
           4.0275 -0.22548 0.51745 0.36633 0.091166
      5.2
                                                            -1.4019
Agg
log2 = 5, bandwidth = 1, validation: n/a, reinsurance.
In [26]: net = kpw_9_24.describe.iloc[-1, 1]
In [27]: print(f'\ngross loss
                                {kpw_9_24.agg_m:.5g}\nretained loss {net:.5g}\n'
   . . . . :
              f'premium {net + 1.472:.5g}')
   . . . . :
            5.2
gross loss
retained loss 4.0275
premium 5.4995
```

Working in thousands.

**Exercise 9.31.** Medical and dental claims are assumed to be independent with compound Poisson distributions as follows:

- Medical claims 2 expected claims, amounts uniform (0, 1000)
- Dental claims 3 expected claims, amounts uniform (0, 200)

Let X be the amount of a given claim under a policy that covers both medical and dental claims. Determine E[(X - 100)+], the expected cost (in excess of 100) of any given claim.

```
In [28]: kpw_9_31 = build('agg KPW.9.31 [2 3] claims '
                        'sev [1000 200] * uniform '
                         'occurrence ceded to inf xs 100 '
  . . . . :
                        'poisson')
  . . . . :
  . . . . :
In [29]: qd(kpw_9_31)
     E[X] Est E[X] Err E[X] CV(X) Est CV(X) Skew(X) Est Skew(X)
Χ
       5
                           0.44721
                                             0.44721
Freq
             177 -0.31923 1.0444 1.461 1.3042
      2.60
                                                         1,4244
Sev
             885 -0.31923 0.64664 0.79177 0.85178 0.95458
Agg 1300
log2 = 16, bandwidth = 1/4, validation: n/a, reinsurance.
In [30]: qd(kpw_9_31.reinsurance_audit_df.stack(0).head(3))
                                  var
kind share limit attach
occ 1.0 inf 100.0 ceded 177 66871 258.59 1.461 1.4244
                      net 83 844.34 29.057 0.35009 -1.5092
                      subject 260 73733 271.54 1.0444 1.3042
```

Could also compute impact of aggregate reinsurance structures.

Exercise 9.34. A compound Poisson distribution has 5 expected claim and claim amount distribution p(100) = 0.80, p(500) = 0.16, and p(1,000) = 0.04. Determine the probability that aggregate claims will be exactly 600.

```
In [31]: kpw_9_34 = build('agg KPW.9.34 5 claims '
                          'dsev [1 5 10] [.8 .16 .04] '
   . . . . :
   . . . . :
                         'poisson')
   . . . . :
In [32]: qd(kpw_9_34)
     E[X] Est E[X] Err E[X] CV(X) Est CV(X) Skew(X) Est Skew(X)
Χ
Freq
        5
                               0.44721
                                                  0.44721
                                         1.0954 2.2822
0.66332 1.0416
Sev
        2
                 2 -2.2204e-16 1.0954
                                                               2.2822
                10 4.6629e-15 0.66332 0.66332
       10
log2 = 10, bandwidth = 1, validation: not unreasonable.
In [33]: print(f'{kpw_9_34.pmf(6):.6g}')
0.0598929
In [34]: kpw_9_34.density_df.index = kpw_9_34.density_df.index.astype(int)
In [35]: qd(kpw_9_34.density_df.query('p > 0.001')[['p', 'F', 'S']], accuracy=5)
            р
0
    0.0067379 0.0067379 0.99326
1
    0.026952 0.03369 0.96631
     0.053904 0.087593 0.91241
2
3
     0.071871 0.15946 0.84054
     0.071871 0.23134 0.76866
4
```

```
5
   0.062888 0.29422 0.70578
6
   0.059893 0.35412 0.64588
7
    0.065027 0.41914 0.58086
8
    0.068449 0.48759 0.51241
9
    0.062365 0.54996 0.45004
  0.051448 0.60141 0.39859
1.0
11 0.045388 0.64679 0.35321
  0.0099885 0.95791 0.042093
. . .
23
24
    0.0084688
             0.96638 0.033624
25
    0.0065328
              0.97291
                      0.027091
26
    0.0050132
              0.97792
                      0.022078
27
    0.0042014
              0.98212
                      0.017877
    0.0036975 0.98582
                      0.014179
28
   0.0030698 0.98889 0.011109
29
   0.0023339 0.99122 0.0087753
30
   0.0017543 0.99298 0.007021
31
   0.0014285 0.99441 0.0055925
32
33 0.0012267 0.99563 0.0043658
34 0.0010036 0.99664 0.0033621
```

Work in hundreds. Convert index to integer to improve display. Show all outcomes with probability greater than 0.001.

Exercise 9.35. Aggregate payments have a compound distribution. The frequency distribution is negative binomial with r = 16 and  $\beta = 6$ , and the severity distribution is uniform on the interval (0, 8). Use the normal approximation to determine the premium such that the probability is 5% that aggregate payments will exceed the premium.

The negative binomial has mean  $r\beta$  and variance  $r\beta(1+\beta)$ . Therefore the gamma mixing variance equals c=1/r (since  $r\beta(1+\beta)=n(1+cn)$ .) Hence the mixing cv equals 0.25. The premium is the 95%ile of the aggregate distribution.

```
In [36]: kpw_9_35 = build('agg KPW.9.35 96 claims '
                         'sev 8 * uniform '
  . . . . :
   . . . . :
                          'mixed gamma 0.25')
   . . . . :
In [37]: qd(kpw_9_35)
      E[X] Est E[X] Err E[X] CV(X) Est CV(X) Skew(X) Est Skew(X)
Χ
Freq
     96
                               0.27003
                                                   0.50149
      4 4 0 0.57735 0.57736 0
384 3.3307e-15 0.27639 0.27639 0.50366
        4
Sev
                                                                      0
                                                              0.50366
log2 = 16, bandwidth = 1/32, validation: not unreasonable.
In [38]: mv(kpw_9_35)
mean = 384
variance = 11264
std dev = 106.132
In [39]: appx = kpw_9_35.approximate('all')
In [40]: ans = {k: v.isf(0.05) for k, v in appx.items()}
In [41]: ans['FFT'] = kpw_9_35.q(0.95)
In [42]: qd(pd.DataFrame(ans.values(),
  . . . . :
                        index=pd.Index(ans.keys(), name='method'),
   . . . . :
                         columns=['premium']).sort_values('premium'),
   . . . . :
          accuracy=4)
```

```
premium
method
norm 558.57
slognorm 571.88
sgamma 572.4
FFT 572.41
gamma 573.6
lognorm 578.31
```

The approximate method returns a dictionary with key the method, for normal and shifted and unshifted gamma and lognormal.

**Exercise 9.36.** The number of losses is Poisson with mean 3. Loss amounts have a Burr distribution with  $\alpha=3$ ,  $\theta=2$ , and  $\gamma=1$ . Determine the variance of aggregate losses.

A matter of converting parameterizations. This is the scipy.stats burr12 distribution. The shape parameters are c=gamma and d=alpha. theta is a scale parameter.

```
In [43]: kpw_9_36 = build('agg KPW.9.36 3 claims '
                         'sev 2 * burr12 1 3 '
                         'poisson')
   . . . . :
In [44]: qd(kpw_9_36)
     E[X] Est E[X]
                     Err E[X] CV(X) Est CV(X) Skew(X) Est Skew(X)
Χ
Freq
        3
                             0.57735
                                                0.57735
       1 0.99995 -4.9059e-05 1.7321 1.7187
                                                 inf
                                                            15.681
Sev
       3 2.9999 -4.9063e-05 1.1547
                                                            6.5701
                                        1.148
                                                   inf
log2 = 16, bandwidth = 1/128, validation: fails sev cv, agg cv.
In [45]: mv(kpw_9_36)
mean = 3
variance = 12
std dev = 3.4641
In [46]: kpw_9_36.plot()
```

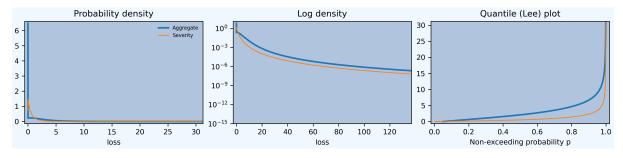

## Compound Poisson, Example 9.9, 9.10

Policy A has a compound Poisson distribution with 2 expected claims and severity probabilities 0.6 on a payment of 1 and 0.4 on a payment of 2. Policy B has a compound Poisson distribution with 1 expected claim and probabilities 0.7 on a payment of 1 and 0.3 on a payment of 3.

Determine the probability that the total payment on the two policies will be 2.

Figure the weighted severity by hand.

```
In [47]: kpw_9_9 = build('agg KPW.9.9 3 claims '
                         'dsev [1 2 3] [1.9/3 .8/3 .3/3] '
                         'poisson')
   . . . . :
   . . . . :
In [48]: qd(kpw_9_9)
      E[X] Est E[X] Err E[X] CV(X) Est CV(X) Skew(X) Est Skew(X)
Χ
                              0.57735
                                                0.57735
        3
Freq
Sev 1.4667 1.4667 -1.1102e-16 0.45681 0.45681 1.1192
                                                            1.1192
     4.4 4.4 0 0.63474 0.63474 0.75284
                                                           0.75284
log2 = 7, bandwidth = 1, validation: not unreasonable.
In [49]: print(f'{kpw_9_9.pmf(2):.6g}')
0.129695
In [50]: kpw_9_9.density_df.index = kpw_9_9.density_df.index.astype(int)
In [51]: bit = kpw_9_9.density_df.query('p > 0.001')[['p', 'F', 'S']]
In [52]: bit['p*exp(3)'] = bit.p * np.exp(3)
In [53]: qd(bit, accuracy=5)
                   F
                             S p*exp(3)
loss
    0.049787 0.049767 0.094595 0.14438 0.85562 1.9
0.094595 0.14438 0.72592 2.605
     0.049787 0.049787 0.95021
0
1
2
3
     0.14753 0.42161 0.57839 2.9632
4
     0.14324 0.56484 0.43516
                                  2.877
     0.12498 0.68983 0.31017 2.5104
5
     0.099904 0.78973 0.21027 2.0066
6
7
    0.074101 0.86383
                       0.13617 1.4884
8
9
     0.021404 0.97094 0.029058
0.012877 0.98382 0.01618
1.0
                                 0.42991
                                0.25865
11
   0.0074477 0.99127 0.0087326 0.14959
12
    0.0041552 0.99542 0.0045774
                                0.08346
13
   0.0022429 0.99767 0.0023345 0.04505
1 4
    0.0011742 0.99884 0.0011603 0.023584
1.5
```

The last column answers Example 9.10.

Alternatively, use the Portfolio class.

```
In [55]: qd(p)
           E[X] Est E[X]
                         Err E[X] CV(X) Est CV(X) Skew(X) Est Skew(X)
unit X
     Freq
             2
                                  0.70711
                                                    0.70711
                1.4
                                1.4
                                                               0.40825
     Sev
           2.8
                   2.8 6.6613e-16 0.74915 0.74915 0.82344
                                                              0.82344
     Agg
     Freq
В
             1
                                                        1
                                       1
                 1.6 2.2204e-16 0.57282 0.57282 0.87287
1.6 8.8818e-16 1.1524 1.1524 1.4037
     Sev
            1.6
                                                              0.87287
            1.6
                                                               1.4037
     Agg
total Freq
                                  0.57735
                                                    0.57735
     Sev 1.4667
                1.4667 2.2204e-16 0.45681
                                                     1.1192
                                          0.63474 0.75284
     Agg
          4.4
                 4.4 -1.6653e-15 0.63474
                                                               0.75284
log2 = 16, bandwidth = 1/1024, validation: not unreasonable.
```

Exercise 9.39. For a compound distribution, frequency has a binomial distribution with parameters m = 3 and q = 0.4 and severity has an exponential distribution with a mean of 100. Calculate  $Pr(A \le 300)$ .

Assume 1.2 expected claims. Work in hundreds.

```
In [56]: kpw_9_39 = build('agg KPW.9.39 1.2 claims '
                        'sev expon binomial 0.4')
  . . . . :
In [57]: qd(kpw_9_39)
     E[X] Est E[X] Err E[X] CV(X) Est CV(X) Skew(X) Est Skew(X)
Χ
Freq
     1.2
                             0.70711
                                                 0.2357
                                            1
      1
                1 -3.9736e-08 1
                                                    2
                                                                 2
Sev
     1.2
             1.2 -3.9736e-08 1.1547 1.1547 1.7681
                                                            1.7681
Agg
log2 = 16, bandwidth = 1/1024, validation: not unreasonable.
In [58]: print(f'probability = {kpw_9_39.cdf(3):.6g}')
probability = 0.894092
```

**Exercise 9.40.** A company sells three policies. For policy A, all claim payments are 10,000 and a single policy has a Poisson number of claims with mean 0.01. For policy B, all claim payments are 20,000 and a single policy has a Poisson number of claims with mean 0.02. For policy C, all claim payments are 40,000 and a single policy has a Poisson number of claims with mean 0.03. All policies are independent. For the coming year, there are 5,000, 3,000, and 1,000 of policies A, B, and C, respectively. Calculate the expected total payment, the standard deviation of total payment, and the probability that total payments will exceed 30,000.

Must use a Portfolio. Work in thousands.

```
In [59]: kpw_9_40 = build('port kpw_9_40\n')
                          '\tagg A 50 claims dsev [10] poisson\n'
                          '\tagg B 60 claims dsev [20] poisson\n'
                          '\tagg C 30 claims dsev [40] poisson\n')
  . . . . :
  . . . . :
In [60]: qd(kpw_9_40)
            E[X] Est E[X]
                            Err E[X]
                                        CV(X) Est CV(X) Skew(X) Est Skew(X)
unit X
               50
     Freq
                                        0.14142
                                                           0.14142
                                    0
                                                        0
              10
                       1.0
                                          0
     Sev
                       500 1.9984e-15 0.14142
              500
                                                  0.14142 0.14142
                                                                       0.14142
     Agg
              60
                                        0.1291
В
                                                            0.1291
     Freq
              20
                        20
                                    0
                                          0
                                                        0
     Sev
             1200
                      1200 -6.1062e-15
                                       0.1291
                                                0.1291
                                                            0.1291
                                                                        0.1291
     Agg
                                                                      (continues on next page)
```

```
0.18257
     Frea
                       40
                                    0
                                         0
                                                       0
            1200
                     1200 -2.2204e-15 0.18257
                                                  0.18257 0.18257
                                                                       0.18257
     Agg
total Freq
            140
                                     0.084515
                                                          0.084515
     Sev 20.714
                  20.714
                                   0 0.53086
                                                          0.82553
          2900 2899.9 -4.1178e-05 0.095686 0.095811 0.11466
                                                                      0.08019
log2 = 16, bandwidth = 1/16, validation: fails agg cv.
In [61]: qd(pd.Series({'expected payment': kpw_9_40.agg_m,
                      'sd payment': kpw_9_40.agg_sd,
                      'Pr > 3000': kpw_9_40.sf(3000)}).to_frame('value'),
                     accuracy=5)
   . . . . :
   . . . . :
                  value
expected payment
                   2900
                 277.49
sd payment
Pr > 3000
                 0.34658
```

# ZM Binomial, Example 9.11

A compound distribution has a zero-modified binomial distribution with m = 3, q = 0.3, and  $p_0^M = 0.4$ . Individual payments are 0, 50, and 150, with probabilities 0.3, 0.5, and 0.2, respectively. Use the recursive formula to determine the probability distribution of S.

**Todo:** Implement ZM and ZT.

## ETNB, Example 9.12

The number of claims has a Poisson–ETNB distribution with Poisson parameter  $\lambda = 2$  and ETNB parameters  $\beta = 3$  and r = 0.2. The claim size distribution has probabilities 0.3, 0.5, and 0.2 at 0, 10, and 20, respectively. Determine the total claims distribution recursively.

Todo: Implement ZM and ZT.

**Exercise 9.45.** For a compound Poisson distribution, has 6 expected claims and individual losses take values 1, 2, 4 with equal probabilities. Determine the distribution of the aggregate.

```
In [62]: kpw_9_45 = build('agg KPW.9.45 6 claims '
                         'dsev [1 2 4] poisson')
   . . . . :
In [63]: qd(kpw_9_45)
      E[X] Est E[X] Err E[X] CV(X) Est CV(X) Skew(X) Est Skew(X)
Χ
         6
                               0.40825
                                                 0.40825
Sev 2.3333
             2.3333 2.2204e-16 0.53452 0.53452
                                                 0.3818
                                                              0.3818
Agg 14
               14 4.6629e-15 0.46291 0.46291 0.53639
                                                             0.53639
log2 = 9, bandwidth = 1, validation: not unreasonable.
In [64]: qd(kpw_9_45.density_df.query('p > 0.001')[['p', 'F', 'S']], accuracy=5)
                      F
                                S
```

```
loss
0.0 0.0024788 0.0024788 0.99752
1.0 0.0049575 0.0074363 0.99256
2.0 0.009915 0.017351 0.98265
     0.01322 0.030571 0.96943
3.0
4.0 0.021483 0.052054 0.94795
5.0 0.027101 0.079155 0.92085
6.0 0.036575 0.11573 0.88427
7.0
    0.041045 0.15678 0.84322
8.0
    0.050031 0.20681
                        0.79319
9.0
      0.05345
               0.26026
                        0.73974
10.0 0.059963
               0.32022
                        0.67978
     0.06019 0.38041
11.0
                       0.61959
                  . . .
. . .
         . . .
24.0 0.017373 0.93502 0.064978
25.0 0.014016 0.94904 0.050962
26.0 0.011474 0.96051 0.039488
27.0 0.0090615 0.96957 0.030427
28.0 0.0072502 0.97682 0.023176
29.0 0.0056163 0.98244
                       0.01756
30.0 0.0044008 0.98684 0.013159
31.0 0.0033471 0.99019 0.0098123
32.0 0.0025718 0.99276 0.0072405
33.0 0.0019231 0.99468 0.0053174
34.0 0.0014512 0.99613 0.0038662
35.0 0.0010677 0.9972 0.0027985
```

**Exercise 9.47.** Aggregate claims are compound Poisson with 2 expected claims and severity outcomes 1, 2 with probability 1/4 and 3/4. For a premium of 6, an insurer covers aggregate claims and agrees to pay a dividend (a refund of premium) equal to the excess, if any, of 75% of the premium over 100% of the claims. Determine the excess of premium over expected claims and dividends.

```
In [65]: kpw_9_47 = build('agg KPW.9.47 2 claims '
                         'dsev [1 2] [1/4 3/4] poisson')
  . . . . :
   . . . . :
In [66]: qd(kpw_9_47)
     E[X] Est E[X] Err E[X] CV(X) Est CV(X) Skew(X) Est Skew(X)
Χ
Freq
                             0.70711
        2
                                                0.70711
     1.75
              1.75
                            0 0.24744
                                       0.24744
                                                -1.1547
Sev
                                                            -1.1547
               3.5 2.2204e-16 0.72843
                                       0.72843 0.75429
                                                            0.75429
     3.5
Agg
log2 = 6, bandwidth = 1, validation: not unreasonable.
In [67]: bit = kpw_9_47.density_df.query('p > 0')[['p', 'F', 'S']]
In [68]: bit['dividend'] = np.maximum(0.75 * 6 - bit.index, 0)
In [69]: qd(bit.head(10), accuracy=4)
                            S dividend
           р
loss
    0.13534 0.13534 0.86466
0.0
1.0 0.067668 0.203 0.797
                                   3.5
2.0 0.21992 0.42292 0.57708
                                   2.5
3.0 0.10432 0.52724 0.47276
                                   1.5
4.0
    0.17798 0.70522 0.29478
                                   0.5
5.0 0.080391 0.78561 0.21439
                                    0
6.0 0.095689 0.8813 0.1187
                                     0
7.0 0.041288 0.92259 0.077408
                                      Ω
```

```
8.0 0.038464 0.96106 0.038945 0
9.0 0.0159 0.97696 0.023045 0

In [70]: exp_div = (bit.dividend * bit.p).sum()

In [71]: print(f'prem = {6:.5g}\n'
...: f'exp loss = {kpw_9_47.agg_m:.5g}\n'
...: f'dividend = {exp_div:.5g}\n'
...: f'excess = {6 - kpw_9_47.agg_m - exp_div:.5g}')
...:

prem = 6
exp loss = 3.5
dividend = 1.6411
excess = 0.85888
```

Exercise 9.57, 9.58. Aggregate losses have a compound Poisson claim distribution with 3 expected claims and individual claim amount distribution p(1) = 0.4, p(2) = 0.3, p(3) = 0.2, and p(4) = 0.1. Determine the probability that aggregate losses do not exceed 3.

Repeat the Exercise with a negative binomial frequency distribution with r = 6 and  $\beta = 0.5$ .

```
In [72]: kpw_9_57 = build('agg KPW.9.57 3 claims '
                       'dsev [1:4] [.4 .3 .2 .1] poisson')
  . . . . :
In [73]: qd(kpw_9_57)
     E[X] Est E[X] Err E[X] CV(X) Est CV(X) Skew(X) Est Skew(X)
                            0.57735
                                              0.57735
Freq
                                       0.5 0.6
       2
                2 -3.3307e-16 0.5
    6 6 -1.1102e-16 0.6455 0.6455 0.75394
                                                       0.75394
log2 = 8, bandwidth = 1, validation: not unreasonable.
In [74]: kpw_9_58 = build('agg KPW.9.58 3 claims '
                       'dsev [1:4] [.4 .3 .2 .1] mixed gamma 6**-0.5')
  . . . . :
   . . . . :
In [75]: qd(kpw_9_58)
    E[X] Est E[X] Err E[X] CV(X) Est CV(X) Skew(X) Est Skew(X)
Χ
                                             0.94281
        3
                           0.70711
Freq
               2 -3.3307e-16 0.5 0.6
       2
Sev
                                                            0.6
               6 -7.6605e-15 0.76376 0.76376 1.0474
                                                         1.0474
       6
log2 = 8, bandwidth = 1, validation: not unreasonable.
In [76]: bit = pd.concat((kpw_9_57.density_df[['p', 'F', 'S']],
                       kpw_9_58.density_df[['p', 'F', 'S']]),
                      keys=('Po', 'NB'), axis=1)
In [77]: qd(bit.head(16), accuracy=5)
          Pο
                                   NB
                   F
                           S
                                           F
                                   р
loss
0.0
     0.049787 0.049787 0.95021 0.087791 0.087791 0.91221
1.0 0.059744 0.10953 0.89047 0.070233 0.15802 0.84198
2.0 0.080655 0.19019 0.80981 0.08545 0.24348 0.75652
3.0 0.097981 0.28817 0.71183 0.095933 0.33941 0.66059
```

```
4.00.107510.395680.604320.0984860.437890.562115.00.104450.500130.499870.0895350.527430.472576.00.0986680.59880.40120.0828770.610310.389697.00.0882150.687010.312990.0736570.683960.316048.00.075060.762070.237930.0632570.747220.252789.00.0613110.823380.176620.053020.800240.1997610.00.0485870.871970.128030.0438190.844060.1559411.00.0372390.909210.090790.0355070.879570.1204312.00.0277150.936920.0630750.0283160.907890.09211513.00.0201010.957030.0429740.0222880.930170.06982714.00.0142390.971270.0287350.0173380.947510.05248915.00.00985620.981120.0188790.0133340.960850.039155
```

**Exercise 9.59.** A policy covers physical damage incurred by the trucks in a company's fleet. The number of losses in a year has a Poisson distribution with expectation 5. The amount of a single loss has a gamma distribution with shape 0.5 and scale 2,500. The insurance contract pays a maximum annual benefit of 20,000. Determine the probability that the maximum benefit will be paid. Use a span of 100 and the method of rounding.

```
In [78]: kpw_9_59 = build('agg KPW.9.59 5 claims '
                         'sev 2500 * gamma 0.5 '
                         'poisson')
  . . . . :
  . . . . :
In [79]: qd(kpw_9_59)
     E[X] Est E[X] Err E[X] CV(X) Est CV(X) Skew(X) Est Skew(X)
Χ
Frea
        5
                              0.44721
                                                 0.44721
             1250 -3.109e-06 1.4142 1.4142
Sev
     1250
                                                2.8284
                                                             2.8284
     6250
              6250 -3.109e-06 0.7746 0.7746
                                                 1.291
                                                              1.291
log2 = 16, bandwidth = 2, validation: not unreasonable.
In [80]: print(f'pr(loss \geq 20000) = {kpw_9_59.sf(20000):.6g}')
pr(loss >= 20000) = 0.015939
```

Repeated at the requested span of 100.

```
In [81]: kpw_9_59.update(log2=10, bs=100)
In [82]: print(f'pr(loss >= 20000) = {kpw_9_59.sf(20000):.6g}')
pr(loss >= 20000) = 0.0157042
```

**Exercise 9.60.** An individual has purchased health insurance, for which they pay 10 for each physician visit and 5 for each prescription. The probability that a payment will be 10 is 0.25, and the probability that it will be 5 is 0.75. The total number of payments per year has the Poisson–Poisson (Neyman Type A) distribution with primary mean 10 and secondary mean 4. Determine the probability that total payments in one year will exceed 400. Compare your answer to a normal approximation.

```
In [83]: kpw_9_60 = build('agg KPW.9.60 40 claims '
                       'dsev [5 10] [3/4 1/4] '
                        'neyman 4')
In [84]: qd(kpw_9_60)
     E[X] Est E[X] Err E[X] CV(X) Est CV(X) Skew(X) Est Skew(X)
Χ
Freq
      40
                            0.35355
                                              0.41012
             6.25
     6.25
                          0 0.34641 0.34641 1.1547
                                                         1.1547
Agg
      250
             250 -9.1038e-14 0.35777 0.35777 0.42101
                                                         0.42101
```

## Poisson Pareto, Example 9.14

The number of ground-up losses is Poisson distributed with mean 3. The individual loss distribution is Pareto with shape parameter :math:alpha= 4` and scale parameter 10. An individual ordinary deductible of 6, coinsurance of 75%, and an individual loss limit of 24 (before application of the deductible and coinsurance) are all applied. Determine the mean, variance, and distribution of aggregate payments.

The covered layer is 18 xs 6, in which the insured pays 25% because of the coinsurance clause. The severity is unconditional.

```
In [87]: kpw_9_14 = build('agg KPW.9.14 3 claims '
                          '18 xs 6 '
   . . . . :
                          'sev 10 * pareto 4 - 10 ! '
                          'occurrence net of 0.25 so inf xs 0 '
   . . . . :
                          'poisson')
   . . . . :
   . . . . :
In [88]: qd(kpw_9_14)
        E[X] Est E[X] Err E[X] CV(X) Est CV(X) Skew(X) Est Skew(X)
Χ
                               0.57735
Freq
          3
                                                 0.57735
                                        3.5113 4.6513
Sev 0.72899 0.54678 -0.24995 3.5115
                                                               4.6511
    2.187 1.6403 -0.24995 2.108
                                        2.1079
                                                  2.8396
                                                                2.8395
log2 = 16, bandwidth = 1/512, validation: n/a, reinsurance.
In [89]: print(f'variance = \{kpw_9_14.describe.iloc[-1,[1, 4]].prod()**2:.6g\}
\rightarrowncomputed with bs=1/{1/kpw_9_14.bs:.0f} and log2={kpw_9_14.log2}')
variance = 11.9552
computed with bs=1/512 and log2=16
In [90]: qd(kpw_9_14.density_df.loc[[0, 1, 2, 3], ['p', 'F', 'S']])
                      F
loss
      0.63277 0.63277 0.36723
0.0
1.0 0.00013621 0.71496 0.28504
2.0 0.00010097 0.7751 0.2249
3.0 7.6416e-05 0.82013 0.17987
In [91]: kpw_9_14.plot()
```

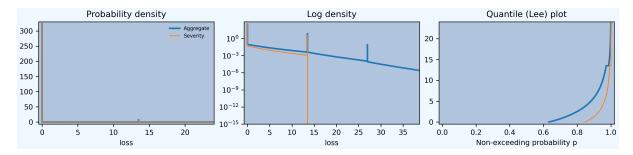

describe returns gross under E[X] and the requested net or ceded under E[X]. The print statement computes net variance from the product of estimated mean and cv. The spikes on the density corresponds to the possibility of only limit claims. **Exercise 9.63.** A ground-up model of individual losses has a gamma distribution with shape parameter 2 and scale 100. The number of losses has a negative binomial distribution with r=2 and  $\beta=1.5$ . An ordinary deductible of 50 and a loss limit of 175 (before imposition of the deductible) are applied to each individual loss.

- Determine the mean and variance of the aggregate payments on a per-loss basis.
- Determine the distribution of the number of payments.
- Determine the cumulative distribution function of the amount of a payment, given that a payment is made.
- Discretize the severity distribution using the method of rounding and a span of 40.
- Calculate the discretized distribution of aggregate payments up to a discretized amount paid of 120.

Negative binomial c = 1/2 and hence mixing  $\text{cv } \sqrt{c}$ , and the mean equals  $r\beta/(1+\beta) = 1.4$ . The cover is 125 xs 50. The severity is unconditional. First, the default calculation using bs=1/64.

```
In [92]: kpw_9_63 = build('agg KPW.9.63 1.4 claims '
                          '125 xs 50 '
                          'sev 100 * gamma 2 ! '
   . . . . :
                          'mixed gamma 2**-0.5')
   . . . . :
   . . . . :
In [93]: qd(kpw_9_63)
       E[X] Est E[X]
                        Err E[X]
                                  CV(X) Est CV(X) Skew(X) Est Skew(X)
Χ
Freq
       1.4
                                  1.1019
                                                     1.5557
Sev 86.467 86.467 3.9488e-12 0.54006 0.54006 -0.74977
                                                               -0.74977
Agg 121.05 121.05 -3.9543e-08 1.1927 1.1927 1.6385
                                                                1.6385
log2 = 16, bandwidth = 1/32, validation: fails agg mean error >> sev, possible_
→aliasing; try larger bs.
In [94]: mv(kpw_9_63)
        = 121.054
mean
variance = 20847.33
std dev = 144.386
In [95]: qd(kpw_9_63.density_df.loc[:400:40*64,
           ['p', 'F', 'S', 'p_sev', 'F_sev', 'S_sev']],
            accuracy=5)
                                S
                                                F sev
                                                        S sev
               p
                                       p sev
        0.37325 0.37325 0.62675
                                    0.090251 0.090251 0.90975
80.0 4.2253e-05 0.47185 0.52815 0.00011072 0.37323 0.62677
160.0 3.327e-05 0.72045 0.27955
                                         0
                                                    1
                                                            0
                                           0
240.0 3.0211e-05 0.80373 0.19627
                                                    1
                                                            0
320.0 1.7591e-05 0.9016 0.098397
                                           0
                                                    1
                                                            0
                                           Λ
                                                            0
400.0 9.0878e-06 0.94991 0.050095
                                                    1
```

Next, calculations performed with the requested broader bs=40.

```
In [96]: kpw_9_63.update(log2=8, bs=40)
In [97]: qd(kpw_9_63)
      E[X] Est E[X] Err E[X] CV(X) Est CV(X) Skew(X) Est Skew(X)
Χ
      1.4
                             1.1019
                                               1.5557
Freq
Sev 86.467 84.042 -0.02805 0.54006 0.546 -0.74977 -0.81723
Agg 121.05 117.66 -0.02805 1.1927 1.1947 1.6385 1.636
log2 = 8, bandwidth = 40, validation: fails sev mean, agg mean.
In [98]: qd(kpw_9_63.density_df.loc[:400,
  ....: ['p', 'F', 'S', 'p_sev', 'F_sev', 'S_sev']],
            accuracy=5)
   . . . . :
  . . . . :
                                p_sev F_sev
      0.39509 0.39509 0.60491 0.1558 0.1558 0.8442
0.0
40.0 0.05047 0.44556 0.55444 0.14517 0.30097 0.69903
80.0 0.053928 0.49949 0.50051 0.1412 0.44217 0.55783
120.0 0.20376 0.70325 0.29675 0.55783 1
                                           1
160.0 0.042972 0.74622 0.25378 0
                                                    0
                                   0
                                           1
200.0 0.042194 0.78841 0.21159
                                                  0
240.0 0.081719 0.87013 0.12987
                                  0
                                           1
                                                  0
                                  0 0
280.0 0.024403 0.89453 0.10547
                                           1
320.0 0.02234 0.91687 0.083127
                                                  0
360.0 0.030181 0.94705 0.052946
                                   0
                                           1
                                                   0
                                 0
400.0 0.011572 0.95863 0.041374
                                            1
                                                    0
```

The apparent difference in the severity distribution is caused by the rounding method. In the first case F(40) is almost exact whereas in the second it is actually F(60).

## Group Life Individual Risk Model, Example 9.15, 9.18

Consider a group life insurance contract with an accidental death benefit. Assume that for all members the probability of death in the next year is 0.01 and that 30% of deaths are accidental. For 50 employees, the benefit for an ordinary death is 50,000 and for an accidental death it is 100,000. For the remaining 25 employees, the benefits are 75,000 and 150,000, respectively. Develop an individual risk model and determine its mean and variance.

The Portfolio solution, working in thousands.

```
In [99]: kpw_9_15p = build('port KPW.9.15.p '
                         'agg A 0.5 claims '
  ....:
                             'dsev [50 100] [0.7 0.3] '
  . . . . :
                             'binomial 0.01
  . . . . :
                          'agg B 0.25 claims '
  . . . . :
                             'dsev [75 150] [0.7 0.3] '
  . . . . :
                             'binomial 0.01 ')
  . . . . :
In [100]: qd(kpw_9_15p)
            E[X] Est E[X] Err E[X] CV(X) Est CV(X) Skew(X) Est Skew(X)
unit. X
            0.5
                                     1.4071
                                                        1.3929
     Freq
А
                     65
             65
                                 0 0.35251 0.35251 0.87287
                                                                 0.87287
     Sev
                   32.5 2.82e-14 1.4928 1.4928 1.6562
     Agg
            32.5
                                                                   1.6562
     Freq
            0.25
                                        1.99
                                                       1.9699
```

```
Sev 97.5 97.5 0 0.35251 0.35251 0.87287 0.87287

Agg 24.375 24.375 1.1613e-13 2.1112 2.1112 2.3423 2.3423

total Freq 0.75 1.1489 1.1373

Sev 75.833 75.833 0 0.41249 1.1623

Agg 56.875 56.875 -8.6597e-15 1.2435 1.2435 1.4369 1.4369

log2 = 16, bandwidth = 1/16, validation: not unreasonable.

In [101]: mv (kpw_9_15p)

mean = 56.875

variance = 5001.984

std dev = 70.7247
```

The density\_df dataframe contains the exact aggregate distribution, which is not easy to compute by other means. KPW says (emphasis added)

With regard to calculating the probabilities, there are at least three options. One is to do an **exact calculation**, which involves **numerous convolutions** and **almost always requires more excessive computing time**. Recursive formulas have been developed, but they are cumbersome and are not presented here. For one such method, see De Pril [27]. One alternative is a parametric approximation as discussed for the collective risk model. Another alternative is to replace the individual risk model with a similar collective risk model and then do the calculations with that model. These two approaches are presented here

The following solution attempts to commute convolution through the mixture. This works for a compound Poisson. However, the sum of binomials is not binomial, and so the frequencies can't be independent binomial. They can be independent Poisson because it is additive.

```
In [102]: kpw_9_15w = build('agg KPW.9.15.w '
                          '0.75 claims '
  . . . . . :
                          'dsev [50 75 100 150] '
  . . . . . :
                          '[0.35/0.75, 0.175/0.75, 0.15/0.75, 0.075/0.75] '
  . . . . . :
                          'binomial 0.01 ')
  . . . . . :
  . . . . . :
In [103]: qd(kpw_9_15w)
      E[X] Est E[X] Err E[X] CV(X) Est CV(X) Skew(X) Est Skew(X)
Χ
Freq
     0.75
                                1.1489
                                                    1.1373
Sev 75.833
                                          0.41249
             75.833 2.2204e-16 0.41249
                                                    1.1623
Agg 56.875 56.875 -6.9356e-11 1.2437 1.2437 1.4389 1.4389
log2 = 10, bandwidth = 1, validation: fails agg mean error >> sev, possible_
⇒aliasing; try larger bs.
In [104]: mv(kpw_9_15w)
mean = 56.875
variance = 5003.745
std dev = 70.7372
```

The compound Poisson approximation matches the mean but its variance is slightly off.

Comparing probabilities shows that all three distributions are very close.

```
In [108]: bit = pd.concat((kpw_9_15p.density_df.loc[:400:128, ['p_total']].query(
\rightarrow'p_total > 1e-10'),
                         kpw_9_15cp.density_df.loc[:400, ['p_total']].query('p_
\rightarrowtotal > 0'),
                         kpw_9_15w.density_df.loc[:400, ['p_total']].query('p_
\rightarrowtotal > 0'),
                        keys=('exact', 'compound Po', 'wrong'), axis=1).
→rename(columns={'p_total': 'p'})
In [109]: bit = bit.droplevel(1, axis=1)
In [110]: bit.index.name = 'loss'
In [111]: qd(bit, accuracy=5)
          exact compound Po
                                wrong
loss
0.0
        0.47059
                    0.47237
                              0.47059
200.0 0.024856
                            0.024823
                   0.024881
                0.00064447 0.00061581
400.0 0.00061615
50.0
                   0.16533 0.16637
           NaN
                            0.083185
75.0
           NaN
                   0.082664
100.0
           NaN
                  0.099787
                              0.10032
                  0.028932 0.029017
          NaN
125.0
          NaN
                  0.070835 0.071104
150.0
                  0.017463 0.017428
          NaN
175.0
225.0
          NaN
                  0.011552 0.011478
250.0
          NaN
                  0.011399 0.0113
          NaN 0.0040587 0.0039712
275.0
300.0
          NaN 0.0050707 0.004986
          NaN 0.0018166 0.0017595
325.0
350.0
           NaN
                  0.001694 0.0016392
            NaN 0.00077117 0.00073805
375.0
```

#### Group Life Individual Risk Model, Example 9.16, 9.17

A small manufacturing business has a group life insurance contract on its 14 permanent employees. The actuary for the insurer has selected a mortality table to represent the mortality of the group. Each employee is insured for the amount of his or her salary rounded up to the next 1,000. The group's data are shown in the next table.

| Employee | Age | Sex | Benefit | $\overline{q}$ |
|----------|-----|-----|---------|----------------|
| 1        | 20  | M   | 15,000  | 0.00149        |
| 2        | 23  | M   | 16,000  | 0.00142        |
| 3        | 27  | M   | 20,000  | 0.00128        |
| 4        | 30  | M   | 28,000  | 0.00122        |
| 5        | 31  | M   | 31,000  | 0.00123        |
| 6        | 46  | M   | 18,000  | 0.00353        |
| 7        | 47  | M   | 26,000  | 0.00394        |
| 8        | 49  | M   | 24,000  | 0.00484        |
| 9        | 64  | M   | 60,000  | 0.02182        |
| 10       | 17  | F   | 14,000  | 0.00050        |
| 11       | 22  | F   | 17,000  | 0.00050        |
| 12       | 26  | F   | 19,000  | 0.00054        |
| 13       | 37  | F   | 30,000  | 0.00103        |
| 14       | 55  | F   | 55,000  | 0.00479        |

If the insurer adds a 45% relative loading to the net (pure) premium, what are the chances that it will lose money in a given year? Use the normal and lognormal approximations.

In order to make the answer self-contained, the code below includes the data munging to re-create the table, pasted from a pdf.

```
In [112]: data = '''1
  ....: 20
   .... M
   ....: 15,000
   ....: 0.00149
   ..... 2
  ....: 23
  .... M
  ....: 16,000
  ....: 0.00142
  . . . . . . 3
  ....: 27
  . . . . . : M
  ....: 20,000
  ....: 0.00128
  . . . . . . 4
  ....: 30
  .... M
  ....: 28,000
   ....: 0.00122
   ....: 31
   .... M
   ....: 31,000
   ....: 0.00123
   ....: 6
  ..... 46
  .... M
  ....: 18,000
  ....: 0.00353
  . . . . . . 7
  ....: 47
  . . . . . : M
  ....: 26,000
   ....: 0.00394
```

```
....: 8
  ..... 49
  .... M
  ....: 24,000
  ....: 0.00484
  ....: 9
  ....: 64
  .... M
  ....: 60,000
  ....: 0.02182
  ....: 14,000
  ....: 0.00050
  ....: 11
   ....: 22
   .... F
  ....: 17,000
   ....: 0.00050
  ....: 12
  ....: 26
  ..... F
  ....: 19,000
  ....: 0.00054
  ....: 13
  ....: 37
  .... F
  ....: 30,000
  ....: 0.00103
  ....: 14
  ....: 55
  ....: 55,000
  ....: 0.00479'''
In [113]: sdata = data.split('\n')
In [114]: df = pd.DataFrame(zip(*[iter(sdata)]*5),
                          columns=['Employee', 'Age', 'Sex', 'Benefit', 'q'])
  . . . . . :
   . . . . . :
In [115]: df.Benefit = df.Benefit.str.replace(',','').astype(float)
In [116]: df.q = df.q.astype(float)
In [117]: df = df.set_index('Employee')
In [118]: qd(df)
        Age Sex Benefit q
Employee
1
         20 M
                 15000 0.00149
         23
             M
                  16000 0.00142
            М
                 20000 0.00128
        27
3
        30 M
                 28000 0.00122
4
        31 M
                31000 0.00123
5
        46 M 18000 0.00353
6
7
        47 M 26000 0.00394
8
         49 M 24000 0.00484
                                                                  (continues on next page)
```

```
9 64 M 60000 0.02182

10 17 F 14000 0.0005

11 22 F 17000 0.0005

12 26 F 19000 0.00054

13 37 F 30000 0.00103

14 55 F 55000 0.00479

In [119]: print(f'expected claim count = {df.q.sum():.6g}')

expected claim count = 0.04813
```

Here are the FFT-exact, and various approximations to the required probability. Working in thousands. The dsev clauses enter the fixed benefit amount for each employee. Note the outsize impact of employee 9.

```
In [120]: from aggregate import Portfolio
In [121]: a = [build(f'agg ee.{i} {r.q} claims '
  ....: f'dsev [{r.Benefit / 1000}] '
                  f'bernoulli')
                for i, r in df.iterrows()]
In [122]: kpw_9_16p = Portfolio('KPW.9.16p', a)
In [123]: kpw_9_16p.update(log2=8, bs=1, remove_fuzz=True)
In [124]: qd(kpw_9_16p)
           E[X] Est E[X] Err E[X] CV(X) Est CV(X) Skew(X) Est Skew(X)
unit X
ee.1 Freq 0.00149 25.887
Sev 15 15 -1.1102e-16 0 0
                                                      25.848
     Agg 0.02235 0.02235 8.8818e-16 25.887 25.887 25.848
                                                               25.848
                                   26.518
ee.2 Freq 0.00142 26.518 26.481

Sev 16 16 0 0 0

Agg 0.02272 0.02272 -1.481e-13 26.518 26.518 26.481
                                                                 26.481
     Freq 0.00128 27.933 27.897

Sev 20 20 0 0 0

Agg 0.0256 0.0256 -8.7597e-14 27.933 27.933 27.897
ee.3 Freq 0.00128
Sev 20 20 0
     27.897
ee.4 Freq 0.00122
                                                                 28.577
... ... ... ee.12 Freq 0.00054
                                                                  . . .
     Freq 0.00054 43.022 42.998

Sev 19 19 0 0 0

Agg 0.01026 0.01026 1.35e-13 43.022 43.022 42.998 42.998
ee.13 Freq 0.00103 31.143
Sev 30 30 0 0 0
                                                     31.111
     Agg 0.0309 0.0309 -4.2188e-15 31.143 31.111 31.111
                                    14.414
ee.14 Freq 0.00479
                                                     14.345
     Sev 55 55 -1.1102e-16 0
     Agg 0.26345 0.26345 -2.1538e-14 14.414 14.414 14.345
                                                                14.345
                                   4.5315
4.4789
-0.28928
                          4.5310
0 0.43586
total Freq 0.04813
                                                     4.4789
     Sev 42.685 42.685
     Agg 2.0544 2.0544 -5.9397e-14 4.9289 4.9289 5.2673
                                                                5.2673
log2 = 8, bandwidth = 1, validation: not unreasonable.
In [125]: mv(kpw_9_16p)
mean = 2.05441
variance = 102.5336
std dev = 10.1259
                                                               (continues on next page)
```

```
In [126]: appx = kpw_9_16p.approximate('all')
In [127]: premium = 1.45 * kpw_9_16p.agg_m
In [128]: ans = {k: v.sf(premium) for k, v in appx.items()}
In [129]: ans['FFT'] = kpw_9_16p.sf(premium)
In [130]: qd(pd.DataFrame(ans.values(),
                          index=pd.Index(ans.keys(), name='method'),
                          columns=['premium']).sort_values('premium'),
           accuracy=5)
   . . . . . :
   . . . . . :
         premium
method
        0.047261
FFT
gamma 0.091498
lognorm 0.13449
         0.18346
sgamma
slognorm 0.28099
norm
          0.46363
```

Here is a sample from the distribution and the mean-matched compound Poisson (for Exercise 9.18). The latter dsev clause works because all the benefit amounts are different. The temporary variable sev creates the severity curve. The log pmf graph reflects the irregular benefit amounts. Compare the cdf under comp Po with Table 9.17.

```
In [131]: sev = df[['Benefit', 'q']]
In [132]: sev.q = sev.q / sev.q.sum()
In [133]: sev = sev.sort_values('Benefit')
In [134]: kpw_9_16cp = build('agg kpw_9_16.po '
                              f'{df.q.sum()} claims '
  . . . . . :
                              f'dsev {sev.Benefit.values / 1000} {sev.q.values} '
   . . . . . :
                              'poisson', bs=1, log2=10)
   . . . . . :
   . . . . . :
In [135]: qd(kpw_9_16cp)
        E[X] Est E[X] Err E[X] CV(X) Est CV(X) Skew(X) Est Skew(X)
Freq 0.04813
                                   4.5582
                                                      4.5582
               42.685
                              0 0.43586
    42.685
                                            0.43586 -0.28928
                                                                 -0.28928
             2.0544 3.4417e-14 4.9723
                                           4.9723 5.4286
     2.0544
                                                                  5.4286
log2 = 10, bandwidth = 1, validation: not unreasonable.
In [136]: bit = pd.concat((kpw_9_16p.density_df.query('p_total > 0')[['p_total', 'F
→', 'S']],
                            kpw_9_16cp.density_df.query('p_total > 0')[['p_total',
\hookrightarrow 'F', 'S']]),
                           keys=['exact', 'comp Po'], axis=1)
  . . . . . :
   . . . . . :
In [137]: bit.index = [f'\{i:.0f\}' for i in bit.index]
In [138]: bit.index.name = 'loss'
In [139]: with pd.option_context('display.max_rows', 360, 'display.max_columns', __
\hookrightarrow 10.
```

```
'display.width', 150, 'display.float_format',_
\hookrightarrowlambda x: f'{x:.7g}'):
   . . . . . :
             print(bit)
   . . . . . :
            exact
                                               comp Po
                                                                             S
                          F
                                                                F
          p_total
                                        S
                                               p_total
loss
                                             0.9530099 0.9530099
0
         0.952739 0.952739
                             0.04726095
                                                                    0.04699011
     0.0004766078 0.9532157
                              0.04678434 0.0004765049 0.9534864
                                                                    0.04651361
14
        0.0014217 0.9546374
                              0.04536264
                                          0.001419985 0.9549064
                                                                    0.04509362
15
16
      0.001354813 0.9559922
                              0.04400783
                                          0.001353274 0.9562597
                                                                    0.04374035
17
     0.0004766078 0.9564688
                              0.04353122 0.0004765049 0.9567362
                                                                    0.04326384
18
     0.003375083 0.9598439
                              0.04015614 0.003364125 0.9601003
                                                                    0.03989972
19
     0.0005147571 0.9603586
                              0.03964138 0.0005146252 0.9606149
                                                                    0.03938509
                              0.03842031 0.001219853 0.9618348
20
      0.001221069 0.9615797
                                                                    0.03816524
                              0.03378663 0.004612568 0.9664473
24
      0.004633684 0.9662134
                                                                    0.03355267
       0.00376864 0.969982 0.03001799 0.003754859 0.9702022
                                                                    0.02979781
26
      0.001163761 0.9711458 0.02885423 0.001162791 0.971365
2.8
                                                                    0.02863502
     7.112054e-07 0.9711465 0.02885352 7.099922e-07 0.9713657
                                                                    0.02863431
29
30
     0.0009830108 0.9721295 0.02787051 0.0009833345 0.972349
                                                                    0.02765098
     0.001175572 0.9733051 0.02669493 0.001174457 0.9735235
31
                                                                    0.02647652
     2.399591e-06 0.9733075 0.02669253 3.352879e-06 0.9735268
32
                                                                    0.02647317
     5.971631e-06 0.9733134 0.02668656 5.946495e-06 0.9735328
                                                                    0.02646722
33
34
     6.178405e-06 0.9733196 0.02668038 6.272902e-06 0.9735391
                                                                    0.02646095
35
     4.242488e-06 0.9733239 0.02667614 4.23041e-06 0.9735433
                                                                    0.02645672
36
     1.993891e-06 0.9733259 0.02667415 7.927184e-06 0.9735512
                                                                    0.02644879
     2.434369e-06 0.9733283 0.02667171 2.426553e-06 0.9735536
                                                                    0.02644637
37
38
     6.643644e-06 0.9733349 0.02666507 6.751312e-06 0.9735604
                                                                    0.02643961
39
     7.574225e-06 0.9733425 0.02665749 7.531446e-06 0.9735679
                                                                    0.02643208
40
     8.474451e-06 0.973351
                              0.02664902 9.207982e-06 0.9735771
                                                                    0.02642287
41
     7.941654e-06 0.9733589
                              0.02664108 7.901023e-06 0.973585
                                                                    0.02641497
      2.23561e-05 0.9733813
                              0.02661872 2.219562e-05 0.9736072
42
                                                                    0.02639278
     6.125396e-06 0.9733874
                               0.0266126 6.100774e-06 0.9736133
43
                                                                    0.02638668
     2.143545e-05 0.9734088
                               0.02659116 2.130123e-05 0.9736346
44
                                                                    0.02636538
45
     4.672158e-06 0.9734135
                              0.02658649 4.659237e-06 0.9736393
                                                                    0.02636072
     1.210077e-05 0.9734256
46
                             0.02657439 1.205366e-05 0.9736513
                                                                    0.02634866
     2.791514e-06 0.9734284
                              0.0265716 2.78804e-06 0.9736541
47
                                                                    0.02634587
     5.56219e-06 0.973434 0.02656603 1.670997e-05 0.9736708
48
                                                                    0.02632916
     4.696495e-06 0.9734387 0.02656134
49
                                            4.6784e-06 0.9736755
                                                                    0.02632449
50
     2.022647e-05 0.9734589 0.02654111 2.007543e-05 0.9736956
                                                                    0.02630441
51
     1.510358e-06 0.9734604
                              0.0265396 1.516371e-06 0.9736971
                                                                    0.02630289
52
     5.666162e-06 0.9734661 0.02653394 1.304127e-05 0.9737101
                                                                    0.02628985
     1.370555e-08 0.9734661 0.02653392 1.686769e-08 0.9737102
53
                                                                    0.02628984
     9.392317e-06 0.9734755 0.02652453 9.356468e-06 0.9737195
54
                                                                    0.02628048
55
     0.004591308 0.9780668 0.02193322 0.004570612 0.9782901
                                                                    0.02170987
56
     3.900383e-06 0.9780707 0.02192932 4.60947e-06 0.9782947
                                                                    0.02170526
     4.682325e-06 0.9780754 0.02192464 4.659748e-06 0.9782994
57
                                                                    0.0217006
     1.240279e-06 0.9780766
                              0.0219234 1.246296e-06 0.9783006
                                                                    0.02169935
58
59
     1.480938e-06 0.9780781
                             0.02192192 1.478042e-06 0.9783021
                                                                    0.02169787
       0.02125253 \ 0.9993306 \ 0.000669383 \ 0.02079525 \ 0.9990974 \ 0.0009026226
60
61
     1.248838e - 06 \ 0.9993319 \ 0.0006681341 \ 1.247493e - 06 \ 0.9990986 \ 0.0009013751
62
     4.172979e-08 0.9993319 0.0006680924
                                          7.93117e-07 0.9990994 0.000900582
     2.713599e-08 0.9993319 0.0006680653 4.479884e-08 0.9990995 0.0009005372
63
     4.244129e-08 0.999332 0.0006680228
                                          6.96877e-08 0.9990995 0.0009004675
64
     4.491981e-08
                   0.999332 0.0006679779 5.030504e-08 0.9990996 0.0009004172
65
     4.146533e-08 0.9993321 0.0006679364 9.361181e-08 0.9990997 0.0009003236
66
                             0.000667913 4.760197e-08 0.9990997
67
     2.339189e-08 0.9993321
                                                                  0.000900276
     8.513895 {\text{e}} - 08 \ 0.9993322 \ 0.0006678279 \ 1.101497 {\text{e}} - 07 \ 0.9990998 \ 0.0009001659
68
     2.329551 {\text{e}} - 06 \ 0.9993345 \ 0.0006654983 \ 2.321713 {\text{e}} - 06 \ 0.9991022 \ 0.0008978441
69
70
     6.910878e-06 0.9993414 0.0006585875 6.89662e-06 0.9991091 0.0008909475
71
      6.544798 \text{e}{-06} \quad 0.999348 \ 0.0006520427 \ 6.512085 \text{e}{-06} \ 0.9991156 \ 0.0008844354
```

```
72
     2.350356e-06 0.9993503 0.0006496923 2.366974e-06 0.9991179 0.0008820685
73
     1.628085e-05 0.9993666 0.0006334115 1.615066e-05 0.9991341 0.0008659178
74
     1.314419e-05 0.9993797 0.0006202673 1.294404e-05 0.999147 0.0008529738
75
     3.761971e-05 0.9994174 0.0005826475 3.685732e-05 0.9991839 0.0008161165
     3.023577e - 05 \ 0.9994476 \ 0.0005524118 \ 2.959418e - 05 \ 0.9992135 \ 0.0007865223
76
     1.064505 {e}-05\ 0.9994582\ 0.0005417667\ 1.041214 {e}-05\ 0.9992239\ 0.0007761101
77
     7.531246e - 05 \ 0.9995335 \ 0.0004664543 \ \ 7.34545e - 05 \ 0.9992973 \ 0.0007026556
78
     3.379094e-05 0.9995673 0.0004326633 3.334395e-05 0.9993307 0.0006693117
79
80
     2.725768e-05 0.9995946 0.0004054057 2.665243e-05 0.9993573 0.0006426592
81
     1.816289e-05 0.9996128 0.0003872428 1.801028e-05 0.9993754
                                                                   0.000624649
     5.911614e-09 0.9996128 0.0003872369
                                           1.74019e-08 0.9993754 0.0006246316
83
     5.608384e-06 0.9996184 0.0003816285 5.586048e-06 0.999381 0.0006190455
84
     0.0001033707 \ 0.9997217 \ 0.0002782578 \ 0.0001006574 \ 0.9994816 \ 0.0005183881
85
        4.743e-06 0.9997265 0.0002735148
                                           4.72191e-06 0.9994863 0.0005136662
     8.972427e-05\ 0.9998162\ 0.0001837905\ 8.756326e-05\ 0.9995739\ 0.0004261029
86
     1.649612e-08 0.9998162
                             0.000183774 2.194197e-08 0.9995739 0.000426081
87
     2.598867e - 05 \ 0.9998422 \ 0.0001577853 \ 2.540443e - 05 \ 0.9995993 \ 0.0004006766
88
     4.722525e-08 0.9998423 0.0001577381 4.726622e-08 0.9995994 0.0004006293
89
     2.194831e-05 0.9998642 0.0001357898 2.147808e-05 0.9996208 0.0003791512
90
91
     2.623287e-05 0.9998904 0.0001095569 2.56655e-05 0.9996465 0.0003534857
92
     6.536066 {\text{e}}{\text{-}}08 \ 0.9998905 \ 0.0001094916 \ 8.594597 {\text{e}}{\text{-}}08 \ 0.9996466 \ 0.0003533998
     1.65287e-07 0.9998907 0.0001093263
                                           1.62614e-07 0.9996468 0.0003532372
93
94
     1.743665e-07 \ 0.9998908 \ 0.0001091519 \ 1.733535e-07 \ 0.9996469 \ 0.0003530638
95
     1.355125e-07 0.999891 0.0001090164 1.365987e-07 0.9996471 0.0003529272
96
     8.286137e - 08 \ 0.9998911 \ 0.0001089335 \ 2.111788e - 07 \ 0.9996473 \ 0.000352716
97
     1.619798e-07\ 0.9998912\ 0.0001087716\ 1.594421e-07\ 0.9996474\ 0.0003525566
98
     1.778121e-07 0.9998914 0.0001085938 1.768561e-07 0.9996476 0.0003523797
99
     2.722478e-07\ 0.9998917\ 0.0001083215\ 2.665397e-07\ 0.9996479\ 0.0003521132
     2.116102e-07 0.9998919 0.0001081099 2.234979e-07 0.9996481 0.0003518897
100
     2.354722e-07 0.9998921 0.0001078744 2.302657e-07 0.9996483 0.0003516594
101
102
     5.121685e-07 0.9998926 0.0001073623 4.978643e-07 0.9996488 0.0003511616
      1.63469e-07 0.9998928 0.0001071988 2.132647e-07 0.9996491 0.0003509483
103
     5.007765e-07 0.9998933
                             0.000106698 4.873585e-07 0.9996495 0.0003504609
     2.016058e-07 0.9998935 0.0001064964 1.979245e-07 0.9996497
105
                                                                   0.000350263
     2.772016e-07 0.9998938 0.0001062192 2.703786e-07
106
                                                          0.99965 0.0003499926
     8.955276e-08 0.9998939 0.0001061296 1.233815e-07 0.9996501 0.0003498692
107
     1.241644e-07 0.999894 0.0001060055
                                             3.6475e-07 0.9996505 0.0003495045
108
     1.499989e-07 0.9998941 0.0001058555 1.469601e-07 0.9996506 0.0003493575
109
     4.787335e-07 0.9998946 0.0001053768 1.139834e-05 0.999662 0.0003379592
110
      5.24875e-08 0.9998947 0.0001053243 5.520826e-08 0.9996621 0.000337904
111
112
    1.489302e-07 0.9998948 0.0001051753 3.069069e-07 0.9996624 0.0003375971
113
    6.282775e-09 0.9998948 0.0001051691 6.359186e-09 0.9996624 0.0003375907
    2.166401e-07 0.999895 0.0001049524 2.112529e-07 0.9996626 0.0003373795
    0.0001024173 0.9999975 2.53513e-06 9.973353e-05 0.9997624 0.0002376459
116
    9.301591e-08 0.9999976 2.442114e-06 1.065637e-07 0.9997625 0.0002375394
    1.046485e-07 0.9999977 2.337466e-06 1.054805e-07 0.9997626 0.0002374339
117
    2.779748e-08 0.9999977 2.309668e-06 2.74138e-08 0.9997626 0.0002374065
118
     3.323942e-08 0.9999977 2.276429e-06 3.258744e-08 0.9997626 0.0002373739
119
120
     1.07834e-09 0.9999977 2.27535e-06 0.0002268827 0.9999895 1.049118e-05
121
    2.805718e-08 0.9999978 2.247293e-06 2.767002e-08 0.9999895 1.046351e-05
122
      1.04354e-09 0.9999978 2.24625e-06 1.753529e-08 0.9999896 1.044597e-05
123
     1.015218e-09 0.9999978 2.245234e-06 1.506102e-09 0.9999896 1.044447e-05
      1.11823e-09 0.9999978 2.244116e-06 7.176094e-09 0.9999896 1.043729e-05
                                           1.78429e-08 0.9999896 1.041945e-05
     1.330164e-09 0.9999978 2.242786e-06
     1.040647e-09 0.9999978 2.241745e-06 1.771138e-08 0.9999896 1.040174e-05
     7.934845e-10 0.9999978 2.240952e-06 6.910456e-09 0.9999896 1.039483e-05
     2.074415e-09 0.9999978 2.238878e-06 4.117227e-08 0.9999896 1.035365e-05
     5.213364e-08 0.9999978 2.186744e-06 5.695507e-08 0.9999897
                                                                   1.02967e-05
    1.542995e-07 0.999998 2.032444e-06 1.646233e-07 0.9999899 1.013208e-05
130
      1.46062e-07 0.9999981 1.886382e-06 1.424089e-07
                                                          0.99999 9.989666e-06
131
132
     5.249366e-08 0.9999982 1.833889e-06 5.171857e-08 0.9999901 9.937948e-06
```

```
133
       3.632949e-07 0.9999985 1.470594e-06 3.526438e-07 0.9999904 9.585304e-06
        5.60785e-08 0.9999986 1.414515e-06 2.220186e-07 0.9999906 9.363285e-06
135
      1.318434e-07 0.9999987 1.282672e-06 4.663595e-07 0.9999911 8.896926e-06
       4.358886e-10 0.9999987 1.282236e-06 3.667832e-07 0.9999915 8.530142e-06
136
       3.292504 {\text{e}}{\text{-}}10 \ 0.9999987 \ 1.281907 {\text{e}}{\text{-}}06 \ 1.138415 {\text{e}}{\text{-}}07 \ 0.9999916 \ 8.416301 {\text{e}}{\text{-}}06 \ 0.9999916 \ 0.999991
137
       6.005527e - 10 \ 0.9999987 \ 1.281306e - 06 \ 8.153441e - 07 \ 0.9999924 \ 7.600957e - 06
138
       4.976509e-07 0.9999992 7.836552e-07 6.051008e-07 0.999993 6.995856e-06
139
       4.940901e-10 0.9999992 7.831612e-07 3.024997e-07 0.9999933 6.693356e-06
140
141
       4.051553e-07 0.99999996 3.780058e-07 4.064893e-07 0.99999937 6.286867e-06
       1.556782e-10 0.9999996 3.778501e-07 4.463796e-10 0.9999937 6.286421e-06
       1.251058e-07 0.9999997 2.527444e-07 1.219742e-07 0.9999938 6.164447e-06
       1.937367e - 10 \ 0.9999997 \ 2.525506e - 07 \ 1.098375e - 06 \ 0.9999949 \ 5.066072e - 06
145
       1.058015e-07 0.9999999 1.467492e-07 1.030876e-07
                                                                                0.999995 4.962984e-06
                                      1 2.053237e-08 1.016858e-06 0.99999961 3.946126e-06
146
       1.262168e-07
                                      1 2.016383e-08 5.121882e-10 0.99999961 3.945614e-06
147
       3.685373e-10
                                      1 1.951735e-08 2.77595e-07 0.9999963 3.668019e-06
        6.46479e-10
148
       6.999917e-10
                                      1 1.881736e-08 9.506666e-10 0.9999963 3.667068e-06
149
                                      1 1.835849e-08 2.346692e-07 0.9999966 3.432399e-06
150
       4.588675e-10
151
       2.170583e-10
                                     1 1.814144e-08 2.805268e-07 0.9999968 3.151872e-06
152
       2.643346e-10
                                     1 1.78771e-08 1.33265e-09 0.9999968 3.15054e-06
153
        7.16224e-10
                                     1 1.716088e-08 2.204159e-09 0.9999969 3.148335e-06
       8.158174e-10
                                     1 1.634506e-08 2.534458e-09 0.9999969 3.145801e-06
154
155
      9.122321e-10
                                     1 1.543283e-08 2.028215e-09 0.9999969 3.143773e-06
156
      8.566022e-10
                                     1 1.457623e-08 2.859701e-09 0.9999969 3.140913e-06
157
        2.40212e-09
                                     1 1.217411e-08 2.93432e-09 0.9999969 3.137979e-06
158
       6.608837e-10
                                     1 1.151322e-08 2.44401e-09 0.9999969 3.135535e-06
       2.304181e-09
                                     1 9.209041e-09 4.077408e-09 0.99999969 3.131457e-06
159
160
       5.036921e-10
                                     1 8.705349e-09 2.915487e-09 0.9999969 3.128542e-06
                                      1 7.404406e-09 3.161405e-09 0.9999969 3.12538e-06
       1.300943e-09
161
162
       3.006818e-10
                                      1 7.103724e-09 5.729582e-09 0.9999969 3.119651e-06
163
       5.986384e-10
                                      1 6.505086e-09 3.201579e-09 0.9999969 3.116449e-06
       5.047601e-10
                                      1 6.000326e-09 5.670897e-09 0.99999969 3.110778e-06
164
       2.172347e-09
                                      1 3.827979e-09 2.073139e-08 0.99999969 3.090047e-06
165
       1.623502e-10
                                      1
                                         3.665628e-09 3.083291e-09 0.9999969 3.086964e-06
166
167
       6.086006e-10
                                      1 3.057028e-09 2.082057e-09 0.9999969 3.084882e-06
                                      1 3.054982e-09 3.995334e-09 0.99999969 3.080886e-06
168
        2.04573e-12
       1.009057e-09
                                      1 2.045925e-09 2.109975e-09 0.99999969 3.078776e-06
169
                                     1 1.431411e-09 2.439393e-07 0.9999972 2.834837e-06
170
       6.145147e-10
                                     1 1.012124e-09 8.580199e-10 0.9999972 2.833979e-06
171
       4.192868e-10
172
       5.027193e-10
                                     1 5.094045e-10 3.601279e-09 0.9999972 2.830378e-06
173
       1.333299e-10
                                     1 3.760746e-10 1.352801e-10 0.9999972 2.830242e-06
174
      1.590085e-10
                                     1 2.170661e-10 2.382985e-09 0.9999972 2.827859e-06
                                     1 2.127779e-10 1.088124e-06 0.9999983 1.739736e-06
175
       4.288268e-12
      1.340885e-10
                                     1 7.868939e-11 1.228987e-09 0.9999983 1.738507e-06
176
177
       4.486189e-12
                                     1 7.42032e-11 1.192855e-09 0.9999983 1.737314e-06
178
       2.920835e-12
                                     1 7.128231e-11 3.02749e-10 0.9999983 1.737011e-06
       4.562823e-12
                                      1 6.671952e-11 3.683841e-10 0.9999983 1.736643e-06
179
                                      1 6.189294e-11 1.65027e-06 0.9999999 8.637285e-08
180
        4.82662e-12
181
       4.454919e-12
                                      1 5.743805e-11 3.319206e-10 0.9999999 8.604093e-08
182
       2.514367e-12
                                      1 5.492373e-11 2.035136e-10 0.9999999 8.583741e-08
183
       9.143925e-12
                                      1 4.577982e-11 8.424069e-11 0.9999999 8.575317e-08
184
       3.826298e-12
                                      1 4.195355e-11 1.503577e-10 0.9999999 8.560282e-08
                                      1 3.463352e-11 4.000487e-10 0.9999999 8.520277e-08
       7.320083e-12
       2.580997e-12
                                      1 3.205247e-11
                                                             3.64933e-10 0.9999999 8.483783e-08
186
       6.060502e-12
                                      1 2.599199e-11 1.396254e-10 0.9999999 8.469821e-08
187
188
       3.909234e-12
                                      1 2.208278e-11 8.727237e-10 0.9999999 8.382548e-08
                                      1 1.831379e-11 7.747876e-10 0.9999999 8.30507e-08
189
       3.768936e-12
                                         1.51813e-11 1.950703e-09 0.9999999 8.109999e-08
190
       3.132506e-12
                                      1
                                      1 1.364298e-11 1.62618e-09 0.9999999 7.947381e-08
191
       1.538332e-12
                                      1 1.219513e-11 5.652266e-10 0.9999999 7.890859e-08
       1.447886e-12
192
       2.725839e-12
                                      1 9.469314e-12 3.871408e-09 0.9999999 7.503718e-08
193
```

|     |              |     |              |              |           | (continued from previous page) |
|-----|--------------|-----|--------------|--------------|-----------|--------------------------------|
| 194 | 6.673824e-13 | 1   | 8.801959e-12 | 2.58819e-09  | 0.9999999 | 7.244899e-08                   |
| 195 | 2.106876e-12 |     | 6.695089e-12 |              |           |                                |
| 196 | 2.600251e-12 | 1   | 4.094836e-12 | 3.322862e-09 | 0.9999999 | 6.524748e-08                   |
| 197 | 6.347047e-13 |     | 3.460121e-12 |              |           |                                |
| 198 | 7.662416e-13 |     | 2.693845e-12 |              |           |                                |
| 199 | 5.279873e-13 |     | 2.165823e-12 |              |           |                                |
| 200 | 1.257773e-12 |     | 9.080514e-13 |              |           | 4.976269e-08                   |
| 201 | 1.318127e-14 |     | 8.948398e-13 |              | 1         |                                |
| 202 | 5.310998e-13 |     | 3.637091e-13 |              |           | 4.517475e-08                   |
| 203 | 2.332875e-14 |     | 3.403944e-13 |              |           | 4.384293e-08                   |
| 204 | 1.743248e-13 |     | 1.660894e-13 |              |           | 3.585189e-08                   |
| 205 | 1.421973e-14 |     | 1.518785e-13 |              |           | 3.472643e-08                   |
| 206 | 1.067366e-14 |     | 1.412204e-13 |              |           | 2.688202e-08                   |
| 207 | 1.25541e-14  |     | 1.286748e-13 |              |           | 2.687566e-08                   |
|     |              |     | 1.175726e-13 |              |           |                                |
| 208 | 1.108523e-14 |     |              |              |           | 2.485277e-08                   |
| 209 | 9.803926e-15 |     | 1.078027e-13 | 1.1113e-11   |           | 2.484166e-08                   |
| 210 | 9.503263e-15 |     | 9.825474e-14 |              |           | 2.313147e-08                   |
| 211 | 1.723964e-14 |     | 8.104628e-14 |              |           | 2.108646e-08                   |
| 212 | 8.14414e-15  |     | 7.294165e-14 |              |           | 2.107198e-08                   |
| 213 | 1.419199e-14 | 1   |              | 1.99869e-11  |           | 2.105199e-08                   |
| 214 | 1.306909e-14 |     | 4.563017e-14 |              |           | 2.102701e-08                   |
| 215 | 9.182056e-15 |     | 3.641532e-14 |              |           | 2.100758e-08                   |
| 216 | 8.3874e-15   |     | 2.797762e-14 |              | 1         |                                |
| 217 | 4.424326e-15 |     | 2.353673e-14 |              |           | 2.095118e-08                   |
| 218 | 6.462422e-15 |     | 1.709743e-14 |              |           | 2.092827e-08                   |
| 219 | 1.852404e-15 |     | 1.521006e-14 |              |           | 2.088954e-08                   |
| 220 | 3.656445e-15 |     | 1.154632e-14 |              |           | 2.084217e-08                   |
| 221 | 3.85918e-16  |     | 1.121325e-14 |              |           | 2.081424e-08                   |
| 222 | 1.257844e-15 |     | 9.992007e-15 |              |           | 2.076923e-08                   |
| 223 | 2.590752e-15 |     | 7.438494e-15 |              |           | 2.073955e-08                   |
| 224 | 3.203268e-15 |     | 4.218847e-15 |              |           | 2.069492e-08                   |
| 226 | 2.513132e-15 |     | 1.665335e-15 |              | 1         |                                |
| 228 | 8.000274e-16 |     | 8.881784e-16 |              |           | 2.020762e-08                   |
| 230 | 6.667216e-16 | 1   | 2.220446e-16 |              | 1         | 1.754439e-08                   |
| 225 | NaN          | NaN |              | 4.133196e-10 | 1         |                                |
| 227 | NaN          | NaN | NaN          | 2.090073e-11 | 1         |                                |
| 229 | NaN          | NaN | NaN          | 1.915667e-11 | 1         | 2.018846e-08                   |
| 231 | NaN          | NaN | NaN          | 8.206594e-12 |           | 1.753618e-08                   |
| 232 | NaN          | NaN | NaN          | 2.810019e-11 | 1         | 1.750808e-08                   |
| 233 | NaN          | NaN |              | 1.469202e-12 | 1         | 1.750661e-08                   |
| 234 | NaN          | NaN | NaN          | 1.791823e-11 | 1         | 1.748869e-08                   |
| 235 | NaN          | NaN | NaN          | 7.914547e-09 | 1         | 9.574146e-09                   |
| 236 | NaN          | NaN | NaN          | 9.459713e-12 | 1         | 9.564686e-09                   |
| 237 | NaN          | NaN |              | 8.997999e-12 |           | 9.555688e-09                   |
| 238 | NaN          | NaN | NaN          | 2.312338e-12 | 1         | 9.553376e-09                   |
| 239 | NaN          | NaN | NaN          | 2.852462e-12 | 1         | 9.550524e-09                   |
| 240 | NaN          | NaN | NaN          | 9.002972e-09 | 1         | 5.475517e-10                   |
| 241 | NaN          | NaN | NaN          | 2.816684e-12 | 1         | 5.44735e-10                    |
| 242 | NaN          | NaN | NaN          | 1.639808e-12 | 1         | 5.430952e-10                   |
| 243 | NaN          | NaN | NaN          | 1.558068e-12 | 1         | 5.415371e-10                   |
| 244 | NaN          | NaN | NaN          | 1.794712e-12 | 1         | 5.397425e-10                   |
| 245 | NaN          | NaN | NaN          | 4.569197e-12 | 1         | 5.351732e-10                   |
| 246 | NaN          | NaN | NaN          | 3.991432e-12 | 1         | 5.311818e-10                   |
| 247 | NaN          | NaN | NaN          | 1.48429e-12  | 1         | 5.296975e-10                   |
| 248 | NaN          | NaN | NaN          | 9.45804e-12  | 1         | 5.202395e-10                   |
| 249 | NaN          | NaN | NaN          | 7.367474e-12 | 1         | 5.128721e-10                   |
| 250 | NaN          | NaN | NaN          | 1.533775e-11 | 1         | 4.975343e-10                   |
| 251 | NaN          | NaN | NaN          | 1.288323e-11 | 1         | 4.846511e-10                   |
| 252 | NaN          | NaN | NaN          | 4.119826e-12 | 1         | 4.805313e-10                   |
| 253 | NaN          | NaN | NaN          | 2.848955e-11 | 1         | 4.520417e-10                   |
| 254 | NaN          | NaN | NaN          | 2.153303e-11 | 1         | 4.305087e-10                   |
|     |              |     |              |              |           | (continues on next page)       |

|            |            |     |                                      | (continued from previous page)   |
|------------|------------|-----|--------------------------------------|----------------------------------|
| 255        | NaN        | NaN | NaN 2.401756e-11                     | 1 4.064912e-10                   |
| 256        | NaN        | NaN | NaN 2.364939e-11                     | 1 3.828418e-10                   |
| 257        | NaN        | NaN | NaN 4.549044e-12                     | 1 3.782927e-10                   |
| 258        | NaN        | NaN | NaN 3.505759e-11                     | 1 3.432351e-10                   |
| 259        | NaN        | NaN | NaN 4.316564e-11                     | 1 3.000695e-10                   |
| 260        | NaN        | NaN | NaN 1.428383e-11                     | 1 2.857857e-10                   |
| 261        | NaN        | NaN | NaN 3.440264e-11                     | 1 2.513831e-10                   |
| 262        | NaN        | NaN | NaN 4.775503e-14                     | 1 2.513354e-10                   |
| 263        | NaN        | NaN | NaN 9.695625e-12                     | 1 2.416398e-10                   |
| 264        | NaN        | NaN | NaN 4.360835e-11                     | 1 1.980315e-10                   |
| 265        | NaN        | NaN | NaN 8.192855e-12                     | 1 1.898386e-10                   |
| 266        |            |     | NaN 4.524329e-11                     | 1 1.445953e-10                   |
| 267        | NaN        | NaN | NaN 5.492698e-14                     | 1 1.445404e-10                   |
| 268        | NaN        | NaN |                                      | 1 1.334798e-10                   |
| 269        | NaN<br>NaN | NaN | NaN 1.10606e-11<br>NaN 9.141233e-14  | 1 1.333884e-10                   |
| 270        |            | NaN | NaN 9.353046e-12                     | 1 1.240353e-10                   |
|            | NaN        | NaN |                                      | 1 1.128483e-10                   |
| 271<br>272 | NaN        | NaN | NaN 1.118703e-11                     | 1 1.127322e-10                   |
|            | NaN        | NaN | NaN 1.160805e-13                     | 1 1.12/322e-10<br>1 1.125954e-10 |
| 273        | NaN        | NaN | NaN 1.367965e-13                     |                                  |
| 274        | NaN        | NaN | NaN 1.828934e-13                     | 1 1.124125e-10                   |
| 275        | NaN        | NaN | NaN 1.578676e-13                     | 1 1.122547e-10                   |
| 276        | NaN        | NaN | NaN 1.74829e-13                      | 1 1.120798e-10                   |
| 277        | NaN        | NaN | NaN 2.204896e-13                     | 1 1.118593e-10                   |
| 278        | NaN        | NaN | NaN 1.607224e-13                     | 1 1.116985e-10                   |
| 279        | NaN        | NaN | NaN 2.648382e-13                     | 1 1.114338e-10                   |
| 280        | NaN        | NaN | NaN 6.39425e-13                      | 1 1.107944e-10                   |
| 281        | NaN        | NaN | NaN 1.809595e-13                     | 1 1.106134e-10                   |
| 282        | NaN        | NaN | NaN 2.707045e-13                     | 1 1.103427e-10                   |
| 283        | NaN        | NaN | NaN 1.970095e-13                     | 1 1.101457e-10                   |
| 284        | NaN        | NaN | NaN 2.664828e-13                     | 1 1.098792e-10                   |
| 285        | NaN        | NaN | NaN 4.382094e-12                     | 1 1.054972e-10                   |
| 286        | NaN        | NaN | NaN 1.397449e-13                     | 1 1.053574e-10                   |
| 287        | NaN        | NaN | NaN 1.477025e-13                     | 1 1.052097e-10                   |
| 288        | NaN        | NaN | NaN 1.615116e-13                     | 1 1.050482e-10                   |
| 289        | NaN        | NaN | NaN 1.259848e-13                     | 1 1.049222e-10                   |
| 290        | NaN        | NaN | NaN 1.916858e-11                     | 1 8.575363e-11                   |
| 291        | NaN        | NaN | NaN 5.610997e-14                     | 1 8.569756e-11                   |
| 292<br>293 | NaN        | NaN | NaN 1.640735e-13<br>NaN 1.077555e-14 | 1 8.553347e-11<br>1 8.55227e-11  |
|            | NaN        | NaN |                                      |                                  |
| 294        | NaN        | NaN | NaN 1.011079e-13                     | 1 8.542156e-11                   |
| 295        | NaN        | NaN | NaN 4.317568e-11                     | 1 4.224587e-11                   |
| 296        | NaN        | NaN | NaN 5.481826e-14                     | 1 4.219103e-11                   |
| 297        | NaN        | NaN | NaN 5.099189e-14                     | 1 4.214007e-11                   |
| 298        | NaN        | NaN | NaN 1.407973e-14                     | 1 4.212597e-11                   |
| 299        | NaN        | NaN | NaN 1.710537e-14                     | 1 4.210887e-11                   |
| 300        | NaN        | NaN | NaN 3.929458e-11                     | 1 2.814304e-12                   |
| 301        | NaN        | NaN | NaN 1.865038e-14                     | 1 2.795653e-12                   |
| 302        | NaN        | NaN | NaN 1.020398e-14                     | 1 2.785439e-12                   |
| 303        | NaN        | NaN | NaN 1.61517e-14                      | 1 2.76934e-12                    |
| 304        | NaN        | NaN | NaN 1.513325e-14                     | 1 2.754241e-12                   |
| 305        | NaN        | NaN | NaN 3.490552e-14                     | 1 2.71938e-12                    |
| 306        | NaN        | NaN | NaN 3.002566e-14                     | 1 2.689404e-12                   |
| 307        | NaN        | NaN | NaN 1.066545e-14                     | 1 2.678746e-12                   |
| 308        | NaN        | NaN | NaN 6.886354e-14                     | 1 2.609912e-12                   |
| 309        | NaN        | NaN | NaN 5.300219e-14                     | 1 2.556955e-12                   |
| 310        | NaN        | NaN | NaN 9.01918e-14                      | 1 2.466805e-12                   |
| 311        | NaN        | NaN | NaN 7.905782e-14                     | 1 2.387757e-12                   |
| 312        | NaN        | NaN | NaN 2.253344e-14                     | 1 2.365219e-12                   |
| 313        | NaN        | NaN | NaN 1.580737e-13                     | 1 2.207123e-12                   |
| 314        | NaN        | NaN | NaN 1.355182e-13                     | 1 2.071565e-12                   |
| 315        | NaN        | NaN | NaN 1.186181e-13                     | 1 1.952993e-12                   |
|            |            |     |                                      | (continues on next page)         |

|            |            |            |                                      | (continued from previous page)   |
|------------|------------|------------|--------------------------------------|----------------------------------|
| 316        | NaN        | NaN        | NaN 1.363317e-13                     | 1 1.816658e-12                   |
| 317        | NaN        | NaN        | NaN 1.995775e-14                     | 1 1.796674e-12                   |
| 318        | NaN        | NaN        | NaN 1.624001e-13                     | 1 1.634248e-12                   |
| 319        | NaN        | NaN        | NaN 2.30203e-13                      | 1 1.404099e-12                   |
| 320        | NaN        | NaN        | NaN 7.025782e-14                     | 1 1.333822e-12                   |
| 321        | NaN        | NaN        | NaN 1.935323e-13                     | 1 1.14031e-12                    |
| 322        | NaN        | NaN        | NaN 3.044294e-16                     | 1 1.139977e-12                   |
| 323        | NaN        | NaN        | NaN 5.294786e-14                     | 1 1.087019e-12                   |
| 324        | NaN        | NaN        | NaN 1.904147e-13                     | 1 8.966161e-13                   |
| 325        | NaN        | NaN        | NaN 4.47376e-14                      | 1 8.518741e-13                   |
| 326        | NaN        | NaN        | NaN 2.081715e-13                     | 1 6.437073e-13                   |
| 327        | NaN        | NaN        | NaN 3.651783e-16                     | 1 6.433742e-13                   |
| 328        | NaN        | NaN        | NaN 4.841219e-14                     | 1 5.949685e-13                   |
| 329        | NaN        | NaN        | NaN 5.792017e-16                     | 1 5.944134e-13                   |
| 330        | NaN        | NaN        | NaN 4.096891e-14                     | 1 5.534462e-13                   |
| 331        | NaN        | NaN        | NaN 4.899058e-14                     | 1 5.044853e-13                   |
| 332        | NaN        | NaN        | NaN 7.188962e-16                     | 1 5.038192e-13                   |
| 333        | NaN        | NaN        | Nan 7.541253e-16                     | 1 5.030421e-13                   |
| 334        | NaN        | NaN        | NaN 1.051268e-15                     | 1 5.020429e-13                   |
| 335        | NaN        | NaN        | NaN 1.215004e-15                     | 1 5.020429e-13<br>1 5.008216e-13 |
| 336        |            | NaN        | NaN 9.354349e-16                     | 1 4.999334e-13                   |
| 337        | NaN        |            | NaN 1.222217e-15                     | 1 4.999334e-13<br>1 4.987122e-13 |
| 337        | NaN        | NaN        | NaN 1.222217e-15<br>NaN 8.942888e-16 | 1 4.98/122e-13<br>1 4.97824e-13  |
| 339        | NaN<br>NaN | NaN<br>NaN | NaN 1.412135e-15                     | 1 4.97824e-13<br>1 4.963807e-13  |
|            |            |            | NaN 5.994606e-15                     | 1 4.903855e-13                   |
| 340        | NaN        | NaN        |                                      |                                  |
| 341<br>342 | NaN        | NaN        | NaN 9.247895e-16                     | 1 4.894973e-13                   |
|            | NaN        | NaN        | NaN 1.322465e-15                     | 1 4.881651e-13                   |
| 343        | NaN        | NaN        | NaN 1.014759e-15                     | 1 4.871659e-13                   |
| 344        | NaN        | NaN        | NaN 1.290385e-15                     | 1 4.858336e-13                   |
| 345        | NaN        | NaN        | NaN 3.144116e-14                     | 1 4.544143e-13                   |
| 346        | NaN        | NaN        | NaN 6.647595e-16                     | 1 4.537482e-13                   |
| 347        | NaN        | NaN        | NaN 8.041342e-16                     | 1 4.52971e-13                    |
| 348        | NaN        | NaN        | NaN 7.163302e-16                     | 1 4.523049e-13                   |
| 349        | NaN        | NaN        | NaN 6.480017e-16                     | 1 4.516387e-13                   |
| 350        | NaN        | NaN        | NaN 1.043598e-13                     | 1 3.472778e-13                   |
| 351        | NaN        | NaN        | NaN 2.970056e-16                     | 1 3.469447e-13                   |
| 352        | NaN        | NaN        | NaN 7.695338e-16                     | 1 3.461675e-13<br>1 3.457234e-13 |
| 354<br>355 | NaN        | NaN        | NaN 4.549113e-16<br>NaN 1.88428e-13  | 1 1.573186e-13                   |
|            | NaN        | NaN        |                                      |                                  |
| 356        | NaN        | NaN        | NaN 2.541842e-16                     | 1 1.570966e-13<br>1 1.568745e-13 |
| 357        | NaN        | NaN        | NaN 2.321641e-16                     |                                  |
| 360        | NaN        | NaN        | NaN 1.4293e-13                       | 1 1.398881e-14                   |
| 368        | NaN        | NaN        | NaN 3.653724e-16                     | 1 1.365574e-14                   |
| 369        | NaN        | NaN        | NaN 4 262703e-16                     | 1 1.332268e-14                   |
| 370        | NaN        | NaN        | NaN 4.262703e-16                     | 1 1.287859e-14                   |
| 371        | NaN        | NaN        | NaN 3.993759e-16                     | 1 1.24345e-14                    |
| 373        | NaN        | NaN        | Nan 7.04541e-16                      | 1 1.176836e-14                   |
| 374        | NaN        | NaN        | NaN 6.775864e-16                     | 1 1.110223e-14                   |
| 375        | NaN        | NaN        | NaN 4.868756e-16                     | 1 1.065814e-14                   |
| 376        | NaN        | NaN        | NaN 6.44266e-16                      | 1 9.992007e-15                   |
| 378        | NaN        | NaN        | NaN 6.361091e-16                     | 1 9.325873e-15                   |
| 379        | NaN        | NaN        | NaN 9.883173e-16                     | 1 8.326673e-15                   |
| 380        | NaN        | NaN        | NaN 2.902703e-16                     | 1 7.993606e-15                   |
| 381        | NaN        | NaN        | NaN 8.696954e-16                     | 1 7.105427e-15                   |
| 383        | NaN        | NaN        | NaN 2.30469e-16                      | 1 6.883383e-15                   |
| 384        | NaN        | NaN        | NaN 7.177201e-16                     | 1 6.217249e-15                   |
| 386        | NaN        | NaN        | NaN 7.941167e-16                     | 1 5.440093e-15                   |
| 410        | NaN        | NaN        | NaN 4.545908e-16                     | 1 4.996004e-15                   |
| 415        | NaN        | NaN        | NaN 6.831854e-16                     | 1 4.32987e-15                    |
| 420        | NaN        | NaN        | NaN 4.481143e-16                     | 1 3.885781e-15                   |
|            |            |            |                                      |                                  |
|            |            |            |                                      | (continues on next page)         |

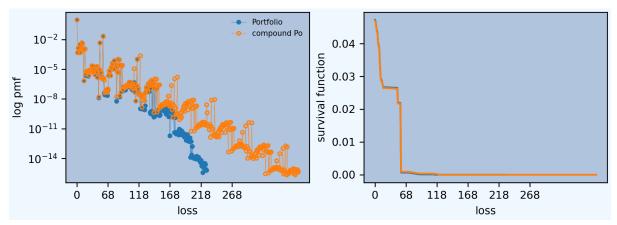

Exercise 9.73.

An insurance company sold one-year term life insurance on a group of 2,300 independent lives as given in the next table.

|       | Benefit | $\overline{q}$ | Number |
|-------|---------|----------------|--------|
| Class |         |                |        |
| 1     | 100,000 | 0.1            | 500    |
| 2     | 200,000 | 0.02           | 500    |
| 3     | 300,000 | 0.02           | 500    |
| 4     | 200,000 | 0.1            | 300    |
| 5     | 200,000 | 0.1            | 500    |

The insurance company reinsures amounts in excess of 100,000 on each life. The reinsurer wishes to charge a premium that is sufficient to guarantee that it will lose money 5% of the time on such groups. Obtain the appropriate premium by each of the following ways:

- $1. \ Using a normal approximation to the aggregate claims \ distribution.$
- 2. Using a lognormal approximation.
- 3. Using a gamma approximation.
- 4. Using the compound Poisson approximation that matches the means.

In order to make the answer self-contained, the code below includes the data munging to re-create the table, pasted from a pdf.

```
In [149]: data = '''1
  ....: 100,000
  ....: 0.10
  ....: 500
   ....: 200,000
   ....: 0.02
   ....: 500
   ..... 3
   ....: 300,000
   ....: 0.02
   ....: 500
  . . . . . . 4
  ....: 200,000
  ....: 0.10
  ....: 300
  . . . . . . 5
  ....: 200,000
  ....: 0.10
  ....: 500'''
In [150]: sdata = data.split(' \ n')
In [151]: df = pd.DataFrame(zip(*[iter(sdata)]*4),
                           columns=['Class', 'Benefit', 'q', 'Number'])
In [152]: df.Benefit = df.Benefit.str.replace(',','').astype(float)
In [153]: df.q = df.q.astype(float)
In [154]: df.Number = df.Number.astype(int)
In [155]: df = df.set_index('Class')
In [156]: qd(df)
      Benefit q Number
Class
        1e+05 0.1 500
1
        2e+05 0.02
2
                       500
        3e+05 0.02
                       500
3
4
        2e+05 0.1
                       300
5
        2e+05 0.1
                       500
```

Next, build the exact solution for the gross book as a Portfolio (extra credit).

|                                                         |      |        |        |             |          |          | ,        | 1 107    |
|---------------------------------------------------------|------|--------|--------|-------------|----------|----------|----------|----------|
| Class.1                                                 | Freq | 50     |        |             | 0.13416  |          | 0.11926  |          |
|                                                         | Sev  | 1      | 1      | 0           | 0        | 0        |          |          |
|                                                         | Agg  | 50     | 50     | -8.4155e-14 | 0.13416  | 0.13416  | 0.11926  | 0.11926  |
| Class.2                                                 | Freq | 10     |        |             | 0.31305  |          | 0.30666  |          |
|                                                         | Sev  | 2      | 2      | 0           | 0        | 0        |          |          |
|                                                         | Agg  | 20     | 20     | 5.7554e-13  | 0.31305  | 0.31305  | 0.30666  | 0.30666  |
| Class.3                                                 | Freq | 10     |        |             | 0.31305  |          | 0.30666  |          |
|                                                         | Sev  | 3      | 3      | 0           | 0        | 0        |          |          |
|                                                         | Agg  | 30     | 30     | 2.9909e-13  | 0.31305  | 0.31305  | 0.30666  | 0.30666  |
| Class.4                                                 | Freq | 30     |        |             | 0.17321  |          | 0.15396  |          |
|                                                         | Sev  | 2      | 2      | 0           | 0        | 0        |          |          |
|                                                         | Agg  | 60     | 60     | -1.3123e-13 | 0.17321  | 0.17321  | 0.15396  | 0.15396  |
| Class.5                                                 | Freq | 50     |        |             | 0.13416  |          | 0.11926  |          |
|                                                         | Sev  | 2      | 2      | 0           | 0        | 0        |          |          |
|                                                         | Agg  | 100    | 100    | -1.1879e-13 | 0.13416  | 0.13416  | 0.11926  | 0.11926  |
| total                                                   | Freq | 150    |        |             | 0.077917 |          | 0.070413 |          |
|                                                         | Sev  | 1.7333 | 1.7333 | 0           | 0.33086  |          | 0.081688 |          |
|                                                         | Agg  | 260    | 260    | 9.77e-15    | 0.082527 | 0.082527 | 0.083622 | 0.083622 |
| log2 = 10, bandwidth = 1, validation: not unreasonable. |      |        |        |             |          |          |          |          |
|                                                         |      |        |        |             |          |          |          |          |

Build the reinsurer's loss distribution exactly, as p\_ceded, a Portfolio, and the compound Poisson approximation cp\_ceded, an Aggregate. The temporary variable bit is used to calculate the mixed severity distribution.

```
In [161]: a_ceded = [build(f'agg Class.{i}.c {r.q * r.Number} claims '
                 f'dsev [{r.Benefit / 100000 - 1}] '
                  f'binomial {r.q}')
  . . . . . :
                for i, r in df.query('Benefit > 100000').iterrows()]
  . . . . . :
  . . . . . :
In [162]: p_ceded = Portfolio('KPW.9.73pc', a_ceded)
In [163]: p_ceded.update(log2=10, bs=1, remove_fuzz=True)
In [164]: qd(p_ceded)
              E[X] Est E[X] Err E[X] CV(X) Est CV(X) Skew(X) Est Skew(X)
unit
        Χ
Class.2.c Freq
               10
                                      0.31305
                                                       0.30666
                       1
               1
                                  0
        Sev
                                         0
                      10 1.0121e-12 0.31305 0.31305 0.30666
               10
                                                                  0.30666
        Agg
Class.3.c Freq
                                     0.31305
                                      0.31305
               10
                                                       0.30666
               2 2 0 0 0 0
20 20 5.7554e-13 0.31305 0.31305 0.30666
30 0.17324
                            0
        Sev
        Agg
                                                                  0.30666
                                      0.17321
Class.4.c Freq
                       0.17321
1 0 0 0
               1 1 0 0 0
30 30 -9.6367e-14 0.17321 0.17321 0.15396
        Sev
        Agg
                                                                  0.15396
Class.5.c Freq
               50
                                     0.13416
                                                       0.11926
                       1
                                  0 0
        Sev
               1
                                                   0
              50 50 -8.4155e-14 0.13416 0.13416 0.11926
                                                                  0.11926
        Agg
       Freq 100
                                    0.095708 0.087165
t.ot.al
                    1.1 0 0.27273
110 1.4877e-14 0.1
              1.1
                                                       2.6667
               110
                                                 0.1 0.10689
                                                                  0.10689
log2 = 10, bandwidth = 1, validation: not unreasonable.
In [165]: bit = df.query('Benefit > 100000')
In [166]: bit['Claims'] = bit.q * bit.Number
In [167]: bit.groupby('Benefit').Claims.sum()
Out [167]:
Benefit
```

```
200000.0 90.0
300000.0 10.0
Name: Claims, dtype: float64
In [168]: cp_ceded = build('agg CP.Approx '
                           f'{bit.Claims.sum()} claims '
                            f'dsev [1 2] [0.9 0.1] '
   . . . . . :
                            'poisson')
   . . . . . :
   . . . . . :
In [169]: qd(cp_ceded)
      E[X] Est E[X] Err E[X] CV(X) Est CV(X) Skew(X) Est Skew(X)
Χ
Freq 100
                                    0.1
                                                        0.1
               1.1 0 0.27273 0.27273 2.6667 2.6667
110 6.1506e-14 0.10365 0.10365 0.11469 0.11469
       1.1
Sev
     110
Agg
log2 = 14, bandwidth = 1, validation: not unreasonable.
```

Compute the various estimated premiums, the 95% iles of the aggregate loss distribution.

```
In [170]: prem_confidence = 0.95
In [171]: appx = p_ceded.approximate('all')
In [172]: ans = {k: v.ppf(prem_confidence) for k, v in appx.items()}
In [173]: ans['FFT'] = p_ceded.q(prem_confidence)
In [174]: ans['Comp Po'] = cp_ceded.q(prem_confidence)
In [175]: qd(pd.DataFrame(ans.values(),
                         index=pd.Index(ans.keys(), name='method'),
                         columns=['premium']).sort_values('premium'),
  . . . . . :
            accuracy=5)
        premium
method
            128
FFT
norm 128.09
slognorm 128.42
         128.42
sgamma
          128.7
gamma
lognorm 128.97
Comp Po 129
```

**Exercise 9.74.** A group insurance contract covers 1,000 employees. An employee can have at most one claim per year. For 500 employees, there is a 0.02 probability of a claim, and when there is a claim, the amount has an exponential distribution with mean 500. For 250 other employees, there is a 0.03 probability of a claim and amounts are exponential with mean 750. For the remaining 250 employees, the probability is 0.04 and the mean is 1,000. Determine the exact mean and variance of total claims payments. Next, construct a compound Poisson model with the same mean and determine the variance of this model.

```
E[X] Est E[X] Err E[X] CV(X) Est CV(X) Skew(X) Est Skew(X)
unit X
                                                          0.30666
                                     0.31305
Α
     Freq 10
            500 500 -6.6667e-07 1
                                                      1
     Sev
                                                            2
                    5000 -6.6667e-07 0.44497 0.44497 0.66748
     Agg 5000
                                                                    0.66748
                                    0.35963
                                                         0.34851
В
     Freq 7.5
            750 750 -2.963e-07 1 5625 5625 -2.963e-07 0.51251 0.51251 0.76882 0.29693
     Sev
                                                                            2.
     Agg 5625
                                                                     0.76882
С
     Freq 10
                                     0.30984
                                                         0.29693
                    1000 -1.6667e-07
     Sev
           1000
                                         1
                 1000 -1.6667e-07 0.44272 0.44272 0.66417
     Agg 10000
                                                                      0.66417
                                                0.18203
total Freq 27.5
                                      0.18781

      Sev
      750
      750 -3.2323e-07 1.0778
      2.372

      Agg
      20625
      20625 -3.2323e-07 0.27794 0.27794 0.44276

                    750 -3.2323e-07 1.0778
                                                                    0.44276
log2 = 16, bandwidth = 2, validation: not unreasonable.
In [178]: mv(kpw_9_74p)
mean = 20625
variance = 3.286094e+07
std dev = 5732.45
```

Compound Poisson approximation is easy to construct as a mixture.

```
In [179]: kpw_9_74cp = build('agg KPW.9.74.cp [10 7.5 10] claims sev [500 750_
→1000] * expon poisson')
In [180]: qd(kpw_9_74cp)
       E[X] Est E[X] Err E[X] CV(X) Est CV(X) Skew(X) Est Skew(X)
Χ
Freq 27.5
                                         0.19069
                                                                  0.19069

      Sev
      750
      750 -3.2323e-07
      1.0778
      1.0778
      2.372

      Agg
      20625
      20625 -3.2323e-07
      0.28036
      0.28036
      0.44729

                                                                                  2.372
                                                                                 0.44729
log2 = 16, bandwidth = 2, validation: not unreasonable.
In [181]: mv(kpw_9_74cp)
mean = 20625
variance = 3.34375e+07
std dev = 5782.52
```

# 2.13.6 Bahnemann Monograph

Examples from the CAS published monograph Bahnemann [2015], Distributions for actuaries, which is a text for CAS Part 8. It is available for free on the [CAS Website](https://www.casact.org/monograph/cas-monograph-no-2).

### **Contents**

#### Chapter 4: Aggregate Claims

- Example 4.1 Simple Discrete-Discrete Aggregate
- Example 4.2, Poisson-Gamma (Tweedie) Aggregate
- Example 4.3, Tweedie Approximations
- Example 4.4, Poisson-Discrete Approximation
- Example 4.5, Poisson-Gamma Approximation
- Example 4.15, Poisson-Lognormal With Policy Limit

- Problems 4.7 and 13, Poisson-Gamma Distribution and Approximations
- Example 5.13, Poisson-Lognormal Layer Statistics
- Example 6.3, Lognormal Increased Limits Factors (ILFs)
- Example 6.4, Layer Premium
- Example 6.5, Risk Loads
- Example 6.6, Aggregate Premiums
- Example 6.7, Deductible Credits
- Summary of Created aggregate objects

# Simple Discrete Aggregate, Example 4.1

Assume that n = 0, 1, 2 are the only possible numbers of claims and they occur with probabilities 0.6, 0.3 and 0.1, and that there exist just three potential claim sizes: 1, 2, and 3 with probabilities 0.4, 0.5 and 0.1. (Note: the text uses claim sizes 100, 200 and 300.) Compute the distribution of possible outcomes and its mean and variance.

Imports and convenience functions.

```
In [1]: from aggregate import build, qd, mv
In [2]: import matplotlib.pyplot as plt
```

Build the aggregate and display key statistics.

```
In [3]: a = build('agg Bahn.4.1 dfreq[0 1 2][.6 .3 .1] '
               'dsev[1 2 3][.4 .5 .1]')
  . . . :
  . . . :
In [4]: qd(a)
    E[X] Est E[X] Err E[X] CV(X) Est CV(X) Skew(X) Est Skew(X)
Χ
Freq 0.5
                                          0.99381
                           1.3416
    0.36568
Sev
                                                    1.3333
log2 = 4, bandwidth = 1, validation: not unreasonable.
In [5]: mv(a)
mean = 0.85
variance = 1.5055
std dev = 1.22699
```

Display all possible outcomes. Compare with the table on p. 107.

```
In [6]: qd(a.density_df.query('p_total > 0') [['p_total', 'F']])
     p_total
              F
loss
0.0
        0.6 0.6
      0.12 0.72
1.0
2.0
     0.166 0.886
3.0
      0.07 0.956
     0.033 0.989
4.0
      0.01 0.999
5.0
6.0
      0.001
```

# Poisson-Gamma (Tweedie) Aggregate, Example 4.2

The text considers a Tweedie with expected claim count  $\lambda=2.5$  and gammma shape 3 and scale 400. It computes the mean, variance and skewness, and uses the series expansion for the distribution to compute the CDF at various points (Table 4.1). These results can be replicated as follows.

```
In [7]: a = build('agg Bahn.4.2 2.5 claims '
                  'sev 400 * gamma 3 poisson')
   ...:
In [8]: qd(a)
      E[X] Est E[X] Err E[X] CV(X) Est CV(X) Skew(X) Est Skew(X)
Χ
Freq
     2.5
                                 0.63246
                                                     0.63246
               1200 1.5543e-15 0.57735 0.57735 1.1547
3000 -2.7578e-13 0.7303 0.7303 0.91287
      1200
               1200 1.5543e-15 0.57735
                                                                   1.1547
                                                              0.91287
      3000
log2 = 16, bandwidth = 1/2, validation: not unreasonable.
In [9]: mv(a)
mean = 3000
variance = 4800000
std dev = 2190.89
```

Extract various points of the pmf, cdf, and sf. The adjustment to the index is cosmetic. aggregate returns the entire distribution. The left plot shows the mixed density, with a mass at zero; right shows the cdf.

```
In [10]: bit = a.density_df.loc[
         sorted(np.hstack((500, np.arange(0, 10000.5, 1000)))),
            ['p', 'F', 'S']]
   . . . . :
   . . . . :
In [11]: qd(bit, accuracy=4)
                     F
loss
        0.082085 0.082085 0.91792
0.0
500.0 5.9764e-05 0.10958 0.89042
1000.0 8.8058e-05 0.18677 0.81323
2000.0 9.6726e-05 0.37558 0.62442
3000.0
       8.6514e-05 0.56132
                            0.43868
4000.0
       6.6611e-05 0.71519
                            0.28481
       4.5895e-05 0.82731
5000.0
                            0.17269
       2.8971e-05 0.90135 0.098646
6000.0
       1.7022e-05 0.94653 0.053468
7000.0
       9.4148e-06 0.97234 0.027662
8000.0
9000.0 4.9432e-06 0.98627 0.013727
10000.0 2.4799e-06 0.99344 0.006561
In [12]: fig, axs = plt.subplots(1, 2, figsize=(3.5*2, 2.45), constrained_
→layout=True, squeeze=True)
In [13]: ax0, ax1 = axs.flat
In [14]: (a.density_df.p / a.bs).plot(ylim=[0, 0.0002], xlim=[-100, 10000], lw=2,_
\rightarrowax=ax0)
Out[14]: <Axes: xlabel='loss'>
In [15]: ax0.set(title='Density')
Out[15]: [Text(0.5, 1.0, 'Density')]
In [16]: a.density_df.F.plot(ylim=[-0.05, 1.05], xlim=[-100, 10000], lw=2, ax=ax1)
                                                                      (continues on next page)
```

```
Out[16]: <Axes: xlabel='loss'>
In [17]: ax0.set(title='Mixed density');
In [18]: ax1.set(title='Distribution function');
```

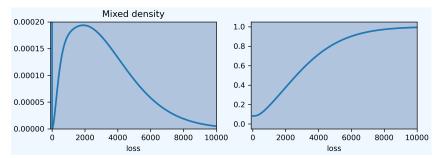

#### Approximations to the Tweedie, Example 4.3

aggregate largely circumvents the need for approximations, but it does support their creation. The following reproduces Table 4.3.

```
In [19]: fz = a.approximate('all')
In [20]: bit['Normal'] = fz['norm'].cdf(bit.index)
In [21]: bit['Norm err'] = bit.Normal / bit.F - 1
In [22]: bit['sGamma'] = fz['sgamma'].cdf(bit.index)
In [23]: bit['sGamma err'] = bit.sGamma / bit.F - 1
In [24]: qd(bit, accuracy=4)
                       F
                                    Normal Norm err sGamma sGamma err
loss
0.0
        0.082085 0.082085 0.91792 0.085452 0.041016 0.045932
                                                                  -0.44044
500.0 \quad 5.9764 e-05 \quad 0.10958 \quad 0.89042 \quad 0.12692 \quad 0.15821 \quad 0.10104 \quad -0.077947
1000.0 8.8058e-05 0.18677 0.81323 0.18066 -0.032733 0.17751 -0.049594
2000.0 9.6726e-05 0.37558 0.62442 0.32404 -0.13723 0.36803 -0.020087
3000.0 8.6514e-05 0.56132 0.43868 0.5
                                             -0.10924 0.56073 -0.0010453
4000.0 6.6611e-05 0.71519 0.28481 0.67596 -0.054848 0.71854 0.0046875
5000.0
       4.5895e-05 0.82731 0.17269 0.81934 -0.0096235 0.83105
                                                                  0.0045249
       2.8971e-05 0.90135 0.098646 0.91455 0.014639
6000.0
                                                        0.90379
                                                                  0.0027037
       1.7022e-05 0.94653 0.053468 0.96606
                                              0.020626 0.94752
7000.0
                                                                  0.0010466
       9.4148e-06 0.97234 0.027662 0.98876
8000.0
                                              0.01689 0.97238 4.3133e-05
                                             0.01079 0.98589 -0.00038586
       4.9432e-06 0.98627 0.013727 0.99692
9000.0
10000.0\ 2.4799e-06\quad 0.99344\ 0.006561\quad 0.9993\quad 0.0059007\quad 0.99298\ -0.00046669
```

# Here is Table 4.4. The FFT overstates F(0) because of discretization error.

```
300
            299.94 -0.00018672 4.4721
                                              4.473 8.9443
Agg 3000 2999.4 -0.00018672 1.4491 1.4494 2.8293
log2 = 16, bandwidth = 5, validation: fails sev mean, agg mean.
In [27]: fz = a2.approximate('all')
In [28]: bit = a2.density_df.loc[
   ....: sorted(np.hstack((500, np.arange(0, 20000, 2000)))),
             ['p', 'F', 'S']]
   . . . . :
In [29]: bit['Normal'] = fz['norm'].cdf(bit.index)
In [30]: bit['Norm err'] = bit.Normal / bit.F - 1
In [31]: bit['sGamma'] = fz['sgamma'].cdf(bit.index)
In [32]: bit['sGamma err'] = bit.sGamma / bit.F - 1
In [33]: qd(bit, accuracy=4)
                                     S Normal Norm err sGamma sGamma err
0.0
          0.047861 0.047861 0.95214 0.24512 4.1215 0.12322
                                                                        1.5746
500.0
        0.0014101 0.33964 0.66036 0.28267 -0.16774 0.33446 -0.015242
2000.0 \quad 0.00055391 \quad 0.59253 \quad 0.40747 \quad 0.40909 \quad -0.30959 \quad 0.5887 \quad -0.0064723
4000.0 \quad 0.00028651 \quad 0.75148 \quad 0.24852 \quad 0.59101 \quad -0.21353 \quad 0.75043 \quad -0.0013915
6000.0 0.00017056 0.84025 0.15975 0.75496 -0.1015 0.84022 -3.1891e-05
8000.0 \quad 0.00010741 \quad 0.89466 \quad 0.10534 \quad 0.87498 \quad -0.022001 \quad 0.89493 \quad 0.00030275
10000.0 6.9725e-05 0.92946 0.070541 0.94633 0.018153 0.92976 0.0003232
12000.0 4.6131e-05 0.95227 0.047735 0.98079 0.029954 0.95251
                                                                     0.00025575
14000.0 3.0919e-05 0.96745 0.032549 0.9943 0.027755 0.96762 16000.0 2.0919e-05 0.97768 0.022323 0.99861 0.021408 0.97779
                                                                     0.00017682
                                                                     0.00011036
18000.0 1.4255e-05 0.98462 0.01538 0.99972 0.015336 0.98468 6.1254e-05
```

# Poisson-Discrete Distribution, Example 4.4

The claim-count random variable is Poisson distributed with mean 1.75. Severity has a discrete distribution with outcomes 1, 2, 3, 4, 5 occurring with probabilities 0.2, 0.4, 0.2, 0.15, 0.05 respectively. Compute the aggregate distribution.

Here is Table 4.5.

```
In [34]: a = build('agg Bahn.4.4 1.75 claims '
                  'dsev [1 2 3 4 5] [.2 .4 .2 .15 .05] '
  . . . . :
                  'poisson')
   . . . . :
  . . . . :
In [35]: qd(a)
      E[X] Est E[X] Err E[X] CV(X) Est CV(X) Skew(X) Est Skew(X)
Χ
                                0.75593
                                                   0.75593
Freq
     1.75
              2.45 -2.2204e-16 0.45588 0.45588 0.55603
                                                              0.55603
Sev
      2.45
Agg 4.2875 4.2875 2.2204e-16 0.83078 0.83078 0.95453
log2 = 7, bandwidth = 1, validation: not unreasonable.
In [36]: qd(a.density_df.query('p > .001')[['p', 'F', 'S']], accuracy=4)
                    F
```

```
loss
0.0
     0.17377 0.17377 0.82623
1.0 0.060821 0.23459 0.76541
2.0 0.13229 0.36688 0.63312
3.0 0.10464 0.47152 0.52848
     0.11704 0.58855 0.41145
4.0
5.0 0.093249 0.6818
                       0.3182
6.0 0.078644 0.76045 0.23955
                      0.17545
7.0
    0.064101 0.82455
8.0
     0.049889 0.87444
                      0.12556
     0.037655 0.91209 0.087908
9.0
10.0
     0.02737 0.93946 0.060537
11.0 0.019672 0.95913 0.040865
12.0 0.013764 0.9729 0.027101
13.0 0.0094201 0.98232 0.017681
14.0 0.0063168 0.98864 0.011364
15.0 0.0041654 0.9928 0.0071986
16.0 0.0027032 0.9955 0.0044954
17.0 0.0017249 0.99723 0.0027705
18.0 0.0010842 0.99831 0.0016863
```

## Poisson-Gamma Distribution, Example 4.5

Aggregate losses have Poisson frequency with mean 2.5 and gamma severity with shape 3 and scale 400. Hence the aggregate mean equals 1,200 and variance equals 480,000. Now approximate the distribution function using FFT with a fine bucket size and the midpoint method for assigning claim-size probabilities and then bs=20 and bs=100.

Here is Table 4.6, comparing the distributions. The update method re-runs the FFT computation with different options, here altering bs.

```
In [37]: import numpy as np
In [38]: import pandas as pd
In [39]: a = build('agg Bahn.4.5 2.5 claims '
                  'sev 400 * gamma 3 poisson')
   . . . . :
   . . . . :
In [40]: qd(a)
     E[X] Est E[X] Err E[X] CV(X) Est CV(X) Skew(X) Est Skew(X)
Χ
Freq 2.5
                               0.63246
                                                  0.63246
     1200
Sev
              1200 1.5543e-15 0.57735 0.57735
                                                  1.1547
                                                              1.1547
    3000
              3000 -2.7578e-13 0.7303 0.7303 0.91287
                                                              0.91287
log2 = 16, bandwidth = 1/2, validation: not unreasonable.
In [41]: xs = sorted(np.hstack((500, np.arange(0, 10001, 1000))))
In [42]: bit = a.density_df.loc[xs, ['F']]
In [43]: a.update(bs=100)
In [44]: bit100 = a.density_df.loc[xs, ['F']]
In [45]: a.update(bs=20)
In [46]: bit20 = a.density_df.loc[xs, ['F']]
In [47]: bit = pd.concat((bit, bit100, bit20), axis=1, keys=['h0.25', 'h100', 'h20
                                                                     (continues on next page)
```

```
In [48]: bit[('h100', 'Rel Error')] = bit[('h100', 'F')] / bit[('h0.25', 'F')] - 1
In [49]: bit[('h20', 'Rel Error')] = bit[('h20', 'F')] / bit[('h0.25', 'F')] - 1
In [50]: bit = bit.sort_index(axis=1)
In [51]: qd(bit, accuracy=4)
          h0.25
                   h100
                                      h20
                     F Rel Error
                                       F Rel Error
       0.082085 0.082146 0.00074147 0.082086 6.3895e-06
0.0
       0.10958 0.11579 0.056708 0.11076 0.010735
500.0
1000.0 0.18677 0.19565 0.047526 0.18849 0.0092186
2000.0 0.37558 0.38525 0.025749 0.37747 0.0050273
3000.0 0.56132 0.56991 0.015294 0.56301
                                           0.003004
4000.0 0.71519 0.72175 0.0091789 0.71648 0.0018127
5000.0 0.82731 0.8318 0.0054318 0.8282 0.0010783
6000.0 0.90135 0.90417 0.0031276 0.90192 0.00062395
7000.0 0.94653 0.94818 0.0017394 0.94686 0.00034868
8000.0 0.97234 0.97324 0.00093101 0.97252 0.0001875
9000.0 0.98627 0.98675 0.00047913 0.98637 9.6942e-05
10000.0 0.99344 0.99367 0.00023728 0.99349 4.8226e-05
```

# Poisson-Lognormal Distribution With Limit, Example 4.15

Consider an aggregate distribution with mean 3 Poisson frequency and lognormal claim size with parameters  $(\mu, \sigma) = (6, 1.5)$ . Moreover, claim size is limited by a policy limit of 1,000. Graph the aggregate distribution.

The log density (left) shows the probability masses at outcomes consisting of only limit losses. The distribution (right) shows the corresponding jumps. Compare with Figure 4.4.

```
In [52]: a = build('agg Bahn.4.15 '
  . . . . :
                   '3 claims '
                   '1000 xs 0 '
   . . . . :
                   'sev exp(6) * lognorm 1.5 '
   . . . . :
                   'poisson')
   . . . . :
In [53]: qd(a)
       E[X] Est E[X] Err E[X] CV(X) Est CV(X) Skew(X) Est Skew(X)
Χ
Freq
                                0.57735
                                                    0.57735
Sev 502.97
              502.97 1.1478e-09 0.74753
                                           0.74753 0.23542
                                                                0.23542
            1508.9 1.1478e-09 0.72083 0.72083 0.82314
Agg 1508.9
                                                                 0.82314
log2 = 16, bandwidth = 1/4, validation: not unreasonable.
In [54]: fig, axs = plt.subplots(1, 2, figsize=(2*3.5, 2.45), constrained_
→layout=True)
In [55]: ax0, ax1 = axs.flat
In [56]: a.density_df.p.plot(ax=ax0, logy=True, label='FFT');
In [57]: a.density_df.F.plot(ax=ax1, label='FFT');
In [58]: ax0.set(ylabel='log density');
                                                                        (continues on next page)
```

```
In [59]: ax0.set(ylabel='distribution', ylim=[0,1]);
In [60]: ax1.axvline(1000, c='C7', lw=.5);
In [61]: ax1.axvline(2000, c='C7', lw=.5);
In [62]: ax1.axvline(3000, c='C7', lw=.5);
```

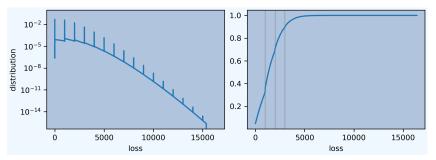

# Poisson-Gamma Distribution and Approximations, Problems 4.7 and 13

An aggregate distribution has mean 8 Poisson frequency and gamma severity with shape 0.2 and scale 3750. Compute the distribution and compare with normal and shifted-gamma approximations.

```
In [63]: a = build('agg Bahn.4.7 '
              '8 claims '
               'sev 3750 * gamma 0.2 '
               'poisson')
   . . . . :
   . . . . :
In [64]: qd(a)
     E[X] Est E[X]
                      Err E[X]
                                CV(X) Est CV(X) Skew(X) Est Skew(X)
Χ
Freq
        8
                                0.35355
                                                   0.35355
      750
            749.98 -2.9119e-05 2.2361
                                          2.2361
                                                   4.4721
                                                               4.4721
Sev
            5999.8 -2.9119e-05 0.86603 0.86605
     6000
                                                   1.5877
                                                               1.5877
Aaa
log2 = 16, bandwidth = 2, validation: not unreasonable.
In [65]: xs = np.arange(0, 30000,3000)
In [66]: qd(a.density_df.loc[xs, ['p', 'F', 'S']], accuracy=4)
                          F
1088
0.0
        0.0018002 0.0018002
                               0.9982
3000.0 0.00020926 0.34209
                              0.65791
6000.0
       0.00014322
                    0.60704
                              0.39296
9000.0
       8.7227e-05
                    0.7775
                               0.2225
                   0.87823
12000.0 5.0019e-05
                              0.12177
15000.0 2.7618e-05 0.93494
                             0.065065
18000.0 1.4853e-05 0.96586 0.034143
21000.0 7.8339e-06 0.98233 0.017666
24000.0 4.0696e-06 0.99096 0.0090364
27000.0 2.0885e-06 0.99542 0.0045787
```

 ${\tt aggregate} \ \ \textbf{readily} \ \ \textbf{computes} \ \ \textbf{approximations} \ \ \textbf{and} \ \ \textbf{returns} \ \ \textbf{frozen} \ \ \textbf{scipy.stats} \ \ \textbf{objects}.$ 

```
In [67]: fz = a.approximate('all')
In [68]: comp = pd.DataFrame({k: v.cdf(xs) for k, v in fz.items()}, index=xs)
In [69]: comp['agg'] = a.density_df.loc[xs, 'F',]
In [70]: comp.loc[:, [f'(k)] err' for k in fz.keys()]] = comp.loc[:, fz.keys()].
→values / comp.loc[:, ['agg']].values - 1
In [71]: comp = comp.sort_index(axis=1)
In [72]: qd(comp, accuracy=4)
           agg gamma gamma err lognorm lognorm err norm norm err 🚨
⇒sgamma sgamma err \
                                -1 0
0 0.0018002 0
                                                      -1 0.12411
                                                                    67.945 0.
→026306 13.613
3000 0.34209 0.33977 -0.0067746 0.29031
                                                -0.15135 0.28186
                                                                   -0.17605 0.
→33624 -0.017089
6000 0.60704 0.61485
                         0.012868 0.64583
                                                0.063894 0.50001
                                                                   -0.17631 0.
\rightarrow 60542 -0.0026701
9000
        0.7775 0.78363 0.0078835 0.82019
                                                0.054907 0.71816
                                                                   -0.07632
→77824 0.00095764
12000 0.87823 0.88084 0.0029796 0.90331
                                                0.02856 0.8759 -0.0026494
→87926 0.0011727
                                                0.010852 0.95837 0.025066 0.
15000 0.93494 0.9352 0.00028096 0.94508
→93559 0.0007034
18000 0.96586 0.96506 -0.00082253 0.96731
                                              0.0015039 0.98954 0.024521 0.
→96614 0.00028959
21000 0.98233 0.98128 -0.0010704 0.97975
                                              -0.0026265 0.99805 0.016002 0.
→98239 5.1729e-05
24000 0.99096 0.99002 -0.00095081 0.98703
                                             -0.0039667 0.99973 0.0088504 0.
\rightarrow 99091 -5.1265e-05
27000 \quad 0.99542 \quad 0.9947 \quad -0.00072386 \quad 0.99145 \quad -0.0039875 \quad 0.99997 \quad 0.0045731 \quad 0.
\rightarrow 99534 -7.866e-05
      slognorm slognorm err
0
     0.058626 31.567
3000 0.31389
                  -0.082441
      0.59173 -0.025232

0.77906 0.002005

0.88465 0.0073188

0.94022 0.0056501

0.96881 0.0030552
6000
9000
12000
15000
                  0.0030552
18000
      0.96881
                0.00115
21000
       0.9835
24000 0.99113
27000 0.99515 -0.00027715
```

# Poisson-Lognormal Layer Statistics, Example 5.13

Consider an aggregate distribution with mean 15 Poisson frequency and lognormal claim size with parameters  $(\mu, \sigma) = (5.9809, 1.8)$ . What are the distribution characteristics for random variable S for claims in the layer 5,000 excess of 3,000?

The exact and FFT-estimated mean, cv, and skewness are reported in the describe dataframe, for frequency and severity. The values reported agree with the text, up to rounding.

```
'poisson')
   . . . . :
   . . . . :
In [74]: qd(a)
       E[X] Est E[X] Err E[X] CV(X) Est CV(X) Skew(X) Est Skew(X)
Χ
              385.68 -3.4957e-09 3.1319 3.1319 3.1942
2.40020-09 0.84887 0.84887 0.93405
Freq
        1.5
Sev 385.68
                                                                      3.1942
Agg 5785.3
                                                                     0.93405
log2 = 16, bandwidth = 1, validation: not unreasonable.
In [75]: mv(a)
mean = 5785.25
variance = 2.411727e+07
std dev = 4910.93
```

The exact severity can be accessed directly, as a . sevs [0] . fz, allowing us to compute the expected layer claim count. The aggregate can then be written in conditional form, producing the same statistics. The distribution function shows probability masses at multiples of the limit.

```
In [76]: xs = 15 * a.sevs[0].fz.sf(3000)
In [77]: print(f'excess claim count = {xs:.5f}')
excess claim count = 1.95359
In [78]: a = build('agg Bahn.5.13b '
            f'{xs} claims 5000 xs 3000 '
                  'sev exp(5.9809) * lognorm 1.8 '
                  'poisson')
   . . . . :
   . . . . :
In [79]: qd(a)
      E[X] Est E[X] Err E[X] CV(X) Est CV(X) Skew(X) Est Skew(X)
Χ
Freq 1.9536
                                0.71546
                                                   0.71546
Sev 2961.3 2961.3 -3.4956e-09 0.63853 0.63853 -0.16374
                                                             -0.16374
Agg 5785.3 5785.3 -3.4982e-09 0.84887 0.84887 0.93405
                                                              0.93405
log2 = 16, bandwidth = 1, validation: not unreasonable.
In [80]: fig, ax = plt.subplots(1,1,figsize=(3.5, 2.45))
In [81]: a.density_df.F.plot(ax=ax, label='FFT');
In [82]: fz = a.approximate('gamma')
In [83]: ax.plot(a.density_df.loss, fz.cdf(a.density_df.loss), c='C1',_
→label='gamma approx.');
In [84]: ax.axvline(5000, c='C7', lw=.5);
In [85]: ax.axvline(10000, c='C7', lw=.5);
In [86]: ax.axvline(15000, c='C7', lw=.5);
In [87]: ax.set(ylabel='cdf');
In [88]: ax.legend(loc='lower right');
```

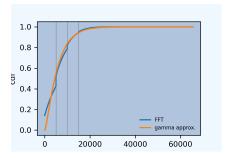

# Lognormal Increased Limits Factors (ILFs), Example 6.3

Indemnity losses for a portfolio of insurance policies have a lognormal claim-size distribution with parameters  $(\mu, \sigma) = (7, 2.4)$ . The policy per-claim limit applies only to the indemnity portion of a claim, and the average per-claim loss adjustment expense is 2,200. Claim frequency for these policies is 0.0005 per exposure unit, and variable expenses equal 35% of premium.

A lognormal with  $\sigma=2.4$  has cv  $\sqrt{\exp(2.4^2)-1}=17.78$  and is extremely thick-tailed, despite having moments of all orders. It is challenging to approximate numerically. Luckily, we only need to compute up to 5M. The aggregate parameters deliberately select a range that is too narrow for the entire distribution, but adequate for our purposes. Use  $\log 2 = 17$  and select bs greater than 5e6 // 2\*\*17 = 38. We use bs=50. It is important to set normalize=False to avoid rescaling bucket probabilities to sum to one. These parameters are not a good model for the entire distribution; the mean error is too high.

The density\_df dataframe includes limited expected values. Here is a sample.

```
In [89]: a = build('agg Bahn.6.3 '
                   '1 claim '
  . . . . :
                   'sev exp(7) * lognorm 2.4 '
                   'fixed',
   . . . . :
                  bs=50, log2=17,
                  normalize=False,
In [90]: qd(a)
     E[X] Est E[X] Err E[X] CV(X) Est CV(X) Skew(X) Est Skew(X)
Χ
Freq
        1
Sev 19536
             18328 -0.061835 17.786
                                        7.7935
                                                  5680
                                                            27.885
           18328 -0.061835 17.786
                                       7.7935
log2 = 17, bandwidth = 50, validation: fails sev mean, agg mean.
In [91]: xs = [1e5, 5e5, 7.5e5, 1e6, 2e6, 3e6, 4e6, 5e6]
In [92]: qd(a.density_df.loc[xs, ['F', 'S', 'lev']], accuracy=4)
                F
                           S
                                lev
loss
100000.0 0.96998
                   0.030021 8895.8
                  0.0053706 13625
500000.0
         0.99463
         0.99674 0.0032647
750000.0
                   0.002257
1000000.0 0.99774
                             15345
2000000.0 0.99912 0.00087817
3000000.0 0.99951 0.00048765
                              17390
4000000.0 0.99968 0.00031609
5000000.0 0.99978 0.00022372
                             18048
```

The following reproduces Table 6.1. The ILF factors assume fixed (middle) and variable ALAE (right).

```
In [93]: alae = 2200
In [94]: bit = a.density_df.loc[xs, ['lev']]
In [95]: bit['Fixed ALAE'] = (bit.lev + alae) / (bit.lev.iloc[0] + alae)
In [96]: bit['Prop ALAE'] = bit.lev / bit.lev.iloc[0]
In [97]: qd(bit, accuracy=4)
            lev Fixed ALAE Prop ALAE
loss
100000.0 8895.8
                        1
500000.0 13625
                   1.4262
                              1.5317
750000.0 14668
                   1.5202
                              1.6488
1000000.0 15345
                   1.5812
                               1.725
2000000.0 16738
                    1.7067
                              1.8815
                    1.7655
3000000.0 17390
                               1.9549
4000000.0 17782
                    1.8009
                               1.9989
5000000.0 18048
                    1.8248
                               2.0288
```

## Layer Premium, Example 6.4

(Continues *Example 6.3.*) Calculate the premium for successive excess layers of insurance for a policy with exposure equal 400. Use the ILFs under the assumption that the average per-claim ALAE payment is 2,200. Premium amounts for the successive million-dollar layers obtained from these layer factors applied to the basic-limit premium are displayed in Table 6.2 and reproduced below.

```
In [98]: exposure = 400
In [99]: var_exp = 0.35
In [100]: frequency = 0.0005
In [101]: bit['Premium'] = exposure * frequency * (bit['lev'] + alae) / (1 - var_
⇔exp)
In [102]: bit['Layer Premium'] = np.diff(bit.Premium, prepend=0)
In [103]: qd(bit)
           lev Fixed ALAE Prop ALAE Premium Layer Premium
loss
100000.0 8895.8
                        1
                                  1 3414.1
                                                    3414.1
                            1.5317 4869.3
500000.0 13625
                    1.4262
                                                    1455.2
750000.0 14668
                   1.5202
                             1.6488 5190.1
                                                    320.73
1000000.0 15345
                   1.5812
                              1.725 5398.4
                                                    208.38
2000000.0 16738
                   1.7067
                             1.8815
                                       5827
                                                    428.52
3000000.0 17390
                   1.7655
                             1.9549 6027.7
                                                    200.71
4000000.0 17782
                   1.8009
                             1.9989
                                      6148.3
                                                    120.63
5000000.0 18048
                    1.8248
                              2.0288
                                      6230.1
                                                    81.76
```

## Risk Loads, Example 6.5

Example 6.5, computes risk loads as a percentage of standard deviation. aggregate can compute multiple limits at once, and the report\_df dataframe returns individual severity and aggregate distribution statistics. The risk loads can be deduced from these. The risk load can be computed as k' \* ex2 or k \* agg\_cv (not shown).

The following code reproduces Table 6.3. First, define the controlling variables, and then set up the tower of limits within one object, using *Vectorization: Limit Profiles and Mixed Severity*.

```
In [104]: k_prime = 0.0277
In [105]: m = 400
In [106]: \phi = 0.0005
In [107]: u = 0.2
In [108]: k = k_{prime} / np.sqrt(m * \phi)
In [109]: limits = [1e5, 5e5, 1e6, 2e6, 3e6, 4e6, 5e6]
In [110]: bl = build('agg Bahn.6.5 '
     ....:
                                      f'{m * \phi} claims
                                       f'{limits} xs 0 '
                                       'sev exp(7) * lognorm 2.4 '
                                      'poisson'
                                      , bs=50, log2=18)
In [111]: qd(bl.report_df.iloc[:, :-4], accuracy=4)
view
                                  0
                                                    1
                                                                      2
                                                                                         3
                                                                                                           4
                                                                                                                             5
statistic
name Bahn.6.5 Bahn.6.5 Bahn.6.5 Bahn.6.5 Bahn.6.5 Bahn.6.5 Bahn.6.5 Bahn.6.5 Bahn.6.5 Bahn.6.5 Bahn.6.5 Bahn.6.5
limit attachment 0 1779.2 2725.1 0.2
                                                             0 0
3069 3347.6
                                                                                                    0
                                                                                                                      0
                                                                                                                                          0
                                                                                                  3478 3556.5 3609.6

      freq_m
      0.2
      0.2
      0.2
      0.2
      0.2
      0.2
      0.2
      0.2
      0.2
      0.2
      0.2
      0.2
      0.2
      0.2
      0.2
      0.2
      0.2
      0.2
      0.2
      0.2
      0.2
      0.2
      0.2
      0.2
      0.2
      0.2
      0.2
      0.2
      0.2
      0.2
      0.2
      0.2
      0.2
      0.2
      0.2
      0.2
      0.2
      0.2
      0.2
      0.2
      0.2
      0.2
      0.2
      0.2
      0.2
      0.2
      0.2
      0.2
      0.2
      0.2
      0.2
      0.2
      0.2
      0.2
      0.2
      0.2
      0.2
      0.2
      0.2
      0.2
      0.2
      0.2
      0.2
      0.2
      0.2
      0.2
      0.2
      0.2
      0.2
      0.2
      0.2
      0.2
      0.2
      0.2
      0.2
      0.2
      0.2
      0.2
      0.2
      0.2
      0.2
      0.2
      0.2
      0.2
      0.2
      0.2
      0.2
      0.2
      0.2
      0.2
      0.2
      0.2
      0.2
      0.2
      0.2
      0.2
      0.2
      0.2
      0.2
      0.2
      0.2
      0.2
      0.2
      0.2
      0.2
      <t
                                                                  0.2 0.2
                                                                                                       0.2
                                                                                                                      0.2
                                                                                                                                         0.2
                           2.230.
8896 1302
3401 3.7719
                                                                                 16738
                                                                                                   17390 17782
                                            13626 15345
                                                                                                                                         18048
sev_m
                                                                                                                        6.851
                       2.3401
                                                                4.63 5.6565 6.3357
sev cv
                                                                                                                                        7.2685
                                          7.0585 9.9524 14.303 17.849
2725.1 3069 3347.6 3478
                                                                                                                   20.975 23.827
sev_skew
                        3.3416
                         1779.2
                                                                                                                  3556.5
agg m
                                                                                                                                        3609.6
                                                              10.592
agg cv
                          5.6903
                                            8.7257
                                                                                 12.844
                                                                                                    14.342
                                                                                                                      15.482
                                                                                                                                         16.406
                        8.1747
agg_skew
                                           15.898
                                                               22.157
                                                                               31.683
                                                                                                    39.494
                                                                                                                      46.396
                                                                                                                                          52.704
```

Next, extract the required columns from report\_df and manipulate to compute the ILFs.

```
In [118]: bit['lev'] = (1+u) * bit.sev_m
In [119]: bit['ILF w/o risk'] = bit['lev'] / bit.loc[100000, 'lev']
In [120]: bit['ILF with risk'] = (bit['lev'] + bit['risk load']) / (bit.loc[100000,
→ 'lev'] + bit.loc[100000, 'risk load'])
In [121]: qd(bit, accuracy=4)
statistic sev_m sev_cv agg_m agg_cv vx ex2 risk load lev ILF w/o_
⇔risk \
limit
100000.0 8896 2.3401 1779.2 5.6903 4.3337e+08 5.1251e+08
                                                           627.09 10675
500000.0 13626 3.7719 2725.1 8.7257 2.6414e+09 2.8271e+09
                                                           1472.8 16351
                                                                              1.
→5316
1000000.0 15345 4.63 3069 10.592 5.0478e+09 5.2833e+09
                                                           2013.4 18414
                                                                              1.
→7249
2000000.0 16738 5.6565 3347.6 12.844 8.964e+09 9.2441e+09
                                                           2663.3 20085
                                                                              1.
<del>---</del>8815
3000000.0 17390 6.3357 3478 14.342 1.2139e+10 1.2442e+10
                                                           3089.7 20868
                                                                              1.
4000000.0 17782 6.851 3556.5 15.482 1.4842e+10 1.5158e+10 3410.4 21339
                                                                              1.
5000000.0 18048 7.2685 3609.6 16.406 1.7208e+10 1.7534e+10 3667.9 21658
                                                                              2.
→0288
statistic ILF with risk
limit
100000.0
               1.577
500000.0
              1.8074
1000000.0
2000000.0
                2.0127
               2.1197
3000000.0
               2.1897
4000000.0
              2.2407
5000000.0
```

## **Aggregate Premiums, Example 6.6**

(Continues *Example 6.3.*) Compute expected losses across a variety of occurrence and aggregate limit combinations. Assume 20% ALAE outside the limits, expected claim count 1.2 with contagion parameter 0.1 (cv of mixing  $\sqrt{0.1}$ ), and lognormal severity ( $\mu$ ,  $\sigma$ ) = (7.6, 2.4) (see errata).

The following code calculates Table 6.4 using FFT aggregate distributions. The last column, showing unlimited aggregate losses, agrees, but the other columns are slightly different because Bahnemann uses a shifted gamma approximation.

First, we compute all the aggregates.

```
f'aggregate ceded to tower {tower} '
  . . . . . :
                   , bs=50, log2=18,
  . . . . . :
                   normalize=False,
  . . . . . :
                  )
  . . . . . :
In [124]: qd(pd.concat([i.describe[['E[X]', 'CV(X)', 'Skew(X)']]) for i in b.
→values()],
            keys=b.keys(), names=['Occ limit', 'X']),
  . . . . . :
           accuracy=4)
   . . . . . :
               E[X] CV(X) Skew(X)
Occ limit X
500000.0 Freq 1.2 0.96609 1.0696
         Sev 21743 3.1549 5.3107
         Agg 26091 3.0377 4.9943
1000000.0 Freq 1.2 0.96609 1.0696
         Sev 25279 3.8778 7.3846
         Agg 30335 3.6694 6.7822
2000000.0 Freq 1.2 0.96609 1.0696
         Sev 28338 4.7579 10.437
         Agg 34006 4.4495 9.4728
3000000.0 Freq 1.2 0.96609 1.0696
         Sev 29851 5.3511 12.892
         Agg 35821 4.9795 11.66
4000000.0 Freq 1.2 0.96609 1.0696
         Sev 30791 5.8075 15.04
         Agg 36949 5.3888 13.582
5000000.0 Freq 1.2 0.96609 1.0696
         Sev 31444 6.1815
                             16.99
         Agg 37733 5.725
```

Next, manipulate the output to determine layer loss costs using the reinsurance\_audit\_df dataframe. It tracks statistics for gross, ceded, and net loss across all requested layers, separately for occurrence and aggregate. In this case there are no occurrence layers. This step takes longer than computing the aggregates!

```
In [125]: bit = pd.concat([i.reinsurance_audit_df['ceded'].iloc[:-1]
                          for i in b.values()], keys=b.keys(),
                          names=['Occ limit', 'kind', 'share', 'limit', 'attach'])
   . . . . . :
In [126]: bit['Agg limit'] = bit.index.get_level_values('limit') + bit.index.get_
→level_values('attach')
In [127]: bit = bit.droplevel(['kind', 'share', 'limit', 'attach'])
In [128]: bit = bit.set_index('Agg limit', append=True)
In [129]: bit = bit.groupby(level='Occ limit')[['ex']].cumsum()
In [130]: el = bit.unstack('Agg limit').droplevel(0, axis=1)
In [131]: table = pd.concat((el, el / el.loc[500000, np.inf]),
                            keys=['Loss', 'ILF'])
  . . . . . :
   . . . . . :
In [132]: qd(table.fillna(' - '), accuracy=4)
               1000000.0 2000000.0 3000000.0 4000000.0 5000000.0 inf
Agg limit
    Occ limit
```

| Loss | 500000.0  | 26088   | 26091  | 26091  | 26091  | 26091  | 26091  |  |
|------|-----------|---------|--------|--------|--------|--------|--------|--|
|      | 1000000.0 | 30133   | 30334  | 30335  | 30335  | 30335  | 30335  |  |
|      | 2000000.0 | _       | 33910  | 33998  | 34006  | 34006  | 34006  |  |
|      | 3000000.0 | _       | _      | 35761  | 35813  | 35819  | 35820  |  |
|      | 400000.0  | _       | _      | _      | 36908  | 36942  | 36949  |  |
|      | 5000000.0 | _       | _      | _      | _      | 37703  | 37733  |  |
| ILF  | 500000.0  | 0.99988 | 1      | 1      | 1      | 1      | 1      |  |
|      | 1000000.0 | 1.1549  | 1.1626 | 1.1627 | 1.1627 | 1.1627 | 1.1627 |  |
|      | 2000000.0 | _       | 1.2997 | 1.3031 | 1.3034 | 1.3034 | 1.3034 |  |
|      | 3000000.0 | _       | _      | 1.3707 | 1.3726 | 1.3728 | 1.3729 |  |
|      | 4000000.0 | -       | _      | _      | 1.4146 | 1.4159 | 1.4162 |  |
|      | 5000000.0 | -       | -      | _      | _      | 1.4451 | 1.4462 |  |
|      |           |         |        |        |        |        |        |  |

Here is a reconciliation to Table 6.4 of the 2M per claim and 2M aggregate limit expected loss, using the shifted gamma approximation. The limited aggregate loss is computed using the integral of the survival function fz.sf. quad is a general purpose numerical integration routine. It returns the integral and estimated error.

```
In [133]: fz = b[2000000].approximate('sgamma')
In [134]: print(fz.stats())
(34005.90148815674, 22895161300.37269)
In [135]: mv(b[2000000])
mean = 34006.1
variance = 2.289516e+10
std dev = 151311
In [136]: from scipy.integrate import quad
In [137]: quad(fz.sf, 0, 2000000)
Out[137]: (33523.06658768903, 0.000447320519015193)
```

# **Deductible Credits, Example 6.7**

(Continues *Example 6.3.*) Consider a portfolio of policies for which the ground-up indemnity claim size has a lognormal distribution with parameters  $(\mu, \sigma) = (7.0, 2.4)$  and allocated loss adjustment expense is 20% of the indemnity amount. The basic limit is 100,000. Calculate the credit factors, as well as the resulting frequency and severity, for six straight deductible options: 1,000; 2,000; 3,000; 4,000; 5,000; and 10,000. Base frequency equals 0.0005.

We can build all of the required distributions simultaneously using vectorization. Remember that the basic limit is ground up. The severity is unconditional, indicated by ! at the end of the severity clause. The limit is eroded by the deductible.

```
In [143]: qd(bl.report_df.iloc[:, :-4], accuracy=4)
view
                 0
                          1
                                   2.
                                            3
                                                      4
                                                              5
                                                                        6
statistic
         Bahn.6.7 Bahn.6.7 Bahn.6.7 Bahn.6.7 Bahn.6.7 Bahn.6.7
name
           1e+05
                   99000 98000 97000 96000 95000
                                                                 90000
limit
                                         3000
                                                  4000
                                                           5000
attachment
                0
                      1000
                                2000
                                                                    10000
             4.448
                    4.1183
                                        3.7092
                                                3.5517
                              3.8926
                                                          3.4124
                                                                   2.8758
el
            0.0005
                    0.0005
                             0.0005
                                       0.0005
                                                 0.0005
                                                          0.0005
freq_m
                                                                   0.0005
freq_cv
            44.721
                     44.721
                              44.721
                                        44.721
                                                 44.721
                                                          44.721
                                                                   44.721
freq_skew
            44.721
                     44.721
                              44.721
                                        44.721
                                                 44.721
                                                          44.721
                                                                   44.721
sev_m
             8896
                     8236.6
                               7785.2
                                        7418.4
                                                 7103.4
                                                          6824.9
                                                                   5751.7
sev cv
            2.3401
                     2.5106
                               2.6287
                                        2.7269
                                                  2.813
                                                          2.8907
                                                                   3.2067
sev_skew
            3.3416
                     3.3681
                               3.4054
                                        3.4444
                                                 3.4833
                                                          3.5215
                                                                   3.6997
agg_m
             4.448
                     4.1183
                               3.8926
                                        3.7092
                                                 3.5517
                                                          3.4124
                                                                   2.8758
                     120.85
                               125.78
agg_cv
            113.81
                                        129.89
                                                 133.51
                                                          136.79
                                                                   150.22
                                        170.02
                                                          173.66
            163.49
                     165.89
                              168.03
                                                 171.89
                                                                   181.54
agg_skew
```

Next, manipulate the report\_df dataframe to compute the required quantities. The final exhibit replicates Table 6.5.

```
In [144]: bit = bl.report_df.iloc[:, :-4].loc[['attachment', 'freq_m', 'sev_m',
\rightarrow 'agg_m']].T
In [145]: bit = bit.rename(columns={'attachment': 'deductible'}).set_index(
→'deductible')
In [146]: bit['F(d)'] = np.array([bl.sevs[0].fz.cdf(i) for i in bit.index])
In [147]: bit['freq_m'] = bit.loc[0, 'freq_m'] * (1 - bit['F(d)'])
In [148]: bit['E[X;d]'] = (bit.sev_m[0] - bit.sev_m)
In [149]: bit['C(d)'] = bit['E[X;d]'] / bit.sev_m[0]
In [150]: bit['sev_m'] = bit['sev_m'] / (1 - bit['F(d)']) * alae
In [151]: bit = bit.iloc[:, [-2, 3, -1, 0, 1]]
In [152]: bit['pure prem'] = bit.freq_m * bit.sev_m
In [153]: qd(bit, accuracy=4)
statistic E[X;d]
                    F(d)
                             C(d)
                                      freq_m sev_m pure prem
deductible
                       0
                                0
                                      0.0005 10675
                                                      5.3376
0.0
               0
         659.42 0.48467 0.074125 0.00025766 19180
1000.0
                                                       4.942
2000.0
         1110.8 0.59885 0.12487 0.00020057 23289
                                                      4.6711
3000.0
         1477.7 0.66251 0.16611 0.00016875 26377
                                                       4.451
         1792.7 0.70512 0.20151 0.00014744 28907
4000.0
                                                      4.262
         2071.2 0.73636 0.23282 0.00013182 31064
                                                      4.0949
5000.0
10000.0
          3144.4 0.82147 0.35346 8.9266e-05 38660
                                                       3.451
```

## **Summary**

Here is a summary of all the objects created in this section.

# 2.13.7 Enterprise Risk Analysis

This section re-analyzes reinsurance structure alternatives introduced in Brehm *et al.* [2007], Enterprise Risk Analysis for Property & Liability Insurance Companies. This book is the ERM text on the syllabus for CAS Exam Part 7.

# **Reinsurance Example**

This section analyzes the example given in Section 2.5 of Enterprise Risk Analysis.

**Assumptions.** ABCD writes 33M excess property and casualty business.

- · ABCD total gross
  - Loss ratio: 69.36%
  - Expense ratio: 23%
  - Combined ratio: 92.36%
  - Margin 2.52M
- Casualty
  - 14M premium
  - 78% expected loss ratio
  - 5M limits
  - 4M xs 1M reinsurance, ceded premium 4.41M
- Property
  - 19M premium
  - 63% expected loss ratio
  - 20M limits
  - 17M xs 3M per risk reinsurance, ceded premium 2.36M
  - 95% share of 24M xs 1M cat reinsurance, ceded premium 1.53M with 1@100%
  - Cat program designed to cover to 250-year event.
- · Reinsurance total
  - Average recoveries 5.08M
  - Ceded premium 8.3M
  - Net premium 24.7M
- Mythical alternative program
  - Stop-loss, 20 xs 30, ceded premium 1.98

Additional assumptions. There are no details of the stochastic model, so we assume

- Frequency and severity models per DecL below,
- Split the property losses into cat and non-cat by assuming that cat premium equals 2M, non-cat premium 17M, at the same loss ratios (this is just a split of losses, the by line loss ratios are not used), and
- Cat, non-cat and casualty are independent.
- Free and unlimited reinstatements on the catastrophe protection. See REF for a discussion of reinstatements.

## **Stochastic Models and Baseline Analysis**

Construct the gross and net portfolios. All amounts in millions.

#### **Gross Portfolio**

The 250-year cat PML is printed last, to compare with the 25M program.

```
In [1]: from aggregate import build, qd, mv
In [2]: import pandas as pd
In [3]: import matplotlib.pyplot as plt
In [4]: abcd = build('port ABCD '
                 'agg Casualty 14.0 premium at 78% 1r '
                     '5 xs 0 '
                     'sev lognorm 0.1 cv 10 '
                     'mixed gamma 0.3 '
                 'agg PropertyNC 17.0 premium at 63% 1r '
                     '25 xs 0 '
                     'sev lognorm [0.1 1] cv [5 10] wts [.7 .3] '
   . . . :
                     'mixed gamma 0.1 '
   ...:
                 'agg PropertyC 2.0 premium at 63% 1r '
   . . . :
                     '150 xs 0 '
   . . . :
                     'sev 3 * pareto 2.375 - 3 '
   . . . :
                     'poisson ', bs=1/128, approximation='exact')
   . . . :
   . . . :
In [5]: qd(abcd)
                    E[X] Est E[X] Err E[X] CV(X) Est CV(X) Skew(X) Est_
→Skew(X)
unit.
          X
\hookrightarrow
          Freq 125.93
                                               0.31296
                                                                  0.60054
Casualty
           Sev 0.086717 0.086436 -0.0032438 4.0147 4.0286
                                                                  9.5592
                                                                                9.
→5552
                           10.885 -0.0032438 0.47532 0.47626 0.88481
                                                                               0.
           Agg
                  10.92
<del>--</del>88565
PropertyNC Freq 34.918
                                               0.19657
                                                                  0.24744
                 0.30672 0.30659 -0.00041535
                                                4.91
                                                       4.9121
                                                                  11.569
                                                                               11.
           Sev
→569
                          10.706 -0.00041535 0.85384
                  10.71
                                                       0.85419
                                                                  1.9358
                                                                               1.
           Agg
→9358
PropertyC Freq
                 0.5801
                                                1.3129
                                                                   1.3129
                           2.172 -9.2692e-07 2.0207
                                                          2.0207
                                                                               11.
           Sev
                   2.172
                                                                   11.511
⇔511
                                                          2.9601
                    1.26
                             1.26 -9.2692e-07 2.9601
                                                                   12.398
           Agg
                                                                               12.
```

```
→398
total
          Freq 161.42
                                           0.24785
                                                             0.57516
              0.1418 0.14155 -0.0017419 5.8043
          Sev
                                                              23.386
                22.89 22.85 -0.0017419 0.48741 0.48813 1.6182
          Aqq
                                                                         1.
→6193
log2 = 16, bandwidth = 1/128, validation: fails sev mean, agg mean.
In [6]: mv(abcd)
mean = 22.89
variance = 124.4768
std dev = 11.1569
In [7]: print(abcd['PropertyC'].q(0.996))
22.859375
```

#### **Net Portfolio**

```
In [8]: abcd_net = build('port ABCD:Net '
                'agg Casualty 14.0 premium at 78% 1r '
  . . . :
                   '5 xs 0 '
  . . . :
                   'sev lognorm 0.1 cv 10 '
  . . . :
                    'occurrence net of 4 xs 1 '
  . . . :
                  'mixed gamma 0.3 '
   . . . :
               'agg PropertyNC 17.0 premium at 63% 1r '
                    '25 xs 0 '
                   'sev lognorm [0.1 1] cv [5 10] wts [.7 .3] '
   . . . :
                   'occurrence net of 17 xs 3 '
   . . . :
                   'mixed gamma 0.1 '
   . . . :
               'agg PropertyC 2.0 premium at 63% 1r '
   ...:
                   '150 xs 0 '
   . . . :
                   'sev 3 * pareto 2.375 - 3 '
  . . . :
                   'occurrence net of 24 xs 1 '
  . . . :
                   'poisson', bs=1/128, approximation='exact')
  . . . :
  . . . :
In [9]: qd(abcd_net)
                 E[X] Est E[X] Err E[X] CV(X) Est CV(X) Skew(X) Est Skew(X)
unit.
          X
         Freq 125.93
Casualty
                                        0.31296
                                                          0.60054
          Sev 0.086717 0.065564 -0.24393 4.0147
                                                          9.5592
                                                 2.5318
                                                                     4.1714
                                                                     0.65534
          Agg 10.92 8.2563 -0.24393 0.47532
                                                  0.3858 0.88481
               34.918
PropertyNC Freq
                                        0.19657
                                                          0.24744
               0.30672 0.2098 -0.31597 4.91
                                                 2.8604 11.569
          Sev
                                                                      6.1847
                10.71 7.3259 -0.31597 0.85384 0.52244 1.9358
                                                                     1.0361
          Agg
               0.5801
                                                          1.3129
PropertyC Freq
                                         1.3129
               36.228
          Sev
                                                  3.8228 12.398
                                                                      40.649
          Agg
          Freq 161.42
                                        0.24785
                                                         0.57516
t.ot.al
                0.1418 0.099419 -0.29888 5.8043
                                                          23.386
          Sev
                22.89 16.049 -0.29888 0.48741 0.32957 1.6182
                                                                      2.0938
          Aaa
log2 = 16, bandwidth = 1/128, validation: n/a, reinsurance.
In [10]: qd(abcd_net.est_sd)
5.2892
```

#### **Ceded Portfolio**

```
In [11]: abcd_ceded = build('port ABCD:Ceded '
  ....: 'agg Casualty 14.0 premium at 78% lr '
                    '5 xs 0 '
                    'sev lognorm 0.1 cv 10 '
  . . . . :
                    'occurrence ceded to 4 xs 1 '
  . . . . :
                    'mixed gamma 0.3 '
  . . . . :
  ...:
                 'agg PropertyNC 17.0 premium at 63% 1r '
                    '25 xs 0 '
  . . . . :
                    'sev lognorm [0.1 1] cv [5 10] wts [.7 .3] '
                    'occurrence ceded to 17 xs 3 '
                    'mixed gamma 0.1 '
                'agg PropertyC 2.0 premium at 63% 1r '
                    '150 xs 0 '
                    'sev 3 * pareto 2.375 - 3 '
                    'occurrence ceded to 24 xs 1 '
  . . . . :
                    'poisson ', bs=1/128, approximation='exact')
   . . . . :
In [12]: qd(abcd_ceded)
                  E[X] Est E[X] Err E[X] CV(X) Est CV(X) Skew(X) Est Skew(X)
         X
unit
Casualty Freq 125.93
                                       0.31296
                                                         0.60054
          Sev 0.086717 0.020872 -0.75931 4.0147 11.205 9.5592
                                                                      14.019
          Agg 10.92 2.6283 -0.75931 0.47532 1.0464 0.88481
                                                                      1.3572
PropertyNC Freq 34.918
                                       0.19657
                                                         0.24744
          13.51
                                                                      2.3095
PropertyC Freq 0.5801
                                         1.3129
                                                          1.3129
                        1.3679 -0.37024 2.0207
                                                  2.254 11.511
          Sev 2.172
                                                                      4.2512
                                                         12.398
                 1.26 0.7935 -0.37024 2.9601
          Agg
                                                  3.2375
                                                                      5.6851
          Freq 161.42
total
                                       0.24785
                                                         0.57516
                0.1418 0.042134 -0.70286 5.8043
          Sev
                                                          23.386
              0.1418 0.042134 -0.70286 0.48741 1.0577 1.6182
22.89 6.8014 -0.70286 0.48741
                                                                     1.7643
          Agg
log2 = 16, bandwidth = 1/128, validation: n/a, reinsurance.
In [13]: qd(abcd_ceded.est_sd)
7.1941
```

## **Reinsurance Summary**

The bottom table shows expected losses, counts, severity, loss ratios and margins implicit in the given reinsurance structure, pricing, and the gross stochastic model. The non-cat property reinsurance has the highest ceded loss ratio and the cat program the lowest.

```
In [14]: re_all = pd.concat((a.reinsurance_occ_layer_df for a in abcd_net),
  ....: keys=abcd_net.unit_names, names=['unit', 'share', 'limit', 'attach']);
  ....: re_all = re_all.drop('gup', axis=0, level=3); \
  ....: qd(re_all, sparsify=False)
  . . . . :
stat.
                              ex
                                    ex
                                           ex
                                                 CV CV CV
                                                                       en_
→severity pct
                           ceded net subject ceded net subject
                                                                   ceded 👅
→ ceded ceded
unit share limit attach
```

```
Casualty 1.0 4.0 1.0 2.6283 8.2563 10.885 11.205 2.5318 4.0286
                                                                   2.007 🚨
→ 1.3096 0.24147
PropertyNC 1.0 17.0 3.0 3.3796 7.3259 10.706 10.657 2.8604 4.9121 0.65611 _
→ 5.151 0.31569
PropertyC 1.0 24.0 1.0 0.7935 0.4665 1.26 2.254 2.7345 2.0207 0.29294 L
→ 2.7088 0.62976
In [15]: re_summary = re_all.iloc[:, [0, 3, 6, 7]]; \
  ....: re_summary.columns = ['ex', 'cv', 'en', 'severity']; \
  ....: re_summary['premium'] = [4.41, 2.36, 1.53]; \
  ....: re_summary['lr'] = re_summary.ex / re_summary.premium; \
  ....: re_summary['margin'] = re_summary.premium - re_summary.ex; \
  ....: qd(re_summary)
                              ex
                                   cv en severity premium
                                                                   lr 👝
⊶marqin
        share limit attach
unit
Casualty 1.0 4.0 1.0
                         2.6283 11.205 2.007
                                                 1.3096
                                                           4.41 0.59599 1.
→7817
PropertyNC 1.0 17.0 3.0 3.3796 10.657 0.65611
                                                 5.151
                                                           2.36 1.432 -1.
                                                2.7088 1.53 0.51863 0.
PropertyC 1.0 24.0 1.0 0.7935 2.254 0.29294
→7365
```

# **Underwriting Result Distributions**

Make the underwriting result distributions, including the proposed stop loss reinsurance (computed by hand). The dataframe compare accumulates the gross, ceded, and net probability mass functions. We use these to determine statistics and to plot.

## **Comparison with ERA Book Figures**

Statistics summary, compare Figure 2.5.2.

```
In [19]: from aggregate import MomentWrangler
In [20]: from scipy.interpolate import interp1d
In [21]: ans = []; cdfs = []
In [22]: for xs, den in [(compare.gross_uw, compare.gross), (compare.net_current_
→uw, compare.net_current),
                          (compare.net_stoploss_uw, compare.net_stoploss)]:
           xd = xs * den
  . . . . :
  . . . . :
           ex1 = np.sum(xd)
           xd *= xs
  . . . . :
           ex2 = np.sum(xd)
  . . . . :
           ex3 = np.sum(xd * xs)
  . . . . :
          mw = MomentWrangler()
  . . . . :
           mw.noncentral = ex1, ex2, ex3
  . . . . :
            ans.append(mw)
            cdfs.append(interp1d(den.cumsum(), xs))
In [23]: fig_252 = pd.concat([i.stats for i in ans], keys=['Gross', 'Current',
→'StopLoss'], axis=1)
In [24]: for p in [0.01, 0.99]:
           fig_252.loc[f'q({p})'] = [float(i(p)) for i in cdfs]
   . . . . :
In [25]: qd(fig_252)
         Gross Current StopLoss
ex
         10.15 8.6513 10.021
        124.41 27.975 58.777
var
        11.154
                           7.6666
                5.2892
sd
        1.0989 0.61137 0.76502
CV
skew -1.6193 -2.0938 -1.0088 q(0.01) 25.98 18.081 24
q(0.01) 25.98
q(0.99) -25.76 -5.6036 -7.7399
```

Plot of densities and distributions, compare Figure 2.5.3 and 2.5.4.

```
In [26]: fig, axs = plt.subplots(1, 3, figsize=(3 * 3.5, 2.45), constrained_
→layout=True)
In [27]: ax0, ax1, ax2 = axs.flat
In [28]: for ax in [ax0, ax1]:
           ax.plot(compare.gross_uw, compare.gross, label='Gross')
            ax.plot(compare.net_current_uw, compare.net_current, label='Net,_
⇔current')
           yl = ax.get_ylim()
  . . . . :
           ax.plot(compare.net_stoploss_uw, compare.net_stoploss, label='Net,_
  . . . . :
⇔stop loss')
  ax.legend(loc='upper left')
           ax.set(xlim=[-45, 30], ylim=yl)
  ax.axvline(0, lw=.25, c='C7')
In [29]: ax1.set(yscale='log', ylim=[1e-9, 1], title='Log density'); \
                                                                     (continues on next page)
```

```
in [30]: ax2.plot(compare.gross_uw, 1 - compare.gross.cumsum(), label='Gross'); \
in ax2.plot(compare.net_current_uw, 1 - compare.net_current.cumsum(), label=
in ax2.plot(compare.net_stoploss_uw, 1 - compare.net_stoploss.cumsum(), label=
in ax2.plot(compare.net_stoploss_uw, 1 - compare.net_stoploss.cumsum(), label='Net, stoploss'); \
in ax2.legend(loc='upper left'); \
in ax2.set(xlim=[-45, 30], ylim=[-0.025, 1.025]); \
in [31]: ax2.axvline(0, lw=.25, c='C7');
```

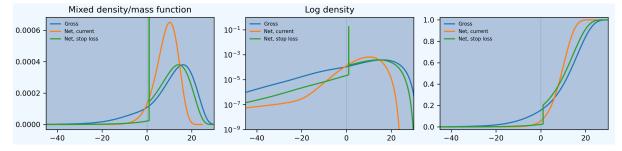

Numerical distribution of underwriting results at various return points, compare Figure 2.5.5. Given there was no information about the stochastic model provided, and the model here is based on common benchmarks, the agreement between the two distributions is striking.

```
In [32]: fig_255 = pd.DataFrame(columns=['Gross', 'Current', 'StopLoss'], _
→dtype=float)
In [33]: for p in [.0025, .005, 0.0075, .01, .0125, .015, .0175, .02,
                   .04, .06, .08, .1, .12, .14, .16, .18, .2, .22, .24,
                   .25, .26, .28, .3, .32, .34, .36, .38, .4, .42, .44,
                   .46, .48, .5]:
            fig_255.loc[p] = [float(i(1-p)) for i in cdfs]
   . . . . :
In [34]: fig_255.index.name = 'p'
In [35]: qd(fig_255, float_format=lambda x: f'{x:.3f}', max_rows=len(fig_255))
         Gross Current StopLoss
р
                         -20.483
0.0025 - 38.503 - 10.257
               -7.826
                          -14.093
0.0050 -32.113
                -6.514
0.0075 -28.394
                          -10.374
                -5.604
0.0100 -25.760
                           -7.740
0.0125 -23.740
                -4.902
                           -5.720
0.0150 -22.114
                -4.328
                           -4.094
0.0175 -20.758
                -3.842
                           -2.738
0.0200 - 19.595
                -3.420
                           -1.575
0.0400 - 13.603
                -1.182
                           1.021
       -9.962
                0.182
0.0600
                           1.021
       -7.211
                 1.186
                           1.022
0.0800
       -4.936
                 1.991
0.1000
                           1.023
0.1200 -2.978
                 2.669
                           1.024
0.1400 - 1.263
                 3.259
                           1.025
0.1600 0.246
                 3.784
                           1.026
0.1800 1.575
                 4.259
                            1.027
0.2000
       2.752
                  4.695
                            1.028
                                                                      (continues on next page)
```

```
      0.2200
      3.801
      5.100
      1.821

      0.2400
      4.745
      5.478
      2.765

0.2500 5.183 5.659
                              3.203
0.2600 5.603 5.835
                              3.623
0.2800 6.391 6.173
                              4.411
0.3000 7.121 6.496
                               5.141
0.3200 7.802 6.805
                              5.822
0.3400 8.442
                   7.103
                              6.462
0.3600 9.047
0.3800 9.622 7.669
0.4000 10.171 7.941
                                7.067
                                7.642
                               8.191
                               8.717
0.4400
        11.203
                    8.465
                               9.223
0.4600 11.692 8.720
                               9.712
0.4800 12.167 8.970
                            10.187
0.5000 12.628 9.217
                               10.648
```

## **Modern Analysis**

The first step is to analyze the pricing in the context of needed capital. Strip expenses out (at 23% across all units) to determine a net (of expenses) technical premium.

```
In [36]: er = 0.23
'gross_loss': [a.est_m for a in abcd]}).set_
→index('unit')
In [38]: df['ceded_prem'] = [4.41, 2.36, 1.53]; \
  ....: df['net_prem'] = df.prem - df.ceded_prem; \
  ....: df['tech_prem'] = df.prem * (1 - er); \
  ....: df['margin'] = df.tech_prem - df.gross_loss; \
  ....: df.loc['Total'] = df.sum(0); \
  ....: df['lr'] = df.gross_loss / df.prem; \
  ....: df['cr'] = df.lr + er; \
  ....: df['tech_lr'] = df.gross_loss / df.tech_prem;
In [39]: fp = lambda x: f'{x:.1%}';
In [40]: fc = lambda x: f'\{x:.2f\}'
In [41]: qd(df, float_format=fc, formatters={'lr':fp, 'cr': fp, 'tech_lr': fp})
          prem gross_loss ceded_prem net_prem tech_prem margin lr
                                                                     cr
→tech lr
unit
                             4.41
                                      9.59
Casualty 14.00
                  10.88
                                               10.78 -0.10 77.7% 100.7%
→ 101.0%
                             2.36 14.64
PropertyNC 17.00
                  10.71
                                               13.09 2.38 63.0% 86.0%

→ 81.8%

                                     0.47
PropertyC 2.00
                   1.26
                             1.53
                                                1.54 0.28 63.0% 86.0%
→ 81.8%
                              8.30
Total
        33.00
                   22.85
                                      24.70
                                                25.41
                                                        2.56 69.2% 92.2%
↔ 89.9%
```

The example does not specify a capital standard. Let's investigate the implied return on capital at different capital

standards. The capital standard is expressed as a loss percentile. The next calculation produces a table of returns expressed as a cost of capital (coc). It also shows the expected policyholder deficit.

```
In [42]: tech_prem = df.loc['Total', 'tech_prem']; \
  ....: ps = [.99, .995, .996, .999]; \
   ....: As = [abcd.q(p) for p in ps]; \
   ....: el = abcd.density_df.loc[As, 'exa_total']; \
   ....: margin = tech_prem - el; \
   ....: cocs = margin / (As - tech_prem); \
  ....: summary = pd.DataFrame({'p': ps, 'a': As, 'prem':tech_prem, 'el': el,
                                 'margin': margin, 'tech_lr': el / tech_prem, 'coc
   . . . . :

→': cocs,
                                'epd': (abcd.est_m - el) / abcd.est_m}).set_index(
  . . . . :
<p'p')</p>
  . . . . :
In [43]: summary.index = [fp(i) for i in summary.index]; \
  ....: summary.index.name = 'p'; \
   ....: qd(summary, float_format=fc, formatters={'coc': fp, 'tech_lr': fp, 'epd':_
({qf
  . . . . :
                  el margin tech_lr coc epd
          a prem
99.0% 58.77 25.41 22.75 2.66 89.5% 8.0% 0.5%
99.5% 65.12 25.41 22.79 2.62 89.7% 6.6% 0.3%
99.6% 67.16 25.41 22.80 2.61 89.7% 6.2% 0.2%
99.9% 80.90 25.41 22.83 2.58 89.8% 4.6% 0.1%
```

Based on this analysis, we assume a 99.5% (200-year) capital standard, which gives a reasonable 8% return on capital. 200-year capital is also the Solvency II standard.

From here, the analysis could proceed in many directions. The approach we select is

- 1. Calibrate a set of distortions to total pricing on a gross basis with the 200-year capital standard.
- 2. Analyze the pricing implied by these distortions on the net book and its natural allocation by unit.
- 3. Compare the model value (implied ceded premium) with market reinsurance price.

The model value is the *maximum* amount that is consistent with pricing according to each distortion. Reinsurance cheaper than the model value is efficient: replacing traditional capital with reinsurance capital lowers the economic cost of bearing risk.

## **Calibrate Distortions**

Extract the exact cost of capital implied by given gross pricing.

```
In [44]: coc = summary.loc['99.5%', 'coc']
In [45]: print(coc)
0.06591531668710866
```

Calibrate distortions to current pricing. Use five one-parameter distortion families

- 1. constant cost of capital (CCoC),
- 2. proportional hazard (PH)
- 3. Wang,
- 4. dual, and
- 5. TVaR.

They are sorted from most tail-centric (expensive for tail risk) to cheapest. See Mildenhall and Major [2022].

The next dataframe shows the asset level and implied loss ratio, distortion name, survival probability (0.5%), expected loss, premium, premium to capital leverage (PQ), the cost of (return on) capital, the distortion family parameter, and the parameterization error. The calibrated premium matches the technical premium.

```
In [46]: abcd.calibrate_distortions(ROEs=[coc], Ps=[.995], strict='ordered');
In [47]: qd(abcd.distortion_df)
                                  S
                                                       PQ
                                                                      COC
                                                                              param _
       error
                   method
а
          LR
65.117188 0.896997 ccoc
                          0.0049978 22.793 25.41 0.63993 39.707 0.065915 0.065915 _
           0
                          0.0049978 22.793 25.41 0.63993 39.707 0.065915
                                                                            0.7966 ...
                   ph
→4.7227e-06
                          0.0049978 22.793 25.41 0.63993 39.707 0.065915 0.24044 _
                   wang
→1.1474e-06
                          0.0049978 22.793 25.41 0.63993 39.707 0.065915
                   dual
→7.4227e-11
                          0.0049978 22.793 25.41 0.63993 39.707 0.065915 0.17864 _
                   tvar
→9.4873e-06
```

The plot show this effect: COC is fattest on the left for small exceedance probabilities (high losses), whereas TVaR is fattest on the right.

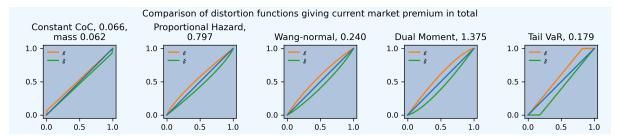

## **Analyze Implied Pricing**

Apply the distortions to the net portfolio and analyze the resulting pricing using analyze\_distortions(), which includes a by-unit margin allocation. The dataframe ans.comp\_df contains a wealth of other information; we just focus on the premium. The last row, Technical, shows market reinsurance pricing.

```
ans.comp_df.xs('P', 0, 1) - ansn.comp_df.xs('P', 0, 1)),
  . . . . :
                       axis=1, keys=['gross', 'net', 'ceded']); \
  . . . . :
  ....: bit = bit.iloc[[0, 2,-1, 1, -2]]; \setminus
  ....: bit.loc['Technical'] = 0.0; \
  ....: bit.loc['Technical', 'gross'] = df.tech_prem.sort_index().values; \
  ....: bit.loc['Technical', 'ceded'] = df.ceded_prem.sort_index().values; \
  ....: bit.loc['Technical', 'net'] = df.net_prem.sort_index().values; \
  ....: qd(bit, sparsify=False, line_width=50)
   . . . . :
            aross
                     gross
                                gross gross
line
         Casualty PropertyC PropertyNC total
Method
Dist ccoc
          10.371
                    4.6237
                                10.55 25.545
                              12.542 25.438
                    1.5483
Dist ph
          11.347
Dist wang 11.514
                    1.4754
                               12.439 25.428
         11.698 1.4415
                               12.283 25.423
Dist dual
Dist tvar 11.908 1.4298
                              12.084 25.421
Technical
           10.78
                     1.54
                               13.09 25.41
             net
                      net
                                        net.
                                  net
line
         Casualty PropertyC PropertyNC total
Method
Dist ccoc
          7.8043 2.3449
                             6.9327 17.082
Dist ph
         8.6519 0.53481
                               7.977 17.164
Dist wang 8.7296 0.49483
                              8.0137 17.238
                              8.0416 17.327
Dist dual 8.8065 0.47931
                              8.0693 17.443
Dist tvar 8.8941 0.47972
Technical
           9.59 0.47
                               14.64 24.7
            ceded
                  ceded
                             ceded ceded
line
         Casualty PropertyC PropertyNC
Method
Dist ccoc
           2.5669
                   2.2788
                               3.6172 8.4632
                   1.0135
Dist ph
          2.6952
                               4.5651 8.2738
           2.784 0.98056
                               4.4253 8.1898
Dist wang
           2.8917 0.96217
                               4.2413 8.0952
Dist dual
Dist tvar 3.0137 0.95009
                               4.0143 7.9781
          4.41
Technical
                      1.53
                                2.36
                                        8.3
```

# **Compare Model Value and Market Price**

Focus on the last block above, under <code>ceded</code>. The rows <code>Dist</code> ... show the model value of reinsurance according to each distortion. The row <code>Technical</code> shows the market price. The market suggests to buy when the value is greater than the price.

The analysis provides a clear answer only for casualty, where the model value of reinsurance is much lower than the market price for all distortions: don't buy the reinsurance.

For property cat, CCoC, the most tail-centric distortion, sees a lot of value in the reinsurance — hardly surprising. All the other less tail-centric distortions do not see it as adding value overall (lower value than market price). The order of the distortions and their assessment of the value of cat reinsurance are perfectly aligned, as they were for casualty albeit in the opposite order.

For property non-cat, the PH and Wang distortions see value, the others do not, though dual is close. This is the most interesting case because the ranking does not agree with the distortion ordering (as it does for the other two units). Property non-cat contributes to volatility and tail-risk, and so is more nuanced. Management often struggles with property risk reinsurance because tail-centric measures understate the value it provides. Actuaries stuggle to find analytic methods that capture its management-perceived value. The range of distortions considered covers the two views well.

In total the program is not seen as good value by any of the distortions. Since they span the reasonable range of risk preferences, this is a robust result.

Management often cares about more than just tail risk and they generally rejects the findings from CCoC. Whether or not they see value in reinsurance is sensitive to their exact risk appetite. These findings are consistent with the fact that each company tends to structure its reinsurance differently, tailored to their own risk appetite. Difference in risk appetite have a material impact on decision making.

# **Analysis for Stop Loss Reinsurance**

Here is the analysis for the stop loss reinsurance. This analysis is manual, because the net of stop loss distribution for a Portfolio is not currently built-in. We have to extract the relevant distributions and apply the distortions, estimate a\_stoploss the net asset requirement at p=0.995 (rounded to be a multiple of bs), determine the net expected loss and the model value. Recall compare.net\_stoploss is the density of the net of stop-loss loss outcome. S1 is used to create its survival function, to which the distortion is applied to determine pricing. exa and exag are the objective and risk adjusted losses (model value) given an asset level a, computed as  $\int_0^a S$  and  $\int_0^a g(S)$  respectively (see PIR REF). We then select the relevant row and assemble the answer.

```
In [53]: S0 = pd.Series(compare.net_stoploss, index=compare.loss); \
   ....: S0.name = 'S'; \
   ....: S1 = S0[::-1].shift(1, fill_value=0).cumsum(); \
   ....: a0 = float(interp1d(S0.cumsum(), S0.index)(0.995)); \
   ....: a_stoploss = abcd.snap(a0); \
   ....: print(f'Net of stoploss assets {a_stoploss:.3f}');
   . . . . :
Net of stoploss assets 45.109
In [54]: net_el_stoploss_unlim = (compare.loss * compare.net_stoploss).sum(); \
  ....: net_el_stoploss = (np.minimum(compare.loss, a_stoploss) * compare.net_
→stoploss).sum(); \
   ....: epd = 1 - net_el_stoploss / net_el_stoploss_unlim; \
   ....: qd(pd.Series([net_el_stoploss_unlim, net_el_stoploss, epd], index=[
→'unlimited net loss', 'net loss limited by assets', 'epd']));
unlimited net loss
                               20.999
net loss limited by assets
                               20.941
                            0.0027373
In [55]: pricer = S1.to_frame().sort_index();
In [56]: for nm, dist in abcd.dists.items():
           pricer[f'{nm}_exa'] = pricer['S'].shift(1, fill_value=0).cumsum() *_
   . . . . :
→abcd.bs
        pricer[f'{nm}_gS'] = dist.g(pricer.S)
            pricer[f'{nm}_exag'] = pricer[f'{nm}_gS'].shift(1, fill_value=0).
→cumsum() * abcd.bs
            pricer = pricer.sort_index()
   . . . . :
   . . . . :
In [57]: try:
          pricer = pricer.loc[[a_stoploss]]; \
  . . . . :
           pricer.columns = pricer.columns.str.split('_', expand=True); \
           comp = pricer.stack(0).droplevel(0,0); \
   comp.loc['Technical'] = [net_el_stoploss, tech_prem - 1.98, np.nan]; \
            comp['stoploss_value'] = tech_prem - comp.exag; \
   comp = comp.sort_values('stoploss_value', ascending=False); \
d(comp)
   ....: except:
            print('Unspecfied error: TODO investigate.')
```

```
Unspecfied error: TODO investigate.
```

The output table reveals that the stop loss value is greater than its market price for the CCoC, PH, and Wang distortions, but less for the dual and TVaR. Thus, management averse to tail risk regard it as beneficial, but those more concerned with volatility and body risk do not see it as worthwhile.

A note of caution is in order on this analysis. Stop loss structures are a broker favorite, but are generally not liked by reinsurers. Aggregate features are hard to underwrite and price, and the lower premium is not attractive. A treaty similar to the proposed stop loss would be very hard to find in the market.

## Visualizing Risk

The next figure shows the kappa functions, a handy way to visualize which units are contributing to total risk across the loss spectrum (see REF). Here the horizontal axis is total loss. The middle plot shows the reinsurance is quite effective at lowering the risk from Property NC (green line), but less effective at altering the risk profile of the other two lines. In particular, cat (red line) still dominates the tail risk.

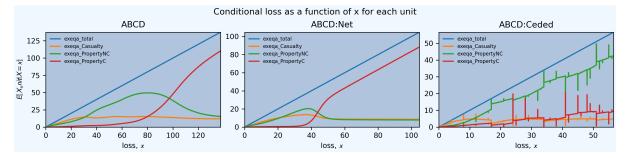

# 2.13.8 Other Papers

Miscellaneous short examples from various texts.

#### **Contents**

- Wang on the Wang Transform
- Wang on Weather Derivatives
- Gerber: Stop Loss Premiums
- Richardson's Deferred Approach to the Limit

# Wang on the Wang Transform

Source paper: Wang [2000].

# **Pricing by Layer**

**Concepts**: Layer expected loss and risk adjusted layer technical premium with Wang and proportional spectral risk measures.

Setup: Ground-up Pareto risk, shape 1.2, scale 2000. Layer and compare Wang(0.1) and PH(0.9245) pricing.

**Source Exhibits:** 

**TABLE 1** Risk Load by Layer Under Distortion  $g_{\alpha}$  and PH-transform

| Layer<br>in 000's | Expected<br>Loss | PH<br>Premium | Relative<br>Loading % | H[X; α]<br>Premium | Relative<br>Loading % |
|-------------------|------------------|---------------|-----------------------|--------------------|-----------------------|
| (0, 50]           | 4,793            | 5,487         | 14.5                  | 5,487              | 14.5                  |
| (50, 100]         | 657              | 910           | 38.4                  | 845                | 28.6                  |
| (100, 200]        | 582              | 857           | 47.2                  | 769                | 32.2                  |
| (200, 300]        | 307              | 475           | 54.7                  | 414                | 34.9                  |
| (300, 400]        | 204              | 325           | 59.6                  | 278                | 36.6                  |
| (400, 500]        | 150              | 246           | 63.3                  | 207                | 37.8                  |
| (500, 1000]       | 428              | 728           | 70.1                  | 598                | 39.9                  |
| (1000, 2000]      | 373              | 675           | 81.1                  | 533                | 43.0                  |
| (2000, 5000]      | 420              | 819           | 94.7                  | 616                | 46.5                  |
| (5000, 10000]     | 271              | 567           | 109.5                 | 406                | 49.9                  |

Thanks: Zach Eisenstein of Aon.

Code:

Build the portfolio.

```
In [3]: a1 = build('agg Wang.t1 '
                  '1 claim '
                  '10000e3 xs 0 ' # limit the severity to avoid infinite variance
  . . . :
                  'sev 2000 * pareto 1.2 - 2000 '
                 f'occurrence ceded to tower {layers} '
                  'fixed'
                )
  . . . :
  ...:
In [4]: qd(a1)
      E[X] Est E[X] Err E[X] CV(X) Est CV(X) Skew(X) Est Skew(X)
Freq
Sev 8179.5 8178.5 -0.00012201 11.595
                                        11.596 70.841
                                                             70.841
Agg 8179.5 8178.5 -0.00012201 11.595 11.596 70.841
                                                             70.841
log2 = 16, bandwidth = 200, validation: n/a, reinsurance.
```

Expected loss and other ceded statistics by layer.

```
In [5]: ff = lambda x: x if type(x) == str else (
                    f'\{x/1e6:,.1f\}M' if x >= 500000 else
                         (f'{x:,.3f}' if x < 100 else f'{x:,.0f}'))
    . . . :
     . . . :
In [6]: fp = lambda x: f'\{x:.1\%\}'
In [7]: qdl = lambda x: qd(x, index=False, line_width=200, formatters={'pct': fp},
   . . . :
                                          float_format=ff, col_space=10)
    . . . :
In [8]: qdl(a1.reinsurance_occ_layer_df .xs('ceded', 1, 1).droplevel(0).reset_
→index(drop=False))
   limit attach ex cv en severity
50,000 0.000 4,787 1.908 1.000 4,787
50,000 50,000 657 8.058 0.020 32,776
100,000 100,000 582 12.148 0.009 65,143
100,000 200,000 307 17.279 0.004 78,055
100,000 300,000 204 21.484 0.002 83,955
100,000 400,000 150 25.182 0.002 87,349
0.5M 0.5M 428 31.751 0.001 324,046
1.0M 1.0M 373 48.091 0.001 0.6M
3.0M 2.0M 420 76.476 0.000 1.7M
5.0M 5.0M 271 126 0.000 3.2M
                                                                               en severity pct
.000 4,787 58.5%
.020 32,776 8.0%
65.143 7.1%
                                                                                                                3.8%
                                                                                                                2.5%
                                                                                                                1.8%
                                                                                                              5.2%
                                                                                                                4.6%
                                                                                                                5.1%
                                                                                                                3.3%
                                                                                         8,179
                       gup 8,179 11.596 1.000
                                                                                                            100.0%
```

ZE provided function to make the exhibit table. The column pct shows the relative loading.

Make the distortions and apply. First, Wang.

Make the distortions and apply. Second, PH.

```
In [13]: d2 = build('distortion wang_d2 ph 0.9245')
In [14]: a1.apply_distortion(d2)
In [15]: make_table(a1, layers)
                                               5,480 14.5%
910 38.4°
856
47<sup>e</sup>
                                           premium
               exhaust layer_el
  0.000 50,000 4,787
50,000 100,000 657
100,000 200,000 307
300,000 400,000 204
400,000 0.5M 150
0.5M 1.0M 428
1.0M 2.0M 373
2.0M 5.0M 420
5.0M 10.0M 271
    attach
                                             5,480
                                                   325
                                                              59.6%
                                                 246
                                                              63.3%
                                                   727
                                                               70.1%
                                                  675
                                                              81.1%
                 5.0M 420
10.0M 271
                                                 818
                                                               94.7%
                                               567
                                                             109.5%
```

It appears the layer 50000 xs 0 is reported incorrectly in the paper.

## **Satellite Pricing**

 $\textbf{Concepts} \hbox{: The cost of a Bernoulli risk with a 5\% probability of a total loss of $100m using Wang (0.1) distortion.}$ 

Thanks: Zach Eisenstein of Aon.

#### Code:

Build the portfolio. Illustrates how to set up a Bernoulli.

Check the distribution output.

Build and apply the distortion. Use the price () method. The first argument selects the 100% quantile for pricing, i.e., the limit is fully collateralized. First with the Wang from above. The relative loading reported is the complement of the loss ratio.

```
In [19]: qd(a2.price(1, d1))
statistic L P M Q a LR PQ ROE
line
wang2 5 6.1191 1.1191 93.881 100 0.81712 0.065179 0.01192
```

Try with a more severe distortion.

```
In [20]: d3 = build('distortion wang_d2 wang 0.15')
In [21]: qd(a2.price(1, d2))
statistic L P M Q a LR PQ ROE
line
wang2     5 6.269 1.269 93.731 100 0.79758 0.066883 0.013539
```

## **Wang on Weather Derivatives**

Source paper: Wang [2002].

Concepts: Applying Wang transform to empirical distribution via an Aggregate object.

**Source Exhibits:** 

TABLE 2

Option Prices at Various Strike Levels

| Strike      | 1250     | 1300     | 1350     | 1400     | 1450    | 1500    |
|-------------|----------|----------|----------|----------|---------|---------|
| Exp. Payoff | \$ 47.86 | \$ 38.77 | \$ 29.68 | \$ 20.59 | \$11.50 | \$ 4.11 |
| Price       | \$ 68.21 | \$ 55.45 | \$ 42.70 | \$ 29.94 | \$17.18 | \$ 6.59 |
| Loading     | 43%      | 43%      | 44%      | 45%      | 49%     | 60%     |

## Data:

Create a dataframe from the heating degree days (HDD) history laid out in Table 1.

```
....: 1155.0
  ....: Dec-96
  ....: 1156.0
  ....: Dec-81
  ....: 1244.0
  ...: Dec-89
  ....: 1474.5
  ....: Dec-97
  ....: 1040.0
  ....: Dec-82
  ....: 901.0
  ....: Dec-90
   ....: 1129.5
   ...: Dec-98
   ....: 940.5
   ....: Dec-83
   ....: 1573.0
   ....: Dec-91
   ....: 1077.5
   ....: Dec-99
   ....: 1090.5
   ....: Dec-84
  ....: 1055.0
  ....: Dec-92
  ....: 1129.5
  ....: Dec-00
  ....: 1517.5
  ....: Dec-85
  ....: 1488.0
  ....: Dec-93
  ....: 1090.5
  ....: Dec-86
  ...: 1065.5
  ...: Dec-94
  ....: 938.5'''
In [23]: import pandas as pd
In [24]: d = d.split('\n')
In [25]: df = pd.DataFrame(zip(d[::2], d[1::2]), columns=['month', 'hdd'])
In [26]: df['hdd'] = df.hdd.astype(float)
In [27]: qd(df.head())
   month hdd
0 Dec-79 972.5
1 Dec-87 1018.5
2 Dec-95 1199.5
3 Dec-80 1147
4 Dec-88 1155
In [28]: qd(df.describe())
       hdd
count
         22
mean 1154.7
std 193.37
min
      901
```

```
25% 1043.8
50% 1110
75% 1188.6
max 1573
```

#### Code:

Create an empirical aggregate based on the HDD data.

Build the distortion and apply to call options at different strikes. Reproduces Table 2.

```
In [31]: from aggregate.extensions import Formatter
In [32]: d1 = build('distortion w25 wang .25')
In [33]: ans = []
In [34]: strikes = np.arange(1250, 1501, 50)
In [35]: bit = hdd.density_df.query('p_total > 0')[['p_total']]
In [36]: for strike in strikes:
  . . . . :
          ser = bit.groupby(by= lambda x: np.maximum(0, x - strike)).p_total.
⇔sum()
          ans.append(d1.price(ser, kind='both'))
  . . . . :
In [37]: df = pd.DataFrame(ans, index=strikes,
  . . . . :
               columns=['bid', 'el', 'ask'])
  . . . . :
In [38]: df.index.name = 'strike'
In [39]: df['loading'] = (df.ask - df.el) / df.el
In [40]: qd(df.T, float_format=Formatter(dp=2, w=8))
          1250
                  1300
                          1350
                                  1400
                                          1450
                                                   1500
strike
        32.01 25.84 19.67 13.51
                                           7.34
                                                   2.44
bid
el
         47.86 38.77 29.68 20.59 11.50
                                                   4.11
ask
        68.21 55.45 42.70 29.94 17.18
                                                   6.59
loading 42.5% 43.0% 43.8%
                                 45.4%
                                          49.4%
                                                   60.1%
```

## **Gerber: Stop Loss Premiums**

Source papers: Gerber [1982].

Concepts: Stop loss and survival functions for Poisson uniform(1,3) aggregate. Claim count 1, 10, and 100.

Source Exhibits: Matches columns labeled exact in Tables 1-6.

#### Code:

Expected claim count 1.

```
In [41]: gerber1 = build('agg Gerber1 1 claim sev 2 * uniform + 1 poisson'
                       , bs=1/1024)
  . . . . :
In [42]: qd(gerber1)
    E[X] Est E[X] Err E[X] CV(X) Est CV(X) Skew(X) Est Skew(X)
Χ
Freq
       1
                                  1
                                                      1
                2 0 0.28868 0.28868 -1.846e-14
Sev
       2
                                                                  Ω
               2 -5.5511e-16 1.0408 1.0408 1.1086
       2
                                                            1.1086
log2 = 16, bandwidth = 1/1024, validation: fails sev skew.
In [43]: bit = gerber1.density_df.loc[0:21:2*1024, ['S', 'lev']]
In [44]: bit['stop_loss'] = gerber1.agg_m - bit.lev
In [45]: qd(bit)
                   lev stop_loss
loss
       0.63212 0
0.000
       0.44809 1.1723 0.82773
2.000
       0.17095 1.7311
                        0.26891
4.000
6.000 0.048993 1.9282 0.071838
8.000 0.012406 1.9837 0.016267
10.000 0.0027232 1.9967 0.0032535
12.000 0.00052133 1.9994 0.00058146
14.000 8.7627e-05 1.9999 9.3461e-05
16.000 1.3371e-05 2 1.3664e-05
18.000 1.8774e-06 2 1.84e-06
20.000 2.4358e-07 2 2.3017e-07
```

#### Expected claim count 10.

```
In [46]: gerber10 = build('agg Gerber10 10 claim sev 2 * uniform + 1 poisson'
                     , bs=1/128)
  . . . . :
  . . . . :
In [47]: qd(gerber10)
     E[X] Est E[X] Err E[X] CV(X) Est CV(X) Skew(X) Est Skew(X)
Χ
Freq
      1.0
                            0.31623
                                               0.31623
                2
                          0 0.28868 0.28868 -1.846e-14
                                                                 0
Sev
       2.
     20 20 -8.8818e-16 0.32914 0.32914 0.35056 0.35056
Agg
log2 = 16, bandwidth = 1/128, validation: fails sev skew.
In [48]: bit = gerber10.density_df.loc[15:61:5*128, ['S', 'lev']]
In [49]: bit['stop_loss'] = gerber10.agg_m - bit.lev
```

```
In [50]: qd(bit)

S lev stop_loss

loss

15.000 0.76769 14.243 5.7565

20.000 0.47646 17.374 2.6255

25.000 0.21683 19.068 0.93214

30.000 0.072549 19.744 0.25632

35.000 0.018223 19.945 0.055073

40.000 0.0035238 19.991 0.0093834

45.000 0.00053724 19.999 0.0012887

50.000 6.5977e-05 20 0.00014495

55.000 6.6491e-06 20 1.3552e-05

60.000 5.5879e-07 20 1.0673e-06
```

#### Expected claim count 100.

```
In [51]: gerber100 = build('agg Gerber100 100 claim sev 2 * uniform + 1 poisson'
                     , bs=1/16)
   . . . . :
In [52]: qd(gerber100)
     E[X] Est E[X] Err E[X] CV(X) Est CV(X) Skew(X) Est Skew(X)
Χ
                            0.1
Freq 100
                                                     0.1
              2 0 0.28868 0.28896 -1.846e-14
     2 2 0 0.28868 0.28896 -1.846e-14 0
200 200 -1.0658e-14 0.10408 0.10409 0.11086 0.11088
log2 = 16, bandwidth = 1/16, validation: fails sev skew.
In [53]: bit = gerber100.density_df.loc[180:301:20*16, ['S', 'lev']]
In [54]: bit['stop_loss'] = gerber100.agg_m - bit.lev
In [55]: qd(bit)
              S lev stop_loss
loss
180.000 0.83089 178.23 21.774
200.000 0.49203 191.69
                         8.3051
220.000 0.16763 198.04
                          1.9595
240.000 0.030257 199.74 0.26481
260.000 0.0028586 199.98 0.019934
280.000 0.000144 200 0.00083749
300.000 3.982e-06 200 1.9972e-05
```

## Richardson's Deferred Approach to the Limit

Source papers: Embrechts et al. [1993], Grübel and Hermesmeier [2000].

**Concepts**: Given estimators of an unknown quantity  $A^* = A(h) + ch^{\alpha} + O(h^{\beta})$  with  $\alpha < \beta$ . Evaluate at h and h/t. Multiply the estimate at h/t by  $t^{\alpha}$ , subtract the original estimate, and rearrange to get

$$A^* = \frac{t^{\alpha}A(h/t) - A(h)}{t^{\alpha} - 1} + O(h^{\beta}).$$

The truncation error order of magnitude has decreased. The constant c need not be known. Applying this approach to estimate the density as pmf divided by bucket size,  $f_h/h$ , Embrechts *et al.* [1993] report the following.

**Setup**: Poisson(20) exponential aggregate.

**Source Exhibits**: Figure 1.

The variable egp3 is treated as the exact answer. It could also be approximated using the series expansion, but this has been shown already, in REF. Set up basic portfolios evaluated at different bucket sizes.

```
In [56]: egp1 = build('agg EGP 20 claims sev expon 1 poisson',
          bs=1/16, log2=10)
   . . . . :
In [57]: qd(egp1)
    E[X] Est E[X] Err E[X] CV(X) Est CV(X) Skew(X) Est Skew(X)
Χ
                              0.22361
      1 0.99984 -0.00016274 1 1.0005 2 1.998
20 19.997 -0.00016277 0.31623 0.3163 0.47434 0.47429
log2 = 10, bandwidth = 1/16, validation: fails sev mean, agg mean.
In [58]: egp2 = build('agg EGP 20 claims sev expon 1 poisson',
                   bs=1/32, log2=11)
   . . . . :
In [59]: qd(egp2)
     E[X] Est E[X] Err E[X] CV(X) Est CV(X) Skew(X) Est Skew(X)
                             0.22361
Freq
      20
Sev 1 0.99996 -4.0689e-05 1 1.0001 2 1.9995
Agg 20 19.999 -4.0713e-05 0.31623 0.31625 0.47434 0.47432
log2 = 11, bandwidth = 1/32, validation: not unreasonable.
In [60]: egp3 = build('agg EGP 20 claims sev expon 1 poisson',
  . . . . :
                     log2=16)
   . . . . :
In [61]: qd(egp3)
    E[X] Est E[X] Err E[X] CV(X) Est CV(X) Skew(X) Est Skew(X)
Χ
                              0.22361
Freq 20
                                                 0.22361
Sev
                 1 -1.5895e-07 1
       1
                                                  2
       20 20 -1.5895e-07 0.31623 0.31623 0.47434
                                                              0.47434
log2 = 16, bandwidth = 1/512, validation: not unreasonable.
```

Concatenate and estimated densities from pmf. Compute errors to egp3. Compute the Richardson extrapolation. It is indistinguishable from eqp3. The last table shows cases with the largest errors.

```
In [65]: ax.legend(loc='upper right')
Out[65]: <matplotlib.legend.Legend at 0x7f8089354040>
In [66]: qd(df.query(f'diff_2 > {m}').iloc[::10])
Empty DataFrame
Columns: [1, 2, 3, rich, diff_1, diff_2]
Index: []
```

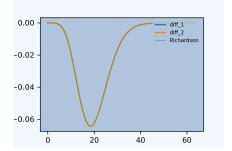

# THREE

# **API REFERENCE**

# 3.1 Underwriter Module

## 3.1.1 Underwriter Class

The Underwriter class manages the creation of Aggregate and Portfolio objects, and maintains a database of standard Severity (curves) and Aggregate (unit or line level) objects called the knowledge base.

- Handles persistence to and from agg files
- Is interface into program parser
- Handles safe lookup from the knowledge for parser

Objects have a kind and a name. The kind is one of 'sev', 'agg' or 'port'. The name is a string. They have a representation as a program. When the program is interpreted it produces a dictionary spec that can be used to create the object. The static method factory can create any object from the (kind, name, spec, program) quartet, though, strictly, program is not needed.

The underwriter knowledge is stored in a dataframe indexed by kind and name with columns spec and program.

\_\_init\_\_ (name='Rory', databases=None, update=False, log2=10, debug=False)

Create an underwriter object. The underwriter is the interface to the knowledge base of the aggregate system. It is the interface to the parser and the interpreter, and to the database of curves, portfolios and aggregates.

#### **Parameters**

- name name of underwriter. Defaults to Rory, after Rory Cline, the best underwriter I know and a supporter of an analytic approach to underwriting.
- databases name or list of database files to read in on creation. if None: nothing loaded; if 'default' (installed) or 'site' (user, in ~/aggregate/databases) database \*.agg files in default or site directory are loaded. If 'all' both default and site databases loaded. A string refers to a single database; an interable of strings is also valid. See *read\_database* for search path.
- update if True, update database files with new objects.
- log2 log2 of number of buckets in discrete representation. 10 is 1024 buckets.
- **debug** if True, print debug messages.

\_interpreter\_work (iterable, debug=False)

Do all the work for the test, allows input to be marshalled into the tester in different ways. Unlike production interpret\_program, runs one line at a time. Each line is preprocessed and then run through a clean parser, and the output analyzed.

Last column, program as input is only changed if the preprocessor changes the program

#### **Returns**

**DataFrame** 

build (program, update=None, log2=0, bs=0, recommend\_p=0.99999, logger\_level=None, \*\*kwargs)

Convenience function to make work easy for the user. Intelligent auto updating. Detects discrete distributions and sets bs = 1.

build method sets loger level to 30 by default.

```
__call__ is set equal to build.
```

#### **Parameters**

- program -
- update build's update
- **log2** 0 is default: Estimate log2 for discrete and self.log2 for all others. Inupt value over-rides and cancels discrete computation (good for large discrete outcomes where bucket happens to be 1.)
- bs -
- logger\_level temporary log(ger) level for this build
- recommend\_p passed to recommend bucket functions. Increase (closer to 1) for thick tailed distributions.
- **kwargs** passed to update, e.g., padding. Note force\_severity=True is applied automatically

#### Returns

created object(s)

## dir (pattern=")

List all agg databases in site and default directories. If entries is True then read them and return named objects.

# **Parameters**

pattern - glob pattern for filename; .agg is added

#### factory (answer)

Create object of kind from spec, a dictionary. Creating from uw obviously needs the uw, so this is NOT a staticmethod!

## **Parameters**

answer – an Answer class with members kind, name, spec, and program

#### Returns

creates answer.object

## interpret\_program (portfolio\_program)

Preprocess and then parse a program one line at a time. Each output is stored in the Underwriter's knowledge database. No objects are created.

Error handling through parser.

## **Parameters**

```
portfolio_program -
```

# Returns

```
interpreter_file (*, filename=", where=")
```

Run a suite of test programs. For detailed analysis, run\_one. filename is a string or Path. If a csv it is read into a dataframe, with the first column used as index. If it is an agg file (e.g. an agg database), it is

preprocessed to remove comments and replace nt agg with a space, then split on new lines and converted to a dataframe. Other file formats are rejected.

These methods are called interpreter\_... rather than interpret\_... because they are for testing and debugging the interpreter, not for actually interpreting anything!

```
\verb|interpreter_line|| (program, name='one \ off', debug=True)
```

Interpret single line of code in debug mode. name is index of output

## interpreter\_list (program\_list)

Interpret elements in a list in debug mode.

#### static logger\_level(level)

Convenience function.

#### **Parameters**

level -

#### Returns

more (regex)

More information about methods and properties matching regex

#### qlist (regex)

Wrapper for show to just list elements in knowledge that match regex. Returns a dataframe.

```
qshow (regex, tacit=True)
```

Wrapper for show to just show (display) elements in knowledge that match regex. No reutrn value if tacit, else returns a dataframe.

#### read database(fn)

read database of curves, aggs and portfolios. These can live in the default directory that is part of the instalation or ~/aggregate/

fn can be a string filename, with or without extension. A .agg extension is added if there is no suffix. Search path:

- · in the current dir
- in site dir (user)
- in default\_dir (installation)

#### **Parameters**

**fn** – database file name

#### run\_test\_suite()

Run interpreter on the test suite

## safe\_lookup(buildinid)

Lookup buildinid=kind.name in uw to find expected kind and merge safely into self.arg\_dict.

Different from getitem because it splits the item into kind and name and double checks you get the expected kind.

## **Parameters**

buildinid – a string in kind.name format

#### Returns

```
show (regex, kind=", plot=True, describe=True, logger_level=30, verbose=False, **kwargs)
```

Create from knowledge by name or match to name. Optionally plot. Returns the created object plus dataframe with more detailed information. Allows exploration of preloaded databases.

Eg regex = "A. \* [234] to run examples named A...2, 3 and 4.

See qshow for a wrapper that just returns the matches, with no object creation or plotting.

Examples.

```
from aggregate.utilities import pprint
# pretty print all prgrams starting A; no object creation
build.show('^A.*', 'agg', False, False).program.apply(pprint);
# build and plot A..234
ans, df = build.show('^A.*')
```

## **Parameters**

- regex for filtering name
- **kind** the kind of object, port, agg, etc.
- plot if True, plot (default True)
- describe if True, print the describe dataframe
- logger\_level work silently!
- verbose if True, return the dataframe and objects; else no return value
- kwargs passed to build for calculation instructions

## Returns

dictionary of created objects and DataFrame with info about each.

# property test\_suite\_file

Return the test\_suite filename, or None if it does not exist

```
write (portfolio_program, log2=0, bs=0, update=None, **kwargs)
```

Write a natural language program. Write carries out the following steps.

- 1. Read in the program and cleans it (e.g. punctuation, parens etc. are removed and ignored, replace; with new line etc.)
- 2. Parse line by line to create a dictionary definition of sev, agg or port objects.
- 3. Replace sev.name, agg.name and port.name references with their objects.
- 4. If update set, update all created objects.

## Sample input:

```
port MY_PORTFOLIO

agg Line1 20 loss 3 x 2 sev gamma 5 cv 0.30 mixed gamma 0.4

agg Line2 10 claims 3 x 2 sevgamma 12 cv 0.30 mixed gamma 1.2

agg Line 3100 premium at 0.4 3 x 2 sev 4 @ lognormal 3 cv 0.8 fixed 1
```

The indents are required if each agg item appears on a new line.

See parser for full language spec! See Aggregate class for many examples.

## **Parameters**

- log2 -
- bs -
- portfolio\_program -
- update override class default
- **kwargs** passed to object's update method if update==True

#### Returns

single created object or dictionary name: object

```
\label{log2} \textbf{write\_from\_file} \ (\textit{file\_name}, \textit{log2} = 0, \textit{bs} = 0, \textit{update} = \textit{False}, \ **kwargs)
```

Read program from file. Delegates to write.

#### **Parameters**

- file name -
- log2 -
- bs -
- update -
- kwargs -

Returns

## 3.1.2 Other Underwriter functions

# 3.2 Parser Module

## 3.2.1 Lexer Class

```
class aggregate.parser.UnderwritingLexer
```

Implements the Lexer for the agg language.

```
static preprocess(program)
```

Separate preprocessor step, allowing it to be called separately. Preprocessing involves six steps:

- 1. Remove // comments, through end of line
- 2. Remove n in [] (vectors) that appear from using f'{np.linspace(...)}'
- 3. Backslash (line continuation) mapped to space
- 4. nt is replaced with space, supporting the tabbed indented Portfolio layout
- 5. Split on newlines

```
Parameters
program –
```

Returns

## 3.2.2 Parser Class

class aggregate.parser.UnderwritingParser(safe\_lookup\_function, debug=False)

Implements the Parser for the agg language.

Here are testers for the math expressions:

To test on the test\_suite:

3.2. Parser Module 279

# 3.2.3 Remaining Functions

```
aggregate.parser.grammar(add_to_doc=False, save_to_fn=")
```

Default error handling function. This may be subclassed.

Write the grammar at the top of the file as a docstring

To work with multi-rules enter them on one line, like so:

```
@_('builtin_agg PLUS expr', 'builtin_agg MINUS expr')
```

#### **Parameters**

- add\_to\_doc add the grammar to the docstring
- save\_to\_fn save the grammar to a file

# 3.3 Distributions Module

# 3.3.1 Frequency Class

 $\textbf{class} \ \ \, \textbf{aggregate.distributions.Frequency} \, (\textit{freq\_name}, \textit{freq\_b}, \textit{freq\_zm}, \textit{freq\_p0}) \\$ 

Manages Frequency distributions: creates moment function and MGF.

- freq\_moms(n): returns EN, EN^2 and EN^3 when EN=n
- freq\_pgf(n, z): returns the moment generating function applied to z when EN=n

Frequency distributions are either non-mixture types or mixture types.

# Non-Mixture Frequency Types

- fixed: no parameters
- bernoulli: exp\_en interpreted as a probability, must be < 1
- binomial: Binomial(n/p, p) where  $p = freq_a$ , and  $n = exp_en$
- poisson: Poisson(n)
- geometric: geometric(1/(n + 1)), supported on 0, 1, 2, ...
- logarithmci: logarithmic(theta), supported on 1, 2, ...; theta solved numerically
- negymana: Po(n/freq\_a) stopped sum of Po(freq\_a) freq\_a = "eggs per cluster"
- negbin: freq\_a is the variance multiplier, ratio of variance to mean
- pascal:

• pascal: (generalized) pascal-poisson distribution, a poisson stopped sum of negative binomial; exp\_en gives the overall claim count. freq\_a is the CV of the frequency distribution and freq\_b is the number of claimants per claim (or claims per occurrence). Hence, the Poisson component has mean exp\_en / freq\_b and the number of claims per occurrence has mean freq\_b. This parameterization may not be ideal(!).

### **Mixture** Frequency Types

These distributions are G-mixed Poisson, so  $N \mid G \sim Poisson(n \mid G)$ . They are labelled by the name of the mixing distribution or the common name for the resulting frequency distribution. See Panjer and Willmot or JKK.

In all cases freq\_a is the CV of the mixing distribution which corresponds to the asymptotic CV of the frequency distribution and of any aggregate when the severity has a variance.

- gamma: negative binomial, freq\_a = cv of gamma distribution
- delaporte: shifted gamma, freq\_a = cv of mixing disitribution, freq\_b = proportion of certain claims = shift. freq\_b must be between 0 and 1.
- iq: inverse gaussian, freq\_a = cv of mixing distribution
- sig: shifted inverse gaussian, freq\_a = cv of mixing disitribution, freq\_b = proportion of certain claims = shift. freq\_b must be between 0 and 1.
- sichel: generalized inverse gaussian mixing distribution, freq\_a = cv of mixing distribution and freq\_b = lambda value. The beta and mu parameters solved to match moments. Note lambda = -0.5 corresponds to inverse gaussian and 0.5 to reciprocal inverse gaussian. Other special cases are available.
- sichel.gamma: generalized inverse gaussian mixture where the parameters match the moments of a delaporte distribution with given freq\_a and freq\_b
- sichel.ig: generalized inverse gaussian mixture where the parameters match the moments of a shifted inverse gaussian distribution with given freq\_a and freq\_b. This parameterization has poor numerical stability and may fail.
- beta: beta mixing with freq\_a = Cv where beta is supported on the interval [0, freq\_b]. This method should be used carefully. It has poor numerical stability and can produce bizzare aggregates when the alpha or beta parameters are < 1 (so there is a mode at 0 or freq\_b).

### Code proof for Neyman A:

```
from aggregate import build, qd
mean = 10
eggs_per_cluster = 4
neya = build(f'agg Neya {mean} claims dsev[1] neymana {eggs_per_cluster}')
qd(neya)

po = build(f'agg Po4 {eggs_per_cluster} claims dsev[1] poisson')
po_pmf = po.density_df.query('p_total > 1e-13').p_total

byhand = build(f'agg ByHand {mean / eggs_per_cluster} claims dsev {list(po_pmf.
index)} {po_pmf.values} poisson')
qd(byhand)

df = pd.concat((neya.density_df.p_total, byhand.density_df.p_total), axis=1)
df.columns = ['neya', 'byhand']
df['err'] = df.neya - df.byhand
assert df.err.abs().max() < 1e-5
df.head(40)</pre>
```

### Code proof for Pascal:

(continued from previous page)

```
qd(pascal)
c = (mean * overall_cv**2 - 1 - claims_per_occ) / claims_per_occ
th = claims_per_occ * c
a = 1 / c
# from form of nb pgf identify r = a and beta = theta, mean is rb, var is.
\hookrightarrowrb(1+b)
nb = build(f'agg NB {claims_per_occ} claims dsev[1] negbin {th + 1}', log2=16)
nb_pmf = nb.density_df.query('p_total > 1e-13').p_total
qd (nb)
byhand = build(f'agg ByHand {mean / claims_per_occ} claims dsev {list(nb_pmf.
→index) } {nb_pmf.values} poisson', log2=16)
qd (byhand)
df = pd.concat((pascal.density_df.p_total, byhand.density_df.p_total), axis=1)
df.columns = ['pascal', 'byhand']
df['err'] = df.pascal - df.byhand
assert df.err.abs().max() < 1e-5</pre>
df.head(40)
```

#### **Parameters**

- **freq\_name** name of the frequency distribution, poisson, geometric, etc.
- freq\_a-
- freq b-

```
__init__ (freq_name, freq_a, freq_b, freq_zm, freq_p0)
```

Creates the freq pgf and moment function:

- moment function(n) returns EN, EN<sup>2</sup>, EN<sup>3</sup> when EN=n.
- freq\_pgf(n, z) is the freq\_pgf evaluated at log(z) when EN=n

#### **Parameters**

- **freq\_name** name of the frequency distribution, poisson, geometric, etc.
- freq\_a-
- freq\_b-
- **freq\_zm** freq\_zm True if zero modified, default False
- freq\_p0 modified p0, probability of zero claims

# 3.3.2 Severity Class

```
__init__ (sev_name, exp_attachment=None, exp_limit=inf, sev_mean=0, sev_cv=0, sev_a=nan, sev_b=0, sev_loc=0, sev_scale=0, sev_xs=None, sev_ps=None, sev_wt=1, sev_lb=0, sev_ub=inf, sev_conditional=True, name=", note=")
```

A continuous random variable, subclasses scipy.statistics\_df.rv\_continuous, adding layer and attachment functionality. It overrides

- cdf
- pdf
- isf
- ppf
- sf
- stats

See scipy.stats continuous rvs for more details about available distributions. The following distributions with two shape parameters are supported:

- Burr (burr)
- Generalized Pareto (genpareto)
- Generalized gamma (gengamma)

It is easy to add others in the code below. With two shape parameters the mean cv input format is not available.

See code in Problems and Solutions to extract distributions from scipy stats by introsepection.

#### **Parameters**

- sev\_name scipy statistics\_df continuous distribution | (cld)histogram cts or discerte
   fixed
- **exp\_attachment** None if layer is missing, distinct from 0; if a = 0 then losses are conditional on X>a, if a = None then losses are conditional on X>=0
- exp\_limit -
- sev\_mean -
- sev\_cv-
- **sev\_a** first shape parameter
- **sev\_b** second shape parameter (e.g., beta)
- sev\_loc scipy.stats location parameter
- sev\_scale scipy.stats scale parameter
- **sev\_xs** for fixed or histogram classes
- sev\_ps -
- **sev\_wt** this is not used directly; but it is convenient to pass it in and ignore it because sevs are implicitly created with sev\_wt=1.
- sev conditional conditional or unconditional; for severities use conditional
- name name of the severity object
- note optional note.

# cv\_to\_shape (cv, hint=1)

Create a frozen object of type dist\_name with given cv. The lognormal, gamma, inverse gamma and inverse gaussian distributions are solved analytically. Other distributions solved numerically and may be unstable.

# **Parameters**

- cv -
- hint -

### Returns

```
mean_to_scale (shape, mean, loc=0)
```

Adjust the scale to achieved desired mean. Return a frozen instance.

#### **Parameters**

- shape -
- mean -
- **loc** location parameter (note: location is added to the mean...)

### Returns

#### moms()

Revised moments for Severity class. Trying to compute moments of

```
 X(a,d) = \min(d, (X-a)+) 
 ==> E[X(a,d)^n] = \inf_a^d (x-a)^n f(x) dx + (d-a)^n S(d). 
 Let x = q(p), F(x) = p, f(x)dx = dp. for 1,2,...n(<=3). 
 E[X(a,d)^n] = \inf_{F(a)}^{F(d)} (q(p)-a)^n dp + (d-a)^n S(d)
```

The base is to compute  $\inf_{F(a)}^{F(d)} q(p)^n dp$ . These are exi below. They are then adjusted to create the moments needed.

Old moments tried to compute int S(x)dx, but that is over a large, non-compact domain and did not work so well. With 0.9.3 old moms was removed. Old moms code did this:

```
ex1 = safe_integrate(lambda x: self.fz.sf(x), 1)

ex2 = safe_integrate(lambda x: 2 * (x - self.attachment) * self.fz.sf(x), \rightarrow 2)

ex3 = safe_integrate(lambda x: 3 * (x - self.attachment) ** 2 * self.fz.

\rightarrowsf(x), 3)
```

# Test examples

```
def test(mu, sigma, a, y):
   global moms
   import types
   # analytic with no layer attachment
   fz = ss.lognorm(sigma, scale=np.exp(mu))
   tv = np.array([np.exp(k*mu + k * k * sigma**2/2)  for k in range(1,4)])
    # old method
    s = agg.Severity('lognorm', sev_a=sigma, sev_scale=np.exp(mu),
                     exp_attachment=a, exp_limit=y)
    est = np.array(s.old_moms())
    # swap out moment routine
    setattr(s, moms.__name__, types.MethodType(moms, s))
    ans = np.array(s.moms())
    # summarize and report
   sg = f'Example: mu = \{mu\} sigma = \{sigma\} a = \{a\} y = \{y\}'
   print(f'{sq}\n{"="*len(sq)}')
   print(pd.DataFrame({'new_ans': ans, 'old_ans': est,
                         'err': ans/est-1, 'no_la_analytic' : tv}))
test(8.7, .5, 0, np.inf)
test(8.7, 2.5, 0, np.inf)
test (8.7, 2.5, 10e6, 200e6)
```

Example: mu=8.7, sigma=0.5, a=0, y=inf

```
new_ans old_ans err no_la_analytic
0 6.802191e+03 6.802191e+03 3.918843e-11 6.802191e+03
1 5.941160e+07 5.941160e+07 3.161149e-09 5.941160e+07
2 6.662961e+11 6.662961e+11 2.377354e-08 6.662961e+11
```

# **Example:** mu=8.7 sigma=2.5 a=0 y=inf (here the old method failed)

```
new_ans old_ans err no_la_analytic
0 1.366256e+05 1.366257e+05 -6.942541e-08 1.366257e+05
1 9.663487e+12 1.124575e+11 8.493016e+01 9.669522e+12
2 2.720128e+23 7.597127e+19 3.579469e+03 3.545017e+23
```

# **Example:** mu=8.7 sigma=2.5 a=10000000.0 y=200000000.0

```
        new_ans
        old_ans
        err
        no_la_analytic

        0 1.692484e+07
        1.692484e+07
        2.620126e-14
        1.366257e+05

        1 1.180294e+15
        1.180294e+15
        5.242473e-13
        9.669522e+12

        2 1.538310e+23
        1.538310e+23
        9.814372e-14
        3.545017e+23
```

The numerical issues are very sensitive. Goign for a compromise between speed and accuracy. Only an issue for very thick tailed distributions with no upper limit - not a realistic situation. Here is a tester program for two common cases:

```
logger_level(30) # see what is going on
for sh, dist in zip([1,2,3,4, 3.5,2.5,1.5,.5], ['lognorm']*3 + ['pareto
→']*4):
    s = Severity(dist, sev_a=sh, sev_scale=1, exp_attachment=0)
    print(dist,sh, s.moms())
    if dist == 'lognorm':
        print('actual', [(n, np.exp(n*n*sh*sh/2)) for n in range(1,4)])
```

# Returns

vector of moments. np.nan signals unreliable but finite value. np.inf is correct, the moment does not exist.

```
plot (n=100, axd=None, figsize=(7.0, 4.9), layout='AB\nCD')
```

Quick plot, updated for 0.9.3 with mosaic and no grid lines. (F(x), x) plot replaced with log density plot.

# param n

number of points to plot.

# param axd

axis dictionary, if None, create new figure. Must have keys 'A', 'B', 'C', 'D'.

# param figsize

(width, height) in inches.

#### param layout

the subplot\_mosaic layout of the figure. Default is 'AB

CD'.

return

# 3.3.3 Aggregate Class

class aggregate.distributions. Aggregate (name,  $exp\_el=0$ ,  $exp\_premium=0$ ,  $exp\_lr=0$ ,  $exp\_en=0$ ,  $exp\_attachment=None$ ,  $exp\_limit=inf$ ,  $sev\_name="$ ,  $sev\_a=nan$ ,  $sev\_b=0$ ,  $sev\_mean=0$ ,  $sev\_cv=0$ ,  $sev\_loc=0$ ,  $sev\_scale=0$ ,  $sev\_xs=None$ ,  $sev\_ps=None$ ,  $sev\_ps=None$ ,  $sev\_ut=1$ ,  $sev\_lb=0$ ,  $sev\_ut=inf$ ,  $sev\_conditional=True$ ,  $sev\_pick\_attachments=None$ ,  $sev\_pick\_losses=None$ ,  $occ\_reins=None$ ,  $occ\_kind="$ ,  $freq\_name="$ ,  $freq\_p0=nan$ ,  $agg\_reins=None$ ,  $agg\_kind="$ , note=")

\_\_init\_\_ (name, exp\_el=0, exp\_premium=0, exp\_lr=0, exp\_en=0, exp\_attachment=None, exp\_limit=inf, sev\_name=", sev\_a=nan, sev\_b=0, sev\_mean=0, sev\_cv=0, sev\_loc=0, sev\_scale=0, sev\_xs=None, sev\_ps=None, sev\_wt=1, sev\_lb=0, sev\_ub=inf, sev\_conditional=True, sev\_pick\_attachments=None, sev\_pick\_losses=None, occ\_reins=None, occ\_kind=", freq\_name=", freq\_a=0, freq\_b=0, freq\_zm=False, freq\_p0=nan, agg\_reins=None, agg\_kind=", note=")

The Aggregate distribution class manages creation and calculation of aggregate distributions. It allows for very flexible creation of Aggregate distributions. Severity can express a limit profile, a mixed severity or both. Mixed frequency types share a mixing distribution across all broadcast terms to ensure an appropriate inter- class correlation.

#### **Parameters**

- name name of the aggregate
- exp\_el expected loss or vector
- **exp\_premium** premium volume or vector (requires loss ratio)
- exp\_lr loss ratio or vector (requires premium)
- **exp\_en** expected claim count per segment (self.n = total claim count)
- **exp\_attachment** occurrence attachment; None indicates no limit clause, which is treated different from an attachment of zero.
- exp\_limit occurrence limit
- sev\_name severity name or sev.BUILTIN\_SEV or meta.var agg or port or similar or vector or matrix
- **sev\_a** scipy stats shape parameter
- sev\_b scipy stats shape parameter
- **sev\_mean** average (unlimited) severity
- sev\_cv unlimited severity coefficient of variation
- **sev\_loc** scipy stats location parameter
- sev\_scale scipy stats scale parameter
- sev\_xs xs and ps must be provided if sev\_name is (cld)histogram, xs are the bucket break points
- **sev\_ps** ps are the probability densities within each bucket; if buckets equal size no adjustments needed
- **sev\_wt** weight for mixed distribution
- **sev\_lb** lower bound for severity (length of sev\_lb must equal length of sev\_ub and weights)
- sev\_ub upper bound for severity

- **sev\_conditional** if True, severity is conditional, else unconditional.
- sev\_pick\_attachments if not None, a list of attachment points to define picks
- sev\_pick\_losses if not None, a list of losses by layer
- occ\_reins layers: share po layer xs attach or XXXX
- occ\_kind ceded to or net of
- **freq\_name** name of frequency distribution
- freq\_a cv of freq dist mixing distribution
- freq b claims per occurrence (delaporte or sig), scale of beta or lambda (Sichel)
- **freq\_zm** True/False zero modified flag
- freq\_p0 if freq\_zm, provides the modified value of p0; default is nan
- agg\_reins layers
- agg\_kind ceded to or net of
- note note, enclosed in {}

# \_apply\_reins\_work (reins\_list, base\_density, debug=False)

Actually do the work. Called by apply\_reins and reins\_audit\_df. Only needs self to get limits, which it must guess without q (not computed at this stage). Does not need to know if occ or agg reins, only that the correct base\_density is supplied.

#### **Parameters**

- reins\_list -
- kind occ or agg, for debug plotting
- debug -

# Returns

ceder, netter,

```
_reins_audit_df_work(kind='occ')
```

Apply each re layer separately and aggregate loss and other stats.

```
_repr_html_()
```

For IPython.display

```
aggregate_error_analysis (log2, bs2_from=None, **kwargs)
```

Analysis of aggregate error across a range of bucket sizes. If bs2\_from is None use recommend\_bucket plus/mins 3. Note: if distribution does not have a second moment, you must enter bs2 from.

#### **Parameters**

- log2 -
- bs2\_from lower bound on bs to use, in log2 terms; estimate using recommend\_bucket if not input.
- **kwargs** passed to update

```
apply_agg_reins (debug=False, padding=1, tilt_vector=None)
```

Apply the entire agg reins structure and save output. For by layer detail create reins\_audit\_df. Makes sev\_density\_gross, sev\_density\_net and sev\_density\_ceded, and updates sev\_density to the requested view.

Not reflected in statistics df.

### Returns

### apply\_distortion(dist)

Apply distortion to the aggregate density and append as exag column to density\_df. # TODO check consistent with other implementations. :param dist: :return:

# apply\_occ\_reins(debug=False)

Apply the entire occ reins structure and save output For by layer detail create reins\_audit\_df Makes sev\_density\_gross, sev\_density\_net and sev\_density\_ceded, and updates sev\_density to the requested view.

Not reflected in statistics df.

#### **Parameters**

**debug** – More verbose.

#### Returns

approximate (approx\_type='slognorm', output='scipy')

Create an approximation to self using method of moments matching.

Compare to Portfolio.approximate which returns a single sev fixed freq agg, this returns a scipy dist by default.

Use case: exam questions with the normal approacimation!

#### **Parameters**

- approx\_type norm, lognorn, slognorm (shifted lognormal), gamma, sgamma. If 'all' then returns a dictionary of each approx.
- output scipy frozen scipy.stats continuous rv object; sev\_decl DecL program for severity (to substituate into an agg; no name) sev\_kwargs dictionary of parameters to create Severity agg\_decl Decl program agg T 1 claim sev\_decl fixed any other string created Aggregate object

### Returns

as above.

cdf (x, kind='previous')

Return cumulative probability distribution at x using kind interpolation.

2022-10 change: kind introduced; default was linear

# **Parameters**

**x** − loss size

# **Returns**

cramer\_lundberg (rho, cap=0, excess=0, stop\_loss=0, kind='index', padding=1)

Return the Pollaczeck-Khinchine Capital function relating surplus to eventual probability of ruin. Assumes frequency is Poisson.

See Embrechts, Kluppelberg, Mikosch 1.2, page 28 Formula 1.11

TODO: Should return a named tuple.

### **Parameters**

- $\mathbf{rho}$   $\mathbf{rho}$  =  $\mathbf{prem}$  /  $\mathbf{loss}$  1 is the margin-to-loss ratio
- cap cap = cap severity at cap, which replaces severity with  $X \mid X \le cap$
- **excess** excess = replace severity with  $X \mid X > cap$  (i.e. no shifting)
- **stop\_loss** stop\_loss = apply stop loss reinsurance to cap, so X > stop\_loss replaced with Pr(X > stop\_loss) mass
- kind-
- padding for update (the frequency tends to be high, so more padding may be needed)

ruin vector as pd.Series and function to lookup (no interpolation if kind==index; else interp) capitals

# property density\_df

Create and return the density\_df data frame. A read only property, though if you write  $d = a.density_df$  you can obviously edit d. Some duplication of columns (p and p\_total) to ensure consistency with Portfolio.

#### Returns

DataFrame similar to Portfolio.density\_df.

#### property describe

Theoretic and empirical stats. Used in \_repr\_html\_.

discretize (sev\_calc, discretization\_calc, normalize)

Discretize the severity distributions and weight.

sev\_calc describes how the severity is discretize, see `Discretizing the Severity Distribution`\_. The options are discrete=round, forward, backward or moment.

sev\_calc='continuous' (same as forward, kept for backwards compatibility) is used when you think of the resulting distribution as continuous across the buckets (which we generally don't). The buckets are not shifted and so  $Pr(X=b_i)=Pr(b_{i-1} < X \le b_i)$ . Note that  $b_{i-1}=-bs/2$  is prepended.

We use the discretized distribution as though it is fully discrete and only takes values at the bucket points. Hence, we should use  $sev\_calc='discrete'$ . The buckets are shifted left by half a bucket, so  $Pr(X=b_i)=Pr(b_i-b/2< X \le b_i+b/2)$ .

The other wrinkle is the righthand end of the range. If we extend to np.inf then we ensure we have probabilities that sum to 1. But that method introduces a probability mass in the last bucket that is often not desirable (we expect to see a smooth continuous distribution, and we get a mass). The other alternative is to use endpoint = 1 bucket beyond the last, which avoids this problem but can leave the probabilities short. We opt here for the latter and normalize (rescale).

discretization\_calc controls whether individual probabilities are computed using backward-differences of the survival function or forward differences of the distribution function, or both. The former is most accurate in the right-tail and the latter for the left-tail of the distribution. We are usually concerned with the right-tail, so prefer *survival*. Using *both* takes the greater of the two esimates giving the best of both worlds (underflow makes distribution zero in the right-tail and survival zero in the left tail, so the maximum gives the best estimate) at the expense of computing time.

Sensible defaults: sev\_calc=discrete, discretization\_calc=survival, normalize=True.

#### **Parameters**

- sev\_calc discrete=round, forward, backward, or continuous and method becomes discrete otherwise
- discretization\_calc-survival, distribution or both; in addition the method then becomes survival
- **normalize** if True, normalize the severity so sum probs = 1. This is generally what you want; but when dealing with thick tailed distributions it can be helpful to turn it off.

### Returns

easy\_update (log2=16, bs=0, recommend\_p=0.99999, debug=False, \*\*kwargs)

Convenience function, delegates to update\_work. Avoids having to pass xs. Also aliased as easy\_update for backward compatibility.

### **Parameters**

- log2 –
- bs -

- recommend\_p p value passed to recommend\_bucket. If > 1 converted to 1 10\*\*-p in rec bucket.
- debug -
- kwargs passed through to update

```
entropy_fit (n_moments, tol=1e-10, verbose=False)
```

Find the max entropy fit to the aggregate based on  $n_m$  moments fit. The constant is added (sum of probabilities constraint), for two moments there are  $n_m$  const = 3 constrains.

Based on discussions with, and R code from, Jon Evans

Run

```
ans = obj.entropy_fit(2)
ans['ans_df'].plot()
```

to compare the fits.

#### **Parameters**

- n\_moments number of moments to match
- tol -
- verbose -

#### **Returns**

# explain\_validation()

Explain validation result. Validation computed if needed.

```
freq_pmf(log2)
```

Return the frequency probability mass function (pmf) computed using 2\*\*log2 buckets. Uses self.en to compute the expected frequency. The Frequency does not know the expected claim count, so this is a method of Aggregate.

```
html_info_blob()
```

Text top of \_repr\_html\_

# json()

Write spec to json string.

#### Returns

```
limits (stat='range', kind='linear', zero_mass='include')
```

Suggest sensible plotting limits for kind=range, density, etc., same as Portfolio.

Should optionally return a locator for plots?

Called by ploting routines. Single point of failure!

Must work without q function when not computed (apply\_reins\_work for occ reins; then use report\_ser instead).

# **Parameters**

- **stat** range or density (for y axis)
- kind linear or log (this is the y-axis, not log of range...that is rarely plotted)
- zero\_mass include exclude, for densities

### Returns

#### more (regex)

More information about methods and properties matching regex

#### pdf(x)

Probability density function, assuming a continuous approximation of the bucketed density.

#### **Parameters**

**x** –

#### Returns

```
picks (attachments, layer_loss_picks, debug=False)
```

Adjust the computed severity to hit picks targets in layers defined by a. Delegates work to utilities. picks\_work. See that function for details.

```
plot (axd=None, xmax=0, **kwargs)
```

Basic plot with severity and aggregate, linear and log plots and Lee plot.

#### **Parameters**

- xmax Enter a "hint" for the xmax scale. E.g., if plotting gross and net you want all on the same scale. Only used on linear scales?
- axd -
- **kwargs** passed to make\_mosaic\_figure

#### Returns

### pmf(x)

Probability mass function, treating aggregate as discrete x must be in the index (?)

```
pollaczeck_khinchine (rho, cap=0, excess=0, stop_loss=0, kind='index', padding=1)
```

Return the Pollaczeck-Khinchine Capital function relating surplus to eventual probability of ruin. Assumes frequency is Poisson.

See Embrechts, Kluppelberg, Mikosch 1.2, page 28 Formula 1.11

TODO: Should return a named tuple.

# **Parameters**

- **rho** rho = prem / loss 1 is the margin-to-loss ratio
- cap cap = cap severity at cap, which replaces severity with  $X \mid X \le cap$
- **excess** excess = replace severity with  $X \mid X > cap$  (i.e. no shifting)
- **stop\_loss** stop\_loss = apply stop loss reinsurance to cap, so X > stop\_loss replaced with Pr(X > stop\_loss) mass
- kind-
- padding for update (the frequency tends to be high, so more padding may be needed)

#### Returns

ruin vector as pd.Series and function to lookup (no interpolation if kind==index; else interp) capitals

```
ppf (p, kind='lower')
```

Return quantile function of density\_df.p\_total.

Definition 2.1 (Quantiles)  $x(\alpha) = q\alpha(X) = \inf\{x \in R : P[X \le x] \ge \alpha\}$  is the lower  $\alpha$ -quantile of X  $x(\alpha) = q\alpha(X) = \inf\{x \in R : P[X \le x] > \alpha\}$  is the upper  $\alpha$ -quantile of X.

kind=='middle' has been removed.

# **Parameters**

• p –

• kind – 'lower' or 'upper'.

#### **Returns**

# property pprogram

pretty print the program

# property pprogram\_html

pretty print the program to html

# price(p, g, kind='var')

Price using regulatory and pricing g functions, mirroring Portfolio.price. Unlike Portfolio, cannot calibrate. Applying specified Distortions only. If calibration is needed, embed Aggregate in a one-line Portfolio object.

Compute E\_price (X wedge E\_reg(X)) where E\_price uses the pricing distortion and E\_reg uses the regulatory distortion.

Regulatory capital distortion is applied on unlimited basis: reg\_g can be:

- if input < 1 it is a number interpreted as a p value and used to determine VaR capital
- if input > 1 it is a directly input capital number
- d dictionary: Distortion; spec { name = dist name | var, shape=p value a distortion used directly

pricing\_g is { name = phlwang and shape=}, if shape (lr or roe not allowed; require calibration).

if ly, must include ro in spec

#### **Parameters**

- p a distortion function spec or just a number; if >1 assets, if <1 a prob converted to quantile
- kind var lower upper tvar
- **g** pricing distortion function

### Returns

# **q** (*p*, *kind='lower'*)

Return quantile function of density\_df.p\_total.

Definition 2.1 (Quantiles)  $x(\alpha) = q\alpha(X) = \inf\{x \in R : P[X \le x] \ge \alpha\}$  is the lower  $\alpha$ -quantile of X  $x(\alpha) = q\alpha(X) = \inf\{x \in R : P[X \le x] > \alpha\}$  is the upper  $\alpha$ -quantile of X.

kind=='middle' has been removed.

#### **Parameters**

- p –
- kind 'lower' or 'upper'.

# Returns

### $q_sev(p)$

Compute quantile of severity distribution, returning element in the index. Very similar code to q, but only lower quantiles.

# **Parameters**

**p** –

### Returns

# recommend\_bucket (log2=10, p=0.99999, verbose=False)

Recommend a bucket size given 2\*\*N buckets. Not rounded.

For thick tailed distributions need higher p, try p=1-1e-8.

If no second moment, throws a ValueError. You just can't guess in that situation.

### **Parameters**

- log2 log2 of number of buckets. log2=10 is default.
- **p** percentile to use to determine needed range. Default is RECOMMEND\_P. if > 1 converted to 1-10\*\*-n.
- **verbose** print out recommended bucket sizes for 2\*\*n for n in {log2, 16, 13, 10}

#### **Returns**

# property reinsurance\_audit\_df

Create and return the \_reins\_audit\_df data frame. Read only property.

#### Returns

### reinsurance\_description (kind='both', width=0)

Text description of the reinsurance.

#### **Parameters**

- kind both, occ, or agg
- width width of text for textwrap.fill; omitted if width==0

### property reinsurance\_df

Version of density df tailored to reinsurance. Several cases

- occ program only: agg\_density\_.. is recomputed manually for all three outcomes
- agg program only: sev\_density\_... not set for gcn
- both programs: agg is gcn for the agg program applied to the requested occ output

```
_apply_reins_work
```

# reinsurance\_kinds()

Text description of kinds of reinsurance applied: None, Occurrence, Aggergate, both.

### Returns

# property reinsurance\_occ\_layer\_df

How losses are layered by the occurrence reinsurance. Expected loss, CV layer loss, and expected counts to layers.

# reinsurance\_occ\_plot (axs=None)

Plots for occurrence reinsurance: occurrence log density and aggregate quantile plot.

# property reinsurance\_report\_df

Create and return a dataframe with the reinsurance report. TODO: sort out the overlap with reinsurance\_audit\_df (occ and agg) What this function adds is the ceded/net of occ aggregates before application of the agg reinsurance. The pure occ and agg parts are in reinsurance\_audit\_df.

# property report\_df

Created on the fly report to audit creation of object. There were some bad choices of columns in audit\_df...but it [maybe] embedded in other code.... Eg the use of \_1 vs \_m for mean is inconsistent.

### Returns

### rescale (scale, kind='homog')

Return a rescaled Aggregate object - used to compute derivatives.

All need to be safe multiplies because of array specification there is an array that is not a numpy array

TODO have parser return numpy arrays not lists!

### **Parameters**

- scale amount of scale
- kind homog of inhomog

#### Returns

### sample (n, replace=True)

Draw a sample of n items from the aggregate distribution. Wrapper around pd.DataFrame.sample.

# property sev

Make exact sf, cdf and pdfs and store in namedtuple for use as sev.cdf etc.

```
severity_error_analysis (sev_calc='round', discretization_calc='survival', normalize=True)
```

Analysis of severity component errors, uses the current bs in self. Gives detailed, component by component, error analysis of severities. Includes discretization error (bs large relative to mean) and truncation error (tail integral large).

Total S shows the aggregate not severity. Generally about self.n \* (1 - sum\_p) (per Feller).

### $\mathbf{sf}(x)$

Return survival function using linear interpolation.

#### **Parameters**

x - loss size

### Returns

### $\mathtt{snap}(x)$

Snap value x to the index of density\_df, i.e., as a multiple of self.bs.

### **Parameters**

**x** –

### Returns

# property spec

Get the dictionary specification, but treat as a read only property

#### Returns

### property spec\_ex

All relevant info.

### Returns

# property statistics

Pandas series of theoretic frequency, severity, and aggregate 1st, 2nd, and 3rd moments. Mean, cv, and skewness.

### Returns

# **tvar** (*p*, *kind=*")

Updated June 2023, 0.13.0

Compute the tail value at risk at threshold p

Definition 2.6 (Tail mean and Expected Shortfall) Assume  $E[X-] < \infty$ . Then  $x^-(\alpha) = TM_-\alpha(X) = \alpha^{-1}E[X 1\{X \le x(\alpha)\}] + x(\alpha) (\alpha - P[X \le x(\alpha)])$  is  $\alpha$ -tail mean at level  $\alpha$  the of X. Acerbi and Tasche (2002)

We are interested in the right hand exceedence [?? note > vs  $\geq$ ]  $\alpha^{-1}E[X 1\{X > x(\alpha)\}] + x(\alpha) (P[X \leq x(\alpha)] - \alpha)$ 

McNeil etc. p66-70 - this follows from def of ES as an integral of the quantile function

q is exact quantile (most of the time) q1 is the smallest index element (bucket multiple) greater than or equal to q

tvar integral is  $\inf_{p}1 q(s)ds = \inf_{q}\inf_{x}xf(x)dx = q + \inf_{q}\inf_{x}S(x)dx$  we use the last approach. np.trapz approxes the integral. And the missing piece between q and q1 approx as a trapezoid too.

#### **Parameters**

- p –
- kind-

#### Returns

### $tvar_sev(p)$

TVaR of severity - now available for free!

added June 2023

update (log2=16, bs=0, recommend\_p=0.99999, debug=False, \*\*kwargs)

Convenience function, delegates to update\_work. Avoids having to pass xs. Also aliased as easy\_update for backward compatibility.

### **Parameters**

- log2 -
- bs -
- recommend\_p p value passed to recommend\_bucket. If > 1 converted to 1 10\*\*-p in rec bucket.
- · debug -
- **kwargs** passed through to update

# Returns

Compute a discrete approximation to the aggregate density.

See discretize for sev\_calc, discretization\_calc and normalize.

Quick simple test with log2=13 update took 5.69 ms and \_eff took 2.11 ms. So quicker but not an issue unless you are doing many buckets or aggs.

# **Parameters**

- **xs** range of x values used to discretize
- padding for FFT calculation
- tilt\_vector tilt\_vector = np.exp(tilt\_amount \* np.arange(N)), N=2\*\*log2, and tilt\_amount \* N < 20 recommended
- **approximation** 'exact' = perform frequency / severity convolution using FFTs. 'slognorm' or 'sgamma' use a shifted lognormal or shifted gamma approximation.
- sev\_calc discrete=round, forward, backward, or continuous and method becomes discrete otherwise
- discretization\_calc survival, distribution or both; in addition the method then becomes survival

- **normalize** if True, normalize the severity so sum probs = 1. This is generally what you want; but when dealing with thick tailed distributions it can be helpful to turn it off.
- force\_severity make severities even if using approximation, for plotting
- **debug** run reinsurance in debug model if True.

### property valid

Check if the model appears valid. An answer of True means the model is "not unreasonable". It does not guarantee the model is valid. On the other hand, False means it is definitely suspect. (The interpretation is similar to the null hypothesis in a statistical test). Called and reported automatically by qd for Aggregate objects.

Checks the relative errors (from self.describe) for:

- severity mean < eps
- severity cv < 10 \* eps
- severity skew < 100 \* eps (skewness is more difficult to estimate)
- aggregate mean < eps and < 2 \* severity mean relative error (larger values indicate possibility of aliasing and that bs is too small).
- aggregate cv < 10 \* eps
- aggregate skew < 100 \* esp

The default uses eps = 1e-4 relative error. This can be changed by setting the validation\_eps variable.

Test only applied for CV and skewness when they are > 0.

Run with logger level 20 (info) for more information on failures.

A Type 1 error (rejecting a valid model) is more likely than Type 2 (failing to reject an invalide one).

# Returns

True (interpreted as not unreasonable) if all tests are passed, else False.

```
var_dict (p, kind='lower', snap=False)
```

Make a dictionary of value at risks for the line, mirrors Portfolio.var\_dict. Here is just marshals calls to the appropriate var or tvar function.

No epd. Allows the price function to run consistently with Portfolio version.

Example Use:

#### **Parameters**

- p -
- kind var (defaults to lower), upper, lower, tvar
- snap snap tvars to index

# Returns

# 3.4 Portfolio Module

### 3.4.1 Portfolio Class

```
class aggregate.portfolio.Portfolio (name, spec_list, uw=None)
```

Portfolio creates and manages a portfolio of Aggregate objects each modeling one unit of business. Applications include

- · Model a book of insurance
- Model a large account with several sub lines
- Model a reinsurance portfolio or large treaty

```
__init__ (name, spec_list, uw=None)
```

Create a new Portfolio object.

#### **Parameters**

- name The name of the portfolio. No spaces or underscores.
- spec\_list A list of
  - 1. dictionary: Aggregate object dictionary specifications or
  - 2. Aggregate: An actual aggregate objects or
  - 3. tuple (type, dict) as returned by uw['name'] or
  - 4. string: Names referencing objects in the optionally passed underwriter
  - 5. a single DataFrame: empirical samples (the total column, if present, is ignored); a p\_total column is used for probabilities if present

# Returns

new Portfolio object.

```
_make_var_tvar(ser)
```

There is no severity version here, so this knows where to store the answer, cf Aggregate version.

```
_repr_html_()
```

Updated to mimic Aggregate

```
accounting_economic_balance_sheet (a=0, p=0)
```

story version assumes line 0 = reserves and 1 = prospective.... other than that identical usual a and p rules

```
add_exa(df, ft_nots=None)
```

Use fft to add exeqa\_ $XXX = E(X_i \mid X=a)$  to each dist

also add exlea =  $E(X_i \mid X \le a) = sum_{x\le a} exa(x)^*f(x)$  where f is for the total ie.  $self.density_df[exa_attrit] = np.cumsum(self.density_df.exa_attrit * self.density_df.p_total) / self.density_df.F$ 

and add exgta =  $E(X_i \mid X>a)$  since  $E(X) = E(X \mid X<=a)F(a) + E(X \mid X>a)S(a)$  we have exgta = (ex - exlea F) / S

and add the actual expected losses (not theoretical) the empirical amount: self.density\_df['e\_attrit'] = np.sum( self.density\_df.p\_attrit \* self.density\_df.loss)

Mid point adjustment is handled by the example creation routines self.density\_df.loss = self.density\_df.loss - bs/2

# YOU CANNOT HAVE A LINE with a name starting t!!!

See LCA\_Examples for original code

Alternative approach to exa: use UC=unconditional versions of exlea and exi\_xgta:

- exleaUC = np.cumsum(port.density\_df['exeqa\_' + col] \* port.density\_df.p\_total) # unconditional
- exixgtaUC =np.cumsum( self.density\_df.loc[::-1, 'exeqa\_' + col] / self.density\_df.loc[::-1, 'loss'] \* self.density\_df.loc[::-1, 'p\_total'] )
- exa = exleaUC + exixgtaUC \* self.density\_df.loss

#### **Parameters**

- **df** data frame to add to. Initially add\_exa was only called by update and wrote to self.density\_df. But now it is called by gradient too which writes to gradient\_df, so we need to pass in this argument
- ft\_nots FFTs of the not lines (computed in gradients) so you don't round trip an
  FFT; gradients needs to recompute all the not lines each time around and it is stilly to
  do that twice

### add\_exa\_details (df, eta\_mu=False)

From add\_exa, details for epd functions and eta\_mu flavors.

Note eta\_mu=True is required for epd\_2 functions.

# add\_exa\_sample (sample, S\_calculation='forwards')

Computes a version of density\_df using sample to compute E[Xi | X]. Then fill in the other ex.... variables using code from Portfolio.add\_exa, stripped down to essentials.

If no p\_total is given then samples are assumed equally likely. total is added if not given (sum across rows) total is then aligned to the bucket size self.bs using (total/bs).round(0)\*bs. The other loss columns are then scaled so they sum to the adjusted total

Next, group by total, sum p\_total and average the lines to create E[Xi|X]

This sample is merged into a stripped down density\_df. Then the other ex... columns are added. Excludes eta mu columns.

Anticipated use: replace density\_df with this, invalidate quantile function and then compute various allocation metrics.

The index on the input sample is ignored.

Formally extensions.samples.add\_exa\_sample.

### analysis\_collateral (line, c, a, debug=False)

E(C(a,c)) expected value of line against not line with collateral c and assets a, c <= a

#### **Parameters**

- line line of business with collateral, analyzed against not line
- **c** collateral, c <= a required; c=0 reproduces exa, c=a reproduces lev
- a assets, assumed less than the max loss (i.e. within the square)
- debug –

# Returns

### analysis\_priority (asset\_spec, output='df')

Create priority analysis report\_ser. Can be called multiple times with different asset\_specs asset\_spec either a float used as an epd percentage or a dictionary. Entering an epd percentage generates the dictionary

base = {i: self.epd\_2\_assets[('not ' + i, 0)](asset\_spec) for i in self.line\_names}

# **Parameters**

• asset\_spec - epd

• output – df = pandas data frame; html = nice report, markdown = raw markdown text

#### **Returns**

```
analyze_distortion (dname, dshape=None, dr0=0.025, ddf=5.5, LR=None, ROE=None, p=None, kind='lower', A=None, use_self=False, plot=False, a_max_p=0.99999999, add_comps=True, efficient=True)
```

Graphic and summary DataFrame for one distortion showing results that vary by asset level. such as increasing or decreasing cumulative premium.

Characterized by the need to know an asset level, vs. apply\_distortion that produced values for all asset levels.

Returns DataFrame with values upto the input asset level...differentiates from apply\_distortion graphics that cover the full range.

analyze pricing will then zoom in and only look at one asset level for micro-dynamics...

Logic of arguments:

```
if data_in == 'self' use self.augmented_df; this implies a distortion self.
    distortion

else need to build the distortion and apply it
    if dname is a distortion use it
    else built one calibrated to input data

LR/ROE/a/p:
    if p then a=q(p, kind) else p = MESSY
    if LR then P and ROE; if ROE then Q to P to LR
    these are used to calibrate distortion

A newly made distortion is run through apply_distortion with no plot
```

Logic to determine assets similar to calibrate distortions.

Can pass in a pre-calibrated distortion in dname

Must pass LR or ROE to determine profit

Must pass p or A to determine assets

Output is an Answer class object containing

```
Answer(augmented_df=deets, trinity_df=df, distortion=dist, fig1=f1 if plot____else None, fig2=f2 if plot else None, pricing=pricing, exhibit=exhibit, roe____compare=exhibit2, audit_df=audit_df)
```

Originally *example\_factory*.

example\_factory\_exhibits included:

do the work to extract the pricing, exhibit and exhibit 2 DataFrames from deets Can also accept an ans object with an augmented\_df element (how to call from outside) POINT: re-run exhibits at different p/a thresholds without recalibrating add relevant items to audit\_df a = q(p) if both given; if not both given derived as usual

Figures show

#### **Parameters**

- dname name of distortion
- dshape if input use dshape and dr0 to make the distortion
- dr0 -

- ddf r0 and df params for distortion
- LR otherwise use loss ratio and p or a loss ratio
- ROE -
- p p value to determine capital.
- kind type of VaR, upper or lower
- A -
- use\_self if true use self.augmented and self.distortion...else recompute
- plot -
- a\_max\_p percentile to use to set the right hand end of plots
- add\_comps add old-fashioned method comparables (included = True as default to make backwards comp.)
- efficient -

various dataframes in an Answer class object

# analyze\_distortion\_add\_comps (ans, a\_cal, p, kind, ROE)

make exhibit with comparison to old-fashioned methods: equal risk var/tvar, scaled var/tvar, stand-alone var/tvar, merton perold, co-TVaR. Not all of these methods is additive.

covar method = proportion of variance (additive)

Other methods could be added, e.g. a volatility method?

### Note on calculation

Each method computes allocated assets a\_i (which it calls  $Q_i$ ) = Li + Mi + Qi All methods are constant ROEs for capital We have Li in exhibit. Hence:

$$L = Li P = (Li + ROE ai) / (1 + ROE) = v Li + d ai Q = a - P M = P - L ratios$$

In most cases, ai is computed directly, e.g. as a scaled proportion of total assets etc.

The covariance method is slightly different.

and sum ai = sum Li + sum Mi + sum Qi = L + M + M/ROE = L + M + Q = a as required. To fit it in the same scheme as all other methods we compute qi = Li + Mi + Qi = Li + vi M + vi M / ROE = li + vi M(1+1/ROE) = Li + vi M/d, d=ROE/(1+ROE)

#### **Parameters**

- ans answer containing dist and augmented\_df elements
- a\_cal -
- p -
- kind-
- LR -
- ROE -

#### Returns

ans Answer object with updated elements

# analyze\_distortion\_plots (ans, dist, a\_cal, p, a\_max, ROE, LR)

Create plots from an analyze\_distortion ans class note: this only looks at distortion related items...it doesn't use anything from the comps

### **Parameters**

- ans -
- dist -
- a\_cal -
- p -
- a\_max -
- ROE -
- LR -

**analyze\_distortions** (a=0, p=0, kind='lower', efficient=True, augmented\_dfs=None, regex=",  $add\_comps$ =True)

Run analyze\_distortion on self.dists

#### **Parameters**

- a –
- p the percentile of capital that the distortions are calibrated to
- kind var, upper var, tvar, epd
- efficient -
- augmented\_dfs input pre-computed augmented\_dfs (distortions applied)
- regex apply only distortion names matching regex
- add\_comps add traditional pricing comps to the answer

# Returns

 $\label{lem:apply_distortion} \begin{subarray}{ll} apply\_distortion (dist, view='ask', plots=None, df_in=None, create\_augmented=True, \\ S\_calculation='forwards', efficient=True) \end{subarray}$ 

Apply the distortion, make a copy of density\_df and append various columns to create augmented\_df. augmented\_df depends on the distortion but only includes variables that work for all asset levels, e.g.

- 1. marginal loss, lr, roe etc.
- 2. bottom up totals

Top down total depend on where the "top" is and do not work in general. They are handled in analyze\_distortions where you explicitly provide a top.

Does not touch density\_df: that is independent of distortions

Optionally produce graphics of results controlled by plots a list containing none or more of:

- 1. basic: exag\_sumparts, exag\_total df.exa\_total
- 2. extended: the full original set

Per 0.11.0: no mass at 0 allowed. If you want to use a distortion with mass at 0 you must use a close approximation.

# **Parameters**

- dist agg.Distortion
- view bid or ask price
- plots iterable of plot types
- **df\_in** when called from gradient you want to pass in gradient\_df and use that; otherwise use self.density\_df
- create\_augmented (object) store the output in self.augmented\_df

- **S\_calculation** if forwards, recompute S summing p\_total forwards...this gets the tail right; the old method was backwards, which does not change S
- efficient just compute the bare minimum (T. series, not M. series) and return

density df with extra columns appended

apply\_distortions (dist\_dict, As=None, Ps=None, kind='lower', efficient=True)

Apply a list of distortions, summarize pricing and produce graphical output show loss values where  $s_ub > S(loss) > s_lb$  by jump

#### **Parameters**

- kind-
- dist\_dict dictionary of Distortion objects
- As input asset levels to consider OR
- Ps input probs (near 1) converted to assets using self.q()

#### Returns

approximate (approx\_type='slognorm', output='scipy')

Create an approximation to self using method of moments matching.

Returns a dictionary specification of the portfolio aggregate\_project. If updated uses empirical moments, otherwise uses theoretic moments

### **Parameters**

- approx\_type slognorm | sgamma | normal
- output return a dict or agg language specification

#### Returns

as\_severity (limit=inf, attachment=0, conditional=False)

Convert portfolio into a severity without recomputing.

Throws an error if self not updated.

#### **Parameters**

- limit -
- attachment -
- conditional -

# Returns

audits(kind='all', \*\*kwargs)

produce audit plots to assess accuracy of outputs.

Currently only exeqa available

# **Parameters**

- kind-
- **kwargs** passed to pandas plot, e.g. set xlim

#### Returns

**best\_bucket** (*log2=16*, *recommend\_p=0.99999*)

Recommend the best bucket. Rounded recommended bucket for log2 points.

TODO: Is this really the best approach?!

#### **Parameters**

- log2 -
- recommend\_p-

**biv\_contour\_plot** (fig, ax, min\_loss, max\_loss, jump, log=True, cmap='Greys', min\_density=1e-15, levels=30, lines=None, linecolor='w', colorbar=False, normalize=False, \*\*kwargs)

Make contour plot of line A vs line B. Assumes port only has two lines.

Works with an extract density\_df.loc[np.arange(min\_loss, max\_loss, jump), densities] (i.e., jump is the stride). Jump = 100 \* bs is not bad...just think about how big the outer product will get!

#### **Parameters**

- fig-
- ax -
- min\_loss the density for each line is sampled at min\_loss:max\_loss:jump
- max loss -
- jump -
- log -
- cmap -
- min\_density smallest density to show on underlying log region; not used if log
- levels number of contours or the actual contours if you like
- lines iterable giving specific values of k to plot X+Y=k
- · linecolor -
- colorbar show color bar
- normalize if true replace Z with Z / sum(Z)
- **kwargs** passed to contourf (e.g., use for corner\_mask=False, vmin, vmax)

### Returns

**bodoff** (\*, p=0.99, a=0)

Determine Bodoff layer asset allocation at asset level a or VaR percentile p, one of which must be provided. Uses formula 14.42 on p. 284 of Pricing Insurance Risk.

### **Parameters**

- p VaR percentile
- a asset level

# Returns

Bodoff layer asset allocation by unit

calibrate\_blends (a, premium, s\_values, gs\_values=None, spread\_values=None, debug=False)

Input s values and gs values or (market) yield or spread.

A bond with prob s (small) of default is quoted with a yield (to maturity) of r over risk free (e.g., a cat bond spread, or a corporate bond spread over the appropriate Treasury). As a discount bond, the price is v = 1 - d.

B(s) = bid price for 1(U < s) (bond residual value) A(s) = ask price for 1(U < s) (insurance policy)

By no arb A(s) + B(1-s) = 1. By definition g(s) = A(s) (using LI so the particular U doesn't matter. Applied to U = F(X)).

Let v = 1 / (1 + r) and d = 1 - v be the usual theory of interest quantities.

Hence B(1-s) = v = 1 - A(s) = 1 - g(s) and therefore g(s) = 1 - v = d.

The rate of risk discount  $\delta$  and risk discount factor (nu)  $\nu$  are defined so that  $B(1-s) = \nu * (1-s)$ , it is the extra discount applied to the actuarial value that is bid for the bond. It is a function of s. Therefore  $\nu = (1-d)/(1-s) = price$  of bond / actuarial value of payment.

```
Then, g(s) = 1 - B(1-s) = 1 - v(1-s) = v + \delta.
```

Thus, if return (i.e., market yield spreads) are input, they convert to discount factors to define g points.

Blend can be defined by extrapolating the last points in a credit curve. If that fails, increase the return on the highest s point and fill in with a constant return to 1.

The ROE on the investment is not the promised return, because the latter does not allow for default.

Set up to be a function of the Portfolio = self. Calibrated to hit premium at asset level a. a must be in the index

```
a = self.pricing_summary.at['a', kind] premium = self.pricing_summary.at['P', kind]
```

method = extend or roe

Input

blend\_d0 is the Book's blend, with roe above the equity point blend\_d is calibrated to the same premium as the other distortions

### method = extend if f\_blend\_extend or ccoc

ccoc = pick and equity point and back into its required roe. Results in a poor fit to the calibration data

extend = extrapolate out the last slope from calibrtion data

Initially tried interpolating the bond yield curve up, but that doesn't work. (The slope is too flat and it interpolates too far. Does not look like a blend distortion.) Now, adding the next point off the credit yield curve as the "equity" point and solving for ROE.

If debug, returns more output, for diagnostics.

```
calibrate_distortion (name, r0=0.0, df=[0.0, 0.9], premium\_target=0.0, roe=0.0, assets=0.0, p=0.0, kind='lower', S\_column='S', S\_calc='cumsum')
```

Find transform to hit a premium target given assets of assets. Fills in the values in g\_spec and returns params and diagnostics...so you can use it either way...more convenient

#### **Parameters**

- name name of distortion
- **r0** fixed parameter if applicable
- **df** t-distribution degrees of freedom
- premium\_target target premium
- roe or ROE
- assets asset level
- p -
- kind-
- **S\_column** column of density\_df to use for calibration (allows routine to be used in other contexts; if so used must input a premium\_target directly. If assets they are used; else max assets used

#### Returns

```
calibrate_distortions (LRs=None, COCs=None, ROEs=None, As=None, Ps=None, kind='lower', r0=0.03, df=5.5, strict='ordered', S_calc='cumsum')
```

Calibrate assets a to loss ratios LRs and asset levels As (iterables) ro for LY, it ro/(1 + ro) corresponds to a minimum rate online

#### **Parameters**

- LRs LR or ROEs given
- ROEs ROEs override LRs
- COCs CoCs override LRs, preferred terms to ROE; ROE maintained for backwards compatibility.
- As Assets or probs given
- **Ps** probability levels for quantiles
- kind-
- r0 for distortions that have a min ROL
- **df** for tt
- **strict** if=='ordered' then use the book nice ordering else if True only use distortions with no mass at zero, otherwise use anything reasonable for pricing
- S\_calc -

### Returns

#### cdf(x)

distribution function

#### **Parameters**

**x** -

#### Returns

```
collapse (approx_type='slognorm')
```

Returns new Portfolio with the fit

Deprecated...prefer uw.write(self.fit()) to go through the agg language approach.

# **Parameters**

```
approx_type - slognorm | sgamma
```

# Returns

### cotvar(p)

Compute the p co-tvar asset allocation using ISA. Asset alloc = exgta = tail expected value, treating TVaR like a pricing variable.

```
static create_from_sample (name, sample_df, bs, log2=16, **kwargs)
```

Create from a multivariate sample, update with bs, execute switcheroo, and return new Portfolio object.

OED: switcheroo, n. a change of position or an exchange, esp. one intended to surprise or deceive; a reversal or turn-about; spec. an unexpected change or 'twist' in a story. Also attributive, reversible, reversed.

```
density_sample (n=20, reg='loss|p_|exeqa_')
```

sample of equally likely points from density df with interesting columns reg - regex to select the columns

# property describe

Theoretic and empirical stats. Used in \_repr\_html\_. Leverage Aggregate object stats; same format

# property distortion\_df

Nicely formatted version of self.dist\_ans (that exhibited several bad choices!).

ROE returned as COC in modern parlance.

### property epd\_2\_assets

Make epd to assets and vice versa Note that the Merton Perold method requies the eta\_mu fields, hence set True

```
equal_risk_epd(a)
```

determine the common epd threshold so sum sa equals a

```
equal_risk_var_tvar (p_v, p_t)
```

solve for equal risk var and tvar: find pv and pt such that sum of individual line VaR/TVaR at pv/pt equals the VaR(p) or  $TVaR(p\_t)$ 

these won't return elements in the index because you have to interpolate hence using kind=middle

```
explain_validation()
```

Explain the validation result. Can pass in if already calculated.

```
static from DataFrame (name, df)
```

create portfolio from pandas dataframe uses columns with appropriate names

Can be fed the agg output of uw.write\_test( agg\_program )

### **Parameters**

- name -
- df -

#### **Returns**

```
static from_Excel (name, ffn, sheet_name, **kwargs)
```

read in from Excel

works via a Pandas dataframe; kwargs passed through to pd.read\_excel drops all blank columns (mostly for auditing purposes) delegates to from\_dataFrame

#### **Parameters**

- name -
- ffn full file name, including path
- sheet\_name -
- kwargs -

# Returns

Create a portfolio from any iterable with values aggregate code snippets

```
e.g. agg_dict = {label: agg_snippet }
```

will create all the portfolios specified in subsets, or all if subsets=='all'

labels for subports are concat of keys in agg\_dict, so recommend you use A:, B: etc. as the snippet names. Portfolio names are prefix\_[concat element names]

agg\_snippet is line agg blah without the tab or newline

#### **Parameters**

- prefix -
- agg\_dict -
- sub\_ports -
- **kwargs** (bs, log2, padding,) passed through to update; update if bs \* log2 > 0

#### Returns

**ft** (*x*, *tilt=None*)

FT of x with padding and tilt applied

gamma (a=None, p=None, kind='lower', compute\_stand\_alone=False, axs=None, plot\_mode='return')

Return the vector gamma\_a(x), the conditional layer effectiveness given assets a. Assets specified by percentile level and type (you need a in the index) gamma can be created with no base and no calibration - it does not depend on a distortion. It only depends on total losses.

Returns the total and by layer versions, see "Main Result for Conditional Layer Effectiveness; Piano Diagram" in OneNote

In total gamma\_a(x) =  $E[(a \land X) / X | X > x]$  is the average rate of reimbursement for losses above x given capital a. It satisfies int\_0^infty gamma\_a(x)  $S(x) dx = E[a \land X]$ . Notice the integral is to infinity, regardless of the amount of capital a.

By line gamma\_ $\{a,i\}(x) = E[E[X_i | X] / X \{(X ^ a) / X\} 1_{X>x}] / E[\{E[X_i | X] / X\} 1_{X>x}].$ 

The denominator equals total weights. It is the line-i recovery weighted layer effectiveness. It equals  $alpha_i(x) S(x)$ .

Now we have

 $E[X_i(a)] = int_0 infty gamma_{a,i}(x) alpha_i(x) S(x) dx$ 

Note that you need upper and lower q's in aggs now too.

Nov 2020: added arguments for plots; revised axes, separate plots by line

#### **Parameters**

- a input a or p and kind as usual
- p asset level percentile
- kind lower or upper
- compute\_stand\_alone add stand-alone evaluation of gamma
- axs enough axes; only plot if not None
- plot\_mode return or linear scale for y axis

### Returns

Compute the gradient of various quantities relative to a change in the volume of each portfolio component.

Focus is on the quantities used in rate calculations: S, gS, p\_total, exa, exag, exi\_xgta, exi\_xeqq, exeqa, exgta etc.

homog:

inhomog:

# **Parameters**

- epsilon the increment to use; scale is 1+epsilon
- **kind** homog[ogeneous] or inhomog: homog computes impact of  $f((1+epsilon)X_i)-f(X_i)$ . Inhomog scales the frequency and recomputes. Note inhomog will have a slight scale issues with E[Severity]
- method forward, central (using epsilon/2) or backwards
- **distortion** if included derivatives of statistics using the distortion, such as exag are also computed
- **extra\_columns** extra columns to compute dervs of. Note there is virtually no overhead of adding additional columns

• do\_swap - force the step to replace line with line+epsilon in all not line2's line2!=line1; whether you need this or not depends on what variables you to be differentiated. E.g. if you ask for exa\_total only you don't need to swap. But if you want exa\_A, exa\_B you do, otherwise the d/dA exa\_B won't be correct. TODO: replace with code!

#### Returns

DataFrame of gradients and audit\_df in an Answer class

```
ift (x, tilt=None)
```

IFT of x with padding and tilt applied

json (stream=None)

write object as json

#### **Parameters**

stream -

#### **Returns**

stream or text

limits (stat='range', kind='linear', zero\_mass='include')

Suggest sensible plotting limits for kind=range, density, .. (same as Aggregate).

Should optionally return a locator for plots?

Called by ploting routines. Single point of failure!

Must work without q function when not computed (apply\_reins\_work for occ reins...uses report\_ser instead).

#### **Parameters**

- stat range or density or logy (for log density/survival function...ensure consistency)
- kind linear or log (this is the y-axis, not log of range...that is rarely plotted)
- zero\_mass include exclude, for densities

#### Returns

# property line\_renamer

plausible defaults for nicer looking names

replaces . or : with space and capitalizes (generally don't use . because it messes with analyze distortion . . . .

leaves: alone

converts X1 to tex

converts XM1 to tex with minus (for reserves)

# Returns

```
make all (p=0, a=0, As=None)
```

make all exhibits with sensible defaults if not entered, paid line is selected as the LAST line

make\_audit\_df (columns, theoretical\_stats=None)

Add or update the audit\_df.

merton\_perold (p, kind='lower')

Compute Merton-Perold capital allocation at VaR(p) capital using VaR as risk measure.

TODO TVaR version of Merton Perold

more (regex)

More information about methods and properties matching regex

# multi\_premium\_capital (As, keys=None)

concatenate multiple prem\_capital exhibits

### natural\_profit\_segment\_plot (ax, p, line\_names, colors, translations)

Plot the natural allocations between 1-p and p th percentiles and optionally translate line(s). Works with augmented\_df, no input distortion. User must ensure the correct distortion has been applied.

### **Parameters**

- ax -
- p -
- line\_names -
- colors -
- translations -

#### **Returns**

# nice\_program (wrap\_col=90)

return wrapped version of port program :return:

### pdf(x)

probability density function, assuming a continuous approximation of the bucketed density :param x: return:

# percentiles (pvalues=None)

report\_ser on percentiles and large losses. Uses interpolation, audit\_df uses nearest.

#### **Parameters**

pvalues – optional vector of log values to use. If None sensible defaults provided

### Returns

DataFrame of percentiles indexed by line and log

```
plot (axd=None, figsize=(7.0, 2.45))
```

Defualt plot of density, survival functions (linear and log)

# **Parameters**

- axd dictionary with plots A and B for density and log density
- figsize arguments passed to make\_mosaic\_figure if no axd

# Returns

# pmf(x)

Probability mass function, treating aggregate as discrete x must be in the index (?)

# property pprogram

pretty print the program to html

# property pprogram\_html

pretty print the program to html

# $premium\_capital(a=0, p=0)$

at a if given else p level of capital

pricing story allows two asset levels...handle that with a concat

was premium\_capital\_detail

```
price(p, distortion=None, *, allocation='lifted', view='ask', efficient=True)
```

Price using regulatory capital and pricing distortion functions.

Compute E\_price (X wedge E\_reg(X)) where E\_price uses the pricing distortion and E\_reg uses the regulatory distortion derived from p. p can be input as a probability level converted to assets using *kind*, a level of assets directly (snapped to index).

Regulatory capital distortion is applied on unlimited basis.

Do not attempt to use with a weight\_df dataframe from Bounds. For that, use the bounds object logic directly which is much more efficient.

The argument kind has been dropped, it is always 'var'. If that is not the case, convert your asset level to a VaR threshold.

Updated: May 2023 Turns out, really awkward to return the dictionary. In most calls there is just one distortion passed in. The result of the last distortion are reported in ans.price, and there is a new price\_dict for the price of each distortion. T

#### **Parameters**

- p float; if >1 assets if <1 a prob converted to quantile
- distortion a distortion, list or dictionary (name: dist) of distortions. If None then self.dists dictionary is used.
- allocation 'lifted' (default for legacy reasons) or 'linear': treatment in default scenarios. See PIR.
- view bid or ask
- **efficient** for apply\_distortion, lifted only

#### Returns

PricingResult namedtuple with 'price', 'assets', 'reg\_p', 'distortion', 'df'

```
price_ccoc(p, ccoc)
```

Convenience function to price with a constant cost of capital equal cooc at VaR level p. Does not invoke a Distortion. Returns standard DataFrame format.

```
pricing_bounds (premium, a=0, p=0, n_tps=64, kind='tail', slow=False, verbose=250)
```

Compute the natural allocation premium ranges by unit consistent with total premium at asset level a or p (one of which must be provided).

Unlike typical case with even s values, this is run at the actual S values of the Portfolio.

Visualize:

```
profit_segment_plot (ax, p, line_names, dist_name, colors=None, translations=None)
```

Lee diagram for each requested line on a stand-alone basis, loss and risk adj premium using the dist\_name distortion. Optionally specify colors, using  $C\{n\}$ . Optionally specify translations applied to each line. Generally, this applies to shift the cat line up by E[non cat] losses to show it overlays the total.

For a Portfolio with line names CAT and NC:

add translation to cat line:

#### **Parameters**

- ax axis on which to render
- p probability level to set upper and lower y axis limits (p and 1-p quantiles)
- line\_names -
- dist\_name -
- · colors -
- translations -

#### Returns

```
q (p, kind='lower')
```

Return quantile function of density\_df.p\_total.

Definition 2.1 (Quantiles)  $x(\alpha) = q\alpha(X) = \inf\{x \in R : P[X \le x] \ge \alpha\}$  is the lower  $\alpha$ -quantile of X  $x(\alpha) = q\alpha(X) = \inf\{x \in R : P[X \le x] > \alpha\}$  is the upper  $\alpha$ -quantile of X.

kind=='middle' has been removed.

#### **Parameters**

- p -
- kind 'lower' or 'upper'.

#### Returns

### recommend\_bucket()

Data to help estimate a good bucket size.

#### **Returns**

```
remove_fuzz (df=None, eps=0, force=False, log=")
```

remove fuzz at threshold eps. if not passed use np.finfo(float).eps.

Apply to self.density\_df unless df is not None

Only apply if self.remove\_fuzz or force :param eps: :param df: apply to dataframe df, default = self.density\_df :param force: do regardless of self.remove\_fuzz :return:

# property renamer

write a sensible renamer for the columns to use thusly

```
self.density_df.rename(columns=renamer)
```

write a tex version separately Create once per item...assume lines etc. never change

#### Returns

dictionary that can be used to rename columns

```
report (report_list='quick')
```

# **Parameters**

```
report_list -
```

# Returns

```
\verb|sample| (n, replace=True, desired\_correlation=None, keep\_total=True)|
```

Pull multivariate sample. Apply Iman Conover to induce correlation if required.

```
sample_compare (ax=None)
```

Compare the sample sum to the independent sum of the marginals.

# sample\_density\_compare(fuzz=0)

Compare from density\_df

```
save(filename=", mode='a')
     persist to json in filename; if none save to user.json
          Parameters
              • filename -
              • mode – for file open
          Returns
scatter (marker='.', s=5, alpha=1, figsize=(10, 10), diagonal='kde', **kwargs)
     Create a scatter plot of marginals against one another, using pandas.plotting scatter_matrix.
     Designed for use with samples. Plots exeqa columns
set_a_p(a, p)
     sort out arguments for assets and prob level and make them consistent neither => set defaults a only set p
     p only set a both do nothing
\mathbf{sf}(x)
     survival function
          Parameters
              x –
          Returns
\verb|show_enhanced_exhibits| (fmt='\{:.5g\}')
     show all the exhibits created by enhanced_portfolio methods
snap(x)
     snap value x to the index of density_df
          Parameters
              x –
          Returns
property spec
     Get the dictionary specification.
          Returns
property spec_ex
     All relevant info.
          Returns
stand_alone_pricing(dist, p=0, kind='var', S_calc='cumsum')
     Run distortion pricing, use it to determine and ROE and then compute traditional and default pricing,
     then consolidate the answer
          Parameters
              • self-
              • roe-
              • p –
              • kind-
```

from common\_scripts.py

### stand\_alone\_pricing\_work (dist, p, kind, roe, S\_calc='cumsum')

Apply dist to the individual lines of self, with capital standard determined by a, p, kind=VaR, TVaR, etc. Return usual data frame with L LR M P PQ Q ROE, and a

Dist can be a distortion, traditional, or defaut pricing modes. For latter two you have to input an ROE. ROE not required for a distortion.

#### **Parameters**

- self a portfolio object
- **dist** "traditional", "default", or a distortion (already calibrated)
- p probability level for assets
- kind var (or lower, upper), tvar or epd (note, p should be small for EPD, to pander, if p is large we use 1-p)
- roe for traditional methods input roe

#### **Returns**

exhibit is copied and augmented with the stand-alone statistics

from common\_scripts.py

### property statistics

Same as statistics df, to be consistent with Aggregate objects :return:

### property tm\_renamer

```
rename exa -> TL, exag -> TP etc. :return:
```

### trim\_df()

Trim out unwanted columns from density df

epd used in graphics

### Returns

```
tvar (p, kind=")
```

Compute the tail value at risk at threshold p. Revised June 2023.

Really this function returns ES, CVaR, but in modern terminology this is called TVaR.

Definition 2.6 (Tail mean and Expected Shortfall) Assume  $E[X-] < \infty$ . Then  $x^-(\alpha) = TM_-\alpha(X) = \alpha^{-1}E[X 1\{X \le x(\alpha)\}] + x(\alpha) (\alpha - P[X \le x(\alpha)])$  is  $\alpha$ -tail mean at level  $\alpha$  the of X. Acerbi and Tasche (2002)

McNeil etc. p66-70 - this follows from def of ES as an integral of the quantile function

### **Parameters**

- p -
- kind No longer need as the new method is exact (equals the old

tail) and about 1000x faster. :return:

### tvar\_threshold(p, kind)

Find the value pt such that TVaR(pt) = VaR(p) using Bisection method. Will fail if p=0 because signs are the same.

**twelve\_plot** (fig, axs, p=0.999, p2=0.9999, xmax=0, ymax2=0, biv\_log=True, legend\_font=0, contour\_scale=10, sort\_order=None, kind='two', cmap='viridis')

Twelve-up plot for ASTIN paper and book, by rc index:

Greys for grey color map

- 11 density 12 log density 13 biv density plot
- 21 kappa 22 alpha (from alpha beta plot 4) 23 beta (?with alpha)

# row 3 = line A, row 4 = line B from alpha beta four 2

1 S, gS, aS, bgS

32 margin 33 shift margin 42 cumul margin 43 natural profit compare

#### Args

self = portfolio or enhanced portfolio object p control xlim of plots via quantile; used if xmax=0 p2 controls ylim for 33 and 34: stand alone M and natural M; used if ymax2=0 biv\_log - bivariate plot on log scale legend\_font - fine tune legend font size if necessary sort\_order = plot sorts by column and then .iloc[:, sort\_order], if None [1,2,0]

from common\_scripts.py

uat (As=None, Ps=[0.98], LRs=[0.965], r0=0.03, num\_plots=1, verbose=False)

Reconcile apply\_distortion(s) with price and calibrate

#### **Parameters**

- As Asset levels
- **Ps** (object) probability levels used to determine asset levels using quantile function
- LRs loss ratios used to determine profitability
- **r0** r0 level for distortions
- verbose controls level of output

#### **Returns**

### uat\_differential(line)

Check the numerical and theoretical derivatives of exa agree for given line

#### **Parameters**

line-

Returns

# $uat_interpolation_functions(a0, e0)$

Perform quick audit of interpolation functions

### **Parameters**

- a0 base assets
- **e0** base epd

# Returns

TODO: currently debug doesn't do anything...

Create density\_df, performs convolution. optionally adds additional information if add\_exa=True for allocation and priority analysis

tilting: [@Grubel1999]: Computation of Compound Distributions I: Aliasing Errors and Exponential Tilting (ASTIN 1999) tilt x numbuck < 20 is recommended log. 210 num buckets and max loss from bucket size

Aggregate reinsurance in parser has replaced the aggregate\_cession\_function (a function of a Portfolio object that adjusts individual line densities; applied after line aggs created but before creating not-lines; actual statistics do not reflect impact.) Agg re by unit is now applied in the Aggregate object.

TODO: consider aggregate covers at the portfolio level...Where in parse - at the top!

### **Parameters**

- log2 -
- **bs** bucket size
- approx\_freq\_ge use method of moments if frequency is larger than approx\_freq\_ge
- approx\_type type of method of moments approx to use (slognorm or sgamma)
- remove fuzz remove machine noise elements from FFT
- **sev\_calc** how to calculate the severity, discrete (point masses as xs) or continuous (uniform between xs points)
- discretization\_calc survival or distribution (accurate on right or left tails)
- **normalize** if true, normalize the severity so sum probs = 1. This is generally what you want; but
- padding for fft 1 = double, 2 = quadruple
- tilt\_amount for tiling methodology see notes on density for suggested parameters
- epds epd points for priority analysis; if None-> sensible defaults
- trim\_df remove unnecessary columns from density\_df before returning
- add\_exa run add\_exa to append additional allocation information needed for pricing;
   if add\_exa also add epd info
- **force\_severity** force computation of severities for aggregate components even when approximating
- recommend\_p percentile to use for bucket recommendation.
- approximation if not None, use these instructions ('exact')
- debug if True, print debug information

# property valid

Check if the model appears valid. See documentation for Aggregate.valid.

An answer of True does not guarantee the model is valid, but False means it is definitely suspect. (Similar to the null hypothesis in a statistical test). Called and reported automatically by qd for Aggregate objects.

Checks the relative errors (from self.describe) for:

- severity mean < eps
- severity cv < 10 \* eps
- severity skew < 100 \* eps (skewness is more difficult to estimate)
- aggregate mean < eps and < 2 \* severity mean relative error (larger values indicate possibility of aliasing and that bs is too small).
- aggregate cv < 10 \* eps
- aggregate skew < 100 \* esp

eps = 1e-3 by default; change in validation\_eps attribute.

Test only applied for CV and skewness when they are > 0.

# Returns

True if all tests are passed, else False.

```
var(p)
     value at risk = alias for quantile function
          Parameters
              p –
          Returns
var dict(p, kind='lower', total='total', snap=False)
     make a dictionary of value at risks for each line and the whole portfolio.
          Returns: {line : var(p, kind)} and includes the total as self.name line
     if p near 1 and epd uses 1-p.
     Example:
          for p, arg in zip([.996, .996, .996, .985, .01], ['var', 'lower', 'upper', 'tvar', 'epd']):
              print(port.var_dict(p, arg, snap=True))
          Parameters
              • p -
              • kind - var (defaults to lower), upper, lower, tvar, epd
               • total - name for total: total=='name' gives total name self.name
              • snap – snap tvars to index
          Returns
```

# 3.4.2 Other Portfolio functions

```
aggregate.portfolio.check01(s)
add 01 at start end
aggregate.portfolio.convex_points(s, gs)
```

Extract the points that make the convex envelope, including 0 1

Testers:

```
%%sf 1 1 5 5
s_values, gs_values = [.001,.0011, .002,.003, 0.005, .008, .01], [0.002,.02, .
\rightarrow03, .035, 0.036, .045, 0.05]
s_values, gs_values = [.001, .002,.003, .009, .011, 1], [0.02, .03, .035, .05,
→ 0.05, 1]
s_values, gs_values = [.001, .002,.003, .009, .01, 1], [0.02, .03, .035, .
\rightarrow0351, 0.05, 1]
s_values, gs_values = [0.01, 0.04], [0.03, 0.07]
points = make_array(s_values, gs_values)
ax.plot(points[:, 0], points[:, 1], 'x')
s_values, gs_values = convex_points(s_values, gs_values)
ax.plot(s_values, gs_values, 'r+')
ax.set(xlim=[-0.0025, .1], ylim=[-0.0025, .1])
hull = ConvexHull(points)
for simplex in hull.simplices:
    ax.plot(points[simplex, 0], points[simplex, 1], 'k-', lw=.25)
```

```
aggregate.portfolio.make_array(s, gs)
convert to np array and pad with 0 1
aggregate.portfolio.make_awkward(log2, scale=False)
```

Decompose a uniform random variable on range(2\*\*log2) into two parts using Eamonn Long's base 4 method.

Usage:

```
awk = make_awkward(16)
awk.density_df.filter(regex='p_[ABt]').cumsum().plot()
awk.density_df.filter(regex='exeqa_[AB]|loss').plot()
```

# 3.5 Utilities

# 3.5.1 Moment Aggregator Class

```
class aggregate.utilities.MomentAggregator(freq_moms=None)
```

Purely accumulates moments Used by Portfolio Not frequency aware makes report\_ser df and statistics\_df Internal variables agg, sev, freq, tot = running total, 1, 2, 3 = noncentral moments, E(X^k)

#### **Parameters**

**freq\_moms** – function of one variable returning first three noncentral moments of the underlying frequency distribution

```
__init__ (freq_moms=None)
```

**add\_f1s** (*f1*, *s1*, *s2*, *s3*)

accumulate new moments defined by f1 and s - fills in f2, f3 based on stored frequency distribution used by Aggregate

compute agg for the latest values

### **Parameters**

- f1 -
- s1 -
- s2 -
- s3 -

### Returns

```
add_fs (f1, f2, f3, s1, s2, s3)
```

accumulate new moments defined by  $\boldsymbol{f}$  and  $\boldsymbol{s}$ 

used by Portfolio

compute agg for the latest values

# **Parameters**

- f1-
- f2-
- f3-
- s1 -
- s2 -
- s3 -

### **Returns**

# $add_fs2(f1, vf, s1, vs)$

accumulate based on first two moments entered as mean and variance - this is how questions are generally written.

# static agg\_from\_fs (f1, f2, f3, s1, s2, s3)

aggregate\_project moments from freq and sev components

#### **Parameters**

- f1 -
- f2 -
- f3-
- s1 -
- s2 -
- s3 -

### **Returns**

# $static agg_from_fs2 (f1, vf, s1, vs)$

aggregate\_project moments from freq and sev ex and var x

#### **Parameters**

- f1 -
- vf -
- s1 -
- vs -

### Returns

# static column\_names()

list of the moment and statistics\_df names for  $f \times s = a$ 

### Returns

# static cumulate\_moments(m1, m2, m3, n1, n2, n3)

Moments of sum of indepdendent variables

# **Parameters**

- m1 1st moment, E(X)
- m2 2nd moment,  $E(X^2)$
- m3 3rd moment,  $E(X^3)$
- n1 -
- n2 -
- n3 –

### Returns

# get\_fsa\_stats (total, remix=False)

get the current  $f \times s = agg$  statistics\_df and moments total = true use total else, current remix = true for total only, re-compute freq statistics\_df based on total freq 1

### **Parameters**

- total binary
- remix combine all sevs and recompute the freq moments from total freq

#### **Returns**

```
moments (mom_type, total=True)
```

vector of the moments; convenience function

#### **Parameters**

- mom\_type -
- total -

#### Returns

# moments\_to\_mcvsk (mom\_type, total=True)

convert noncentral moments into mean, cv and skewness type = agg | freq | sev | mix delegates work

### **Parameters**

- mom\_type -
- total -

### **Returns**

# static static\_moments\_to\_mcvsk(ex1, ex2, ex3)

returns mean, cv and skewness from non-central moments

### **Parameters**

- ex1 -
- ex2 -
- ex3 -

# Returns

## stats\_series (name, limit, pvalue, remix)

combine elements into a reporting series handles order, index names etc. in one place

#### **Parameters**

- name series name
- limit -
- pvalue -
- remix called from Aggregate want remix=True to collect mix terms; from Portfolio remix=False

# Returns

# 3.5.2 Moment Wrangler Class

# class aggregate.utilities.MomentWrangler

Conversion between central, noncentral and factorial moments

Input any one and ask for any translation.

Stores moments as noncentral internally

```
__init__()
```

# \_make\_factorial()

add factorial from central

# 3.5.3 Axis Manager Class

```
class aggregate.utilities.AxisManager (n, figsize=None, height=2, aspect=1, nr=5)
     Manages creation of a grid of axes for plotting. Allows pandas plot and matplotlib to plot to same set of axes.
      Always created and managed through axiter factory function
           Parameters
                 • n – number of plots in grid
                 • figsize -
                 • height - height of individual plot
                 • aspect – aspect ratio of individual plot
                 • nr – number of plots per row
      \__init\__ (n, figsize=None, height=2, aspect=1, nr=5)
     dimensions()
           return dimensions (width and height) of current layout
               Returns
      static good_grid(n, c=4)
           Good layout for n plots :param n: :return:
     qrid(size=0)
           return a block of axes suitable for Pandas if size=0 return all the axes
               Parameters
                   size-
               Returns
     grid_size (n, subgrid=False)
           appropriate grid size given class parameters
               Parameters
                    • subgrid – call is for a subgrid, no special treatment for 6 and 8
               Returns
      static make_figure(n, aspect=1.5, **kwargs)
           make the figure and iterator :param n: :param aspect: :return:
      static print fig(n, aspect=1.5)
           printout code...to insert (TODO copy to clipboard!) :param n: :param aspect: :return:
      static size_figure(r, c, aspect=1.5)
           reasonable figure size for n plots :param r: :param c: :param aspect: :return:
     tidy()
           delete unused axes to tidy up a plot
               Returns
      static tidy_up (f, ax)
           delete unused frames out of a figure :param ax: :return:
```

# 3.5.4 Utilities Module

```
class aggregate.utilities.Answer(**kwargs)
       _init___(**kwargs)
          Generic answer wrapping class with plotting
               Parameters
                  kwargs – key=value to wrap
     _repr_html_()
          List elements
     list()
          List elements
     static nice(x)
          return a nice rep of x
     summary()
          just print out the dataframes: horz or vertical as appropriate reasonable styling :return:
class aggregate.utilities.GCN (gross, net, ceded)
     _asdict()
          Return a new dict which maps field names to their values.
     classmethod _make(iterable)
          Make a new GCN object from a sequence or iterable
     _replace(**kwds)
          Return a new GCN object replacing specified fields with new values
     ceded
          Alias for field number 2
     gross
           Alias for field number 0
     net
          Alias for field number 1
class aggregate.utilities.GreatFormatter(sci=True, power_range=(-3, 3), offset=True,
                                                        mathText=False)
      __init__ (sci=True, power_range=(-3, 3), offset=True, mathText=False)
aggregate.utilities.approximate_work (m, cv, skew, name, agg_str, note, approx_type, output)
     Does the work for Portfolio.approximate and Aggregate.approximate. See their documentation.
          Parameters
               output - scipy - frozen scipy.stats continuous rv object; agg_decl sev_decl - DecL program
               for severity (to substituate into an agg; no name) sev_kwargs - dictionary of parameters to
               create Severity agg_decl - Decl program agg T 1 claim sev_decl fixed any other string - created
               Aggregate object
aggregate.utilities.axiter_factory(axiter, n, figsize=None, height=2, aspect=1, nr=5)
     axiter = check axiter(axiter, ...) to allow chaining TODO can this be done in the class somehow?
          Parameters
                 • axiter -
                 • n –
```

- figsize -
- height -
- · aspect -
- nr -

#### Returns

```
aggregate.utilities.block_iman_conover(unit_losses, intra_unit_corrs, inter_unit_corr, as_frame=False)
```

Apply Iman Conover to the unit loss blocks in unit\_losses with correlation matrices in intra.

Then determine the ordering for the unit totals with correlation inter.

Re-order each unit, row by row, so that the totals have the desired correlation structure, but leaving the intra unit correlation unchanged.

```
unit_losses = [np.arrays or pd.Series] of losses by subunit within units, without totals
len(unit_losses) == len(intra_unit corrs)
```

For simplicity all normal copula; can add other later if required.

No totals input or output anywhere.

if as\_frame then a dataframe version returned, for auditing.

Here is some tester code, using great.test\_df to make random unit losses. Vary num\_units and num\_sims as required.

```
def bic_tester(num_units=3, num_sims=10000):
   from aggregate import random_corr_matrix
    # from great import test_df
    # create samples
   R = range(num_units)
   unit_losses = [test_df(num_sims, 3 + i) for i in R]
   totals = [u.sum(1) for u in unit_losses]
    # manual dataframe to check against
   manual = pd.concat(unit_losses + totals, keys=[f'Unit_{i}' for i in R] + [
→'Total' for i in R], axis=1)
    # for input to method
   unit_losses = [i.to_numpy() for i in unit_losses]
   totals = [i.to_numpy() for i in totals]
    # make corrs
   intra_unit_corrs = [random_corr_matrix(i.shape[1], p=.5, positive=True)_
→for i in unit_losses]
   inter_unit_corr = random_corr_matrix(len(totals), p=1, positive=True)
    # apply method
   bic = block_iman_conover(unit_losses, intra_unit_corrs, inter_unit_corr,__
→True)
    # extract frame answer, put col names back
   bic.frame.columns = manual.columns
    dm = bic.frame
    # achieved corr
   for i, target in zip(dm.columns.levels[0], intra_unit_corrs + [inter_unit_
→corrl):
       print(i)
       print((dm[i].corr() - target).abs().max().max())
                                                                  (continues on next page)
```

(continued from previous page)

```
# print(dm[i].corr() - target)

# total corr across subunits
display(dm.drop(columns=['Total']).corr())

# total corr across subunits
display(dm.drop(columns=['Total']).corr())

return manual, bic, intra_unit_corrs, inter_unit_corr

manual, bic, intra, inter = bic_tester(3, 10000)
```

aggregate.utilities.easy\_formatter(ax, which, kind, places=None, power\_range=(-3, 3), sep=", unit=", sci=True, mathText=False, offset=True)

set which (x, y, b, both) to kind = sci, eng, nice nice = engineering but uses e-3, e-6 etc. see docs for Scalar-Formatter and EngFormatter

```
aggregate.utilities.estimate_agg_percentile(m, cv, skew, p=0.999)
```

Come up with an estimate of the tail of the distribution based on the three parameter fits, ln and gamma

Updated Nov 2022 with a way to estimate p based on lognormal results. How far in the tail you need to go to get an accurate estimate of the mean. See 2\_x\_approximation\_error in the help.

Retain p param for backwards compatibility.

### **Parameters**

- m -
- cv -
- skew-
- p if > 1 converted to 1 10\*\*-n

### Returns

```
aggregate.utilities.explain_validation(rv)
```

Explain the validation result rv. Don't over report: if you fail CV don't need to be told you fail Skew too.

```
aggregate.utilities.frequency_examples (n, v, f, \kappa, sichel\_case, log2, xmax=500)
```

Illustrate different frequency distributions and frequency moment calculations.

```
sichel_case = gamma | ig | "
```

Sample call:

```
df, ans = frequency_examples(n=100, \nu=0.45, f=0.5, \kappa=1.25, sichel_case='', log2=16, xmax=2500)
```

# **Parameters**

- $\mathbf{n} E(N) =$ expected claim count
- v CV(mixing) = asymptotic CV of any compound aggregate whose severity has a second moment
- $\mathbf{f}$  proportion of certain claims,  $0 \le f < 1$ , higher f corresponds to greater skewnesss
- **κ** − (kappa) claims per occurrence
- sichel\_case gamma, ig or "
- xmax -

```
aggregate.utilities.friendly (df)
```

Attempt to format df "nicely", in a user-friendly manner. Not designed for big dataframes!

### **Parameters**

df -

#### Returns

```
aggregate.utilities.ft (z, padding, tilt)
```

fft with padding and tilt padding = n makes vector 2<sup>n</sup> as long n=1 doubles (default) n=2 quadruples tilt is passed in as the tilting vector or None: easier for the caller to have a single instance

#### **Parameters**

- z -
- padding -= 1 doubles
- tilt vector of tilt values

#### Returns

```
aggregate.utilities.gamma_fit(m, cv)
```

aggregate.utilities. $\mathbf{get\_fmts}(df)$  reasonable formats for a styler

## **Parameters**

df –

## Returns

aggregate.utilities.html\_title(txt, n=1, title\_case=True)

#### **Parameters**

- txt -
- n –
- title\_case -

### Returns

```
aggregate.utilities.ic_noise(n, d)
```

Implements steps 1, 2, 3, 4, 5, and 6 This is bottleneck function, therefore cache it It handles the true-up of the random sample to ensure it is exactly independent :param n: row :param d: columns :return:

```
aggregate.utilities.ic\_rank(N)
```

rankdata function: assign ranks to data, dealing with ties appropriately work by column N is a numpy array

```
aggregate.utilities.ic_reorder(ranks, samples)
```

put samples into the order determined by ranks array is calibrated to the reference distribution space for the answer

```
aggregate.utilities.ic_t_noise(n, d, dof)
```

as above using multivariate t distribution noise

```
aggregate.utilities.ift (z, padding, tilt)
```

ift that strips out padding and adjusts for tilt

# **Parameters**

- z –
- padding -
- tilt -

### Returns

aggregate.utilities.iman\_conover(marginals, desired\_correlation, dof=0, add\_total=True)

Perform Iman Conover shuffling on input marginals to achieve desired\_correlation Desired\_correlation must be positive definite and of the correct size. The result has the same rank correlation as a reference sample with the desired linear correlation. Thus, the process relies on linear and rank correlation (for the reference and the input sample) being close.

if dof==0 use normal scores; else you my t

Sample code:

Iman Conover Method

### Make rank order the same as a reference sample with desired correlation structure.

Reference sample usually chosen as multivariate normal because it is easy and flexible, but you can use **any** reference, e.g. copula based.

The old @Risk software used Iman Conover.

Input: matrix \$mathbf X\$ of marginals and desired correlation matrix \$mathbf S\$

1. Make one column of scores  $a_i=Phi^{-1}(i/(n+1))$  for i=1,dots,n and rescale to have standard deviation one. 1. Copy the scores r times to make the score matrix mathbf M. 1. Randomly permute the entries in each column of n. 1. Compute the correlation matrix  $n^{-1}$  mathbf M'mathbf M\$ of the sample scores mathbf M. 1. Compute the Choleski decomposition  $n^{-1}$  mathbf M'mathbf M=mathbf Emathbf E't\$ of the score correlation matrix. 1. Compute  $mathbf M' = mathbf M(mathbf E't)^{-1}$ , which is exactly uncorrelated. 1. Compute the Choleski decomposition mathbf M' = mathbf M'mathbf C't\$ of the desired correlation matrix <math>mathbf S. 1. Compute mathbf T = mathbf M'mathbf C't\$. The matrix <math>mathbf T has exactly the desired correlation structure 1. Let mathbf Y be the input matrix mathbf X with each column reordered to have exactly the same mathbf M' = mathbf M'mathbf C't\$.

Relies on the fact that rank (Spearman) and linear (Pearson) correlation are approximately the same.

```
aggregate.utilities.integral_by_doubling(func, x0, err=1e-08)
```

Compute  $\int_{x_0}^{\infty} f$  as the sum

$$\int_{x_0}^{\infty} f = \sum_{n \ge 0} \int_{2^n x_0}^{2^{n+1} x_0} f$$

Caller should check the integral actually converges.

**Parameters** 

- **func** function to be integrated.
- x0 starting x value
- err desired accuracy: stop when incremental integral is <= err.

```
aggregate.utilities.introspect(ob)
```

Discover the non-private methods and properties of an object ob. Returns a pandas DataFrame.

```
aggregate.utilities.kaplan_meier(df, loss='loss', closed='closed')
```

Compute Kaplan Meier Product limit estimator based on a sample of losses in the dataframe df. For each loss you know the current evaluation in column loss and a 0/1 indicator for open/closed in closed.

The output dataframe has columns

- index x\_i, size of loss
- open the number of open events of size x\_i (open claim with this size)
- closed the number closed at size x i
- events total number of events of size x i
- n number at risk at x\_i
- s probability of suriviving past  $x_i = 1$  closed / n
- pl cumulative probability of surviving past x\_i

See ipython workbook kaplan\_meier.ipynb for a check against lifelines and some kaggle data (telco customer churn, https://www.kaggle.com/datasets/blastchar/telco-customer-churn?resource=download https://towardsdatascience.com/introduction-to-survival-analysis-the-kaplan-meier-estimator-94ec5812a97a

#### **Parameters**

- df dataframe of data
- loss column containing loss amount data
- closed column indicating if the obervation is a closed claim (1) or open (0)

#### Returns

dataframe as described above

```
aggregate.utilities.kaplan_meier_np(loss, closed)
```

Feeder to kaplan\_meier where loss is np array of loss amounts and closed a same sized array of 0=open, 1=closed indicators.

```
aggregate.utilities.knobble_fonts(color=False)
```

Not sure we should get into this...

See FigureManager in Great or common.py

https://matplotlib.org/3.1.1/tutorials/intermediate/color\_cycle.html

https://matplotlib.org/3.1.1/users/dflt\_style\_changes.html#colors-in-default-property-cycle

https://matplotlib.org/2.0.2/examples/color/colormaps\_reference.html

https://matplotlib.org/3.1.0/gallery/lines\_bars\_and\_markers/linestyles.html

https://stackoverflow.com/questions/22408237/named-colors-in-matplotlib

```
aggregate.utilities.ln_fit(m, cv)
```

lognormal parameters

```
aggregate.utilities.log_test()
```

"Issue logs at each level

```
aggregate.utilities.logarithmic_theta(mean)
```

Solve for theta parameter given mean, see JKK p. 288

```
aggregate.utilities.logger_level(level=30, name='aggregate', verbose=False)
```

Code from common.py

Change logger level all loggers containing name Changing for EVERY logger is a really bad idea, you get the endless debug info out of matplotlib find\_font, for exapmle.

FWIW, to list all loggers:

# **Parameters**

level-

### Returns

```
aggregate.utilities.lognorm_approx(ser)
```

Lognormal approximation to series, index = loss values, values = density.

```
aggregate.utilities.lognorm_lev(mu, sigma, n, limit)
```

return E(min(X, limit)^n) for lognormal using exact calculation currently only for n=1, 2

#### **Parameters**

- mu -
- sigma -
- n -
- limit -

### Returns

```
aggregate.utilities.make_ceder_netter(reins_list, debug=False)
```

Build the netter and ceder functions. It is applied to occ\_reins and agg\_reins, so should be stand-alone.

The reinsurance functions are piecewise linear functions from 0 to inf which kinks as needed to express the ceded loss as a function of subject (gross) loss.

For example, if reins\_list = [(1, 10, 0), (0.5, 30, 20)] the program is  $10 \times 10$  and 15 part of  $30 \times 20$  (share=0.5). This requires nodes at 0, 10, 20, 50, and inf.

It is easiest to make the ceder function. Ceded loss at subject loss at x equals the sum of the limits below x plus the cession to the layer in which x lies. The variable base keeps track of the layer, h of the sum (height) of lower layers. xs tracks the knot points, ys the values.

```
Break (xs) Ceded (ys)

0 0

10 0

20 10

50 25

inf 25
```

# For example:

```
%%sf 1 2
c, n, x, y = make_ceder_netter([(1, 10, 10), (0.5, 30, 20), (.25, np.inf, 50)],
    debug=True)

xs = np.linspace(0,250, 251)
ys = c(xs)

ax0.plot(xs, ys)
ax0.plot(xs, xs, ':C7')
ax0.set(title='ceded')

ax1.plot(xs, xs, 'C7:')
ax1.plot(xs, xs, 'C7:')
ax1.set(title='net')
```

#### **Parameters**

- reins\_list a list of (share of, limit, attach), e.g., (0.5, 3, 2) means 50% share of 3x2 or, equivalently, 1.5 part of 3 x 2. It is better to store share rather than part because it still works if limit == inf.
- **debug** if True, return layer function xs and ys in addition to the interpolation functions.

### Returns

netter and ceder functions; optionally debug information.

```
aggregate.utilities.make_corr_matrix(vine_spec)
```

Make a correlation matrix from a vine specification, https://en.wikipedia.org/wiki/Vine copula.

A vine spececification is:

```
row 0: correl of X0...Xn-1 with X0
row 1: correl of X1...Xn-1 with X1 given X0
row 2: correl of X2....Xn-1 with X2 given X0, X1
etc.
```

### For example

Key fact is the partial correlation forumula

$$\rho(X,Y|Z) = \frac{(\rho(X,Y) - \rho(X,Z)\rho(Y,Z))}{\sqrt{(1 - \rho(X,Z)^2)(1 - \rho(Y,Z)^2)}}$$

and therefore

$$\rho(X,Y) = \rho(X,Z)\rho(Y,Z) + \rho(X,Y|Z)\sqrt{((1-\rho(XZ)^2)(1-\rho(YZ)^2))}$$

see https://en.wikipedia.org/wiki/Partial\_correlation#Using\_recursive\_formula.

```
aggregate.utilities.make_mosaic_figure (mosaic, figsize=None, w=3.5, h=2.45, xfmt='great', yfmt='great', places=None, power_range=(-3, 3), sep=", unit=", sci=True, mathText=False, offset=True, return array=False)
```

make mosaic of axes apply format to xy axes default engineering format default w x h per subplot

xfmt='d' for default axis formatting, n=nice, e=engineering, s=scientific, g=great great = engineering with power of three exponents

if return array then the returns are mor comparable with the old axiter factory

```
aggregate.utilities.make_var_tvar(ser)
```

Make var (lower quantile), upper quantile, and tvar functions from a pd. Series ser, which has index given by losses and p total values.

ser must have a unique monotonic increasing index and all p\_totals > 0.

Such a series comes from a.density\_df.query('p\_total > 0').p\_total, for example.

Tested using numpy vs pd.Series lookup functions, and this version is much faster. See var\_tvar\_test\_suite function below for testers (obviously run before this code was integrated).

Changed in v. 0.13.0

```
aggregate.utilities.moms_analytic(fz, limit, attachment, n, analytic=True)
```

Return moments of  $E[(X - attachment)^+ \wedge limit]^m$  for m = 1,2,...,n.

To check:

```
# fz = ss.lognorm(1.24)
fz = ss.gamma(6.234, scale=100)
# fz = ss.pareto(3.4234, scale=100, loc=-100)

a1 = moms_analytic(fz, 50, 1234, 3)
a2 = moms_analytic(fz, 50, 1234, 3, False)
a1, a2, a1-a2, (a1-a2) / a1
```

#### **Parameters**

- fz frozen scipy.stats instance
- limit double, limit (layer width)
- attachment double, limit
- n int, power
- analytic if True use analytic formula, else numerical integrals

```
aggregate.utilities.more(self, regex)
```

Investigate self for matches to the regex. If callable, try calling with no args, else display.

```
aggregate.utilities.mu_sigma_from_mean_cv (m, cv)
```

lognormal parameters

```
aggregate.utilities.mv (x, y=None)
```

Nice display of mean and variance for Aggregate or Portfolios or entered values.

R style function, no return value.

#### **Parameters**

- x Aggregate or Portfolio or float
- y float, if x is a float

#### Returns

None

```
aggregate.utilities.nice_multiple(mx)
```

Suggest a nice multiple for an axis with scale 0 to mx. Used by the MultipleLocator in discrete plots, where you want an integer multiple. Return 0 to let matplotlib figure the answer. Real issue is stopping multiples like 2.5.

# **Parameters**

mx -

### Returns

```
aggregate.utilities.parse_note(txt)
```

Extract kwargs from txt note. Recognizes bs, log2, padding, normalize, recommend\_p. CSS format. Split on ; and then look for k=v pairs bs can be entered as 1/32 etc.

### **Parameters**

txt - input text

### Return value

dictionary of keyword: typed value

```
aggregate.utilities.parse_note_ex (txt, log2, bs, recommend_p, kwargs)
```

Avoid duplication: this is how the function is used in Underwriter.build.

```
aggregate.utilities.partial_e (sev_name, fz, a, n)
```

Compute the partial expected value of fz. Computing moments is a bottleneck, so you want analytic computation for the most commonly used types.

Exponential (for mixed exponentials) implemented separate from gamma even though it is a special case.

```
for k=0,...,n as a np.array
```

To do: beta? weibull? Burr? invgamma, etc.

#### **Parameters**

- sev\_name scipy.stats name for distribution
- fz frozen scipy.stats instance
- a double, limit for integral
- $\mathbf{n}$  int, power

#### Returns

partial expected value

```
aggregate.utilities.partial_e_numeric(fz, a, n)
```

Simple numerical integration version of partial\_e for auditing purposes.

```
aggregate.utilities.picks_work (attachments, layer_loss_picks, xs, sev_density, n=1, sf=None, debug=False)
```

Adjust the layer unconditional expected losses to target. You need int xf(x)dx, but that is fraught when f is a mixed distribution. So we only use the int S version. fz was initially a frozen continuous distribution; but adjusted to sf function and dropped need for pdf function.

See notes for how the parts are defined. Notice that:

```
np.allclose(p.layers.v - p.layers.f, p.layers.l - p.layers.e)
```

is true.

#### **Parameters**

- attachments array of layer attachment points, in ascending order (bottom to top). a[0]>0
- layer\_loss\_picks-Target means. If len (layer\_loss\_picks) ==len (attachments) then the bottom layer, 0 to a[0], is added. Can be input as unconditional layer severity (i.e.,  $\mathbb{E}[(X-a)^+ \wedge y]$ ) or as the layer loss pick (i.e.,  $\mathbb{E}[(X-a)^+ \wedge y]'timesn$  where n is the number of ground-up (to the insurer) claims. Multiplying and dividing by S(a) shows this equals conditional severity in the layer times the number of claims in the layer.) Actuaries usually estimate the loss pick to the layer in pricing. When called from Aggregate the number of ground up claims is known.
- en ground-up expected claims. Target is divided by en.
- **xs** x values for discretization
- **sev\_density** Series of existing severity density from Aggregate.
- **sf** cdf function for the severity distribution.
- **debug** if True, return debug information (layers, density with adjusted probs, audit of layer expected values.

```
aggregate.utilities.pprint (txt)
```

Simple text version of pprint with line breaking

```
aggregate.utilities.pprint_ex(txt, split=0, html=False)
```

Try to format an agg program. This is difficult because of dfreq and dsev, optional reinsurance, etc. Go for a simple approach of removing unnecessary spacing and removing notes. Notes can be accessed from the spec that is always to hand.

For long programs use split=60 or so, they are split at appropriate points.

Best to use html = True to get colorization.

#### **Parameters**

- txt program text input
- split if > 0 split lines at this length
- html if True return html (via pygments), else return text

```
aggregate.utilities.qd(*argv, accuracy=3, align=True, trim=True, ff=None, **kwargs)
```

Endless quest for a robust display format!

Quick display (qd) a list of objects. Dataframes handled in text with reasonable defaults. For use in documentation.

#### **Param**

argy: list of objects to print

#### **Param**

accuracy: number of decimal places to display

#### Param

align: if True, align columns at decimal point (sEngFormatter)

#### Param

trim: if True, trim trailing zeros (sEngFormatter)

# Param

ff: if not None, use this function to format floats, or 'basic', or 'binary'

# **Kwargs**

passed to pd.DataFrame.to\_string for dataframes only. e.g., pass dict of formatters by column.

```
aggregate.utilities.qdp (df)
```

Quick describe with nice percentiles and cv for a dataframe.

```
aggregate.utilities.random_corr_matrix(n, p=1, positive=False)
```

make a random correlation matrix

smaller p results in more extreme correlation 0

#### Eg

```
rcm = random_corr_matrix(5, .8)
rcm
np.linalg.cholesky(rcm)
```

positive=True for all entries to be positive

```
aggregate.utilities.rearrangement_algorithm_max_VaR (df, p=0, tau=0.001, max n iter=100)
```

Implementation of the Rearragement Algorithm (RA). Determines the worst p-VaR rearrangement of the input variables.

For loss random variables p is usually close to 1.

Embrechts, Paul, Giovanni Puccetti, and Ludger Ruschendorf, 2013, *Model uncertainty and VaR aggregation*, Journal of Banking and Finance 37, 2750–2764.

# Worst-Case VaR

Worst value at risk arrangement of marginals.

See Actuarial Review article.

Worst TVaR / Variance arrangement of bivariate data = pair best with worst, second best with second worst, etc., called **countermonotonic** arangement.

More than 2 marginals: can't make everything negatively correlated with everything else. If X and Y are negatively correlated and Y and Z are negatively correlated then X and Z will be positively correlated.

Next best attempt: make X countermonotonic to Y+Z, Y to X+Z and Z to X+Y. Basis of **rearrangement algorithm**.

The Rearrangement Algorithm

- 1. Randomly permute each column of X, the  $N \times d$  matrix of top 1-p observations
- Loop
  - Create a new matrix Y as follows. For column  $j = 1, \dots, d$ 
    - Create a temporary matrix  $V_i$  by deleting the jth column of X
    - Create a column vector v whose ith element equals the sum of the elements in the ith row of  $V_i$
    - Set the jth column of Y equal to the jth column of X arranged to have the opposite order to v,
       i.e. the largest element in the jth column of X is placed in the row of Y corresponding to the smallest element in v, the second largest with second smallest, etc.
  - Compute y, the  $N \times 1$  vector with ith element equal to the sum of the elements in the ith row of Y and let  $y^* = \min(y)$  be the smallest element of y and compute  $x^*$  from X similarly
  - If  $y^* x^* \ge \epsilon$  then set X = Y and repeat the loop
  - If  $y^* x^* < \epsilon$  then break from the loop
- 3. The arrangement Y is an approximation to the worst :math:  $\operatorname{ext}\{\operatorname{VaR}\}_p$  arrangement of X.

# **Parameters**

- **df** Input DataFrame containing samples from each marginal. RA will only combine the top 1-p proportion of values from each marginal.
- **p** If p==0 assume df has already truncated to the top p values (for each marginal). Otherwise truncate each at the int (1-p \* len(df))
- tau simulation tolerance
- max\_iter maximum number of iterations to attempt

#### Returns

the top 1-p values of the rearranged DataFrame

aggregate.utilities.round\_bucket(bs)

Compute a decent rounded bucket from an input float bs.

```
if bs > 1 round to 2, 5, 10, ...
elif bs < 1 find the smallest power of two greater than bs</pre>
```

Test cases:

(continues on next page)

(continued from previous page)

```
for i in test_cases:
    print(1/i, round_bucket(1/i))
```

Formats float values according to engineering format inside a range of exponents, and standard scientific notation outside.

Uses the same number of significant digits throughout. Optionally aligns at decimal point. That takes up more horizontal space but produces easier to read output.

Based on matplotlib.ticker.EngFormatter and pandas EngFormatter. Converts to scientific notation outside (smaller) range of prefixes. Uses same number of significant digits?

Testers:

```
remove_trailing_zeros (str_x, x, dps)
```

Remove trailing zeros from a string representation  $str_x$  of a number x. The number of decimal places is dps. If the number is in scientific notation then there is no change. Eg with dps == 3, 1.2000 becomes 1.2, 1.000 becomes 1, but 1.200 when x=1.20000001 is unchanged.

```
aggregate.utilities.sensible_jump(n, desired_rows=20)
```

return a sensible jump size to output desired\_rows given input of n

# **Parameters**

- n -
- desired\_rows -

# Returns

```
aggregate.utilities.sgamma_fit (m, cv, skew)
```

method of moments shifted gamma fit matching given mean, cv and skewness

#### **Parameters**

- m -
- cv -
- skew-

#### Returns

```
aggregate.utilities.show_fig(f, format='svg', **kwargs)
```

Save a figure so it can be placed precisely in output. Used by Underwriter.show to interleaf tables and plots.

#### **Parameters**

- $\mathbf{f}$  a plt. Figure
- format svg or png
- **kwargs** passed to savefig

```
aggregate.utilities.sln_fit(m, cv, skew)
```

method of moments shifted lognormal fit matching given mean, cv and skewness

### **Parameters**

- m –
- cv -
- skew-

#### Returns

```
aggregate.utilities.style_df(df)
```

Style a df similar to pricinginsurancerisk.com styles.

graph background color is B4C3DC and figure (paler) background is F1F8F#

Dropped row lines; bold level0, caption

### Parameters

df -

# Returns

styled dataframe

```
aggregate.utilities.subsets(x)
```

all non empty subsets of x, an interable

```
aggregate.utilities.suptitle_and_tight (title, **kwargs)
```

deal with tight layout when there is a suptitle

### **Parameters**

title-

### Returns

```
aggregate.utilities.test_var_tvar(program, bs=0, n_ps=1025, normalize=False, speed test=False, log2=16)
```

Run a test suite of programs against new var and tvar functions compared to old aggregate. Aggregate versions Suggestion:

```
args = [
    ('agg T dfreq [1,2,4,8] dsev [1]', 0, 1025, False),
    ('agg T dfreq [1:8] dsev [2:3]', 0, 1025, False),
    ('agg D dfreq [1:6] dsev [1]', 0, 7, False),
    ('agg T2 10 claims 100 x 0 sev lognorm 10 cv 1 poisson ', 1/64, 1025, □
    →False),
    ('agg T2 10 claims sev lognorm 10 cv 4 poisson ', 1/16, 1025, False),
    (continues on next page)
```

continues on next page)

(continued from previous page)

```
('agg T2 10 claims sev lognorm 10 cv 4 mixed gamma 1.2 ', 1/8, 1025, □
False),
   ('agg Dice dfreq [1] dsev [1:6]', 0, 7, False)
]

from IPython.display import display, Markdown
for t in args:
   display(Markdown(f'## {t[0]}'))
   bs = t[1]
   test_suite(*t, speed_test=False, log2=16 if bs!= 1/8 else 20)
```

Expected output to show that new functions are 3+ orders of magnitude faster, and agree with the old functions. q and q\_upper agree everywhere except the jumps.

```
aggregate.utilities.tweedie_convert(*, p=None, \mu=None, \alpha=None, \alpha=Non
```

Translate between Tweedie parameters. Input p,  $\mu$ ,  $\sigma$ 2 or  $\lambda$ ,  $\alpha$ ,  $\beta$  or  $\lambda$ , m, cv. Remaining parameters are computed and returned in pandas Series.

p,  $\mu$ ,  $\sigma 2$  are the reproductive parameters,  $\mu$  is the mean and the variance equals  $\sigma 2$   $\mu^{n}$   $\lambda$ ,  $\alpha$ ,  $\beta$  are the additive parameters;  $\lambda \alpha \beta$  is the mean,  $\lambda \alpha (\alpha + 1)$   $\beta^{n}$  is the variance ( $\alpha$  is the gamma shape and  $\beta$  is the scale).  $\lambda$ , m, cv specify the compound Poisson with expected claim count  $\lambda$  and gamma with mean m and cv

In addition, returns p0, the probability mass at 0.

```
aggregate.utilities.tweedie_density (x, *, p=None, \mu=None, \alpha=None, \alpha
```

Exact density of Tweedie distribution from series expansion. Use any parameterization and convert between them with Tweedie convert. Coded for clarity and flexibility not speed. See tweedie\_convert for parameterization.

```
aggregate.utilities.xsden_to_meancv(xs, den)
```

Compute mean and cv from xs and density.

Consider adding: np.nan\_to\_num(den)

Note: cannot rely on pd.Series[-1] to work... it depends on the index. xs could be an index :param xs: :param den: :return:

```
aggregate.utilities.xsden_to_meancvskew(xs, den)
```

Compute mean, cv and skewness from xs and density

Consider adding: np.nan\_to\_num(den)

param xs param den return

# 3.5.5 Constants

```
class aggregate.constants.Validation(value)

An enumeration.
```

# 3.6 Distortion Module

```
class aggregate.spectral.Distortion (name, shape, r0=0.0, df=None, col_x=", col_y=", display_name=")
```

Creation and management of distortion functions.

0.9.4: renamed roe to ccoc, but kept creator with roe for backwards compatibility. Oct 2022: renamed wtdtvar to bitvar, but kept ...

```
__init__ (name, shape, r0=0.0, df=None, col_x=", col_y=", display_name=")

Create a new distortion.
```

Tester:

```
ps = np.linspace(0, 1, 201)
for dn in agg.Distortion.available_distortions(True):
    if dn=='clin':
        # shape param must be > 1
        g_dist = agg.Distortion(**{'name': dn, 'shape': 1.25, 'r0': 0.02,
\rightarrow'df': 5.5})
    else:
        g_dist = agg.Distortion(**{'name': dn, 'shape': 0.5, 'r0': 0.02,
\rightarrow'df': 5.5})
    g_dist.plot()
    g = g_dist.g
    g_inv = g_dist.g_inv
    df = pd.DataFrame({'p': ps, 'gg_inv': g(g_inv(ps)), 'g_invg': g_
    'g': g(ps), 'g_inv': g_inv(ps)})
    print(dn)
    print("errors")
    display(df.query(' abs(gg_inv - g_invg) > 1e-5'))
```

### **Parameters**

- name name of an available distortion, call Distortion. available\_distortions() for a list
- shape float or [float, float]
- **shape** shape parameter
- r0 risk free or rental rate of interest
- df for convex envelope, dataframe with col\_x and col\_y used to parameterize or df for t
- col\_x -
- col\_y -
- display\_name over-ride name, useful for parameterized convex fix distributions

# $\verb|classmethod| available_distortions| (\textit{pricing} = \textit{True}, \textit{strict} = \textit{True})$

List of the available distortions.

## **Parameters**

- pricing only return list suitable for pricing, excludes tvar and convex
- **strict** only include those without mass at zero (pricing only)

### **Returns**

static average\_distortion (data, display\_name, n=201, el\_col='EL', spread\_col='Spread')

Create average distortion from (s, g(s)) pairs. Each point defines a wtdTVaR with p=s and p=1 points.

#### **Parameters**

- data -
- display\_name -
- n number of s values (between 0 and max(EL), 1 is added
- el\_col column containing EL
- spread\_col column containing Spread

### Returns

### static bagged\_distortion (data, proportion, samples, display\_name=")

Make a distortion by bootstrap aggregation (Bagging) resampling, taking the convex envelope, and averaging from data.

Each sample uses proportion of the data.

Data must have two columns: EL and Spread

#### **Parameters**

- data -
- proportion proportion of data for each sample
- samples number of resamples
- display\_name display\_name of created distortion

#### Returns

# static convex\_example(source='bond')

Example convex distortion using data from https://www.bis.org/publ/qtrpdf/r\_qt0312e.pdf.

#### **Parameters**

**source** – bond gives a bond yield curve example, cat gives cat bond / cat reinsurance pricing based example

## Returns

# $\texttt{static distortions\_from\_params}$ (params, index, r0=0.025, df=5.5, pricing=True, strict=True)

Make set of dist funs and inverses from params, output of port.calibrate\_distortions. params must just have one row for each method and be in the output format of cal\_dist.

Called by Portfolio.

### **Parameters**

- index -
- params dataframe such that params[index, :] has a [lep, param] etc. pricing=True, strict=True: which distortions to allow df for t distribution
- **r0** min rol parameters
- strict -
- pricing -

# Returns

# $g_dual(x)$

The dual of the distortion function g.

3.6. Distortion Module

**plot** (xs=None, n=101, both=True, ax=None,  $plot\_points=True$ , scale='linear', c=None, size='small', \*\*kwargs)

Quick plot of the distortion

#### **Parameters**

- xs -
- n length of vector is no xs
- both True: plot g and ginv and add decorations, if False just g and no trimmings
- ax -
- plot\_points -
- scale linear as usual or return plots -log(gs) vs -logs and inverts both scales
- size 'small' or 'large' for size of plot, FIG\_H or FIG\_W. The default is 'small'.
- kwargs passed to matplotlib.plot

#### Returns

```
price (ser, a=inf, kind='ask', S_calculation='forwards')
```

Compute the bid and ask prices for the distribution determined by ser with an asset limit a. Index of ser need not be equally spaced, so it can be applied to  $\kappa$ . To do this for unit A in portfolio port:

```
ser = port.density_df[['exeqa_A', 'p_total']].\
    set_index('exeqa_A').groupby('exeqa_A').\
    sum()['p_total']
dist.price(ser, port.q(0.99), 'both')
```

Always use  $S_{calculation} = forwards$  method to compute S = 1 - cumsum(probs). Computes the price as the integral of gS.

#### **Parameters**

- **ser** pd.Series of is probabilities, indexed by outcomes. Outcomes need not be spaced evenly. ser is usually a probability column from density\_df.
- kind is "ask", "bid", or "both", giving the pricing view.
- a asset level. ser is truncated at a.

```
price2 (ser, a=None, S_calculation='forwards')
```

Compute the bid and ask prices for the distribution determined by ser with an asset limits given by values of ser. Index of ser need not be equally spaced, so it can be applied to  $\kappa$ . To do this for unit A in portfolio port:

```
ser = port.density_df[['exeqa_A', 'p_total']].\
    set_index('exeqa_A').groupby('exeqa_A').\
    sum()['p_total']
dist.price(ser, port.q(0.99))
```

#### Parameters

**ser** – pd.Series of is probabilities, indexed by outcomes. Outcomes must be spaced evenly. ser is usually a probability column from density\_df.

```
static s_gs_distortion(s, gs, display_name=")
```

Make a convex envelope distortion from  $\{s, g(s)\}$  points.

### **Parameters**

- **s** iterable (can be converted into numpy.array
- qs -

• display\_name -

### Returns

```
classmethod test (r0=0.035, df=[0.0, 0.9])
```

Tester: make some nice plots of available distortions.

### Returns

```
static wtd_tvar (ps, wts, display_name=", details=False)
```

A careful version of wtd tvar with knots at ps and wts.

#### **Parameters**

- ps -
- wts -
- display\_name -
- details -

## Returns

```
aggregate.spectral.approx_ccoc(roe, eps=1e-14, display_name=None)
```

Create a continuous approximation to the CCoC distortion with return roe. Helpful utility function for creating a distortion.

#### **Parameters**

- roe return on equity
- eps small number to avoid mass at zero

```
aggregate.spectral.tvar_weights(d)
```

Return tvar weight function for a distortion d. Use np.gradient to differentiate g' but adjust for certain distortions. The returned function expects a numpy array of p values.

### Param

d distortion

# 3.7 Bounds Module

```
class aggregate.bounds.Bounds(distribution_spec)
```

Implement IME 2022 pricing bounds methodology.

Typical usage: First, create a Portfolio or Aggregate object a. Then

```
bd = cd.Bounds(a)
bd.tvar_cloud('line', premium=, a=, n_tps=, s=, kind=)
p_star = bd.p_star('line', premium)
bd.cloud_view(axes, ...)
```

#### **Parameters**

**distribution\_spec** – A Portfolio or Portfolio.density\_df dataframe or pd.Series (must have loss as index) If DataFrame or Series values interpreted as desnsity, sum to 1. F, S, exgta all computed using Portfolio methology If DataFrame line -> p\_{line}

```
___init__ (distribution_spec)
```

3.7. Bounds Module 339

Visualize the distortion cloud with n\_resamples. Execute after computing weights.

#### **Parameters**

- axs -
- n\_resamples if random sample
- scale linear or return
- alpha opacity
- **pricing** restrict to  $p_max = 0$ , ensuring g(s)<1 when s<1
- distortions 'ordered' shows the usual calibrated distortions, else list of dicts name: distortion.
- title optional title (applied to all plots)
- lim axis limits
- check construct and plot Distortions to check working; reduces n\_resamples to 5

#### Returns

```
compute_weight (premium, p0, p1, b=inf, kind='interp')
```

compute the weight for a single TVaR p0 < p1 value pair

### **Parameters**

- line -
- premium -
- tp-
- b -

## Returns

```
compute_weights (line, premium, n_tps, b=inf, kind='interp')
```

Compute the weights of the extreme distortions

Applied to min(line, b) (allows to work for net)

Note: independent of the asset level

## **Parameters**

- line within port, or total
- **premium** target premium for the line
- n\_tps number of tvar p points (tps)number of tvar p points (tps)number of tvar p points (tps)number of tvar p points (tps).
- **b** loss bound: compute weights for min(line, b); generally used for net losses only.

# Returns

# ${\tt distortion}\,(pl,pu)$

Return the BiTVaR with probabilities pl and pu

### make ps (n, mode)

If add\_one then you want n = 2\*\*m + 1 to ensure nicely spaced points.

Mode: making s points (always uniform) or tvar p points (use t\_mode). self.t\_mode == 'u': make uniform s points against which to evaluate g from 0 to 1 self.t\_mode == 'gl': make Gauss-Legndre p points at which TVaRs are evaluated from 0 inclusive to 1 exclusive with more around 1

### **Parameters**

n –

#### **Returns**

# make\_tvar\_function(line, b=inf)

Change in 0.14.0 with new tvar methodology, this function reflects the b limit, it is the TVaR of min(X, b)

Make unlimited TVaR function for line, self.tvar unlimited function, and set self.Fb.

- Portfolio or Aggregate: get from object
- DataFrame: make from p {line} column
- · Series: make from Series

In the last two cases, uses aggregate.utilties.make\_var\_tvar\_function.

Includes determining sup and putting in value for zero. If sup is largest value in index, sup set to inf.

You generally want to apply with a limit, call self.tvar\_with\_bounds.

### **Parameters**

- line only used for portfolio objects, to specify line (or 'total')
- **b** bound on the losses, e.g., to model limited liability insurer

#### Returns

```
p_star (line, premium, b=inf, kind='interp')
```

```
Compute p^* so TVaR @ p^* of min(X, b) = premium
```

In this case the cap b has an impact (think of integrating q(p) over p to 1, q is impacted by b)

```
premium <= b is required (no rip off condition)</pre>
```

If  $b < \inf$  then must solve TVaR(p) - (1 - F(b)) / (1 - p)[TVaR(F(b)) - b] = premium Let <math>k = (1 - F(b)) [TVaR(F(b)) - b], so solving

```
f(p) = TVaR(p) - k / (1 - p) - premium == 0
```

using NR

### **Parameters**

- line-
- premium target premium
- **b** bound
- kind now ignored

### **Returns**

# ped\_distortion (n, solver='rs')

make the approximating distortion from the first n Principal Extreme Distortions (PED)s using rs or ip solutions

# **Parameters**

n –

#### Returns

### principal\_extreme\_distortion\_analysis (gs, pricing=False)

Find the principal extreme distortion analysis to solve for gs = g(s),  $s=self.cloud\_df.index$ 

Assumes that tvar\_cloud has been called and that cloud\_df exists len(gs) = len(cloud\_df)

E.g., call

3.7. Bounds Module 341

b = Bounds(port) b.t\_mode = 'u' # set premium and asset level a b.tvar\_cloud('total', premium, a) # make gs b.principal\_extreme\_distortion\_analysis(gs)

#### **Parameters**

- **gs** either g(s) evaluated on s = cloud\_df.index or the name of a calibrated distortion in distribution\_spec.dists (created by a call to calibrate\_distortions)
- pricing if try, try just using pricing distortions

#### Returns

### quick\_price (distortion, a)

price total to assets a using distortion

requires distribution\_spec has a density\_df dataframe with a p\_total or p\_total

TODO: add ability to price other lines :param distortion: :param a: :return:

```
tvar_array (line, n_tps=257, b=inf, kind='interp')
```

Compute tvars at n equally spaced points, tps.

### **Parameters**

- line -
- n\_tps number of tvar p points, default 257 (assuming add-one mode)
- **b** cap on losses applied before computing TVaRs (e.g., adjust losses for finite assets b). Use np.inf for unlimited losses.
- kind now ignored.

#### Returns

tvar\_cloud (line, premium, a, n\_tps, s, kind='interp')

weight down tvar functions to the extremal convex measures

asset level a acts like an agg stop on what is being priced, i.e. we are working with min(X, a)

# **Parameters**

- line -
- premium -
- a -
- n\_tps -
- s -
- **b** bound, applies to min(line, b)

### Returns

### tvar hinges (s)

make the tvar hinge functions by evaluating each tvar\_p(s) = min(1, s/(1-p)) for p in tps, at EP points s all arguments in [0,1] x [0,1]

### **Parameters**

s –

### **Returns**

```
tvar_with_bound (p, b=inf, kind='interp')
```

Compute tvar taking bound into account. Assumes tvar\_unfunction setup.

Warning: b must equal the b used when calibrated. The issue is computing F which varies with the type of underlying portfolio. This is fragile. Added storing b and checking equal. For backwards comp. need to keep b argument

### **Parameters**

- p -
- b -
- kind now ignored

#### **Returns**

class aggregate.bounds.Bounds(distribution\_spec)

Implement IME 2022 pricing bounds methodology.

Typical usage: First, create a Portfolio or Aggregate object a. Then

```
bd = cd.Bounds(a)
bd.tvar_cloud('line', premium=, a=, n_tps=, s=, kind=)
p_star = bd.p_star('line', premium)
bd.cloud_view(axes, ...)
```

#### **Parameters**

**distribution\_spec** – A Portfolio or Portfolio.density\_df dataframe or pd.Series (must have loss as index) If DataFrame or Series values interpreted as desnsity, sum to 1. F, S, exgta all computed using Portfolio methology If DataFrame line -> p\_{line}

Visualize the distortion cloud with n\_resamples. Execute after computing weights.

### **Parameters**

- axs -
- n\_resamples if random sample
- scale linear or return
- alpha opacity
- pricing restrict to  $p_max = 0$ , ensuring g(s)<1 when s<1
- **distortions** 'ordered' shows the usual calibrated distortions, else list of dicts name: distortion.
- title optional title (applied to all plots)
- lim axis limits
- check construct and plot Distortions to check working; reduces n\_resamples to 5

# Returns

```
compute_weight (premium, p0, p1, b=inf, kind='interp') compute the weight for a single TVaR p0 < p1 value pair
```

# **Parameters**

- line -
- premium -
- tp-

3.7. Bounds Module 343

• b -

#### Returns

compute\_weights (line, premium, n\_tps, b=inf, kind='interp')

Compute the weights of the extreme distortions

Applied to min(line, b) (allows to work for net)

Note: independent of the asset level

### **Parameters**

- line within port, or total
- **premium** target premium for the line
- n\_tps number of tvar p points (tps)number of tvar p points (tps)number of tvar p points (tps)number of tvar p points (tps).
- **b** loss bound: compute weights for min(line, b); generally used for net losses only.

#### Returns

### distortion (pl, pu)

Return the BiTVaR with probabilities pl and pu

#### $make_ps(n, mode)$

If add\_one then you want  $n = 2^{**}m + 1$  to ensure nicely spaced points.

Mode: making s points (always uniform) or tvar p points (use t\_mode). self.t\_mode == 'u': make uniform s points against which to evaluate g from 0 to 1 self.t\_mode == 'gl': make Gauss-Legndre p points at which TVaRs are evaluated from 0 inclusive to 1 exclusive with more around 1

#### **Parameters**

n –

### Returns

### make\_tvar\_function(line, b=inf)

Change in 0.14.0 with new tvar methodology, this function reflects the b limit, it is the TVaR of min(X, b)

Make unlimited TVaR function for line, self.tvar\_unlimited\_function, and set self.Fb.

- Portfolio or Aggregate: get from object
- DataFrame: make from p\_{line} column
- · Series: make from Series

In the last two cases, uses aggregate.utilties.make\_var\_tvar\_function.

Includes determining sup and putting in value for zero. If sup is largest value in index, sup set to inf.

You generally want to apply with a limit, call self.tvar\_with\_bounds.

### **Parameters**

- line only used for portfolio objects, to specify line (or 'total')
- **b** bound on the losses, e.g., to model limited liability insurer

### Returns

### p\_star (line, premium, b=inf, kind='interp')

Compute  $p^*$  so TVaR @  $p^*$  of min(X, b) = premium

In this case the cap b has an impact (think of integrating q(p) over p to 1, q is impacted by b)

premium <= b is required (no rip off condition)</pre>

```
If b < \inf then must solve TVaR(p) - (1 - F(b)) / (1 - p)[TVaR(F(b)) - b] = premium Let <math>k = (1 - F(b))[TVaR(F(b)) - b], so solving
```

$$f(p) = TVaR(p) - k / (1 - p) - premium == 0$$

using NR

# **Parameters**

- line -
- premium target premium
- **b** bound
- kind now ignored

#### **Returns**

### ped\_distortion (n, solver='rs')

make the approximating distortion from the first n Principal Extreme Distortions (PED)s using rs or ip solutions

#### **Parameters**

n –

### Returns

## principal\_extreme\_distortion\_analysis (gs, pricing=False)

Find the principal extreme distortion analysis to solve for gs = g(s),  $s=self.cloud_df.index$ 

Assumes that tvar\_cloud has been called and that cloud\_df exists len(gs) = len(cloud\_df)

E.g., call

b = Bounds(port) b.t\_mode = 'u' # set premium and asset level a b.tvar\_cloud('total', premium, a) # make gs b.principal\_extreme\_distortion\_analysis(gs)

### **Parameters**

- **gs** either g(s) evaluated on s = cloud\_df.index or the name of a calibrated distortion in distribution\_spec.dists (created by a call to calibrate\_distortions)
- pricing if try, try just using pricing distortions

## Returns

### quick\_price (distortion, a)

price total to assets a using distortion

requires distribution\_spec has a density\_df dataframe with a p\_total or p\_total

TODO: add ability to price other lines :param distortion: :param a: :return:

```
tvar_array (line, n_tps=257, b=inf, kind='interp')
```

Compute tvars at n equally spaced points, tps.

# **Parameters**

- line -
- n\_tps number of tvar p points, default 257 (assuming add-one mode)
- **b** cap on losses applied before computing TVaRs (e.g., adjust losses for finite assets b). Use np.inf for unlimited losses.
- **kind** now ignored.

### Returns

3.7. Bounds Module 345

```
tvar_cloud (line, premium, a, n_tps, s, kind='interp')
           weight down tvar functions to the extremal convex measures
          asset level a acts like an agg stop on what is being priced, i.e. we are working with min(X, a)
               Parameters
                   • line -
                   • premium -
                   • a –
                   • n_tps -
                   • b – bound, applies to min(line, b)
               Returns
     tvar_hinges(s)
           make the tvar hinge functions by evaluating each tvar_p(s) = \min(1, s/(1-p)) for p in tps, at EP points s
          all arguments in [0,1] x [0,1]
               Parameters
                   s –
               Returns
     tvar_with_bound (p, b=inf, kind='interp')
           Compute tvar taking bound into account. Assumes tvar_unfunction setup.
           Warning: b must equal the b used when calibrated. The issue is computing F which varies with the type
           of underlying portfolio. This is fragile. Added storing b and checking equal. For backwards comp. need
           to keep b argument
               Parameters
                   • p -
                   • b -
                   • kind - now ignored
               Returns
aggregate.bounds.plot_lee(port, ax, c, lw=1)
     Lee diagram by hand
aggregate.bounds.plot_max_min(self, ax)
     Extracted from bounds, self=Bounds object
aggregate.bounds.similar_risks_example()
     Interesting beta risks and how to use similar_risks_graphs_sa.
           Returns
aggregate.bounds.similar_risks_graphs_sa(axd, bounds, port, pnew, roe, prem, p_reg=1)
```

```
stand-alone ONLY WORKS FOR BOUNDED PORTFOLIOS (use for beta mixture examples) Updated version in CaseStudy axd from mosaic bounds = Bounds class from port (calibrated to some base)it pnew = new portfolio input new beta(a,b) portfolio, using existing bounds object
```

```
sample: see similar_risks_sample()
```

Provenance: from make\_port in Examples\_2022\_post\_publish

# 3.8 Extensions

Extensions contains optional, nice to have code that extends basic functionality. For example, all CaseStudy material is included here. It is not required for core functionality. It is not included in the default import. It is included in the default build.

### 3.8.1 Basic

# 3.8.2 Case Study Support

```
class aggregate.extensions.case_studies.ClassicalPremium(ports, calibration_premium)
    manage classical premium examples
```

Net, no loading Expected value, constant loading Maximum loss -> no VaR (as proxy for maximum loss) Variance Std Dev Semi-variance (Artzner p. 210) Exponential (zero utility, convex!) Esscher

Originally in hack.py

calibrate all methods...

```
distribution (port_name, line_name)
```

classical methods all depend on the distribution...so pull it out pull the object that will provide q etc. pull the audit stats

```
illustrate (port_name, line_name, ax, margin, *, p=0, K=0, n_big=10000, n_sample=25, show_bounds=True, padding=2)
```

illustrate simulations at p level probability probability level determines capital or capital K input margin: premium = (1 + margin) \* EL, margin = rho n\_big = number of policies - max of horizontal axis n\_sample = number of iterations to plot

Theoretic bounds use the actual moments, simulated use those from the process being estimated

From common\_scripts Pentagon took out re-computation...

apply method to port\_name, line\_name with parameter(s) (all one param) these are all classical methods method\_dict = {method name : param } param = float | [float param, p ge 1 value] latter fro Fischer method

```
prices (port_name, line_name, method_dict)
run lots of prices
```

```
\verb"pricing_exhibit" (port_name, line_name, calibration\_premium, re\_line)
```

calibrate and apply to all other portfolios

```
aggregate.extensions.case_studies.add_defaults(dict_in, kind='agg')
```

add default values to dict\_inin. Leave existing values unchanged Used to output to a data frame, where you want all columns completed

#### **Parameters**

- dict\_in-
- kind-

# Returns

3.8. Extensions 347

```
aggregate.extensions.case_studies.bivariate_density_plots(axi, ports, xmax,
                                                                             contour_scale,
                                                                             biv_log=True,
                                                                             cmap='viridis', levels=30,
                                                                             color bar=False)
     bivarate plots of each line against the others for each portfolio in case arguments as for twelve_plot / bivden
     axi = iterator with enough exes ports = iterable of ports (list, dict.values(), etc.)
     from common_scripts.py
aggregate.extensions.case_studies.extract_sort_order(summaries, _varlist_,
                                                                      classical=False)
     Pull out exhibits. Note difference: classical uses net_classical, calibrated to roe non-classical uses pricing
     calibrated to
aggregate.extensions.case_studies.g_ins_stats(axi, dn0, dist, ls='-')
     Six part plot with EL, premium, loss ratio, profit, layer ROE and P:S for g axi = axis iterator
aggregate.extensions.case_studies.macro_market_graphs (axi, port, dn, rp)
     Create more succinct 4x4 graph to illustrate macro market structure and result, LR, P:S and ROE, etc.
     Use a port object with calibrated distortion
     see ch04_macro_market_stats_original
     from: common_scripts.py ch04_macro_market_stats updated line colors
     June 2022: removed all color='k'
          Parameters
                • dist -

    rp – return period

                • sigma -
          Returns
aggregate.extensions.case_studies.pricing(port, p, roe, as_dataframe=True)
     Make nice stats output for pricing from common_scripts.py
aggregate.extensions.case_studies.universal_renamer(x)
aggregate.extensions.case_studies.urn (df)
     apply universal renamer
3.8.3 Pentagon
aggregate.extensions.pentagon.code(r)
     determine binary code for row
aggregate.extensions.pentagon.make_possible_pentagons()
     enumerate possible and impossible pentagon configurations
class aggregate.extensions.pentagon.pent_ans(L, P, M, a, Q, LR, PQ, COC)
     COC
          Alias for field number 7
     т.
          Alias for field number 0
```

```
Alias for field number 5

M
Alias for field number 2

P
Alias for field number 1

PQ
Alias for field number 6

Q
Alias for field number 4

a
```

Alias for field number 3

# 3.8.4 Samples

Warning: All functionality in extensions.samples has been moved into the base package.

# 3.8.5 Figures

```
aggregate.extensions.figures.adjusting_layer_losses()
     Figure to illustrate the process of adjusting layer losses. TODO: Add reference
aggregate.extensions.figures.discretization_agg_example(outcomes)
     For AAS paper. Convergence of sevs with smaller bucket size.
aggregate.extensions.figures.discretization_sev_example(outcomes)
     For AAS paper. Convergence of sevs with smaller bucket size.
aggregate.extensions.figures.dual_distortion(dist=None, s=0.3)
     Illustrate how the dual distortion relates to the distortion.
aggregate.extensions.figures.g_insurance_statistics(axi, dist, c='C0', ls='-', lw=1,
                                                                    diag=False, grid=False)
     Six part plot with EL, premium, loss ratio, profit, layer ROE and P:S for g axi = axis iterator with 6 axes dist
     = distortion Used to create PIR Figs 11.6 and 11.7
aggregate.extensions.figures.g_risk_appetite(axi, dist, c='C0', ls='-', N=1000, lw=1,
                                                          grid=False, xlabel=True, title=True,
                                                           add_tvar=False)
     Plot to illustrate the risk appetite associated with a distortion g.
     q_insurance_statistics. Plots premium, loss ratio, margin, return (easier to understand than
     discount), VaR wts and optionally TVaR wts axi = axis iterator with 6 axes dist = distortion Used to create
     PIR Figs 11.6 and 11.7
aggregate.extensions.figures.gh_example(en)
     Code to reproduce GHGrübel and Hermesmeier 1999, Table 1. The function exact_cdf calculates the
     compound probability that x - 1/2 < X \le x + 1/2. For AAS paper with en=20.
aggregate.extensions.figures.mixing_convergence(freq_cv, sev_cv, bs=0.015625)
     Illustrate convergence of mixed distributions to the mixing distribution.
```

3.8. Extensions 349

```
aggregate.extensions.figures.power_variance_family()
```

Graph to illustrate the power variance exponential family distributions.

Reference: Jørgensen, Bent. 1997. The theory of dispersion models. CRC Press.

```
aggregate.extensions.figures.savings_charge()
```

Figure to illustrate the insurance savings and expense(charge).

# 3.8.6 PIR Figures

```
aggregate.extensions.pir_figures.curlyBrace (ax, p1, p2, k_r=0.1, bool_auto=True, str\_text=", int\_line\_num=2, fontdict=\{\}, **kwargs)
```

Plot an optionally annotated curly bracket on the given axes of the given figure.

Note that the brackets are anti-clockwise by default. To reverse the text position, swap "p1" and "p2".

Note that, when the axes aspect is not set to "equal", the axes coordinates need to be transformed to screen coordinates, otherwise the arcs may not be seeable.

### **Parameters**

fig

[matplotlib figure object] The of the target axes.

ax

[matplotlib axes object] The target axes.

p1

[two element numeric list] The coordinates of the starting point.

**p2** 

[two element numeric list] The coordinates of the end point.

k\_r

[float] This is the gain controlling how "curvy" and "pointy" (height) the bracket is.

Note that, if this gain is too big, the bracket would be very strange.

### bool\_auto

[boolean] This is a switch controlling wether to use the auto calculation of axes scales.

When the two axes do not have the same aspects, i.e., not "equal" scales, this should be turned on, i.e., True.

When "equal" aspect is used, this should be turned off, i.e., False.

If you do not set this to False when setting the axes aspect to "equal", the bracket will be in funny shape.

Default = True

# $str\_text$

[string] The annotation text of the bracket. It would displayed at the mid point of bracket with the same rotation as the bracket.

By default, it follows the anti-clockwise convention. To flip it, swap the end point and the starting point.

The appearance of this string can be set by using "fontdict", which follows the same syntax as the normal matplotlib syntax for font dictionary.

Default = empty string (no annotation)

### int\_line\_num

[int] This argument determines how many lines the string annotation is from the summit of the bracket.

The distance would be affected by the font size, since it basically just a number of lines appended to the given string.

```
Default = 2
```

#### fontdict

[dictionary] This is font dictionary setting the string annotation. It is the same as normal matplotlib font dictionary.

Default = empty dict

#### \*\*kwargs

[matplotlib line setting arguments] This allows the user to set the line arguments using named arguments that are the same as in matplotlib.

#### Returns

#### theta

[float] The bracket angle in radians.

#### summit

[list] The positions of the bracket summit.

#### arc1

[list of lists] arc1 positions.

#### arc2

[list of lists] arc2 positions.

#### arc3

[list of lists] arc3 positions.

#### arc4

[list of lists] arc4 positions.

#### Reference

https://uk.mathworks.com/matlabcentral/fileexchange/38716-curly-brace-annotation

```
aggregate.extensions.pir_figures.fig_10_3 (dist=None, s=0.3)
```

Figure 10.3 Illustrating distortion functions (s, g(s)) with vertical line at s and split loss, premium, margin, and capital labelled

```
aggregate.extensions.pir_figures.fig_10_5 (port=None, dist=None, s=0.3)
```

three plot version of previous with more explanation of first picture

return\_period\_max = defines extend of yaxis return\_period\_x = capital level to illustrate

map from s space into loss space extended version of ch04\_s\_gs\_loss\_premium\_capital which includes the horizontal bar [ loss ][m][ equity ] plotted on the provided second axis

Suggested figure set up for extended:

```
f = plt.Figure(figsize=(4,3), tight_layout=True) a = f.add_axes([0, 100/3+1/27, 1, 2/3], label='a') b = f.add_axes([0, 0, 1, 1/3], label='b')
```

```
aggregate.extensions.pir_figures.fig_10_6 (port=None, dist=None)
```

Same distortion and portfolio as 10 5 Slight clarification of the diagram vs. book version.

```
aggregate.extensions.pir_figures.fig_4_1()
```

Figure 4.1: illustrating quantiles.

```
aggregate.extensions.pir_figures.getAxSize(fig, ax)
```

Get the axes size in pixels.

Reference: https://uk.mathworks.com/matlabcentral/fileexchange/38716-curly-brace-annotation

### **Parameters**

- **fig** matplotlib figure object The of the target axes.
- ax matplotlib axes object The target axes.

3.8. Extensions 351

# Returns

ax\_width : float, the axes width in pixels; ax\_height : float, the axes height in pixels.
aggregate.extensions.pir\_figures.natural\_scale (port)

For creating Table 9.15

# 3.8.7 Test Suite

## **DEC LANGUAGE REFERENCE**

This section describes how a DecL program is pre-processed, lexed, and parsed according to the grammar specification. It reports the results of interpreting the builtin test suite of programs.

The DecL *introduction* describes its design and purpose.

# 4.1 Pre-Processing

Programs are processed one line at a time. Before passing to the lexer, the following pre-processing occurs.

- 1. Remove Python and C++ style # or // comments, through end of line
- 2. Remove \n in [] (vectors) that appear from using f'{np.linspace(...)}'
- 3. Map semicolons to newline
- 4. Map backslash newline (Python line continuations) to space
- 5. Replace \n\t with space, to support the tabbed indented Portfolio layout
- 6. Split on remaining newlines

## 4.2 Lexer Term Definitions

Ignored characters: tab (remaining after pre-processing), colon, comma, and pipe. These characters can be used to improve readability.

Aggregate names must not include underscore. Portfolio names may include underscore. Names can include a period, A.Basic.01.

```
tokens = {ID, BUILTIN_AGG, BUILTIN_SEV, NOTE,
          SEV, AGG, PORT,
          NUMBER, INFINITY,
          PLUS, MINUS, TIMES, DIVIDE, INHOMOG_MULTIPLY,
          LOSS, PREMIUM, AT, LR, CLAIMS, EXPOSURE, RATE,
          XS, PICKS,
          DISTORTION,
          CV, WEIGHTS, EQUAL_WEIGHT, XPS,
          MIXED, FREQ, TWEEDIE, ZM, ZT,
          NET, OF, CEDED, TO, OCCURRENCE, AGGREGATE, PART_OF, SHARE_OF, TOWER,
          AND, PERCENT,
          EXPONENT, EXP,
          DFREQ, DSEV, RANGE
          }
ignore = ' \t,\\|'
literals = {'[', ']', '!', '(', ')'}
```

(continues on next page)

```
NOTE = r'note\{[^\}]*\}' # r'[^\}]+'
BUILTIN_AGG = r'agg \cdot [a-zA-Z][a-zA-Z0-9...*]*'
BUILTIN_SEV = r'sev\.[a-zA-Z][a-zA-Z0-9._:~]*'
FREQ = 'binomial|pascal|poisson|bernoulli|geometric|fixed|neyman(a|A)?|logarithmic'
DISTORTION = 'dist(ortion)?'
NUMBER = r' -? (\d+\.?\d^*\.\d^+) ([eE] (\+\-)?\d^+)?'
ID = r'[a-zA-Z][\.:~a-zA-Z0-9]*'
PLUS = r' + '
MINUS = r' -'
TIMES = r' \ *'
DIVIDE = '/'
PERCENT = '%'
INHOMOG_MULTIPLY = '@'
EQUAL_WEIGHT = '='
RANGE = ':'
ID['occurrence'] = OCCURRENCE
ID['unlimited'] = INFINITY
ID['aggregate'] = AGGREGATE
ID['exposure'] = EXPOSURE
ID['tweedie'] = TWEEDIE
ID['premium'] = PREMIUM
ID['tower'] = TOWER
ID['mixed'] = MIXED
ID['unlim'] = INFINITY
ID['picks'] = PICKS
ID['prem'] = PREMIUM
ID['claims'] = CLAIMS
ID['ceded'] = CEDED
ID['claim'] = CLAIMS
ID['dfreq'] = DFREQ
ID['dsev'] = DSEV
ID['loss'] = LOSS
ID['port'] = PORT
ID['rate'] = RATE
ID['net'] = NET
ID['sev'] = SEV
ID['agg'] = AGG
ID['xps'] = XPS
ID['wts'] = WEIGHTS
ID['inf'] = INFINITY
ID['and'] = AND
ID['exp'] = EXP
ID['wt'] = WEIGHTS
ID['at'] = AT
ID['cv'] = CV
ID['lr'] = LR
ID['xs'] = XS
ID['of'] = OF
ID['to'] = TO
ID['po'] = PART_OF
ID['so'] = SHARE_OF
ID['zm'] = ZM
ID['zt'] = ZT
ID['x'] = XS
```

# 4.3 Dec Language Grammar Specification

Here is the full DecL Grammar and a grammar railroad diagram.

```
answer
                             ::= agg_out
                             | port_out
                              | distortion_out
                              | expr
distortion_out
                             ::= DISTORTION name ID expr
                             | DISTORTION name ID expr "[" numberl "]"
port_out
                             ::= PORT name note agg_list
agg_list
                             ::= agg_list agg_out
                              | agg_out
agg_out
                             ::= AGG name exposures layers sev_clause occ_reins_
\hookrightarrow freq agg_reins note
                             | AGG name dfreq layers sev_clause occ_reins agg_
→reins note
                              | AGG name TWEEDIE expr expr expr note
                              | AGG name builtin_agg occ_reins agg_reins note
                              | builtin_agg agg_reins note
                             ::= SEV name sev note
sev out
                              | SEV name dsev note
freq
                             ::= freq ZM expr
                              | freq ZT
                              | MIXED ID expr expr
                              | MIXED ID expr
                              | FREQ expr expr
                              | FREQ expr
                              | FREQ
                             ::= AGGREGATE NET OF reins_list
agg_reins
                              | AGGREGATE CEDED TO reins_list
                              | %prec LOW
                             ::= OCCURRENCE NET OF reins_list
occ_reins
                              | OCCURRENCE CEDED TO reins_list
reins_list
                             ::= reins_list AND reins_clause
                              | reins_clause
                              | tower
                             ::= expr XS expr
reins_clause
                              | expr SHARE_OF expr XS expr
                              | expr PART_OF expr XS expr
                             ::= SEV sev
sev_clause
                              dsev
                              | BUILTIN_SEV
sev
                             ::= sev picks
                              | sev "!"
                              | sev2 weights splice
                              | BUILTIN_SEV
                             ::= dsev "!"
dsev
                                                                        (continues on next page)
```

```
| DSEV doutcomes dprobs
sev2
                             ::= sev1 PLUS numbers
                             | sev1 MINUS numbers
                             | sev1
                             ::= numbers TIMES sev0
sev1
                             | sev0
                             ::= ids numbers CV numbers
sev0
                              | ids numbers numbers
                              | ids numbers
                             | ids xps
                             | ids
                             ::= XPS doutcomes dprobs
xps
                             ::= DFREQ doutcomes dprobs
dfreq
                             ::= PICKS "[" numberl "]" "[" numberl "]"
picks
doutcomes
                             ::= "[" numberl "]"
                             | "[" expr RANGE expr "]"
                             | "[" expr RANGE expr RANGE expr "]"
                             ::= "[" numberl "]"
dprobs
                             ::= WEIGHTS EQUAL_WEIGHT expr
weights
                             | WEIGHTS "[" numberl "]"
splice
                             ::= SPLICE "[" numberl "]"
layers
                             ::= numbers XS numbers
                             | tower
                            ::= TOWER doutcomes
tower
                             ::= NOTE
note
                             | %prec LOW
exposures
                             ::= numbers CLAIMS
                             | numbers LOSS
                             | numbers PREMIUM AT numbers LR
                             | numbers EXPOSURE AT numbers RATE
                             ::= "[" idl "]"
ids
                             | ID
idl
                             ::= idl ID
                             | ID
                             ::= expr INHOMOG_MULTIPLY builtin_agg
builtin_agg
                              | expr TIMES builtin_agg
                              | builtin_agg PLUS expr
                              | builtin_agg MINUS expr
                              | BUILTIN_AGG
                                                                        (continues on next page)
```

```
name
                            ::= ID
                            ::= "[" numberl "]"
numbers
                            | "[" expr RANGE expr "]"
                            | "[" expr RANGE expr RANGE expr "]"
                            | expr
numberl
                            ::= numberl expr
                            | expr
expr
                            ::= atom
atom
                            ::= atom DIVIDE atom
                            | "(" atom ")"
                            | EXP atom
                            | atom EXPONENT atom
                            | NUMBER
                       ::= 'binomial|poisson|bernoulli|pascal|geometric|neymana?
→|fixed|logarithmic|negbin'
BUILTINID
                      ::= 'sev|agg|port|meta.ID'
NOTE
                       ::= 'note { TEXT } '
                       ::= "="
EQUAL_WEIGHT
AGG
                       ::= 'agg'
AGGREGATE
                      ::= 'aggregate'
AND
                       ::= 'and'
                       ::= 'at'
ΑT
                      ::= 'ceded'
CEDED
CLATMS
                      ::= 'claims|claim'
CONSTANT
                      ::= 'constant'
CV
                       ::= 'cv'
DFREQ
                       ::= 'dfreq'
                       ::= 'dsev'
DSEV
EXP
                       ::= 'exp'
                       ::= '^|**'
EXPONENT
INHOMOG_MULTIPLY
                       ::= "@"
INFINITY
                       ::= 'inf|unlim|unlimited'
                       ::= 'loss'
LOSS
                       ::= 'lr'
LR
                       ::= 'mixed'
MIXED
                                                                     (continues on next page)
```

```
NET
                         ::= 'net'
OCCURRENCE
                         ::= 'occurrence'
OF
                         ::= 'of'
                         ::= 'po'
PART OF
PERCENT
                         ::= '%'
PORT
                         ::= 'port'
PREMIUM
                         ::= 'premium|prem'
SEV
                        ::= 'sev'
                        ::= 'so'
SHARE_OF
ТО
                        ::= 'to'
WEIGHTS
                        ::= 'wts|wt'
XPS
                        ::= 'xps'
XS
                         ::= "xs|x"
```

# 4.4 Test Suite Programs

To run the test suite for HTML output, svg graphics.

```
from aggregate.extensions.test_suite import TestSuite
TestSuite().run('^[A-KNO]', 'All Aggregate Tests', 'svg')
```

```
# Test Suite Examples
# -----
# Comprehensive list of examples to test the parser and creation logic.
# Contents
# A. Creating Aggregates, Portfolios, and Distortion objects
# B. Basic examples using dfreq and dsev notation, including dice examples
# C. Frequency only fixed sev
# D. Severity only, fixed freq, different distributions
# E. Severity transformations: shift, scale, layer, and attachment, unconditional.
⇒severities
# F. Specifying exposure
# G. Mixed severities
# H. Limit profiles
# I. Limit profiles with mixed severities
# J. Reinsurance
# K. Tweedie distribution examples
# L. Examples from papers
# M. Case Studies from Pricing Insurance Risk book
# N. Proxies for US Lines
# O. Novelties (the logo mixed distribution)
```

(continues on next page)

```
# Default severity used in many other examples
sev One dsev [1]
# Guides examples
# =========
# Simple Dice Examples
# -----
agg A.Dice00 dfreq [1:6] dsev [1]
                                                       note{The roll of a single dice.
agg A.Dice01 dfreq [1] dsev [1:6]
                                                       note{Same as previous example.}
agg A.Dice02 dfreq [2]
                         dsev [1:6]
                                                       note{Sum of the rolls of two_
\hookrightarrow dice.}
                                                       note{Sum of the rolls of five_
agg A.Dice03 dfreq [5] dsev [1:6]
 ⇔dice.}
agg A.Dice04 dfreq [1:6] dsev [1:6]
                                                       note{Sum of a dice roll of_
→dice rolls}
agg A.Dice05 dfreq [1:4] dsev [1:16]
                                                      note{Something you can't do_
⇔easily by hand}
# Basic examples using freq and dsev notation
agg B.Basic01 dfreq [1] dsev [0 1]
                                                                        note{toss of a∟
⇔single coin}
agg B.Basic02 dfreq [12] dsev [0 1]
                                                                        note{toss of∟
→12 single coins}
agg B.Basic03 dfreq [1:3] dsev [1 2 10]
                                                                        note{1, 2 or 3∟
→claims using range notation, sev 1, 2, 10 all equally likely}
agg B.Basic03 dfreq [1:11:2] dsev [1 2 10]
                                                                        note{1 3...11_
\hookrightarrow claims range and step, sev 1, 2, 10 all equally likely}
agg B.Basic04 dfreq [1 2 3] [.5 1/4 1/4] dsev [1 2 10]
                                                                        note{specify_
→probabilities of claims}
agg B.Basic05 dfreq [1:3] dsev [1 2 10] [.4 .4 .2]
                                                                        note{specify∟
→probabilities of sev}
agg B.Basic06 dfreq [1:3] [.5 1/4 1/4] dsev [1 2 10] [.4 .4 .2] note{specify_
→both probabilities }
agg B.Basic07 dfreq [0 1 2] [.5 .3 .2] sev sev.One
agg B.Basic08 dfreq [0 1 2] [.5 .3 .2] sev.One
agg B.Basic09 dfreq [0 1 2] [.5 .3 .2] sev lognorm 10 cv .3
# Frequency only, fixed severity
# -----
# Using the usual exposure-based frequency clause
agg Ca.Freq01.Fixed

agg Ca.Freq02.Poisson

agg Ca.Freq03.Bernoulli

agg Ca.Freq04.Binomial

agg Ca.Freq05.Geometric

10 claims sev.One poisson

8 claims sev.One bernoulli

10 claims sev.One binomial 0.5

10 claims sev.One geometric
note{shape_
→paramter equals variance multiplier}
agg Ca.Freq08.Logarithmic 10 claims sev.One logarithmic
note{shape_
→ paramter number of eggs per cluster}
# Mixing distributions
                           10 claims sev.One mixed gamma 0.65
agg Cb.Freq10.NegBin
                                                                       note{shape_
→paramter equals variance of mixing distribution}
agg Cb.Freq11.Delaporte 10 claims sev.One mixed delaporte .65 .25 agg Cb.Freq12.IG 10 claims sev.One mixed ig .65 agg Cb.Freq13.SIG 10 claims sev.One mixed sig 0.5 0.4
                                                                          (continues on next page)
```

```
agg Cb.Freq14.Sichel 10 claims sev.One mixed delaporte .65 -0.25
agg Cb.Freq15.Sichel.gamma 10 claims sev.One mixed sichel.gamma .65 .25
agg Cb.Freq16.Sichel.ig 10 claims sev.One mixed sichel.ig .65 .25
agg Cb.Freq17.Beta 10 claims sev.One mixed beta .5 4
# ZM and ZT distributions, note alternative way to specify fixed severity
agg Cc.Freq20.Poisson4 claims dsev[1] poisson ztagg Cc.Freq21.Poisson4 claims dsev[1] poisson zm.5
agg Cc.Freq22.Geometric 4 claims dsev [1] geometric zm .5
                                                                  note\{pr(N=0)=1, \_
→there is no zt version}
agg Cc.Freq23.Logarithmic 4 claims dsev [1] logarithmic zm .5
                                                                  note\{pr(N=0)=1, \bot
→there is no zt version}
agg Cc.Freq24.Binomial 4 claims dsev [1] binomial 0.6 zm .5
                                                                  note{Cannot_
\rightarrow make p0 smaller than the natural p}
agg Cc.Freq25.Negbin 4 claims dsev [1] negbin 3 zm .5
                                                                  note{Limits on_
\hookrightarrow p0
# Severity only, fixed freq, different distributions
# zero parameter
agg D.Sev01 1 claim sev 100 * expon
                                         fixed
                                                                   note{zero_
→param severity can look odd, but it works}
agg D.Sev02 1 claim sev 100 * expon 1 + 10 fixed
agg D.Sev03 1 claim sev 100 * expon + 10 fixed
                                                                   note{will this_
\hookrightarrow work?}
agg D.Sev04 1 claim sev 100 * norm +500 fixed
agg D.Sev05 1 claim sev 100 * uniform + 50 fixed
agg D.Sev05b 2 claims sev 100*uniform + 50 fixed
# one parameter
agg D.Sev06 1 claim sev 10 * gamma 0.3
agg D.Sev07 1 claim sev
agg D.Sev08 1 claim sev
lognorm 50 cv .3 fixed
agg D.Sev09 1 claim sev 50/exp(.3**2/2) * lognorm .3 fixed note{mean_
\rightarrowequals 50 and cv is slightly higher than .3}
agg D.Sev10 1 claim sev 100 * invgamma 4.07 fixed
                                                                    note{remember_
→must set scale or mean}
agg D.Sev11 1 claim sev 100 * weibull_min 1.5 fixed
agg D.Sev12 1 claim sev invgauss 10 cv .5 fixed
agg D.Sev13 1 claim sev 10 * pareto 2.6 + -10 fixed
                                                                  note{entering_
→ Pareto is awkward}
# two parameter distributions
agg D.Sev14 1 claim sev 50 * beta
                                   32 + 10 \text{ fixed}
# empirical severities, continuous and discrete
agg D.Sev15 1 claim sev dhistogram xps [1 10 40] [.5 .3 .2] fixed note{old_
→notation}
agg D.Sev16 dfreq [1] dsev [1 10 40] [.5 .3 .2]
→{preferred new notation}
agg D.Sev17 1 claim sev chistogram xps [1 10 40] [.5 .3 .2] fixed note
→{continuous version}
# Severity transformations: shift, scale, layer, and attachment, unconditional
⇒severities
#__
agg E.TSev00 1 claim sev lognorm 10 cv .09 fixed
             1 claim sev 10 * lognorm 10 cv .09 fixed
1 claim sev lognorm 10 cv .09 + 20 fixed
agg E.TSev01
agg E.TSev02 1 claim sev
agg E.TSev03 1 claim sev 10 * lognorm 10 cv .09 + 20 fixed
# here, enter shape parameter directly rather than use mean and CV
agg E.TSev04 1 claim sev 9.559974818331 * lognorm .3 fixed
agg E.TSev05 1 claim sev 9.559974818331 * lognorm .3 + 5 fixed
# with layer and attachments
                                                                     (continues on next page)
```

(continued from previous page) agg E.TSev06 1 claim 130 xs 20 sev **lognorm** 20 **cv** 0.75 agg E.TSev07 1 claim 130 xs 20 sev 20 \* lognorm 0.75 agg E.TSev08 1 claim 130 xs 20 sev 20 \* lognorm 1 cv 0.75 fixed agg E.TSev09 1 claim 130 xs 20 sev 20 \* lognorm 1 cv 0.75 + 20 fixed # ground up and unlimited agg E.TSev10 10 claims sev lognorm 10 cv 0.8 poisson agg E.TSev11 10 claims 30 xs 0 sev lognorm 10 cv 0.8 poisson agg E.TSev12 10 claims 100 xs 10 sev lognorm 10 cv 0.8 poisson agg E.TSev13 10 claims inf xs 0 sev lognorm 10 cv 0.8 poisson agg E.TSev14 10 claims inf xs 10 sev lognorm 10 cv 0.8 poisson # unconditional severity agg E.TSev15 5 claims 200 xs 0 sev 1.2343e2 \* lognorm 2 poisson note →{conditional severity} agg E.TSev16 5 claims 200 xs 0 sev 1.2343e2 \* lognorm 2 ! poisson note →{unconditional severity} agg E.TSev17 5 claims 200 xs 10 sev 1.2343e2 \* lognorm 2 poisson note  $\hookrightarrow \{conditional\ severity\}$ agg E.TSev18 5 claims 200 xs 10 sev 1.2343e2 \* lognorm 2 ! poisson note →{unconditional severity} # Specifying exposure # ----agg F.Expos01 10 claims sev lognorm 50 cv 0.8 poisson note{specify\_ →number of claims} agg F.Expos02 500 loss sev lognorm 50 cv 0.8 poisson note{specify\_ →expected loss, derive number of claims} agg F.Expos03 1000 prem at .5 lr sev lognorm 50 cv 0.8 poisson note{specify\_ →premium and loss ratio, derive number of claims} # Mixed and Spliced severities agg G.Mixed00 1 claim 50 xs 0 sev lognorm 10 cv [0.2 0.4 0.6 0.8 1.0] wts [.2 . →3 .3 .15 .05] poisson note{no shared mixing} agg G.Mixed01 1 claim 50 xs 0 sev lognorm 10 cv [0.2 0.4 0.6 0.8 1.0] wts [.2 . mixed gamma 0.3 note{shared mixing, compare audit... **→**3 .3 .15 .05] →and report dfs} agg G.Mixed02 1 claim 50 xs 0 sev lognorm 10 cv [0.2 0.4 0.6 0.8 1.0] wts=5 mixed gamma 0.3 agg G.Mixed03 1 claim 50 xs 0 sev lognorm 10 cv [0.2 0.4 0.6 0.8 1.0] mixed gamma 0.3 agg G.Mixed04 1 claim 50 xs 0 sev lognorm [2 4 6 8 10] cv 1 wts [.2 .  $\rightarrow 3$  .3 .15 .05] mixed gamma 0.3 agg G.Mixed05 1 claim 250 xs 0 sev lognorm [10 15 20 25 50 100] cv [0.1 0.2 0.4\_ →0.6 0.8 1.0] wts=6 mixed gamma 0.3 agg G.Mixed07 1 claim sev 100 \* **beta** [1 200 500 100]  $\rightarrow$ [100 800 500 1] + 10 wts=4 mixed gamma 0.3 agg G.Mixed08 1 claim sev [100 200 250 300] \* beta [1 200 500 100] ...  $\rightarrow$  [100 800 500 1] + 10 wts=4 mixed gamma 0.3 **→**41 mixed gamma 0.3 note{different severities} agg G.Mixed10 1 claim **sev** [50 100] \* [**lognorm** expon] [2 1] + 10 wts=2\_ agg G.Mixed11 1 claim mixed gamma 0.3 sev [50 10 **sev** [50 100] \* [**lognorm** expon] [2 1] + 10 # Limit profiles 1 claim [1 5 10 20] xs 0 sev lognorm 10\_ agg H.Limits01 **⇔cv** 1.2 fixed 100 xs [0 10 50] sev lognorm 10\_ agg H.Limits02 5 claim **⇔cv** 1.2 fixed

(continues on next page)

```
agg H.Limits02
                  5 claim [10 20 50 100] xs [0 0 50 100] sev lognorm 10_
⇔cv 2.0 fixed
agg H.Limits03 [10 10 10 10] claims [inf 10 inf 10] xs [0 0 5 5] sev lognorm 10_
⇔cv 1.25 fixed
# Limit profiles with mixed severities
agg I.Blend01 10 claims [5 10 15] xs 0
                                                      sev lognorm 12 cv [1 1.5_
               poisson
⇒31
agg I.Blend02 10 claims [5 10 15] xs 0
                                                       sev lognorm 12 cv [1 1.5_
⇔3]
                   mixed gamma 0.25
agg I.Blend03 10 claims [5 10 15] xs 0
                                                      sev lognorm 12 cv [1 1.5_
\hookrightarrow3] wts=3
                   mixed gamma 0.25
agg I.Blend04 1 claims [1 5 10 20] xs 0
                                                   sev lognorm 10 cv 1.2 wts [.50_
→.20 .20 .1]
               mixed gamma 0.25
agg I.Blend05 5 claims [10 20 50 100] xs 10
                                                      sev lognorm 10 cv 1.2 wts [.
\rightarrow50 .20 .20 .1] mixed gamma 0.25
agg I.Blend06 [10 30 15 5] claims [inf 10 inf 10] xs [0 0 5 5] sev lognorm 10 cv_
\rightarrow [1.0 1.25 1.5] wts=3
                           mixed gamma 0.25
agg I.Blend07 [10 20 30] claims [100 200 75] xs [0 50 75] sev lognorm 100 cv_
\hookrightarrow [1 2] wts [.6 .4]
                            mixed gamma 0.4
agg I.Blend08 [10 30] claims
                                                               sev lognorm 100 cv_
mixed gamma 0.4
agg I.Blend09 [1000 2000 500] prem at [.8 .7 .5] lr
                                                               sev lognorm 10 cv_
\rightarrow[.2 .35 .5] wts [1/2 3/8 1/8] mixed gamma 0.5 note{log2=17;}
agg I.Blend10 [500 800 200] loss
                                                               sev lognorm 10 cv_
\rightarrow [.2 .35 .5] wts=3
                              mixed gamma 0.5
agg I.Blend11 [1000 2000 500] prem at [.8 .7 .5] lr
                                                              sev lognorm 10 cv_
\rightarrow[.2 .35 .5] wts [1/2 3/8 1/8] mixed gamma 0.5 note{log2=17;}
agg I.Blend12 [500 800 200] loss
                                                               sev lognorm 10 cv_
\rightarrow [.2 .35 .5] wts=3
                              mixed gamma 0.5
# Reinsurance
# -----
agg J.Re01 5 claims 100 xs 0 sev lognorm 10 cv .75 occurrence net of 50% so 5 xs_
\rightarrow0 and 5 po 15 xs 5 and 30 xs 20 poisson
agg J.Re02 5 claims 100 xs 0 sev lognorm 10 cv .75
                                  poisson aggregate net of 50% so 25 xs 0 and 75_
→xs 25
agg J.Re03 5 claims 100 xs 0 sev lognorm 10 cv .75 occurrence net of 50% so 5 xs_
\rightarrow 0 and 5 po 15 xs 5 and 30 xs 20 poisson aggregate net of 50% so 25 xs 0 and.
→100 xs 25
agg J.Re04 5 claims 100 xs 0 dsev [1:100] occurrence net of 50% so 5 xs_
\rightarrow 0 and 5 po 15 xs 5 and 30 xs 20 poisson aggregate net of 50% so 25 xs 0 and
→100 xs 25
agg J.Re05 \, 5 claims 100 xs 0 sev lognorm 10 cv .75 occurrence ceded to 50% so 5...
\rightarrowxs 0 and 5 po 15 xs 5 and 30 xs 20 poisson
agg J.Re06 5 claims 100 xs 0 sev lognorm 10 cv .75
                                 poisson aggregate ceded to 50% so 25 xs 0 and_
→75 xs 25
agg J.Re07 \, 5 claims 100 xs 0 sev lognorm 10 cv .75 occurrence ceded to 50% so 5_{-}
→xs 0 and 5 po 15 xs 5 and 30 xs 20 poisson aggregate ceded to 50% so 25 xs 0 and
→100 xs 25
agg J.Re08 5 claims 100 xs 0 dsev [1:100] occurrence ceded to 50% so 5_
→xs 0 and 5 po 15 xs 5 and 30 xs 20 poisson aggregate ceded to 50% so 25 xs 0 and.
→100 xs 25
agg J.Re09 5 claims 100 xs 0 sev lognorm 10 cv .75 occurrence ceded to 15 xs 5_
→poisson
agg J.Re10 5 claims 100 xs 0 sev lognorm 10 cv .75
→poisson aggregate net of 20 xs 0
agg J.Re11 \, 5 claims 100 xs 0 sev lognorm 10 cv .75 occurrence ceded to 15 xs 5...
                                                                     (continues on next page)
```

```
→poisson aggregate net of 20 xs 0
agg J.Re12 5 claims 100 xs 0 dsev [1:100]
                                                 occurrence ceded to 15 xs 5_
→poisson aggregate net of 20 xs 0
agg J.Re13 5 claims 100 xs 0 dsev [1:100]
                                                occurrence net of 15 xs 5_
→poisson aggregate ceded to 20 xs 0
agg J.Re14 1000 prem at .5 lr sev lognorm 10 cv [.2 .35 .5] wts=3 occurrence_
\rightarrowceded to .5 xs .5 and .5 po 1.0 xs 1.0 and 25% so 3.0 xs 2.0 mixed gamma 0.
\rightarrow5 aggregate ceded to 1.5 xs 1.5 and 5.0 po 10.0 xs 12.5
agg J.Re15 10 claims sev lognorm 3 cv 0.35
                                                               occurrence net_
→of 1 xs 1 and 2.5 po 5 xs 5 and 25% so 30 xs 20 and inf xs 100 poisson
⇒aggregate net of 10 xs 15
agg J.Re16 5 claims dsev [0:100] occurrence ceded to tower [10:50:10] poisson
agg J.Re17 5 claims dsev [0:100] poisson aggregate ceded to tower [200:500:100]
# Tweedie distributions
agg K.Tweedie0 10.050251256281404 claims sev gamma 0.0995 cv 0.07088812050083283_
→poisson note{Tweedie defined by claim count, gamma mean and cv}
agg K.Tweedie1 10.050251256281404 claims sev 0.0005 * gamma 199 poisson
     note{Tweedie defined by claim count, gamma scale and shape}
agg K.Tweedie2 tweedie 1 1.005 0.1
→ note{Tweedie defined using mean, p, and dispersion, variance = dispersion_
\hookrightarrow xs mean**p
# Examples from books and papers
# -----
⇔written on one line
port L.Bodoff1 note{Bodoff Thought Experiment No. 1} agg wind1 1 claim sev_
→dhistogram xps [0, 99] [0.80, 0.20] fixed agg quake1 1 claim sev dhistogram xps_
\rightarrow [0, 100] [0.95, 0.05] fixed
port L.Bodoff2 note{Bodoff Thought Experiment No. 2} agg wind2 1 claim sev_
→dhistogram xps [0, 50] [0.80, 0.20] fixed agg quake2 1 claim sev dhistogram xps_
\rightarrow [0, 100] [0.95, 0.05] fixed
port L.Bodoff3 note{Bodoff Thought Experiment No. 3} agg wind3 1 claim sev_
→dhistogram xps [0, 5] [0.80, 0.20] fixed agg quake3 1 claim sev dhistogram xps...
\rightarrow [0, 100] [0.95, 0.05] fixed
port L.Bodoff4 note{Bodoff Thought Experiment No. 4 (check!)} agg a 0.25 claims_
→sev 4 * expon poisson agg b 0.05 claims sev 20 * expon poisson agg c 0.05 ...
⇔claims sev 100 * expon poisson
# PIR book case studies
# -----
# hints: reg_p=1; roe=0.10;
# numbers in names ensure correct sort order
port M.PIR.1.Discrete note{PIR Discrete case study. Change 8 to 9 for the equal.
→points example.} agg Discrete.X1 1 claim dsev [0 8 10] [1/2 1/4 1/4] fixed agg_
→Discrete.X2 1 claim dsev [0 1 90] [1/2 1/4 1/4] fixed note{bs=1; log2=8;
\rightarrow padding=1}
# hints: reg_p=.999, roe=0.10
port M.PIR.2.Tame note{PIR Tame case study. For reinsurance see text.} agg Tame.A_
→1 claim sev gamma 50 cv 0.10 fixed agg Tame.B 1 claim sev gamma 50 cv 0.15_
\rightarrowfixed note{bs=1/64, log2=16, padding=1}
# hints: reg_p=.999, roe=0.10
port M.PIR.3.CNC.Gross note{PIR Cat-Noncat gross case study.} agg CNC.NonCat 1_
→claim sev gamma 80 cv 0.15 fixed agg CNC.Cat 1 claim sev lognorm 20 cv 1.00_
                                                                   (continues on next page)
```

```
\rightarrowfixed note{bs=1/64, log2=16, padding=1}
port M.PIR.4.CNC.Net note{PIR Cat-Noncat net case study.} agg CNC.Net.NonCat 1_
→claim sev gamma 80 cv 0.15 fixed agg CNC.Net.Cat 1 claim sev lognorm 20_
\rightarrowcv 1.00 fixed aggregate net of 79.64 xs 41.11 note{bs=1/64, log2=16, padding=1}
# hints: reg_p=.999, roe=0.10,
port M.PIR.5.HuSCS.Gross note{PIR Hurricane SCS gross case study.} agg SCS 70_
\rightarrow claims sev exp(-1.9**2 / 2) * lognorm 1.9 poisson agg Hu 2 claims sev
\rightarrowexp(-2.5**2/2)/(1/15) * lognorm 2.5 poisson note{bs=1/4, log2=19, padding=1}
port M.PIR.6.HuSCS.Net note{PIR Hurricane SCS net case study.} agg Net.SCS 70_
→claims sev exp(-1.9**2 / 2) * lognorm 1.9 poisson agg Net.Hu 2 claims sev_
\rightarrowexp(-2.5**2/2)/(1/15) * lognorm 2.5 occurrence net of 372.4 xs 40.25 poisson note
\rightarrow{bs=1/4, log2=19, padding=1}
# Proxies for US Lines
# for portfolio construction: 10M sized books with "reasonable" severity curves
# IRS: used cycle adjusted numbers, no further adjustments
# RMI: see \S\Teaching\2019-09\RMI3388\Notes\pdf\Archive\QA16_RMI3388_Tue-29-Oct-
→2019_cat_models.pdf
# SCS is a swag; last pages of 2021 cat report for EF3+ tornados shows 25-50/year;	extstyle 	extstyle 
→bia
# SCS events 3-6 billion; https://www.aon.com/reinsurance/catastropheinsight/
→global-regional-losses.html?region=United%20States&type=insured
# shows avg / year about 25B, so mean severity is 25 / 37.5 = 2/3 = 666M
# sigma 1.75 of  makes 10B a 1 in 16 event; mu mean=666 eq np.log(666e6) - 1.75**2/
\leftrightarrow 2 = 18.785550228504665
agg N.US.Hurricane 1.79 claims 1e12 xs 0 sev exp(19.595) * lognorm 2.581 poisson _
→note{Based on NOAA reanalysis dataset and sample of hurricane loss. Source SJU_
→RMI3388 Course.}
agg N.US.SCS 37.50 claims 50e9 xs 0 sev exp(18.785550228504665) * lognorm 1.
→75 poisson note{Judgmental based on fre3quency of EF4-5 tornadoes, AAL of 25B_
\rightarrowand extreme event loss of 10B}
# CVs based on sigmas of 1.5 for liab, 1.75 for prof and 1.25 for ppa
# Average severity selected judgmentally
agg N.Comm.Liability 10e6 loss 1e6 xs 0 sev lognorm 100e3 cv 3.77 mixed
→gamma 0.26 note{Source: CV from Aon IRS 10th ed, severity selected judgmentally.}
agg N.Comm.Professional 10e6 loss 5e6 xs 0 sev lognorm 850e3 cv 8.48 mixed_
→gamma 0.27 note{Source: CV from Aon IRS 10th ed, severity selected judgmentally.}
agg N.Personal.Auto 10e6 loss 300e3 xs 0 sev lognorm 45e3 cv 20.4
→mixed gamma 0.13 note{Source: CV from Aon IRS 10th ed, severity selected_
→ judgmentally.}
# limits profile low and high limits and attaching book: 1/1, 4/1 and 5/5
# severity midway between liability and professional
agg N.Comm.Umbrella [6e6 3e6 1e6] loss [1e6 4e6 5e6] xs [1e6 1e6 5e6] sev lognorm_
→250e3 cv 5.00 mixed gamma 0.26 note{Source: CV from Aon IRS 10th ed, severity_
⇒selected judgmentally.}
# property mixed severity property and cat, pass through mixing
# note on CV of betas: for high cv it becomes a zero / one variable, to the.
\rightarrowvariance maxes out at p (1-p) where p is the mean
# thus the CV maxes out at 1/sqrt(p(1-p)). For a mean of 0.1 the variance equals 1/sqrt(p(1-p))
\rightarrowsgrt (0.09) = 0.3 and the cv is 0.3 / 0.1 = 3
# could limit profile too, but keep simple
# assumes full ITV
agg N.Comm.Property [7e6 3e6] loss 100e6 xs 0 sev 100e6 * beta 0.1 cv [1.25 2.5]
→mixed gamma 0.28 note{Source: CV from Aon IRS 10th ed, severity selected_
```

### To only parse:

```
from aggregate import build
filename = build.default_dir / 'test_suite.agg'
assert filename.exists()

build.logger_level(30)
df = build.interpreter_file(filename=filename)

df.query('error != 0')
```

# 4.5 sly Parser

The parser is built using the sly package, https://sly.readthedocs.io/en/latest/sly.html.

4.5. sly Parser 365

# **TECHNICAL GUIDES**

Technical Guides cover theory and implementation. How calculations work in theory and how they have been implemented in aggregate.

# 5.1 Probability Background

**Objectives:** Statement and limited explanation of important probability concepts that underlie aggregate calculations.

Audience: Readers looking for a probability refresher.

Prerequisites: Knowledge of basic probability and calculus (real analysis).

See also: Insurance Probability.

**Notation:** The variance of a random variable X is  $\text{var}(X) = \mathsf{E}[X^2] - \mathsf{E}[X]^2$ . The standard deviation is  $\sigma(X) = \sqrt{\mathsf{var}(X)}$ . The coefficient of variation (CV) of X is  $\mathsf{CV}(X) = \sigma(X)/\mathsf{E}[X]$ . The skewness of X is  $\mathsf{E}[(X - \mathsf{E}[X])^3]/\sigma(X)^3$ .

## **Contents:**

- · Helpful References
- Types
- Severity Distributions
- Moment Generating Functions
- Frequency Distributions
- Aggregate Distributions
- Shifted Gamma and Lognormal Distributions
- list of freq distributions
- list of distributions

## 5.1.1 Helpful References

- Klugman et al. [2019]
- Panjer and Willmot [1992]
- Williams [1991]
- Feller [1971]
- Loeve [2017]
- Johnson et al. [2005]

• Mildenhall [2017]

# **5.1.2 Types**

Todo: Documentation to follow.

# 5.1.3 Severity Distributions

### **Computing moments**

Higher moments of a layer with a limit y excess of an attachment (deductible, retention) a can be computed as

$$\begin{aligned} \mathsf{E}[((X-a)^+ \wedge l)^n] &= \int_a^{a+l} (x-a)^n f(x) \, dx + l^n S(a+l) \\ &= \sum_{k=0}^n (-1)^k \binom{n}{k} a^{n-k} \int_a^{a+l} x^k f(x) \, dx + l^n S(a+l) \\ &= \sum_{k=0}^n (-1)^k \binom{n}{k} a^{n-k} \left( \mathsf{E}[k;a+l] - \mathsf{E}[k;a] \right) + l^n S(a+l) \end{aligned}$$

where

$$\mathsf{E}[k;a] = \int_0^a x^k f(x) \, dx$$

is the partial expectation function.

### Lognormal

For the lognormal, the trick for higher moments is to observe that if X is lognormal  $(\mu, \sigma)$  then  $X^k$  is lognormal  $(k\mu, k\sigma)$ . The formula for partial expectations of the lognormal is easy to compute by substitution, giving

$$\mathsf{E}[k,a] = \exp(k\mu + k^2\sigma^2/2)\Phi\left(\frac{\log x - \mu - k\sigma^2}{\sigma}\right)$$

Densities of the form  $f(x) = x^{\alpha}c(\alpha)g(x)$ 

$$\mathsf{E}[k,a] = \int_0^a x^k x^{\alpha} c(\alpha) g(x) \, dx$$
$$= \frac{c(\alpha)}{c(n+\alpha)} \int_0^a x^{k+\alpha} c(k+\alpha) g(x) \, dx$$
$$= \frac{c(\alpha)}{c(n+\alpha)} F_{k+\alpha}(a)$$

are easy to express in terms of the distribution function. This is a broad class including the gamma.

### **Pareto**

An easy integral computation, substitute  $y = \lambda + x$  to express in powers of y:

$$\begin{split} \mathsf{E}[k,a] &= \int_0^a \alpha x^k \frac{\lambda^\alpha}{(\lambda+x)^{\alpha+1}} \, dx \\ &= \int_\lambda^{\lambda+a} \alpha \lambda^\alpha \frac{(y-\lambda)^k}{y^{\alpha+1}} \, dy \\ &= \sum_{i=0}^k (-1)^{k-i} \alpha \lambda^\alpha \binom{k}{i} \int_\lambda^{\lambda+a} y^{i-\alpha-1} \lambda^{k-i} \, dy \\ &= \sum_{i=0}^k (-1)^{k-i} \alpha \lambda^{\alpha+k-i} \binom{k}{i} \frac{y^{i-\alpha}}{i-\alpha} |_\lambda^{\lambda+a}. \end{split}$$

## scipy.stats Severity Distributions

All zero, one, and two shape parameter scipy.stats continuous random variable classes can be used as severity distributions. See list of distributions for details about each available option.

# 5.1.4 Frequency Distributions

The following reference is from the scipy documentation.

### **Bernoulli Distribution**

The probability mass function for bernoulli is:

$$f(k) = \begin{cases} 1 - p & \text{if } k = 0\\ p & \text{if } k = 1 \end{cases}$$

for k in  $\{0,1\}$ ,  $0 \le p \le 1$  bernoulli takes p as shape parameter, where p is the probability of a single success and 1-p is the probability of a single failure.

### **Binomial Distribution**

The probability mass function for binom is:

$$f(k) = \binom{n}{k} p^k (1-p)^{n-k}$$

for  $k \in \{0, 1, ..., n\}$ ,  $0 \le p \le 1$  binom takes n and p as shape parameters, where p is the probability of a single success and 1 - p is the probability of a single failure.

### **Geometric Distribution**

The probability mass function for *geom* is:

$$f(k) = (1 - p)^{k - 1}p$$

for  $k \ge 1$ , 0 geom takes <math>p as shape parameter, where p is the probability of a single success and 1 - p is the probability of a single failure.

#### **Poisson Distribution**

The probability mass function for *poisson* is:

$$f(k) = \exp(-\mu) \frac{\mu^k}{k!}$$

for  $k \ge 0$ . poisson takes  $\mu \ge 0$  as shape parameter.

### **Neyman (A) Distribution**

The Neyman distribution is a Poisson stopped-sum distribution of Poisson variables, see Johnson et al. [2005].

#### **Fixed Distribution**

The fixed distribution takes a single value with probability one.

## 5.1.5 Moment Generating Functions

The moment generating function of a random variable X is defined as

$$M_X(z) = \mathsf{E}[\exp(zX)].$$

The moment generating function is related to the characteristic function of X which is defined as  $\phi_X(z) = \mathsf{E}[\exp(izX)] = M_X(iz)$ .  $\phi$  is guaranteed to converge for all real z and so is preferred in certain situations.

Moment generating functions get their name from the fundamental property that

$$\left.\frac{\partial^n M_X}{\partial z^n}\right|_{z=0}=\mathsf{E}[X^n]$$

for all positive integers  $\boldsymbol{n}$  provided the differential exists.

Let F be the distribution function of X. Feller [1971] Section XVII.2a shows that if F has expectation  $\mu$  then  $\phi$ , the characteristic function of F, has a derivative  $\phi'$  and  $\phi'(0) = i\mu$ . However the converse is false. Pitman proved that the following are equivalent.

- 1.  $\phi'(0) = i\mu$ .
- 2. As  $t \to \infty$ ,  $t(1 F(t) + F(-t)) \to 0$  and

$$\int_{t}^{-t} x dF(x) \to \mu,$$

where  $F(-t) := \lim F(s)$  as  $s \uparrow t$ .

3. The average  $(X_1 + \dots + X_n)/n$  tends in probability to  $\mu$ , that is  $\Pr(|(X_1 + \dots + X_n)/n - \mu| > \epsilon) \to 0$  as  $n \to \infty$ .

The condition for the limit in 2 to exist is weaker than the requirement that  $\mathsf{E}[X]$  exists if X is supported on the whole real line. For the expectation to exist requires  $\int_{-\infty}^{\infty} x dF(x)$  exists which means  $\lim_{t\to -\infty} \lim_{s\to \infty} \int_t^s x dF(x)$ .

The moment generating function of a bivariate distribution  $(X_1, X_2)$  is defined as

$$M_{X_1,X_2}(z_1,z_2) = \mathsf{E}[\exp(z_1X_1 + z_2X_2)].$$

It has the property that

$$\left.\frac{\partial^{m+n} M_{X_1,X_2}}{\partial z_1^m \partial z_2^n}\right|_{(0,0)} = \mathsf{E}[X_1^m X_2^n]$$

for all positive integers n, m.

The MGF of a normal variable with mean  $\mu$  and standard deviation  $\sigma$  is

$$M(z) = \exp(\mu z \sigma^2 z^2 / 2).$$

The MGF of a Poisson variable with mean n is

$$M(z) = \exp(n(e^z - 1)).$$

See any standard text on probability for more information on moment generating functions, characteristic functions and modes of convergence.

# 5.1.6 Mixed Frequency Distributions

A random variable N is G-mixed Poisson if  $N \mid G$  has a Poisson nG distribution for some fixed non-negative n and a non-negative mixing distribution G with  $\mathsf{E}[G] = 1$ . Let  $\mathsf{var}(G) = c$  and let  $\mathsf{E}[G^3] = g$ . Glenn Meyers calls c the contagion.

The MGF of a G-mixed Poisson is

$$M_N(z) = \mathsf{E}[e^{zN}] = \mathsf{E}[\mathsf{E}[e^{zN} \mid G]] = \mathsf{E}[e^{nG(e^z - 1]}) = M_G(n(e^z - 1))$$

since  $M_G(z) := \mathsf{E}[e^{zG}]$  and the MGF of a Poisson with mean n is  $\exp(n(e^z-1))$ . Thus

$$\mathsf{E}[N] = M'_N(0) = nM'_G(0) = n,$$

because  $\mathsf{E}[G] = M_G'(0) = 1$ . Similarly

$$\mathsf{E}[N^2] = M_N''(0) = n^2 M_G''(0) + n M_G'(0) = n^2 (1+c) + n$$

and so

$$\operatorname{var}(N) = n(1+cn).$$

Finally

$$\begin{split} \mathsf{E}[N^3] &= M_N^{\prime\prime\prime}(0) \\ &= n^3 M_G^{\prime\prime\prime}(0) + 3n^2 M_G^{\prime\prime}(0) + n M_G^{\prime}(0) = g n^3 + 3n^2 (1+c) + n \end{split}$$

and therefore the central moment

$$\mathsf{E}(N - \mathsf{E}[N])^3 = n^3(g - 3c - 1) + 3cn^2 + n.$$

We can also assume G has mean n and work directly with G rather than nG,  $\mathsf{E}[G]=1$ . We will call both forms mixing distributions.

### **Gamma Mixing**

A negative binomial is a gamma-mixed Poisson: if  $N \mid G$  is distributed as a Poisson with mean G, and G has a gamma distribution, then the unconditional distribution of N is a negative binomial. A gamma distribution has a shape parameter a and a scale parameter  $\theta$  so that the density is proportional to  $x^{a-1}e^{x/\theta}$ ,  $\mathsf{E}[G] = a\theta$  and  $\mathsf{var}(G) = a\theta^2$ .

Let  $c = \text{var}(G) = \nu^2$ , so  $\nu$  is the coefficient of variation of the mixing distribution. Then

- $a\theta = 1$  and  $a\theta^2 = c$
- $\theta = c = \nu^2, a = 1/c$

The non-central moments of the gamma distribution are  $\mathsf{E}[G^r] = \theta^r \Gamma(a+r)/\Gamma(a)$ . Therefore  $Var(G) = a\theta^2$  and  $E(G-E(G))^3 = 2a\theta^3$ . The skewness of G is  $\gamma = 2/\sqrt{(a)} = 2\nu$ .

Applying the general formula for the third central moment of N we get an expression for the skewness

$$\mathsf{skew}(N) = \frac{n^3(\gamma - 3c - 1) + n^2(3c + 2) + n}{(n(1 + cn))^{3/2}}.$$

The corresponding MGF of the gamma is  $M_G(z) = (1 - \theta z)^{-a}$ .

The gamma and negative binomial occur in the literature with many different parameterizations. The main ones are shown in the next three tables.

Model Density MGF Mean Var  $\frac{x^{\alpha-1}e^{-x/\beta}}{\beta^{\alpha}\Gamma(\alpha)}$  $(1-\beta t)^{-\alpha}$  $\alpha\beta^2$  $\alpha\beta$ (a)  $\alpha$ ,  $\beta$  $\frac{x^{\alpha-1}\beta^{\alpha}e^{-x\beta}}{\Gamma(\alpha)}$  $\alpha/\beta$  $\alpha/\beta^2$ (b)  $\alpha$ ,  $\beta$  $\frac{x^{\alpha-1}e^{-x/\theta}}{\theta^{\alpha}\Gamma(\alpha)}$  $\alpha\theta^2$  $(1-t\theta)^{-\alpha}$  $\alpha\theta$ (c)  $\alpha$ ,  $\theta$ 

Table 1: Parameterizations of the Gamma Distribution

Model (a) is used by Microsoft Excel, Wang [1998], and Johnson *et al.* [2005] Chapter 17. Model (b) is used by Bowers *et al.* [1997]. Model (c) is used by . Obviously model (c) is just model (a) with a change of notation.

Table 2: Parameterizations of the Negative Binomial Distribution

| Density | MGF | Mean

| Model                   | Density                                                                                | MGF                                                                                      | Mean    | Var              |
|-------------------------|----------------------------------------------------------------------------------------|------------------------------------------------------------------------------------------|---------|------------------|
| (a) $\alpha, \beta$     | $\binom{\alpha+x-1}{x} \left(\frac{\beta}{1+\beta}\right)$                             | $) (1 \left( \frac{1}{1} + \left( \frac{t}{\beta} \right)^{\alpha} 1 \right))^{-\alpha}$ | lphaeta | $\alpha \beta^2$ |
| (b) <i>P</i> , <i>k</i> | $\left( \begin{pmatrix} k+x-1 \\ x \end{pmatrix} \left( \frac{P}{Q} \right)^x \right)$ | $\left(Q \overline{Q} P\right)^k e^t)^{-k}$                                              | kP      | kPQ              |
| (c) $p, r > 0$          | $\binom{r+x-1}{x}p^rq^x$                                                               | $\frac{p^r}{(1 - qe^s)^r}$                                                               | rq/p    | $rq/p^2$         |

Note that Q = P + 1, q = 1 - p, 0 and <math>r > 0, and  $P = 1/(\beta + 1)$ .

| Model | Parameters | VM Scale    | VM Shape        | Ctg Scale | Ctg Shape    |
|-------|------------|-------------|-----------------|-----------|--------------|
| (a)   | $r, \beta$ | r = m/(v-1) | $\beta = v - 1$ | r = 1/c   | $\beta = cn$ |
| (b)   | k, P       | k = m/(v-1) | P = v - 1       | k = 1/c   | P = cn       |
| (c)   | r, p       | r = m/(v-1) | p = 1/v         | r = 1/c   | p = 1/(1+cn) |

Table 3: Fitting the Negative Binomial Distribution

In model (c) the parameter r need not be an integer because the binomial coefficient can be computed as

$$\binom{r+x-1}{x} = \frac{\Gamma(r+x)}{\Gamma(r)x!},$$

an expression which is valid for all r. The cumulative distribution function of the negative binomial can be computed using the cumulative distribution of the beta distribution. Using the model (c) parameterization, if N is negative binomial p, r then

$$\begin{split} \Pr(N \leq k) &= \mathrm{BETADIST}(p; r, k+1) \\ &:= \frac{1}{B(r, k+1)} \int_0^p u^{r-1} (1-u)^k du \end{split}$$

where B is the complete beta function. See Johnson, Kotz and Kemp [Eqn. 5.31] for a derivation. BETADIST is the Excel beta cumulative distribution function.

The name negative binomial comes from an analogy with the binomial. A binomial variable has parameters n and p, mean np and variance npq, where p+q=1. It is a sum of n independent Bernoulli variables B where  $\Pr(B=1)=p$  and  $\Pr(B=0)=q=1-p$ . The MGF for a binomial is  $(q+pe^z)^n$  and the probabilities are derived from the binomial expansion of the MGF. By analogy the negative binomial can be defined in terms of the negative binomial expansion of  $(Q-Pe^z)^{-k}$  where Q=1+P, P>0 and k>0.

The actuary can look at the negative binomial in two different way, each of which gives different results. It is important to understand these two views. First there is the **contagion view**, where the mixing distribution G has mean n and variance c producing a negative binomial with mean n and variance n(1+cn). (In fact G is a gamma with model (a) parameters  $\alpha = r$  and  $\beta = 1/r$ .) The word contagion is used by Heckman and Meyers [1983] and is supposed to indicate a "contagion" of claim propensity driven by common shock uncertainty, such as claim inflation, economic activity, or weather. Here the variance grows with the square of n and the coefficient of variation tends to  $\sqrt{c} > 0$  as  $n \to \infty$ . Secondly, one can consider an over-dispersed family of Poisson variables with mean n and variance v for some v > 1. We call v the **variance multiplier**. Now, the coefficient of variation tends to v and v are v and v are v and v are v and v are v and v are v and v are v and v are v and v are v and v are v and v are v and v are v and v are v and v are v and v are v and v are v and v are v and v are v and v are v and v and v are v and v are v and v are v and v are v and v are v and v are v and v are v and v are v and v and v are v and v are v and v are v and v and v are v and v are v and v are v and v are v and v are v and v are v and v are v and v are v and v are v and v are v and v are v and v are v and v are v and v and v are v and v are v and v are v and v are v and v are v and v are v and v are v and v are v and v are v and v and v are v and v are v and v are v and v are v and v are v and v are v and v are v and v are v and v are v and v are v and v are v and v are v and v are v and v are v and v are v and v are v and v

### The Variance Multiplier

The variance of a mixed Poisson equals n(1+cn) where c equals the variance of the mixing distribution. Thus the variance equals v=1+cn times the mean n, where v is called the **variance multiplier**. The variance multiplier specification is used by some US rating bureaus. The dictionary to variance and mix CV is

$$c = (v-1)/n$$
$$cv = \sqrt{(v-1)/n}.$$

The frequency for an excess layer attaching at a equals nS(a). For fixed c, the implied variance multiplier v=1+cnS(a) decreases and the excess claim count distribution converges to a Poisson. This is an example of the law of small numbers.

Per Mildenhall [2017], if  $\nu$  is the CV of G then the  $\nu$  equals the asymptotic coefficient of variation for any G-mixed compound Poisson distribution whose variance exists. The variance will exist iff the variance of the severity term exists. See  $5\_x\_$ severity\\_irrelevant.

### **Negative Binomial Distribution**

Negative binomial distribution describes a sequence of iid Bernoulli trials, repeated until a predefined, non-random number of successes occurs.

The probability mass function of the number of failures for *nbinom* is:

$$f(k) = \binom{k+n-1}{n-1} p^n (1-p)^k$$

for 
$$k \ge 0, 0$$

*nbinom* takes n and p as shape parameters where n is the number of successes, p is the probability of a single success, and 1-p is the probability of a single failure.

Another common parameterization of the negative binomial distribution is in terms of the mean number of failures  $\mu$  to achieve n successes. The mean  $\mu$  is related to the probability of success as

$$p = \frac{n}{n + \mu}$$

The number of successes n may also be specified in terms of a "dispersion", "heterogeneity", or "aggregation" parameter  $\alpha$ , which relates the mean  $\mu$  to the variance  $\sigma^2$ , e.g.  $\sigma^2 = \mu + \alpha \mu^2$ . Regardless of the convention used for  $\alpha$ ,

$$p = \frac{\mu}{\sigma^2}$$
$$n = \frac{\mu^2}{\sigma^2 - \mu}$$

### **Beta Binomial Distribution**

The beta-binomial distribution is a binomial distribution with a probability of success p that follows a beta distribution.

The probability mass function for betabinom is:

$$f(k) = \binom{n}{k} \frac{B(k+a, n-k+b)}{B(a, b)}$$

for  $k \in \{0, 1, ..., n\}$ ,  $n \ge 0$ , a > 0, b > 0, where B(a, b) is the beta function.

betabinom takes n, a, and b as shape parameters.

# **Shifted Mixing (General)**

We can adjust the skewness of mixing with shifting. In addition to a target CV  $\nu$  assume a proportion f of claims are sure to occur. Use a mixing distribution G = f + G' such that

- E[G] = f + E[G'] = 1 and
- $\mathsf{CV}(G) = \sigma(G') = \nu$ .

As f increases from 0 to 1 the skewness of G will increase. Delaporte first introduced this idea.

Since skew(G) = skew(G') we have  $g = E[G^3] = \nu^3 skew(G') + 3c + 1$ .

### **Delaporte Mixing (Shifted Gamma)**

Inputs are target CV  $\nu$  and proportion of certain claims f,  $0 \le f \le 1$ . Find parameters f, a and  $\theta$  for a shifted gamma G = f + G' with E(G') = 1 - f and  $SD(G') = \nu$  as

- f is input
- mean  $a\theta=1-s$  and  $CV=\nu=\sqrt{a}\theta$  so  $a=(1-f)^2/\nu^2=(1-f)^2/c$  and  $\theta=(1-f)/a$

The skewness of G equals the skewness of G' equals  $2/\sqrt{a}=2\nu/(1-f)$ , which is then greater than the skewness  $2\nu$  when f=0. The third non-central moment  $g=2\nu^4/(1-f)+3c+1$ 

#### **Poisson Inverse Gaussian Distribution**

The (a, b, 0) and (a, b, 1) Classes

See Klugman et al. [2019].

# 5.1.7 Aggregate Distributions

Let  $A = X_1 + \cdots + X_N$  be an aggregate distribution, where N is the **frequency** component and  $X_i$  are iid **severity** random variables.

### **Aggregate Mean**

The mean of a sum equals the sum of the means. Let  $A = X_1 + \cdots + X_N$ . If N = n is fixed then E[A] = nE[X], because all  $E[X_i] = E[X]$ . In general,

$$\mathsf{E}[A] = \mathsf{E}[X]\mathsf{E}[N]$$

by conditional probability.

## **Aggregate Variance**

The variance of a sum of independent random variables equals the sum of the variances. If N=n is fixed then Var(A)=nVar(X) and Var(N)=0. If X=x is fixed then  $Var(A)=x^2Var(N)$  and Var(X)=0. Making the obvious associations  $n\leftrightarrow \mathsf{E}[N], x\leftrightarrow \mathsf{E}[X]$  suggests

$$Var(A) = E[N]Var(X) + E[X]^{2}Var(N).$$

Using conditional expectations and conditioning on the value of N shows this is the correct answer!

Exercise. Confirm the formulas for an aggregate mean and variance hold for the Simple Example.

# **Aggregate Moment Generating Function**

Using the tower property of conditional expectations and the independence of N and  $X_i$  gives

$$\begin{split} M_A(z) &= \mathsf{E}[\exp(z(X_1+\cdots X_N))] \\ &= \mathsf{E}[\mathsf{E}[\exp(z(X_1+\cdots X_N))\mid N]] \\ &= \mathsf{E}[\mathsf{E}[\exp(zX_1)^N]] \\ &= \mathsf{E}[\mathsf{E}[\exp(zX_1)]^N] \\ &= M_N(\log(M_X(z))) \end{split}$$

Differentiating and using XXs formula, yields the moments of A, see below.

The last expression is very important and underlies the use of FFTs to compute aggregate distributions.

Next, specialize to the case where  $A=X_1+\cdots+X_N$  is an aggregate distribution with N a G-mixed Poisson. Then

$$\begin{split} M_A(z) &= \mathsf{E}[\exp(z(X_1 + \cdots X_N))] \\ &= \mathsf{E}[\mathsf{E}[\exp(z(X_1 + \cdots X_N)) \mid N]] \\ &= \mathsf{E}[\mathsf{E}[\exp(zX_1)^N]] \\ &= \mathsf{E}[\mathsf{E}[M_X(z)^N \mid G]] \\ &= \mathsf{E}[\exp(nG(M_X(z) - 1))] \\ &= M_G(n(M_X(z) - 1)) \end{split}$$

Thus

$$\mathsf{E}[A] = M_A'(0) = nM_G'(0)M_X'(0) = n\mathsf{E}[X]$$

and

$$\begin{split} \mathsf{E}[A^2] &= M_A''(0) \\ &= n^2 M_G''(0) M_X'(0)^2 + n M_G'(0) M_X''(0) \\ &= n^2 \mathsf{E}[G^2] \mathsf{E}[X]^2 + n \mathsf{E}[X^2]. \end{split}$$

Hence, using the fact that  $E[G^2] = 1 + c$ ,

we get

$$\begin{split} \mathsf{var}(A) &= n^2 \mathsf{E}[G^2] \mathsf{E}[X]^2 + n \mathsf{E}[X^2] - n^2 \mathsf{E}[X]^2 \\ &= n^2 c \mathsf{E}[X]^2 + n \mathsf{E}[X^2] \\ &= (\mathsf{var}(N) - \mathsf{E}[N]) \mathsf{E}[X]^2 + \mathsf{E}[N] \mathsf{E}[X^2] \\ &= \mathsf{var}(N) \mathsf{E}[X]^2 + \mathsf{E}[N] \mathsf{var}(X). \end{split}$$

Continuing along the same vein we get

$$\begin{split} \mathsf{E}[A^3] = & \mathsf{E}[N] \mathsf{E}[X^3] + \mathsf{E}[N^3] \mathsf{E}[X]^3 + 3 \mathsf{E}[N^2] \mathsf{E}[X] \mathsf{E}[X^2] \\ & - 3 \mathsf{E}[N] \mathsf{E}[X] \mathsf{E}[X^2] - 3 \mathsf{E}[N^2] \mathsf{E}[X]^3 + 2 \mathsf{E}[N] \mathsf{E}[X]^3. \end{split}$$

and so we can compute the skewness of A, remembering that

$$\mathsf{E}[(A - \mathsf{E}[A])^3] = \mathsf{E}[A^3] - 3\mathsf{E}[A^2]\mathsf{E}[A] + 2\mathsf{E}[A]^3.$$

Further moments can be computed using derivatives of the moment generating function.

Having computed the mean, CV and skewness of the aggregate using these equations we can use the method of moments to fit a shifted lognormal or shifted gamma distribution. We turn next to a description of these handy distributions.

# 5.1.8 Shifted Gamma and Lognormal Distributions

The shifted gamma and shifted lognormal distributions are versatile three parameter distributions whose method of moments parameters can be conveniently computed by closed formula. The examples below show that they also provide a very good approximation to aggregate loss distributions. The shifted gamma approximation to an aggregate is discussed in Bowers *et al.* [1997]. Properties of the shifted gamma and lognormal distributions, including the method of moments fit parameters, are also shown in Daykin *et al.* [1993] chapter 3.

Let L have a lognormal distribution. Then  $S=s\pm L$  is a shifted lognormal, where s is a real number. Since s can be positive or negative and since L can equal s+L or s-L, the shifted lognormal can model distributions which are positively or negatively skewed, as well as distributions supported on the negative reals. The key facts about the shifted lognormal are shown in Table 1.4. The variable  $\eta$  is a solution to the cubic equation

$$\eta^3 + 3\eta - \gamma = 0$$

where  $\gamma$  is the skewness.

Let G have a gamma distribution. Then  $T=s\pm G$  is a shifted gamma distribution, where s is a real number. Table 1.1 shows some common parametric forms for the gamma distribution. The key facts about the shifted gamma distribution are also shown in Table 1.4.

The exponential is a special case of the gamma where  $\alpha=1$ . The  $\chi^2$  is a special case where  $\alpha=k/2$  and  $\beta=2$  in the Excel parameterization. The Pareto is a mixture of exponentials where the mixing distribution is gamma.

| Item                                | Shifted Gamma               | Shifted Lognormal                        |
|-------------------------------------|-----------------------------|------------------------------------------|
| Parameters                          | $s, \alpha, \theta$         | $s, \mu, \sigma$                         |
| Mean m                              | $s + \alpha \theta$         | $s + \exp(\mu + \sigma^2/2)$             |
| Variance                            | $\alpha\theta^2$            | $m^2 \exp(\sigma^2 - 1)$                 |
| CV, <i>ν</i>                        | $\sqrt{\alpha}\beta/\gamma$ | $\exp((\sigma^2 - 1)/2)$                 |
| Skewness,                           | $2/\sqrt{\alpha}$           | $\gamma = \nu(\nu^2 + 3)$                |
| <b>Method of Moments Parameters</b> |                             |                                          |
| $\eta$                              | n/a                         | $\eta = u - 1/u$ where                   |
|                                     |                             | $u^3 = \sqrt{\gamma^2 + 4/2 + \gamma/2}$ |
| Shift variable, s                   | $m - \alpha \beta$          | $m(1-\nu\eta)$                           |
| $\alpha$ or $\sigma$                | $4/\gamma^2$                | $\sqrt{\ln(1+\eta^2)}$                   |
| $\beta$ or $\mu$                    | $m\nu\gamma/2$              | $\ln(m-s) - \sigma^2/2$                  |

Table 4: Shifted Gamma and Lognormal Distributions

# 5.1.9 Appendix: Selected scipy.stats Discrete Random Variables

Here is the list of scipy.stats discrete random variables.

|                       | Num arga    | Min rango | May range Darameters          |
|-----------------------|-------------|-----------|-------------------------------|
| Distribution          | Nulli. args | Min range | Max range Parameters          |
|                       | ,           |           |                               |
| bernoulli             | 1           | 0         | 1 'p'                         |
| dlaplace              | 1           | -inf      | inf 'a'                       |
| geom                  | 1           | 1         | inf 'p'                       |
| logser                | 1           | 1         | inf 'p'                       |
| planck                | 1           | 0         | inf 'lambda\_'                |
| poisson               | 1           | 0         | inf 'mu'                      |
| yulesimon             | 1           | 1         | inf 'alpha'                   |
| zipf                  | 1           | 1         | inf 'a'                       |
| binom                 | 2           | 0         | inf 'n' <b>and '</b> p'       |
| boltzmann             | 2           | 0         | inf 'lambda\_' <b>and</b> 'N' |
| nbinom                | 2           | 0         | inf 'n' <b>and '</b> p'       |
| randint               | 2           | 0         | inf 'low' and 'high'          |
| skellam               | 2           | -inf      | inf 'mu1' and 'mu2'           |
| zipfian               | 2           | 1         | inf 'a' <b>and '</b> n'       |
| betabinom             | 3           | 0         | inf 'n', 'a', and 'b'         |
| hypergeom             | 3           | 0         | inf 'M', 'n', and 'N'         |
| nhypergeom            | 3           | 0         | inf 'M', 'n', and 'r'         |
| nchypergeom_fisher    | 4           | 0         | inf 'M', 'n', 'N', and        |
| ⇔'odds'               |             |           |                               |
| nchypergeom_wallenius | 4           | 0         | inf 'M', 'n', 'N', and        |
| →'odds'               |             |           |                               |
|                       |             |           |                               |

• bernoulli Bernoulli (help). The probability mass function for bernoulli is:

$$f(k) = \begin{cases} 1 - p & \text{if } k = 0\\ p & \text{if } k = 1 \end{cases}$$

for k in  $\{0, 1\}, 0 \le p \le 1$ 

bernoulli takes p as shape parameter, where p is the probability of a single success and 1-p is the probability of a single failure.

The probability mass function above is defined in the "standardized" form. To shift distribution use the loc parameter. Specifically, bernoulli.pmf(k, p, loc) is identically equivalent to bernoulli.pmf(k - loc, p).

• betabinom Betabinom (help). The beta-binomial distribution is a binomial distribution with a probability of success *p* that follows a beta distribution.

The probability mass function for betabinom is:

$$f(k) = \binom{n}{k} \frac{B(k+a, n-k+b)}{B(a,b)}$$

for  $k \in \{0, 1, \dots, n\}$ ,  $n \ge 0$ , a > 0, b > 0, where B(a, b) is the beta function.

betabinom takes n, a, and b as shape parameters.

• binom **Binom** (help). The probability mass function for binom is:

$$f(k) = \binom{n}{k} p^k (1-p)^{n-k}$$

for 
$$k \in \{0, 1, \dots, n\}, 0 \le p \le 1$$

binom takes n and p as shape parameters, where p is the probability of a single success and 1-p is the probability of a single failure.

• boltzmann Boltzmann (help). The probability mass function for boltzmann is:

$$f(k) = (1 - \exp(-\lambda)) \exp(-\lambda k) / (1 - \exp(-\lambda N))$$

for 
$$k = 0, ..., N - 1$$
.

boltzmann takes  $\lambda > 0$  and N > 0 as shape parameters.

• geom **Geom** (help). The probability mass function for *geom* is:

$$f(k) = (1-p)^{k-1}p$$

for 
$$k \ge 1, 0$$

geom takes p as shape parameter, where p is the probability of a single success and 1-p is the probability of a single failure.

ullet logser Logser (help). The probability mass function for logser is:

$$f(k) = -\frac{p^k}{k \log(1-p)}$$

for 
$$k \ge 1, 0$$

logser takes p as shape parameter, where p is the probability of a single success and 1-p is the probability of a single failure.

• nbinom Nbinom (help). Negative binomial distribution describes a sequence of i.i.d. Bernoulli trials, repeated until a predefined, non-random number of successes occurs.

The probability mass function of the number of failures for *nbinom* is:

$$f(k) = {\binom{k+n-1}{n-1}} p^n (1-p)^k$$

for 
$$k \ge 0, 0$$

*nbinom* takes n and p as shape parameters where n is the number of successes, p is the probability of a single success, and 1 - p is the probability of a single failure.

Another common parameterization of the negative binomial distribution is in terms of the mean number of failures  $\mu$  to achieve n successes. The mean  $\mu$  is related to the probability of success as

$$p = \frac{n}{n+\mu}$$

The number of successes n may also be specified in terms of a "dispersion", "heterogeneity", or "aggregation" parameter  $\alpha$ , which relates the mean  $\mu$  to the variance  $\sigma^2$ , e.g.  $\sigma^2 = \mu + \alpha \mu^2$ . Regardless of the convention used for  $\alpha$ ,

$$p = \frac{\mu}{\sigma^2}$$
$$n = \frac{\mu^2}{\sigma^2 - \mu}$$

• planck Planck (help). The probability mass function for planck is:

$$f(k) = (1 - \exp(-\lambda)) \exp(-\lambda k)$$

for  $k \geq 0$  and  $\lambda > 0$ .

planck takes  $\lambda$  as shape parameter. The Planck distribution can be written as a geometric distribution (geom) with  $p = 1 - \exp(-\lambda)$  shifted by  $\log = -1$ .

• poisson **Poisson** (help). The probability mass function for *poisson* is:

$$f(k) = \exp(-\mu) \frac{\mu^k}{k!}$$

for  $k \geq 0$ .

poisson takes  $\mu \geq 0$  as shape parameter. When  $\mu = 0$ , the pmf method returns 1 . 0 at quantile k = 0.

• randint Randint (help). The probability mass function for randint is:

$$f(k) = \frac{1}{\text{high} - \text{low}}$$

for  $k \in \{\text{low}, \dots, \text{high} - 1\}$ .

randint takes low and high as shape parameters.

# 5.1.10 Appendix: scipy.stats Continuous Random Variables

The information below was extracted from the scipy help for continuous distributions. The basic list can be created by introspection—wonderful Python!

```
In [1]: import scipy.stats as ss
In [2]: import pandas as pd
In [3]: ans = []
```

(continues on next page)

```
In [4]: for k in dir(ss):
  ...: ob = getattr(ss, k)
          if str(type(ob)).find('continuous_distns') > 0:
   . . . :
  ...:
                 fz = ob()
              except TypeError as e:
  ...:
  . . . :
                 ee = e
                  ans.append([k, str(e), -1, ob.a, ob.b])
  . . . :
              else:
   . . . :
                   ans.append([k, 'no args fine', 0, ob.a, ob.b])
   . . . :
In [5]: df = pd.DataFrame(ans, columns=['dist', 'm', 'args', 'a', 'b'])
In [6]: for i in range(1,5):
        df.loc[df.m.str.find(f'{i} required')>=0, 'args'] = i
In [7]: df = df.sort_values(['args', 'dist'])
In [8]: df['params'] = ''
In [9]: df.loc[df.args > 0, 'params'] = df.loc[df.args > 0, 'm'].str.split(':').
\hookrightarrowstr[1]
In [10]: df = df.drop(columns='m')
In [11]: print(df.rename(columns={'dist': 'Distribution', 'args': 'Num. args',
  'a': 'Min range', 'b': 'Max range', 'params': 'Parameters'}).\
               set_index('Distribution').to_string(float_format=lambda x: f'{x:.
   . . . . :
\hookrightarrow4g}'))
  . . . . :
                   Num. args Min range Max range
                                                               Parameters
Distribution
                              -0.7854 0.7854
anglit
                          0
                          0
                                0
arcsine
                                              1
                                            inf
                          0
                                 -inf
cauchy
                               -3.142 3.142
                          0
cosine
                                 0
                          0
                                            inf
expon
                         0
                                    0
                                            inf
gibrat
                                -inf
-inf
gumbel_1
                         0
                                            inf
                         0
gumbel_r
                                            inf
                                   0
halfcauchy
                         0
                                            inf
halflogistic
                         0
                                    0
                                            inf
                                0
-inf
0
-inf
halfnorm
                         0
                                            inf
                         0
hypsecant
                                            inf
                          0
kstwobign
                                            inf
                          0
laplace
                                           inf
                                            inf
levy
                          0
                                   0
                                0
-inf
levy_l
                          0
                                              0
                                 -inf
logistic
                          0
                                            inf
                          0
maxwell
                                    0
                                             inf
                                -inf
                          0
moyal
                                             inf
                          0
                                  -inf
norm
                                             inf
rayleigh
                          0
                                    0
                                             inf
semicircular
                          0
                                    -1
                                              1
                                    0
                                              1
                          0
uniform
                           0
wald
                                    0
                                             inf
                                                                     'a'
                                    0
alpha
                           1
                                             inf
                                     0
                                                                    'chi'
                                              1
                           1
arqus
                           1
                                     0
                                               1
                                                                      ' C '
bradford
                                                                  (continues on next page)
```

|                    |   |        |       | (continued from previous page) |
|--------------------|---|--------|-------|--------------------------------|
| chi                | 1 | 0      | inf   | 'df'                           |
| chi2               | 1 | 0      | inf   | 'df'                           |
| dgamma             | 1 | -inf   | inf   | 'a'                            |
| dweibull           | 1 | -inf   | inf   | ' C '                          |
| erlang             | 1 | 0      | inf   | 'a'                            |
| exponnorm          | 1 | -inf   | inf   | 'K'                            |
| exponpow           | 1 | 0      | inf   | 'b'                            |
| fatiguelife        | 1 | 0      | inf   | ' C '                          |
| fisk               | 1 | 0      | inf   | 'C'                            |
| foldcauchy         | 1 | 0      | inf   | ' C '                          |
| foldnorm           | 1 | 0      | inf   | ' C '                          |
| gamma              | 1 | 0      | inf   | 'a'                            |
| genextreme         | 1 | -inf   | inf   | ' C '                          |
| genhalflogistic    | 1 | 0      | inf   | ' C '                          |
| genlogistic        | 1 | -inf   | inf   | ' C '                          |
| gennorm            | 1 | -inf   | inf   | 'beta'                         |
| genpareto          | 1 | 0      | inf   | ' C '                          |
| gompertz           | 1 | 0      | inf   | ' C '                          |
| halfgennorm        | 1 | 0      | inf   | 'beta'                         |
| invgamma           | 1 | 0      | inf   | 'a'                            |
| invgauss           | 1 | 0      | inf   | 'mu'                           |
| invweibull         | 1 | 0      | inf   | 'C'                            |
| kappa3             | 1 | 0      | inf   | 'a'                            |
| ksone              | 1 | 0      | 1     | 'n'                            |
| kstwo              | 1 | 0      | 1     | 'n'                            |
| laplace_asymmetric | 1 | -inf   | inf   | 'kappa'                        |
| loggamma           | 1 | -inf   | inf   | ' C '                          |
| loglaplace         | 1 | 0      | inf   | ' C '                          |
| lognorm            | 1 | 0      | inf   | 's'                            |
| lomax              | 1 | 0      | inf   | ' C '                          |
| nakagami           | 1 | 0      | inf   | 'nu'                           |
| pareto             | 1 | 1      | inf   | 'b'                            |
| pearson3           | 1 | -inf   | inf   | 'skew'                         |
| powerlaw           | 1 | 0      | 1     | 'a'                            |
| powernorm          | 1 | -inf   | inf   | 'c'                            |
| rdist              | 1 | -1     | 1     | 'c'                            |
| recipinvgauss      | 1 | 0      | inf   | 'mu'                           |
| rel_breitwigner    | 1 | 0      | inf   | 'rho'                          |
| rice               | 1 | 0      | inf   | 'b'                            |
| skewcauchy         | 1 | -inf   | inf   | 'a'                            |
| skewnorm           | 1 | -inf   | inf   | 'a'                            |
| t                  | 1 | -inf   | inf   | 'df'                           |
| triang             | 1 | 0      | 1     | ' C '                          |
| truncexpon         | 1 | 0      | inf   | 'b'                            |
| tukeylambda        | 1 | -inf   | inf   | 'lam'                          |
| vonmises           | 1 | -inf   | inf   | 'kappa'                        |
| vonmises_line      | 1 | -3.142 | 3.142 | 'kappa'                        |
| weibull_max        | 1 | -inf   | 0     | 'c'                            |
| weibull_min        | 1 | 0      | inf   | 'c'                            |
| wrapcauchy         | 1 | 0      | 6.283 | ' C '                          |
| beta               | 2 | 0      | 1     | 'a' and 'b'                    |
| betaprime          | 2 | 0      | inf   | 'a' and 'b'                    |
| burr               | 2 | 0      | inf   | 'c' and 'd'                    |
| burr12             | 2 | 0      | inf   | 'c' and 'd'                    |
| crystalball        | 2 | -inf   | inf   | 'beta' and 'm'                 |
| exponweib          | 2 | 0      | inf   | 'a' and 'c'                    |
| f                  | 2 | 0      | inf   | 'dfn' and 'dfd'                |
| gengamma           | 2 | 0      | inf   | 'a' and 'c'                    |
| geninvgauss        | 2 | 0      | inf   | 'p' and 'b'                    |
| jf_skew_t          | 2 | -inf   | inf   | 'a' and 'b'                    |
| johnsonsb          | 2 | 0      | 1     | 'a' and 'b'                    |
|                    |   |        |       | (continues on next page)       |

(continues on next page)

| (continued | trom | previous | nage) | i |
|------------|------|----------|-------|---|

|                   |   |      |     | (continued from previous page) |
|-------------------|---|------|-----|--------------------------------|
| johnsonsu         | 2 | -inf | inf | 'a' and 'b'                    |
| kappa4            | 2 | -inf | inf | 'h' and 'k'                    |
| loguniform        | 2 | -inf | inf | 'a' and 'b'                    |
| mielke            | 2 | 0    | inf | 'k' and 's'                    |
| nct               | 2 | -inf | inf | 'df' and 'nc'                  |
| ncx2              | 2 | 0    | inf | 'df' and 'nc'                  |
| norminvgauss      | 2 | -inf | inf | 'a' and 'b'                    |
| powerlognorm      | 2 | 0    | inf | 'c' and 's'                    |
| reciprocal        | 2 | -inf | inf | 'a' and 'b'                    |
| studentized_range | 2 | 0    | inf | 'k' and 'df'                   |
| trapezoid         | 2 | 0    | 1   | 'c' and 'd'                    |
| trapz             | 2 | 0    | 1   | 'c' and 'd'                    |
| truncnorm         | 2 | -inf | inf | 'a' and 'b'                    |
| truncpareto       | 2 | 1    | inf | 'b' and 'c'                    |
| genexpon          | 3 | 0    | inf | 'a', 'b', and 'c'              |
| genhyperbolic     | 3 | -inf | inf | 'p', 'a', and 'b'              |
| ncf               | 3 | 0    | inf | 'dfn', 'dfd', and 'nc'         |
| truncweibull_min  | 3 | -inf | inf | 'c', 'a', and 'b'              |
| gausshyper        | 4 | 0    | 1   | 'a', 'b', 'c', and 'z'         |

• alpha **Alpha** (help). The probability density function for *alpha* is:

$$f(x,a) = \frac{1}{x^2 \Phi(a) \sqrt{2\pi}} * \exp(-\frac{1}{2}(a - 1/x)^2)$$

where  $\Phi$  is the normal CDF, x > 0, and a > 0.

alpha takes a as a shape parameter.

• anglit Anglit (help). The probability density function for anglit is:

$$f(x) = \sin(2x + \pi/2) = \cos(2x)$$

for 
$$-\pi/4 \le x \le \pi/4$$
.

• arcsine **Arcsine** (help). The probability density function for *arcsine* is:

$$f(x) = \frac{1}{\pi\sqrt{x(1-x)}}$$

for 0 < x < 1.

• argus **Argus** (help). The probability density function for *argus* is:

$$f(x,\chi) = \frac{\chi^3}{\sqrt{2\pi}\Psi(\chi)} x \sqrt{1-x^2} \exp(-\chi^2(1-x^2)/2)$$

for 0 < x < 1 and  $\chi > 0$ , where

$$\Psi(\chi) = \Phi(\chi) - \chi \phi(\chi) - 1/2$$

with  $\Phi$  and  $\phi$  being the CDF and PDF of a standard normal distribution, respectively. argus takes  $\chi$  as shape a parameter.

• beta **Beta** (help). The probability density function for *beta* is:

$$f(x,a,b) = \frac{\Gamma(a+b)x^{a-1}(1-x)^{b-1}}{\Gamma(a)\Gamma(b)}$$

for  $0 \le x \le 1$ , a > 0, b > 0, where  $\Gamma$  is the gamma function (*scipy.special.gamma*).

beta takes a and b as shape parameters.

• betaprime **Beta Prime** (help). The probability density function for *betaprime* is:

$$f(x, a, b) = \frac{x^{a-1}(1+x)^{-a-b}}{\beta(a, b)}$$

for  $x \ge 0$ , a > 0, b > 0, where  $\beta(a, b)$  is the beta function (see *scipy.special.beta*).

betaprime takes a and b as shape parameters.

• bradford **Bradford** (help). The probability density function for *bradford* is:

$$f(x,c) = \frac{c}{\log(1+c)(1+cx)}$$

for 0 <= x <= 1 and c > 0.

bradford takes c as a shape parameter for c.

• burr **Burr** (**Type III**) (help). The probability density function for *burr* is:

$$f(x,c,d) = cdx^{-c-1}/(1+x^{-c})^{d+1}$$

for x >= 0 and c, d > 0.

burr takes c and d as shape parameters.

This is the PDF corresponding to the third CDF given in Burr's list; specifically, it is equation (11) in Burr's paper. The distribution is also commonly referred to as the Dagum distribution. If the parameter c<1 then the mean of the distribution does not exist and if c<2 the variance does not exist. The PDF is finite at the left endpoint x=0 if c\*d>=1.

• burr12 **Burr** (**Type XII**) (help). The probability density function for *burr* is:

$$f(x, c, d) = cdx^{c-1}/(1+x^c)^{d+1}$$

for x >= 0 and c, d > 0.

burr 12 takes c and d as shape parameters for c and d.

This is the PDF corresponding to the twelfth CDF given in Burr's list; specifically, it is equation (20) in Burr's paper.

• cauchy Cauchy (help). The probability density function for cauchy is

$$f(x) = \frac{1}{\pi(1+x^2)}$$

for a real number x.

• chi Chi (help). The probability density function for chi is:

$$f(x,k) = \frac{1}{2^{k/2-1}\Gamma(k/2)}x^{k-1}\exp(-x^2/2)$$

for x >= 0 and k > 0 (degrees of freedom, denoted df in the implementation).  $\Gamma$  is the gamma function (*scipy.special.gamma*).

Special cases of chi are:

- chi(1, loc, scale) is equivalent to halfnorm
- chi (2, 0, scale) is equivalent to rayleigh
- chi(3, 0, scale) is equivalent to maxwell

chi takes df as a shape parameter.

• chi2 Chi-squared (help). The probability density function for chi2 is:

$$f(x,k) = \frac{1}{2^{k/2}\Gamma(k/2)}x^{k/2-1}\exp(-x/2)$$

for x > 0 and k > 0 (degrees of freedom, denoted df in the implementation).

chi2 takes df as a shape parameter.

The chi-squared distribution is a special case of the gamma distribution, with gamma parameters a = df/2, loc = 0 and scale = 2.

• cosine **Cosine** (help). The cosine distribution is an approximation to the normal distribution. The probability density function for *cosine* is:

$$f(x) = \frac{1}{2\pi}(1 + \cos(x))$$

for  $-\pi \leq x \leq \pi$ .

• crystalball Crystalball (help). The probability density function for crystalball is:

$$f(x,\beta,m) = \begin{cases} N \exp(-x^2/2), & \text{for } x > -\beta \\ NA(B-x)^{-m} & \text{for } x \leq -\beta \end{cases}$$

where  $A = (m/|\beta|)^m \exp(-\beta^2/2)$ ,  $B = m/|\beta| - |\beta|$  and N is a normalisation constant.

crystalball takes  $\beta > 0$  and m > 1 as shape parameters.  $\beta$  defines the point where the pdf changes from a power-law to a Gaussian distribution. m is the power of the power-law tail.

• dgamma **Double Gamma** (help). The probability density function for *dgamma* is:

$$f(x,a) = \frac{1}{2\Gamma(a)}|x|^{a-1}\exp(-|x|)$$

for a real number x and a > 0.  $\Gamma$  is the gamma function (scipy.special.gamma).

dgamma takes a as a shape parameter for a.

• dweibull Double Weibull (help). The probability density function for dweibull is given by

$$f(x,c) = c/2|x|^{c-1} \exp(-|x|^c)$$

for a real number x and c > 0.

dweibull takes c as a shape parameter for c.

• erlang **Erlang** (help). The Erlang distribution is a special case of the Gamma distribution, with the shape parameter *a* an integer. Note that this restriction is not enforced by *erlang*. It will, however, generate a warning the first time a non-integer value is used for the shape parameter.

Refer to gamma for examples.

• expon **Exponential** (help). The probability density function for *expon* is:

$$f(x) = \exp(-x)$$

for x > 0.

• exponnorm Exponentially Modified Normal (help). The probability density function for exponnorm is:

$$f(x,K) = \frac{1}{2K} \exp\left(\frac{1}{2K^2} - x/K\right) \operatorname{erfc}\left(-\frac{x - 1/K}{\sqrt{2}}\right)$$

where x is a real number and K > 0.

It can be thought of as the sum of a standard normal random variable and an independent exponentially distributed random variable with rate 1/K.

• exponweib **Exponentiated Weibull** (help). The probability density function for *exponweib* is:

$$f(x, a, c) = ac[1 - \exp(-x^{c})]^{a-1} \exp(-x^{c})x^{c-1}$$

and its cumulative distribution function is:

$$F(x, a, c) = [1 - \exp(-x^c)]^a$$

for x > 0, a > 0, c > 0.

exponweib takes a and c as shape parameters:

- a is the exponentiation parameter, with the special case a=1 corresponding to the (non-exponentiated) Weibull distribution weibull\_min.
- c is the shape parameter of the non-exponentiated Weibull law.
- exponpow Exponential Power (help). The probability density function for exponpow is:

$$f(x,b) = bx^{b-1} \exp(1 + x^b - \exp(x^b))$$

for  $x \ge 0$ , b > 0. Note that this is a different distribution from the exponential power distribution that is also known under the names "generalized normal" or "generalized Gaussian".

exponpow takes b as a shape parameter for b.

• f  $\mathbf{F}$  (Snecdor  $\mathbf{F}$ ) (help). The probability density function for f is:

$$f(x, df_1, df_2) = \frac{df_2^{df_2/2} df_1^{df_1/2} x^{df_1/2 - 1}}{(df_2 + df_1 x)^{(df_1 + df_2)/2} B(df_1/2, df_2/2)}$$

for x > 0.

f takes dfn and dfd as shape parameters.

fatiguelife Fatigue Life (Birnbaum-Saunders) (help). The probability density function for fatiguelife is:

$$f(x,c) = \frac{x+1}{2c\sqrt{2\pi x^3}} \exp(-\frac{(x-1)^2}{2xc^2})$$

for x >= 0 and c > 0.

fatiguelife takes c as a shape parameter for c.

• fisk **Fisk** (help). The probability density function for *fisk* is:

$$f(x,c) = cx^{-c-1}(1+x^{-c})^{-2}$$

for x >= 0 and c > 0.

fisk takes c as a shape parameter for c.

fisk is a special case of burr or burr12 with d=1.

• foldcauchy Folded Cauchy (help). The probability density function for foldcauchy is:

$$f(x,c) = \frac{1}{\pi(1 + (x-c)^2)} + \frac{1}{\pi(1 + (x+c)^2)}$$

for  $x \geq 0$ .

foldcauchy takes c as a shape parameter for c.

• foldnorm Folded Normal (help). The probability density function for foldnorm is:

$$f(x,c) = \sqrt{2/\pi} cosh(cx) \exp(-\frac{x^2 + c^2}{2})$$

for c > 0.

foldnorm takes c as a shape parameter for c.

• genlogistic Generalized Logistic (help). The probability density function for genlogistic is:

$$f(x,c) = c \frac{\exp(-x)}{(1 + \exp(-x))^{c+1}}$$

for x >= 0, c > 0.

genlogistic takes c as a shape parameter for c.

• gennorm Generalized normal (help). The probability density function for gennorm is:

$$f(x,\beta) = \frac{\beta}{2\Gamma(1/\beta)} \exp(-|x|^{\beta})$$

 $\Gamma$  is the gamma function (*scipy.special.gamma*).

gennorm takes beta as a shape parameter for  $\beta$ . For  $\beta = 1$ , it is identical to a Laplace distribution. For  $\beta = 2$ , it is identical to a normal distribution (with scale=1/sqrt(2)).

• genpareto Generalized Pareto (help). The probability density function for genpareto is:

$$f(x,c) = (1+cx)^{-1-1/c}$$

defined for  $x \ge 0$  if  $c \ge 0$ , and for  $0 \le x \le -1/c$  if c < 0.

genpareto takes c as a shape parameter for c.

For c = 0, genpareto reduces to the exponential distribution, expon:

$$f(x,0) = \exp(-x)$$

For c = -1, genpareto is uniform on [0, 1]:

$$f(x, -1) = 1$$

• genexpon Generalized Exponential (help). The probability density function for genexpon is:

$$f(x, a, b, c) = (a + b(1 - \exp(-cx))) \exp(-ax - bx + \frac{b}{c}(1 - \exp(-cx)))$$

for  $x \ge 0$ , a, b, c > 0.

genexpon takes a, b and c as shape parameters.

• genextreme **Generalized Extreme Value** (help). For c=0, *genextreme* is equal to *gumbel\_r*. The probability density function for *genextreme* is:

$$f(x,c) = \begin{cases} \exp(-\exp(-x)) \exp(-x) & \text{for } c = 0\\ \exp(-(1-cx)^{1/c}) (1-cx)^{1/c-1} & \text{for } x \le 1/c, c > 0 \end{cases}$$

Note that several sources and software packages use the opposite convention for the sign of the shape parameter c.

genextreme takes c as a shape parameter for c.

• gausshyper Gauss Hypergeometric (help). The probability density function for gausshyper is:

$$f(x, a, b, c, z) = Cx^{a-1}(1-x)^{b-1}(1+zx)^{-c}$$

for  $0 \le x \le 1$ , a > 0, b > 0, z > -1, and  $C = \frac{1}{B(a,b)F[2,1](c,a;a+b;-z)}$ . F[2,1] is the Gauss hypergeometric function *scipy.special.hyp2f1*.

gausshyper takes a, b, c and z as shape parameters.

• gamma Gamma (help). The probability density function for gamma is:

$$f(x,a) = \frac{x^{a-1}e^{-x}}{\Gamma(a)}$$

for  $x \ge 0$ , a > 0. Here  $\Gamma(a)$  refers to the gamma function.

gamma takes a as a shape parameter for a.

When a is an integer, gamma reduces to the Erlang distribution, and when a=1 to the exponential distribution.

Gamma distributions are sometimes parameterized with two variables, with a probability density function of:

$$f(x, \alpha, \beta) = \frac{\beta^{\alpha} x^{\alpha - 1} e^{-\beta x}}{\Gamma(\alpha)}$$

Note that this parameterization is equivalent to the above, with scale = 1 / beta.

• gengamma Generalized gamma (help). The probability density function for gengamma is:

$$f(x, a, c) = \frac{|c|x^{ca-1}\exp(-x^c)}{\Gamma(a)}$$

for  $x \ge 0$ , a > 0, and  $c \ne 0$ .  $\Gamma$  is the gamma function (*scipy.special.gamma*).

gengamma takes a and c as shape parameters.

• genhalflogistic **Generalized Half Logistic** (help). The probability density function for *genhalflogistic* is:

$$f(x,c) = \frac{2(1-cx)^{1/(c-1)}}{[1+(1-cx)^{1/c}]^2}$$

for  $0 \le x \le 1/c$ , and c > 0.

genhalflogistic takes c as a shape parameter for c.

• genhyperbolic Generalized Hyperbolic (help). The probability density function for genhyperbolic is:

$$f(x,p,a,b) = \frac{(a^2 - b^2)^{p/2}}{\sqrt{2\pi}a^{p-0.5}K_p\left(\sqrt{a^2 - b^2}\right)}e^{bx} \times \frac{K_{p-1/2}(a\sqrt{1 + x^2})}{(\sqrt{1 + x^2})^{1/2 - p}}$$

for  $x, p \in (-\infty, \infty)$ , |b| < a if  $p \ge 0$ ,  $|b| \le a$  if p < 0.  $K_p(.)$  denotes the modified Bessel function of the second kind and order p (scipy.special.kn)

genhyperbolic takes p as a tail parameter, a as a shape parameter, b as a skewness parameter.

• geninvgauss Generalized Inverse Gaussian (help). The probability density function for geninvgauss is:

$$f(x, p, b) = x^{p-1} \exp(-b(x + 1/x)/2)/(2K_n(b))$$

where x > 0, and the parameters p, b satisfy b > 0.  $K_p$  is the modified Bessel function of second kind of order p (*scipy.special.kv*).

• gilbrat Gilbrat (help). The probability density function for *gilbrat* is:

$$f(x) = \frac{1}{x\sqrt{2\pi}} \exp(-\frac{1}{2}(\log(x))^2)$$

gilbrat is a special case of lognorm with s=1.

• gompertz (Truncated Gumbel) (help). The probability density function for gompertz is:

$$f(x,c) = c \exp(x) \exp(-c(e^x - 1))$$

for  $x \ge 0$ , c > 0.

gompertz takes c as a shape parameter for c.

• gumbel\_r (help). The probability density function for *gumbel\_r* is:

$$f(x) = \exp(-(x + e^{-x}))$$

The Gumbel distribution is sometimes referred to as a type I Fisher-Tippett distribution. It is also related to the extreme value distribution, log-Weibull and Gompertz distributions.

• qumbel\_1 (help). The probability density function for *gumbel\_l* is:

$$f(x) = \exp(x - e^x)$$

The Gumbel distribution is sometimes referred to as a type I Fisher-Tippett distribution. It is also related to the extreme value distribution, log-Weibull and Gompertz distributions.

• halfcauchy Half Cauchy (help). The probability density function for halfcauchy is:

$$f(x) = \frac{2}{\pi(1+x^2)}$$

for  $x \geq 0$ .

• halflogistic **Half Logistic** (help). The probability density function for *halflogistic* is:

$$f(x) = \frac{2e^{-x}}{(1+e^{-x})^2} = \frac{1}{2}\operatorname{sech}(x/2)^2$$

for  $x \geq 0$ .

• halfnorm **Half Normal** (help). The probability density function for *halfnorm* is:

$$f(x) = \sqrt{2/\pi} \exp(-x^2/2)$$

for x >= 0.

halfnorm is a special case of chi with df=1.

• halfgennorm Generalized Half Normal (help). The probability density function for halfgennorm is:

$$f(x,\beta) = \frac{\beta}{\Gamma(1/\beta)} \exp(-|x|^{\beta})$$

for x > 0.  $\Gamma$  is the gamma function (*scipy.special.gamma*).

gennorm takes beta as a shape parameter for  $\beta$ . For  $\beta = 1$ , it is identical to an exponential distribution. For  $\beta = 2$ , it is identical to a half normal distribution (with scale=1/sqrt(2)).

• hypsecant Hyperbolic Secant (help). The probability density function for hypsecant is:

$$f(x) = \frac{1}{\pi} \operatorname{sech}(x)$$

for a real number x.

• invgamma Inverse Gamma (help). The probability density function for invgamma is:

$$f(x,a) = \frac{x^{-a-1}}{\Gamma(a)} \exp(-\frac{1}{x})$$

for  $x \ge 0$ , a > 0.  $\Gamma$  is the gamma function (scipy.special.gamma).

invgamma takes a as a shape parameter for a.

invgamma is a special case of gengamma with c=-1, and it is a different parameterization of the scaled inverse chi-squared distribution. Specifically, if the scaled inverse chi-squared distribution is parameterized with degrees of freedom  $\nu$  and scaling parameter  $\tau^2$ , then it can be modeled using invgamma with a= $\nu/2$  and scale= $\nu\tau^2/2$ .

• invgauss Inverse Gaussian (help). The probability density function for invgauss is:

$$f(x,\mu) = \frac{1}{\sqrt{2\pi x^3}} \exp(-\frac{(x-\mu)^2}{2x\mu^2})$$

for x >= 0 and  $\mu > 0$ .

*invgauss* takes mu as a shape parameter for  $\mu$ .

• invweibull Inverse Weibull (help). The probability density function for invweibull is:

$$f(x,c) = cx^{-c-1} \exp(-x^{-c})$$

for x > 0, c > 0.

invweibull takes c as a shape parameter for c.

• johnsonsb Johnson SB (help). The probability density function for johnsonsb is:

$$f(x, a, b) = \frac{b}{x(1-x)}\phi(a+b\log\frac{x}{1-x})$$

where x, a, and b are real scalars; b > 0 and  $x \in [0, 1]$ .  $\phi$  is the pdf of the normal distribution. johnsonsb takes a and b as shape parameters.

• johnsonsu Johnson SU (help). The probability density function for johnsonsu is:

$$f(x, a, b) = \frac{b}{\sqrt{x^2 + 1}} \phi(a + b \log(x + \sqrt{x^2 + 1}))$$

where x, a, and b are real scalars; b > 0.  $\phi$  is the pdf of the normal distribution.

johnsonsu takes a and b as shape parameters.

• kappa 4 Kappa 4 parameter (help). The probability density function for kappa4 is:

$$f(x, h, k) = (1 - kx)^{1/k - 1} (1 - h(1 - kx)^{1/k})^{1/h - 1}$$

if h and k are not equal to 0.

If h or k are zero then the pdf can be simplified:

h = 0 and k != 0:

kappa4.pdf(x, h, k) = 
$$(1.0 - k*x)**(1.0/k - 1.0)*$$
  
=  $exp(-(1.0 - k*x)**(1.0/k))$ 

h != 0 and k = 0:

$$kappa4.pdf(x, h, k) = exp(-x)*(1.0 - h*exp(-x))**(1.0/h - 1.0)$$

h = 0 and k = 0:

$$kappa4.pdf(x, h, k) = exp(-x)*exp(-exp(-x))$$

kappa4 takes h and k as shape parameters.

The kappa4 distribution returns other distributions when certain h and k values are used.

| h   | k=0.0       | k=1.0            | -inf<=k<=inf              |
|-----|-------------|------------------|---------------------------|
| -   | Logistic    |                  | Generalized Logistic(1)   |
| 1.0 | logistic(x) |                  |                           |
| 0.0 | Gumbel      | Reverse Exponen- | Generalized Extreme Value |
|     | gumbel_r(x) | tial(2)          | genextreme(x, k)          |
| 1.0 | Exponential | Uniform          | Generalized Pareto        |
|     | expon(x)    | uniform(x)       | genpareto(x, -k)          |

• kappa 3 **Kappa 3 parameter** (help). The probability density function for *kappa3* is:

$$f(x,a) = a(a+x^a)^{-(a+1)/a}$$

for x > 0 and a > 0.

kappa3 takes a as a shape parameter for a.

• ksone Distribution of Kolmogorov-Smirnov one-sided test statistic (help).  $D_n^+$  and  $D_n^-$  are given by

$$D_n^+ = \sup_x (F_n(x) - F(x)),$$
  
 $D_n^- = \sup_x (F(x) - F_n(x)),$ 

where F is a continuous CDF and  $F_n$  is an empirical CDF. *ksone* describes the distribution under the null hypothesis of the KS test that the empirical CDF corresponds to n i.i.d. random variates with CDF F.

• kstwo Distribution of Kolmogorov-Smirnov two-sided test statistic (help).  $D_n$  is given by

$$D_n = \sup_x |F_n(x) - F(x)|$$

where F is a (continuous) CDF and  $F_n$  is an empirical CDF. kstwo describes the distribution under the null hypothesis of the KS test that the empirical CDF corresponds to n i.i.d. random variates with CDF F.

• kstwobign Limiting Distribution of scaled Kolmogorov-Smirnov two-sided test statistic. (help).  $\sqrt{n}D_n$  is given by

$$D_n = \sup_x |F_n(x) - F(x)|$$

where F is a continuous CDF and  $F_n$  is an empirical CDF. *kstwobign* describes the asymptotic distribution (i.e. the limit of  $\sqrt{n}D_n$ ) under the null hypothesis of the KS test that the empirical CDF corresponds to i.i.d. random variates with CDF F.

• laplace Laplace (help). The probability density function for laplace is

$$f(x) = \frac{1}{2}\exp(-|x|)$$

for a real number x.

• laplace\_asymmetric (help). The probability density function for laplace\_asymmetric is

$$\begin{split} f(x,\kappa) &= \frac{1}{\kappa + \kappa^{-1}} \exp(-x\kappa), \quad x \geq 0 \\ &= \frac{1}{\kappa + \kappa^{-1}} \exp(x/\kappa), \quad x < 0 \end{split}$$

for  $-\infty < x < \infty$ ,  $\kappa > 0$ .

laplace\_asymmetric takes kappa as a shape parameter for  $\kappa$ . For  $\kappa=1$ , it is identical to a Laplace distribution.

• levy **Levy** (help). The probability density function for *levy* is:

$$f(x) = \frac{1}{\sqrt{2\pi x^3}} \exp\left(-\frac{1}{2x}\right)$$

for x >= 0.

This is the same as the Levy-stable distribution with a=1/2 and b=1.

• logistic Logistic (help). The probability density function for *logistic* is:

$$f(x) = \frac{\exp(-x)}{(1 + \exp(-x))^2}$$

*logistic* is a special case of *genlogistic* with c=1.

Remark that the survival function (logistic.sf) is equal to the Fermi-Dirac distribution describing fermionic statistics.

- loggamma Log-Gamma (help). The probability density function for loggamma is:

$$f(x,c) = \frac{\exp(cx - \exp(x))}{\Gamma(c)}$$

for all x, c > 0. Here,  $\Gamma$  is the gamma function (*scipy.special.gamma*).

loggamma takes c as a shape parameter for c.

• loglaplace Log-Laplace (Log Double Exponential) (help). The probability density function for loglaplace is:

$$f(x,c) = \begin{cases} \frac{c}{2}x^{c-1} & \text{for } 0 < x < 1\\ \frac{c}{2}x^{-c-1} & \text{for } x \ge 1 \end{cases}$$

for c > 0.

loglaplace takes c as a shape parameter for c.

• lognorm Log-Normal (help). The probability density function for lognorm is:

$$f(x,s) = \frac{1}{sx\sqrt{2\pi}} \exp\left(-\frac{\log^2(x)}{2s^2}\right)$$

for x > 0, s > 0.

lognorm takes s as a shape parameter for s.

• loguniform Log-Uniform (help). The probability density function for this class is:

$$f(x, a, b) = \frac{1}{x \log(b/a)}$$

for  $a \le x \le b$ , b > a > 0. This class takes a and b as shape parameters.

• lomax **Lomax** (Pareto of the second kind) (help). The probability density function for *lomax* is:

$$f(x,c) = \frac{c}{(1+x)^{c+1}}$$

for  $x \ge 0$ , c > 0.

lomax takes c as a shape parameter for c.

*lomax* is a special case of *pareto* with loc=-1.0.

• maxwell **Maxwell** (help). A special case of a *chi* distribution, with df=3, loc=0.0, and given scale = a, where a is the parameter used in the Mathworld description.

The probability density function for maxwell is:

$$f(x) = \sqrt{2/\pi}x^2 \exp(-x^2/2)$$

for x >= 0.

• mielke Mielke's Beta-Kappa (help). The probability density function for mielke is:

$$f(x,k,s) = \frac{kx^{k-1}}{(1+x^s)^{1+k/s}}$$

for x > 0 and k, s > 0. The distribution is sometimes called Dagum distribution. It was already defined in, called a Burr Type III distribution (*burr* with parameters c=s and d=k/s).

mielke takes k and s as shape parameters.

• moyal Moyal (help). The probability density function for moyal is:

$$f(x) = \exp(-(x + \exp(-x))/2)/\sqrt{2\pi}$$

for a real number x.

• nakagami Nakagami (help). The probability density function for nakagami is:

$$f(x,\nu) = \frac{2\nu^{\nu}}{\Gamma(\nu)} x^{2\nu-1} \exp(-\nu x^2)$$

for  $x >= 0, \nu > 0$ .

nakagami takes nu as a shape parameter for  $\nu$ .

• ncx2 **Non-central chi-squared** (help). The probability density function for *ncx2* is:

$$f(x,k,\lambda) = \frac{1}{2} \exp(-(\lambda + x)/2) (x/\lambda)^{(k-2)/4} I_{(k-2)/2}(\sqrt{\lambda x})$$

for x>=0 and  $k,\lambda>0$ . k specifies the degrees of freedom (denoted df in the implementation) and  $\lambda$  is the non-centrality parameter (denoted nc in the implementation).  $I_{\nu}$  denotes the modified Bessel function of first order of degree  $\nu$  (scipy.special.iv).

ncx2 takes df and nc as shape parameters.

• ncf Non-central F (help). The probability density function for ncf is:

$$\begin{split} f(x,n_1,n_2,\lambda) &= \exp\left(\frac{\lambda}{2} + \lambda n_1 \frac{x}{2(n_1x+n_2)}\right) n_1^{n_1/2} n_2^{n_2/2} x^{n_1/2-1} \\ &\qquad (n_2+n_1x)^{-(n_1+n_2)/2} \gamma(n_1/2) \gamma(1+n_2/2) \\ &\qquad \frac{L_{n_2/2}^{\frac{n_1}{2}-1} \left(-\lambda n_1 \frac{x}{2(n_1x+n_2)}\right)}{B(n_1/2,n_2/2) \gamma\left(\frac{n_1+n_2}{2}\right)} \end{split}$$

for  $n_1, n_2 > 0$ ,  $\lambda \geq 0$ . Here  $n_1$  is the degrees of freedom in the numerator,  $n_2$  the degrees of freedom in the denominator,  $\lambda$  the non-centrality parameter,  $\gamma$  is the logarithm of the Gamma function,  $L_n^k$  is a generalized Laguerre polynomial and B is the beta function.

ncf takes df1, df2 and nc as shape parameters. If nc=0, the distribution becomes equivalent to the Fisher distribution.

• nct Non-central Student's T (help). If Y is a standard normal random variable and V is an independent chi-square random variable (chi2) with k degrees of freedom, then

$$X = \frac{Y + c}{\sqrt{V/k}}$$

has a non-central Student's t distribution on the real line. The degrees of freedom parameter k (denoted df in the implementation) satisfies k>0 and the noncentrality parameter c (denoted nc in the implementation) is a real number.

• norm Normal (Gaussian) (help). The probability density function for norm is:

$$f(x) = \frac{\exp(-x^2/2)}{\sqrt{2\pi}}$$

for a real number x.

• norminvgauss Normal Inverse Gaussian (help). The probability density function for norminvgauss is:

$$f(x,a,b) = \frac{a K_1(a\sqrt{1+x^2})}{\pi\sqrt{1+x^2}} \exp(\sqrt{a^2-b^2} + bx)$$

where x is a real number, the parameter a is the tail heaviness and b is the asymmetry parameter satisfying a > 0 and |b| <= a.  $K_1$  is the modified Bessel function of second kind (*scipy.special.k1*).

• pareto **Pareto** (help). The probability density function for *pareto* is:

$$f(x,b) = \frac{b}{x^{b+1}}$$

for  $x \ge 1, b > 0$ .

pareto takes b as a shape parameter for b.

• pearson3 Pearson type III (help). The probability density function for pearson3 is:

$$f(x,\kappa) = \frac{|\beta|}{\Gamma(\alpha)} (\beta(x-\zeta))^{\alpha-1} \exp(-\beta(x-\zeta))$$

where:

$$\beta = \frac{2}{\kappa}$$
 
$$\alpha = \beta^2 = \frac{4}{\kappa^2}$$
 
$$\zeta = -\frac{\alpha}{\beta} = -\beta$$

 $\Gamma$  is the gamma function (*scipy.special.gamma*). Pass the skew  $\kappa$  into *pearson3* as the shape parameter skew.

• powerlaw **Power-function** (help). The probability density function for *powerlaw* is:

$$f(x,a) = ax^{a-1}$$

for  $0 \le x \le 1$ , a > 0.

powerlaw takes a as a shape parameter for a.

• powerlognorm Power log normal (help). The probability density function for powerlognorm is:

$$f(x,c,s) = \frac{c}{xs}\phi(\log(x)/s)(\Phi(-\log(x)/s))^{c-1}$$

where  $\phi$  is the normal pdf, and  $\Phi$  is the normal cdf, and x > 0, s, c > 0.

powerlognorm takes c and s as shape parameters.

• powernorm Power normal (help). The probability density function for powernorm is:

$$f(x,c) = c\phi(x)(\Phi(-x))^{c-1}$$

where  $\phi$  is the normal pdf, and  $\Phi$  is the normal cdf, and x >= 0, c > 0.

powernorm takes c as a shape parameter for c.

• rdist **R-distribution** (help). The probability density function for *rdist* is:

$$f(x,c) = \frac{(1-x^2)^{c/2-1}}{B(1/2,c/2)}$$

for  $-1 \le x \le 1$ , c > 0. *rdist* is also called the symmetric beta distribution: if B has a *beta* distribution with parameters (c/2, c/2), then X = 2\*B - 1 follows a R-distribution with parameter c.

rdist takes c as a shape parameter for c.

This distribution includes the following distribution kernels as special cases:

• rayleigh Rayleigh (help). The probability density function for rayleigh is:

$$f(x) = x \exp(-x^2/2)$$

for  $x \geq 0$ .

rayleigh is a special case of chi with df=2.

• rice **Rice** (help). The probability density function for *rice* is:

$$f(x,b) = x \exp(-\frac{x^2 + b^2}{2})I_0(xb)$$

for x >= 0, b > 0.  $I_0$  is the modified Bessel function of order zero (*scipy.special.i0*).

rice takes b as a shape parameter for b.

recipinvgauss Reciprocal Inverse Gaussian (help). The probability density function for recipinvgauss is:

$$f(x,\mu) = \frac{1}{\sqrt{2\pi x}} \exp\left(\frac{-(1-\mu x)^2}{2\mu^2 x}\right)$$

for  $x \geq 0$ .

recipinvgauss takes mu as a shape parameter for  $\mu$ .

• semicircular **Semicircular** (help). The probability density function for *semicircular* is:

$$f(x) = \frac{2}{\pi}\sqrt{1 - x^2}$$

for  $-1 \le x \le 1$ .

The distribution is a special case of *rdist* with c = 3.

• skewcauchy **Skew Cauchy** (help). The probability density function for *skewcauchy* is:

$$f(x) = \frac{1}{\pi \left(\frac{x^2}{(a \operatorname{sign}(x) + 1)^2} + 1\right)}$$

for a real number x and skewness parameter -1 < a < 1.

When a=0, the distribution reduces to the usual Cauchy distribution.

• skewnorm Skew normal (help). The pdf is:

```
skewnorm.pdf(x, a) = 2 * norm.pdf(x) * norm.cdf(a*x)
```

*skewnorm* takes a real number a as a skewness parameter. When a = 0 the distribution is identical to a normal distribution (*norm*).

• studentized\_range (help). The probability density function for *studentized\_range* is:

$$f(x;k,\nu) = \frac{k(k-1)\nu^{\nu/2}}{\Gamma(\nu/2)2^{\nu/2-1}} \int_0^\infty \int_{-\infty}^\infty s^{\nu} e^{-\nu s^2/2} \phi(z) \phi(sx+z) [\Phi(sx+z) - \Phi(z)]^{k-2} dz ds$$

for  $x \ge 0$ , k > 1, and  $\nu > 0$ .

*studentized\_range* takes k for k and df for  $\nu$  as shape parameters.

When  $\nu$  exceeds 100,000, an asymptotic approximation (infinite degrees of freedom) is used to compute the cumulative distribution function.

• t **Student's T** (help). The probability density function for t is:

$$f(x,\nu) = \frac{\Gamma((\nu+1)/2)}{\sqrt{\pi\nu}\Gamma(\nu/2)} (1 + x^2/\nu)^{-(\nu+1)/2}$$

where x is a real number and the degrees of freedom parameter  $\nu$  (denoted df in the implementation) satisfies  $\nu > 0$ .  $\Gamma$  is the gamma function (*scipy.special.gamma*).

• trapezoid **Trapezoidal** (help). The trapezoidal distribution can be represented with an up-sloping line from loc to (loc + c\*scale), then constant to (loc + d\*scale) and then downsloping from (loc + d\*scale) to (loc+scale). This defines the trapezoid base from loc to (loc+scale) and the flat top from c to d proportional to the position along the base with 0 <= c <= d <= 1. When c=d, this is equivalent to *triang* with the same values for *loc*, *scale* and *c*.

trapezoid takes c and d as shape parameters.

- triang **Triangular** (help). The triangular distribution can be represented with an up-sloping line from loc to (loc + c\*scale) and then downsloping for (loc + c\*scale) to (loc + scale).
  - triang takes c as a shape parameter for c.
- truncexpon **Truncated Exponential** (help). The probability density function for *truncexpon* is:

$$f(x,b) = \frac{\exp(-x)}{1 - \exp(-b)}$$

for 
$$0 <= x <= b$$
.

truncexpon takes b as a shape parameter for b.

• truncnorm **Truncated Normal** (help). The standard form of this distribution is a standard normal truncated to the range [a, b] — notice that a and b are defined over the domain of the standard normal. To convert clip values for a specific mean and standard deviation, use:

truncnorm takes a and b as shape parameters.

- tukeylambda **Tukey-Lambda** (help). A flexible distribution, able to represent and interpolate between the following distributions:
  - Cauchy (lambda = -1)
  - logistic (lambda = 0)
  - approx Normal (lambda = 0.14)
  - uniform from -1 to 1 (lambda = 1)

tukeylambda takes a real number lambda (denoted lam in the implementation) as a shape parameter.

- uniform Uniform (help). a uniform continuous random variable
- vonmises **Von-Mises** (**Circular**) (help). The probability density function for *vonmises* and *vonmises\_line* is:

$$f(x,\kappa) = \frac{\exp(\kappa \cos(x))}{2\pi I_0(\kappa)}$$

for  $-\pi \le x \le \pi$ ,  $\kappa > 0$ .  $I_0$  is the modified Bessel function of order zero (*scipy.special.i0*).

*vonmises* is a circular distribution which does not restrict the distribution to a fixed interval. Currently, there is no circular distribution framework in scipy. The cdf is implemented such that cdf(x + 2\*np.pi) = cdf(x) + 1.

*vonmises\_line* is the same distribution, defined on  $[-\pi, \pi]$  on the real line. This is a regular (i.e. non-circular) distribution.

vonmises and vonmises\_line take kappa as a shape parameter.

• vonmises\_line (help). The probability density function for vonmises and vonmises\_line is:

$$f(x,\kappa) = \frac{\exp(\kappa \cos(x))}{2\pi I_0(\kappa)}$$

for  $-\pi \le x \le \pi$ ,  $\kappa > 0$ .  $I_0$  is the modified Bessel function of order zero (*scipy.special.i0*).

*vonmises* is a circular distribution which does not restrict the distribution to a fixed interval. Currently, there is no circular distribution framework in scipy. The cdf is implemented such that cdf(x + 2\*np.pi) = cdf(x) + 1.

*vonmises\_line* is the same distribution, defined on  $[-\pi, \pi]$  on the real line. This is a regular (i.e. non-circular) distribution.

vonmises and vonmises\_line take kappa as a shape parameter.

• wald **Wald** (help). The probability density function for wald is:

$$f(x) = \frac{1}{\sqrt{2\pi x^3}} \exp(-\frac{(x-1)^2}{2x})$$

for x >= 0.

wald is a special case of invgauss with mu=1.

• weibull\_min (help). The probability density function for weibull\_min is:

$$f(x,c) = cx^{c-1}\exp(-x^c)$$

for x > 0, c > 0.

weibull\_min takes c as a shape parameter for c. (named k in Wikipedia article and a in numpy. random.weibull). Special shape values are c=1 and c=2 where Weibull distribution reduces to the *expon* and *rayleigh* distributions respectively.

• weibull\_max (help). The probability density function for weibull\_max is:

$$f(x,c) = c(-x)^{c-1} \exp(-(-x)^c)$$

for x < 0, c > 0.

weibull\_max takes c as a shape parameter for c.

• wrapcauchy Wrapped Cauchy (help). The probability density function for wrapcauchy is:

$$f(x,c) = \frac{1 - c^2}{2\pi(1 + c^2 - 2c\cos(x))}$$

for  $0 \le x \le 2\pi$ , 0 < c < 1.

wrapcauchy takes c as a shape parameter for c.

## 5.2 Quantiles and Related Risk Measures

**Objectives:** Definition and calculation of quantiles and related risk measures.

Audience: Readers interested in quantiles, VaR, and TVaR risk measures.

Prerequisites: Risk measures, probability.

See also: Insurance Probability.

#### **Contents:**

- · Helpful References
- Quantiles
- Value at Risk
- The Failure of VaR to be Subadditive
- Tail VaR and Related Risk Measures

## 5.2.1 Helpful References

- Klugman et al. [2019]
- Mildenhall and Major [2022], Chapter 4
- Hyndman and Fan [1996]

### 5.2.2 Quantiles

A quantile function is inverse to the distribution function  $F(x) := \Pr(X \le x)$ . For each 0 , it solves <math>F(x) = p for x, answering the question,

which x has non-exceedance probability equal to p?

Or, said another way,

```
which x has exceedance probability equal to 1 - p?
```

When the distribution function is continuous and strictly increasing there is a unique such x. It is called the p-quantile, and is denoted q(p). The resulting function  $q(p) = F^{-1}(p)$  is called the quantile function; it satisfies F(q(p)) = p.

Two issues arise when defining quantiles.

- 1. The equation F(x) = p may fail to have a unique solution when F is not strictly increasing. This can occur for any F. Is corresponds to a range of outcome values with probability zero.
- 2. When F is not continuous, the equation F(x) = p may have no solution: F can jump from below p to above p. Simulation and catastrophe models, and all discrete random variables have discontinuous distributions.

### Example.

Here's an example of the problems that can occur.

```
In [1]: from aggregate.extensions.pir_figures import fig_4_1
In [2]: fig = fig_4_1()
```

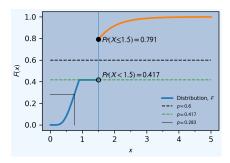

The distribution F has a flat spot between 0.9 and 1.5 at height p=0.417. At x=1.5 it jumps up to p=0.791. The "inverse" to F at p=0.417 could be any value between 0.9 and 1.5—illustrated by the lower green horizontal dashed line. The inverse at any value 0.417 does not exist because there is no <math>p so that F(p)=0.6. However, any rational person looking at the graph would agree that the answer must be x=1.5, where the black dashed line intersects the vertical line x=1.5.

When F is not continuous and F(x) = p has no solution because p lies is within a jump, we can still find an x so that

$$\Pr(X < x) \le p \le \Pr(X \le x).$$

 $\Pr(X < x)$  equals the height of F at the bottom of the jump and  $\Pr(X \le x)$  at the top. Turning this around, we can also say  $\Pr(X \ge x) \ge 1 - p \ge \Pr(X > x)$ . At a p with no jump,  $\Pr(X = x) = 0$ ,  $\Pr(X < x) = p = \Pr(X \le x)$ , and we have a well defined inverse, as the lower line at p = 0.283 illustrates.

The vertical segment at x=1.5 between p=0.417 and p=0.791 is not strictly a part of F's graph, because a function must associate a *unique* value to each x in its domain. However, filling in the vertical segment makes it easier to locate inverse values by finding the graph's intersection with the horizontal line at p and is recommended in Rockafellar and Royset [2014]. Mentally, you should always fill in jumps in this way, treating the added segment as part of the graph.

**Definition.** Let X be a random variable with distribution function F and 0 . Any x satisfying

$$\Pr(X < x) \le p \le \Pr(X \le x)$$

is a p quantile of X. Any function q(p) satisfying

$$\Pr(X < q(p)) \le p \le \Pr(X \le q(p))$$

for 0 is a**quantile function**of <math>X.

**Exercise.** What are the 0.1 and 1/6 quantiles for the outcomes of the fair roll of a 6-sided die?

**Solution.** There are six outcomes  $\{1, 2, 3, 4, 5, 6\}$  each with probability 1/6. The distribution function jumps at each outcome.

- 1. For p=0.1 we seek x so that  $\Pr(X < x) \le 0.1 \le \Pr(X \le x)$ . We know  $0 = \Pr(X < 1) < \Pr(X \le 1) = 1/6$  and therefore q(0.1) = 1. It is good to rule out other possible values. If x < 1 then  $\Pr(X \le x) = 0$  and if x > 1 then  $\Pr(X < x) \ge 1/6$ , showing neither alternative satisfies the definition of a quantile.
- 2. For p = 1/6 we seek x so that  $\Pr(X < x) \le 1/6 \le \Pr(X \le x)$ , which is satisfied by any  $1 \le x \le 2$ . If we pick x = 1 then  $0 = \Pr(X < 1) < 1/6 = \Pr(X \le 1)$ . If we pick 1 < x < 2 then  $\Pr(X < x) = 1/6 = \Pr(X \le x)$ . If x = 2 then  $\Pr(X < 2) = 1/6 < \Pr(X \le 2) = 1/3$ .

Since the distribution and quantile functions are inverse, their graphs are reflections of one another in a 45-degree line through the origin. The distribution function is continuous from the right, hence the location of the probability masses indicated by the circles.

Define

• The lower quantile function  $q^-(p) := \sup \{x \mid F(x) < p\} = \inf \{x \mid F(x) \ge p\}$ , and

• The **upper quantile** function  $q^+(p) := \sup \{x \mid F(x) \le p\} = \inf \{x \mid F(x) > p\}.$ 

The lower and upper quantiles both satisfy the requirements to be a quantile function. The lower quantile is left continuous. The upper quantile is right continuous. When the quantile is not unique, it lies between the lower and upper values.

### 5.2.3 Value at Risk

When a quantile is used as a risk measure it is called **Value at Risk (VaR)**:  $VaR_p(X) := q^-(p) = \inf\{x \mid F(x) \ge p\}$ .

Thus l is  $\mathsf{VaR}_p(X)$  if it is the smallest loss such that the probability  $X \leq l$  is  $\geq p$ . This is sometimes phrased: the smallest loss so that  $X \leq l$  with confidence at least p. Smallest loss allows for the case F is flat at p. Probability  $\geq p$  allows for jumps in F.

VaR has several advantages. It is simple to explain, can be estimated robustly, and is always finite. It is widely used by regulators, rating agencies, and companies in their internal risk management. Its principal disadvantage is its failure to be subadditive.

## 5.2.4 The Failure of VaR to be Subadditive

It is easy to create simple discrete examples where VaR fails to be subadditive, for example:

| Event | Prob | F    | $X_1$ | $X_2$ | X    |
|-------|------|------|-------|-------|------|
| 1     | 0.98 | 0.98 | 0     | 0     | 0    |
| 2     | 0.01 | 0.99 | 1000  | 100   | 1100 |
| 3     | 0.01 | 1.00 | 150   | 1100  | 1250 |

 $X_1$  has 0.99 VaR 150 and  $X_2$  has 0.99 VaR 100 but X has 0.99 VaR 1100.

More interesting, 0.7-VaR applied to the sum of two independent exponential distributions is not subadditive, but 0.95-VaR is.

The function var\_dict returns the VaR of each unit in p and the total. The total VaR is greater than the sum of the parts. Subadditivity requires total VaR be less than or equal to the sum of the parts.

## 5.2.5 Tail VaR and Related Risk Measures

Tail value at risk (TVaR) is the conditional average of the worst 1-p outcomes. Let X be a loss random variable and  $0 \le p < 1$ . Then p-Tail Value at Risk is given by

$$\mathsf{TVaR}_p(X) := \frac{1}{1-p} \int_p^1 \mathsf{VaR}_s(X) \, ds$$
$$= \frac{1}{1-p} \int_p^1 q^-(s) \, ds.$$

In particular  $\mathsf{TVaR}_0(X) = \mathsf{E}[X]$ . When p = 1,  $\mathsf{TVaR}_1(X)$  is defined to be  $\mathsf{sup}(X)$  if X is unbounded.

TVaR is defined in terms of  $q^-$ , that is, dual implicit events. The actual sample space on which X is defined is not used. Recall,  $VaR_p(X)$  refers to the lower quantile  $q^-(p)$ .

TVaR is a well behaved function of p. It is continuous, differentiable almost everywhere, and equal to the integral of its derivative (fundamental theorem of calculus). It takes every value between  $\mathsf{E}[X]$  and  $\sup X$ . TVaR has a kink at jumps in F and is differentiable elsewhere.

## Algorithm to Evaluate TVaR for a Discrete Distribution

**Algorithm Input:** X is a discrete random variable, taking N equally likely values  $X_j \ge 0$ , j = 0, ..., N - 1. Probability level p.

Follow these steps to determine  $\mathsf{TVaR}_n(X)$ .

### **Algorithm Steps**

- (1) **Sort** outcomes into ascending order  $X_0 < \cdots < X_{N-1}$ .
- (2) Find n so that  $n \leq pN < (n+1)$ .
- (3) If n + 1 = N then  $\mathsf{TVaR}_p(X) := X_{N-1}$  is the largest observation, exit;
- (4) Else n < N 1 and continue.
- (5) Compute  $T_1 := X_{n+1} + \cdots + X_{N-1}$ .
- (6) Compute  $T_2 := ((n+1) pN)x_n$ .
- (7) Compute  $\mathsf{TVaR}_p(X) := (1-p)^{-1}(T_1 + T_2)/N$ .

These steps compute the average of the largest N(1-p) observations. Step (6) adds a pro-rata portion of the  $\lfloor N(1-p) \rfloor$  largest observation when N(1-p) is not an integer. For instance, if N=71 and p=0.95, then Np=67.45 and n=67, giving  $\mathsf{TVaR}_p=20(0.55x_{67}+x_{68}+x_{69}+x_{70})/71$ .

### Example.

Let X be defined on a sample space with ten equally likely events and outcomes 0, 1, 1, 1, 2, 3, 4, 8, 12, 25. Compute  $\mathsf{TVaR}_p(X)$  for all p. Is it a piecewise linear function?

**Solution.** For  $p \ge 0.9$ , q(p) = 25 and  $\mathsf{TVaR}_p(X) = 25$ . For  $0.8 \ge p < 0.9$ 

$$(1-p)\mathsf{TVaR}_p(X) = \int_p^1 q^-(s)ds$$
 
$$= \int_p^{0.9} q^-(s)ds + \int_{0.9}^1 q^-(s)ds$$
 
$$= (0.9-p) \times 12 + (1-0.9) \times \mathsf{TVaR}_{0.9}(X),$$

for  $0.7 \ge p < 0.8$ 

$$(1-p)\mathsf{TVaR}_p(X) = (0.8-p) \times 8 + (1-0.8) \times \mathsf{TVaR}_{0.8}(X),$$

and so forth. The TVaR function is shown below. TVaR is not piecewise linear. For example, for  $0.8 \le p < 0.9$ ,  $\mathsf{TVaR}_p(X) = (12(0.9 - p) + 2.5)/(1 - p)$ .

The default aggregate TVaR function ignores this slight non-linearity and just interpolates. To get a more exact answer use kind='tail'. The difference is illustrated on the left in the next figure.

```
In [11]: from aggregate.extensions.pir_figures import fig_4_8
In [12]: fig_4_8()
```

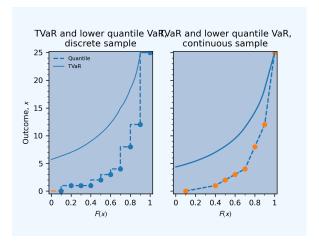

## CTE, and WCE: Alternatives to TVaR

There are two other risk measures (confusingly) similar to TVaR.

- 1. Tail value at risk (TVaR) is the conditional average of the worst 1 p outcomes.
- 2. Conditional tail expectation (CTE) refers to the conditional expectation of X over  $X \ge \text{VaR}_p(X)$ .
- 3. Worst conditional expectation (WCE) refers to the greatest expected value of X conditional on a set of probability > 1 p.

The formal definitions of CTE and WCE are as follows. Let X be a loss random variable and  $0 \le p < 1$ .

- $\mathsf{CTE}_p(X) := \mathsf{E}[X \mid X \ge \mathsf{VaR}_p(X)]$  (lower) conditional tail expectation (TCE).
- The upper CTE equals  $E[X \mid X \ge q^+(p)]$ .
- $WCE_p(X) := \sup \{ E[X \mid A] \mid Pr(A) > 1 p \}$  is the worst conditional expectation.

Like TVaR, CTE is defined in terms of quantiles, and the sample space on which X is defined is not used. In contrast, WCE works with the original sample space and relies on its events. Some actuarial papers refer to CTE as tail value at risk, e.g., Bodoff [2007].

For continuous random variables TVaR, CTE, and WCE are all equal, and they are easy to compute. The distinctions between them arise for discrete and mixed variables when p coincides with a mass point.

## **Expected Policyholder Deficit**

The expected policyholder deficit **EPD** when a risk X is supported by assets a equals  $E[(X-a)^+]$ , the unconditional excess loss cost. The insurer defaults on the EPD amount.

The **EPD ratio** is defined as the ratio of the EPD to expected losses. It gives the proportion of losses that are unpaid when X is supported by assets a.

#### Example.

We can use the EPD to define a tail risk measure that is analogous to VaR and TVaR. Define the **EPD risk measure**  $EPD_s(X)$  to be the amount of assets resulting in an EPD ratio of 0 < s < 1, i.e., solving

$$\mathsf{E}[(X - \mathsf{E}PD_p(X))^+] = s\mathsf{E}[X].$$

The EPD risk measure is a stricter standard for smaller s. It accounts for the degree of default relative to promised payments, making it attractive to regulators. It is used to set risk based capital standards in Butsic [1994] and as a capital standard in Myers and Read Jr. [2001].

EPD is available in aggregate as the epd column in density df.

# 5.3 Insurance Probability

**Objectives:** AEP and OEP points; theory of the insurance charge; adjusting severity distributions to achieve selected loss picks by layer in an excess of loss program; theory of the Tweedie distribution; when is severity relevant?

Audience: Actuaries at the Associate or Fellow level.

Prerequisites: Individual risk and retro rating; GLM modeling; Tweedie distributions.

See also: Individual Risk Pricing, Reinsurance Pricing, The tweedie Keyword.

#### Contents.

- Occurrence and Aggregate Probable Maximal Loss
- Self-Insurance Plan Stop-Loss Insurance
- Adjusting Layer Loss Picks
- The Tweedie Distribution
- Excess Frequency Distributions
- When Is Severity Irrelevant?

## 5.3.1 Helpful References

- Klugman *et al.* [2019]
- Panjer and Willmot [1992]
- Mildenhall and Major [2022]
- Woo [2002]

## 5.3.2 Occurrence and Aggregate Probable Maximal Loss

## Probable maximal loss (PML)

**Probable maximal loss** or **PML** and the related **maximum foreseeable loss** (MFL) originated in fire underwriting in the early 1900s. The PML estimates the largest loss that a building is likely to suffer from a single fire if all critical protection systems function as expected. The MFL estimates the largest fire loss likely to occur if loss-suppression systems fail. For a large office building, the PML could be a total loss to 4 to 6 floors, and the MFL could be a total loss within four walls, assuming a single structure burns down. McGuinness [1969] discusses PMLs.

Today, PML is used to quantify potential catastrophe losses. Catastrophe risk is typically managed using reinsurance purchased on an occurrence basis and covering all losses from a single event. Therefore insurers are interested in the annual frequency of events greater than an attachment threshold, leading to the occurrence PML, now known as occurrence exceeding probabilities.

## Occurrence Exceeding Probability (OEP)

To describe **occurrence PMLs**, we need to specify the stochastic model used to generate events. It is standard to use a homogeneous Poisson process, with a constant event intensity  $\lambda$  per year. The number of events in time t has a Poisson distribution with mean  $\lambda t$ . If X is the severity distribution (size of loss conditional on an event) then the number of events per year above size x has Poisson distribution with mean  $\lambda S(x)$ . Therefore the probability of one or more events causing loss x or more is 1 minus the probability that a Poisson( $\lambda S(x)$ ) random variable equals zero, which equals  $1 - e^{-\lambda S(x)}$ . The n year occurrence PML,  $\mathsf{PML}_{n,\lambda}(X) = \mathsf{PML}_{n,\lambda}$ , is the smallest loss x so that the probability of one or more events causing a loss of x or more in a year is at least 1/n. It can be determined by solving  $1 - e^{-\lambda S(\mathsf{PML}_{n,\lambda})} = 1/n$ , giving

$$\begin{split} S(\mathsf{PML}_{n,\lambda}) &= \frac{1}{\lambda} \log \left( \frac{n}{n-1} \right) \\ \Longrightarrow \ \mathsf{PML}_{n,\lambda} &= q_X \left( 1 - \frac{1}{\lambda} \log \left( \frac{n}{n-1} \right) \right) \end{split}$$

(if S(x) = s then F(x) = 1 - s and  $x = q_X(1 - s) = \text{VaR}_{1-s}(X)$ ). Thus, the occurrence PML is a quantile of severity at an adjusted probability level, where the adjustment depends on  $\lambda$ .

Converting to non-exceedance probabilities, if p = 1 - 1/n (close to 1) then n/(n-1) = 1/p and we obtain a relationship between the occurrence PML and severity VaR:

$$\mathsf{PML}_{n,\lambda} = q_X \left( 1 + \frac{\log(p)}{\lambda} \right) = \mathsf{VaR}_{1 + \log(p)/\lambda}(X)$$

Catastrophe models output a sample of N loss events, each with an associated annual frequency  $\lambda_i$  and an expected loss  $x_i$ ,  $i=1,\ldots,N$ . Each event is assumed to have a Poisson occurrence frequency distribution. The associated severity distribution is concentrated on the set  $\{x_1,\ldots,x_N\}$  with  $\Pr(X=x_i)=\lambda_i/\lambda$ , where  $\lambda=\sum_i\lambda_i$  is the expected annual event frequency. It is customary to fit or smooth X to get a continuous distribution, resulting in unique quantiles.

## **Return Periods**

VaR points are often quoted by **return period**, such as a 100 or 250 year loss, rather than by probability level. By definition, the exceedance probability  $\Pr(X > \mathsf{VaR}_p(X))$  of p-VaR is less than or equal to 1-p, meaning at most a 1-p probability per year. If years are independent, then the average waiting time to an exceedance is at least 1/(1-p). (The waiting time has a geometric distribution, with parameter p. Let q=1-p. The average wait time is  $q+2pq+3p^2q+\cdots=q(1+2p+3p^2+\cdots)=1/q$ .)

Standard return periods and their probability representation are shown below.

| VaR threshold | Exceedance probability | Return Period | Applications      |
|---------------|------------------------|---------------|-------------------|
| p             | 1-p                    | 1/(1-p)       |                   |
| 0.99          | 0.01                   | 100 years     |                   |
| 0.995         | 0.005                  | 200 years     | Solvency 2        |
| 0.996         | 0.004                  | 250 years     | AM Best, S&P, RBC |
| 0.999         | 0.001                  | 1,000 years   |                   |

In a Poisson model, the waiting time between events with a frequency of  $\lambda$  has an exponential distribution with mean  $1/\lambda$ . Thus, an event with frequency 0.01 is often quoted as having a 100 year return period. Notice, however, the distinction between the chances of no events in a year and the waiting time until the next event. If  $\lambda$  is large, say 12 (one event per month on average), the chances of no events in a year equals  $\exp(-12) = 6.1 \times 10^{-6}$  is vs. a one-month return period. For small  $\lambda$  there is very little difference between the two since the probability of one or more events equals  $1 - \exp(-\lambda) \approx \lambda$ .

To reiterate the definition above, when X represents aggregate annual losses, the statement  $x = \mathsf{VaR}_{0.99}(X)$ , p = 0.99 means

- x is the smallest loss for which  $X \leq x$  with an annual probability of at least 0.99, or
- x is the smallest loss with an annual probability at most 0.01 of being exceeded.

### Aggregate Exceeding Probability (AEP)

Severity VaR (quantile) and occurrence PML are distinct but related concepts. However, **aggregate PML** or **aggregate exceeding probability** is often used as a synonym for aggregate VaR, i.e., VaR of the aggregate loss distribution.

Let A equal the annual aggregate loss random variable. A has a compound Poisson distribution with expected annual frequency  $\lambda$  and severity random variable X. X is usually thick tailed. Then, as we explain shortly,

$$VaR_p(A) \approx VaR_{1-(1-p)/\lambda}(X).$$

This equation is a relationship between aggregate and severity VaRs.

We can sometimes estimate aggregate VaRs in terms of occurrence PMLs with no simulation. For large n and a thick tailed X occurrence PMLs and aggregate VaRs contain the same information—there is not more information in the aggregate, as is sometimes suggested. The approximation follows from the equation

$$\Pr(X_1 + \dots + X_n > x) \to n\Pr(X > x)$$
 as  $x \to \infty$ 

for all n, which holds when X is sufficiently thick tailed. See Embrechts *et al.* [1997], Corollary 1.3.2 for the details.

## 5.3.3 Self-Insurance Plan Stop-Loss Insurance

Self-insurance plans often purchase per occurrence (specific) insurance, to limit the amount from any one loss that flows into the plan, and aggregate stop-loss insurance, to limit their aggregate liability over all occurrences in a year. Retro rating plans need to estimate the **insurance charge** for the aggregate cover. It is a function of the expected loss, the specific loss limit, and the aggregate retention. They sometimes also want to know the **insurance savings**, a credit for losses below a minimum. Tables tabulating insurance savings and charges are called Table L (California) or Table M (rest of the US). The two differ in the denominator: limited or unlimited losses.

Let X denote unlimited severity, N annual frequency, l the occurrence limit and a the aggregate retention of limited losses. The distribution of gross aggregate losses is given by

$$A_a := X_1 + \cdots + X_N$$
.

Aggregate losses retained by the plan, reflecting the specific but not the aggregate insurance, are a function of l and  $n := \mathsf{E}[N]$  the expected ground-up claim count, with distribution

$$A(n,l) := (X_1 \wedge l) + \dots + (X_N \wedge l).$$

Aggregate limits are expressed in terms of the entry ratio r, which we define as the ratio

$$r = \frac{a}{\mathsf{E}[A(n,l)]}$$

of the aggregate limit to expected losses net of specific insurance. Therefore, the aggregate retention equals

$$a = r\mathsf{E}[A(n,l)] = rn\mathsf{E}[X_1 \wedge l].$$

The insurance charge

$$\begin{split} \phi(r) := \frac{\mathsf{E}\left[A(n,l)\mathbf{1}_{A(n,l)>r\mathsf{E}[A(n,l)]}\right]}{\mathsf{E}[A(n,l)]} \\ = \frac{\mathsf{E}\left[A(n,l)\mid A(n,l)>r\mathsf{E}[A(n,l)]\,S_{(n,l)}(r\mathsf{E}[A(n,l)])}{\mathsf{E}[A(n,l)]} \end{split}$$

where  $S_{(n,l)}(\cdot)$  is the survival function of A(n,l). The aggregate protection loss cost equals  $\phi(r) \mathsf{E}[A(n,l)]$ . The insurance savings equals

$$\begin{split} \psi(r) :&= \frac{\mathsf{E}\left[A(n,l) \mathbf{1}_{A(n,l) \leq r \mathsf{E}[A(n,l)]}\right]}{\mathsf{E}[A(n,l)]} \\ &= \frac{\mathsf{E}\left[A(n,l) \mid A(n,l) \leq r \mathsf{E}[A(n,l)] \, F_{A(n,l)}(r \mathsf{E}[A(n,l)])}{\mathsf{E}[A(n,l)]}. \end{split}$$

where  $F_{(n,l)}(\cdot)$  is the cdf of A(n,l).

With this notation, a retro program with maximum entry ratio  $r_1$  and minimum  $r_0$  has a net insurance charge (ignoring expenses and the loss conversion factor) equal to

$$(\phi(r_1) - \psi(r_0)) n \mathsf{E}[X_1 \wedge l].$$

The charge and savings are illustrated below. Losses are scaled by expected (limited) losses in the figure and so the area under the blue curve equal 1. The graph is the Lee diagram, plotting x against F(x).

```
In [1]: from aggregate.extensions.figures import savings_charge
In [2]: savings_charge();
```

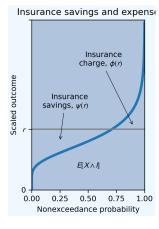

The figure makes the put-call parity relationship, savings plus 1 equals entry plus charge obvious:

$$\psi(r) + 1 = r + \phi(r).$$

Remember r is the area under the horizontal line because the width of the plot equals 1. Taking r=1 in put-call parity shows that  $\psi(1)=\phi(1)$ : at expected losses, the savings equals the charge.

## 5.3.4 Adjusting Layer Loss Picks

Reinsurance actuaries apply experience and exposure rating to excess of loss programs. Experience rating trends and develops layer losses to estimate loss costs. Exposure rating starts with a (ground-up) severity curve. In the US, these are often published by a rating agency (ISO, NCCI). It then applies a limit profit and uses difference of ILFs with a ground up loss ratio to estimate layer losses. The actuary then selects a loss cost by layer based on the two methods. When the selection is different from the exposure rate, the actuary no longer has a well-defined stochastic model for the business. In this section we show how to adjust the severity curve to match the selected loss picks by layer. The adjusted curve can then be used in a stochastic model that will replicate the layer loss selections.

Layer severity equals the integral of the survival function and layer expected losses equals layer frequency times severity. The easiest way to adjust a single layer is to scale the frequency. The simple approach fails when there are multiple layers because higher layer frequency impacts lower layers. We are led to adjust the survival function in each layer to hit the all selected layer loss picks. The method described next creates a legitimate, non-increasing survival function and retains its continuity properties whenever possible. It is easy to *select* inconsistent layer losses which produces negative probabilities or values greater than 1. When such inconsistencies occur the selections must be altered.

Here is the layer adjustment process. Adjustments to higher layers impact all lower layers because they change the probability of limit losses. The approach is to start from the top-most layer, figure its adjustment, and then take the impact of that adjustment into account on the next layer down, and so forth. The adjusted severity curve to maintain the shape of the curve and it continuity properties, conditional on a loss in each layer.

To make these ideas rigorous requires a surprising amount of notation. Define

- Specify layer attachment points  $0 = a_0 < a_1 < a_2 < \cdots < a_n$  and corresponding layer limits  $y_i = a_i a_{i-1}$  for  $i = 1, 2, \dots, n$ . The layers are  $l_i$  excess  $a_{i-1}$ .
- $l_i = \mathsf{LEV}(a_i) \mathsf{LEV}(a_{i-1}) = \int_{a_{i-1}}^{a_i} S(x) dx = \mathsf{E}[(X a_{i-1})^+ \wedge y_i]$  equals the unconditional expected layer loss (per ground-up claim).
- $p_i = \Pr(a_{i-1} < X \le a_i) = S(a_{i-1}) S(a_i)$  equals the probability of a loss in the layer, excluding the mass at the limit.
- $e_i = y_i S(a_i)$  equals the part of  $l_i$  from full limit losses.
- $f_i = a_{i-1}p_i$
- $m_i=\int_{a_{i-1}}^{a_i}xdF(x)-f_i=\int_{a_{i-1}}^{a_i}(x-a_{i-1})dF(x)=l_i-e_i$  equals the part of  $l_i$  from losses in the layer.
- $t_i$  are selected unconditional expected losses by layer.  $t_i = l_i$  results in no adjustment.  $t_i$  is computed by dividing the layer loss pick by the expected number of ground-up claims.

Integration by parts gives

$$\int_{a_{i-1}}^{a_i} S(x)dx = xS(x) \Big|_{a_{i-1}}^{a_i} + \int_{a_{i-1}}^{a_i} xdF(x)$$

$$= a_iS(a_i) + \int_{a_{i-1}}^{a_i} (x - a_{i-1})dF(x)$$

$$= e_i + m_i.$$

These quantities are illustrated in the next figure.

In [1]: from aggregate.extensions.figures import adjusting\_layer\_losses

In [2]: adjusting\_layer\_losses();

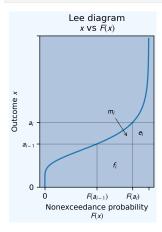

There is no adjustment to S for  $x \ge a_n$ . In the top layer, adjust to  $\tilde{S}(x) = S(a_n) + w_n(S(x) - S(a_n))$ , so

$$t_n = \int_{a_{n-1}}^{a_n} \tilde{S}(x) dx$$

$$= S(a_n) y_n + w_n (l_n - e_n)$$

$$= \omega_n y_n + w_n m_n$$

$$\implies w_n = \frac{t_n - \omega_n y_n}{m_n},$$

where  $\omega_n = S(a_n)$ . Set  $\omega_i = \omega_{i+1} + w_{i+1}p_{i+1}$  and  $\tilde{S}(x) = \omega_i + w_n(S(x) - S(a_n))$  in the *i*th layer. We can compute all the weights by proceeding down the tower:

$$t_i = \int_{a_{i-1}}^{a_i} \tilde{S}(x) dx$$
$$= \omega_i y_i + w_i (l_i - e_i)$$
$$\implies w_i = \frac{t_i - \omega_i y_i}{m_i}.$$

 $\tilde{S}$  is continuous is S is because of the definition of  $\omega$  at the layer boundaries. When  $x=a_{i-1}, \tilde{S}(a_{i-1})=\omega_i+w_i(S(a_{i-1})-S(a_i))=\omega_i+w_ip_i=\omega_{i-1}$ .

The function utilities.picks\_work computes the adjusted severity. In debug mode, it returns useful layer information. A severity can be adjusted on-the-fly by Aggregate using the picks keyword after the severity specification and before any occurrence reinsurance.

## 5.3.5 The Tweedie Distribution

The Tweedie distribution is a Poisson mixture of gammas. It is an exponential family distribution [Jørgensen, 1997]. Tweedie distributions are a suitable model for pure premiums and are used as unit distributions in GLMs [McCullagh and Nelder, 2019]. Tweedie distributions do not have a closed form density, but estimating the density is easy using aggregate.

The **Tweedie** family of distributions is a three-parameter exponential family. A variable  $X \sim \operatorname{Tw}_p(\mu, \sigma^2)$  when  $\mathsf{E}[X] = \mu$  and  $\mathsf{Var}(X) = \sigma^2 \mu^p$ ,  $1 \le p \le 2$ . p is a shape parameter and  $\sigma^2 > 0$  is a scale parameter called the dispersion.

A Tweedie with 1 is a compound Poisson distribution with gamma distributed severities. The limit when <math>p=1 is an over-dispersed Poisson and when p=2 is a gamma. More generally:  $\mathsf{Tw}_0(\mu,\sigma^2)$  is normal  $(\mu,\sigma^2)$ ,  $\mathsf{Tw}_1(\mu,\sigma^2)$  is over-dispersed Poisson  $\sigma^2\mathsf{Po}(\mu/\sigma^2)$ , and  $\mathsf{Tw}_2(\mu,\sigma^2)$  is a gamma with  $\mathsf{CV}\ \sigma$ .

Let  $\operatorname{Ga}(\alpha,\beta)$  denote a gamma with shape  $\alpha$  and scale  $\beta$ , with density  $f(x;\alpha,\beta)=x^{\alpha}-e^{-x/\beta}/\beta^{\alpha}x\Gamma(\alpha)$ . It has mean  $\alpha\beta$ , variance  $\alpha\beta^2$ , expected square  $\alpha(\alpha+1)\beta$  and coefficient of variation  $1/\sqrt{\alpha}$ . We can define an alternative parameterization  $\operatorname{Tw}^*(\lambda,\alpha,\beta)=\operatorname{CP}(\lambda,(Ga(\alpha,\beta)))$  as a compound Poisson of gammas, with expected frequency  $\lambda$ .

The dictionary between the two parameterizations relies on the relation between the two shape parameters  $\alpha$  and p given by

$$\alpha = \frac{2-p}{p-1}, \qquad p = \frac{2+\alpha}{1+\alpha}.$$

Starting from 
$$\operatorname{Tw}_p(\mu, \sigma^2)$$
:  $\lambda = \frac{\mu^{2-p}}{(2-p)\sigma^2}$  and  $\beta = \frac{\mu^{1-p}}{(p-1)\sigma^2} = \mu/\lambda\alpha$ 

Starting from  $\mathsf{Tw}^*(\lambda, \alpha, \beta)$ :  $\mu = \lambda \alpha \beta$  and  $\sigma^2 = \lambda \alpha (\alpha + 1)/(\beta^2 \mu^p)$ , by equating expressions for the variance.

It is easy to convert from the gamma mean m and CV  $\nu$  to  $\alpha=1/\nu^2$  and  $\beta=m/\alpha$ . Remember, scipy stats scale equals  $\beta$ .

Tweedie distributions are mixed: they have a probability mass of  $p_0 = e^{-\lambda}$  at 0 and are continuous on  $(0, \infty)$ .

Jørgensen calls  $\mathsf{Tw}(\lambda, \alpha, \beta)$  the **additive** form of the model because

$$\sum_{i} \mathsf{Tw}(\lambda_{i}, \alpha, \beta) = \mathsf{Tw}\left(\sum_{i} \lambda_{i}, \alpha, \beta\right).$$

He calls  $\mathsf{Tw}_p(\mu, \sigma)$  the **reproductive** exponential dispersion model. If  $X_i \sim \mathsf{Tw}_p(\mu, \sigma/w_i)$  then

$$\frac{1}{w} \sum_{i} w_{i} X_{i} \sim \mathsf{Tw}_{p} \left( \mu, \frac{\sigma^{2}}{w} \right)$$

where  $w = \sum_i w_i$ . The weights  $w_i$  represents volume in cell i and  $X_i$  represents the pure premium. The sum on the left represents the total pure premium.

The next diagram shows how the Tweedie family fits within the broader power variance exponential family of distributions. See the blog post The Tweedie-Power Variance Function Family for more details.

```
In [1]: from aggregate.extensions.figures import power_variance_family
In [2]: power_variance_family()
```

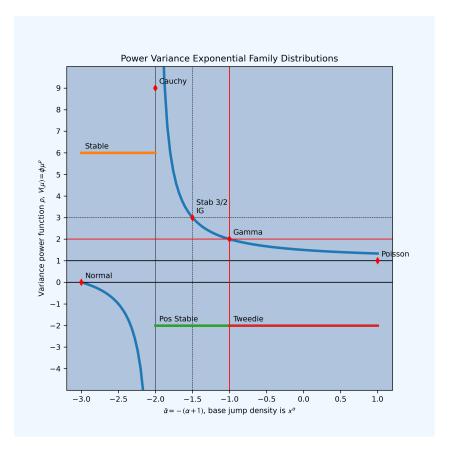

## 5.3.6 Excess Frequency Distributions

Given a ground-up claim count distribution N, what is the distribution of the number of claims exceeding a certain threshold? We assume that severities are independent and identically distributed and that the probability of exceeding the threshold is q. Define an indicator variable I which takes value 0 if the claim is below the threshold and the value 1 if it exceeds the threshold. Thus  $\Pr(I=0)=p=1-q$  and  $\Pr(I=1)=q$ . Let  $M_N$  be the moment generating function of N and N' is the number of claims in excess of the threshold. By definition we can express N' as an aggregate

$$N' = I_1 + \dots + I_N.$$

Thus the moment generating function of N' is

$$M_{N'}(\zeta) = M_N(\log(M_I(\zeta)))$$
  
=  $M_N(\log(p + qe^{\zeta}))$ 

Using indicator variables *I* is called *p*-thinning by Grandell [1997].

Here are some examples.

Let N be Poisson with mean n. Then

$$M_{N'}(\zeta) = \exp(n(p + qe^{\zeta} - 1)) = \exp(qn(e^{\zeta} - 1))$$

so N' is also Poisson with mean qn—the simplest possible result.

Next let N be a G-mixed Poisson. Thus

$$M_{N'}(\zeta) = M_N(\log(p + qe^{\zeta}))$$
  
=  $M_G(n(p + qe^{\zeta} - 1))$   
=  $M_G(nq(e^{\zeta} - 1)).$ 

Hence N' is also a G-mixed Poisson with lower underlying claim count nq in place of n.

In particular, if N has a negative binomial with parameters P and c (mean cP, Q=1+P, moment generating function  $M_N(\zeta)=(Q-Pe^{\zeta})^{-1/c}$ ), then N' has parameters qP and c. If N has a Poisson-inverse Gaussian distribution with parameters  $\mu$  and  $\beta$ , so

$$M_N(\zeta) = \exp\left(-\mu(\sqrt{1+2eta(e^\zeta-1)}-1)
ight),$$

then N is also Poisson inverse Gaussian with parameters  $\mu q$  and  $\beta q$ .

In all cases the variance of N' is lower than the variance of N and N' is closer to Poisson than N in the sense that the variance to mean ratio has decreased. For the general G-mixed Poisson the ratio of variance to mean decreases from 1+cn to 1+cqn. As  $q\to 0$  the variance to mean ratio approaches 1 and N' approaches a Poisson distribution. The fact that N' becomes Poisson is called the law of small numbers.

# 5.3.7 When Is Severity Irrelevant?

In some cases the actual form of the severity distribution is essentially irrelevant to the shape of the aggregate distribution. Consider an aggregate with a G-mixed Poisson frequency distribution. If the expected claim count n is large and if the severity is tame (roughly tame means bounded or has a log concave density; a policy with a limit has a tame severity; unlimited workers compensation or cat losses may not be tame) then particulars of the severity distribution diversify away in the aggregate. Moreover, the variability from the Poisson claim count component also diversifies away, and the shape of the aggregate distribution converges to the shape of the frequency mixing distribution G. Another way of saying the same thing is that the normalized distribution of aggregate losses (aggregate losses divided by expected aggregate losses) converges in distribution to G.

We can prove these assertions using moment generating functions. Let  $X_n$  be a sequence of random variables with distribution functions  $F_n$  and let X another random variable with distribution F. If  $F_n(x) \to F(x)$  as  $n \to \infty$  for every point of continuity of F then we say  $F_n$  converges weakly to F and that  $X_n$  converges in distribution to F.

Convergence in distribution is a relatively weak form of convergence. A stronger form is convergence in probability, which means for all  $\epsilon>0$   $\Pr(|X_n-X|>\epsilon)\to 0$  as  $n\to\infty$ . If  $X_n$  converges to X in probability then  $X_n$  also converges to X in distribution. The converse is false. For example, let  $X_n=Y$  and X=1-Y be binomial 0/1 random variables with  $\Pr(Y=1)=\Pr(X=1)=1/2$ . Then  $X_n$  converges to X in distribution. However, since  $\Pr(|X-Y|=1)=1, X_n$  does not converge to X in probability.

It is a fact that  $X_n$  converges to X if the MGFs  $M_n$  of  $X_n$  converge to the MFG of M of X for all  $t: M_n(t) \to M(t)$  as  $n \to \infty$ . See Feller [1971] for more details. We can now prove the following result.

**Proposition.** Let N be a G-mixed Poisson distribution with mean n, G with mean 1 and variance c, and let X be an independent severity with mean x and variance  $x(1+\gamma^2)$ . Let  $A=X_1+\cdots+X_N$  and a=nx. Then A/a converges in distribution to G, so

$$\Pr(A/a < \alpha) \to \Pr(G < \alpha)$$

as  $n \to \infty$ . Hence

$$\sigma(A/a) = \sqrt{c + \frac{x(1+\gamma^2)}{a}} \to \sqrt{c}.$$

Proof. We know

$$M_A(\zeta) = M_G(n(M_X(\zeta) - 1))$$

and so using Taylor's expansion we can write

$$\begin{split} \lim_{n \to \infty} M_{A/a}(\zeta) &= \lim_{n \to \infty} M_A(\zeta/a) \\ &= \lim_{n \to \infty} M_G(n(M_X(\zeta/nx) - 1)) \\ &= \lim_{n \to \infty} M_G(n(M_X'(0)\zeta/nx + R(\zeta/nx))) \\ &= \lim_{n \to \infty} M_G(\zeta + nR(\zeta/nx))) \\ &= M_G(\zeta) \end{split}$$

for some remainder function  $R(t) = O(t^2)$ . Note that the assumptions on the mean and variance of X guarantee  $M_X'(0) = x = \mathsf{E}[X]$  and that the remainder term in Taylor's expansion actually is  $O(t^2)$ . The second part is trivial.

The proposition implies that if the frequency distribution is actually a Poisson, so the mixing distribution G=1 with probability 1, then the loss ratio distribution of a very large book will tend to the distribution concentrated at the expected, hence the expression that "with no parameter risk the process risk completely diversifies away."

The next figure illustrate the proposition, showing how aggregates change shape as expected counts increase.

```
In [1]: from aggregate.extensions import mixing_convergence
In [2]: mixing_convergence(0.25, 0.5)
```

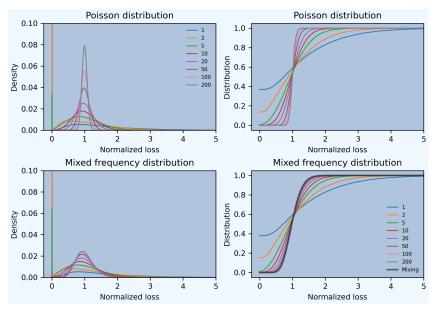

On the top, G=1 and the claim count is Poisson. Here the scaled distributions get more and more concentrated about the expected value (scaled to 1.0). Notice that the density peaks (left) are getting further apart as the claim count increases. The distribution (right) is converging to a Dirac delta step function at 1.

On the bottom, G has a gamma distribution with variance 0.0625 (asymptotic CV of 25%). The density peaks are getting closer, converging to the mixing gamma. The scaled aggregate distributions converge to G (thick line, right).

It is also interesting to compute the correlation between A and G. We have

$$\begin{aligned} \mathsf{cov}(A,G) &= \mathsf{E}[AG] - \mathsf{E}[A]\mathsf{E}[G] \\ &= \mathsf{E}\mathsf{E}[AG \mid G] - nx \\ &= \mathsf{E}[nxG^2] - nx \\ &= nxc, \end{aligned}$$

and therefore

$$\mathrm{corr}(A,G) = nxc/\sqrt{nx\gamma + n(1+cn)}\sqrt{c} \to 1$$

as  $n \to \infty$ .

The proposition shows that in some situations severity is irrelevant to large books of business. However, it is easy to think of examples where severity is very important, even for large books of business. For example, severity becomes important in excess of loss reinsurance when it is not clear whether a loss distribution effectively exposes an excess layer. There, the difference in severity curves can amount to the difference between substantial loss exposure and none. The proposition does *not* say that any uncertainty surrounding the severity distribution diversifies away; it is only true when the severity distribution is known with certainty. As is often the case with risk management metrics, great care needs to be taken when applying general statements to particular situations!

## 5.4 Numerical Methods and FFT Convolution

**Objectives:** Describe the numerical distribution representation and FFT convolution algorithm that underlie all computations in aggregate.

**Audience:** User who wants a detailed understanding of the computational algorithms, potential errors, options, and parameters.

**Prerequisites:** Probability theory and aggregate distributions; complex numbers and matrix multiplication; numerical analysis, especially numerical integration; basics of Fourier transforms and series helpful.

See also: User Guides.

#### **Contents:**

- Helpful References
- Overview
- · num how agg reps a dist
- num ft convo
- · num floats

## 5.4.1 Helpful References

Actuarial and operational risk books and papers

- Gerber [1982]
- Bühlmann [1984]
- Embrechts et al. [1993]
- Wang [1998]
- Grübel and Hermesmeier [1999]
- Mildenhall [2005]
- Schaller and Temnov [2008]
- Kaas et al. [2008]
- Embrechts and Frei [2009]
- Shevchenko [2010]

Books on probability covering characteristic functions,  $t \mapsto \mathsf{E}[e^{itX}]$ 

- Loeve [1955]
- Feller [1971]
- Lukacs [1970]
- Billingsley [1986]
- Malliavin et al. [1995]
- McKean [2014]

Books on Fourier analysis and Fourier transforms,  $t \mapsto \mathsf{E}[e^{-2\pi itX}]$ , the same concept with slightly different notation. Malliavin is a sophisticated treatment of both Fourier analysis and probability.

- Stein and Weiss [1971]
- Stein and Shakarchi [2011]
- Strang [1986]

- Terras [2013]
- Körner [2022]

### 5.4.2 Overview

#### A Trilemma

Numerical analysts face a trilemma: they can pick two of fast, accurate, or flexible. Simulation is flexible, but trades speed against accuracy. Fewer simulations is faster but less accurate; many simulations improves accuracy at the cost of speed. aggregate delivers the third trilemma option using a fast Fourier transform (FFT) convolution algorithm to deliver speed and accuracy but with less flexibility than simulation.

## The aggregate Convolution Algorithm

**Complaint** It is the most natural thing in the world to decompose an oscillating electrical signal into sines and cosines of various frequencies via the Fourier transform - but probabilities, no. Basically, these are positive numbers adding up to 1, and what have sines and cosines to do with that? Indeed, in many applications done first by Fourier, a simpler, more understandable proof may emerge upon taking Fourier away. Still, the Fourier transform is a very effective, sometimes indispensable technical tool in much of our business here. [McKean, 2014]

This section describes the core convolution algorithm implemented in aggregate. It is an application where the caveat in McKean's complaint holds true. The use of Fourier transform methods is unnatural but very effective. As usual, let  $A = X_1 + \cdots + X_N$  where severity  $X_i$  are iid and independent of the claim count N. We want to explicitly compute the distribution

$$\Pr(A < a) = \sum_{n} \Pr(A < a \mid N = n) \Pr(N = n)$$
$$= \sum_{n} \Pr(X^{*n} < a) \Pr(N = n).$$

Here,  $X^{*n}$  denotes the sum of n independent copies of X. This problem is usually hard to solve analytically. For example, if X is lognormal then there is no closed form expression for the distribution of  $X^{*2} \sim X_1 + X_2$ . However, things are more promising in the Fourier domain. The characteristic function of A can be written, using independence, as

$$\begin{split} \phi_A(t) &:= \mathsf{E}[e^{itA}] \\ &= \mathsf{E}[\mathsf{E}[e^{itA} \mid N]] \\ &= \mathsf{E}[\mathsf{E}[e^{itX}]^N] \\ &= \mathscr{P}_N(\phi_X(t)) \end{split}$$

where  $\mathscr{P}_N(z) = \mathsf{E}[z^N]$  is the probability generating function. The pgfs of most common frequency distributions are know. For example, N is Poisson with mean  $\lambda$  then it is easy to see that  $\mathscr{P}_N(z) = \exp(\lambda(z-1))$ .

**Note:** The algorithm assumes the pgf can be written an explicit function. That, in turn, implies that frequency is thin tailed (it is not subexponential). This is generally not a problem because of how insurance events are defined. Losses from a catastrophe event, which can produce a large number of claims, are combined into a single occurrence. As a result, we usually model a small and thin tailed number of events with a thick tailed severity distribution. For example, there are approximately 1.75 US landfalling hurricanes per year, and the distribution of events since 1850 is well-fit by a (thin-tailed) Poisson distribution.

Knowing the characteristic function is useful because it can be inverted to determine the density of A. Subject to certain terms and conditions, described below, these arguments can be carried out in a finite discrete setting which is helpful for two reasons. First, it makes the problem tractable for a digital computer, and second, many A that arise in insurance problems that are discrete or mixed, because policy limits introduce mass points. For these reasons, we model a discrete approximation to A, see also num how agg reps a dist.

In a discrete approximation, the **function**  $\phi_X(t)$  is replaced by a **vector sample** computed either by taking the discrete Fourier transform (DFT) of a discretized approximation to the distribution of X or by directly sampling  $\phi_X$ . We usually do the former, computing the DFT using the Fast Fourier transform (FFT) algorithm. However, certain X, such as stable distributions, have known characteristic functions but no closed-form distribution or density function. In that case, a sample of the characteristic function can be used directly. The pgf is then applied element-by-element to the characteristic function sample vector, and the inverse FFT routine used to obtain a discrete approximation to the aggregate distribution. The exact rationale for this process are discussed in num ft convo. The errors it introduces are discussed there and in num error analysis.

## In summary, the **FFT algorithm** is simply:

- 1. Discretize the severity cdf.
- 2. Apply the FFT to discrete severity.
- 3. Apply the frequency pgf to the FFT.
- 4. Apply the inverse FFT to create a discretized approximation to the aggregate distribution.

This algorithm has appeared numerous times in the literature, see *Related Actuarial Literature*. The details are laid out in num algo details. A plain Python implementation is presented in *Aggregate Algorithm in Detail*.

### **Strengths and Weaknesses**

I've been using the FFT algorithm since Glenn Meyers explained it to me at a COTOR meeting around 1996, and I still find it miraculous. It is very fast and its speed is largely independent of the expected claim count—in contrast to simulations. The algorithm is also very accurate, both in absolute and relative terms. It is essentially exact in many cases and eight-plus digit precision is often easy to obtain. The algorithm works well in almost all situations and for many use-cases it is unbeatable, including computing:

- The distribution of aggregate losses from a portfolio with a complex limit and attachment profile, and a mixed severity.
- Ceded or net outcome distributions for an occurrence reinsurance program.
- Ceded or net outcome distributions for reinsurance contracts with variable features such as sliding commissions, swing rated programs, profit commissions, aggregate limits, see *Reinsurance Pricing*.
- The distribution of retained losses net of specific and aggregate insurance, as found in a risk-retention group, see *Individual Risk Pricing*, including exact computation of Table L and Table M charges in US worker compensation ratemaking.
- The distribution of the sum of independent distributions, e.g., aggregating units such as line of business, business unit, geographic unit etc.
- The distribution of the sum of dependent units, where the dependence structure is driven by *common frequency mixing variables*.

The algorithm is particularly well-suited to compute aggregates with low claim counts and a thick-tailed severity and where accuracy is important, such as catastrophe risk PML, AEP, and OEP points. Outcomes with low expected loss rates are hard to simulate accurately.

The FFT algorithm is not a panacea. On the downside, its mysterious Fourier-nature presents the user with a choice of trusting in magic or a steep learning curve to understand the theory. It relies on hard-to-select parameters and can fail spectacularly and without warning if they are not chosen judiciously. A big contribution of aggregate is to provide the user with sensible default parameters and a test of model validity, see num error analysis. It does not work well for a high mean, thick-tailed frequency combined with a thick-tailed severity distribution that has an intricate distribution—an unusual situation that stresses any numerical method. However, when either frequency or severity is thin-tailed, it excels. Finally, the aggergate implementation is limited to tracking one variable at a time. It cannot model joint distributions, such as ceded and net loss or derived quantities such as the total cession to a specific and aggregate cover, or the cession to an occurrence program with limited reinstatements. Both of these require a bivariate distribution. It *can* model the net position after specific and aggregate cessions, and ceded losses to an occurrence program with an aggregate limit. See num extensions for an approach to bivariate extensions.

### **Related Actuarial Literature**

The earliest reference to Fourier transforms in actuarial science I have found is Heckman and Meyers [1983]. They used continuous Fourier transforms to compute aggregate distributions by numerically integrating the characteristic function. Their analysis includes severity and frequency uncertainty, that they call contagion and mixing.

Explicit use of the FFT appears first in [Bertram, 1983]. It has subsequently appeared in numerous places.

Bühlmann [1984] compares the FFT algorithm with Panjer recursion for compound Poisson distributions. It concludes that usually FFTs can be computed in fewer operations. Hürlimann [1986] obtains an error bound for stop-loss premium computed with FFTs.

Robertson [1992] considers a quasi-FFT algorithm, using discrete-continuous adjustments to reflect a piecewise linear as opposed to a fully discrete, distribution function. These greatly complicate the analysis for little tangible benefit. We recommend using a fully discrete distribution as explained in num how agg reps a dist.

Embrechts et al. [1993] describes the FFT algorithm and considers Richardson extrapolation to estimate the density.

Wang [1998] describes the FFT algorithm, using padding to control aliasing (wrapping) error. The first edition of Klugman *et al.* [2019], published in 1998, describes the algorithm, although it no longer appears in the fifth edition. Grübel and Hermesmeier [1999] describes the use of exponential tilting to reduce aliasing error and Grübel and Hermesmeier [2000] explains how to use Richardson extrapolation to improve density estimates. Exponential tilting is the same process used in GLM exponential families to adjust the mean, and it is also used in large deviation theory. Mildenhall [2005] describes the FFT algorithm.

Approximate inversion of the Fourier transform is also possible using FFTs. Menn and Rachev [2006] uses of FFTs to determine densities for distributions which have analytic MGFs but not densities, notably the class of stable distributions. This method is shown in num ft convo.

Kaas et al. [2008] section 3.6 presents the FFT algorithm in R.

Embrechts and Frei [2009] revisits Panjer recursion compared to the FFT algorithm. It also explores exponential tilting for aliasing error. It comments "Compared to the Panjer recursion, FFT has two main advantages: It works with arbitrary frequency distributions and it is much more efficient." It concludes:

The Panjer recursion is arguably the most widely used method to "exactly" evaluate compound distributions. However, FFT is a viable alternative: It can be applied with arbitrary frequencies and offers a tremendous timing advantage for a large number of lattice points; moreover, the use of exponential tilting—which practically rules out any aliasing effects—facilitates applications (such as evaluation of the lower tail) that were thought to be an exclusive task for recursive procedures.

More recently, Papush *et al.* [2021], extending Papush *et al.* [2001], considers the best two parameter approximation to an frequency severity convolution. It shows that the gamma provides the best fit across a wide range of synthetic examples. However, all of their examples have a bounded (hence thin tailed) severity. A simple model:

```
agg 10 claims sev lognorm 2 poisson
```

is not best fit by a gamma.

Homer and Clark [2003] and Mildenhall [2005] describe the use of two-dimensional FFTs to model aggregates with bivariate frequency (for two different lines) and bivariate severity (net and ceded).

## **Other Applications**

The FFT algorithm is applied to model operational risk in Schaller and Temnov [2008], Temnov and Warnung [2008], Luo and Shevchenko [2010], Luo and Shevchenko [2011], and Shevchenko [2010]. These applications mirror the actuarial approach, using either padding or exponential tilting (exponential window) to control aliasing error. They are interesting because they include modeling with a very high expected claim counts and a very thick tailed severity (no mean). See num truncation example.

In finance, FFTs are used in option pricing, Carr and Madan [1999]. These applications can use distributions derived from stable- $\alpha$  and Levy process families that have a closed for characteristic function but no analytic density. Duan *et al.* [2012] describe more recent innovations. FFTs are also used as a general purpose convolution routine, Černý [2004]

Wilson and Keich [2016] describes an interesting approach to accurate pairwise convolution that splits each component to limit the ratio of its most and least (non-zero) likely outcome. It provides helpful estimates for assessing relative error and determining when an FFT estimate can be trusted.

## **Conditional Expectations (Kappa)**

The function  $\kappa_i(x) := \mathsf{E}[X_i \mid X = x]$  is the basis for many of the computations in Portfolio. It can be computed using Fourier transforms because it is a convolution. There is no loss in generality assuming  $X = X_1 + X_2$ . For simplicity suppose  $(X_1, X_2)$  have a bivariate density f. Then

$$\mathsf{E}[X_1 \mid X = x] = \int_0^x t \frac{f(t, x - t)}{f(x)} dt$$
$$= \frac{1}{f(x)} \int_0^x t f_1(t) f_2(x - t) dt$$

can be computed from the convolution of  $tf_1(t)$  and  $f_2$ . The convolution can be computed using Fourier transforms in the usual way: transform, product, inverse transform. Using FFTs and relying on the discretized version of  $X_i$ , the algorithm becomes:

- 1. Compute the discrete approximation to  $X_i$ , the sum of all  $X_j$ ,  $j \neq i$ , identifying distributions with their discrete approximation vectors.
- 2. Compute FFTs of  $X_i$  and  $X_{\hat{i}}$ , with optional padding.
- 3. Take the elementwise product of the FFTs.
- 4. Apply the inverse FFT and unpad if necessary.

A variable with density xf(x)/E[X] is called the size-bias of X. Size-biased variables have lots of interesting applications, see Arratia *et al.* [2019].

The aggregate implementation computes  $X_{\hat{i}}$  by dividing out the distribution of  $X_i$  from the overall sum (deconvolution), where that is possible, saving computing time.

## 5.4.3 Digital Representation of Distributions

"We come now to reality. The truth is that the digital computer has totally defeated the analog computer. The input is a sequence of numbers and not a continuous function. The output is another sequence of numbers." [Strang, 1986]

### How aggregate Represents a Distribution

aggregate aims to deliver the speed and accuracy of parametric distributions to aggregate probability distributions and make them as easy to use as the lognormal. To achieve that, it needs a representation of the underlying distribution amenable to computation.

There is no analytic expression for the cdf of most aggregate distributions. For example, there is no closed form expression for the distribution of the sum of two lognormals [Milevsky and Posner, 1998]. Therefore we must use a numerical approximation to the exact cdf. There are two obvious ways to construct a numerical approximation to a cdf:

- 1. As a discrete (arithmetic, lattice) distribution supported on a discrete set of points.
- 2. As a continuous random variable with a piecewise linear distribution function.

The next two figures illustrate of the two approaches. First, a discrete approximation, which results in a step-function, piecewise constant cdf, is shown left and the corresponding quantile function, right. The cdf is continuous from the right and the (lower) quantile function is continuous from the left. The distribution does not have a density function (pdf); it only has a probability mass function (pmf).

```
In [1]: from aggregate.extensions.pir_figures import fig_4_5, fig_4_6
In [2]: fig_4_5()
```

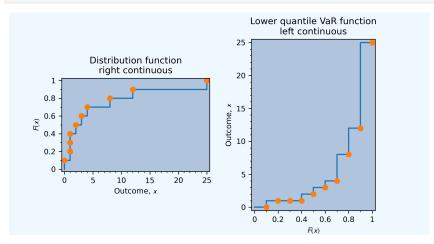

Second, a piecewise linear continuous approximation, which results in a step-function pdf (not shown).

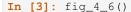

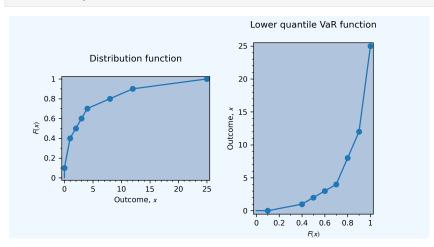

The second approach assumes the aggregate has a continuous distribution, which is often not the case. For example, the Tweedie and all other compound Poisson distributions are mixed (they have a mass at zero). An aggregate whose severity has a limit will have a mass at multiples of the limit caused by the non-zero probability of limit-only claims. When X is mixed it is impossible to distinguish the jump and continuous parts using a numerical approximation. The large jumps may be obvious but the small ones are not.

There are three other arguments in favor of discrete models. First, we live in a discrete world. Monetary amounts are multiples of a smallest unit: the penny, cent, yen, satoshi. Computers are inherently discrete. Second, probability theory is based on measure theory, which approximates distributions using simple functions that are piecewise constant. Third, the continuous model introduces unnecessary complexities in use, without any guaranteed gain in accuracy across all cases. See the complicated calculations in Robertson [1992], for example.

For all of these reasons, we use a discrete approximation. Further, we assume that the distribution is known at integer multiples of a fixed bandwidth or bucket size. This assumption is forced by the use of FFTs and has some undesirable consequences. Ideally, we would use a stratified approach, sampling more points where the distribution changes shape and using larger gaps to capture the tail. However, the computational efficiency of FFTs make this a good trade-off.

Based on the above considerations, saying we have **computed an aggregate** means that we have a discrete approximation to its distribution function concentrated on integer multiples of a fixed bucket size b. This specifies the approximation aggregate as

- 1. the value b and
- 2. a vector of probabilities  $(p_0, p_1, \dots, p_{n-1})$

with the interpretation

$$Pr(X = kb) = p_k$$
.

All subsequent computations assume that the aggregate is approximated in this way. There are several important consequences.

- The cdf is a step function with a jump of size  $p_k$  at kb.
- The cdf is continuous from the right (it jumps up at kb).
- The cdf be computed from the cumulative sum of  $(p_0, p_1, \dots, p_{n-1})$ .
- The approximation has moments given by

$$\sum_{k} k^r p_i b.$$

- The limited expected value (the integral of the survival function), can be computed at the points kb as b times the cumulative sum of the survival function.
- The pdf, if it exists, can be approximated by  $p_i/b$ .

All of these calculations are more straightforward than assuming a piecewise linear cdf.

#### Sidebar: Continuous Discretization

It is possible to *approximate* the continuous cdf approach in aggregate. For example, the following code will reproduce the simple example in Section 4 of Robertson [1992]. Compare the output to his Table 4. Using bs=1/200 approximates a continuous histogram. The use of a decimal bucket size is never recommended, but is used here to approximate Robertson's table values. We recommend against this approach. It is unnecessarily complicated and does not improve accuracy in any example we have encountered.

```
In [4]: from aggregate import build, qd
In [5]: s = build('agg Robertson '
                 '5 claims '
   . . . :
                 'sev chistogram xps [0 .2 .4 .6 .8 1] [.2 .2 .2 .2 .2] '
                 'fixed'
                 , bs=1/200, log2=12)
   . . . :
In [6]: qd(s.density_df.loc[0:6:40, ['F']], max_rows=100,
   ...: float_format=lambda x: f'{x:.10f}')
loss
0.000
      0.0000000000
200.000m 0.0000028505
400.000m 0.0000881354
600.000m 0.0006619547
800.000m 0.0027744084
1.000 0.0084395964
1.200 0.0209413662
1.400 0.0447838984
1.600 0.0847627931
1.800 0.1446976504
2.000 0.2261520701
2.200 0.3271821577
2.400
        0.4417953515
```

(continues on next page)

(continued from previous page) 2.600 0.5611682516 2.800 0.6755414579 3.000 0.7761395705 3.200 0.8570626840 3.400 0.9164675600 3.600 0.9559897985 3.800 0.9794889995 4.000 0.9917687630 4.200 0.9973109416 4.400 0.9993650547 4.600 0.9999172021 4.800 0.9999974838 5.000 1.0000000000 5.200 1.0000000000 1.0000000000 5.400 5.600 1.0000000000 5.800 1.0000000000

## **Discretizing the Severity Distribution**

1.0000000000

6.000

This section discusses ways to approximate a severity distribution with a discrete distribution. Severity distributions used by aggregate are supported on the non-negative real numbers; we allow a loss of zero, but not negative losses. However, the discretization process allows severity to be derived from a distribution supported on the whole real line—see the note below.

Let F be a distribution function and q the corresponding lower quantile function. It is convenient to be able to refer to a random variable with distribution F, so let X = q(U) where  $U(\omega) = \omega$  is the standard uniform variable on the sample space  $\Omega = [0, 1]$ . X has distribution F [Föllmer and Schied, 2016].

We want approximate F with a finite, purely discrete distribution supported at points  $x_k = kb$ , k = 0, 1, ..., m, where b is called the **bucket size** or the **bandwidth**. Split this problem into two: first create an infinite discretization on k = 0, 1, ..., and then truncate it.

The calculations described in this section are performed in Aggregate.discretize().

### Infinite Discretization

There are four common methods to create an infinite discretization.

1. The **rounding** method assigns probability to the k th bucket equal to

$$\begin{split} p_k &= \Pr((k-1/2)b < X \le (k+1/2)b) \\ &= F((k+1/2)b) - F((k-1/2)b) \\ p_0 &= F(b/2). \end{split}$$

2. The **forward** difference method assigns

$$p_k = \Pr(kb < X \le (k+1)b)$$
  
=  $F((k+1)b) - F(kb)$   
 $p_0 = F(b)$ .

3. The **backward** difference method assigns

$$p_k = \Pr((k-1)b < X \le kb)$$
  
=  $F(kb) - F((k-1)b)$   
 $p_0 = F(0)$ .

4. The **moment** difference method [Klugman et al., 2019] assigns

$$\begin{split} p_k &= \frac{2\mathsf{E}[X \wedge kb] - \mathsf{E}[X \wedge (k-1)b] - \mathsf{E}[X \wedge (k+1)b]}{b} \\ p_0 &= 1 - \frac{\mathsf{E}[X \wedge b]}{b}. \end{split}$$

The moment difference ensures the discretized distribution has the same first moment as the original distribution. This method can be extended to match more moments, but the resulting weights are not guaranteed to be positive.

**Note:** Setting the first bucket to F(b/2) for the rounding method (resp. F(b), F(0)) allows the use of random variables with negative support. Any values  $\leq 0$  are included in the zero bucket. This behavior is useful because it allows the normal, Cauchy, and other similar distributions can be used as the basis for a severity.

Each of these methods produces a sequence  $p_k \ge 0$  of probabilities that sum to 1 that can be interpreted as the pmf and distribution function  $F_b^{(d)}$  of a discrete approximation random variable  $X_b^{(d)}$ 

$$\Pr(X_b^{(d)} = kb) = p_k$$
$$F_b^{(d)}(kb) = \sum_{i \le k} p_i$$

where superscript d=r, f, b, m describes the discretization method and subscript b the bucket size.

There is a disconnect between how the rounding method is defined and how it is interpreted. By definition, it corresponds to a distribution with jumps at (k+1/2)b, not kb. However, the approximation assumes the jumps are at kb to simplify and harmonize subsequent calculations across the three discretization methods.

It is clear that [Embrechts and Frei, 2009]

$$\begin{aligned} F_b^{(b)} &\leq F \leq F_b^{(f)} \\ F_b^{(b)} &\leq F_b^r \leq F_b^{(f)} \\ X_b^{(b)} &\geq X \geq X_b^{(f)} \\ X_b^{(b)} &\geq X_b^r \geq X_b^{(f)} \\ X_b^{(b)} &\uparrow X \text{ as } b \downarrow 0 \\ X_b^{(f)} &\downarrow X \text{ as } b \downarrow 0 \end{aligned}$$

 $X_b$ ,  $X_r$ , and  $X_f$  converge weakly (in  $L^1$ ) to X and the same holds for a compound distribution with severity X. These inequalities are illustrated in the example below.

### **Rounding Method Used by Default**

aggregate uses the **rounding** method by default and offers the forward and backwards methods to compute explicit bounds on the distribution approximation if required. We found that the rounding method performs well across all examples we have run. These options are available in update() through the sev\_calc argument, which can take the values round, forwards, and backwards. This decision is based in part on the following observations about the moment method in Embrechts and Frei [2009] (emphasis added):

that both the forward/backward differences and the rounding method do not conserve any moments of the original distribution. In this light Gerber [1982] suggests a procedure that locally matches the first k moments. Practically interesting is only the case k=1; for  $k\geq 2$  the procedure is not well defined, potentially leading to negative probability mass on certain lattice points. The moment matching method is **much more involved than the rounding method** in terms of implementation; we need to calculate limited expected values. Apart from that, the **gain is rather modest**; moment matching only pays off for large bandwidths, and after all, **the rounding method is to be preferred**. This is further reinforced by the work of Grübel and Hermesmeier [1999]: if the severity distribution is absolutely continuous

with a sufficiently smooth density, the quantity  $f_{b,j}/b$ , an approximation for the compound density, can be quadratically extrapolated.

Klugman *et al.* [2019] report that Panjer and Lutek [1983] found two moments were usually sufficient and that adding a third moment requirement adds only marginally to the accuracy. Furthermore, they report that the **rounding method and the first-moment method had similar errors**, while the second-moment method provided significant improvement but at the cost of no longer guaranteeing that the resulting probabilities are **nonnegative**.

## **Approximating the Density**

The pdf at  $kb\$  can be approximated as  $p_k / b$ . This suggests another approach to discretization. Using the rounding method

$$p_k = F((k+1/2)b) - F((k-1/2)b)$$

$$= \int_{(k-1/2)b}^{(k+1)b} f(x)dx$$

$$\approx f(kb)b.$$

Therefore we could rescale the vector  $(f(0), f(b), f(2b), \dots)$  to have sum 1. This method works well for continuous distributions, but does not apply for mixed ones, e.g., when a policy limit applies.

### **Discretization Example**

This example illustrates the impact of different discretization methods on the severity and aggregate distributions. The example uses a severity that can take negative values. aggregate treats any negative values as a mass at zero. This approach allows for the use of the normal and other distributions supported on the whole real line. The severity has finite support, so truncation is not an issue, and it is discrete so it is easy to check the calculations are correct. The severity is shown first, discretized using bs=1, 1/2, 1/4, 1/8. As expected, the rounding method (orange), lies between the forward (blue) and backwards (green) methods.

```
In [7]: from aggregate import build, qd
In [8]: import matplotlib.pyplot as plt
In [9]: from matplotlib import ticker
In [10]: dsev = [-1, 0, .25, .5, .75, 1, 1.5 + 1 / 16, 2, 2 + 1/4, 3]
In [11]: a01 = build(f'agg Num:01 1 claim dsev {dsev} fixed', update=False)
In [12]: fig, axs = plt.subplots(2, 2, figsize=(2 * 3.5, 2 * 2.45 + 0.1),
            constrained_layout=True)
   . . . . :
In [13]: for bs, ax in zip([1, 1/2, 1/4, 1/8], axs.flat):
         for k in ['forward', 'round', 'backward']:
                 a01.update(log2=10, bs=bs, sev_calc=k)
                 a01.density_df.p_total.cumsum().\
                     plot(xlim=[-.25, 3.25], lw=2 if k=='round' else 1,
                     drawstyle='steps-post', ls='--', label=k, ax=ax)
                 ax.legend(loc='lower right')
                 ax.set(title=f'Bucket size bs={bs}')
   . . . . :
   . . . . :
In [14]: axs[0,0].set(ylabel='distribution');
In [15]: axs[1,0].set(ylabel='distribution');
```

(continues on next page)

(continued from previous page)

In [16]: fig.suptitle('Severity by discretization method for different bucket sizes  $\rightarrow$ ');

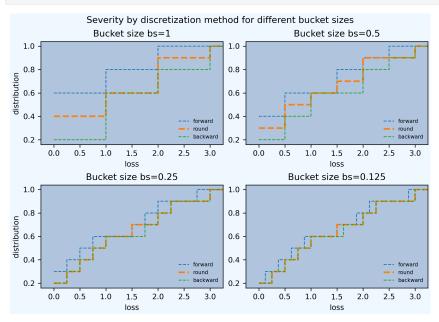

Next, create aggregate distributions with a Poisson frequency, mean 4 claims, shown for the same values of bs.

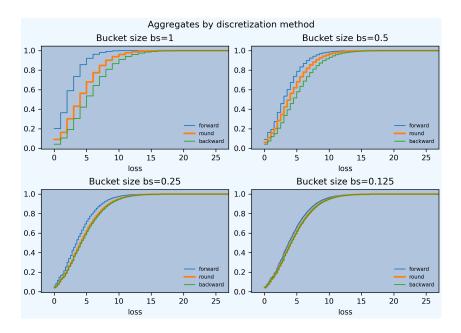

**Note:** Setting drawstyle='steps-post' joins dots with a step function that jumps on the right (post=afterwards), making the result continuous from the right, appropriate for a distribution. Quantile functions are continuous from the left and should be rendered using drawstyle='steps-pre' (before), which puts the jump on the left.

#### **Exact Calculation**

The differences  $p_k = F((k+1/2)b) - F((k-1/2)b)$  can be computed in three different ways, controlled by the discretization\_calc option. The options are:

- 1. discretization\_calc='distribution' takes differences of the sequence F((k+1/2)b). This results in a potential loss of accuracy in the right tail where the distribution function increases to 1. The resulting probabilities can be no smaller than the smallest difference between 1 and a float. numpy reports this as numpy.finfo(float).epsneg; it is of the order 1e-16.
- 2. discretization\_calc='survival' takes the negative difference of the sequence S(k+1/2)b) of survival function values. This results in a potential loss of accuracy in the left tail where the survival function increases to 1. However, it provides better resolution in the right.
- 3. discretization\_calc='both' attempts to make the best of both worlds, computing:

```
np.maximum(np.diff(fz.cdf(adj_xs)), -np.diff(fz.sf(adj_xs)))
```

This does double the work and is marginally slower.

The update default is survival. The calculation method does not generally impact the aggregate distribution when FFTs are used because they compute to accuracy about 1e-16 (there is a 1 in each row and column of F, see num fft). However, the option can be helpful to create a pleasing graph of severity log density.

### **Truncation and Normalization**

The discrete probabilities  $p_k$  must be truncated into a finite-length vector to use in calculations. The number of buckets used is set by the  $\log 2$  variable, which inputs its base 2 logarithm. The default is  $\log 2=16$  corresponding to 65,536 buckets. There are two truncation options, controlled by the normalize variable.

- 1. normalize=False simply truncates, possibly resulting in a vector of probabilities that sums to less than 1.
- 2. normalize=True truncates and then normalizes, dividing the truncated vector by its sum, resulting in a vector of probabilities that does sums to 1 (approximately, see floats).

The default is normalize=True.

It is obviously desirable for the discrete probabilities to sum to 1. A third option, to put a mass at the maximum loss does not produce intuitive results—since the underlying distributions generally do not have a mass the graphs look wrong.

In general, it is best to use normalize=True in cases where the truncation error is immaterial, for example with a thin tailed severity. It is numerically cleaner and avoids issues with quantiles close to 1. When there will be an unavoidable truncation error, it is best to use normalize=False. The user needs to be aware that the extreme right tail is understated. The bucket size and number of buckets should be selected so that the tail is accurate where it is being relied upon. See num error analysis for more.

**Warning:** Avoid using normalize=True for thick tail severities. It results in unreliable and hard to interpret estimated mean severity.

## **Truncation Example**

Schaller and Temnov [2008] consider a Poisson-generalized Pareto model for operational risk. They assume an expected claim count equal to 18 and a generalized Pareto with shape 1, scale 12000 and location 7000. This distribution does not have a mean. They want to model the 90th percentile point. They compare using exponential tilting [Grübel and Hermesmeier, 1999] with padding, using up to 1 million 10g2=20 buckets. They use a right-hand endpoint of 1 million on the severity. This example illustrates the impact of normalization and shows that padding and tilting have a similar effect.

Setup the base distribution without recomputing. Note infinite severity.

Execute a variety of updates and assemble answer. Compare Schaller and Temnov [2008], Example 4.3.2, p. 197. They estimate the 90th percentile as 3,132,643. In this case, normalizing severity has a material impact; it acts to decrease the tail thickness and hence estimated percentiles.

```
In [23]: import time
In [24]: import pandas as pd
(continues on next page)
```

```
In [25]: updates = {
            'a': dict(log2=17, bs=100, normalize=True, padding=0 , tilt_
→vector=None),
            'b': dict(log2=17, bs=100, normalize=False, padding=0, tilt_
\hookrightarrowvector=None),
            'c': dict(log2=17, bs=100, normalize=False, padding=1, tilt_
\hookrightarrow vector=None),
            'd': dict(log2=17, bs=100, normalize=False, padding=2, tilt_
  . . . . :
→vector=None),
            'e': dict(log2=20, bs=25, normalize=True, padding=1, tilt_
  . . . . :
→vector=None),
         'f': dict(log2=20, bs=25, normalize=False, padding=1 , tilt_
  . . . . :
→vector=None),
   ....: 'g': dict(log2=17, bs=100, normalize=False, padding=0, tilt_vector=20_

→/ (1<<17))
</p>
   . . . . :
In [26]: ans = {}
In [27]: for k, v in updates.items():
           start_time_ns = time.time_ns()
           a.update(**v)
  . . . . :
  end_time_ns = time.time_ns()
ans[k] = [a.q(0.9), a.q(0.95), a.q(0.99), (-start_time_ns + end_time_
→ns) / 1e6]
  . . . . :
In [28]: df = pd.DataFrame(ans.values(), index=ans.keys(), columns=[.9, .95, .99,
→ 'millisec'])
In [29]: for k, v in updates['a'].items():
         df[k] = [v[k]  for v  in updates.values()]
In [30]: df = df.replace(np.nan, 'None')
In [31]: df = df.set_index(['log2', 'bs', 'normalize', 'padding', 'tilt_vector'])
In [32]: df.columns.name = 'percentile'
In [33]: qd(df, float_format=lambda x: f'{x:12,.0f}', sparsify=False, col_space=4)
percentile
                                           900.000m 950.000m
                                                                     990.000m
\hookrightarrowmillisec
log2 bs    normalize padding tilt_vector
17
    100 True
                  0
                                           2,789,700
                                                       4,280,300 8,936,500
                          None
      2.0
17
    100 False
                  0
                           None
                                           3,090,100
                                                       5,294,500 13,107,100
       20
17
    100 False
                                           3,132,600
                           None
                                                        5,466,900 13,107,100
17
    100 False
                           None
                                           3,132,700
                                                        5,467,100
                                                                    13,107,100
       38
    25
20
        True
                   1
                           None
                                           2,966,775
                                                        4,851,225 13,306,850
      255
   25 False
20
                                           3,132,675
                                                        5,467,125
                                                                    23,117,100
                   1
                           None
      2.00
17
   100 False
                  0
                           152.588u
                                           3,132,700
                                                        5,467,100
                                                                    13,107,100
```

(continues on next page)

25

# **Estimating the Bucket Size**

**Warning:** Estimating the bucket size correctly is critical to obtaining accurate results from the FFT algorithm. This section is very important!

The bucket size is estimated as the p-percentile of a moment matched fit to the aggregate. By default p=0.999, but the user can selection another value using the <code>recommend\_p</code> argument to <code>update</code>.

On creation, Aggregate automatically computes the theoretic mean, CV, and skewness  $\gamma$  of the requested distribution. Using those values and p the bucket size is estimated as follows.

- 1. If the CV is infinite the user must input b. An ValueError is thrown if no value is provided. Without a standard deviation there is no way to gauge the scale of the distribution. Note that the CV is automatically infinite if the mean does not exist.
- 2. Else if the CV is finite and  $\gamma < 0$ , fit a normal approximation (matching two moments). Most insurance applications have positive skewness.
- 3. Else if the CV is finite and  $0 < \gamma < \infty$ , fit shifted lognormal and gamma distributions (matching three moments), and a normal distribution.
- 4. Else if the CV is finite but skewness is infinite, fit lognormal, gamma, and normal distributions (two moments).
- 5. Compute b' as the greatest of any fit distribution p-percentile (usually the lognormal).
- 6. If all severity components are limited, compute the maximum limit, m, otherwise set m=0.
- 7. Take  $b = \max(b', m)/n$ , where n is the number of buckets.
- 8. If  $b \ge 1$  round up to 1, 2, 5, 10, 20, 100, 200, etc., and return. Else if b < 1 return the smallest power of 2 greater than b (e.g., 0.2 rounds to 0.25, 0.1 to 0.125).

Step 8 ensures that  $b \ge 1$  is a reasonable looking round number and is an exact float when  $b \le 1$ . The algorithm performs well in practice, though it can under-estimate b for thick-tailed severities. The user should always look at the diagnostics *Aggregate Quick Diagnostics*.

#### **Occurrence Reinsurance and Loss Picks**

If specific layer loss picks are selected, the adjustment occurs immediately after the gross severity is computed in Step 2.

Occurrence reinsurance is applied after loss pick adjustment and before step 3.

Aggregate reinsurance is applied at the very end of the algorithm.

# **5.4.4 Fourier Transform Convolution Algorithm**

We come now to reality. The truth is that the digital computer has totally defeated the analog computer. The input is a sequence of numbers and not a continuous function. The output is another sequence of numbers, whether it comes from a digital filter or a finite element stress analysis or an image processor. The question is whether the special ideas of Fourier analysis still have a part to play, and the answer is absolutely yes. [Strang, 1986]

The previous section quoted Strang in support of discrete models. Here we complete his quote in support of using Fourier analysis, born in application to continuous functions, in a discrete setting.

### The aggregate Convolution Algorithm: Details

This section expands on each step in the **FFT algorithm** presented at the end of *The aggregate Convolution Algorithm* in more detail. Recall, the four steps:

- 1. Discretize the severity cdf.
- 2. Apply the FFT to discrete severity.
- 3. Apply the frequency pgf to the FFT.
- 4. Apply the inverse FFT to create a discretized approximation to the aggregate distribution.

#### **Algorithm Objective**

Compute a discrete approximation to the aggregate distribution

$$A = X_1 + \dots + X_N,$$

under the assumption that  $X_i$  are iid like X and N is independent of  $X_i$ .

#### **Algorithm Inputs**

- 1. Severity distribution (cdf, sf, and moments), optionally including loss pick and occurrence reinsurance adjustments.
- 2. Frequency distribution (probability generating function  $\mathscr{P}(z) := \mathsf{E}[z^N]$ , and moments).
- 3. Number of buckets, expressed as log base 2,  $n = 2^{log2}$ .
- 4. Bucket size, b.
- 5. Severity calculation method: round, forwards, or backwards
- 6. Discretization calculation method: survial, distribution, or both.
- 7. Normalization parameter, True or False.
- 8. Padding parameter, an integer  $d \ge 0$ .
- 9. Tilt parameter, a real number  $\theta > 0$ .
- 10. Remove "fuzz" parameter, True or False

Usually either tilting or padding is applied to manage aliasing, but not both. When both are requested, tilting is applied first and the result is zero padded.

#### **Default and Reasonable Parameter Values**

The severity and frequency distributions are required. Defaults and reasonable ranges for the other parameters are as follows. Set  $x_{max} = bn$  to be the range of the discretized output.

- 3. log2 = 16, with a reasonable range  $3 \le log2 \le 28 d$  (on a 64-bit computer with 32GB RAM).
- 4. Estimating the bucket size is quite involved and is described in num rec bucket.
- 5. Severity calculation round, see num rounding default.
- 6. Discretization survival, see num exact calculation.
- 7. Normalization defaults to *True*. It should only be used if it is immaterial, in the sense that  $1 F(x_{max})$  is small. See num normalization.

- 8. Padding equals 1, meaning severity is doubled in size and padded with zeros. Padding equals to 2, which quadruples the size of the severity vector, is sometimes necessary. Schaller and Temnov [2008] report requiring padding equal to 2 in empirical tests with very high frequency and thick tailed severity.
- 9. Tilt equals 0 (no tilting applied). Embrechts and Frei [2009] recommend θn ≤ 20. Schaller and Temnov [2008] section 4.2 discuss how to select θ to the decrease in aliasing error and impact on numerical precision. Padding is an effective way to manage aliasing, but no more so than padding most circumstances. We prefer the simpler padding approach.
- 10. Remove fuzz is True.

# **Algorithm Steps**

The default steps are shown next, followed by further explanation.

- 1. If frequency is identically zero, then  $(1,0,\ldots)$  is returned with no further calculation.
- 2. If frequency is identically one, then the discretized severity is returned with no further calculation.
- 3. If needed, estimate the bucket size, num rec bucket.
- 4. Discretize severity into a vector  $\mathbf{p} = (p_0, p_1, \dots, p_{n-1})$ , see num discretization. This step may include normalization.
- 5. Tilt severity,  $p_k \leftarrow p_k e^{-k\theta}$ .
- 6. Zero pad the vector **p** to length  $2^{log2+d}$  by appending zeros, to produce **x**.
- 7. Compute z := FFT(x).
- 8. Compute  $f := \mathscr{P}(z)$ .
- 9. Compute the inverse FFT, y := IFFT(f).
- 10. Take the first n entries in y to obtain a := y[0 : n].
- 11. Aggregate reinsurance is applied a if applicable.

## Theory: Why the Algorithm Works

This section explains why the output output  $\mathbf{a} = (a_0, \dots, a_{m-1})$  has  $a_k$  very close to  $\Pr(A = kb)$ .

**Fourier transforms** provide an alternative way to represent a distribution function. The [Wikipedia](https://en.wikipedia.org/wiki/Fourier\_transform) article says:

The Fourier transform of a function is a complex-valued function representing the complex sinusoids that comprise the original function. For each frequency, the magnitude (absolute value) of the complex value represents the amplitude of a constituent complex sinusoid with that frequency, and the argument of the complex value represents that complex sinusoid's phase offset. If a frequency is not present, the transform has a value of 0 for that frequency. The Fourier inversion theorem provides a synthesis process that recreates the original function from its frequency domain representation.

Functions that are localized in the time domain have Fourier transforms that are spread out across the frequency domain and vice versa, a phenomenon known as the uncertainty principle. The critical case for this principle is the Gaussian function: the Fourier transform of a Gaussian function is another Gaussian function.

Generalizations include the discrete-time Fourier transform (DTFT, group \$Z\$), the discrete Fourier transform (DFT, group  $Z\pmod N$ ) and the Fourier series or circular Fourier transform (group =  $S^1$ , the unit circle being a closed finite interval with endpoints identified). The latter is routinely employed to handle periodic functions. The fast Fourier transform (FFT) is an algorithm for computing the DFT.

The Fourier transform (FT) of a distribution function F is usually written  $\hat{F}$ . The FT contains the same information as the distribution and there is a dictionary back and forth between the two, using the inverse FT. Some computations

with distributions are easier to perform using their FT, which is what makes them useful. The FT is like exponentiation for distributions. The exponential and log functions turn (difficult) multiplication into (easy) addition

$$e^a \times e^b = e^{a+b}$$
.

FTs turn difficult convolution of distributions (addition of the corresponding random variables) into easy multiplication of Fourier transforms. If  $X_i$  are random variables,  $X = X_1 + X_2$ , and  $F_X$  is the distribution of X, then

$$\widehat{F_{X_1+X_2}}(t) = \widehat{F_{X_1}}(t) \times \widehat{F_{X_2}}(t),$$

where the righthand side is a product of functions. Computing the distribution of a sum of random variables is complicated because you have to consider all different ways an outcome can be split, but it is easy using FTs. Of course, this depends on it being easy to compute the FT and its inverse—which is where FFTs come in.

There are three things going on here:

- 1. Fourier transform of a function,
- 2. Discrete Fourier transform of an infinite sequence, and
- 3. Fast Fourier transform of a finite vector.

**Discrete** Fourier transforms are a discrete approximation to continuous FTs, formed by sampling at evenly spaced points. The DFT is a sequence, rather than a function. It retains the convolution property of FTs. They are sometimes called discrete cosine transforms (DCT).

The **Fast** Fourier transform refers to a very fast way to compute *finite* discrete FTs, which are applied to finite samples of FTs. General usage blurs the distinction between discrete FTs and their computation, and uses FFT as a catchall for both.

Thus, there are four-steps from the continuous to the finite discrete computational strategy (notation explained below):

1. Analytic domain:

$$f \to \hat{f} \to \mathscr{P} \circ \hat{f} \to \widehat{\mathscr{P} \circ \hat{f}} =: g$$

2. Discrete approximation:

$$f \to f_b \to \hat{f}_b \to \mathscr{P} \circ \hat{f}_b \to \widehat{\mathscr{P} \circ \hat{f}_b} =: g_b$$

3. Finite discrete approximation:

$$f \to f_{b,n} \to \hat{f_{b,n}} \to \mathscr{P} \circ \hat{f_{b,n}} \to \widehat{\mathscr{P} \circ f_{b,n}} =: g_{b,n}$$

4. Finite discrete approximation, periodic inversion:

$$f \to f_{b,n} \to \hat{f_{b,n}} \to \mathscr{P}_m \circ \hat{f_{b,n}} \to \widehat{\mathscr{P}_m \circ f_{b,n}} =: g_{b,n,m}$$

Here is the rationale for each step.

Step 1 to 2: discretize f because we are working in a digital world, not an analog/analyic one (Strang quote) and because the answers are often not continuous distributions. Discretize at multiples of a sampling interval b. The sampling rate is 1/b samples per unit. The sampled distribution (which no longer has a density) is

$$f_b = \sum_k p_k \delta_{kb}.$$

 $f_b$  has Fourier transform

$$\hat{f}_b(t) = \sum_k p_k e^{-2\pi i k b t}.$$

If  $\hat{f}$  is know analytically it can be sampled directly, see the stable example below. However, many relevant f do not have analytic FTs, e.g., lognormal. At this point,  $f_b$  is still defined of  $\mathbb{R}$ .

• Step 2 to 3: **truncate** and take a **finite** discretization because we are working on a digital computer with finite memory.

$$f_{b,n} = \sum_{k=0}^{n-1} p_k \delta_{kb}.$$

Let P=nb. Now  $f_{b,n}$  is non-zero only on [0,P). Finite discretization combined with an assumption of P periodicity enables the use of **FFTs** to compute  $f_{b,n}\to f_{b,n}$ . (In order for a Fourier series to be P-periodic, it can only weight frequencies that are a multiple of 1/P since  $\exp(2\pi i(x+kP)t)=\exp(2\pi ixt)$  for all integers k iff  $\exp(2\pi ikPt)=1$  iff Pt is an integer. Take the integer to be 1; higher values correspond to aliasing. Hence Shannon-Nyquist and bandwidth limited functions etc.) Sampling  $\widehat{f_{b,n}}(t)$  at  $t=0,1/P,\ldots,(n-1)/P$ , requires calculating

$$\hat{f_{b,n}}(\frac{l}{P}) = \sum_{k} p_k e^{-2\pi i k b} \frac{l}{P} = \sum_{k} p_k e^{-\frac{2\pi i}{n} k l}$$

which is exactly what FFTs compute very quickly.

• Step 3 to 4: **finite convolution**,  $\mathscr{P}_m$  is computed with a sample of length  $m \geq n$ , i.e., padding, to control aliasing. We can also use exponential tilting (which must be done in the f domain).  $\mathscr{P}_m \circ \widehat{f_{b,n}}$  is the application of a function to a vector, element-by-element and is easy to compute.  $\mathscr{P}_m \circ \widehat{f_{b,n}} \to \mathscr{P}_m \circ \widehat{f_{b,n}}$  can be computed using FFTs, whereas inverting  $\mathscr{P} \circ \widehat{f_{b,n}}$  would usually be very difficult because it usually has infinite support. The price for using FFTs is assuming g is P-periodic, i.e., introducing aliasing error. For simplicity, assume m = n by padding the samples in Step 2.

Now we can use the inverse DFT to recover g at the values kb:

$$g(kb) = \sum_{l} \hat{g}(\frac{l}{P})e^{2\pi ikb}\frac{l}{P}$$

$$= \sum_{l} \hat{g}f(\frac{l}{P})e^{\frac{2\pi i}{\sqrt{5}}}\frac{kl}{2}$$
(5.1)

However, this is an infinite sum (step 3), and we are working with computers, so it needs to be truncated (step 4). What is

$$\sum_{l=0}^{n-1} \hat{g}(\frac{l}{P}) e^{\frac{2\pi i}{n}kl}?$$

It is an inverse DFT, that FFTs compute with alacrity. What does it equal?

Define  $g_P(x) = \sum_k g(x+kP)$  to be the P-periodic version of g. If g has finite support contained in [0,P) then  $g_P = g$ . If that is not the case there will be wrapping spill-over, see PICTURE.

Now

$$\hat{g}(\frac{l}{P}) := \int_{\mathbb{R}} g(x)e^{-2\pi ix} \frac{l}{P} dx \tag{5.3}$$

$$= \sum_{k} \int_{kP}^{(k+1)P} g(x)e^{-2\pi ix} \frac{l}{P} dx \tag{5.3}$$

$$= \sum_{k} \int_{0}^{P} g(x+kP)e^{-2\pi i(x+kP)} \frac{l}{P} dx \tag{5.3}$$

$$= \int_{0}^{P} \sum_{k} g(x+kP)e^{-2\pi ix} \frac{l}{P} dx \tag{5.4}$$

$$= \int_{0}^{P} g_{P}(x)e^{-2\pi ix} \frac{l}{P} dx \tag{5.4}$$

$$= g_{P}(\xi_{P}^{L})$$

and therefore, arguing backwards and assuming that  $\hat{q}$  is quickly decreasing, for large enough n,

$$\sum_{l=0}^{n-1} \hat{g}(\frac{l}{P}) e^{\frac{2\pi i}{n}kl} \approx \sum_{l} \hat{g}(\frac{l}{P}) e^{\frac{2\pi i}{n}kl}$$

$$= \sum_{l} \hat{g}_{P}(\frac{l}{P}) e^{\frac{2\pi i}{n}kl}$$

$$= q(5(kb))$$
(5.9)

Thus the partial sum we can easily compute on the left approximates  $g_P$  and in favorable circumstances it is close to g.

There are four sources of error in the FFT algorithm. They can be controlled by different parameters:

- 1. Discretization error  $f \leftrightarrow f_b$  (really  $\hat{f} \leftrightarrow \hat{f}_b$ ): replacing the original distribution with a discretized approximation, controlled by decreasing the bucket size.
- 2. Truncation error  $\hat{f}_b \leftrightarrow \hat{f}_{b,n}$ : shrinking the support of the severity distribution by right truncation, controlled by increasing the bucket size and/or increasing the number of buckets.
- 3. Aliasing error  $\mathscr{P} \circ \hat{f_{b,n}} \leftrightarrow \mathscr{P}_m \circ \hat{f_{b,n}}$ : expect  $g_k$  get  $\sum_l g_{k+ln}$ : working with only finitely many frequencies in the Fourier domain which results in visible the aggregate wrapping, controlled by padding or tilting severity.
- 4. FFT algorithm: floating point issues, underflow and (rarely) overflow, hidden by removing numerical "fuzz" after the algorithm has run.

#### To summarize:

- If we know  $\hat{f}$  analytically, we can use this method to estimate a discrete approximation to f. We are estimating  $f_P(kb)$  not f(kb), so there is always aliasing error, unless f actually has finite support.
- If f is actually discrete, the only error comes from truncating the Fourier series. We can make this as small as we please by taking enough terms in the series. This case is illustrated for the Poisson distribution. This method is also applied by aggregate: the "analytic" chf is  $\mathscr{P}_N(M_X(t))$ , where  $M_X(t)$  is the sum of exponentials given above.
- When  $\hat{f}$  is known we have a choice between discretizing in the space (loss) or time domain.
- If f is not discrete, there is a discretization and potentially aliasing error. We can control the former with high frequency (small b) sampling. We control the latter with large P = nb, arguing for large n or large n (in conflict to managing discretization error).

#### **Using FFT to Invert Characteristic Functions**

The use of FFTs to recover the aggregate at the end of Step 4 is entirely generic. It can be used to invert any characteristic function. In this section we provide some of examples.

Invert a gamma distribution from a sample of its characteristic function and compare with the true density. These plots show the inversion is extremely accurate over a very wide range. The top right plot compares the log density, highlighting differences only in the extreme tails.

(continues on next page)

```
scale=1,
xmax=0,
xshift=0,
suptitle='Gamma distribution')
```

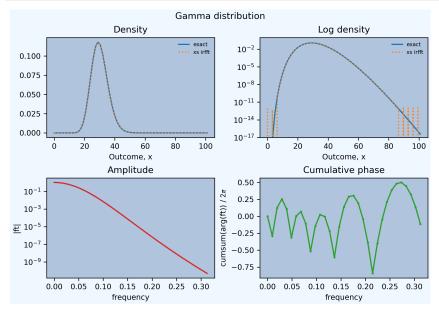

Invert a Poisson distribution with a very high mean. This is an interesting case, because we do not need space for the whole answer, just the effective range of the answer. We can use periodicity to "move" the answer to the right x range. This example reproduces a Poisson with mean 10,000. The standard deviation is only 100 and so the effective rate of the distribution (using the normal approximation) will be about 9500 to 10500. Thus a satisfactory approximation can be obtained with only  $2^{10}=1024$  buckets.

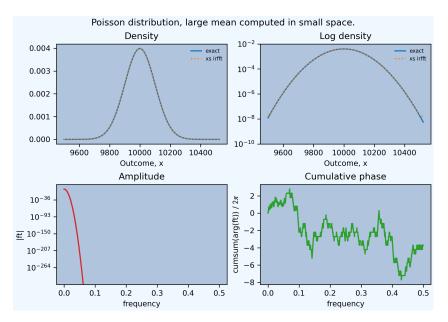

Invert a stable distribution. Here there is more aliasing error because the distribution is so thick tailed. There is also more on the left than right because of the asymmetric beta parameter.

```
In [7]: def levy_chf(alpha, beta, t):
            \Phi = np.tan(np.pi * alpha / 2) if alpha != 1 else -2 / np.pi * np.
   . . . :
\hookrightarrowlog(np.abs(t))
             return np.exp(- np.abs(t) ** alpha * (1 - 1j * beta * np.sign(t) * Φ))
   . . . :
   . . . :
In [8]: df = ft.ft_invert(
                  log2=12,
                  chf=levy_chf,
                  frz_generator=ss.levy_stable,
                  params=[1.75, 0.3], # alpha, beta
   . . . :
                  loc=0,
   . . . :
                  scale=1.,
   . . . :
                  xmax=1<<8,
   . . . :
                  xshift=-(1<<7),
                  suptitle='Stable Levy exponent $$\setminus\alpha=7/4$, '
                   'slightly skewed')
In [9]: f = plt.gcf()
In [10]: ax = f.axes[1]
In [11]: ax.grid(lw=.25, c='w');
```

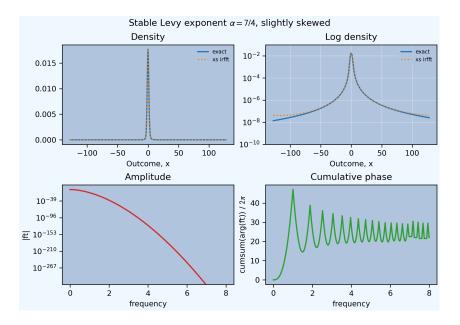

## **Fast Fourier Transforms**

The trick with FFTs is *how* they are computed. *What* they compute is very straightforward and given by a simple matrix multiplication.

The FFT of the  $m \times 1$  vector  $\mathbf{X} = (x_0, \dots, x_{m-1})$  is just another  $m \times 1$  vector  $\hat{\mathbf{X}}$  whose jth component is

$$x_j = \sum_{k=0}^{m-1} x_k \exp(-2\pi i j k/m),$$

where  $i = \sqrt{-1}$ . The coefficients of  $\hat{x}$  are complex numbers. It is easy to see that  $\hat{x} = Fx$  where

$$\mathsf{F} = \begin{pmatrix} 1 & 1 & \dots & 1 \\ 1 & w & \dots & w^{m-1} \\ 1 & w^2 & \dots & w^{2(m-1)} \\ \vdots & & & \vdots \\ 1 & w^{m-1} & \dots & w^{(m-1)^2} \end{pmatrix}$$

is a matrix of complex roots of unity and  $w = \exp(-2\pi i/m)$ . This shows there is nothing inherently mysterious about an FFT. The trick is that there is a very efficient algorithm for computing the matrix multiplication [Press *et al.*, 1992]. Rather than taking time proportional to  $m^2$ , as one would expect, it can be computed in time proportional to  $m \log(m)$ . For large values of m, the difference between  $m \log(m)$  and  $m^2$  time is the difference between practically possible and practically impossible.

The inverse FFT to recovers x from its transform  $\hat{x}$ . The inverse FFT is computed using the same equation as the FFT with  $F^{-1}$  (matrix inverse) in place of F. It is easy to see that inverse equals

$$\mathsf{F}^{-1} = \frac{1}{m} \begin{pmatrix} 1 & 1 & \dots & 1 \\ 1 & w^{-1} & \dots & w^{-(m-1)} \\ 1 & w^2 & \dots & w^{2(m-1)} \\ \vdots & & & \vdots \\ 1 & w^{-(m-1)} & \dots & w^{-(m-1)^2} \end{pmatrix}.$$

The (j, j) element of  $mFF^{-1}$  is

$$\sum_{g} w^{jg} w^{-jg} = \sum_{g} 1 = m$$

and the  $(j, k), j \neq k$  element is

$$\sum_{g} w^{jg} w^{-gk} = \sum_{g} w^{g(j-k)} = 0.$$

The inversion process can also be computed in  $m \log(m)$  time because the matrix equation is the same.

How does the FFT compute convolutions? Given two probability vectors for outcomes  $k=0,1,\ldots,n-1$ , say  $\mathbf{p}=(p_0,\ldots,p_{n-1})$  and  $\mathbf{q}=(q_0,\ldots,q_{n-1})$ , the product of the k th elements of the FFTs equals

$$\left(\sum_{g} p_g w^{gk}\right) \left(\sum_{h} p_h w^{hk}\right) = \sum_{m=0}^{n-1} \left(\sum_{\substack{g,h\\g+h \equiv m(n)}} p_g q_h\right) w^{km}$$

is the k th element of the FFT of the wrapped convolution of  ${\sf p}$  and  ${\sf q}$ . For example, if n=4 and m=0, the inner sum on the right equals

$$p_0q_0 + p_1q_3 + p_2q_2 + p_3q_1$$

which can be interpreted as

$$p_0q_0 + p_1q_{-1} + p_2q_{-2} + p_3q_{-3}$$

in arithmetic module n.

In the convolution algorithm, the product of functions  $\widehat{F_{X_1}} \times \widehat{F_{X_2}}$  is replaced by the component-by-component product of two vectors, which is easy to compute. Thus, to convolve two discrete distributions, represented as  $\mathbf{p} = (p_0, \dots, p_{m-1})$  and  $\mathbf{q} = (q_0, \dots, q_{m-1})$  simply

- Take the FFT of each vector,  $\hat{\mathbf{p}} = \mathbf{F}\mathbf{p}$  and  $\hat{\mathbf{q}} = \mathbf{F}\mathbf{q}$
- Compute the component-by-component product  $z = \hat{p}\hat{q}$
- Compute the inverse FFT  $F^{-1}z$ .

The answer is the exact convolution of the two input distributions, except that sum values wrap around: the extreme right tail re-appears as probabilities around 0. This problem is called aliasing (the same as the wagon-wheel effect in old Westerns), but it can be addressed by padding the input vectors.

Here is a simple example of wrapping, using a compound Poisson distribution with an expected claim count of 10 and severity taking the values 0, 1, 2, 3, or 4 equally often. The aggregate has a mean of 20 and is computed using only 32 buckets. This is not enough space, and the right hand part of the distribution wraps around. The components are shown in the middle and how they combine on the right.

In [12]: ft.fft\_wrapping\_illustration(ez=10, en=2)

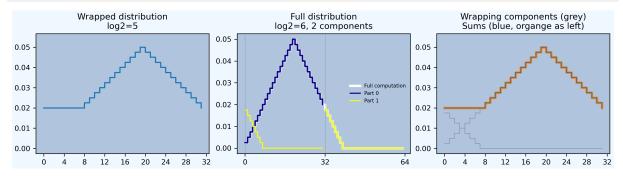

The next figure illustrates more extreme FFT wrapping. It shows an attempt to model a compound Poisson distribution with a mean of 80 using only 32 buckets. The result is the straight line on the left. The middle plot shows the true distribution and the vertical slices of width 32 that are combined to get the total. These are shown shifted on the left. The right plot zooms into the rate 0:32, and shows how the wrapped components sum to the result on the left. This is a good example of how FFT methods can fail and can appear to give inexplicable results.

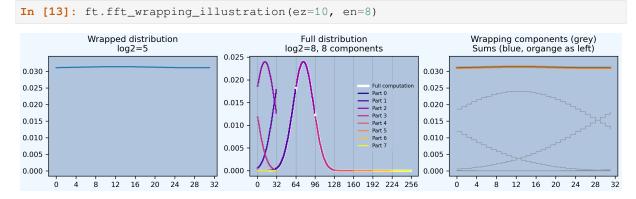

It is not necessary to understand the details of FTs to use aggregate although they are fascinating, see for example Körner [2022]. In probability, the moment generating functions and characteristic function are based on FTs. They are discussed in any serious probability text.

### **FFT Routines**

Computer systems offer a range of FFT routines. aggregate uses two functions from scipy.fft called scipy.fft.rfft() and scipy.fft.irfft(). There are similar functions in numpy.fft. They are tailored to taking FFTs of vectors of real numbers (as opposed to complex numbers). The FFT routine automatically handles padding the input vector. The inverse transform returns real numbers only, so there is no need to take the real part to remove noise-level imaginary parts. It is astonishing that the whole aggregate library pivots on a single line of code:

```
agg_density = rifft(\mathscr P(rfft(p)))
```

Obviously, a lot of work is done to marshal the input, but this line is where the magic occurs.

The FFT routines are accurate up to machine noise, of order 1e-16. The noise can be positive or negative—the latter highly undesirable in probabilities. It appears random and does not accumulate undesirably in practical applications. It is best to strip out the noise, setting to zero all values with absolute value less than machine epsilon (numpy.finfo(float).esp). The remove\_fuzz option controls this behavior. It is set True by default. CHECK SURE?

# 5.4.5 Floating Point Arithmetic and Rounding Errors

The internal workings of computer floating point arithmetic can cause unexpected problems. You can read no further in this section if you promise to obey

**Warning:** Only use a bucket size b with an exact floating point representation. It must have an exact binary representation as a fraction a/b where b is a power of two.

1/3, 1/5 and 1/10 are **not** binary floats.

For those who choose to continue, this section presents random selection of results about floats that tripped me up as I wrote aggregate.

Floating point arithmetic is not associative!

```
In [1]: x = .1 + (0.6 + 0.3)
In [2]: y = (0.1 + 0.6) + 0.3
In [3]: x, x.as_integer_ratio(), y, y.as_integer_ratio()
Out[3]: (0.999999999999999, (9007199254740991, 9007199254740992), 1.0, (1, 1))
```

This fact can be used to create sequences with nasty accumulating errors.

#### **Exercise Redux**

Recall the exercise to compute quantiles of a *dice roll*. aggregate produces the consistent results—if we look carefully and account for the foibles of floating point numbers. The case p=0.1 is easy. But the case p=1/6 appears wrong. There are two ways we can model the throw of a dice: with frequency 1 to 6 and fixed severity 1, or as fixed frequency 1 and severity 1 to 6. They give different answers. The lower quantile is wrong in the first case (it equals 1) and the upper quantile in the second (2).

```
In [4]: from aggregate import build, qd
In [5]: import pandas as pd
In [6]: d = build('agg Dice dfreq [1:6] dsev [1]')
In [7]: print(d.q(0.1, 'lower'), d.q(0.1, 'upper'))
1.0 1.0
In [8]: print(d.q(1/6, 'lower'), d.q(1/6, 'upper'))
1.0 2.0
In [9]: d2 = build('agg Dice2 dfreq [1] dsev [1:6]')
In [10]: print(d2.q(1/6, 'lower'), d2.q(1/6, 'upper'))
1.0 2.0
```

These differences are irritating! The short answer is to adhere to the warning above.

Here's the long answer, if you want to know. Looking at the source code shows that the quantile function is implemented as a previous or next look up on a dataframe of distinct values of the cumulative distribution function. These two dataframes for the different dice models are:

```
In [11]: ff = lambda x: f'{x:.25g}'
In [12]: qd(d.density_df.query('p_total > 0')[['p', 'F']], float_format=ff)
                              р
loss
1.000 0.16666666666666666574148081 0.166666666666666574148081
2.000 0.1666666666666666296592325 0.33333333333333259318465
3.000 0.16666666666666666296592325 0.499999999999998889776975
4.000 0.16666666666666666296592325 0.66666666666666651863693
5.000 0.166666666666666574148081 0.83333333333333331482961626
6.000 0.1666666666666666574148081 0.999999999999997779553951
In [13]: qd(d2.density_df.query('p_total > 0')[['p', 'F']], float_format=ff)
                              p
loss
1.000 0.166666666666666740681535 0.16666666666666740681535
2.000 0.166666666666666296592325 0.3333333333333333703407675
3.000 0.1666666666666666296592325
                                                       0.5
5.000 0.166666666666666740681535 0.8333333333333333348136307
6.000 0.16666666666666651863693
In [14]: print(f' \setminus (d.cdf(1)) = 25f  < \{1/6 = 25f \} < 1/6 < \{d2.cdf(1) = 25f \}')
0.1666666666666666674148081 < 0.1666666666666666574148081 < 1/6 < 0.
→1666666666666667406815350
```

Based on these numbers, the reported quantiles are correct. p = 1/6 is strictly greater than d.cdf(1) and strictly less than d2.cdf(1), as shown in the last row! d and d2 are different because the former runs through the FFT

routine to convolve the trivial severity, whereas the latter does not.

#### **Exercise**

X is a random variable defined on a sample space with ten equally likely events. The event outcomes are 0, 1, 1, 1, 2, 3, 4, 8, 12, 25. Compute  $VaR_p(X)$  for all p.

```
In [15]: a = build('agg Ex.50 dfreq [1] '
                   'dsev [0 1 2 3 4 8 12 25] [.1 .3 .1 .1 .1 .1 .1]')
   . . . . :
In [16]: a.plot()
In [17]: print (a.q(0.05), a.q(0.1), a.q(0.2), a.q(0.4),
           a.q(0.4, 'upper'), a.q(0.41), a.q(0.5))
0.0 1.0 1.0 1.0 2.0 2.0 2.0
In [18]: qd(a.density_df.query('p_total > 0')[['p', 'F']],
           float_format=ff)
   . . . . :
   . . . . :
                                  р
loss
0.000 \quad 0.0999999999999997779553951 \quad 0.0999999999999997779553951
1.000
      0.3000000000000044408921 0.400000000000000222044605
2.000 0.0999999999999997779553951
                                    0.599999999999999777955395
3.000 0.0999999999999997779553951
4.000 0.0999999999999997779553951
                                     0.69999999999999955591079
       0.099999999999999639177517
                                    0.79999999999999333866185
8.000
12.000 0.0999999999999997779553951
                                      0.89999999999999911182158
25.000
        0.100000000000000088817842
```

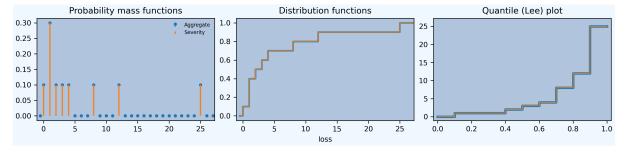

**Solution.** On the graph, fill in the vertical segments of the distribution function. Draw a horizontal line at height p and find its intersection with the completed graph. There is a unique solution for all p except  $0.1, 0.4, 0.5, \ldots, 0.9$ . Consider p=0.4. Any x satisfying  $\Pr(X < x) \le 0.4 \le \Pr(X \le x)$  is a 0.4-quantile. By inspection the solutions are  $1 \le x \le 2$ . VaR is defined as the lower quantile, x=1. The 0.41 quantile is x=2. VaRs are not interpolated in this problem specification. The loss 25 is the p-VaR for any p>0.9. The apparently errant numbers for aggregate (the upper quantile at 0.1 equals 2) are explained by the float representations. The float representation of 0.4 is 3602879701896397/9007199254740992 which actually equals 0.40000000000000000000222044605.

# 5.5 Distortions and Spectral Risk Measures

**Objectives:** Introduce distortion functions and spectral risk measures.

Audience: Readers looking for a deeper technical understanding.

Prerequisites: Knowledge of probability and calculus; insurance terminology.

**See also:** 5\_x\_distortion\_calculations.

#### **Contents:**

· Helpful References

Distortion Function and Spectral Risk Measures

· Layer Densities

• The Equal Priority Default Rule

• Expected Loss Payments at Different Asset Levels

• The Natural Allocation Premium

• Properties of Alpha, Beta, and Kappa

• Properties of the Natural Allocation

• The Natural Allocation of Equity

• Appendix: Notation and Conventions

# 5.5.1 Helpful References

- Mildenhall and Major [2022]
- The text in this section is derived from Major and Mildenhall [2020].
- Mildenhall [2022]

# 5.5.2 Distortion Function and Spectral Risk Measures

We define SRMs and recall results describing their different representations. By De Waegenaere *et al.* [2003] SRMs are consistent with general equilibrium and so it makes sense to consider them as pricing functionals. The SRM is interpreted as the (ask) price for an insurer-written risk transfer.

**Definition.** A distortion function is an increasing concave function  $g:[0,1] \to [0,1]$  satisfying g(0)=0 and g(1)=1.

A **spectral risk measure**  $\rho_g$  associated with a distortion g acts on a non-negative random variable X as

$$\rho_g(X) = \int_0^\infty g(S(x))dx.$$

The simplest distortion if the identity g(s) = s. Then  $\rho_q(X) = \mathsf{E}[X]$  from the integration-by-parts identity

$$\int_0^\infty S(x) \, dx = \int_0^\infty x dF(x).$$

Other well-known distortions include the **proportional hazard**  $g(s) = s^r$  for  $0 < r \le 1$ , its **dual**  $g(s) = 1 - (1 - s)^r$  for  $r \ge 1$ , and the **Wang transform**  $g(s) = \Phi(\Phi^{-1}(s) + \lambda)$  for  $\lambda \ge 0$ , Wang [1995].

Since g is concave  $g(s) \ge 0$  g(0) + s g(1) = s for all  $0 \le s \le 1$ , showing  $\rho_g$  adds a non-negative margin.

Going forward, g is a distortion and  $\rho$  is its associated distortion risk measure. We interpret  $\rho$  as a pricing functional and refer to  $\rho(X)$  as the price or premium for insurance on X.

SRMs are **translation invariant**, **monotonic**, **subadditive**, and **positive homogeneous**, and hence **coherent**, Acerbi [2002]. In addition, they are **law invariant** and **comonotonic additive**. In fact, all such functionals are SRMs. As well has having these properties, SRMs are powerful because we have a complete understanding of their representation and structure, which we summarize in the following theorem.

**Theorem.** Subject to  $\rho$  satisfying certain continuity assumptions, the following are equivalent.

- 1.  $\rho$  is a law invariant, coherent, comonotonic additive risk measure.
- 2.  $\rho = \rho_g$  for a concave distortion g.
- 3.  $\rho$  has a representation as a weighted average of TVaRs for a measure  $\mu$  on [0,1]:  $\rho(X) = \int_0^1 \mathsf{TVaR}_p(X) \mu(dp)$ .
- 4.  $\rho(X) = \max_{Q \in \mathscr{Q}} \mathsf{E}_Q[X]$  where  $\mathscr{Q}$  is the set of (finitely) additive measures with  $\mathsf{Q}(A) \leq g(\mathsf{P}(A))$  for all measurable A.
- 5.  $\rho(X) = \max_{Z \in \mathscr{Z}} \mathsf{E}[XZ]$  where  $\mathscr{Z}$  is the set of positive functions on  $\Omega$  satisfying  $\int_p^1 q_Z(t) dt \leq g(1-p)$ , and  $q_Z$  is the quantile function of Z.

The Theorem combines results from Föllmer and Schied [2011] (4.79, 4.80, 4.93, 4.94, 4.95), Delbaen [2000], Kusuoka [2001], and Carlier and Dana [2003]. It requires that  $\rho$  is continuous from above to rule out the possibility  $\rho = \sup$ . In certain situations, the sup risk measure applied to an unbounded random variable can only be represented as a sup over a set of test measures and not a max. Note that the roles of from above and below are swapped from Föllmer and Schied [2011] because they use the asset, negative is bad, sign convention whereas we use the actuarial, positive is bad, convention.

The relationship between  $\mu$  and g is given by Föllmer and Schied [2011] 4.69 and 4.70. The elements of  $\mathscr{Z}$  are the Radon-Nikodym derivatives of the measures in  $\mathscr{Q}$ .

The next four sections introduce the idea of layer densities and prove that SRM premium can be allocated to policy in a natural and unique way.

# 5.5.3 Layer Densities

Risk is often tranched into layers that are then insured and priced separately. Meyers [1996] describes layering in the context of liability increased limits factors and Culp and O'Donnell [2009], Mango *et al.* [2013] in the context of excess of loss reinsurance.

Define a layer y excess x by its payout function  $I_{(x,x+y)}(X) := (X-x)^+ \wedge y$ . The expected layer loss is

$$\begin{split} \mathsf{E}[I_{(x,x+y]}(X)] &= \int_{x}^{x+y} (t-x) dF(t) + y S(x+y) \\ &= \int_{x}^{x+y} t dF(t) + t S(t)|_{x}^{x+y} \\ &= \int_{x}^{x+y} S(t) \, dt. \end{split}$$

Based on this equation, Wang [1996] points out that S can be interpreted as the layer loss (net premium) density. Specifically, S is the layer loss density in the sense that  $S(x) = d/dx (\mathsf{E}[I_{(0,x]}(X)])$  is the marginal rate of increase in expected losses in the layer at x. We use density in this sense to define premium, margin and equity densities, in addition to loss density.

Clearly S(x) equals the expected loss to the cover  $1_{\{X>x\}}$ . By scaling, S(x)dx is the close to the expected loss for  $I_{(x,x+dx]}$  when dx is very small; Bodoff [2007] calls these infinitesimal layers.

Wang [1996] goes on to interpret

$$\int_{-\infty}^{x+y} g(S(t)) dt$$

as the layer premium and hence g(S(x)) as the layer premium density. We write P(x) := g(S(x)) for the premium density.

We can decompose X into a sum of thin layers. All these layers are comonotonic with one another and with X, resulting in an additive decomposition of  $\rho(X)$ , since  $\rho$  is comonotonic additive. The decomposition mirrors the definition of  $\rho$  as an integral.

The amount of assets a available to pay claims determines the quality of insurance, and premium and expected losses are functions of a. Premiums are well-known to be sensitive to the insurer's asset resources and solvency, Phillips et al. [1998]. Assets may be infinite, implying unlimited cover. When a is finite there is usually some chance of default. Using the layer density view, define expected loss  $\bar{S}$  and premium  $\bar{P}$  functions as

$$\bar{S}(a) = \mathsf{E}[X \wedge a] = \int_0^a S(x) \, dx$$
$$\bar{P}(a) = \rho(X \wedge a) = \int_0^\infty g(S_{X \wedge a}(x)) \, dx$$
$$= \int_0^a g(S_X(x)) dx.$$

Margin is  $\bar{M}(a) := \bar{P}(a) - \bar{S}(a)$  and margin density is  $M(a) = d\bar{M}(a)/da$ . Assets are funded by premium and equity  $\bar{Q}(a) := a - \bar{P}(a)$ . Again  $Q(a) = d\bar{Q}/da = 1 - P(a)$ . Together S, M, and Q give the split of layer funding between expected loss, margin and equity. Layers up to a are, by definition, fully collateralized. Thus  $\rho(X \wedge a)$  is the premium for a defaultable cover on X supported by assets a, whereas  $\rho(X)$  is the premium for an unlimited, default-free cover.

The layer density view is consistent with more standard approaches to pricing. If X is a Bernoulli risk with  $\Pr(X=1)=s$  and expected loss cost s, then  $\rho(X)=g(s)$  can be regarded as pricing a unit width layer with attachment probability s. In an intermediated context, the funding constraint requires layers to be fully collateralized by premium plus equity—without such funding the insurance would not be credible since the insurer has no other source of funds.

Given g we can compute insurance market statistics for each layer. The loss, premium, margin, and equity densities are s, g(s), g(s)-s and 1-g(s). The layer loss ratio is s/g(s) and (g(s)-s)/(1-g(s)) is the layer return on equity. These quantities are illustrated in the next figure for a typical distortion function. The corresponding statistics for ground-up covers can be computed by integrating densities.

```
In [1]: from aggregate.extensions.pir_figures import fig_10_3
In [2]: fig_10_3()
```

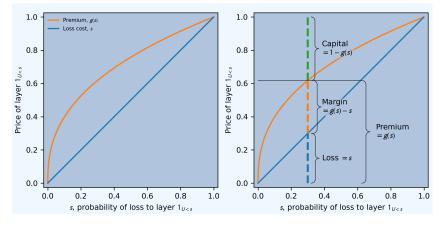

For an insured risk, we regard the margin as compensation for ambiguity aversion and associated winner's curse drag. Both of these effects are correlated with risk, so the margin is hard to distinguish from a risk load, but the rationale is different. Again, recall, although  $\rho$  is non-additive and appears to charge for diversifiable risk, De Waegenaere *et al.* [2003] assures us the pricing is consistent with a general equilibrium.

The layer density is distinct from models that vary the volume of each unit in a homogeneous portfolio model. Our portfolio is static. By varying assets we are implicitly varying the quality of insurance.

# 5.5.4 Portfolio Pricing with Spectral Risk Measures

Taken as read: a painful discussion that markets set prices, not actuaries and models. *Pricing* here means *valuing* according to some model. For actuaries, valuation is a term of art it means reserving to a life actuary. Pricing actuaries understanding that they are just determining a model value. Thus we will refer to the model price.

Several methods apply a distortion g to price by computing

$$\rho_g(X) = \int g(S(t))dt$$

notably:

- 1. Aggregate: price, apply\_distortion
- 2. Portfolio: price, apply\_distortion, (called by analyze distortion)
- 3. Distortion: price, price2
- 4. Working by hand using density\_df.p\_total.

All of these methods use the same approach, the integral is approximated as a left Riemann sum:

$$\int_0^\infty g(S(t))dt \approx \sum_{k=0} ng(S(kb))b$$

The implementation computes

- Sas1 p\_total.cumsum(),
- gS = d.g(S), and
- (gS.loc[:a bs] \* np.diff(S.index)).sum() or.cumsum().iloc[-1].

The p\_total.cumsum() idiom automatically accounts for the case where the output distribution is not normalized (sums to < 1). Using sum vs. cumsum is usually an O(1e-16) difference. These methods all use the forward difference of dt and match against the unlagged values of S or gS (per PIR p. 272-3). The Aggregate method prepends 0 and then computes a cumsum, so the a index gives the right value. Remember, pandas.Series. loc[:a] includes the element with index a (whereas iloc[:n] does not). When a is given, the series includes a (based on .loc[:a]) and the last value is dropped from the sum product.

The next block of code provides a reconciliation of methods. Build an aggregate and put it in a Portfolio object to expose calibrate\_distortions.

```
In [3]: from aggregate import Portfolio, build, qd
In [4]: import pandas as pd
In [5]: a = build('agg CommAuto '
                 '10 claims '
                 '10000 xs 0 '
                'sev lognorm 50 cv 4 '
                'poisson')
In [6]: qd(a)
      E[X] Est E[X] Err E[X] CV(X) Est CV(X) Skew(X) Est Skew(X)
Χ
Freq
       1.0
                              0.31623
Sev 49.804 49.803 -4.6559e-06 3.5917
                                         3.5918 20.434
                                                             20.434
Agg 498.04 498.03 -4.6559e-06 1.179 1.179 6.0196
log2 = 16, bandwidth = 1/2, validation: not unreasonable.
In [7]: pa = Portfolio('test', [a])
                                                                   (continues on next page)
```

```
In [8]: pa.update(log2=16, bs=1/4)
In [9]: qd(pa)
                   E[X] Est E[X] Err E[X] CV(X) Est CV(X) Skew(X) Est Skew(X)
unit
         X
CommAuto Freq
                                                                           0.31623
                                                   0.31623
                     10

      Sev
      49.804
      49.804
      -3.0452e-07
      3.5917
      3.5918
      20.434

      Agg
      498.04
      498.04
      -1.8636e-06
      1.179
      1.179
      6.0196

                                                                                            20.434
                                                                                            6.0168
          Freq
                  10
                                                   0.31623
                                                                           0.31623
total
          Sev 49.804
                           49.804 -3.0452e-07 3.5917
                                                                             20.434
          Agg 498.04 498.03 -1.655e-05
                                                     1.179 1.1788
                                                                            6.0196
log2 = 16, bandwidth = 1/4, validation: fails agg mean error >> sev, possible_
\rightarrowaliasing; try larger bs.
```

Determine distortion parameters to achieve a 10% return at 99 percentile capital, and display them. Pull out the achieved pricing.

```
In [10]: pa.calibrate_distortions(ROEs=[0.1], Ps=[0.99], strict='ordered');
In [11]: d = pa.dists['dual']
In [12]: qd(pa.distortion_df)
                                  L
                                        P
                                               PQ
                                                      Q COC
                            S
                                                                param
⊶error
              method
     LR
a
2.745k 700.875m ccoc 0.0099992 482.03 687.76 0.33431 2057.2 0.1
→ 0
              ph
                    0.0099992 482.03 687.76 0.33431 2057.2 0.1 0.68741 1.
→7053e-12
                    0.0099992 482.03 687.76 0.33431 2057.2 0.1 0.43983 2.
              wang
→558e-11
                    0.0099992 482.03 687.76 0.33431 2057.2 0.1 1.9436 -1.
               dual
→1369e-13
              tvar 0.0099992 482.03 687.76 0.33431 2057.2 0.1 0.39096 8.
→1372e-06
In [13]: f"Exact premium {pa.distortion_df.iloc[0, 2]:.15f}"
Out[13]: 'Exact premium 687.755319984361222'
```

Compute pricing in the four ways described above.

(continues on next page)

```
d.price2(bit.p_total).loc[a.q(0.99)].ask, \
  . . . . :
                            d.price2(bit.p_total, a.q(0.99)).ask.iloc[0],
  . . . . :
                            a.price(0.99, d).iloc[0, 1],
  . . . . :
                            dm.price,
                            bit.loc[:a.q(0.99)-a.bs, 'gS'].sum() * a.bs,
                            bit.loc[:a.q(0.99)-a.bs, 'gS'].cumsum().iloc[-1] * a.bs,
                            bit.loc[:a.q(0.99)-a.bs, 'gaS'].sum() * a.bs,
  . . . . :
                            bit.loc[:a.q(0.99)-a.bs, 'gaS'].cumsum().iloc[-1] * a.
  . . . . :
⇔bs),
                   index=['distortion.price',
  . . . . :
                            'distortion.price with a',
  . . . . :
                            'distortion.price2, find a',
  . . . . :
                            'distortion.price2(a)',
                            'Aggregate.price',
                            'Portfolio.price',
                            'bit sum',
                           'bit cumsum',
                           'bit sum alt S',
  . . . . :
                           'bit cumsum alt S'
  . . . . :
  . . . . :
                          1)
  . . . . :
```

Display the results and the relative difference to the largest price.

```
In [21]: qd(test.sort_values(),
          float_format=lambda x: f'{x:.15f}')
  . . . . :
   . . . . :
distortion.price2(a) 687.755319984360540
distortion.price2, find a 687.755319984360540
Portfolio.price 687.755319984360540
Aggregate.price 687.755319984360540
Aggregate.price
                           687.755319984360540
                           687.755319984360540
bit cumsum
bit cumsum alt S 687.755319984360540 distortion.price with a 687.755319984361108
bit sum
                            687.755319984361108
bit sum alt S
                            687.755319984361108
In [22]: qd(test.sort_values() / test.sort_values().iloc[-1] - 1,
   float_format=lambda x: f'{x:.6e}')
   . . . . :
distortion.price2(a) -7.771561e-16
distortion.price2, find a -7.771561e-16
Portfolio.price
                            -7.771561e-16
Aggregate.price
                            -7.771561e-16
bit cumsum
                            -7.771561e-16
                           -7.771561e-16
bit cumsum alt S
                            0.000000e+00
distortion.price
distortion.price with a 0.000000e+00
bit sum
                            0.000000e+00
bit sum alt S
                             0.000000e+00
```

# 5.5.5 The Equal Priority Default Rule

If assets are finite and the provider has limited liability we need to determine policy-level cash flows in default states before we can determine the fair market value of insurance. The most common way to do this is using equal priority in default.

Under limited liability, total losses are split between provider payments and provider default as

$$X = X \wedge a + (X - a)^+.$$

Next, actual payments  $X \wedge a$  must be allocated to each policy.

 $X_i$  is the amount promised to i by their insurance contract. Promises are limited by policy provisions but are not limited by provider assets. At the policy level, equal priority implies the payments made to, and default borne by, policy i are split as

$$X_i = X_i \frac{X \wedge a}{X} + X_i \frac{(X - a)^+}{X}$$
  
= (payments to policy i) + (default borne by policy i).

Therefore the payments made to policy i are given

$$X_i(a) := X_i \frac{X \wedge a}{X} = \begin{cases} X_i & X \leq a \\ X_i \frac{a}{X} & X > a. \end{cases}$$

 $X_i(a)$  is the amount actually paid to policy i. It depends on a, X and  $X_i$ . The dependence on X is critical. It is responsible for almost all the theoretical complexity of insurance pricing.

It is worth reiterating that with this definition  $\sum_i X_i(a) = X \wedge a$ .

#### Example.

Here is an example illustrating the effect of equal priority. Consider a certain loss  $X_0=1000$  and  $X_1$  given by a lognormal with mean 1000 and coefficient of variation 2.0. Prudence requires losses be backed by assets equal to the 0.9 quantile. On a stand-alone basis  $X_0$  is backed by  $a_0=1000$  and is risk-free.  $X_1$  is backed by  $a_1=2272$  and the recovery is subject to a considerable haircut, since  $\mathsf{E}[X_1 \wedge 2272]=732.3$ . If these risks are pooled, the pool must hold  $a=a_0+a_1$  for the same level of prudence. When  $X_1\leq a_1$  both units are paid in full. But when  $X_1>a_1, X_0$  receives  $1000(a/(1000+X_1))$  and  $X_1$  receives the remaining  $X_1(a/(1000+X_1))$ . Payment to both units is pro rated down by the same factor  $a/(1000+X_1)$ —hence the name equal priority. In the pooled case, the expected recovery to  $X_0$  is 967.5 and 764.8 to  $X_1$ . Pooling and equal priority result in a transfer of 32.5 from  $X_0$  to  $X_1$ . This example shows what can occur when a thin tailed unit pools with a thick tailed one under a weak capital standard with equal priority. We shall see how pricing compensates for these loss payment transfers, with  $X_1$  paying a positive margin and  $X_0$  a negative one. The calculations are performed in aggregate as follows. First, set up the Portfolio:

```
In [23]: from aggregate import build, qd
In [24]: port = build('port Dist:EqPri '
                      'agg A 1 claim dsev [1000] fixed '
                     'agg B 1 claim sev lognorm 1000 cv 2 fixed',
                    bs=4)
In [25]: qd(port)
           E[X] Est E[X] Err E[X] CV(X) Est CV(X) Skew(X) Est Skew(X)
unit X
             1
     Frea
     Sev
           1000
                    1000
                                   0
                                          0
                                                    0
                    1000
           1000
                                          0
                                                    0
     Agg
                                          0
В
     Freq
           1
           1000
                  999.91 -8.6294e-05
                                          2
                                               1.9921
                                                           14
                                                                   12.417
```

(continues on next page)

```
Agg 1000 999.91 -8.6294e-05 2 1.9921 14 12.417
total Freq 2
Sev 1000 999.96 -4.3147e-05 1.4142 19.799
Agg 2000 1999.9 -4.3673e-05 1 0.99599 14 12.41
log2 = 16, bandwidth = 4, validation: fails sev cv, agg cv.
```

var\_dict() returns the 90th percentile points by unit and in total.

```
In [26]: port.var_dict(.9)
Out[26]: {'A': 1000.0, 'B': 2272.0, 'total': 3272.0}
```

Extract the relevant fields from density\_df for the allocated loss recoveries. The first block shows standalone, the second pooled.

# 5.5.6 Expected Loss Payments at Different Asset Levels

Expected losses paid to policy i are  $\bar{S}_i(a) := \mathsf{E}[X_i(a)]$ .  $\bar{S}_i(a)$  can be computed, conditioning on X, as

$$\bar{S}_i(a) = \mathsf{E}[\mathsf{E}[X_i(a) \mid X]] = \mathsf{E}[X_i \mid X \le a]F(a) + a\mathsf{E}\left[\frac{X_i}{X} \mid X > a\right]S(a).$$

Because of its importance in allocating losses, define

$$\alpha_i(a) := \mathsf{E}[X_i/X \mid X > a].$$

The value  $\alpha_i(x)$  is the expected proportion of recoveries by unit i in the layer at x. Since total assets available to pay losses always equals the layer width, and the chance the layer attaches is S(x), it is intuitively clear  $\alpha_i(x)S(x)$  is the loss density for unit i, that is, the derivative of  $\bar{S}_i(x)$  with respect to x. We now show this rigorously.

**Proposition.** Expected losses to policy i under equal priority, when total losses are supported by assets a, is given by

$$\bar{S}_i(a) = \mathsf{E}[X_i(a)] = \int_0^a \alpha_i(x)S(x)dx$$

and so the policy loss density at x is  $S_i(x) := \alpha_i(x)S(x)$ .

*Proof.* By the definition of conditional expectation,  $\alpha_i(a)S(a) = \mathsf{E}[(X_i/X)1_{X>a}]$ . Conditioning on X, using the tower property, and taking out the functions of X on the right shows

$$\alpha_i(a)S(a) = \mathsf{E}[\mathsf{E}[(X_i/X)1_{X>a} \mid X]] = \int_a^\infty \mathsf{E}[X_i \mid X = x] \frac{f(x)}{x} dx$$

and therefore

$$\frac{d}{da}(\alpha_i(a)S(a)) = -\mathsf{E}[X_i \mid X = a]\frac{f(a)}{a}.$$

Now we can use integration by parts to compute

$$\begin{split} \int_0^a \alpha_i(x) S(x) \, dx &= x \alpha_i(x) S(x) \Big|_0^a + \int_0^a x \, \mathsf{E}[X_i \mid X = x] \frac{f(x)}{x} \, dx \\ &= a \alpha_i(a) S(a) + E[X_i \mid X \le a] F(a) \\ &= \bar{S}_i(a). \end{split}$$

Therefore the policy i loss density in the asset layer at a, i.e. the derivative of cref{eq:eloss-main} with respect to a, is  $S_i(a) = \alpha_i(a)S(a)$  as required.

Note that  $S_i$  is *not* the survival function of  $X_i(a)$  nor of  $X_i$ .

## 5.5.7 The Natural Allocation Premium

Premium under  $\rho$  is given by  $\int_0^a g(S)$ . We can interpret g(S(a)) as the portfolio premium density in the layer at a. We now consider the premium and premium density for each policy.

Using integration by parts we can express the price of an unlimited cover on X as

$$\rho(X) = \int_0^\infty g(S(x))\,dx = \int_0^\infty x g'(S(x)) f(x)\,dx = \mathsf{E}[Xg'(S(X)))].$$

It is important that this integral is over all  $x \ge 0$  so the  $xg(S(x))|_0^a$  term disappears. The formula makes sense because a concave distortion is continuous on (0,1] and can have at most countably infinitely many points where it is not differentiable (it has a kink). In total these points have measure zero, Borwein and Vanderwerff [2010], and we can ignore them in the integral. For more details see Dhaene *et al.* [2012].

Combining the integral and the properties of a distortion function, g'(S(X)) is the Radon-Nikodym derivative of a measure Q with  $\rho(X) = \mathsf{E}_{\mathsf{Q}}[X]$ . In fact,  $\mathsf{E}_{\mathsf{Q}}[Y] = \mathsf{E}[Yg'(S(X))]$  for all random variables Y. In general, any non-negative function Z (measure Q) with  $\mathsf{E}[Z] = 1$  and  $\rho(X) = \mathsf{E}[XZ]$  (=  $\mathsf{E}_{\mathsf{Q}}[X]$ ) is called a contact function (subgradient) for  $\rho$  at X, see Shapiro *et al.* [2009]. Thus g'(S(X)) is a contact function for  $\rho$  at X. The name subgradient comes from the fact that  $\rho(X+Y) \geq \mathsf{E}_{\mathsf{Q}}[X+Y] = \rho(X) + \mathsf{E}_{\mathsf{Q}}[Y]$ , by the representation theorem. The set of subgradients is called the subdifferential of  $\rho$  at X. If there is a unique subgradient then  $\rho$  is differentiable. Delbaen [2000] Theorem 17 shows that subgradients are contact functions.

We can interpret g'(S(X)) as a state price density specific to the X, suggesting that  $E[X_ig'(S(X))]$  gives the value of the cash flows to policy i. This motivates the following definition.

**Definition.** For  $X = \sum_i X_i$  with  $\mathbf{Q} \in \mathcal{Q}$  so that  $\rho(X) = \mathsf{E}_{\mathbf{Q}}[X]$ , the **natural allocation premium** to policy  $X_j$  as part of the portfolio X is  $\mathsf{E}_{\mathbf{Q}}[X_j]$ . It is denoted  $\rho_X(X_j)$ .

The natural allocation premium is a standard approach, appearing in Delbaen [2000], Venter *et al.* [2006] and Tsanakas and Barnett [2003] for example. It has many desirable properties. Delbaen shows it is a fair allocation in the sense of fuzzy games and that it has a directional derivative, marginal interpretation when  $\rho$  is differentiable. It is consistent with Jouini and Kallal [2001] and Campi *et al.* [2013], which show the rational price of X in a market with frictions must be computed by state prices that are anti-comonotonic X. In our application the signs are reversed: g'(S(X)) and X are comonotonic.

The choice g'(S(X)) is economically meaningful because it weights the largest outcomes of X the most, which is appropriate from a social, regulatory and investor perspective. It is also the only choice of weights that works for all levels of assets. Since investors stand ready to write any layer at the price determined by g, their solution must work for all a.

However, there are two technical issues with the proposed natural allocation. First, unlike prior works, we are allocating the premium for  $X \wedge a$ , not X, a problem also considered in Major [2018]. And second, Q may not be unique. In general, uniqueness fails at capped variables like  $X \wedge a$ . Both issues are surmountable for a SRM, resulting in a unique, well defined natural allocation. For a non-comonotonic additive risk measure this is not the case.

It is helpful to define the premium, risk adjusted, analog of the  $\alpha_i$  as

$$\beta_i(a) := \mathsf{E}_{\mathsf{O}}[(X_i/X) \mid X > a].$$

 $\beta_i(x)$  is the value of the recoveries paid to unit i by a policy paying 1 in states  $\{X > a\}$ , i.e. an allocation of the premium for  $1_{X>a}$ . By the properties of conditional expectations, we have

$$\beta_i(a) = \frac{\mathsf{E}[(X_i/X)Z \mid X > a]}{\mathsf{E}[Z \mid X > a]}.$$

The denominator equals Q(X > a)/P(X > a). Remember that while  $E_Q[X] = E[XZ]$ , for conditional expectations  $E_Q[X \mid \mathcal{F}] = E[XZ \mid \mathcal{F}]/E[Z \mid \mathcal{F}]$ , see [Föllmer and Schied [2011], Proposition A.12].

To compute  $\alpha_i$  and  $\beta_i$  we use a third function,

$$\kappa_i(x) := \mathsf{E}[X_i \mid X = x],$$

the conditional expectation of loss by policy, given the total loss.

**Theorem.** Let  $Q \in \mathcal{Q}$  be the measure with Radon-Nikodym derivative  $Z = g'(S_X(X))$ . Then:

- 1.  $E[X_i \mid X = x] = E_O[X_i \mid X = x].$
- 2.  $\beta_i$  can be computed from  $\kappa_i$  as

$$\beta_i(a) = \frac{1}{\mathsf{Q}(X > a)} \int_a^\infty \frac{\kappa_i(x)}{x} g'(S(x)) f(x) \, dx.$$

1. The natural allocation premium for policy i under equal priority when total losses are supported by assets a,  $\bar{P}_i(a) := \rho_{X \wedge a}(X_i(a))$ , is given by

$$\begin{split} \bar{P}_i(a) &= \mathsf{E}_{\mathsf{Q}}[X_i \mid X \le a] (1 - g(S(a))) + a \mathsf{E}_{\mathsf{Q}}[X_i / X \mid X > a] g(S(a)) \\ &= \mathsf{E}[X_i Z \mid X \le a] (1 - S(a)) + a \mathsf{E}[(X_i / X) Z \mid X > a] S(a). \end{split}$$

1. The policy i premium density equals

$$P_i(a) = \beta_i(a)g(S(a)).$$

It is an important to know when the natural allocation premium is unique. It is so when Z is the only contact function (i.e., there are no others). If X has a strictly increasing quantile function or is injective then Q is unique and therefore given by g'S(X) and hence X measurable, see [Carlier and Dana, 2003] and Marinacci and Montrucchio [2004]. More generally, we can replace Q with its expectation given X to make a canonical choice, resulting in the linear natural allocation [Cherny and Orlov, 2011].

The problem that can occur when Q is not unique, but that can be circumvented when  $\rho$  is a SRM, can be illustrated as follows. Suppose  $\rho$  is given by p-TVaR. The measure Q weights the worst 1-p proportion of outcomes of X by a factor of  $(1-p)^{-1}$  and ignores the others. Suppose a is chosen as p'-VaR for a lower threshold p' < p. Let  $X_a = X \wedge a$  be capped insured losses and  $C = \{X_a = a\}$ . By definition  $\Pr(C) \geq 1 - p' > 1 - p$ . Pick any  $A \subset C$  of measure 1-p so that  $\rho(X) = \mathsf{E}[X \mid A]$ . Let  $\psi$  be a measure preserving transformation of  $\Omega$  that acts non-trivially on C but trivially off C. Then  $\mathsf{Q}' = \mathsf{Q}\psi$  will satisfy  $\mathsf{E}_{\mathsf{Q}'}[X_a] = \mathsf{E}_{\mathsf{Q}}[X_a\psi^{-1}] = \rho(X_a)$  but in general  $\mathsf{E}_{\mathsf{Q}'}[X] < \rho(X)$ . The natural allocation with respect to  $\mathsf{Q}'$  will be different from that for  $\mathsf{Q}$ . The theorem isolates a specific  $\mathsf{Q}$  to obtain a unique answer. The same idea applies to  $\mathsf{Q}$  from other, non-TVaR,  $\rho$ : you can always shuffle part of the contact function within C to generate non-unique allocations. See Mildenhall and Major [2022] Example 239 for an illustration.

When Q is X measurable, then  $\mathsf{E}_{\mathsf{Q}}[X_i \mid X] = \mathsf{E}[X_i \mid X]$ , which enables explicit calculation. In this case there is no risk adjusted version of  $\kappa_i$ . If Q is not X measurable, then there can be risk adjusted  $\kappa_i$  because

$$\mathsf{E}[X_iZ \mid X] \neq \mathsf{E}[X_i \mid X]\mathsf{E}[Z \mid X].$$

The proof writes the price of a limited liability cover as the price of default-free protection minus the value of the default put. This is the standard starting point for allocation in a perfect competitive market taken by Phillips *et al.* [1998], Myers and Read Jr. [2001], Sherris [2006], and Ibragimov *et al.* [2010]. They then allocate the default put rather than the value of insurance payments directly.

To recap: the premium formulas have been derived assuming capital is provided at a cost g and there is equal priority by unit. The formulas are computationally tractable (see implementation in  $5_x_{\text{portfolio}}$  calculations) and require only that X have an increasing quantile function or that g'S(X) be used as the risk adjustment, but make no other assumptions. There is no need to assume the  $X_i$  are independent. They produce an entirely general, canonical determination of premium in the presence of shared costly capital. This result extends Grundl and Schmeiser [2007], who pointed out that with an additive pricing functional there is no need to allocate capital in order to price, to the situation of a non-additive SRM pricing functional.

# 5.5.8 Properties of Alpha, Beta, and Kappa

In this section we explore properties of  $\alpha_i$ ,  $\beta_i$ , and  $\kappa_i$ , and show how they interact to determine premiums by unit via the natural allocation.

For a measurable h,  $\mathsf{E}[X_i h(X)] = \mathsf{E}[\kappa_i(X) h(X)]$  by the tower property. This simple observation results in huge simplifications. In general,  $\mathsf{E}[X_i h(X)]$  requires knowing the full bivariate distribution of  $X_i$  and X. Using  $\kappa_i$  reduces it to a one dimensional problem. This is true even if the  $X_i$  are correlated. The  $\kappa_i$  functions can be estimated from data using regression and they provide an alternative way to model correlations.

Despite their central role, the  $\kappa_i$  functions are probably unfamiliar so we begin by giving several examples to illustrate how they behave. In general, they are non-linear and usually, but not always, increasing.

### Examples of $\kappa$ functions

- 1. If  $Y_i$  are independent and identically distributed and  $X_n = Y_1 + \cdots + Y_n$  then  $\mathsf{E}[X_m \mid X_{m+n} = x] = mx/(m+n)$  for  $m \geq 1, n \geq 0$ . This is obvious when m=1 because the functions  $\mathsf{E}[Y_i \mid X_n]$  are independent across  $i=1,\ldots,n$  and sum to x. The result follows because conditional expectations are linear. In this case  $\kappa_i(x) = mx/(m+n)$  is a line through the origin.
- 2. If  $X_i$  are multivariate normal then  $\kappa_i$  are straight lines, given by the usual least-squares fits

$$\kappa_i(x) = \mathsf{E}[X_i] + \frac{\mathsf{cov}(X_i, X)}{\mathsf{var}(X)}(x - \mathsf{E}[X]).$$

This example is familiar from the securities market line and the CAPM analysis of stock returns. If  $X_i$  are iid it reduces to the previous example because the slope is 1/n.

- 3. If  $X_i$ , i=1,2, are compound Poisson with the same severity distribution then  $\kappa_i$  are again lines through the origin. Suppose  $X_i$  has expected claim count  $\lambda_i$ . Write the conditional expectation as an integral, expand the density of the compound Poisson by conditioning on the claim count, and then swap the sum and integral to see that  $\kappa_1(x) = \mathsf{E}[X_1 \mid X_1 + X_2 = x] = x\,\mathsf{E}[N(\lambda_1)/(N(\lambda_1) + N(\lambda_2))]$  where  $N(\lambda)$  are independent Poisson with mean  $\lambda$ . This example generalizes the iid case. Further conditioning on a common mixing variable extends the result to mixed Poisson frequencies where each aggregate can have a separate or shared mixing distribution. The common severity is essential. The result means that if a line of business is defined to be a group of policies that shares the same severity distribution, then premiums for policies within the line will have rates proportional to their expected claim counts.
- 4. A theorem of Efron says that if  $X_i$  are independent and have log-concave densities then all  $\kappa_i$  are non-decreasing, Saumard and Wellner [2014]. The multivariate normal example is a special case of Efron's theorem.

Denuit and Dhaene [2012] define an ex post risk sharing rule called the conditional mean risk allocation by taking  $\kappa_i(x)$  to be the allocation to policy i when X=x. A series of recent papers, see Denuit and Robert [2020] and references therein, considers the properties of the conditional mean risk allocation focusing on its use in peer-to-peer insurance and the case when  $\kappa_i(x)$  is linear in x.

#### 5.5.9 Properties of the Natural Allocation

We now explore margin, equity, and return in total and by policy. We begin by considering them in total.

By definition the average return with assets a is

$$\bar{\iota}(a) := \frac{\bar{M}(a)}{\bar{Q}(a)}$$

where margin  $\bar{M}$  and equity  $\bar{Q}$  are the total margin and capital functions defined above.

The last formula has important implications. It tells us the investor priced expected return varies with the level of assets. For most distortions return decreases with increasing capital. In contrast, the standard RAROC models use a fixed average cost of capital, regardless of the overall asset level, Tasche [1999]. CAPM or the Fama-French three

factor model are often used to estimate the average return, with a typical range of 7 to 20 percent, Cummins and Phillips [2005]. A common question of working actuaries performing capital allocation is about so-called excess capital, if the balance sheet contains more capital than is required by regulators, rating agencies, or managerial prudence. Our model suggests that higher layers of capital are cheaper, but not free, addressing this concern.

The varying returns may seem inconsistent with Miller-Modigliani. But that says the cost of funding a given amount of capital is independent of how it is split between debt and equity; it does not say the average cost is constant as the amount of capital varies.

### No-Undercut and Positive Margin for Independent Risks

The natural allocation has two desirable properties. It is always less than the stand-alone premium, meaning it satisfies the no-undercut condition of Denault [2001], and it produces non-negative margins for independent risks.

**Proposition.** Let  $X = \sum_{i=1}^{n} X_i$ ,  $X_i$  non-negative and independent, and let g be a distortion. Then

- 1. the natural allocation is never greater than the stand-alone premium, and
- 2. the natural allocation to every  $X_i$  contains a non-negative margin.

Since  $\bar{P}_i = \mathsf{E}[\kappa_i(X)g'(S(X))]$  we see the no-undercut condition holds if  $\kappa_i(X)$  and g'(S(X)) are comonotonic, and hence if  $\kappa_i$  is increasing, or if  $\kappa_i(X)$  and X are positively correlated (recall  $\mathsf{E}[g'(S(X))] = 1$ ). A policy  $i^*$  with increasing  $\kappa_{i^*}$  is a capacity consuming line that always has a positive margin. However, it can occur that no  $\kappa_i$  is increasing.

## Policy Level Properties, Varying with Asset Level

We start with a corollary which gives a nicely symmetric and computationally tractable expression for the natural margin allocation in the case of finite assets.

**Corollary.** The margin density for unit i at asset level a is given by

$$M_i(a) = \beta_i(a)g(S(a)) - \alpha_i(a)S(a).$$

*Proof.* We can compute margin  $\bar{M}_i(a)$  in  $\bar{P}_i(a)$  by line as

$$\bar{M}_i(a) = \bar{P}_i(a) - \bar{L}_i(a)$$

$$= \int_0^a \beta_i(x)g(S(x)) - \alpha_i(x)S(x) dx.$$

Differentiating we get the margin density for unit i at a expressed in terms of  $\alpha_i$  and  $\beta_i$  as shown.

Margin in the current context is the cost of capital, thus this is an important result. It allows us to compute economic value by unit and to assess static portfolio performance by unit—one of the motivations for performing capital allocation in the first place. In many ways it is also a good place to stop. Remember these results only assume we are using a distortion risk measure and have equal priority in default. We are in a static model, so questions of portfolio homogeneity are irrelevant. We are not assuming  $X_i$  are independent.

What can we say about by margins by unit? Since g is increasing and concave  $P(a) = g(S(a)) \ge S(a)$  for all  $a \ge 0$ . Thus all asset layers contain a non-negative total margin density. It is a different situation by unit, where we can see

$$M_i(a) \ge 0 \iff \beta_i(a)g(S(a)) - \alpha_i(a)S(a) \ge 0 \iff \frac{\beta_i(a)}{\alpha_i(a)} \ge \frac{S(a)}{g(S(a))}.$$

The unit layer margin density is positive when  $\beta_i/\alpha_i$  is greater than the all-unit layer loss ratio. Since the loss ratio is  $\leq 1$  there must be a positive layer margin density whenever  $\beta_i(a)/\alpha_i(a) > 1$ . But when  $\beta_i(a)/\alpha_i(a) < 1$  it is possible the unit has a negative margin density. How can that occur and why does it make sense? To explore this we look at the shape of  $\alpha$  and  $\beta$  in more detail.

It is important to remember why the Proposition does not apply: it assumes unlimited cover, whereas here  $a < \infty$ . With finite capital there are potential transfers between units caused by their behavior in default that overwhelm the

positive margin implied by the proposition. Also note the proposition cannot be applied to  $X \wedge a = \sum_i X_i(a)$  because the unit payments are no longer independent.

In general we can make two predictions about margins.

**Prediction 1:** Lines where  $\alpha_i(x)$  or  $\kappa_i(x)/x$  increase with x will have always have a positive margin.

**Prediction 2**: A log-concave (thin tailed) unit aggregated with a non-log-concave (thick tailed) unit can have a negative margin, especially for lower asset layers.

Prediction 1 follows because the risk adjustment puts more weight on  $X_i/X$  for larger X and so  $\beta_i(x)/\alpha_i(x) > 1 > S(x)/g(S(x))$ . Recall the risk adjustment is comonotonic with total losses X.

A thin tailed unit aggregated with thick tailed units will have  $\alpha_i(x)$  decreasing with x. Now the risk adjustment will produce  $\beta_i(x) < \alpha_i(x)$  and it is possible that  $\beta_i(x)/\alpha_i(x) < S(x)/g(S(x))$ . In most cases,  $\alpha_i(x)$  approaches  $\mathsf{E}[X_i]/x$  and  $\beta_i(x)/\alpha_i(x)$  increases with x, while the layer loss ratio decreases—and margin increases—and the thin unit will eventually get a positive margin. Whether or not the thin unit has a positive total margin  $\bar{M}_i(a) > 0$  depends on the particulars of the units and the level of assets a. A negative margin is more likely for less well capitalized insurers, which makes sense because default states are more material and they have a lower overall dollar cost of capital. In the independent case, as  $a \to \infty$  the proposition guarantees an eventually positive margins for all units.

These results are reasonable. Under limited liability, if assets and liabilities are pooled then the thick tailed unit benefits from pooling with the thin one because pooling increases the assets available to pay losses when needed. Equal priority transfers wealth from thin to thick in states of the world where thick has a bad event. But because thick dominates the total, the total losses are bad when thick is bad. The negative margin compensates the thin-tailed unit for transfers.

Another interesting situation occurs for asset levels within attritional loss layers. Most realistic insured loss portfolios are quite skewed and never experience very low loss ratios. For low loss layers, S(x) is close to 1 and the layer at x is funded almost entirely by expected losses; the margin and equity density components are nearly zero. Since the sum of margin densities over component units equals the total margin density, when the total is zero it necessarily follows that either all unit margins are also zero or that some are positive and some are negative. For the reasons noted above, thin tailed units get the negative margin as thick tailed units compensate them for the improved cover the thick tail units obtain by pooling.

In conclusion, the natural margin by unit reflects the relative consumption of assets by layer, Mango [2005]. Low layers are less ambiguous to the provider and have a lower margin relative to expected loss. Higher layers are more ambiguous and have lower loss ratios. High risk units consume more higher layer assets and hence have a lower loss ratio. For independent units with no default the margin is always positive. But there is a confounding effect when default is possible. Because more volatile units are more likely to cause default, there is a wealth transfer to them. The natural premium allocation compensates low risk policies for this transfer, which can result in negative margins in some cases.

# 5.5.10 The Natural Allocation of Equity

Although we have a margin by unit, we cannot compute return by unit, or allocate frictional costs of capital, because we still lack an equity allocation, a problem we now address.

**Definition.** The **natural allocation of equity** to unit i is given by

$$Q_i(a) = \frac{\beta_i(a)g(S(a)) - \alpha_i(x)S(a)}{g(S(a)) - S(a)} \times (1 - g(S(a))).$$

Why is this allocation natural? In total the layer return at a is

$$\iota(a) := \frac{M(a)}{Q(a)} = \frac{P(a) - S(a)}{1 - P(a)} = \frac{g(S(a)) - S(a)}{1 - g(S(a))}.$$

We claim that for a law invariant pricing measure the layer return *must be the same for all units*. Law invariance implies the risk measure is only concerned with the attachment probability of the layer at a, and not with the cause of loss within the layer. If return *within a layer* varied by unit then the risk measure could not be law invariant.

We can now compute capital by layer by unit, by solving for the unknown equity density  $Q_i(a)$  via

$$\iota(a) = \frac{M(a)}{Q(a)} = \frac{M_i(a)}{Q_i(a)} \implies Q_i(a) = \frac{M_i(a)}{\iota(a)}.$$

Substituting for layer return and unit margin gives the result.

Since 1 - g(S(a)) is the proportion of capital in the layer at a, the main allocation result says the allocation to unit i is given by the nicely symmetric expression

$$\frac{\beta_i(a)g(S(a)) - \alpha_i(x)S(a)}{g(S(a)) - S(a)}.$$

To determine total capital by unit we integrate the equity density

$$\bar{Q}_i(a) := \int_0^a Q_i(x) dx.$$

And finally we can determine the average return to unit i at asset level a

$$\bar{\iota}_i(a) = \frac{\bar{M}_i(a)}{\bar{Q}_i(a)}.$$

The average return will generally vary by unit and by asset level a. Although the return within each layer is the same for all units, the margin, the proportion of capital, and the proportion attributable to each unit all vary by a. Therefore average returns will vary by unit and a. This is in stark contrast to the standard industry approach, which uses the same return for each unit and implicitly all a. How these quantities vary by unit is complicated. Academic approaches emphasized the possibility that returns vary by unit, but struggled with parameterization, Myers and Cohn [1987].

This formula shows the average return by unit is an  $M_i$ -weighted harmonic mean of the layer returns given by the distortion g, viz

$$\frac{1}{\bar{\iota}_i(a)} = \int_0^a \frac{1}{\iota(x)} \frac{M_i(x)}{\bar{M}_i(a)} \, dx.$$

The harmonic mean solves the problem that the return for lower layers of assets is potentially infinite (when g'(1) = 0). The infinities do not matter: at lower asset layers there is little or no equity and the layer is fully funded by the loss component of premium. When so funded, there is no margin and so the infinite return gets zero weight. In this instance, the sense of the problem dictates that  $0 \times \infty = 0$ : with no initial capital there is no final capital regardless of the return.

# 5.5.11 Appendix: Notation and Conventions

An insurer has finite assets and limited liability and is a one-period stock company. At t=0 it sells its residual value to investors to raise equity. At time one it pays claims up to the amount of assets available. If assets are insufficient to pay claims it defaults. If there are excess assets they are returned to investors.

Total insured loss, or total risk, is described by a random variable  $X \ge 0$ . X reflects policy limits but is not limited by provider assets.  $X = \sum_i X_i$  describes the split of losses by policy. F, S, f, and q are the distribution, survival, density, and (lower) quantile functions of X. Subscripts are used to disambiguate, e.g.,  $S_{X_i}$  is the survival function of  $X_i$ .  $X \land a$  denotes  $\min(X, a)$  and  $X^+ = \max(X, 0)$ .

The letters S, P, M and Q refer to expected loss, premium, margin and equity, and a refers to assets. The value of survival function S(x) is the loss cost of the insurance paying  $1_{\{X>x\}}$ , so the two uses of S are consistent. Premium equals expected loss plus margin; assets equal premium plus equity. All these quantities are functions of assets underlying the insurance.

We use the actuarial sign convention: large positive values are bad. Our concern is with quantiles q(p) for p near 1. Distortions are usually reversed, with g(s) for small s=1-p corresponding to bad outcomes. As far as possible we will use p in the context p close to 1 is bad and s when small s is bad.

Tail value at risk is defined for  $0 \le p < 1$  by

$$\mathsf{TVaR}_p(X) = \frac{1}{1-p} \int_p^1 q(t) dt.$$

Prices exclude all expenses. The risk free interest rate is zero. These are standard simplifying assumptions, e.g. Ibragimov *et al.* [2010].

The terminology describing risk measures is standard, and follows Föllmer and Schied [2011]. We work on a standard probability space, Svindland [2010], Appendix. It can be taken as  $\Omega = [0, 1]$ , with the Borel sigma-algebra and P Lebesgue measure. The indicator function on a set A is  $1_A$ , meaning  $1_A(x) = 1$  if  $x \in A$  and  $1_A(x) = 0$  otherwise.

# 5.6 Bodoff's Percentile Layer Capital Method

**Objectives:** Compare Bodoff with the natural allocation and show how to compute both in aggregate.

Audience: Those interested in current allocation methods and CAS Exam 9 candidates.

Prerequisites: Background on allocation and Bodoff's paper.

### **Contents:**

- Helpful References
- Introduction
- Assumptions and Notation
- Three Possible Allocation Methods
- Percentile Layer Allocation: Definition
- Thought Experiments
- Thought Experiment Number 1
- Bodoff Examples 1-3
- Bodoff Example 4
- Bodoff Summary
- CAS Exam Question: Spring 2018 Question 15

# 5.6.1 Helpful References

- Bodoff [2007]
- Mildenhall and Major [2022]

#### 5.6.2 Introduction

The abstract to Bodoff [2007], Capital Allocation by Percentile Layer reads:

This paper describes a new approach to capital allocation; the catalyst for this new approach is a new formulation of the meaning of holding Value at Risk (VaR) capital. This new formulation expresses the firm's total capital as the sum of many granular pieces of capital, or "percentile layers of capital." As a result, one must allocate capital separately on each layer and perform the capital allocation across all layers. The resulting capital allocation procedure, "capital allocation by percentile layer," exhibits several salient features. First, it allocates capital to all losses, rather than allocating capital only to extreme losses in the tail of the distribution. Second, despite allocating capital to this broad range of loss events, the proposed procedure does not allocate in proportion to average loss; rather, it allocates disproportionate capital to severe losses. Third, it allocates capital by relying neither upon esoteric parameters nor upon elusive risk preferences. Ultimately, on the practical plane, capital allocation by percentile layer produces allocations that are different from many other methods. Concomitantly, on the theoretical plane, capital allocation by percentile layer leads to new continuous formulas for risk load and utility.

Bodoff's paper is an important contribution to capital allocation and actuarial science. Its key insight is that layers of capital respond to a range of loss events and not just tail events and so it is not appropriate to focus solely on default states when allocating capital. Bodoff takes capital to mean total claims paying ability, comprised of equity and premium. Bodoff allocates capital by considering loss outcomes and assumes that expected loss, margin, premium, and equity all have the same allocation **within each layer**.

Less favorably, Bodoff blurs the distinction between events and outcomes. He allocates to identifiable **events** (wind-only loss, etc.) rather than to **outcomes**. In examples, outcome amounts distinguish events. In the Lee diagram, events are on the horizontal axis and outcomes on the vertical axis.

# 5.6.3 Assumptions and Notation

The examples model two independent units  $X_1$  and  $X_2$ , usually wind and quake, with total  $X=X_1+X_2$ . F and S represent the distribution and survival function of X and q its lower quantile function. The capital (asset) requirement set equal to the (lower) a:=p=0.99-VaR capital

# 5.6.4 Three Possible Allocation Methods

Consider three allocations:

1. Conditional VaR: coVaR, method allocates using

$$a = E[X \mid X = a] = E[X_1 \mid X = a] + E[X_2 \mid X = a]$$

2. Alternative conditional VaR: alt coVaR, method allocates using

$$a = a \operatorname{E}\left[\frac{X_1}{X} \mid X \geq a\right] + a \operatorname{E}\left[\frac{X_2}{X} \mid X \geq a\right]$$

3. Naive conditional TVaR: naive coTVaR, method allocates a proportional to  $\mathsf{E}[X_1 \mid X \geq a]$  and  $\mathsf{E}[X_2 \mid X \geq a]$ 

Bodoff's principal criticism of these methods is that they all ignore the possibility of outcomes < a.

- coVaR allocates based proportion of losses by unit on the events  $\{X=a\}$  of exact size a. It ignores other events near X=a and all events X<a, which seems unreasonable. The allocation is not numerically stable: in simulation output  $\{X=a\}$  is often only a single event.
- alt coVaR allocates based proportion of losses by unit on the events  $\{X \geq a\}$ . It still ignores all events < a. It relies on the relationship

$$a = a \left( \mathsf{E} \left[ \frac{X_1}{X} \mid X \ge a \right] + a \mathsf{E} \left[ \frac{X_2}{X} \mid X \ge a \right] \right)$$
$$= a \alpha_1(a) + a \alpha_2(a)$$

- naive coTVaR resorts to a pro rata kludge because  $E[X \mid X \geq x] \geq x$  and is usually > x. Pro rata adjustments signal the lack of a rigorous rationale and should be avoided. Note: what Bodoff calls TVaR is usually known as CTE.
- Alternative conditional TVaR: the COTVAR method (not considered by Bodoff but introduced by Mango, Venter, Kreps, Major) solves  $a = \mathsf{TVaR}(p^*)$  for  $p^* \leq p$  (we shall see below we really need to use expected shortfall, not TVaR). Then determine  $a^* = q(p^*)$ , the  $p^*$ -VaR and allocate using  $a = \mathsf{E}[X \mid X \geq a^*] = \mathsf{E}[X_1 \mid X \geq a^*] + \mathsf{E}[X_2 \mid X \geq a^*]$ .

In addition, all methods can be criticized as actuarial allocation exercises without an economic motivation. They do not consider premium: additional assumptions needed to derive a premium from an asset or capital allocation, such as a target return on allocated capital. They just provide an allocation of premium plus capital, i.e., assets, and not a split between the two.

# 5.6.5 Percentile Layer Allocation: Definition

Bodoff introduces the **percentile layer of capital**, plc, allocation method to address the criticism that methods 1-4 all ignore events causing losses below the level of capital, whereas capital is certainly used to pay such losses. It allocates capital in the same proportion as losses for each layer.

In a one-dollar, all-or-nothing cover that attaches with probability s=1-p at x=q(p) (=  $p ext{-VaR}$ ), under equal priority unit i receives a proportion  $\alpha_i(x):=\mathsf{E}\left[\frac{X_i}{X}\mid X>x\right]$  of assets, conditional on a loss. Therefore, unconditional expected loss recoveries equal  $\alpha_i(x)S(x)$ , part of total layer losses S(x). Allocating each layer of capital between 0 and a in the same way gives the **percentile layer of capital** plc allocation:

$$a_i := \int_0^a \alpha_i(x) \, dx = \int_0^a \mathsf{E} \left[ \frac{X_i}{X} \mid X > x \right] \, dx$$

By construction,  $\sum_i a_i = a$ . The plc allocation can be understood better by decomposing

$$\begin{split} a &= \int_0^a 1 \, dx \\ &= \int_0^a \alpha_1(x) + \alpha_2(x) \, dx \\ &= \int_0^a \alpha_1(x) S(x) + \alpha_1(x) F(x) \, dx + \int_0^a \alpha_2(x) S(x) + \alpha_2(x) F(x) \, dx \\ &= \left( \mathsf{E}[X_1(a)] + \int_0^a \alpha_1(x) F(x) \, dx \right) + \left( \mathsf{E}[X_2(a)] + \int_0^a \alpha_2(x) F(x) \, dx \right) \end{split}$$

It splits unfunded assets (assets in excess of expected losses) in the same proportion as losses in each asset layer, using  $\alpha_i(x)$ . plc says **nothing** about how to split the allocated unfunded capital  $\int_0^a \alpha_2(x)F(x)\,dx$  into margin and equity. This is not surprising, since there are no pricing assumptions. The natural allocation introduces a pricing distortion to compute an allocation of premium, and hence margin.

There are six allocations considered by Bodoff, with the following allocations of assets to unit 1.

- 1. pct EX:  $E[X_1]/E[X]$
- 2. coVaR:  $E[X_1 | X = a]$
- 3. adj VaR:  $a \mathsf{E}\left[\frac{X_1}{X} \mid X \geq a\right]$
- 4. naive coTVaR:  $a \frac{\mathsf{E}[X_1 \mid X \geq a]}{\mathsf{E}[X \mid X \geq a]}$
- 5. coTVaR:  $\mathbf{E}[X_1 \mid X > a^*]$ , where  $a = \mathsf{TVaR}(p^*)$

6. plc: 
$$\int_0^a \alpha_i(x) dx, \text{ where } \alpha_i(x) := \mathsf{E}\left[\frac{X_i}{X} \mid X > x\right]$$

# 5.6.6 Thought Experiments

Bodoff introduces four thought experiments:

- 1. Wind and quake, wind losses 0 or 99, quake 0 or 100, 0.2 probability of a wind loss and 0.01 probability of a quake loss.
- 2. Wind and quake, wind 0 or 50, quake 0 or 100, same probabilities.
- 3. Wind and quake, wind 0 or 5, quake 0 or 100, same probabilities.
- 4. Bernoulli / exponential compound distribution (see Bodoff Example 4.)

The units are independent. The next block of code sets up and validates Portfolio objects for each. The Bodoff portfolios are part of the base library and can be extracted with build.qlist.

```
In [1]: import pandas as pd
In [2]: from collections import OrderedDict
In [3]: from aggregate import build, qd
In [4]: from aggregate.extensions import bodoff_exhibit
In [5]: bodoff = list(build.qlist('.*Bodoff').program)
In [6]: ports = OrderedDict()
In [7]: for s in bodoff:
  ...: port = build(s)
          port.name = port.name.replace('L.', '')
          ports[port.name] = port
  . . . :
In [8]: for port in ports.values():
  ...: if port.name != 'Bodoff4':
              port.update(bs=1, log2=8, remove_fuzz=True, padding=1)
  . . . :
          else:
              port.update(bs=1/8, log2=16, remove_fuzz=True, padding=2)
  . . . :
          port.density_df = port.density_df.apply(lambda x: np.round(x, 14))
  . . . :
          qd(port)
  . . . :
         print(port.name)
          print('='*80 + '\n')
           E[X] Est E[X] Err E[X] CV(X) Est CV(X) Skew(X) Est Skew(X)
unit X
wind1 Freq
              1
                                          0
      Sev 19.8 19.8 -2.2204e-16
                                          2
                                                   2 1.5
      Agg 19.8
                    19.8 -2.2204e-16
                                          2
                                                          1.5
                                                                      1.5
quake1 Freq 1
                                          0
Sev 5
Agg 5
total Freq 2
                     5 8.8818e-16 4.3589 4.3589 4.1295 4.1295
                       5 8.8818e-16 4.3589 4.3589 4.1295
                                                                   4.1295
                                          0

    Sev
    12.4
    12.4
    0 2.6458
    2.2679

    Agg
    24.8
    0 1.8226
    1.8226
    1.4715

                                                                   1.4715
log2 = 8, bandwidth = 1, validation: not unreasonable.
Bodoff1
            E[X] Est E[X] Err E[X] CV(X) Est CV(X) Skew(X) Est Skew(X)
unit X
wind2 Freq
              1
                                          0
                    10 -2.2204e-16
                                         2
             10
                                                          1.5
                                                                      1 5
       Sev
      Agg 10
                                          2.
                      10 -2.2204e-16
                                                         1.5
                                                    2
                                                                      1.5
             1
5
quake2 Freq
                    5 8.8818e-16 4.3589 4.3589 4.1295
5 8.8818e-16 4.3589 4.3589 4.1295
                                                                 4.1295
      Sev
      Agg
              5
                                                                   4.1295
             2
total Freq
                                        0

      Sev
      7.5
      7.5
      2.2204e-16
      2.8087
      2.8984

      Agg
      15
      15
      2.2204e-16
      1.972
      1.972
      2.1153
      2.1153

log2 = 8, bandwidth = 1, validation: not unreasonable.
Bodoff2
_____
            E[X] Est E[X] Err E[X] CV(X) Est CV(X) Skew(X) Est Skew(X)
                                                                     (continues on next page)
```

| K<br>Freq<br>Sev<br>Agg<br>Freq<br>Sev | 1                                                                                                    | 1 -2.2204e-10<br>1 -2.2204e-10                                                                                                    | 6 2                                                                                                    |                                                                                                    | 4 -                                                                                                    | 4. 5                                                                                                    |
|----------------------------------------|----------------------------------------------------------------------------------------------------|----------------------------------------------------------------------------------------------------|----------------------------------------------------------------------------------------------------|----------------------------------------------------------------------------------------------------|----------------------------------------------------------------------------------------------------|----------------------------------------------------------------------------------------------------|
| Sev<br>Agg<br>Freq<br>Sev              | 1                                                                                                    |                                                                                                    |                                                                                                    |                                                                                                    | 4 5                                                                                                    | 4 5                                                                                                    |
| Agg<br>Freq<br>Sev                     | 1                                                                                                    |                                                                                                    | 6 2                                                                                                    | )                                                                                                    | 4 -                                                                                                    | 4                                                                                                    |
| Treq<br>Sev                            |                                                                                                    | 1 -2.2204e-1                                                                                                    |                                                                                                    |                                                                                                    | 1.5                                                                                                    | 1.5                                                                                                    |
| Sev                                    | 1                                                                                                    |                                                                                                    | 6 2                                                                                                    | 2                                                                                                    | 1.5                                                                                                    | 1.5                                                                                                    |
|                                        | _                                                                                                    |                                                                                                    | C                                                                                                    | )                                                                                                    |                                                                                                    |                                                                                                    |
|                                        |                                                                                                    | 5 8.8818e-1                                                                                                    | 6 4.3589                                                                                                    | 4.3589                                                                                                    | 4.1295                                                                                                    | 4.1295                                                                                                    |
| <i>y</i> dd                            |                                                                                                    | 5 8.8818e-1                                                                                                    | 6 4.3589                                                                                                    | 4.3589                                                                                                    | 4.1295                                                                                                    | 4.1295                                                                                                    |
| req                                    | 2                                                                                                    |                                                                                                    | C                                                                                                    | )                                                                                                    |                                                                                                    |                                                                                                    |
| Sev                                    |                                                                                                    | 3 6.6613e-1                                                                                                    |                                                                                                    |                                                                                                    |                                                                                                    |                                                                                                    |
| <i>y</i> dd                            | 6                                                                                                    | 6 8.8818e-1                                                                                                    | 6 3.6477                                                                                                    | 3.6477                                                                                                    | 4.079                                                                                                    | 4.079                                                                                                    |
| 3, bandw                               | idth = 1,                                                                                              | validation: n                                                                                                    | not unre                                                                                                    | easonable.                                                                                                    |                                                                                                    |                                                                                                    |
|                                        |                                                                                                    |                                                                                                    |                                                                                                    |                                                                                                    |                                                                                                    |                                                                                                    |
|                                        |                                                                                                    |                                                                                                    |                                                                                                    |                                                                                                    |                                                                                                    |                                                                                                    |
| E[X                                    | Est E[X]                                                                                               | Err E[X]                                                                                                    | CV(X)                                                                                                    | Est CV(X)                                                                                                    | Skew(X)                                                                                                    | Est Skew(X)                                                                                                    |
| req 0.2                                | 5                                                                                                    |                                                                                                    | 2                                                                                                    |                                                                                                    | 2                                                                                                    |                                                                                                    |
| eν                                     | 4 3.9998                                                                                               | -4.0689e-05                                                                                                    | 1                                                                                                    | 1.0001                                                                                                    | 2                                                                                                    | 1.9995                                                                                                    |
| gg                                     | 1 0.99996                                                                                              | -4.0689e-05                                                                                                    | 2.8284                                                                                                    | 2.8286                                                                                                    | 4.2426                                                                                                    | 4.2426                                                                                                    |
| req 0.0                                | 5                                                                                                    |                                                                                                    | 4.4721                                                                                                    |                                                                                                    | 4.4721                                                                                                    |                                                                                                    |
| ev 2                                   |                                                                                                    |                                                                                                    |                                                                                                    |                                                                                                    |                                                                                                    | <del>-</del>                                                                                                    |
|                                        |                                                                                                    | -1.6276e-06                                                                                                    | 6.3246                                                                                                    | 6.3246                                                                                                    | 9.4868                                                                                                    | 9.4868                                                                                                    |
| req 0.0                                | 5                                                                                                    |                                                                                                    | 4.4721                                                                                                    |                                                                                                    | 4.4721                                                                                                    |                                                                                                    |
|                                        |                                                                                                    |                                                                                                    |                                                                                                    |                                                                                                    |                                                                                                    | 2                                                                                                    |
|                                        |                                                                                                    | -6.5104e-08                                                                                                    |                                                                                                    |                                                                                                    |                                                                                                    | 9.4868                                                                                                    |
|                                        |                                                                                                    |                                                                                                    |                                                                                                    |                                                                                                    | 1.6903                                                                                                    |                                                                                                    |
|                                        |                                                                                                    |                                                                                                    |                                                                                                    |                                                                                                    | 5.3022                                                                                                    |                                                                                                    |
| , ,                                    |                                                                                                    |                                                                                                    |                                                                                                    |                                                                                                    |                                                                                                    | 8.9162                                                                                                    |
| l6, banc                               | width = $1/$                                                                                           | 8, validation                                                                                                    | n: not u                                                                                                    | nreasonable                                                                                                    | €.                                                                                                    |                                                                                                    |
|                                        |                                                                                                    |                                                                                                    |                                                                                                    |                                                                                                    |                                                                                                    |                                                                                                    |
|                                        | E[X  req 0.2  req 0.0  req 0.0  req 0.0  req 0.0  req 0.0  req 0.0  req 0.0  req 0.0  req 0.0  req 0.0 | E[X] Est E[X]  E[X] Est E[X]  EQ 0.25  V 4 3.9998  GQ 1 0.99996  EQ 0.05  EV 20 20  GQ 1 1  EQ 0.05  EV 20 20  GQ 5  EQ 0.35  EV 20 20  GQ 7 | E[X] Est E[X] Err E[X]  E[X] Est E[X] Err E[X]  Equ 0.25  20 4 3.9998 -4.0689e-05  20 1 0.99996 -4.0689e-05  20 20 -1.6276e-06  20 20 -1.6276e-06  20 20 -1.6276e-06  20 20 -1.6276e-06  20 20 -1.6276e-06  20 20 -1.6276e-06  20 20 -1.6276e-06  20 20 -1.6276e-06  20 20 -1.6276e-06  20 20 -1.6276e-06  20 20 -1.6276e-06  20 20 -1.6276e-06  20 20 -6.5104e-08  20 20 -6.0917e-06  20 7 -6.0918e-06 | E[X] Est E[X] Err E[X] CV(X)  E[X] Est E[X] Err E[X] CV(X)  Eqq 0.25  Equ 4 3.9998 -4.0689e-05 1  Equ 1 0.99996 -4.0689e-05 2.8284  Equ 0.05  Equ 1 1-1.6276e-06 1  Equ 1 1-1.6276e-06 6.3246  Equ 0.05  Equ 0.05  Equ 0 | Agg 6 6 8.8818e-16 3.6477 3.6477 8, bandwidth = 1, validation: not unreasonable.  E[X] Est E[X] Err E[X] CV(X) Est CV(X)  Req 0.25  EV 4 3.9998 -4.0689e-05 1 1.0001  Equ 1 0.99996 -4.0689e-05 2.8284 2.8286  Equ 0.05  EV 20 20 -1.6276e-06 1 1  Equ 1 1-1.6276e-06 6.3246 6.3246  Equ 0.05  EV 100 100 -6.5104e-08 1 1  Equ 0.05  Equ 0.05  E | Agg 6 6 8.8818e-16 3.6477 3.6477 4.079 B, bandwidth = 1, validation: not unreasonable.  E[X] Est E[X] Err E[X] CV(X) Est CV(X) Skew(X)  Req 0.25 By 4 3.9998 -4.0689e-05 1 1.0001 2 By 1 0.99996 -4.0689e-05 2.8284 2.8286 4.2426 By 20 20 -1.6276e-06 1 1 2 By 20 20 -1.6276e-06 1 1 2 By 1 1 -1.6276e-06 6.3246 6.3246 9.4868 By 100 100 -6.5104e-08 1 1 2 By 5 5 -6.5104e-08 6.3246 6.3246 9.4868 By 20 20 -6.0917e-06 2.5467 5.3022 |

# 5.6.7 Thought Experiment Number 1

There are four possible events  $\omega$ , leading to the loss outcomes  $X(\omega)$  laid out next.

| Event, $\omega$ | $X_1$ | $X_2$ | X   | $\Pr(\omega)$ | F    | S    |
|-----------------|-------|-------|-----|---------------|------|------|
| No loss         | 0     | 0     | 0   | 0.76          | 0.76 | 0.24 |
| Wind            | 99    | 0     | 99  | 0.19          | 0.95 | 0.05 |
| Quake           | 0     | 100   | 100 | 0.04          | 0.99 | 0.01 |
| Both            | 99    | 100   | 199 | 0.01          | 1.00 | 0.00 |

Compute the allocation using all the methods. In the next block, EX shows expected unlimited loss by unit. sa VaR and sa TVaR show stand-alone 0.99 VaR and TVaR. The remaining rows display results for the methods just described. The apparent issue with the coTVaR method is caused by the probability mass at 100. A co ES allocation would re-scale the coTVaR allocation shown.

```
In [9]: port = ports['Bodoff1']
In [10]: reg_p = 0.99
In [11]: a = port.q(reg_p, 'lower')
In [12]: print(f'VaR assets = {a}')
VaR assets = 100.0
In [13]: basic = bodoff_exhibit(port, reg_p)
```

(continues on next page)

```
In [14]: qd(basic, col_space=10)
                wind1
                                    total
                        quake1
method
                   5
EΧ
                          24.8
                                    19.8
                   99
                                     100
sa VaR
                            100
                   99
                            100
sa TVaR
                                      199
              25.253
pct EX
                        125.25
                                      100
                           100
                                      100
coVaR
                   0
alt coVaR
               9.9497
                          90.05
                                      100
naive coTVaR
               16.528
                         83.472
                                      100
coTVaR
                82.5
                         20.833
                                  103.33
plc
               80.527
                         19.473
```

Graphs of the survival and allocation functions for Bodoff Example 1. Top row: survival functions, bottom row:  $\alpha_i(x)$  allocation functions. Left side shows full range of  $0 \le x \le 200$  and right side highlights the functions around the loss points, 96 < x < 103.

```
In [15]: fig, axs = plt.subplots(2, 2, figsize=(2 * 3.5, 2 * 2.45), constrained_
→layout=True)
In [16]: ax0, ax1, ax2, ax3 = axs.flat
In [17]: df = port.density_df
In [18]: for ax in axs.flat[:2]:
         (1 - df.query('(S>0 or p_total>0)) and loss<=210').filter(regex='p_').
plot(drawstyle="steps-post", ax=ax, lw=1)
   . . . . :
            ax.lines[1].set(lw=2, alpha=.5)
           ax.lines[2].set(lw=3, alpha=.5)
           ax.grid(lw=.25)
   . . . . :
            ax.legend(loc='upper right')
  . . . . :
  . . . . :
In [19]: ax0.set(ylim=(-0.025, .25), xlim=(-.5, 210), xlabel='Loss', ylabel=
→'Survival function');
In [20]: ax1.set(ylim=(-0.025, .3), xlim=[96,103], xlabel='Loss (zoom)', ylabel=
→'Survival function');
In [21]: for ax in axs.flat[2:]:
  ....: df.query('(S>0) and loss<=210').filter(regex='exi_xqta_[wq]').
→plot(drawstyle="steps-post", lw=1, ax=ax)
  ....: ax.lines[1].set(1w=2, alpha=.5)
            ax.grid(lw=.25)
            ax.legend(loc='upper right')
In [22]: ax2.set(ylim=(-0.025, 1.025), xlabel='Loss', ylabel='$E[X_i/X | X]$');
In [23]: ax3.set(ylim=(-0.025, 1.025), xlim=(96,103), xlabel='Loss (zoom)', ylabel=
\hookrightarrow '$E[X_i/X | X]$');
```

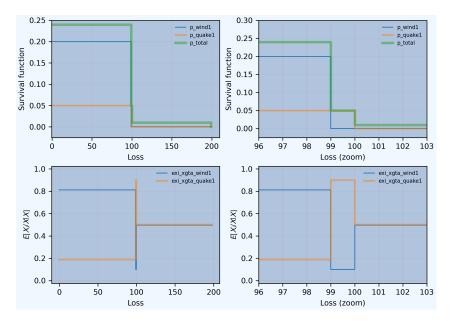

Expected Shortfall (usually called TVaR) differs from Bodoff's Tail Value at Risk (generally called CTE) for a discrete distribution. TVaR/CTE is a jump function. ES is a continuous, increasing function taking all values between the mean and maximum value of X. The graph illustrates the functions for Bodoff Example 1.

```
In [24]: fig, ax = plt.subplots(1, 1, figsize=(3.5, 2.45), constrained_layout=True)
In [25]: ps = np.linspace(0, 1, 101)
In [26]: tp = port.tvar(ps)
In [27]: ax.plot(ps, tp, lw=1, label='ES');
In [28]: ax.plot(df.F, port.density_df.exgta_total, lw=1, label='TVaR', drawstyle= \( \to 'steps-post');
In [29]: ax.plot([0, .76], [port.ex/.24, port.ex/.24, ], c='C1', lw=1, label=None);
In [30]: ax.grid();
In [31]: ax.legend();
In [32]: ax.set(ylim=[-5, 205], xlabel='p', ylabel='ES or TVaR/CTE');
```

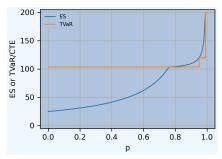

## 5.6.8 Bodoff Examples 1-3

Example 2 illustrates that plc can produce an answer that is different from expected losses. Example 3 it illustrates fungibility of pooled capital, with losses from  $X_1$  covered by the total premium. cotVaR suffers the same issues in Examples 2 and 3 as it does in Example 1.

```
In [33]: basic1 = bodoff_exhibit(ports['Bodoff1'], reg_p)
In [34]: basic2 = bodoff_exhibit(ports['Bodoff2'], reg_p)
In [35]: basic3 = bodoff_exhibit(ports['Bodoff3'], reg_p)
In [36]: basic_all = pd.concat((basic1, basic2, basic3), axis=1,
            keys=[f'Ex {i}' for i in range(1,4)])
   . . . . :
In [37]: qd(basic_all, col_space=7)
                Ex 1
                                          Ex 2
                                                                   Ex 3
               wind1 quake1
                                total
                                        wind2 quake2
                                                                  wind3 quake3
                                                         total
→total
method
                         24.8
                                 19.8
                                             5
                                                    15
                                                            10
                                                                      5
EΧ
sa VaR
                  99
                          100
                                  100
                                            50
                                                   100
                                                            100
                                                                      5
                                                                            100
∽100
sa TVaR
                  99
                          100
                                  199
                                            50
                                                   100
                                                            150
                                                                      5
                                                                            100
→105
                                                                    500
pct EX
              25,253
                      125,25
                                  100
                                            50
                                                   150
                                                           100
                                                                            600
→100
coVaR
                    0
                          100
                                  100
                                            -0
                                                   100
                                                            100
                                                                            100
→100
              9.9497
                        90.05
                                       6.6667
                                                93.333
                                                           100 0.95238
alt coVaR
                                  100
                                                                         99.048
→100
naive coTVaR 16.528 83.472
                                  100
                                       9.0909
                                                90.909
                                                            100
                                                                 0.9901
                                                                          99.01
→100
coTVaR
                82.5 20.833 103.33
                                            10
                                                   100
                                                            110
                                                                            100
→101
              80.527 19.473
                                  100 43.611 56.389
                                                            100
                                                                  4.873 95.127
plc
→100
```

## 5.6.9 Bodoff Example 4

The next table recreates the exhibit in Section 9.1 of Bodoff's paper. There are three units labelled a, b, and c. It shows the percent allocation of capital to each unit across different methods. Breakeven percentile equals the percentile equal to expected losses. Bodoff's calculation uses 10,000 simulations. The table shown here uses FFTs to obtain a close-to exact answer. The exponential distribution is borderline thick tailed, and so is quite hard to work with for both simulation methods and FFT methods.

```
In [42]: pbe = float(p4.cdf(p4.ex))
In [43]: for p in [.99, .95, .9, pbe]:
  tv = p4.cotvar(p)
          df91.loc[f'naive TVaR \{p:.3g\}'] = tv[:-1] / tv[-1]
   . . . . :
In [44]: v = ((p4.density_df.filter(regex='exi_xgta_[abc]').
                          shift(1).cumsum() * p4.bs).loc[p4.q(.99)]).values
  . . . . :
In [45]: df91.loc['plc'] = v / v.sum()
In [46]: df91.index.name = 'line'
In [47]: qd(df91, col_space=10, float_format=lambda x: f'{x:.1%}')
                                  b
                                            С
line
sa TVaR 0.99
                    5.5%
                             15.8%
                                        78.8%
naive TVaR 0.99
                   0.4%
                              0.7%
                                        98.9%
naive TVaR 0.95
                   1.3%
                             11.3%
                                        87.5%
                   6.7%
naive TVaR 0.9
                             14.7%
                                        78.6%
naive TVaR 0.876
                             14.7%
                                        76.3%
                             9.6%
plc
                     4.5%
                                        85.8%
```

## **Pricing for Bodoff Example 4**

Bodoff Example 4 is based on a three unit portfolio. Each unit has a Bernoulli 0/1 frequency and exponential severity:

- Unit a has a 0.25 probability of a claim and 4 severity
- Unit b has a 0.05 probability of a claim and 20 severity
- Unit c has a 0.01 probability of a claim and 100 severity

All units have unlimited expectation 1.0

Bodoff does not consider pricing per se. His allocation can be considered as  $P_i + Q_i$ , with no opinion on the split between margin and equity. Making additional assumptions we can compare the plc capital allocation with other methods. Assume total roe = 0.1 at 0.99-VaR capital standard. Set up the target return, premium, and regulatory capital threshold (99% VaR):

```
In [48]: roe = 0.1
In [49]: reg_p = 0.99
In [50]: v = 1 / (1 + roe)
In [51]: d = 1 - v
In [52]: port = ports['Bodoff4']
In [53]: a = port.q(reg_p)
In [54]: el = port.density_df.at[a, 'lev_total']
In [55]: premium = v * el + d * a
In [56]: q = a - premium
```

(continues on next page)

```
In [57]: margin = premium - el

In [58]: roe, a, el, port.ex, premium, el / premium, q, margin / q
Out[58]:
(0.1,
    164.875,
    5.97612830432361,
    6.999957357424143,
    20.42148027665783,
    0.29263932992920433,
    144.45351972334217,
    0.100000000000000003)
```

Calibrate pricing distortions to required return.

```
In [59]: port.calibrate_distortions(ROEs=[roe], Ps=[reg_p], strict='ordered');
In [60]: qd(port.distortion_df)
                               S
                                     L
                                           P
                                                           Q COC
                                                   ΡO
                                                                    param
⊶error
       LR
                method
а
164.875 292.639m ccoc
                       0.0099961 5.9761 20.421 0.14137 144.45
                                                                      0.1
→ 0
                ph
                       0.0099961 5.9761 20.421 0.14137 144.45 0.1 0.60427 1.
→7693e-10
                       0.0099961 5.9761 20.421 0.14137 144.45 0.1 0.69321 3.
                wang
→3953e-06
                       0.0099961 5.9761 20.421 0.14137 144.45 0.1 3.8032 -2.
                dual
→7904e-08
                       0.0099961 5.9761 20.421 0.14137 144.45 0.1 0.70736 4.
                tvar
→3553e-06
```

Allocate premium plus equity to each unit across different pricing methods. All methods except percentile layer capital calibrated to the same total premium and capital level. Distortions that price tail loss will allocate the most to unit c, the most volatile. More bowed distortions will allocate most to a. The three units have the same expected loss (last row). covar is covariance method; coVaR is conditional VaR. agg corresponds to the PIR approach and bod to Bodoff's methods. Only additive methods are shown. method ordered by allocation to unit a the least skewed; c is the most skewed.

```
In [61]: ad_ans = port.analyze_distortions(p=reg_p, kind='lower')
In [62]: basic = bodoff_exhibit(port, reg_p)
In [63]: qd(basic, col_space=10)
                                 b
                      а
                                             C
                                                    t.ot.al
met.hod
EΧ
                      1
                                 1
                                        162.5
sa VaR
                     14
                              32.5
                                                   164.88
                 18.42
                            52.989
                                        264.94
                                                   267.26
sa TVaR
                 23.554
                            23.554
                                        117.77
                                                   164.88
pct EX
                 1.0864
                            2.7956
                                        160.99
                                                   164.88
coVaR
alt coVaR
                0.74288
                            1.3108
                                        162.82
                                                   164.87
                            1.1279
                                        163.08
                                                   164.88
naive coTVaR
                0.66867
                1.1127
                            7.0366
                                        156.86
                                                   165.01
coTVaR
                 7.4527
                           15.899
                                       141.52
                                                  164.87
plc
In [64]: ans = pd.concat((ad_ans.comp_df.xs('P', 0, 1) + ad_ans.comp_df.xs('Q', 0, \square
\hookrightarrow 1),
```

(continues on next page)

```
basic.rename(columns=dict(X='total')).iloc[3:]), keys=(
→ 'agg', 'bod'))
  . . . . :
In [65]: if port.name[-1] in list('123'):
          ans = ans.sort_values('X1')
          bit = ans.query(' abs(total - @a) < 1e-3 and abs(X1 + X2 - total) < \_
\hookrightarrow1e-3 ').dropna()
  . . . . :
In [66]: if port.name[-1] not in list('123'):
           ans = ans.sort_values('a')
            bit = ans.query(' abs(total - @a) < 1e-2 and abs(a + b + c - total) <_
→1e-2 ')
  . . . . :
In [67]: bit.index.names =['approach', 'method']
In [68]: qd(bit, col_space=10)
                                         b
                                                          total
                                                   С
approach method
         naive coTVaR 0.66867
                                   1.1279
                                              163.08
                                                         164.88
          alt coVaR
                        0.74288
                                    1.3108
                                              162.82
                                                         164.87
          coVaR
                         1.0864
                                    2.7956
                                              160.99
                                                         164.88
          plc
                          7.4527
                                    15.899
                                              141.52
                                                         164.87
                          23.554
                                    23.554
                                              117.77
                                                         164.88
          pct EX
```

Premium for PIR and Bodoff methods, sorted by premium for a. All methods produce the same total premium by calibration. Very considerable differences are evident across the methods.

```
In [69]: basic.loc['EXa'] = \
  ....: port.density_df.filter(regex='exa_[abct]').loc[a].rename(index=lambda x:_
→x.replace('exa_', ''))
In [70]: premium_df = basic.drop(index=['EX', 'sa TVaR', 'coTVaR'])
In [71]: premium_df = premium_df.loc['EXa'] * v + d * premium_df
In [72]: ans = pd.concat((ad_ans.comp_df.xs('P', 0, 1), premium_df),
        keys=('agg', 'bod')).sort_values('a')
In [73]: bit = ans.query(' abs(total - @premium) < 1e-2 and abs(a + b + c - total)
In [74]: bit.index.names =['approach', 'method']
In [75]: qd(bit, col_space=10, sparsify=False)
                                         b
                                                         total
                                                  С
approach method
        naive coTVaR 0.96674
                                   1.0069
                                              18.448
                                                        20.421
bod
                        0.97349
                                   1.0236
                                             18.424
                                                        20.421
bod
         alt coVaR
                                             18.258
                                                        20.421
         coVaR
                         1.0047
                                   1.1585
bod
                         1.5177
                                              16.756
         Dist ph
                                    2.1557
                                                         20.429
agg
                                              16.488
          plc
                          1.5835
                                    2.3497
                                                         20.421
bod
                         1.8859
          Dist wang
                                    2.5978
                                               15.944
                                                         20.428
agg
          Dist dual
                          2.6728
                                    3.2827
                                               14.471
                                                         20.426
agg
          pct EX
                          3.0472
                                    3.0456
                                               14.329
                                                         20.421
bod
                                                                  (continues on next page)
```

```
agg Dist tvar 3.4054 3.3995 13.621 20.426
```

Corresponding loss ratios (remember, these are cat lines).

```
In [76]: bit_lr = premium_df.loc['EXa'] / bit
In [77]: qd(bit_lr, col_space=10, sparsify=False,
          float_format=lambda x: f'{x:.1%}')
                                           b
                                а
                                                      C
                                                             t.ot.al
approach method
        naive coTVaR
bod
                           103.1%
                                       98.8%
                                                  21.6%
                                                             29.3%
bod
          alt coVaR
                           102.4%
                                       97.2%
                                                  21.6%
                                                             29.3%
bod
          coVaR
                            99.2%
                                       85.9%
                                                  21.8%
                                                             29.3%
agg
          Dist ph
                            65.7%
                                       46.1%
                                                  23.8%
                                                             29.3%
bod
          plc
                            62.9%
                                       42.3%
                                                  24.2%
                                                             29.3%
agg
          Dist wang
                            52.8%
                                       38.3%
                                                  25.0%
                                                             29.3%
                           37.3%
                                                  27.5%
                                                             29.3%
agg
          Dist dual
                                       30.3%
                            32.7%
                                                  27.8%
          pct EX
                                       32.7%
                                                             29.3%
bod
          Dist tvar
                            29.3%
                                       29.3%
                                                  29.3%
                                                             29.3%
agg
```

# 5.6.10 Bodoff Summary

Bodoff's methods allocate all capital like loss and do not distinguish expected loss, margin and equity. It does not get to a price. It is event-centric, allocating to **events**, but really allocating to **peril=lines**. Premium is not mentioned until Section 7 (of 10). Then, it uses the basic CCoC formula P = vL + da (eq. 8.2).

# 5.6.11 CAS Exam Question: Spring 2018 Question 15

An insurer has exposure to two independent perils, wind and earthquake:

- Wind has a 15% chance of a \$5 million loss, and an 85% chance of no loss.
- Earthquake has a 1 % chance of a \$15 million loss, and a 99% chance of no loss.

Using the capital allocation by percentile layer methodology with a 99.5% VaR capital requirement, determine how much capital should be allocated to each peril.

#### Solution.

The last row gives the percentile layer capital.

```
In [78]: cas15 = build('port CASq15 '
            'agg X1 1 claim dsev [0, 5] [0.85, 0.15] fixed '
             'agg X2 1 claim dsev [0, 15] [0.99, 0.01] fixed ')
In [79]: qd(cas15)
           E[X] Est E[X] Err E[X] CV(X) Est CV(X) Skew(X) Est Skew(X)
unit X
     Freq
             1
                                       0
           0.75
                   0.75 2.2204e-16 2.3805
                                          2.3805 1.9604
                                                              1.9604
     Agg 0.75
                  0.75 2.2204e-16 2.3805
                                          2.3805 1.9604
                                                              1.9604
X2.
     Freq
             1
                                      0
                                          9.9499 9.8494
          0.15 0.15 8.8818e-16 9.9499
                                                              9.8494
     Sev
                 0.15 8.8818e-16 9.9499
          0.15
                                          9.9499 9.8494
                                                              9.8494
     Agg
total Freq 2
```

(continues on next page)

```
      Sev
      0.45
      0.45
      2.2204e-16
      3.7168
      4.7835

      Agg
      0.9
      0.9
      2.2204e-16
      2.5856
      2.5856
      3.4839

                                                                          3.4839
log2 = 16, bandwidth = 1/128, validation: not unreasonable.
# cas15.update(bs=1, log2=8, remove_fuzz=True, padding=1)
In [80]: cas15.density_df = cas15.density_df.apply(lambda x: np.round(x, 10))
In [81]: basic = bodoff_exhibit(cas15, reg_p=.995)
In [82]: qd(basic, col_space=10)
                       X1
                            X2
                                           total
method
                     0.75
                               0.15
                                             0.9
EΧ
sa VaR
                                  15
                                               15
sa TVaR
                        5
                                   15
                                            16.5
                                2.5
pct EX
                   12.5
                                               1.5
                                  15
                                               15
                      0
coVaR
alt coVaR 0.5625
                             14.438
                                              15
naive coTVaR 0.71429
                             14.286
                                               15
coTVaR
                    0.75
                                  15
                                           15.75
                   5.0714 9.9286
                                               15
plc
In [83]: df = cas15.density_df.query('S > 0 or p_total > 0')
```

The calculation of plc as the integral of  $\alpha$  for unit 1 is simply:

```
In [84]: df.exi_xgta_X1.shift(1, fill_value=0).cumsum().loc[15] * cas15.bs
Out[84]: 5.071372239500204
```

## 5.7 The Pollaczeck-Khinchine Formula

**Objectives:** Illustrate and compute Pollaczeck-Khinchine formula for probability of eventual ruin for a compound Poisson process.

Audience: Advanced users.

Prerequisites: Advanced risk theory.

### **Contents:**

- · Helpful References
- Classical Risk Theory and the Pollaczeck-Khinchine Formula
- FFT Computation
- Using The Pollaczeck-Khinchine Formula I
- Using The Pollaczeck-Khinchine Formula II
- Market Scale and Viability

## 5.7.1 Helpful References

- Embrechts et al. [1997] Section 1.2
- Mildenhall and Major [2022] sections 8.4.2 and 9.3 and references therein (largely reproduced here).

## 5.7.2 Classical Risk Theory and the Pollaczeck-Khinchine Formula

The Pollaczeck-Khinchine formula determines the probability of eventual ruin in a portfolio where claims are driven by a compound Poisson process, in terms of starting surplus and the premium rate. Losses are generated by a Poisson process with  $\lambda$  annual expected claims and iid severity X. Losses up to time t are given by

$$A(t) = X_1 + \dots + X_{N(t)},$$

where N(t) is Poisson with mean  $\lambda t$ . Expected loss per year equals  $\lambda \mathsf{E}[X]$ . Premium per year equals  $(1+r)\lambda \mathsf{E}[X]$  where r is the ratio of profit to expected loss. The corresponding expected loss ratio is 1/(1+r). If  $r \leq 0$  then eventual ruin is certain, so assume r > 0.

Define the integrated severity distribution by

$$F_I(x) = \frac{1}{\mathsf{E}[X]} \int_0^x S(t)dt$$
$$= \frac{\mathsf{LEV}(x)}{\mathsf{E}[X]}$$
$$= 1 - \frac{\mathsf{E}[(X - x)^+]}{\mathsf{E}[X]}$$

where S is the survival function of X.  $F_I$  is a thicker tailed distribution than F. Let

$$U_{u,r}(t) = u + (1+r)\lambda \mathsf{E}[X]t - A(t)$$

denote accumulated surplus to time t given starting surplus u. U is called the **surplus process**. Finally, let

$$\psi(u,r) = \Pr(U_{u,r}(t) < 0 \text{ for some } t \ge 0)$$

be the probability of eventual ruin.

The Pollaczeck-Khinchine formula says that

$$\psi(u,r) = 1 - \frac{r}{1+r} \sum_{n>0} (1+r)^{-n} F_I^{n*}(u)$$

where  $F_I^{n*}$  is distribution of the sum of n independent variables with distribution  $F_I$ . Note that

$$G(z) = \frac{r}{1+r} \sum_{n>0} \frac{z^n}{(1+r)^n} = \frac{r}{1+r-z}$$

is the probability generating function of a geometric distribution M with mean 1/r and  $\Pr(M=m)=\frac{r}{1+r}\frac{1}{(1+r)^m}$ . Therefore  $\psi(u)=\Pr(Y>u)$  where Y is an aggregate distribution with frequency M and severity  $F_I$ . A surprising consequence is that the probability of eventual ruin starting with no surplus,  $\psi(0)=1-\Pr(Y=0)=1-\Pr(M=0)=\frac{1}{1+r}$  equals the expected loss ratio!

Embrechts *et al.* [1997] Section 1.2 shows how to derive the Pollaczeck-Khinchine formula. The key step is to determine the distribution of X - (1+r)T where T is the exponential waiting time between claims, and to observe that ruin can occur only at the moment of a claim.

The Pollaczeck-Khinchine formula gives combinations of u and r that are consistent with a top-down stability requirement expressed as a target probability of eventual ruin. Overlaying a cost of capital provides a link between r and u that determines a minimum viable market size. An example of this method is given below.

Because **eventual** is the same in days, weeks or years,  $\psi_{X,m}(u)$  is independent of the expected claim count  $\lambda$ . In unit of time  $1/\lambda$  all portfolios have an expected claim count of one. Therefore  $\psi^{-1}(p)$  gives a capital requirement

(risk measure) that is a function of severity and not frequency, i.e., it is independent of portfolio size. Unlike most risk measures, it does not regard small portfolios as more risky than large ones.

The Cramer-Lundberg formula is an approximation to  $\psi$  that applies for thin tailed severities. It says that

$$\psi(u,r) \le e^{-ku}$$

where k > 0 is a constant called the **adjustment coefficient** solving

$$e^{kP} = \mathsf{E}[e^{kA(1)}]$$

where  $P=(1+r)\lambda \mathsf{E}[X]$  is the premium. Given a top-down stability requirement, we can work backwards from the Cramer-Lundberg formula to determine a premium.

**Exercise.** Show that if  $k = -\log(p)/u$  and premium

$$P = \frac{1}{k} \log \mathsf{E}[e^{kA(1)}],$$

then the Cramer-Lundberg formula ensures the probability of eventual ruin is  $\leq p$ . The properties of P motivate the exponential premium. In turn, the approximation  $P \approx \mathsf{E}[A(1)] + k\mathsf{Var}(A(1))/2$  motivates the variance principle.

Both the Cramer-Lundberg and Pollaczeck-Khinchine formulas assume independent and identically distributed severity and Poisson frequency. These can be reasonable assumptions for the loss process of a small portfolio. The case of a mixed Poisson can be decomposed as a mixture of pure Poisson processes.

# 5.7.3 FFT Computation

The distribution of Y can be computed using Fast Fourier transforms in the same way as any aggregate distribution. Some care is needed when the margin is very small because the claim count is very large. Aggregate includes pollaczeck\_khinchine() to determine the integrated distribution  $F_I$  and convolve it with a geometric frequency.

## 5.7.4 Using The Pollaczeck-Khinchine Formula I

This section reproduces two examples from the risk vignette for the actuar package.

The first is based on a mean 10 Poisson compound with shape 2 gamma severity. The vignette uses matched-moments discretization and so our numbers do not exactly match, but they are very close. We build the compound, compute some quantiles and tvars, display the density (compare p.8-10). Then using a premium loading of 20% using the expected value premium (p.12), we reproduce the probabilities in Figure 5. Our computation is exact vs. using an approximation.

```
In [1]: from aggregate import build, qd
In [2]: import matplotlib.pyplot as plt
In [3]: a = build('agg Actuar 10 claims sev gamma 2 poisson'
  ...: , bs=0.5, log2=8)
In [4]: qd(a)
     E[X] Est E[X] Err E[X] CV(X) Est CV(X) Skew(X) Est Skew(X)
Χ
Freq 10
                            0.31623
                                             0.31623
       2 1.9999 -7.4963e-05 0.70711 0.71102 1.4142
                                                         1.3901
Sev
Agg 20 19.999 -7.4963e-05 0.3873 0.38801 0.5164
                                                         0.51634
log2 = 8, bandwidth = 1/2, validation: fails sev cv, agg cv.
```

(continues on next page)

```
In [5]: ps = [0.25, .5, .75, .9, .95, .975, .99, .995, .999, 1-1e-14]
In [6]: qd(pd.DataFrame({'p': ps, 'q': a.q(ps)}), float_format=lambda x: f'{x:10.
\rightarrow3f}' if x < 1 else f'{x:10.1f}')
          р
0
       0.250
                  14.5
       0.500
                   19.5
1
2
       0.750
                   25.0
3
       0.900
                   30.5
4
       0.950
                   34.0
5
       0.975
                   37.0
6
       0.990
                   41.0
7
       0.995
                  43.5
                   49.5
       0.999
8
                 115.5
9
       1.000
In [7]: fig, axs = plt.subplots(1, 3, figsize=(3 * 3.5, 2.45), constrained_
→layout=True)
In [8]: ax, ax0, ax1 = axs.flat
In [9]: a.density_df.F.plot(ax=ax, xlim=[0, 60], title='Po-Gamma distribution_
→function');
In [10]: qd(a.density_df.p_total.head(20).reset_index(drop=False), float_
\rightarrowformat=lambda x: f' {x:<12.5g}' if 0 < x < .1 else f'{x:10.1f}')
         loss
                      p_total
0
         0.0
                5.9175e-05
1
         0.5
                8.6904e-05
2
         1.0
                0.00017152
3
         1.5
                0.00028809
4
         2.0
                0.00045063
5
         2.5
                0.00066863
         3.0
               0.0009508
6
7
         3.5
               0.0013052
8
         4.0
               0.001739
9
         4.5
               0.0022578
10
         5.0
              0.0028658
11
         5.5
              0.0035653
12
         6.0 0.0043564
13
         6.5 0.0052372
14
         7.0 0.0062034
15
         7.5 0.0072487
16
         8.0 0.0083649
              0.0095419
17
         8.5
              0.010768
18
         9.0
19
         9.5
                0.01203
In [11]: qd(a.tvar([.9, .95, .99]))
[35.02023434 38.14387968 44.6199146 ]
In [12]: ruins, find_us, mean, dfi = a.cramer_lundberg(.2)
In [13]: ax0.plot(np.cumsum(dfi), label='integrated')
Out[13]: [<matplotlib.lines.Line2D at 0x7f8089819ed0>]
In [14]: ax0.plot(a.density_df.p_sev.cumsum(), label='severity')
Out[14]: [<matplotlib.lines.Line2D at 0x7f8089819b10>]
                                                                      (continues on next page)
```

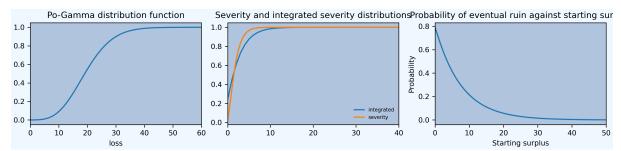

The second uses a Pareto severity, where the integrated distribution can be computed exactly. The following code produces the exact values for the probability of eventual default against starting surplus. All the values fall in the range between lower and upper shown on p.19.

```
In [18]: a = build('agg Actuar2 1 claim sev 4 * pareto 5 - 4 fixed')
In [19]: qd(a)
      E[X] Est E[X]
                       Err E[X] CV(X) Est CV(X) Skew(X) Est Skew(X)
Χ
                                      \cap
Freq
                  1 -4.2872e-06 1.291
                                           1.2907 4.6476
                                                                4.5872
Sev
                                           1.2907 4.6476
                  1 -4.2872e-06 1.291
                                                                4.5872
         1
log2 = 16, bandwidth = 1/512, validation: fails sev skew, agg skew.
In [20]: ruins, find_us, mean, dfi = a.cramer_lundberg(.2)
In [21]: ruins.name = 'Prob'
In [22]: bit = ruins.loc[np.arange(0, 51, 5)].to_frame()
In [23]: bit.index = bit.index.astype(int)
In [24]: bit.index.name = 'Initial surplus'
In [25]: qd(bit, ff=lambda x: f'{x:.5f}')
                   Prob
Initial surplus
0
                0.83306
5
                0.42670
                0.23477
10
                0.13149
15
2.0
                0.07439
                0.04242
2.5
30
                0.02435
                0.01406
35
40
                0.00818
```

(continues on next page)

```
45 0.00479
50 0.00282
```

The actual work, to get the answer as opposed to formatting the result, is only two lines of code in Aggregate (the first and third) vs. 8 in actuar R.

# 5.7.5 Using The Pollaczeck-Khinchine Formula II

This section illustrates the theory using a lognormal severity with a mean of 50,000 and a CV of  $10~(\sigma=2.15)$  corresponding to a moderately risky liability line. It compares starting surplus levels for different eventual ruin probabilities assuming a margin r=0.1 with a 1 million and 10 million occurrence limit. It also illustrates simulations of the surplus process in each case with starting surplus calibrated to a 0.05 probability of eventual ruin.

Set up the portfolio.

```
In [26]: port = build('port PZTest '
   . . . . :
                         'agg Limit1
   . . . . :
                            '0.1 claims '
                            '1000000 xs 0 '
  . . . . :
  . . . . :
                            'sev lognorm 50000 cv 10 '
                            'poisson'
                         'agg Limit10 '
                            '0.1 claims '
                            ' 10000000 xs 0 '
                            'sev lognorm 50000 cv 10 '
                            'poisson'
   . . . . :
                    , bs=500, log2=18, padding=1)
   . . . . :
  . . . . :
In [27]: qd(port)
              E[X] Est E[X] Err E[X] CV(X) Est CV(X) Skew(X) Est Skew(X)
unit
       Χ
Limit1 Freq
              0.1
                                       3.1623
                                                          3.1623
             38064 38060 -0.0001105 3.0931
                                                3.0935 5.9141
                                                                      5.914
       Sev
       Agg 3806.4
                      3806 -0.0001105 10.28 10.281 18.845
                                                                     18.845
Limit10 Freq
             0.1
                                       3.1623
                                                          3.1623
       Sev 47900 47896 -8.7807e-05 5.6958 5.6963 20.969
                                                                      20.969
             4790 4789.6 -8.7807e-05 18.287 18.289 64.966
                                                                      64.966
       Aaa
total
     Freq
              0.2
                                       2.2361
                                                          2.2361
             42982 42978 -9.7853e-05 4.8898
                                                          23.502
       Agg 8596.4 8595.6 -9.7853e-05 11.16 11.161
                                                         50.728
                                                                      50.728
log2 = 18, bandwidth = 500, validation: fails sev mean, agg mean.
```

The left plots show the Pollaczeck-Khinchine formula starting surplus as a function of the eventual ruin probability with margin 0.1 on linear (solid) and log (dashed) scales. The Cramer-Lundberg formula says that the probability of eventual ruin is approximately exponential, which is a straight line on a log scale.

The right column show 500 simulated surplus paths, with  $\times$  indicating ruin scenarios. Capital calibrated to 0.05 eventual ruin probability. Time and volume are symmetric in the model, so volume can be regarded as time for a fixed size portfolio or a varying sized portfolio for a fixed time or a combination. Scale indicates cumulative exposure-years.

```
In [28]: from aggregate.extensions.pir_figures import fig_9_1
In [29]: fig_9_1(port)
```

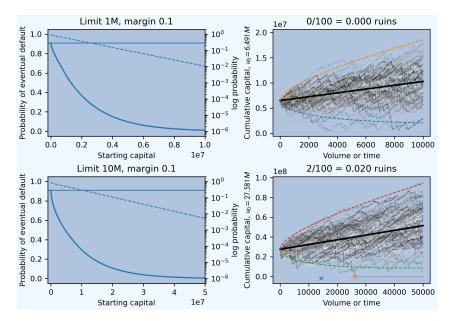

The right hand plots are computed here with only 100 samples, vs. 500 used in the book, and so the approximation is not as accurate.

These simulations show that the probability of eventual ruin is constrained by the buildup of surplus in most scenarios. Defaults occur early in the simulated history. This model could be appropriate for a mutual company—indeed some mutual companies have accumulated substantial amounts of capital. For a stock company, a more realistic approach adds dividends to manage capital.

# 5.7.6 Market Scale and Viability

Given severity X and ratio r of margin to expected loss, the Pollaczeck-Khinchine function  $\psi$  is monotone and hence invertible, allowing us to find  $u_{X,r}(p) = \psi_{X,r}^{-1}(p)$ , the starting capital necessary to guarantee probability p of eventual ruin.

The amount of margin equals  $r\lambda \mathsf{E}[X]$ , where  $\lambda$  is the annual expected claim count. Since the expected margin must pay the cost of capital, we get a market viability constraint

$$r\lambda \mathsf{E}[X] \ge \iota \, u_{X,r}(p)$$

where  $\iota$  is the cost of capital. Each element is influenced by different factors:

- the hazard and contract design determines X,
- the insurance product market determines r,
- the capital markets determine  $\iota$ , and
- a regulator or rating agency determines (or strongly influences) p.

There are two ways to apply this formula.

First, consider a diversifying unit, such as motor liability, where insurers grow by adding new, independent insureds with the same severity. Here, the formula gives a **minimum size of market** constraint

$$\lambda \ge \iota \, \frac{u_{X,r}(p)}{r\mathsf{E}[X]}.$$

This function of four variables and  $\lambda$  is:

- Increasing and linear in  $\iota$ : the market must be larger given more expensive capital.
- Decreasing in r: the market can be smaller with a higher margin.
- Decreasing in p: the market must be larger to support a stricter capital standard.

• Independent of expected severity (because  $\psi$  is homogeneous in E[X]) but dependent on the shape of severity (which influences  $\psi$ ).

It shows the natural scale using the lognormal example. Size, measured by expected annual claim count, is shown for a range of margins, limits, and stability constraints. If claim frequency is 5%, the table shows that a market with 1M limits is reasonable for all p and r. For example, the strictest stability constraint p=0.01 and lowest margin rate r=0.025 needs 39,814 claims, or about 800,000 policies, to be viable. With a 10M limit and same r, the market size needs to be >100,000 claims, or about 2.5 million policies, which is less achievable. However, if the margin rate increases to r=0.1, the market size reduces to 9,088 claims or about 180,000 policies.

```
In [30]: from aggregate.extensions.pir_figures import natural_scale
In [31]: df = natural_scale(port)
index 262144 is out of bounds for axis 0 with size 262144
In [32]: qd(df, float_format=lambda x: f'{x:,.0f}')
                  25.000m
                                       75.000m 100.000m 150.000m 200.000m 250.
Margin
                             50.000m
→000m
Limit
        р
1.000M
                    39,814
                               10,182
                                          4,625
                                                     2,657
                                                               1,230
       10.000m
                                                                            718
→477
        50.000m
                    25,808
                                6,577
                                           2,978
                                                     1,705
                                                                  784
                                                                            455
→300
        100.000m
                     19,777
                                5,025
                                           2,269
                                                     1,295
                                                                  593
                                                                            342
→225
        250.000m
                    11,803
                                2,973
                                          1,331
                                                       754
                                                                  339
                                                                            193

→124

10.000M 10.000m
                        NaN
                               33,612
                                          15,552
                                                     9,088
                                                                4,335
                                                                          2,600
                                                                                     1,
→765
        50.000m
                        NaN
                               21,571
                                          9,916
                                                     5,758
                                                               2,714
                                                                          1,610
                                                                                     1,
→079
        100.000m
                        NaN
                               16,386
                                           7,489
                                                     4,324
                                                               2,015
                                                                          1,182
→794
        250.000m
                                9,531
                                           4,280
                                                     2,427
                                                                1,101
                                                                            614
→382
```

Note: these numbers differ slightly from the book because of the update parameters used for port.

Second, consider a non-diversifying unit, writing catastrophe exposed business, where insurers grow by covering a greater proportion of each event. Severity becomes market share times an industry severity X, and the number of events is fixed. US hurricane reinsurance is an example. In this case, viability is independent of market share and is controlled by whether the inequality has a solution that is acceptable to both the product market and the capital market. Viability is harder to achieve

- with smaller  $\lambda$ : rare events are more difficult to insure,
- ullet with lower p: higher quality insurance is more expensive,
- with higher  $\iota$ : more costly capital, and
- with lower r because u increases quickly.

# 5.8 Calculations For Each aggregate Class

**Objectives:** Describe calculations performed by the Aggregate, Portfolio, Distortion, and Bounds classes.

Audience: Advanced users and programmers.

Prerequisites: DecL, general use of aggregate, probability.

See also: API Reference, A Ten Minute Guide to aggregate.

#### **Contents:**

· Helpful References

- 5\_x\_aggregate\_calculations
- 5\_x\_portfolio\_calculations
- Distortions and Spectral Risk Measures
- 5\_x\_bounds

## 5.8.1 Helpful References

- Mildenhall and Major [2022]
- Wang [1995]
- Wang [1996]
- Mildenhall [2022]

# 5.8.2 Aggregate Class Calculations

**Todo:** Discussion to follow.

#### 5.8.3 Portfolio Class Calculations

A Portfolio is a collection of Aggregate objects. The class computes the densities of each aggregate component as well as the sum, and also computes the variables shown below. These variables are central to many allocation algorithms. All computations use FFTs to compute relevant convolutions and surface integrals.  $X_i(a \text{ represents recoveries to line } i \text{ when total capital is } a \text{ and lines have equal priority. It is given by } X_i(a) = X_i(X \wedge a)/X \text{: when } X \leq a \text{ line } i \text{ is paid in full and } X_i(a) = X_i \text{ and when } X > a \text{ payments are a pro rata } X_i/X \text{ share of available assets } a.$  Hence expected recoveries are

$$\begin{split} \mathsf{E}[X_i(a)] &= \mathsf{E}[X_i(X \wedge a)/X] \\ &= \mathsf{E}[X_i(X \wedge a)/X \mid X \leq a] F(a) + \mathsf{E}[X_i(X \wedge a)/X \mid X > a] S(a) \\ &= \mathsf{E}[X_i \mid X \leq a] F(a) + a \mathsf{E}[X_i/X \mid X > a] S(a) \\ &= \mathsf{E}[X_i \mid X \leq a] F(a) + a \alpha_i(a) S(a) \end{split}$$

emphasizing the importance of knowing  $E[X_i/X \mid X]$ .

Densities are computed using FFT in  $O(n \log(n))$  time.

| Variable       | Meaning                            | Computation                           | Complexity    |
|----------------|------------------------------------|---------------------------------------|---------------|
| All lines com- |                                    |                                       |               |
| bined          |                                    |                                       |               |
| p_total        | Density of $X = \sum_{i} X_{i}$    | FFT Convolution                       |               |
| exa_total      | $E[\min(X,a)] = E[X \wedge a]$     | Cumsum of S                           | O(n)          |
| exlea_total    | $\mid E[X \mid X \leq a]$          |                                       |               |
| exgta_total    | $E[X \mid X > a]$                  |                                       |               |
| By line        |                                    |                                       |               |
| p_line         | Density of $X_i$                   | FFT computation of aggregate using    |               |
|                |                                    | MGF                                   |               |
| exeqa_line     | $E[X_i \mid X = a]$                | Conv $xf_i(x), f_{\hat{i}}$           | $O(n\log(n))$ |
| lev_line       | $E[\min(X_i,a)] = E[X_i \wedge a]$ | Cumsum of $S_i$                       | O(n)          |
| e2pri_line     | $E[X_{i,2}(a)]$                    | Conv $E[X_i \wedge x], f_{\hat{i}}$   | $O(n\log(n))$ |
| exlea_line     | $E[X_i \mid X \leq a]$             | Cumsum of $E(X_i \mid X = x) f_X(x)$  | O(n)          |
| e_line         | $E[X_i]$                           |                                       |               |
| exgta_line     | $E[X_i \mid X > a]$                | Conditional expectation formula       |               |
| exi_x_line     | $E[X_i/X]$                         | Sum using conditional expectation     |               |
| exi_xlea_line  | $E[X_i/X \mid X \leq a]$           | Cumsum of $E[X_i \mid X = x]f_X(x)/x$ |               |
| exi_xgta_line  | $E[X_i/X \mid X > a]$              | Conditional expectation formula       |               |
| exa_line       | $E[X_i(a)]$                        | Conditional expectation formula       |               |
| epd_i_line     | $(E[X_i] - E[X \wedge a)]/E[X_i]$  | Stand-alone Expected Policyholder     |               |
|                |                                    | Deficit                               |               |
| epd_i_line     | $(E[X_i] - E[X_i(a)]/E[X_i]$       | Equal priority EPD                    |               |
| epd_i_line     | $(E[X_i] - E[X_{i,2}(a)]/E[X_i]$   | Second priority EPD                   |               |

Table 5: Variables and computational complexity by line i

## For Total, All Lines X

- Density f computed by convolving each individual line using FFTs.
- $\bullet$  F and S are computed from the cumulative sums of the density.
- exa\_total =  $\mathsf{E}[\min(X,a)] = \mathsf{E}[X \wedge a]$ , also called lev\_total for limited expected value, is computed as cumulative sums of S times bucket size. Note exa\_total= lev\_total.
- exlea\_total =  $\mathsf{E}[X \mid X \leq a]$  is computed using the relation  $\mathsf{E}[X \wedge a] = \int_0^a t f(t) dt + a S(a)$  as

$$\mathsf{E}[X \mid X \le a] = \frac{1}{F(a)} \int_0^a t f(t) dt = \frac{\mathsf{E}[X \land a] - aS(a)}{F(a)}.$$

When F(a) is very small these values are unreliable and so the first values are set equal to zero.

• exgta\_total =  $\mathsf{E}[X \mid X > a]$  is computed using the relation  $\mathsf{E}[X] = \mathsf{E}[X \mid X \leq a]F(a) + \mathsf{E}[X \mid X > a]S(a)$ . Therefore

$$\mathsf{E}[X\mid X>a] = \frac{\mathsf{E}[X] - \mathsf{E}[X\mid X\leq a]F(a)}{/S(a)}.$$

## For Individual Lines $X_i$

- Density and distributions as for total.
- exeqa\_line =  $\mathsf{E}[X_i \mid X = a] = \kappa_i(a)$  can be computed efficiently using FFTs in the case  $X_i$  are independent. Without loss of generality  $X = X_i + \hat{X}_i$  where  $\hat{X}_i$  is the sum of all other lines ("not i"). Let  $f_x(x_i, \hat{x}_i)$  be the conditional density of  $X_i = x_i$ ,  $\hat{X}_i = \hat{x}_i$  given X = x. Thus  $f_x(x_i, \hat{x}_i) = f(x_i, \hat{x}_i)/f_X(x)$  where f is the bivariate density of  $X_i$  and  $\hat{X}_i$  and  $\hat{X}_i$  is the unconditional density of X. Assuming independence between  $X_i$  and  $\hat{X}_i$ :

$$\mathsf{E}[X_i \mid X = a] = \int_0^a x_i f_a(x_i, a - x_i) dx_i$$

$$= \frac{1}{f_X(a)} \int_0^a x_i f_i(x_i) f_i(a - x_i) dx_i$$

showing  $E[X_i \mid X = a]$  is the convolution of the functions  $x_i \mapsto x_i f_i(x_i)$  and  $f_i$ . The convolution can be computed using FFTs. In the case  $f_X(a)$  is very small these estimates may be numerically unreliable.

• exlea\_line =  $\mathsf{E}[X_i \mid X \leq a]$  is given by

$$\begin{split} \mathsf{E}[X_i \mid X \leq a] &= \mathsf{E}[\mathsf{E}(X_i \mid X \leq a] \mid X) \\ &= \int_0^a \mathsf{E}[X_i \mid X \leq a, X = x] f_{\{X \mid X \leq a\}}(x) dx \\ &= \frac{1}{F_X(a)} \int_0^a \mathsf{E}[X_i \mid X = x] f_X(x) dx \end{split}$$

can be computed for all a using the cumulative sums. Care is needed when a is so small that F(a) is very small.

- exgta\_line =  $E(X_i \mid X \ge a)$  can be computed using  $\mathsf{E}[X] = E(X_i \mid X \le a)F(a) + \mathsf{E}[X_i \mid X > a]S(a)$ . It could also be computed with a reverse cumulative sum.
- exi\_x\_line =  $E[X_i/X]$ , the unconditional average proportion of losses from line i is computed as

$$\begin{split} \mathsf{E}[X_i/X] &= \mathsf{E}_X[\mathsf{E}[X_i/X\mid X]] \\ &= \mathsf{E}_X[\mathsf{E}[X_i\mid X]/X] \\ &= \int_0^\infty \mathsf{E}[X_i\mid X = x] x^{-1} f_X(x) dx. \end{split}$$

• exi\_xlea\_line =  $\mathsf{E}[X_i/X \mid X \leq a]$  is computed using cumulative sums via

$$\mathsf{E}[X_i/X \mid X \le a] = \frac{1}{F(a)} \int_0^a \mathsf{E}[X_i \mid X = x] x^{-1} f_X(x) dx.$$

- exi\_xgta\_line =  $E[X_i/X \mid X > a] = \alpha_i(a)$  computed from  $E[X_i/X]$  and  $E[X_i/X \mid X \leq a]$  as usual.
- exa\_line =  $\mathsf{E}[X_i(a)]$  is the loss cost for line i using the equal priority rule. It is computed by conditioning on X

$$\mathsf{E}[X_i(a)] = \mathsf{E}[X_i(a] \mid X \le a) F(a) + \mathsf{E}[X_i(a] \mid X > a) S(a) = \mathsf{E}[X_i \mid X \le a] F(a) + a \mathsf{E}[X_i / X \mid X > a] S(a)$$

showing it is a simple weighted average of  $\mathsf{E}[X_i \mid X \leq a]$  and  $\mathsf{E}[X_i \mid X > a]$ , both of which have already been computed. The computation could also be carried out using  $\mathsf{E}[X_i; X \leq a]$  and  $\mathsf{E}[X_i \mid X > a]$  which would avoid multiplying and dividing by F and S.

• e2pri\_line =  $\mathsf{E}[X_{i,2}(a)]$  is the recovery to  $X_i$  when it is subordinate to  $\hat{X}_i$  and total assets = a. It can also be computed using FFTs. Assuming independence between the lines the recovery to line i given  $\hat{X}_i$  is

$$X_{i,2}(a,\hat{X}_i) = \max(0,\min(X_{i,2},a-\hat{X}_i)) = X_{i,2} \wedge (a-\hat{X}_i)^+$$

which can be computed as

$$\begin{split} \mathsf{E}[X_{i,2}(a)] &= \mathsf{E}_{\hat{X}_i}[\mathsf{E}[X_{i,2}(a) \mid \hat{X}_i]] \\ &= \mathsf{E}_{\hat{X}_i}[\mathsf{E}[X_i \wedge (a - \hat{X}_i)^+ \mid \hat{X}_i]] \\ &= \int_0^a \mathsf{E}[X_i \wedge (a - x) \mid \hat{X}_i = x) f_{\hat{i}}(x) dx \\ &= \int_0^a \mathsf{E}[X_i \wedge (a - x)] f_{\hat{i}}(x) dx \end{split}$$

showing  $\mathsf{E}[X_{i,2}(a)]$  is the convolution of the functions  $x \mapsto \mathsf{E}[X_i \wedge x]$  and  $f_i$ , i.e. of the limited expected values of  $X_i$  on a stand-alone basis and the density of  $\hat{X}_i$ .

• epd\_i\_line are the expected policyholder deficits of line with assets a. When i=1 the computation is for the standalone line, when i=1 for the line with equal priority and when i=2 for the line with second priority relative to all other lines. The calculation are all simple

$$\begin{split} &\operatorname{epd}_0(X_i,a) = \frac{\mathsf{E}[X_i] - \mathsf{E}[X_i \wedge a]}{\mathsf{E}[X_i]} \\ &\operatorname{epd}_1(X_i,a) = \frac{\mathsf{E}[X_i] - \mathsf{E}[X_i(a)]}{\mathsf{E}[X_i]} \\ &\operatorname{epd}_2(X_i,a) = \frac{\mathsf{E}[X_i] - \mathsf{E}[X_{i,2}(a)]}{\mathsf{E}[X_i]} \end{split}$$

The upshot of these calculations is that all the required values, for all levels of capital a can be computed in time  $O(mn\log(n))$  where m is the number of lines of business and n is the length of the vector used to discretize the underlying distributions. Without using FFTs the calculations would take  $O(mn^2)$ . Since n is typically in the range  $2^{10}$  to  $2^{20}$  FFTs provide a huge speed-up. Using simple simulations would be completely impractical for the delicate calculations involved.

The calculation of  $\mathsf{E}[X_i(a)] = \mathsf{E}[X_i \mid X \leq a] F(a) + a \mathsf{E}[X_i/X \mid X > a] S(a)$  depends critically on the fact that the same values  $\mathsf{E}[X_i \mid X = x]$  and  $\mathsf{E}[X_i/X \mid X > a]$  are used for all values of a. Only the weights F(a) and S(a) change with a. As a result  $\mathsf{E}[X_i(a)]$  can be computed in one sweep of length a. If different values were required for each value of a the complexity would jump up to  $O(mn \times n^2)$  (or  $O(mn \times n\log(n))$ ) if it is possible to use FFTs). This is unfortunately the situation when one line is collateralized because the ratio of capital to collateral determines the allocation of assets in insolvency.

Now we compute the impact of applying a distortion g to the underlying probabilities, i.e. discuss premium allocations.

Let  $E_q$  denote expected values with respect to the distorted probabilities defined by g.

Table 6: Variables and computational complexity by line i, with distorted probabilities. Complexity refers to additional complexity beyond values already computed.

| Variable   | Meaning                   | Computation              | Complexity |
|------------|---------------------------|--------------------------|------------|
| gS, gF     | g(S(x)) and $1 - g(S(x))$ |                          | O(n)       |
| gp_total   | Estimate of               | Difference of $g(S)$     | O(n)       |
|            | -dg(S(x))/dx              |                          |            |
| exag_total | $E_g[X \wedge a]$         | Cumulative sum of $g(S)$ | O(n)       |
| exag_line  | $E_g[X_i(a)]$             | See below                | O(n)       |

- exag\_total is easy to compute as the cumulative sums of g(S)
- · exag\_line is computed as

$$\begin{split} \mathsf{E}_g[X_i(a)] &= \mathsf{E}\left[X_i \frac{X \wedge a}{X} g'S(X)\right] \\ &= \mathsf{E}\left[\mathsf{E}\left[X_i \frac{X \wedge a}{X} g'S(X) \mid X\right]\right] \\ &= \mathsf{E}\left[\mathsf{E}[X_i \mid X] \mathbf{1}_{\{X \leq a\}} g'S(X)\right] + a \mathsf{E}\left[\frac{\mathsf{E}[X_i \mid X]}{X} \mathbf{1}_{\{X > a\}} g'S(X)\right] \\ &= \int_0^a \mathsf{E}[X_i \mid X = x] g'(S(x)) f_X(x) dx + \int_0^\infty \mathsf{E}[X_i \mid X = x] x^{-1} g'S(x) f_X(x) dx. \end{split}$$

The first integral is computed as a cumulative sum of its terms, the second is computed as a reverse cumulative sum, both using exeqa. This expectation can also be expressed using  $\beta_i(a)$ .

• If g has a probability mass at s = 0 then how are the masses dealt with?

Finally we discuss computing the impact of line specific collateral.

Computing the impact of collateral on recoveries. Computes the expected recoveries to line  $X_i$  when there are assets a but line i has collateral  $c \le a$ . This calculation, alas, cannot be performed quickly using FFTs. It has to be computed mirroring the three way split of the default zone: no default, default and line i just paid full collateral (which requires  $X_i < cx/a$  where x is total loss), and line i is paid its usual pro rata proportion of assets.

## 5.8.4 Distortion Class Calculations

Todo: Documentation to follow.

#### 5.8.5 Bounds Class Calculations

**Todo:** Documentation to follow.

# 5.9 Working With Samples

**Objectives:** Describe working with samples including the switcheroo trick, the Iman-Conover algorithm and the re-arrangement algorithm.

Audience: Advanced users and programmers.

**Prerequisites:** DecL, general use of aggregate, probability. Probability, measures of association, multivariate distributions, matrix algebra.

**See also:** 5\_x\_iman\_conover, 5\_x\_rearrangement\_algorithm, *Working With Samples, API Reference*, and *A Ten Minute Guide to aggregate*.

#### **Contents:**

- · Helpful References
- Using Samples and The Switcheroo Trick
- The Iman-Conover Method
- The Rearrangement Algorithm

## 5.9.1 Helpful References

- Conover [1999]
- Mildenhall [2005]
- Puccetti and Ruschendorf [2012]
- Embrechts et al. [2013]
- Mildenhall and Major [2022], Section 4.2.5.

## 5.9.2 Using Samples and The Switcheroo Trick

Todo: Documentation to follow.

#### 5.9.3 The Iman-Conover Method

#### **Basic Idea**

Here is the basic idea of the Iman-Conover method. Given samples of n values from two known marginal distributions X and Y and a desired correlation  $\rho$  between them, re-order the samples to have the same rank order as a reference distribution, of size  $n \times 2$ , with linear correlation  $\rho$ . Since linear correlation and rank correlation are typically close, the re-ordered output will have approximately the desired correlation structure. What makes the IC method work so effectively is the existence of easy algorithms to determine samples from reference distributions with prescribed linear correlation structures.

#### **Theoretical Derivation**

Suppose that M is an n element sample from an r dimensional multivariate distribution, so M is an  $n \times r$  matrix. Assume that the columns of M are uncorrelated, have mean zero, and standard deviation one. Let M' denote the transpose of M. These assumptions imply that the correlation matrix of the sample M can be computed as  $n^{-1}M'M$ , and because the columns are independent,  $n^{-1}M'M = id$ . (There is no need to scale the covariance matrix by the row and column standard deviations because they are all one. In general  $n^{-1}M'M$  is the covariance matrix of M.)

Let S be a correlation matrix, i.e. S is a positive semi-definite symmetric matrix with 1's on the diagonal and all elements  $\leq 1$  in absolute value. In order to rule out linearly dependent variables assume S is positive definite. These assumptions ensure S has a Choleski decomposition

$$S = C'C$$

for some upper triangular matrix C, see Golub Golub or Press et al. Set T = MC. The columns of T still have mean zero, because they are linear combinations of the columns of M which have zero mean by assumption. It is less obvious, but still true, that the columns of T still have standard deviation one. To see why, remember that the covariance matrix of T is

$$n^{-1}\mathsf{T}'\mathsf{T} = n^{-1}\mathsf{C}'\mathsf{M}'\mathsf{MC} = \mathsf{C}'\mathsf{C} = \mathsf{S},$$

since  $n^{-1}M'M = id$  is the identity by assumption. Now S is actually the correlation matrix too because the diagonal is scaled to one, so the covariance and correlation matrices coincide. The process of converting M, which is easy to simulate, into T, which has the desired correlation structure S, is the theoretical basis of the IC method.

It is important to note that estimates of correlation matrices, depending on how they are constructed, need not have the mathematical properties of a correlation matrix. Therefore, when trying to use an estimate of a correlation matrix in an algorithm, such as the Iman-Conover, which actually requires a proper correlation matrix as input, it may be necessary to check the input matrix does have the correct mathematical properties.

Next we discuss how to make  $n \times r$  matrices M, with independent, mean zero columns. The basic idea is to take n numbers  $a_1, \ldots, a_n$  with  $\sum_i a_i = 0$  and  $n^{-1} \sum_i a_i^2 = 1$ , use them to form one  $n \times 1$  column of M, and then to copy it r times. Finally randomly permute the entries in each column to make them independent as columns of random variables. Iman and Conover call the  $a_i$  "scores". They discuss several possible definitions for the scores, including scaled versions of  $a_i = i$  (ranks) and  $a_i$  uniformly distributed. They note that the shape of the output multivariate distribution depends on the scores. All of the examples in their paper use normal scores. We will discuss normal scores here, and consider alternatives in Section 1.4.1.

Given that the scores will be based on normal random variables, we can either simulate n random standard normal variables and then shift and re-scale to ensure mean zero and standard deviation one, or we can use a stratified sample from the standard normal,  $a_i = \Phi^{-1}(i/(n+1))$ . By construction, the stratified sample has mean zero which is an advantage. Also, by symmetry, using the stratified sample halves the number of calls to  $\Phi^{-1}$ . For these two reasons we prefer it in the algorithm below.

The correlation matrix of M, constructed by randomly permuting the scores in each column, will only be approximately equal to id because of random simulation error. In order to correct for the slight error which could be introduced Iman and Conover use another adjustment in their algorithm. Let  $EE = n^{-1}M'M$  be the actual correlation matrix of M and let EE = F'F be the Choleski decomposition of EE, and define  $T = MF^{-1}C$ . The columns of

T have mean zero, and the covariance matrix of T is

$$n^{-1}$$
T'T =  $n^{-1}$ C'F'<sup>-1</sup>M'MF<sup>-1</sup>C  
= C'F'<sup>-1</sup>EEF<sup>-1</sup>C  
= C'F'<sup>-1</sup>F'FF<sup>-1</sup>C  
= C'C  
= S.

and hence T has correlation matrix exactly equal to S, as desired. If EE is singular then the column shuffle needs to be repeated.

Now the reference distribution T with exact correlation structure S is in hand, all that remains to complete the IC method is to re-order the each column of the input distribution X to have the same rank order as the corresponding column of T.

## **Algorithm**

Here is a more algorithmic description of the IC method. The description uses normal scores and the Choleski method to determine the reference distribution. As we discussed above, it is possible to make other choices in place of these and they are discussed in Section 1.4. We will actually present two versions of the core algorithm. The first, called "Simple Algorithm" deals with the various matrix operations at a high level. The second "Detailed Algorithm" takes a more sophisticated approach to the matrix operations, including referencing appropriate Lapack routines. Lapack is a standard set of linear algebra functions. Software vendors provide very high performance implementations of Lapack, many of which are used in CPU benchmarks. Several free Windows implementations are available on the web. The reader should study the simple algorithm first to understand what is going in the IC method. In order to code a high performance implementation you should follow the steps outlined in the detailed algorithm. Both algorithms have the same inputs and outputs.

An  $n \times r$  matrix X consisting of n samples from each of r marginal distributions, and a desired correlation matrix S.

The IC method does not address how the columns of X are determined. It is presumed that the reader has sampled from the appropriate distributions in some intelligent manner. The matrix S must be a correlation matrix for linearly independent random variables, so it must be symmetric and positive definite. If S is not symmetric positive semi-definite the algorithm will fail at the Choleski decomposition step. The output is a matrix T each of whose columns is a permutation of the corresponding column of X and whose approximate correlation matrix is S.

- 1. Make one column of scores  $a_i = \Phi^{-1}(i/(n+1))$  for  $i = 1, \dots, n$  and rescale to have standard deviation one.
- 2. Copy the scores r times to make the score matrix M.
- 3. Randomly permute the entries in each column of M.
- 4. Compute the correlation matrix  $EE = n^{-1}M'M$  of M.
- 5. Compute the Choleski decomposition EE = F'F of EE.
- 6. Compute the Choleski decomposition S = C'C of the desired correlation matrix S.
- 7. Compute  $T = MF^{-1}C$ . The matrix T has exactly the desired correlation structure.
- 8. Let Y be the input matrix X with each column reordered to have exactly the same rank ordering as the corresponding column of T.
- 9. Compute the Choleski decomposition of S, S = C'C, with C upper triangular. If the Choleski algorithm fails then S is not a valid correlation matrix. Flag an error and exit. Checking S is a correlation matrix in Step 1 avoids performing wasted calculations and allows the routine to exit as quickly as possible. Also check that all the diagonal entries of S are 1 so S has full rank. Again flag an error and exit if not. The Lapack routine DPOTRF can use be used to compute the Choleski decomposition. In the absence of Lapack,  $C = (c_{ij})$  can be computed recursively using

$$c_{ij} = \frac{s_{ij} - \sum_{k=1}^{j-1} c_{ik} c_{jk}}{\sqrt{1 - \sum_{k=1}^{j-1} c_{jk}^2}}$$

for  $1 \le i \le j \le n$ —since all the diagonal elements of S equal one. The empty sum  $\sum_{0}^{0} = 0$  and for j > i the denominator equals  $c_{ii}$  and the elements of C should be calculated from left to right, top to bottom. See Wang or Herzog.

- 10. Let  $m = \lfloor n/2 \rfloor$  be the largest integer less than or equal to n/2 and  $v_i = \Phi^{-1}(i/(2m+1))$  for  $i = 1, \dots, m$ .
- 11. If n is odd set

$$\mathbf{v} = (v_m, v_{m-1}, \dots, v_1, 0, -v_1, \dots, -v_m)$$

and if n is even set

$$V = (v_m, v_{m-1}, \dots, v_1, -v_1, \dots, -v_m).$$

Here we have chosen to use normal scores. Other distributions could be used in place of the normal, as discussed in Section 1.4.1. Also note that by taking advantage of the symmetry of the normal distribution halves the number of calls to  $\Phi^{-1}$  which is relatively computationally expensive. If multiple calls will be made to the IC algorithm then store V for use in future calls.

- 12. Form the  $n \times r$  score matrix M from r copies of the scores vector v.
- 13. Compute  $m_{xx} = n^{-1} \sum_i v_i^2$ , the variance of v. Note that  $\sum_i v_i = 0$  by construction.
- 14. Randomly shuffle columns  $2, \ldots, r$  of the score matrix.
- 15. Compute the correlation matrix EE of the shuffled score matrix M. Each column of M has mean zero, by construction, and variance  $m_{xx}$ . The correlation matrix is obtained by dividing each element of M'M by  $m_{xx}$ . The matrix product can be computed using the Lapack routine DGEMM. If EE is singular repeat step 6.
- 16. Determine Choleski decomposition EE = F'F of EE using the Lapack routine DPOTRF. Because EE is a correlation matrix it must be symmetric and positive definite and so is guaranteed to have a Choleski root.
- 17. Compute  $F^{-1}C$  using the Lapack routine DTRTRS to solve the linear equation FA = C for A. Solving the linear equation avoids a time consuming matrix inversion and multiplication. The routine DTRTRS is optimized for upper triangular input matrices.
- 18. Compute the correlated scores  $T = MF^{-1}C = MA$  using DGEMM. The matrix T has exactly the desired correlation structure.
- 19. Compute the ranks of the elements of T. Ranks are computed by indexing the columns of T as described in Section 8.4 of Press et al. Let r(k) denote the index of the kth ranked element of T.
- 20. Let Y be the  $n \times r$  matrix with *i*th column equal to the *i*th column of the input matrix X given the same rank order as T. The re-ordering is performed using the ranks computed in the previous step. First sort the input columns into ascending order if they are not already sorted and then set  $Y_{i,k} = X_{i,r(k)}$ .

The output of the algorithm is a matrix Y each of whose columns is a permutation of the corresponding column of the input matrix X. The rank correlation matrix of Y is identical to that of a multivariate distribution with correlation matrix S.

#### Simple Example of Iman-Conover

Having explained the IC method, we now give a simple example to explicitly show all the details. The example will work with n=20 samples and r=4 different marginals. The marginals are samples from four lognormal

distributions, with parameters  $\mu = 12, 11, 10, 10$  and  $\sigma = 0.15, 0.25, 0.35, 0.25$ . The input matrix is

$$\mathsf{X} = \begin{pmatrix} 123,567 & 44,770 & 15,934 & 13,273 \\ 126,109 & 45,191 & 16,839 & 15,406 \\ 138,713 & 47,453 & 17,233 & 16,706 \\ 139,016 & 47,941 & 17,265 & 16,891 \\ 152,213 & 49,345 & 17,620 & 18,821 \\ 153,224 & 49,420 & 17,859 & 19,569 \\ 153,407 & 50,686 & 20,804 & 20,166 \\ 155,716 & 52,931 & 21,110 & 20,796 \\ 155,780 & 54,010 & 22,728 & 20,968 \\ 161,678 & 57,346 & 24,072 & 21,178 \\ 161,805 & 57,685 & 25,198 & 23,236 \\ 167,447 & 57,698 & 25,393 & 23,375 \\ 170,737 & 58,380 & 30,357 & 24,019 \\ 171,592 & 60,948 & 30,779 & 24,785 \\ 178,881 & 66,972 & 32,634 & 25,000 \\ 181,678 & 68,053 & 33,117 & 26,754 \\ 184,381 & 70,592 & 35,248 & 27,079 \\ 206,940 & 72,243 & 36,656 & 30,136 \\ 217,092 & 86,685 & 38,483 & 30,757 \\ 240,935 & 87,138 & 39,483 & 35,108 \end{pmatrix}$$

Note that the marginals are all sorted in ascending order. The algorithm does not actually require pre-sorting the marginals but it simplifies the last step.

The desired target correlation matrix is

$$S = \begin{pmatrix} 1.000 & 0.800 & 0.400 & 0.000 \\ 0.800 & 1.000 & 0.300 & -0.200 \\ 0.400 & 0.300 & 1.000 & 0.100 \\ 0.000 & -0.200 & 0.100 & 1.000 \end{pmatrix}$$

The Choleski decomposition of S is

$$\mathbf{C} = \begin{pmatrix} 1.000 & 0.800 & 0.400 & 0.000 \\ 0.000 & 0.600 & -0.033 & -0.333 \\ 0.000 & 0.000 & 0.916 & 0.097 \\ 0.000 & 0.000 & 0.000 & 0.938 \end{pmatrix}.$$

Now we make the score matrix. The basic scores are  $\Phi^{-1}(i/21)$ , for  $i=1,\ldots,20$ . We scale these by 0.868674836252965 to get a vector V with standard deviation one. Then we combine four V's and shuffle randomly

to get

$$\mathsf{M} = \begin{pmatrix} -1.92062 & 1.22896 & -1.00860 & -0.49584 \\ -1.50709 & -1.50709 & -1.50709 & 0.82015 \\ -1.22896 & 1.92062 & 0.82015 & -0.65151 \\ -1.00860 & -0.20723 & 1.00860 & -1.00860 \\ -0.82015 & 0.82015 & 0.34878 & 1.92062 \\ -0.65151 & -1.22896 & -0.65151 & 0.20723 \\ -0.49584 & -0.65151 & 1.22896 & -0.34878 \\ -0.34878 & -0.49584 & -0.49584 & -0.06874 \\ -0.20723 & -1.00860 & 0.20723 & 0.65151 \\ -0.06874 & 0.49584 & 0.06874 & -1.22896 \\ 0.06874 & -0.34878 & -1.22896 & 0.49584 \\ 0.20723 & 0.34878 & 0.65151 & 0.34878 \\ 0.34878 & -0.06874 & -0.20723 & 1.22896 \\ 0.49584 & -1.92062 & -0.82015 & -0.20723 \\ 0.65151 & 0.20723 & 1.92062 & -1.92062 \\ 0.82015 & 1.00860 & 1.50709 & 1.50709 \\ 1.00860 & -0.82015 & -1.92062 & 1.00860 \\ 1.22896 & 1.50709 & 0.49584 & -1.50709 \\ 1.50709 & 0.06874 & -0.06874 & 0.06874 \\ 1.92062 & 0.65151 & -0.34878 & -0.82015 \end{pmatrix}$$

As described in Section 1.1, M is approximately independent. In fact M has covariance matrix

$$\mathsf{EE} = \begin{pmatrix} 1.0000 & 0.0486 & 0.0898 & -0.0960 \\ 0.0486 & 1.0000 & 0.4504 & -0.2408 \\ 0.0898 & 0.4504 & 1.0000 & -0.3192 \\ -0.0960 & -0.2408 & -0.3192 & 1.0000 \end{pmatrix}$$

and EE has Choleski decomposition

$$\mathsf{F} = \begin{pmatrix} 1.0000 & 0.0486 & 0.0898 & -0.0960 \\ 0.0000 & 0.9988 & 0.4466 & -0.2364 \\ 0.0000 & 0.0000 & 0.8902 & -0.2303 \\ 0.0000 & 0.0000 & 0.0000 & 0.9391 \end{pmatrix}.$$

Thus  $T = MF^{-1}C$  is given by

$$\mathsf{T} = \begin{pmatrix} -1.92062 & -0.74213 & -2.28105 & -1.33232 \\ -1.50709 & -2.06697 & -1.30678 & 0.54577 \\ -1.22896 & 0.20646 & -0.51141 & -0.94465 \\ -1.00860 & -0.90190 & 0.80546 & -0.65873 \\ -0.82015 & -0.13949 & -0.31782 & 1.76960 \\ -0.65151 & -1.24043 & -0.27999 & 0.23988 \\ -0.49584 & -0.77356 & 1.42145 & 0.23611 \\ -0.34878 & -0.56670 & -0.38117 & -0.14744 \\ -0.20723 & -0.76560 & 0.64214 & 0.97494 \\ -0.06874 & 0.24487 & -0.19673 & -1.33695 \\ 0.06874 & -0.15653 & -1.06954 & 0.14015 \\ 0.20723 & 0.36925 & 0.56694 & 0.51206 \\ 0.34878 & 0.22754 & -0.06362 & 1.19551 \\ 0.49584 & -0.77154 & 0.26828 & 0.03168 \\ 0.65151 & 0.62666 & 2.08987 & -1.21744 \\ 0.82015 & 1.23804 & 1.32493 & 1.85680 \\ 1.00860 & 0.28474 & -1.23688 & 0.59246 \\ 1.22896 & 1.85260 & 0.17411 & -1.62428 \\ 1.50709 & 1.20294 & 0.39517 & 0.13931 \\ 1.92062 & 1.87175 & -0.04335 & -0.97245 \end{pmatrix}$$

An easy calculation will verify that T has correlation matrix S, as required.

To complete the IC method we must re-order each column of X to have the same rank order as T. The first column does not change because it is already in ascending order. In the second column, the first element of Y must be the 14th element of X, the second the 20th, third 10th and so on. The ranks of the other elements are the transpose of

$$\begin{pmatrix} 14 & 20 & 10 & 18 & 11 & 19 & 17 & 13 & 15 & 8 \\ 12 & 6 & 9 & 16 & 5 & 3 & 7 & 2 & 4 & 1 \\ 20 & 19 & 16 & 4 & 14 & 13 & 2 & 15 & 5 & 12 \\ 17 & 6 & 11 & 8 & 1 & 3 & 18 & 9 & 7 & 10 \\ 18 & 6 & 15 & 14 & 2 & 8 & 9 & 13 & 4 & 19 \\ 10 & 7 & 3 & 12 & 17 & 1 & 5 & 20 & 11 & 16 \end{pmatrix}$$

and the resulting re-ordering of X is

```
'123,567
        50,686 15,934
                        16, 706
126, 109
        44,770
                16,839
                        25,000
138,713 57,685 17,620
                        19,569
139,016 47,453
                35,248
                        20, 166
152, 213 57, 346
                20,804
                        30,757
153, 224 45, 191 21, 110
                        24,019
153,407 47,941
                38, 483 23, 375
155,716 52,931 17,859 20,796
155, 780 49, 420
                33,117
                        27,079
161,678 58,380
                22,728
                       15,406
                        23, 236
161,805 54,010 17,265
167,447
        66,972
                32,634
                        24, 785
        57,698
170,737
                24,072
                        30, 136
171, 592 49, 345
                30,357
                        20,968
178,881 68,053
                39,483
                       16,891
181,678 72,243 36,656
                        35, 108
184, 381 60, 948 17, 233
                        26,754
206,940
        86,685
                25,393
                        13,273
217,092
        70,592
                30,779
                        21, 178
240,935
        87,138
                25,198
                        18,821
```

The rank correlation matrix of Y is exactly S. The actual linear correlation is only approximately equal to S. The achieved value is

$$\begin{pmatrix} 1.00 & 0.85 & 0.26 & -0.11 \\ 0.85 & 1.00 & 0.19 & -0.20 \\ 0.26 & 0.19 & 1.00 & 0.10 \\ -0.11 & -0.20 & 0.10 & 1.00 \end{pmatrix},$$

a fairly creditable performance given the input correlation matrix and the very small number of samples n=20. When used with larger sized samples the IC method typically produces a very close approximation to the required correlation matrix, especially when the marginal distributions are reasonably symmetric.

## **Extensions of Iman-Conover**

Following through the explanation of the IC method shows that it relies on a choice of multivariate reference distribution. A straightforward method to compute a reference is to use the Choleski decomposition method Equation ([coolA]) applied to certain independent scores. The example in Section 1.3 used normal scores. However nothing prevents us from using other distributions for the scores provided they are suitably normalized to have mean zero and standard deviation one.

Another approach to IC is to use a completely different multivariate distribution as reference. There are several other families of multivariate distributions, including the elliptically contoured distribution family (which includes the normal and t as a special cases) and multivariate Laplace distribution, which are easy to simulate from. Changing scores is actually an example of changing the reference distribution; however, for the examples we consider the exact form of the new reference is unknown.

#### **Alternative Scores**

The choice of score distribution has a profound effect on the multivariate distribution output by the IC method. The basic Iman-Conover algorithm uses normally distributed scores. We now show the impact of using exponentially and uniformly distributed scores.

The next figure shows three bivariate distributions with identical marginal distributions (shown in the lower right hand plot), the same correlation coefficient of  $0.643 \pm 0.003$  but using normal scores (top left), exponential scores (top right) and uniform scores (lower left). The input correlation to the IC method was 0.65 in all three cases and there are 1000 pairs in each plot. Here the IC method produced bivariate distributions with actual correlation coefficient extremely close to the requested value.

The normal scores produce the most natural looking bivariate distribution, with approximately elliptical contours. The bivariate distributions with uniform or exponential scores look unnatural, but it is important to remember that if all you know about the bivariate distribution are the marginals and correlation coefficient all three outcomes are possible.

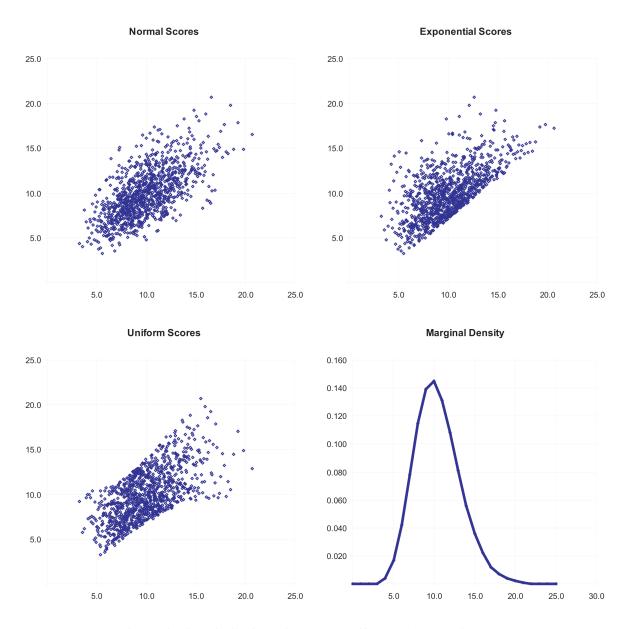

Fig. 1: Bivariate distributions with normal, uniform and exponential scores.

Figure MISSING shows the distribution of the sum of the two marginals for each of the three bivariate distributions and for independent marginals. The sum with exponential scores has a higher kurtosis (is more peaked) than with

normal scores. As expected all three dependent sums have visibly thicker tails than the independent sum.

Iman and Conover considered various different score distributions in their paper. They preferred normal scores as giving more natural looking, elliptical contours. Certainly, the contours produced using exponential or uniform scores appear unnatural. If nothing else they provide a sobering reminder that knowing the marginal distributions and correlation coefficient of a bivariate distribution does not come close to fully specifying it!

#### **Multivariate Reference Distributions**

The IC method needs some reference multivariate distribution to determine an appropriate rank ordering for the input marginals. So far we have discussed using the Choleski decomposition trick in order to determine a multivariate normal reference distribution. However, any distribution can be used as reference provided it has the desired correlation structure. Multivariate distributions that are closely related by formula to the multivariate normal, such as elliptically contoured distributions and asymmetric Laplace distributions, can be simulated using the Choleski trick.

Elliptically contoured distributions are a family which extends the normal. For a more detailed discussion see Fang and Zhang. The multivariate t-distribution and symmetric Laplace distributions are in the elliptically contoured family. Elliptically contoured distributions must have characteristic equations of the form

$$\Phi(t) = \exp(it'm)\phi(t'St)$$

for some  $\phi: R \to R$ , where m is an  $r \times 1$  vector of means and S is a  $r \times r$  covariance matrix (nonnegative definite and symmetric). In one dimension the elliptically contoured distributions coincide with the symmetric distributions. The covariance is S, if it is defined.

If S has rank r then an elliptically contoured distribution x has a stochastic representation

$$x = m + RT'u^{(r)}$$

where T is the Choleski decomposition of S, so S = T'T,  $u^{(r)}$  is a uniform distribution on the sphere in  $R^r$ , and R is a scale factor independent of  $u^{(r)}$ . The idea here should be clear: pick a direction on the sphere, adjust by T, scale by a distance R and finally translate by the means m. A uniform distribution on a sphere can be created as  $x/\|x\|$  where x has a multivariate normal distribution with identity covariance matrix. (By definition,  $\|x\|^2 = \sum_i x_i^2$  has a  $\chi^2_r$  distribution.) Uniform vectors  $u^{(r)}$  can also be created by applying a random orthogonal matrix to a fixed vector  $(1,0,\ldots,0)$  on the sphere. Diaconis describes a method for producing random orthogonal matrices.

The t-copula with  $\nu$  degrees of freedom has a stochastic representation

$$x = m + \frac{\sqrt{\nu}}{\sqrt{S}}z$$

where  $S \sim \chi^2_{\nu}$  and z is multivariate normal with means zero and covariance matrix S. Thus one can easily simulate from the multivariate t by first simulating multivariate normals and then simulating an independent S and multiplying.

The multivariate Laplace distribution is discussed in Kotz, Kozubowski and Podgorski. It comes in two flavors: symmetric and asymmetric. The symmetric distribution is also an elliptically contoured distribution. It has characteristic function of the form

$$\Phi(\mathsf{t}) = \frac{1}{1 + \mathsf{t}'\mathsf{S}\mathsf{t}/2}$$

where S is the covariance matrix. To simulate, use the fact that  $\sqrt{W}X$  has a symmetric Laplace distribution if W is exponential and X a multivariate normal with covariance matrix S.

The multivariate asymmetric Laplace distribution has characteristic function

$$\Psi(\mathsf{t}) = \frac{1}{1 + \mathsf{t'St}/2 - i\mathsf{m't}}.$$

To simulate from WHAT, use the fact that

$$\mathsf{m}W + \sqrt{W}\mathsf{X}$$

has a symmetric Laplace distribution if W is exponential and X a multivariate normal with covariance matrix S and means zero. The asymmetric Laplace is not an elliptically contoured distribution.

The next figure compares IC samples produced using a normal copula to those produced with a t-copula. In both cases the marginals are normally distributed with mean zero and unit standard deviation. The t-copula has  $\nu=2$  degrees of freedom. In both figures the marginals are uncorrelated, but in the right the marginals are not independent. The t-copula has pinched tails, similar to Venter's Heavy Right Tailed copulas.

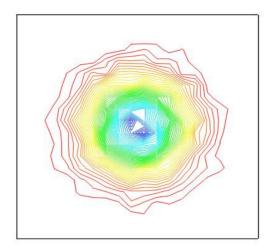

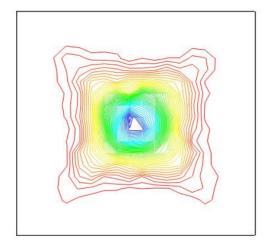

Fig. 2: IC samples produced from the same marginal and correlation matrix using the normal and t copula reference distributions.

## Algorithms for Extended Methods

In Section 1.4.2 we described how the IC method can be extended by using different reference multivariate distributions. It is easy to change the IC algorithm to incorporate different reference distributions for t-copulas and asymmetric Laplace distributions. Follow the detailed algorithm to step 10. Then use the stochastic representation to simulate from the scaling distribution for each row and multiply each component by the resulting number, resulting in an adjusted T matrix. Then complete steps 11 and 12 of the detailed algorithm.

### **Comparison With the Normal Copula Method**

By the normal copula method we mean the following algorithm, described in Wang or Herzog.

A set of correlated risks  $(X_1, \ldots, X_r)$  with marginal cumulative distribution functions  $F_i$  and Kendall's tau  $\tau_{ij} = \tau(X_i, X_j)$  or rank correlation coefficients  $r(X_i, X_j)$ .

1. Convert Kendall's tau or rank correlation coefficient to correlation using

$$\rho_{ij} = \sin(\pi \tau_{ij}/2) = 2\sin(\pi r_{ij}/6)$$

and construct the Choleski decomposition S = C'C of  $S = (\rho_{ij})$ .

- 2. Generate r standard normal variables  $Y = (Y_1, \dots, Y_r)$ .
- 3. Set Z = YC.
- 4. Set  $u_i = \Phi(Z_i)$  for i = 1, ..., r.
- 5. Set  $X_i = F_i^{-1}(u_i)$ .

The vectors  $(X_1, \ldots, X_r)$  form a sample from a multivariate distribution with prescribed correlation structure and marginals  $F_i$ .

The Normal Copula method works because of the following theorem from Wang.

[wangThm] Assume that  $(Z_1, \ldots, Z_k)$  have a multivariate normal joint probability density function given by

$$f(z_1,\ldots,z_k) = \frac{1}{\sqrt{(2\pi)^n|\Sigma|}} \exp(-\mathsf{z}'\Sigma^{-1}\mathsf{z}/2),$$

 $z = (z_1, \dots, z_k)$ , with correlation coefficients  $\Sigma_{ij} = \rho_{ij} = \rho(Z_i, Z_j)$ . Let  $H(z_1, \dots, z_k)$  be their joint cumulative distribution function. Then

$$C(u_1, \ldots, u_k) = H(\Phi^{-1}(u_1), \ldots, \Phi^{-1}(u_k))$$

defines a multivariate uniform cumulative distribution function called the normal copula.

For any set of given marginal cumulative distribution functions  $F_1, \ldots, F_k$ , the set of variables

$$X_1 = F_1^{-1}(\Phi(Z_1)), \dots, X_k = F_1^{-1}(\Phi(Z_k))$$

have a joint cumulative function

$$F_{X_1,\ldots,X_k}(x_1,\ldots,x_k) = H(\Phi^{-1}(F_x(u_1)),\ldots,\Phi^{-1}(F_k(u_k)))$$

with marginal cumulative distribution functions  $F_1, \ldots, F_k$ . The multivariate variables  $(X_1, \ldots, X_k)$  have Kendall's tau

$$\tau(X_i, X_j) = \tau(Z_i, Z_j) = \frac{2}{\pi}\arcsin(\rho_{ij})$$

and Spearman's rank correlation coefficients

$$\mathrm{rkCorr}(X_i,X_j) = \mathrm{rkCorr}(Z_i,Z_j) = \frac{6}{\pi}\arcsin(\rho_{ij}/2)$$

In the normal copula method we simulate from H and then invert using ([ncm]). In the IC method with normal scores we produce a sample from H such that  $\Phi(z_i)$  are equally spaced between zero and one and then, rather than invert the distribution functions, we make the jth order statistic from the input sample correspond to  $\Phi(z) = j/(n+1)$  where the input has n observations. Because the jth order statistic of a sample of n observations from a distribution F approximates  $F^{-1}(j/(n+1))$  we see the normal copula and IC methods are doing essentially the same thing.

While the normal copula method and the IC method are confusingly similar there are some important differences to bear in mind. Comparing and contrasting the two methods should help clarify how the two algorithms are different.

- 1. Wang [1998] shows the normal copula method corresponds to the IC method when the latter is computed using normal scores and the Choleski trick.
- 2. The IC method works on a given sample of marginal distributions. The normal copula method generates the sample by inverting the distribution function of each marginal as part of the simulation process.
- 3. Though the use of scores the IC method relies on a stratified sample of normal variables. The normal copula method could use a similar method, or it could sample randomly from the base normals. Conversely a sample could be used in the IC method.
- 4. Only the IC method has an adjustment to ensure that the reference multivariate distribution has exactly the required correlation structure.
- 5. IC method samples have rank correlation exactly equal to a sample from a reference distribution with the correct linear correlation. Normal copula samples have approximately correct linear and rank correlations.
- 6. An IC method sample must be taken in its entirety to be used correctly. The number of output points is fixed by the number of input points, and the sample is computed in its entirety in one step. Some IC tools (@Risk, SCARE) produce output which is in a particular order. Thus, if you sample the *n*th observation from multiple simulations, or take the first *n* samples, you will not get a random sample from the desired distribution. However, if you select random rows from multiple simulations (or, equivalently, if you randomly permute the rows output prior to selecting the *n*th) then you will obtain the desired random sample. It is important to be aware of these issues before using canned software routines.
- 7. The normal copula method produces simulations one at a time, and at each iteration the resulting sample is a sample from the required multivariate distribution. That is, output from the algorithm can be partitioned and used in pieces.

In summary remember these differences can have material practical consequences and it is important not to misuse IC method samples.

### Theoretical Underpinnings of the Iman-Conover Method

The theoretical foundations of the Iman-Conover method are elegantly justified by Vitale's Theorem Vitale [1990]. We will state Vitale's theorem, explain its relationship to the IC method, and sketch the proof. The result should give a level of comfort to practitioners using a simulation approach to modeling multivariate distributions. It is not necessary to follow the details laid out here in order to understand and use the IC method, so the uninterested reader can skip the rest of the section. The presentation we give follows Vitale's original paper Vitale [1990] closely.

Functional dependence and independence between two random variables are clearly opposite ends of the dependence spectrum. It is therefore surprising that Vitale's Theorem says that any bivariate distribution (U, V) can be approximated arbitrarily closely by a functionally dependent pair (U, TU) for a suitable transformation T.

In order to explain the set up of Vitale's theorem we need to introduce some notation. Let n be a power of 2. An interval of the form ((j-1)/n, j/n) for some  $n \ge 1$  and  $1 \le j \le n$  is called a dyadic interval of rank n. An invertible (Borel) measure-preserving map which maps by translation on each dyadic interval of rank n is called a permutation of rank n. Such a T just permutes the dyadic intervals, so there is a natural correspondence between permutations of n elements and transformations T. If the permutation of dyadic intervals has a single cycle (has order n in the symmetric group) then T is called a cyclic permutation.

**Theorem.** (Vitale) Let U and V be uniformly distributed variables. There is a sequence of cyclic permutations  $T_1, T_2, \ldots$  such that  $(U, T_n U)$  converges in distribution to (U, V) as  $n \to \infty$ .

Recall convergence in distribution means that the distribution function of  $(U, T_n U)$  tends to that of (U, V) at all points of continuity as  $n \to \infty$ .

The proof of Vitale's theorem is quite instructive and so we give a detailed sketch.

The proof is in two parts. The first constructs a sequence of arbitrary permutations  $T_n$  with the desired property. The second part shows it can be approximated with cyclic permutations. We skip the second refinement.

Divide the square  $[0,1] \times [0,1]$  into sub-squares. We will find a permutation T such that the distributions of (U,V) and (U,TU) coincide on sub-squares. Reducing the size of the sub-squares will prove the result.

Fix n, a power of two. Let  $I_j = ((j-1)/n, j/n), j = 1, ..., n$ . We will find an invertible permutation T such that

$$\Pr(U \in I_i, TU \in I_k) = \Pr(U \in I_i, V \in I_k) := p_{ik}$$

for  $j, k = 1, \dots, n$ . Define

and

$$I_{j1} = ((j-1)/n, (j-1)/n + p_{j1})$$

$$I_{j2} = ((j-1)/n + p_{j1}, (j-1)/n + p_{j1} + p_{j2})$$

$$...$$

$$I_{jn} = ((j-1)/n + p_{j1} + \dots + p_{j,n-1}, j/n)$$

j.. (v //

$$\tilde{I}_{j1} = ((j-1)/n, (j-1)/n + p_{1j})$$

$$\tilde{I}_{j2} = ((j-1)/n + p_{1j}, (j-1)/n + p_{1j} + p_{2j})$$

$$...$$

$$\tilde{I}_{in} = ((j-1)/n + p_{1j} + \dots + p_{n-1,j}, j/n).$$

By construction the measure of  $I_{jk}$  equals the measure of  $\tilde{I}_{kj}$ . The invertible map T which sends each  $I_{jk}$  to  $\tilde{I}_{kj}$  by translation is the map we need because

$$\begin{split} \Pr(U \in I_j, T(U) \in I_k) &= \Pr(U \in I_j, U \in T^{-1}(I_k)) \\ &= \Pr(U \in I_j \cap T^{-1}(\bigcup_l \tilde{I}_{kl})) \\ &= \Pr(U \in \bigcup_l I_j \cap I_{lk}) \\ &= \Pr(U \in I_{jk}) \\ &= p_{jk}, \end{split}$$

since the only  $I_{lk}$  which intersects  $I_j$  is  $I_{jk}$  by construction, and U is uniform. The transformation T is illustrated schematically in Table 1 for n=3. The fact 3 is not a power of 2 does not invalidate the schematic!

| $I_3$ | $egin{array}{c} 	ilde{I}_{33} \ 	ilde{I}_{32} \ 	ilde{I}_{31} \end{array}$              |          |          | $p_{13}$ |          |          | $p_{23}$ |          |          | $p_{33}$ |
|-------|-----------------------------------------------------------------------------------------|----------|----------|----------|----------|----------|----------|----------|----------|----------|
| $I_2$ | $egin{array}{c c} 	ilde{I}_{23} & \\ 	ilde{I}_{22} & \\ 	ilde{I}_{21} & \\ \end{array}$ |          | $p_{12}$ |          |          | $p_{22}$ |          |          | $p_{32}$ |          |
| $I_1$ | $egin{array}{c c} 	ilde{I}_{13} & \\ 	ilde{I}_{12} & \\ 	ilde{I}_{11} & \\ \end{array}$ | $p_{11}$ |          |          | $p_{21}$ |          |          | $p_{31}$ |          |          |
|       |                                                                                         | $I_{11}$ | $I_{12}$ | $I_{13}$ | $I_{21}$ | $I_{22}$ | $I_{13}$ | $I_{31}$ | $I_{32}$ | $I_{33}$ |
|       |                                                                                         |          | $I_1$    |          |          | $I_2$    |          |          | $I_3$    |          |

If each  $p_{jk}$  is a dyadic rational then T is a permutation of the interval. If not then we approximate and use some more heavy duty results (a 1946 theorem of Birkhoff on representation by convex combinations of permutation matrices) to complete the proof.

Vitale's theorem can be extended to non-uniform distributions.

**Corollary.** (Vitale) Let U and V be arbitrary random variables. There is a sequence of functions  $S_1, S_2, \ldots$  such that  $(U, S_n U)$  converges in distribution to (U, V) as  $n \to \infty$ .

Let F be the distribution function of U and G for V. Then F(U) and G(V) are uniformly distributed. Apply Vitale's theorem to get a sequence of functions  $T_n$ . Then  $S_n = G^{-1}T_nF$  is the required transformation.

# 5.9.4 The Rearrangement Algorithm

The Rearrangement Algorithm (RA) is a practical and straightforward method to determine the worst-VaR sum. The RA works by iteratively making each marginal crossed (counter-monotonic) with the sum of the other marginal distributions. It is easy to program and suitable for problems involving hundreds of variables and millions of simulations.

The Rearrangement Algorithm was introduced in Puccetti and Ruschendorf [2012] and subsequently improved in Embrechts *et al.* [2013].

**Algorithm Input:** Input samples are arranged in a matrix  $\tilde{X} = (x_{ij})$  with i = 1, ..., M rows corresponding to the simulations and j = 1, ..., d columns corresponding to the different marginals. VaR probability parameter p. Accuracy threshold  $\epsilon > 0$  specifies convergence criterion.

#### **Algorithm Steps**

- 1. **Sort** each column of  $\tilde{X}$  in descending order.
- 2. **Set** N := [(1-p)M].
- 3. Create matrix X as the  $N \times d$  submatrix of the top N rows of  $\tilde{X}$ .
- 4. **Randomly permute** rows within each column of X.
- 5. Do Loop
  - Create a new matrix Y as follows. For column j = 1, ..., d:
    - Create a temporary matrix  $V_i$  by deleting the jth column of X
    - Create a column vector v whose ith element equals the sum of the elements in the ith row of  $V_i$
    - Set the jth column of Y equal to the jth column of X arranged to have the opposite order to v, i.e., the largest element in the jth column of X is placed in the row of Y corresponding to the smallest element in v, the second largest with second smallest, etc.
  - Compute y, the  $N \times 1$  vector with ith element equal to the sum of the elements in the ith row of Y.
  - Compute x from X similarly.

- Compute  $y^* := \min(y)$ , the smallest element of y.
- Compute  $x^* := \min(x)$ .
- If  $y^* x^* \ge \epsilon$  then set X := Y and repeat the loop.
- If  $y^* x^* < \epsilon$  then break from the loop.
- 6. Stack Y on top of the  $(M-N) \times d$  submatrix of M-N bottom rows of  $\tilde{X}$ .
- 7. **Output**: The result approximates the worst  $VaR_p$  arrangement of  $\tilde{X}$ .

Only the top N values need special treatment; all the smaller values can be combined arbitrarily because they aren't included in the worst-VaR rearrangement. Given that X consists of the worst 1-p proportion of each marginal, the required estimated  $\mathsf{VaR}_p$  is the least row sum of Y, that is  $y^*$ . In implementation,  $x^*$  can be carried forward as the  $y^*$  from the previous iteration and not recomputed. The statistics  $x^*$  and  $y^*$  can be replaced with the variance of the row-sums of X and Y and yield essentially the same results.

Embrechts *et al.* [2013] report that while there is no analytic proof the algorithm always works, it performs very well based on examples and tests where we can compute the answer analytically.

### **Worked Example**

**Setup.** Compute the worst  $VaR_{0.99}$  of the sum of lognormal distributions with mean 10 and coefficient of variations 1, 2, and 3 by applying the Rearrangement Algorithm to a stratified sample of N=40 observations at and above the 99th percentile for the matrix X.

**Solution.** The table below shows the input and output of the Rearrangement Algorithm.

Table 7: Starting X is shown in the first three columns  $x_0, x_1, x_2$ . The column Sum shows the row sums  $x_0 + x_1 + x_2$  corresponding to a comonotonic ordering. These four columns are all sorted in ascending order. The right-hand three columns,  $s_0, s_1, s_2$  are the output, with row sum given in the Max VaR column. The worst-case VaR<sub>0.99</sub> is the minimum of the last column, 352.8. It is 45 percent greater than the additive VaR of 242.5. Only a sample from each marginal's largest 1 percent values is shown since smaller values are irrelevant to the calculation.

| $x_0$                  | $x_1$ | $x_2$ | Sum   | $s_0$ | $s_1$ | $s_2$ | Max VaR |
|------------------------|-------|-------|-------|-------|-------|-------|---------|
| 49.0                   | 85.6  | 107.9 | 242.5 | 87.1  | 124.6 | 141.1 | 352.8   |
| 49.4                   | 86.6  | 109.5 | 245.6 | 70.8  | 113.6 | 169.3 | 353.7   |
| 49.9                   | 87.7  | 111.2 | 248.8 | 98.8  | 127.9 | 127.4 | 354.1   |
| 50.3                   | 88.9  | 112.9 | 252.1 | 79.9  | 118.8 | 155.5 | 354.1   |
| 50.7                   | 90.0  | 114.7 | 255.5 | 83.1  | 107.1 | 164.3 | 354.5   |
| 51.2                   | 91.3  | 116.6 | 259.1 | 92.1  | 139.7 | 122.8 | 354.6   |
| 51.6                   | 92.6  | 118.6 | 262.8 | 67.7  | 135.4 | 151.5 | 354.7   |
| 52.1                   | 93.9  | 120.6 | 266.6 | 108.8 | 116.1 | 129.8 | 354.7   |
| 52.6                   | 95.3  | 122.8 | 270.7 | 62.8  | 105.1 | 186.9 | 354.8   |
| 53.2                   | 96.7  | 125.0 | 274.9 | 63.9  | 170.6 | 120.6 | 355.0   |
| 53.7                   | 98.3  | 127.4 | 279.3 | 69.2  | 111.3 | 174.6 | 355.1   |
| 54.3                   | 99.9  | 129.8 | 284.0 | 72.7  | 144.5 | 138.1 | 355.3   |
| 54.9                   | 101.5 | 132.4 | 288.8 | 59.9  | 101.5 | 194.1 | 355.5   |
| 55.5                   | 103.3 | 135.2 | 293.9 | 127.5 | 103.3 | 125.0 | 355.8   |
| 56.1                   | 105.1 | 138.1 | 299.3 | 60.8  | 162.6 | 132.4 | 355.9   |
| 56.8                   | 107.1 | 141.1 | 305.0 | 66.3  | 109.1 | 180.5 | 355.9   |
| 57.5                   | 109.1 | 144.4 | 311.1 | 61.8  | 149.8 | 144.4 | 356.0   |
| 58.3                   | 111.3 | 147.9 | 317.5 | 65.0  | 155.8 | 135.2 | 356.0   |
| 59.1                   | 113.6 | 151.5 | 324.3 | 74.8  | 121.6 | 159.7 | 356.1   |
| 59.9                   | 116.1 | 155.5 | 331.5 | 77.1  | 131.5 | 147.9 | 356.5   |
| 60.8                   | 118.8 | 159.7 | 339.3 | 59.1  | 179.9 | 118.6 | 357.5   |
| continues on next page |       |       |       |       |       |       |         |

continues on next page

| Table 7 - continued from previous page |       |       |        |       |       |       |         |  |
|----------------------------------------|-------|-------|--------|-------|-------|-------|---------|--|
| $x_0$                                  | $x_1$ | $x_2$ | Sum    | $s_0$ | $s_1$ | $s_2$ | Max VaR |  |
| 61.8                                   | 121.6 | 164.3 | 347.7  | 58.3  | 99.9  | 202.0 | 360.1   |  |
| 62.8                                   | 124.6 | 169.3 | 356.7  | 57.5  | 191.1 | 116.6 | 365.3   |  |
| 63.9                                   | 127.9 | 174.6 | 366.4  | 56.8  | 98.3  | 210.9 | 366.0   |  |
| 65.0                                   | 131.5 | 180.5 | 377.0  | 56.1  | 96.7  | 221.0 | 373.9   |  |
| 66.3                                   | 135.4 | 186.9 | 388.7  | 55.5  | 205.1 | 114.7 | 375.4   |  |
| 67.7                                   | 139.7 | 194.1 | 401.5  | 54.9  | 95.3  | 232.7 | 382.9   |  |
| 69.2                                   | 144.5 | 202.0 | 415.7  | 54.3  | 223.3 | 112.9 | 390.5   |  |
| 70.8                                   | 149.8 | 210.9 | 431.6  | 53.7  | 93.9  | 246.3 | 393.9   |  |
| 72.7                                   | 155.8 | 221.0 | 449.5  | 53.2  | 92.6  | 262.5 | 408.2   |  |
| 74.8                                   | 162.6 | 232.7 | 470.1  | 52.6  | 248.7 | 111.2 | 412.5   |  |
| 77.1                                   | 170.6 | 246.3 | 494.0  | 52.1  | 91.3  | 282.3 | 417.7   |  |
| 79.9                                   | 179.9 | 262.5 | 522.3  | 51.2  | 288.1 | 109.5 | 448.8   |  |
| 83.1                                   | 191.1 | 282.3 | 556.5  | 51.6  | 90.0  | 307.2 | 448.9   |  |
| 87.1                                   | 205.1 | 307.2 | 599.4  | 50.7  | 88.9  | 340.0 | 479.6   |  |
| 92.1                                   | 223.3 | 340.0 | 655.5  | 50.3  | 87.7  | 386.6 | 524.6   |  |
| 98.8                                   | 248.7 | 386.6 | 734.1  | 49.9  | 366.9 | 107.9 | 524.7   |  |
| 108.8                                  | 288.1 | 461.1 | 858.0  | 49.4  | 86.6  | 461.1 | 597.2   |  |
| 127.5                                  | 366.9 | 615.7 | 1110.1 | 49.0  | 85.6  | 615.7 | 750.3   |  |

Table 7 - continued from previous page

The table illustrates the worst-case VaR may be substantially higher than when the marginals are perfectly correlated, here 45 percent higher at 352.8 vs. 242.5. The form of the output columns shows the two part structure. There is a series of values up to 356 involving moderate sized losses from each marginal with approximately the same total. The larger values of the rearrangement are formed from a large value from one marginal combined with smaller values from the other two.

The bold entry 366.4 indicates when the comonotonic sum of marginals exceeds the worst 0.99-VaR arrangement.

Performing the same calculation with N=1000 samples from the largest 1 percent of each marginal produces an estimated worst VaR of 360.5.

The following code replicates this calculation in aggregate. The answer relies on random seeds and is slightly different from the table above.

```
In [1]: import aggregate as agg
In [2]: import numpy as np
In [3]: import pandas as pd
In [4]: import scipy.stats as ss
In [5]: ps = np.linspace(0.99, 1, 40, endpoint=False)
In [6]: params = {i: agg.mu_sigma_from_mean_cv(10, i) for i in [1,2,3]}
In [7]: df = pd.DataFrame({f'x_{i}}': ss.lognorm(params[i][1],
          scale=np.exp(params[i][0])).isf(1-ps)
           for i in [1,2,3]}, index=ps)
   . . . :
In [8]: df_ra = agg.rearrangement_algorithm_max_VaR(df)
In [9]: agg.qd(df_ra, float_format=lambda x: f'{x:.1f}', max_rows=100)
    x_1 x_2 x_3 total
30 75.3 120.1 157.6 352.9
11 69.7 117.4 166.5 353.6
25 68.2 151.4 134.3 353.8
```

(continues on next page)

```
6 87.6 146.0 120.2 353.9
39 77.7 122.9 153.6 354.2
24 66.8 141.2 146.4 354.4
3 63.2 129.3 161.9 354.4
34 71.3 106.3 176.9 354.6
   60.4 172.3 122.3 355.0
7
21 99.4 112.6 143.1 355.0
23 73.2 110.4 171.5 355.0
18 128.2 102.7 124.5
                    355.4
   64.3 108.3 182.8
                     355.5
10
   61.3 157.4 137.0
19 109.5 114.9 131.6
17
   62.2 104.5 189.3
                     356.0
   80.4 126.0 149.9
4
                    356.3
16 83.7 132.9 140.0 356.6
   65.5 164.3 126.8 356.6
1.5
28 59.5 101.0 196.5 357.1
   92.6 136.9 129.1 358.7
0
31 58.7 181.7 118.3 358.7
29 58.0 99.4 204.6 361.9
   57.3 193.0 116.4 366.7
1
20 56.6 97.9 213.6 368.0
13 55.9 96.4 223.8 376.1
38 55.3 207.1 114.5 377.0
2
   54.7 95.0 235.6 385.3
   54.1 225.5 112.8 392.4
9
   53.6 93.7 249.3 396.5
14
36 53.0 92.4 265.7 411.1
   52.5 251.0 111.1 414.6
33
26
   52.0 91.1 285.6
                    428.8
8
   51.6 290.7 109.5
                    451.8
   51.1 89.9 310.8
27
                    451.8
   50.7 88.8 343.9
                    483.4
35
   50.3 370.1 107.9
                    528.2
   49.8 87.7 391.0 528.5
32
12 49.4 86.6 466.1 602.1
22 49.0 85.6 622.1 756.7
```

There are several important points to note about the Rearrangement Algorithm output and the failure of subadditivity it induces. They mirror the case d=2.

- The dependence structure does not have right tail dependence.
- In Table 1, the comonotonic sum is greater than the maximum VaR sum for the top 40 percent observations, above 366.4. The algorithm output is tailored to a specific value of p and does not work for other ps. It produces relatively thinner tails for higher values of p than the comonotonic copula.
- The algorithm works for any non-trivial marginal distributions—it is universal.
- The implied dependence structure specifies only how the larger values of each marginal are related; any dependence structure can be used for values below VaR<sub>p</sub>.

The Rearrangement Algorithm gives a definitive answer to the question "Just how bad could things get?" and perhaps provides a better base against which to measure diversification effect than either independence or the comonotonic copula. While the multivariate structure it reveals is odd and specific to p, it is not wholly improbable. It pinpoints a worst-case driven by a combination of moderately severe, but not extreme, tail event outcomes. Anyone who remembers watching their investment portfolio during a financial crisis has seen that behavior before! It is a valuable additional feature for any risk aggregation software.

# **DESIGN AND DEVELOPMENT**

# 6.1 Help Structure

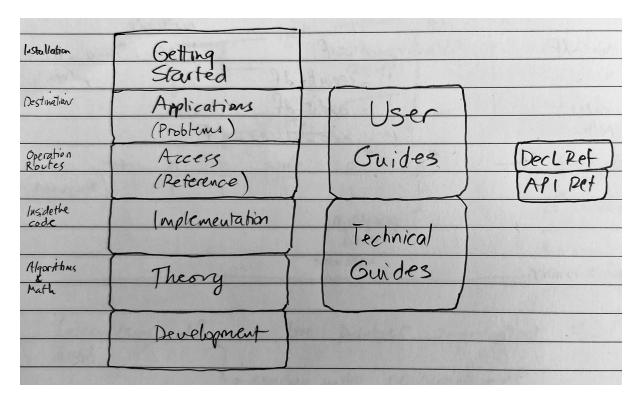

Fig. 1: Documentation roadmap.

The documentation is structured around application, access, implementation, and theory.

- Application: destinations, where you can go with the code and problems you can solve.
  - *User Guides*, problem sections
- Access: operating manual, how you access the functions you need to solve your problems
  - *User Guides*, problem sections
  - API Reference, traditional API reference documentation
  - Dec Language Reference
- Implementation: how the functionality is coded; algorithms.
  - Technical Guides
- **Theory**: the underlying mathematics.
  - Technical Guides

# 6.2 Design Philosophy

- Work at the correct speed order...
- ...but don't worry about speed until it becomes a problem
- Save everything until space becomes an issue
- Offer sensible defaults for (almost) everything
- Separate internal naming from user naming and offer standard dataframe renamer dictionaries
- Use sensible number formats

# 6.3 History

I have built several iterations of software to work with aggregate distributions.

- Late 1990s: a Matlab tool for CNA Re with a graphical interface. Computed aggregates by business unit and the portfolio total. Used to discover the shocking fact there was only a 53 percent chance of achieving plan...which is obvious in hindsight but was a surprise at the time.
- Late 1990s: a C++ version of the Matlab code called SADCo in 1997-99. This code sits behind MALT. It won the CAS award for an online contribution.
- Early 2000s: another C++ version with an implementation of the Iman-Conover method to combine aggregates with correlation using the (gasp) normal copula, SCARE. Used by SCOR.
- 2003-2005: I worked on Aon Re Services' simulation based tools called the ALG (Aggregate Loss Generator) which simulated losses, and Prime/Re which manipulated the simulations and applied various reinsurance structures. ALG used a shared mixing variables approach to correlation.
- Late 2000s: At Aon Re, I also built related tools
  - The Levy measure maker
  - A simple approach to multi-year modeling based on re-scaling a base year, convolving using FFTs and tracking (and stopping) in default scenarios
- 2010s: At Aon Benfield, I was involved with ReMetrica, a very sophisticated, general purpose DFA/ERM simulation tool.

## INTRODUCTION

aggregate builds approximations to compound (aggregate) probability distributions quickly and accurately. It can be used to solve insurance, risk management, and actuarial problems using realistic models that reflect underlying frequency and severity. It delivers the speed and accuracy of parametric distributions to situations that usually require simulation, making it as easy to work with an aggregate (compound) probability distribution as the lognormal. aggregate includes an expressive language called DecL to describe aggregate distributions and is implemented in Python under an open source BSD-license.

This help document is in six parts plus a bibliography.

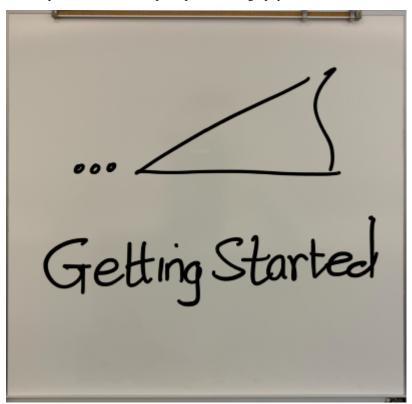

 $Get \ up \ and \ running: \ installation, \ {\tt aggregate} \ "hello \ world", \ and \ a \ glimpse \ into \ the \ functionality.$ 

Getting Started

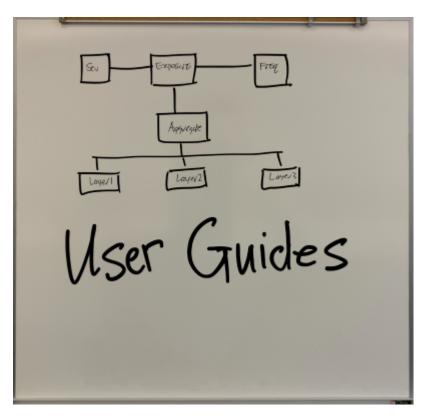

How to solve real-world actuarial problems using aggregate.

User Guides

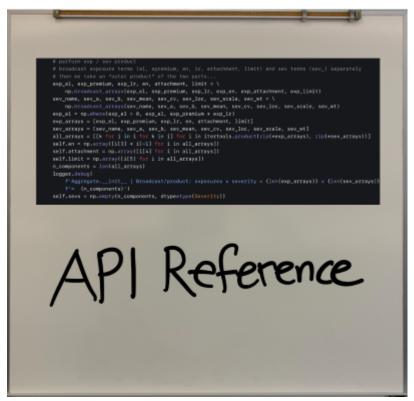

Documentation for every class and function, for developers and more advanced users.

API Reference

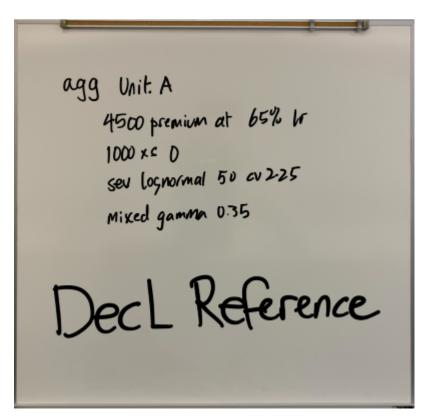

The Dec Language (DecL) for specifying aggregate distributions.

DecL Reference

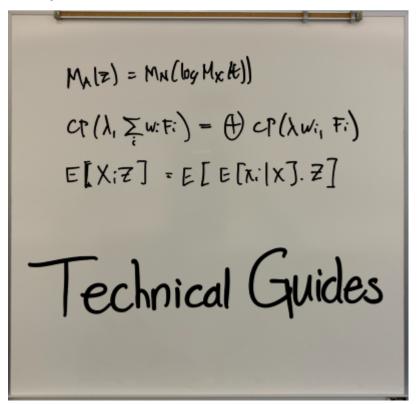

Probability theory background and the numerical implementation methods employed by aggregate.

Technical Guides

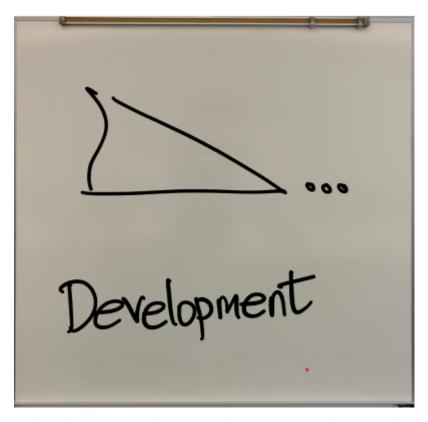

Design philosophy, competing products, future development ideas, and historical perspective.

Development

### **BIBLIOGRAPHY**

- [Ace02] Carlo Acerbi. Spectral measures of risk: A coherent representation of subjective risk aversion. *Journal of Banking & Finance*, 26(7):1505–1518, jul 2002. URL: http://linkinghub.elsevier.com/retrieve/pii/S0378426602002819, doi:10.1016/S0378-4266(02)00281-9.
- [ABT17] Hansjörg Albrecher, Jan Beirlant, and Jozef L Teugels. *Reinsurance: Actuarial and Statistical Aspects*. John Wiley & Sons, 2017.
- [AD88] RR Anderson and Wemin Dong. Pricing catastrophe reinsurance with reinstatement provisions using a catastrophe model. *Casualty Actuarial Society Forum*, pages 303–322, 1988.
- [AGK19] Richard Arratia, Larry Goldstein, and Fred Kochman. Size bias for one and all. *Probability Surveys*, 16:1–61, 2019. arXiv:1308.2729, doi:10.1214/13-PS221.
- [Bah15] David Bahnemann. *Distributions for Actuaries*. Casualty Actuarial Society Mongraphs No. 2, 2015. ISBN 9780962476280. URL: www.casact.org.
- [BN90] R.A. Bear and K.J. Nemlick. Pricing the impact of adjustable features and loss sharing provisions of reinsurance treaties. *Proceedings of the Casualty Actuarial Society*, 77(147):86–87, 1990. doi:10.1016/0167-6687(93)91078-9.
- [Ber97] Stefan Bernegger. The Swiss Re exposure curves and the MBBEFD distribution class. *ASTIN Bulletin*, 27(1):99–111, 1997.
- [Ber83] J Bertram. Calculations of aggregate claims distributions in case of negative risk sums. In 17th ASTIN Colloquium, Lindau, Germany. 1983.
- [Bil86] Patrick Billingsley. *Probability and Measure*. J. Wiley and Sons, second edition, 1986.
- [Bod07] Neil M. Bodoff. Capital Allocation by Percentile Layer. *Variance*, 3(1):13–30, 2007.
- [BTWuthrich17] Tim J. Boonen, Andreas Tsanakas, and Mario V. Wüthrich. Capital allocation for portfolios with non-linear risk aggregation. *Insurance: Mathematics and Economics*, 72:95–106, 2017. doi:10.1016/j.insmatheco.2016.11.003.
- [BV10] Jonathan M Borwein and Jon D Vanderwerff. *Convex Functions Construction, Characterizations and Counterexamples.* Cambridge University Press, 2010. ISBN 9780521850056.
- [BGH+97] Newton Bowers, Hans Gerber, James Hickman, Donald Jones, and Cecil Nesbitt. *Actuarial Mathematics*. Society of Actuaries, 1997. doi:10.2307/253313.
- [BPVS07] Paul J Brehm, Geoffrey R Perry, Gary G Venter, and E Witcraft Susan. Enterprise risk analysis for property & liability insurance companies. *Guy Carpenter & Company, LLC*, 2007.
- [But94] Robert P Butsic. Solvency Measurement for Property-Liability Risk-Based Capital Applications. *The Journal of Risk and Insurance*, 61(4):656–690, 1994. URL: http://www.jstor.org/stable/253643% 5Cnhttp://www.jstor.org/page/.
- [Buhlmann84] Hans Bühlmann. Numerical evaluation of the compound Poisson distribution: Recursion or fast fourier transform? *Scandinavian Actuarial Journal*, 1984(2):116–126, 1984. doi:10.1080/03461238.1984.10413759.

- [CJP13] Luciano Campi, Elyès Jouini, and Vincent Porte. Efficient portfolios in financial markets with proportional transaction costs. *Mathematics and Financial Economics*, 7(3):281–304, 2013. doi:10.1007/s11579-013-0099-4.
- [CD03] G. Carlier and R. A. Dana. Core of convex distortions of a probability. *Journal of Economic Theory*, 113(2):199–222, 2003. doi:10.1016/S0022-0531(03)00122-4.
- [CM99] Peter Carr and Dilip Madan. Option valuation using the fast Fourier transform. *The Journal of Computational Finance*, 2(4):61–73, 1999. doi:10.21314/jcf.1999.043.
- [Car13] Robert L Carter. Reinsurance. Springer Science & Business Media, 2013.
- [CO11] Alexander Cherny and Dmitri Orlov. On two approaches to coherent risk contribution. *Mathematical Finance*, 21(3):557–571, 2011. doi:10.1111/j.1467-9965.2010.00441.x.
- [Cla14] David R Clark. Basics of Reinsurance Pricing Actuarial Study Note. *CAS Study Note*, 2014. URL: http://www.casact.org/library/studynotes/Clark\_2014.pdf.
- [CT04] David R Clark and Charles A Thayer. A primer on the exponential family of distributions. *Casualty Actuarial Society Spring Forum*, pages 117–148, 2004. URL: papers2://publication/uuid/C7FF0B8F-F767-4F09-9714-F0D3711A30D8.
- [Con99] W J Conover. Practical nonparametric statistics. John Wiley and Sons, third edition, 1999.
- [CS73] P. C. Consul and L. R. Shenton. Some interesting properties of Lagrangian distributions. *Communications in Statistics*, 2(3):263–272, 1973. doi:10.1080/03610927308827073.
- [CODonnell09] Christopher L. Culp and Kevin J. O'Donnell. Catastrophe reinsurance and risk capital in the wake of the credit crisis. *The Journal of Risk Finance*, 10(5):430–459, 2009. URL: http://www.emeraldinsight.com/10.1108/15265940911001367, doi:10.1108/15265940911001367.
- [CP05] J. David Cummins and Richard D. Phillips. Estimating the Cost of Equity Capital for Property-Liability Insurers. *Journal of Risk and Insurance*, 72(3):441–478, 2005. URL: http://onlinelibrary.wiley.com/doi/10.1111/j.1539-6975.2005.00132.x/full.
- [DPP93] Chris D Daykin, Teivo Pentikainen, and Martti Pesonen. *Practical risk theory for actuaries*. Chapman and Hall/CRC, 1993.
- [Del00] Freddy Delbaen. Coherent risk measures (Pisa Notes). *Pisa Notes*, 24(4):733–739, 2000. doi:10.1007/BF02809088.
- [Den01] Michel Denault. Coherent allocation of risk capital. *The Journal of Risk*, 4(1):1–34, 2001. URL: ftp://ftp.sam.math.ethz.ch/pub/risklab/papers/CoherentAllocation.pdf, doi:10.21314/jor.2001.053.
- [Den19] Michel Denuit. Size-biased transform and conditional mean risk sharing, with application to p2p insurance and tontines. *ASTIN Bulletin*, 49(3):591–617, 2019. doi:10.1017/asb.2019.24.
- [DD12] Michel Denuit and Jan Dhaene. Convex order and comonotonic conditional mean risk sharing. *Insurance: Mathematics and Economics*, 51(2):265–270, 2012. URL: http://dx.doi.org/10.1016/j.insmatheco.2012.04.005, doi:10.1016/j.insmatheco.2012.04.005.
- [DHR22] Michel Denuit, Peter Hieber, and Christian Y. Robert. Mortality Credits Within Large Survivor Funds. *ASTIN Bulletin*, 52(3):813–834, 2022. doi:10.1017/asb.2022.13.
- [DR20] Michel M. Denuit and C Y Robert. Risk Reduction by Conditional Mean Risk Sharing With Application to Collaborative Insurance. Technical Report, UC Louvain, 2020.
- [DKLT12] Jan Dhaene, Alexander Kukush, Daniel Linders, and Qihe Tang. Remarks on quantiles and distortion risk measures. *European Actuarial Journal*, 2(2):319–328, 2012.
- [DHardleG12] Jin Chuan Duan, Wolfgang Karl Härdle, and James E. Gentle. Handbook of computational finance. *Handbook of Computational Finance*, pages 1–804, 2012. doi:10.1007/978-3-642-17254-0.
- [EGrubelP93] P. Embrechts, R. Grübel, and S. M. Pitts. Some applications of the fast Fourier transform algorithm in insurance mathematics. *Statistica Neerlandica*, 47(1):59–75, 1993. doi:10.1111/j.1467-9574.1993.tb01406.x.
- [EF09] Paul Embrechts and Marco Frei. Panjer recursion versus FFT for compound distributions. *Mathematical Methods of Operations Research*, 69(3):497–508, 2009. doi:10.1007/s00186-008-0249-2.

- [EKluppelbergM97] Paul Embrechts, Claudia Klüppelberg, and Thomas Mikosch. *Modelling Extremal Events*. Springer Verlag, Berlin Heidelberg, 1997. doi:10.1007/978-3-642-33483-2.
- [EPR13] Paul Embrechts, Giovanni Puccetti, and Ludger Ruschendorf. Model uncertainty and VaR aggregation. *Journal of Banking and Finance*, 37(8):2750–2764, 2013. doi:10.1016/j.jbankfin.2013.03.014.
- [Fel71] William Feller. *An Introduction to Probability Theory and its Applications, Volume 2.* J. Wiley and Sons, second edition, 1971. ISBN 0471257095.
- [FMPP19] Ginda Fisher, Lawrence McTaggart, Jill Petker, and Rebecca Pettingell. Individual Risk Rating Study Note. *CAS Exam 8 Study Note*, 2019.
- [FollmerS11] Hans Föllmer and Alexander Schied. *Stochastic finance: an introduction in discrete time*. Walter de Gruyter, third edit edition, 2011.
- [FollmerS16] Hans Föllmer and Alexander Schied. *Stochastic Finance: An Introduction in Discrete Time.* Walter de Gruyter, Berlin, Boston, fourth edition, 2016. ISBN 9788578110796. arXiv:arXiv:1011.1669v3, doi:10.1017/CBO9781107415324.004.
- [Ger82] Hans U. Gerber. On the numerical evaluation of the distribution of aggregate claims and its stop-loss premiums. *Insurance Mathematics and Economics*, 1(1):13–18, 1982. doi:10.1016/0167-6687(82)90016-6.
- [Gra97] Jan Grandell. Mixed poisson processes. Volume 77. CRC Press, 1997.
- [GS07] Helmut Grundl and Hato Schmeiser. Capital allocation for insurance companies—What Good Is It? *Journal of Risk and Insurance*, 2007. URL: http://www.jstor.org/stable/2691539.
- [GrubelH99] Rudolf Grübel and Renate Hermesmeier. Computation of Compound Distributions I: Aliasing Errors and Exponential Tilting. *Astin Bulletin*, 29(2):197–214, 1999. doi:10.2143/AST.29.2.504611.
- [GrubelH00] Rudolf Grübel and Renate Hermesmeier. Computation of Compound Distributions II: Discretization Errors and Richardson Extrapolation. *ASTIN Bulletin*, 30(2):309–332, 2000. doi:10.2143/AST.30.2.504638.
- [HM83] Philip E Heckman and Glenn G Meyers. The calculation of aggregate loss distributions from claim severity and claim count distributions. *Proceedings of the Casualty Actuarial Society*, pages 49–66, 1983.
- [HC03] David L Homer and David R Clark. Insurance Applications of Bivariate Distributions. *Proceedings of the Casualty Actuarial Society*, 90(iid):274–307, 2003. URL: http://www.casact.org/pubs/proceed/proceed03/03274.pdf.
- [HF96] Rob J. Hyndman and Yanan Fan. Sample Quantiles in Statistical Packages. *American Statistician*, 50(4):361–365, 1996. doi:10.1080/00031305.1996.10473566.
- [Hurlimann86] W. Hürlimann. Error Bounds for Stop-loss Premiums Calculated with the Fast Fourier Transform. *Scandinavian Actuarial Journal*, 1986(2):107–113, 1986. doi:10.1080/03461238.1986.10413798.
- [IJW10] Rustam Ibragimov, Dwight Jaffee, and Johan Walden. Pricing and Capital Allocation for Multiline Insurance Firms. *Journal of Risk and Insurance*, 77(3):551–578, mar 2010. URL: http://doi.wiley.com/10.1111/j.1539-6975.2010.01353.x, doi:10.1111/j.1539-6975.2010.01353.x.
- [Jew22a] Stephen Jewson. Application of uncertain hurricane climate change projections to catastrophe risk models. *Stochastic Environmental Research and Risk Assessment*, 2022. URL: https://doi.org/10.1007/s00477-022-02198-y, doi:10.1007/s00477-022-02198-y.
- [Jew22b] Stephen Jewson. Projections of Changes in U.S. Hurricane Damage Due to Projected Changes in Hurricane Frequencies. *submitted*, 2022.
- [JKK05] Norman L Johnson, Samuel Kotz, and Adrienne W Kemp. *Univariate discrete distributions*. John Wiley & Sons, 2005.
- [JK01] Elyès Jouini and Hédi Kallal. Efficient trading strategies in the presence of market frictions. *Review of Financial Studies*, 14(2):343–369, 2001. doi:10.1093/rfs/14.2.343.

[Jorgensen97] Bent Jørgensen. The theory of dispersion models. CRC Press, 1997.

- [KGDD08] Rob Kaas, Marc Goovaerts, Jan Dhaene, and Michel Denuit. *Modern Actuarial Risk Theory*. Springer, 2008. ISBN 978-3-540-70992-3. arXiv:arXiv:1011.1669v3, doi:10.1007/978-3-540-70998-5.
- [KPW19] Stuart A Klugman, Harry H Panjer, and Gordon E Willmot. *Loss Models: From Data to Decisions*. Volume 715. John Wiley & Sons, 5 edition, 2019.
- [Kus01] Shigeo Kusuoka. On law invariant coherent risk measures. *Advances in Mathematical Economics*, 3:83–95, 2001. URL: http://link.springer.com/chapter/10.1007/978-4-431-67891-5 4.
- [Korner22] Thomas William Körner. Fourier analysis. Cambridge university press, 2022.
- [Loe55] Michel Loeve. *Probability Theory*. D. Van Nostrand Company, 1955. ISBN 9780486814889. doi:10.1137/1006078.
- [Loe17] Michel Loeve. *Probability theory*. Courier Dover Publications, 2017.
- [Lud91] Stephen J Ludwig. An Exposure Rating Approach to Pricing Excess-Of-Loss Reinsurance. *Proceedings* of the Casualty Actuarial Society, 1991.
- [Luk70] Eugene Lukacs. Characteristic Functions. Griffin, London, 2 edition, 1970.
- [LS09] Xiaolin Luo and Pavel V Shevchenko. Computing Tails of Compound Distributions Using Direct Numerical Integration. *Journal of Computational Finance*, 13(2):1–33, 2009.
- [LS11] Xiaolin Luo and Pavel V Shevchenko. A Short Tale of Long Tail Integration. *Numerical Algorithms*, 56(4):577–590, 2011. arXiv:arXiv:1005.1705v1.
- [Maj18] John A. Major. Distortion Measures on Homogeneous Financial Derivatives. *Insurance: Mathematics and Economics*, 79:82–91, 2018. URL: http://www.ssrn.com/abstract=2972955http://linkinghub.elsevier.com/retrieve/pii/S0167668717303384, doi:10.2139/ssrn.2972955.
- [MM20] John A. Major and Stephen J. Mildenhall. Pricing and Capital Allocation for Multiline Insurance Firms With Finite Assets in an Imperfect Market. *Arxiv*, pages 1–33, 2020. URL: http://arxiv.org/abs/2008. 12427, arXiv:2008.12427.
- [MAKL95] Paul Malliavin, Hélène Airault, Leslie Kay, and Gérard Letac. *Integration and probability*. Volume 157. Springer Science & Business Media, 1995.
- [Man05] Donald Mango. Insurance Capital as a Shared Asset. *Astin Bulletin*, 35(2):471–486, 2005. URL: https://www.beanactuary.com/pubs/forum/06fforum/577.pdf.
- [MMAB13] Donald Mango, John Major, Avraham Adler, and Claude Bunick. Capital Tranching: A RAROC Approach to Assessing Reinsurance Cost Effectiveness. *Variance*, 7(September):82–91, 2013. URL: http://www.actuaries.org.uk/sites/all/files/documents/pdf/capital-tranching-raroc-approach-assessing-reinsurance-cost-effectiveness.pdf.
- [MM04] Massimo Marinacci and Luigi Montrucchio. A characterization of the core of convex games through Gateaux derivatives. *Journal of Economic Theory*, 116(2):229–248, 2004. URL: http://dx.doi.org/10.1016/S0022-0531(03)00258-8, doi:10.1016/S0022-0531(03)00258-8.
- [MPFV02] Ana J Mata, D Ph, Brian Fannin, and Mark A Verheyen. Pricing Excess of Loss Treaty with Loss Sensitive Features: An Exposure Rating Approach. In *General Insurance Convention*. 2002.
- [MN19] Peter McCullagh and John A Nelder. Generalized linear models. Routledge, 2019.
- [McG69] John S McGuinness. Is "probable maximum loss" (PML) a useful concept? *Proceedings of Casualty Actuarial Society*, LVI(May):31–48, 1969.
- [McK14] Henry McKean. Probability: the classical limit theorems. Cambridge University Press, 2014.
- [MR06] Christian Menn and Svetlozar T Rachev. Calibrated FFT-based density approximations for α-stable distributions. *Computational Statistics and Data Analysis*, 50(8):1891–1904, 2006. doi:10.1016/j.csda.2005.03.004.
- [Mey96] Glenn G Meyers. The competitive market equilibrium risk load formula for catastrophe ratemaking. *PCAS*, pages 563–600, 1996.
- [Mey19] Glenn G Meyers. A Cost of Capital Risk Margin Formula For Non-Life Insurance Liabilities. *Variance*, 12(2):186–198, 2019.

- [Mil04] Stephen J Mildenhall. A Note on the Myers and Read Capital Allocation Formula. *North American Actuarial Journal*, 8(2):32–44, 2004. URL: http://library.soa.org/library-pdf/naaj0402\_3.pdf.
- [Mil05] Stephen J Mildenhall. Correlation and Aggregate Loss Distributions With An Emphasis On The Iman-Conover Method. *Casualty Actuarial Society Forum*, 2005.
- [Mil17] Stephen J. Mildenhall. Actuarial Geometry. *Risks*, 2017. doi:10.3390/risks5020031.
- [Mil22] Stephen J. Mildenhall. Similar Risks Have Similar Prices: A Useful and Exact Quantification. *Insurance: Mathematics and Economics*, 105:203–210, 2022. URL: https://doi.org/10.1016/j.insmatheco. 2022.04.006, doi:10.1016/j.insmatheco.2022.04.006.
- [MM22a] Stephen J. Mildenhall and John A. Major. *Pricing Insurance Risk: Theory and Practice*. John Wiley & Sons, Inc., 2022.
- [MM22b] Stephen J. Mildenhall and John A. Major. *Pricing Insurance Risk: Theory and Practice*. John Wiley & Sons, Inc., 2022. ISBN 9781119130536.
- [MP98] Moshe Arye Milevsky and Steven E. Posner. Asian Options, the Sum of Lognormals, and the Reciprocal Gamma Distribution. *Journal of Financial and Quantitative Analysis*, 33(3):409–422, 1998.
- [MWJHF17] Kirsten Mitchell-Wallace, Matthew Jones, John Hillier, and Matthew Foote. *Natural Catastrophe Risk Managment and Modeling A Practitioner's Guide*. Wiley-Blackwell, 2017.
- [MC87] Stewart C Myers and Richard A Cohn. A discounted cash flow approach to property-liability insurance rate regulation. In *Fair Rate of Return in Property-Liability Insurance*, pages 55–78. Springer, 1987.
- [MReadJr01] Stewart C Myers and James A Read Jr. Capital allocation for insurance companies. *Journal of Risk and Insurance*, 68(4):545–580, 2001. URL: http://www.jstor.org/stable/2691539.
- [PW92] Harry H Panjer and Gordon E Willmot. *Insurance risk models*. Society of Actuaries, 1992.
- [PL83] Harry H. Panjer and B. W. Lutek. Practical aspects of stop-loss calculations. *Insurance: Mathematics and Economics*, 2:159–177, 1983.
- [PPP01] Dmitry E Papush, Gary S Patrik, and Felix Podgaits. Approximations of the Aggregate Loss Distribution. *Casualty Actuarial Society Forum*, Winter:175–186, 2001. URL: http://www.casact.org/pubs/forum/01wforum/01wf175.pdf.
- [PPZ21] Dmitry E Papush, Aleksey S Popelyukhin, and Jasmine G Zhang. Approximating the Aggregate Loss Distribution. *Variance*, 14(2):1–10, 2021.
- [Par15] Pietro Parodi. Pricing in General Insurance. CRC Press, 2015. ISBN 9781466581487.
- [PCA98] Richard D. Phillips, J. David Cummins, and Franklin Allen. Financial Pricing of Insurance in the Multiple-Line Insurance Company. *Journal of Risk and Insurance*, 65(4):597–636, 1998. URL: http://www.jstor.org/stable/253804http://www.jstor.org/stable/10.2307/253804http://www.jstor.org/stable/10.2307/253804, doi:10.2307/253804.
- [PTVF92] William H. Press, Saul A. Teukolsky, William T. Vetterling, and Brian P. Flannery. *Numerical Recipes in C.* Cambridge University Press, 2nd editio edition, 1992. ISBN 0521431085.
- [PR12] Giovanni Puccetti and Ludger Ruschendorf. Computation of sharp bounds on the distribution of a function of dependent risks. *Journal of Computational and Applied Mathematics*, 236(7):1833–1840, 2012. URL: http://dx.doi.org/10.1016/j.cam.2011.10.015, doi:10.1016/j.cam.2011.10.015.
- [Rob92] John P. Robertson. The computation of aggregate loss distributions. *Proceedings of the Casualty Actuarial Society*, 79(150):57–133, 1992.
- [RR14] R. T. Rockafellar and J. O. Royset. Random variables, monotone relations, and convex analysis. *Mathematical Programming*, 148(1-2):297–331, 2014. doi:10.1007/s10107-014-0801-1.
- [SW14] Adrien Saumard and Jon A. Wellner. Log-concavity and strong log-concavity: a review. *Statistics Surveys*, 8:45–114, 2014. arXiv:1404.5886, doi:10.1214/14-SS107.
- [ST08] P Schaller and G Temnov. Efficient and Precise Computation of Convolutions: Applying FFTs to Heavy Tailed Distributions. *Computational Methods in Applied Mathematics*, 8(2):187–200, 2008.

- [SDRuszczynski09] Alexander Shapiro, Darinka Dentcheva, and Andrzej Ruszczyński. Lectures on Stochastic Programming. Number May. Society for Industrial and Applied Mathematics, 2009. ISBN 978-0-89871-687-0. URL: http://epubs.siam.org/doi/book/10.1137/1.9780898718751, arXiv:arXiv:1011.1669v3, doi:10.1137/1.9780898718751.
- [She06] Michael Sherris. Solvency, capital allocation, and fair rate of return in insurance. *Journal of Risk and Insurance*, 73(1):71–96, 2006. URL: http://onlinelibrary.wiley.com/doi/10.1111/j.1365-2966.2006. 00166.x/full.
- [She10] Pavel V. Shevchenko. Calculation of aggregate loss distributions. *Journal of Operational Risk*, 5(2):3–40, 2010. URL: http://arxiv.org/abs/1008.1108, arXiv:1008.1108.
- [SS11] Elias M Stein and Rami Shakarchi. *Fourier analysis: an introduction*. Volume 1. Princeton University Press, 2011.
- [SW71] Elias M Stein and Guido Weiss. *Introduction to Fourier analysis on Euclidean spaces*. Volume 1. Princeton university press, 1971.
- [Str97] Robert W. Strain. Reinsurance. Robert W. Strain Publishing & Seminars, Incorporated, 1997.
- [Str86] Gilbert Strang. Introduction to Applied Mathematics. Wellesley-Cambridge Press, 1986.
- [Svi10] Gregor Svindland. Continuity properties of law-invariant (quasi-)convex risk functions on \$L^\infty \$. *Mathematics and Financial Economics*, 3(1):39–43, 2010. doi:10.1007/s11579-010-0026-x.
- [Tas99] Dirk Tasche. Risk contributions and performance measurement. *Report of the Lehrstuhl fur mathematische Statistik, TU Munchen*, pages 1–26, 1999. URL: http://citeseerx.ist.psu.edu/viewdoc/download?doi=10.1.1.68.9393&rep=rep1&type=pdf.
- [TW08] Grigory Temnov and Richard Warnung. A Comparison of Loss Aggregation Methods for Operational Risk. *Journal of Operational Risk*, 3(1):1–22, 2008.
- [Ter13] Audrey Terras. Harmonic analysis on symmetric spaces—Euclidean Space, the Sphere, and the Poincar\/e Upper Half-Plane. Springer Science & Business Media, 2013.
- [TB03] Andreas Tsanakas and Christopher Barnett. Risk capital allocation and cooperative pricing of insurance liabilities. *Insurance: Mathematics and Economics*, 33(2):239–254, 2003. doi:10.1016/S0167-6687(03)00137-9.
- [VMK06] Gary G. Venter, John A. Major, and Rodney E. Kreps. Marginal Decomposition of Risk Measures. *ASTIN Bulletin*, 36(2):375–413, oct 2006. URL: http://poj.peeters-leuven.be/content.php?url=article&id=2017927, doi:10.2143/AST.36.2.2017927.
- [Ver04] R J Verrall. Bayesian Generalized Linear Model for the Bornhuetter-Furguson Method of Claims Reserving. *North American Actuarial Journal*, 8(3):67–89, 2004.
- [Vit90] Richard A. Vitale. On stochastic dependence and a class of degenerate distributions. *Lecture Notes-Monograph Series*, pages 459–469, 1990. URL: http://projecteuclid.org/euclid.lnms/1215457581.
- [Wan95] Shaun S. Wang. Insurance pricing and increased limits ratemaking by proportional hazards transforms. *Insurance: Mathematics and Economics*, 17(1):43–54, 1995. URL: http://dx.doi.org/10.1016/0167-6687(95)00010-P, doi:10.1016/0167-6687(95)00010-P.
- [Wan96] Shaun S. Wang. Premium Calculation by Transforming the Layer Premium Density. *ASTIN Bulletin*, 26(01):71–92, 1996. URL: https://www.cambridge.org/core/product/identifier/S0515036100003214/type/journal article, doi:10.2143/AST.26.1.563234.
- [Wan98] Shaun S. Wang. Aggregation of correlated risk portfolios: models and algorithms. *Proceedings of the Casualty Actuarial society*, pages 848–939, 1998. URL: http://www.casact.com/pubs/proceed/proceed/98/980848.pdf.
- [Wan00] Shaun S. Wang. A Class of Distortion Operators for Pricing Financial and Insurance Risks. *The Journal of Risk and Insurance*, 67(1):15–36, 2000. doi:10.2307/253675.
- [Wan02] Shaun S. Wang. A Universal Framework for Pricing Financial and Insurance Risks. *ASTIN Bulletin*, 32(2):213–234, 2002. doi:10.2143/AST.32.2.1027.
- [Wil91] David Williams. *Probability with martingales*. Cambridge university press, 1991.

- [WK16] Huon Wilson and Uri Keich. Accurate pairwise convolutions of non-negative vectors via FFT. *Computational Statistics and Data Analysis*, 101:300–315, 2016. URL: http://dx.doi.org/10.1016/j.csda.2016.03.010, doi:10.1016/j.csda.2016.03.010.
- [Woo02] G. Woo. Natural Catastrophe Probable Maximum Loss. *British Actuarial Journal*, 8(5):943–959, 2002. doi:10.1017/s1357321700004037.
- [vCerny04] Aleš Černý. Introduction to Fast Fourier Transform in Finance. *Journal of Derivatives*, 12(1):73–88, 2004.
- [AonBenfield15] Aon Benfield. Insurance Risk Study, Ed. 10. Technical Report, Aon Limited, 2015.
- [DeWaegenaereKL03] Anja De Waegenaere, Robert Kast, and Andre Lapied. Choquet pricing and equilibrium. *Insurance: Mathematics and Economics*, 32:359–370, 2003. doi:10.1016/S0167-6687(03)00116-1.

# **PYTHON MODULE INDEX**

#### а

```
aggregate.bounds, 343
aggregate.constants, 335
aggregate.extensions, 347
aggregate.extensions.basic, 347
aggregate.extensions.case_studies, 347
aggregate.extensions.figures, 349
aggregate.extensions.pentagon, 348
aggregate.extensions.pir_figures, 350
aggregate.extensions.test_suite, 352
aggregate.parser, 280
aggregate.portfolio, 316
aggregate.spectral, 336
aggregate.underwriter, 279
aggregate.utilities, 321
```

# **INDEX**

| Symbols                                             | A                                                         |
|-----------------------------------------------------|-----------------------------------------------------------|
| init() (aggregate.bounds.Bounds method), 339        | a (aggregate.extensions.pentagon.pent_ans attribute), 349 |
| init() (aggregate.distributions.Aggregate           | accounting_economic_balance_sheet()                       |
| method), 286                                        | (aggregate.portfolio.Portfolio method), 297               |
| init() (aggregate.distributions.Frequency           | add_defaults() (in module aggre-                          |
| method), 282                                        | gate.extensions.case_studies), 347                        |
| init() (aggregate.distributions.Severity method),   | add_exa() (aggregate.portfolio.Portfolio method), 297     |
| 282                                                 | add_exa_details() (aggregate.portfolio.Portfolio          |
| init() (aggregate.portfolio.Portfolio method),      | method), 298                                              |
| 297                                                 | add_exa_sample() (aggregate.portfolio.Portfolio           |
| init() (aggregate.spectral.Distortion method),      | method), 298                                              |
| 336                                                 | add_f1s() (aggregate.utilities.MomentAggregator           |
| init() (aggregate.underwriter.Underwriter           | method), 317                                              |
| method), 275                                        | add_fs() (aggregate.utilities.MomentAggregator            |
| init() (aggregate.utilities.Answer method), 321     | method), 317                                              |
| init() (aggregate.utilities.AxisManager             | add_fs2() (aggregate.utilities.MomentAggregator           |
| method), 320                                        | method), 318                                              |
| init() (aggregate.utilities.GreatFormatter          | adjusting_layer_losses() (in module aggre-                |
| method), 321                                        | gate.extensions.figures), 349                             |
| init() (aggregate.utilities.MomentAggregator        | agg_from_fs() (aggre-                                     |
| method), 317                                        | gate.utilities.MomentAggregator static method),           |
| init() (aggregate.utilities.MomentWrangler          | 318                                                       |
| method), 319                                        | agg_from_fs2() (aggre-                                    |
| init() (aggregate.utilities.sEngFormatter           | gate.utilities.MomentAggregator static method),           |
| method), 333                                        | 318                                                       |
| _apply_reins_work() (aggre-                         | Aggregate (class in aggregate.distributions), 286         |
| gate.distributions.Aggregate method), 287           | aggregate.bounds                                          |
| _asdict() (aggregate.utilities.GCN method), 321     | module, 343                                               |
| _interpreter_work() (aggre-                         | aggregate.constants                                       |
| gate.underwriter.Underwriter method),               | module, 335                                               |
| 275                                                 | aggregate.extensions                                      |
| _make() (aggregate.utilities.GCN class method), 321 | module, 347                                               |
| _make_factorial() (aggre-                           | aggregate.extensions.basic                                |
| gate.utilities.MomentWrangler method),              | module, 347                                               |
| 319                                                 | aggregate.extensions.case_studies                         |
| _make_var_tvar() (aggregate.portfolio.Portfolio     | module, 347                                               |
| method), 297                                        | aggregate.extensions.figures                              |
| _reins_audit_df_work() (aggre-                      | module, 349                                               |
| gate.distributions.Aggregate method), 287           | aggregate.extensions.pentagon                             |
| _replace() (aggregate.utilities.GCN method), 321    | module, 348                                               |
| _repr_html_() (aggregate.distributions.Aggregate    | aggregate.extensions.pir_figures                          |
| method), 287                                        | module, 350                                               |
| _repr_html_() (aggregate.portfolio.Portfolio        | aggregate.extensions.test_suite                           |
| method), 297                                        | module, 352                                               |
| _repr_html_() (aggregate.utilities.Answer method),  | aggregate.parser                                          |
| 321                                                 | module. 280                                               |

| aggregate.portfolio module,316                                         | <pre>bivariate_density_plots() (in module aggre-<br/>gate.extensions.case_studies), 347</pre> |
|------------------------------------------------------------------------|-----------------------------------------------------------------------------------------------|
| aggregate.spectral module, 336                                         | block_iman_conover() (in module aggregate.utilities), 322                                     |
| aggregate.underwriter                                                  | bodoff() (aggregate.portfolio.Portfolio method), 303                                          |
| module, 279                                                            | Bounds (class in aggregate.bounds), 339, 343                                                  |
| aggregate.utilities                                                    | build() (aggregate.underwriter.Underwriter method),                                           |
| module, 321                                                            | 276                                                                                           |
| aggregate_error_analysis() (aggre-                                     | _                                                                                             |
| gate.distributions.Aggregate method), 287                              | C                                                                                             |
| analysis_collateral() (aggre-<br>gate.portfolio.Portfolio method), 298 | calibrate() (aggre-                                                                           |
|                                                                        | gate.extensions.case_studies.ClassicalPremium                                                 |
| analysis_priority() (aggregate.portfolio.Portfolio method), 298        | method), 347                                                                                  |
|                                                                        | calibrate_blends() (aggre-                                                                    |
|                                                                        | gate.portfolio.Portfolio method), 303                                                         |
| gate.portfolio.Portfolio method), 299                                  | calibrate_distortion() (aggre-                                                                |
| analyze_distortion_add_comps() (aggre-                                 | gate.portfolio.Portfolio method), 304                                                         |
| gate.portfolio.Portfolio method), 300                                  | calibrate_distortions() (aggre-                                                               |
| analyze_distortion_plots() (aggre-                                     | gate.portfolio.Portfolio method), 304                                                         |
| gate.portfolio.Portfolio method), 300                                  | cdf () (aggregate.distributions.Aggregate method), 288                                        |
| analyze_distortions() (aggre-                                          | cdf () (aggregate.portfolio.Portfolio method), 305                                            |
| gate.portfolio.Portfolio method), 301                                  | ceded (aggregate.utilities.GCN attribute), 321                                                |
| Answer (class in aggregate.utilities), 321                             | check01() (in module aggregate.portfolio), 316                                                |
| apply_agg_reins() (aggre-                                              | ClassicalPremium (class in aggre-                                                             |
| gate.distributions.Aggregate method), 287                              | gate.extensions.case_studies), 347                                                            |
| apply_distortion() (aggre-                                             | <pre>cloud_view() (aggregate.bounds.Bounds method),</pre>                                     |
| gate.distributions.Aggregate method), 287                              | 339, 343                                                                                      |
| apply_distortion() (aggre-<br>gate.portfolio.Portfolio method), 301    | COC (aggregate.extensions.pentagon.pent_ans attribute), 348                                   |
| apply_distortions() (aggre-                                            | code () (in module aggregate.extensions.pentagon), 348                                        |
| gate.portfolio.Portfolio method), 302                                  | collapse() (aggregate.portfolio.Portfolio method),                                            |
| apply_occ_reins() (aggre-                                              | 305                                                                                           |
| gate.distributions.Aggregate method), 288                              | column_names() (aggre-                                                                        |
| approx_ccoc() (in module aggregate.spectral), 339                      | gate.utilities.MomentAggregator static method),                                               |
| approximate() (aggregate.distributions.Aggregate                       | 318                                                                                           |
| method), 288                                                           | compute_weight() (aggregate.bounds.Bounds                                                     |
| approximate() (aggregate.portfolio.Portfolio                           | method), 340, 343                                                                             |
| method), 302                                                           | compute_weights() (aggregate.bounds.Bounds                                                    |
| approximate_work() (in module aggre-                                   | method), 340, 344                                                                             |
| gate.utilities), 321                                                   |                                                                                               |
| as_severity() (aggregate.portfolio.Portfolio                           | convex_example() (aggregate.spectral.Distortion static method), 337                           |
| method), 302                                                           | convex_points() (in module aggregate.portfolio),                                              |
| audits() (aggregate.portfolio.Portfolio method), 302                   | 316                                                                                           |
| available_distortions() (aggre-                                        | cotvar() (aggregate.portfolio.Portfolio method), 305                                          |
| gate.spectral.Distortion class method), 336                            | cramer_lundberg() (aggre-                                                                     |
| average_distortion() (aggre-                                           | gate.distributions.Aggregate method), 288                                                     |
| gate.spectral.Distortion static method), 336                           |                                                                                               |
| AxisManager (class in aggregate.utilities), 320                        | create_from_sample() (aggregate.portfolio.Portfolio static method), 305                       |
| axiter_factory() (in module aggregate.utilities),                      |                                                                                               |
| 321                                                                    | cumulate_moments() (aggre-<br>gate.utilities.MomentAggregator static method),                 |
| В                                                                      | 318                                                                                           |
|                                                                        | curlyBrace() (in module aggre-                                                                |
| bagged_distortion() (aggre-                                            | gate.extensions.pir_figures), 350                                                             |
| gate.spectral.Distortion static method), 337                           | cv_to_shape() (aggregate.distributions.Severity                                               |
| best_bucket() (aggregate.portfolio.Portfolio<br>method), 302           | method), 283                                                                                  |
| biv_contour_plot() (aggre-                                             | D                                                                                             |
| gate.portfolio.Portfolio method), 303                                  | density_df (aggregate.distributions.Aggregate prop-                                           |
|                                                                        | 1 00 0 F T                                                                                    |

| erty), 289                                                                                                    | F                                                                                                    |
|----------------------------------------------------------------------------------------------------|----------------------------------------------------------------------------------------------------|
| density_sample() (aggregate.portfolio.Portfolio method), 305                                                            | factory() (aggregate.underwriter.Underwriter method), 276                                                                                            |
| describe (aggregate.distributions.Aggregate property), 289                                                              | fig_10_3() (in module aggregate.extensions.pir_figures), 351                                                                                         |
| describe (aggregate.portfolio.Portfolio property), 305<br>dimensions() (aggregate.utilities.AxisManager<br>method), 320 | fig_10_5() (in module aggregate.extensions.pir_figures), 351                                                                                         |
| dir() (aggregate.underwriter.Underwriter method), 276                                                                   | fig_10_6() (in module aggregate.extensions.pir_figures), 351 fig_4_1() (in module aggregate.extensions.pir_figures)                                  |
| discretization_agg_example() (in module aggregate.extensions.figures), 349                                              | <pre>fig_4_1() (in module aggre-</pre>                                                                                                    |
| discretization_sev_example() (in module aggregate.extensions.figures), 349                                              | method), 290 Frequency (class in aggregate.distributions), 280                                                                                       |
| discretize() (aggregate.distributions.Aggregate method), 289                                                            | frequency_examples() (in module aggregate.utilities), 323                                                                                            |
| Distortion (class in aggregate.spectral), 336 distortion() (aggregate.bounds.Bounds method), 340, 344                   | friendly() (in module aggregate.utilities), 323<br>from_DataFrame() (aggregate.portfolio.Portfolio<br>static method), 306                            |
| distortion_df (aggregate.portfolio.Portfolio prop-<br>erty), 305                                                        | from_dict_of_aggs() (aggre-gate.portfolio.Portfolio static method), 306                                                                              |
| distortions_from_params() (aggregate.spectral.Distortion static method), 337                                            | from_Excel() (aggregate.portfolio.Portfolio static method), 306                                                                                      |
| distribution() (aggregate.extensions.case_studies.ClassicalPremium method), 347                                         | ft () (aggregate.portfolio.Portfolio method), 306 ft () (in module aggregate.utilities), 324                                                         |
| dual_distortion() (in module aggre-                                                                                     | G                                                                                                    |
| gate.extensions.figures), 349                                                                                           | g_dual() (aggregate.spectral.Distortion method), 337                                                                                                 |
| E                                                                                                    | g_ins_stats() (in module aggre-                                                                                                    |
| easy_formatter() (in module aggregate.utilities), 323                                                                   | gate.extensions.case_studies), 348 g_insurance_statistics() (in module aggregate.extensions.figures), 349                                            |
| easy_update() (aggregate.distributions.Aggregate method), 289                                                           | g_risk_appetite() (in module aggregate.extensions.figures), 349                                                                                      |
| enhance_debugfile() (aggre-<br>gate.parser.UnderwritingParser static method),<br>280                                    | gamma () (aggregate.portfolio.Portfolio method), 307<br>gamma_fit () (in module aggregate.utilities), 324<br>GCN (class in aggregate.utilities), 321 |
| <pre>entropy_fit() (aggregate.distributions.Aggregate</pre>                                                             | get_fmts() (in module aggregate.utilities), 324                                                                                                    |
| epd_2_assets (aggregate.portfolio.Portfolio prop-<br>erty), 305                                                         | get_fsa_stats() (aggre-<br>gate.utilities.MomentAggregator method),<br>318                                                                           |
| equal_risk_epd() (aggregate.portfolio.Portfolio method), 305                                                            | getAxSize() (in module aggregate.extensions.pir_figures), 351                                                                                        |
| equal_risk_var_tvar() (aggre-gate.portfolio.Portfolio method), 306                                                      | gh_example() (in module aggregate.extensions.figures), 349                                                                                           |
| error() (aggregate.parser.UnderwritingParser method), 280                                                               | good_grid() (aggregate.utilities.AxisManager static method), 320                                                                                     |
| estimate_agg_percentile() (in module aggregate.utilities), 323                                                          | gradient() (aggregate.portfolio.Portfolio method), 307                                                                                               |
| explain_validation() (aggregate.distributions.Aggregate.method), 290                                                    | grammar() (in module aggregate.parser), 280<br>GreatFormatter (class in aggregate.utilities), 321                                                    |
| explain_validation() (aggregate.portfolio.Portfolio method), 306                                                        | grid() (aggregate.utilities.AxisManager method), 320<br>grid_size() (aggregate.utilities.AxisManager                                                 |
| explain_validation() (in module aggregate.utilities), 323                                                               | method), 320 gross (aggregate.utilities.GCN attribute), 321                                                                                          |
| extract_sort_order() (in module aggre-<br>gate.extensions.case_studies), 348                                            | H                                                                                                    |
| - //                                                                                                    | html_info_blob() (aggre-                                                                                                    |

```
gate.distributions.Aggregate method), 290
                                                   lognorm_approx() (in module aggregate.utilities),
html_title() (in module aggregate.utilities), 324
                                                   lognorm_lev() (in module aggregate.utilities), 327
ı
                                                   LR (aggregate.extensions.pentagon.pent_ans attribute),
ic_noise() (in module aggregate.utilities), 324
ic_rank() (in module aggregate.utilities), 324
                                                   M
ic_reorder() (in module aggregate.utilities), 324
                                                   M (aggregate.extensions.pentagon.pent_ans attribute), 349
ic_t_noise() (in module aggregate.utilities), 324
ift() (aggregate.portfolio.Portfolio method), 308
                                                   macro_market_graphs() (in module aggre-
                                                            gate.extensions.case_studies), 348
ift () (in module aggregate.utilities), 324
                                                   make_all()
                                                                  (aggregate.portfolio.Portfolio method),
illustrate()
                                           (aggre-
                                                            308
        gate.extensions.case_studies.ClassicalPremium
                                                   make_array() (in module aggregate.portfolio), 316
        method), 347
                                                   make_audit_df()
                                                                            (aggregate.portfolio.Portfolio
iman_conover() (in module aggregate.utilities), 325
                                                            method), 308
integral_by_doubling() (in module aggre-
                                                   make_awkward() (in module aggregate.portfolio),
        gate.utilities), 325
                                                            317
interpret_program()
                                           (aggre-
                                                   make_ceder_netter()
                                                                                      module
        gate.underwriter.Underwriter
                                         method),
                                                                                               aggre-
                                                            gate.utilities), 327
        276
                                                   make_corr_matrix()
                                                                               (in
                                                                                     module
                                                                                               aggre-
interpreter_file()
                                           (aggre-
        gate.underwriter.Underwriter
                                                            gate.utilities), 328
                                         method),
                                                                         (aggregate.utilities.AxisManager
        276
                                                   make_figure()
                                                            static method), 320
interpreter_line()
                                           (aggre-
                                                   make_mosaic_figure()
        gate.underwriter.Underwriter
                                                                                 (in
                                                                                     module
                                         method),
                                                            gate.utilities), 328
        277
                                                   make_possible_pentagons() (in module aggre-
interpreter_list()
                                           (aggre-
                                                            gate.extensions.pentagon), 348
        gate.underwriter.Underwriter
                                         method),
                                                   make_ps() (aggregate.bounds.Bounds method), 340,
introspect () (in module aggregate.utilities), 325
                                                            344
                                                   make_tvar_function()
                                                                                               (aggre-
J
                                                            gate.bounds.Bounds method), 341, 344
                                                   make_var_tvar() (in module aggregate.utilities),
json () (aggregate.distributions.Aggregate method), 290
                                                            328
json () (aggregate.portfolio.Portfolio method), 308
                                                   mean_to_scale()
                                                                         (aggregate.distributions.Severity
                                                            method), 283
                                                   merton_perold()
                                                                            (aggregate.portfolio.Portfolio
kaplan_meier() (in module aggregate.utilities), 325
                                                            method), 308
kaplan_meier_np() (in module aggregate.utilities),
                                                   mixing_convergence()
                                                                                 (in
                                                                                      module
                                                                                               aggre-
        326
                                                            gate.extensions.figures), 349
knobble_fonts() (in module aggregate.utilities),
                                                   module
        326
                                                        aggregate.bounds, 343
                                                        aggregate.constants, 335
L
                                                        aggregate.extensions, 347
L (aggregate.extensions.pentagon.pent ans attribute), 348
                                                        aggregate.extensions.basic, 347
limits() (aggregate.distributions.Aggregate method),
                                                        aggregate.extensions.case_studies,
        290
limits() (aggregate.portfolio.Portfolio method), 308
                                                        aggregate.extensions.figures, 349
line_renamer (aggregate.portfolio.Portfolio prop-
                                                        aggregate.extensions.pentagon, 348
        erty), 308
                                                        aggregate.extensions.pir_figures,
list() (aggregate.utilities.Answer method), 321
                                                            350
ln_fit() (in module aggregate.utilities), 326
                                                        aggregate.extensions.test_suite,
log_test() (in module aggregate.utilities), 326
                                                            352
logarithmic_theta()
                            (in
                                  module
                                           aggre-
                                                        aggregate.parser, 280
        gate.utilities), 326
                                                        aggregate.portfolio,316
logger_level()
                                           (aggre-
                                                        aggregate.spectral, 336
        gate.underwriter.Underwriter static method),
                                                        aggregate.underwriter, 279
                                                        aggregate.utilities, 321
logger_level() (in module aggregate.utilities), 326
                                                   MomentAggregator (class in aggregate.utilities), 317
```

```
(aggregate.utilities.MomentAggregator
                                                      pmf () (aggregate.distributions.Aggregate method), 291
moments()
         method), 319
                                                      pmf () (aggregate.portfolio.Portfolio method), 309
moments_to_mcvsk()
                                                      pollaczeck_khinchine()
                                              (aggre-
                                                                                                    (aggre-
         gate.utilities.MomentAggregator
                                            method),
                                                                gate.distributions.Aggregate method), 291
                                                      Portfolio (class in aggregate.portfolio), 297
MomentWrangler (class in aggregate.utilities), 319
                                                      power_variance_family() (in module aggre-
moms () (aggregate.distributions.Severity method), 284
                                                                gate.extensions.figures), 349
moms analytic() (in module aggregate.utilities),
                                                      ppf() (aggregate.distributions.Aggregate method), 291
                                                      pprint () (in module aggregate.utilities), 330
more () (aggregate.distributions.Aggregate method), 290
                                                      pprint_ex() (in module aggregate.utilities), 330
more () (aggregate.portfolio.Portfolio method), 308
                                                      pprogram (aggregate.distributions.Aggregate property),
more () (aggregate.underwriter.Underwriter method),
                                                      {\tt pprogram}~({\it aggregate.portfolio.Portfolio~property}),\,309
more () (in module aggregate.utilities), 329
                                                      pprogram_html (aggregate.distributions.Aggregate
mu_sigma_from_mean_cv() (in module aggre-
                                                                property), 292
         gate.utilities), 329
                                                      pprogram_html (aggregate.portfolio.Portfolio prop-
multi_premium_capital()
                                                                erty), 309
                                              (aggre-
         gate.portfolio.Portfolio method), 308
                                                      PQ (aggregate.extensions.pentagon.pent_ans attribute),
mv () (in module aggregate.utilities), 329
                                                                349
                                                      premium_capital() (aggregate.portfolio.Portfolio
Ν
                                                                method), 309
                                                      preprocess() (aggregate.parser.UnderwritingLexer
natural_profit_segment_plot()
                                              (aggre-
                                                                static method), 279
         gate.portfolio.Portfolio method), 309
                                                                  (aggregate.distributions.Aggregate method),
                                                      price()
natural_scale()
                          (in
                                  module
                                              aggre-
                                                                292
         gate.extensions.pir_figures), 352
                                                      price() (aggregate.extensions.case_studies.ClassicalPremium
net (aggregate.utilities.GCN attribute), 321
                                                                method), 347
nice() (aggregate.utilities.Answer static method), 321
                                                      price() (aggregate.portfolio.Portfolio method), 309
nice_multiple() (in module aggregate.utilities),
                                                      price() (aggregate.spectral.Distortion method), 338
         329
                                                      price2() (aggregate.spectral.Distortion method), 338
nice_program()
                          (aggregate.portfolio.Portfolio
                                                      price_ccoc()
                                                                                (aggregate.portfolio.Portfolio
         method), 309
                                                                method), 310
Р
                                                      prices() (aggregate.extensions.case_studies.ClassicalPremium
                                                                method), 347
P (aggregate.extensions.pentagon.pent_ans attribute), 349
                                                      pricing()
                                                                                      module
                                                                           (in
                                                                                                     aggre-
p_star() (aggregate.bounds.Bounds method), 341,
                                                                gate.extensions.case_studies), 348
         344
                                                      pricing_bounds()
                                                                                (aggregate.portfolio.Portfolio
parse_note() (in module aggregate.utilities), 329
                                                                method), 310
parse_note_ex() (in module aggregate.utilities),
                                                      pricing_exhibit()
                                                                                                    (aggre-
         329
                                                                gate.extensions.case_studies.ClassicalPremium
partial_e() (in module aggregate.utilities), 330
                                                                method), 347
                                              aggre-
partial_e_numeric()
                              (in
                                    module
                                                      principal_extreme_distortion_analysis()
         gate.utilities), 330
                                                                (aggregate.bounds.Bounds method), 341, 345
pdf () (aggregate.distributions.Aggregate method), 291
                                                      print_fig() (aggregate.utilities.AxisManager static
pdf () (aggregate.portfolio.Portfolio method), 309
                                                                method), 320
ped_distortion()
                            (aggregate.bounds.Bounds
                                                      profit_segment_plot()
                                                                                                    (aggre-
         method), 341, 345
                                                                gate.portfolio.Portfolio method), 310
pent_ans (class in aggregate.extensions.pentagon), 348
                          (aggregate.portfolio.Portfolio
percentiles()
                                                      Q
         method), 309
                                                      Q (aggregate.extensions.pentagon.pent_ans attribute), 349
           (aggregate.distributions.Aggregate method),
picks()
                                                      q() (aggregate.distributions.Aggregate method), 292
         291
                                                      q() (aggregate.portfolio.Portfolio method), 311
picks_work() (in module aggregate.utilities), 330
                                                      q_sev() (aggregate.distributions.Aggregate method),
plot () (aggregate.distributions.Aggregate method), 291
                                                                292
plot () (aggregate.distributions.Severity method), 285
                                                      qd() (in module aggregate.utilities), 331
plot () (aggregate.portfolio.Portfolio method), 309
                                                      qdp () (in module aggregate.utilities), 331
plot () (aggregate.spectral.Distortion method), 337
                                                      qlist() (aggregate.underwriter.Underwriter method),
plot_lee() (in module aggregate.bounds), 346
plot_max_min() (in module aggregate.bounds), 346
```

| qshow() (aggregate.underwriter.Underwriter method),                    | save() (aggregate.portfolio.Portfolio method), 311                                                        |
|------------------------------------------------------------------------|----------------------------------------------------------------------------------------------------|
| 277                                                                    | <pre>savings_charge() (in module aggre-</pre>                                                             |
| quick_price() (aggregate.bounds.Bounds method),                        | gate.extensions.figures), 350                                                                             |
| 342, 345                                                               | scatter() (aggregate.portfolio.Portfolio method), 312                                                     |
| R                                                                      | sEngFormatter (class in aggregate.utilities), 333                                                         |
|                                                                        | sensible_jump() (in module aggregate.utilities),                                                          |
| random_corr_matrix() (in module aggre-                                 | 333                                                                                                    |
| gate.utilities), 331                                                   | set_a_p() (aggregate.portfolio.Portfolio method), 312                                                     |
| read_database() (aggre-                                                | sev (aggregate.distributions.Aggregate property), 294<br>Severity (class in aggregate.distributions), 282 |
| gate.underwriter.Underwriter method),<br>277                           | severity_error_analysis() (aggre-                                                                         |
| _,,                                                                    | gate.distributions.Aggregate method), 294                                                                 |
| rearrangement_algorithm_max_VaR() (in module aggregate.utilities), 331 | sf () (aggregate.distributions.Aggregate method), 294                                                     |
| recommend_bucket() (aggre-                                             | sf () (aggregate.portfolio.Portfolio method), 312                                                         |
| gate.distributions.Aggregate method), 292                              | sgamma_fit() (in module aggregate.utilities), 333                                                         |
| recommend_bucket() (aggre-                                             | show() (aggregate.underwriter.Underwriter method),                                                        |
| gate.portfolio.Portfolio method), 311                                  | 277                                                                                                    |
| reinsurance_audit_df (aggre-                                           | show_enhanced_exhibits() (aggre-                                                                          |
| gate.distributions.Aggregate property), 293                            | gate.portfolio.Portfolio method), 312                                                                     |
| reinsurance_description() (aggre-                                      | show_fig() (in module aggregate.utilities), 334                                                           |
| gate.distributions.Aggregate method), 293                              | similar_risks_example() (in module aggre-                                                                 |
| reinsurance_df (aggregate.distributions.Aggregate                      | gate.bounds), 346                                                                                         |
| property), 293                                                         | similar_risks_graphs_sa() (in module aggre-                                                               |
| reinsurance_kinds() (aggre-                                            | gate.bounds), 346                                                                                         |
| gate.distributions.Aggregate method), 293                              | <pre>size_figure() (aggregate.utilities.AxisManager</pre>                                                 |
| reinsurance_occ_layer_df (aggre-                                       | static method), 320                                                                                       |
| gate.distributions.Aggregate property), 293                            | <pre>sln_fit() (in module aggregate.utilities), 334</pre>                                                 |
| reinsurance_occ_plot() (aggre-                                         | snap () (aggregate.distributions.Aggregate method), 294                                                   |
| gate.distributions.Aggregate method), 293                              | snap () (aggregate.portfolio.Portfolio method), 312                                                       |
| reinsurance_report_df (aggre-                                          | spec (aggregate.distributions.Aggregate property), 294                                                    |
| gate.distributions.Aggregate property), 293                            | spec (aggregate.portfolio.Portfolio property), 312                                                        |
| remove_fuzz() (aggregate.portfolio.Portfolio                           | spec_ex (aggregate.distributions.Aggregate property),                                                     |
| method), 311                                                           | 294                                                                                                    |
| remove_trailing_zeros() (aggre-                                        | spec_ex (aggregate.portfolio.Portfolio property), 312                                                     |
| gate.utilities.sEngFormatter method), 333                              | stand_alone_pricing() (aggre-                                                                             |
| renamer (aggregate.portfolio.Portfolio property), 311                  | gate.portfolio.Portfolio method), 312                                                                     |
| report () (aggregate.portfolio.Portfolio method), 311                  | stand_alone_pricing_work() (aggregate.portfolio.Portfolio method), 312                                    |
| report_df (aggregate.distributions.Aggregate prop-                     |                                                                                                    |
| erty), 293 rescale() (aggregate.distributions.Aggregate                | static_moments_to_mcvsk() (aggre-<br>gate.utilities.MomentAggregator static method),                      |
| method), 293                                                           | 319                                                                                                    |
| round_bucket() (in module aggregate.utilities), 332                    | statistics (aggregate.distributions.Aggregate prop-                                                       |
| run_test_suite() (aggregate.utaties), 352                              | erty), 294                                                                                                |
| gate.underwriter.Underwriter method),                                  | statistics (aggregate.portfolio.Portfolio property),                                                      |
| 277                                                                    | 313                                                                                                    |
|                                                                        | stats_series() (aggre-                                                                                    |
| S                                                                      | gate.utilities.MomentAggregator method),                                                                  |
| s_gs_distortion() (aggregate.spectral.Distortion                       | 319                                                                                                    |
| static method), 338                                                    | <pre>style_df() (in module aggregate.utilities), 334</pre>                                                |
| safe_lookup() (aggregate.underwriter.Underwriter                       | subsets() (in module aggregate.utilities), 334                                                            |
| method), 277                                                           | summary () (aggregate.utilities.Answer method), 321                                                       |
| <pre>sample() (aggregate.distributions.Aggregate method),</pre>        | <pre>suptitle_and_tight() (in module aggre-</pre>                                                         |
| 294                                                                    | gate.utilities), 334                                                                                      |
| sample() (aggregate.portfolio.Portfolio method), 311                   | т                                                                                                    |
| sample_compare() (aggregate.portfolio.Portfolio                        | Т                                                                                                    |
| method), 311                                                           | test() (aggregate.spectral.Distortion class method),                                                      |
| sample_density_compare() (aggre-                                       | 339                                                                                                    |
| gate.portfolio.Portfolio method), 311                                  |                                                                                                    |

```
test_suite_file
                                                     var () (aggregate.portfolio.Portfolio method), 315
         gate.underwriter.Underwriter
                                          property),
                                                     var_dict()
                                                                          (aggregate.distributions.Aggregate
                                                              method), 296
test_var_tvar() (in module aggregate.utilities),
                                                     var_dict() (aggregate.portfolio.Portfolio method),
         334
tidy() (aggregate.utilities.AxisManager method), 320
                                                     W
tidy_up()
               (aggregate.utilities.AxisManager
         method), 320
                                                     write() (aggregate.underwriter.Underwriter method),
tm_renamer (aggregate.portfolio.Portfolio property),
         313
                                                     write_from_file()
                                                                                                  (aggre-
                                                              gate.underwriter.Underwriter
trim_df() (aggregate.portfolio.Portfolio method), 313
                                                                                                method),
tvar () (aggregate.distributions.Aggregate method), 294
                                                              278
tvar() (aggregate.portfolio.Portfolio method), 313
                                                     wtd_tvar()
                                                                      (aggregate.spectral.Distortion
                                                                                                   static
tvar_array() (aggregate.bounds.Bounds method),
                                                              method), 339
         342, 345
                                                     X
tvar_cloud() (aggregate.bounds.Bounds method),
         342, 345
                                                     xsden_to_meancv() (in module aggregate.utilities),
tvar_hinges() (aggregate.bounds.Bounds method),
         342, 346
                                                     xsden_to_meancvskew()
                                                                                    (in module
                                                                                                  aggre-
tvar_sev()
                     (aggregate.distributions.Aggregate
                                                              gate.utilities), 335
         method), 295
tvar_threshold()
                         (aggregate.portfolio.Portfolio
         method), 313
tvar_weights() (in module aggregate.spectral), 339
tvar_with_bound()
                           (aggregate.bounds.Bounds
         method), 342, 346
tweedie convert () (in module aggregate.utilities),
         335
tweedie_density() (in module aggregate.utilities),
         335
twelve_plot()
                         (aggregate.portfolio.Portfolio
         method), 313
U
uat () (aggregate.portfolio.Portfolio method), 314
uat differential()
                                            (aggre-
         gate.portfolio.Portfolio method), 314
uat_interpolation_functions()
                                            (aggre-
         gate.portfolio.Portfolio method), 314
Underwriter (class in aggregate.underwriter), 275
UnderwritingLexer (class in aggregate.parser),
         279
UnderwritingParser (class in aggregate.parser),
         279
                             (in
                                   module
universal_renamer()
                                             aggre-
         gate.extensions.case_studies), 348
update() (aggregate.distributions.Aggregate method),
update() (aggregate.portfolio.Portfolio method), 314
                     (aggregate.distributions.Aggregate
update_work()
         method), 295
urn() (in module aggregate.extensions.case_studies),
V
valid (aggregate.distributions.Aggregate property), 296
valid (aggregate.portfolio.Portfolio property), 315
```

Validation (class in aggregate.constants), 335